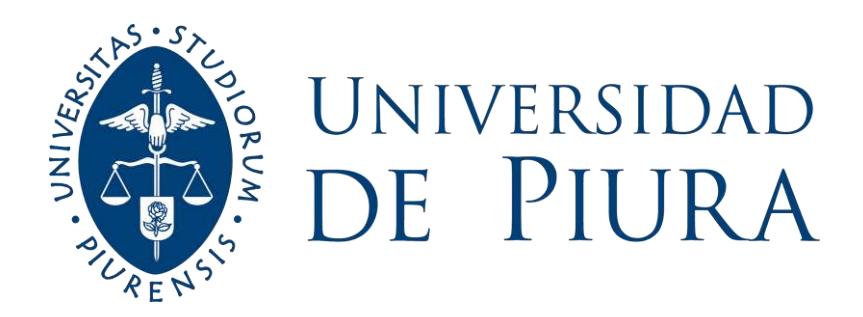

# **FACULTAD DE INGENIERÍA**

# **Estudio de dren D-1000 de Chiclayo como sistema de evacuación de aguas pluviales**

Tesis para optar el Título de Ingeniero Civil

# **Irvin Andy Guillermo Gonzales Ipanaque**

**Asesor(es): Dra. Ing. Adriadna del Socorro Chávez Jiménez**

**Piura, septiembre de 2020**

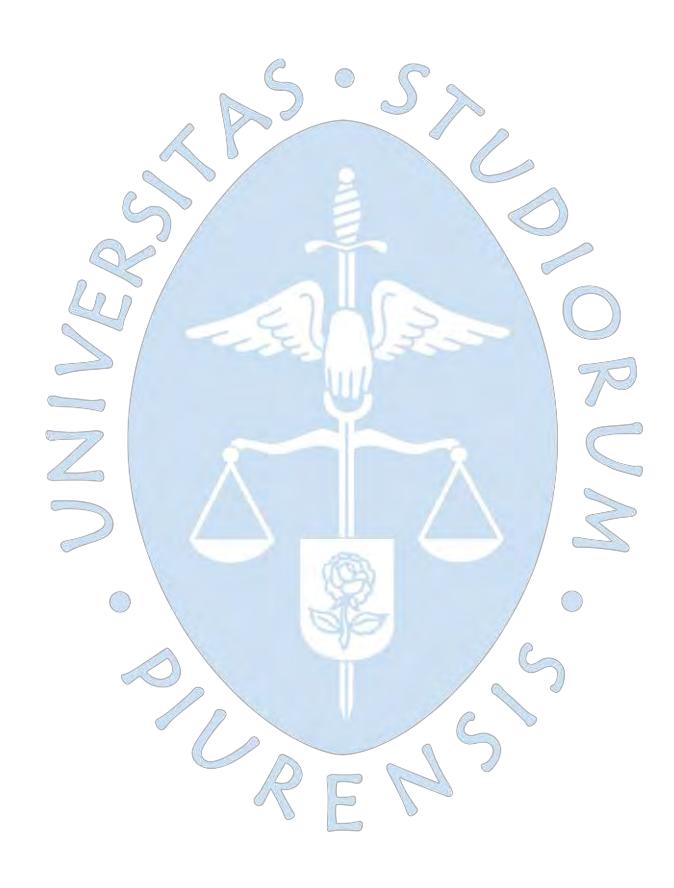

## **Dedicatoria**

Han pasado muchos años desde que empecé a realizar este sueño, y durante todos esos años siempre los he visto trabajar duro día tras día sin parar, sin respetar feriados ni fines de semana, sin importarles cuan cansados iban a llegar y las pocas UNIVER horas que les quedaba por descansar, todo ese sacrificio puesto en un solo propósito, verme concluir mi carrera profesional, ahora que estoy próximo a cumplirlo y consciente de todo el gran esfuerzo que han puesto, este logro se los dedico a ustedes porque este triunfo no sólo es mío sino también de ustedes, los quiero mucho Papas.

> A mi esposa Olinda y a mi hijo Adriano que son mi fuente de motivación diaria para alcanzar mis sueños y metas, por el apoyo y fuerzas que me brindan en todo momento, porque pese a las circunstancias que hemos atravesado seguimos juntos y luchando constantemente para salir adelante, los amo mucho. A todas las personas fallecidas a consecuencia del Covid -19 en especial a familiares, amigos, compañeros cercanos que dejaron este mundo y que hoy gozan de vida eterna.

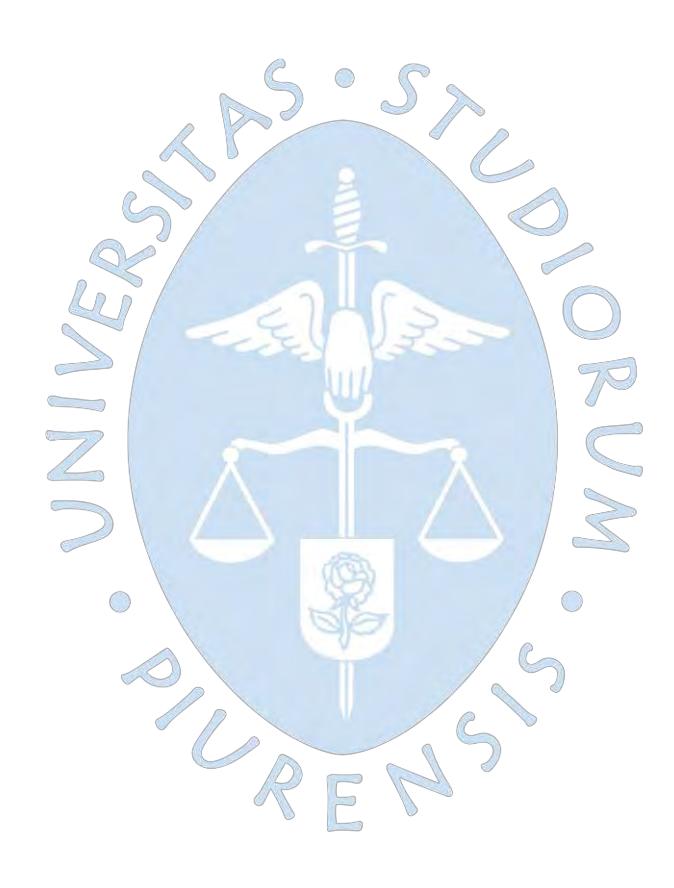

### **Agradecimiento**

Primeramente, a mi creador. Gracias por permitirme concluir este proyecto de investigación y de permitirme poder disfrutar este momento con mi familia pese a estos momentos de angustia, incertidumbre y desesperación que estamos viviendo a consecuencia de la pandemia.

No me cansaré de agradecer a mis padres por el gran esfuerzo y sacrificio que realizaron durante mi estancia como alumno en la universidad, les estaré cada momento agradecido por ser los promotores de este sueño, por confiar y creer en mí.

Agradecer a mi esposa e hijo por su paciencia y sacrificio para conmigo debido al tiempo que no pude estar con ustedes por la realización de este proyecto, por siempre inspirarme día a día, por darme esa motivación que necesito para salir a delante, los amo mucho y seguiré luchando día tras día para darles los que se merecen.

Agradecer también de manera muy especial al ingeniero Pastor Espinoza Chilón quien me brindo el apoyo y la orientación necesaria para la realización de este proyecto a quien le tengo mi mayor consideración, respeto y admiración por su gran profesionalismo y sobre todo lo gran persona que es.

Un agradecimiento a los ingenieros de la Gerencia de desarrollo Tinajones y al jefe del archivo del Proyecto Especial Olmos Tinajones Jorge García Urrutia Laca, por la confianza depositada y apoyo al permitirme el acceso libre al archivo para recopilar la información durante el proceso de investigación.

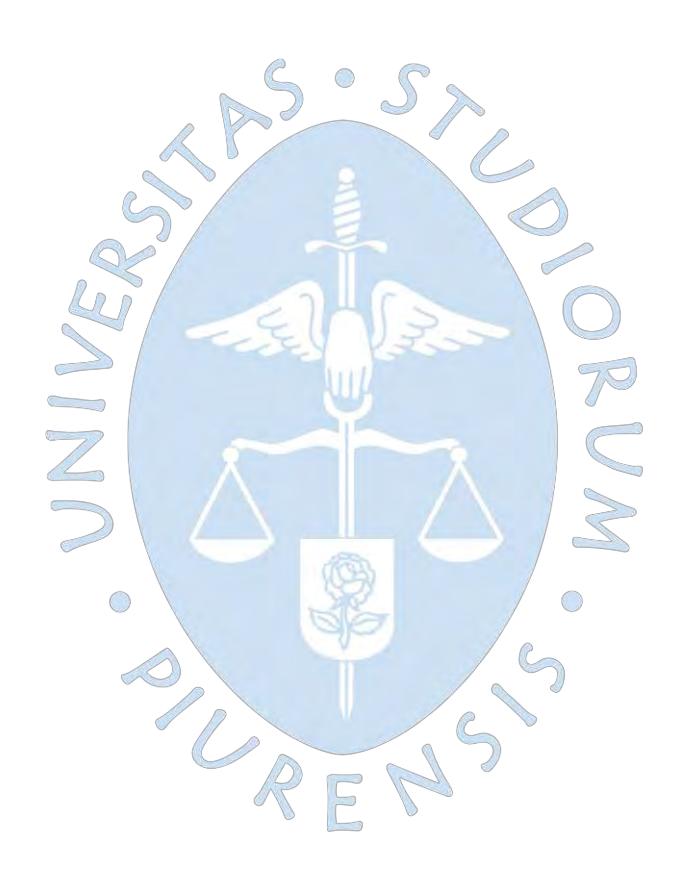

#### **Resumen Analítico-Informativo**

**Estudio de dren D-1000 de Chiclayo como sistema de evacuación de aguas pluviales Irvin Andy Guillermo Gonzales Ipanaque** Asesor(es): **Dra. Ing. Adriadna del Socorro Chávez Jiménez** Tesis. **Ingeniero Civil Universidad de Piura.** Facultad de Ingeniería. **Piura, septiembre de 2020**

**Palabras claves:** Dren agrícola / Fenómeno El Niño / Desbordamientos / Avenidas máximas / Modelación / Evacuación

**Introducción:** Los constantes eventos de precipitación extrema a consecuencia del fenómeno El Niño han ocasionado la presencia de desbordamientos e inundaciones que han afectado diversas localidades y sectores en la región por parte de las quebradas pertenecientes a la cuenca baja de río Chancay - Lambayeque, a manera de propiciar una alternativa de mitigación a tales acontecimientos, el dren D-1000 de Chiclayo viene siendo un medio de evacuación propicio para evacuar dichos caudales dada su ubicación estratégica, por lo tanto el desarrollo de los estudios básicos hidrológicos sobre el área de influencia de este dren agrícola son de vital importancia para evaluar su condición como elemento evacuador y plantear de manera criteriosa alternativas complementarias con el fin de salvaguardar las zonas más vulnerables.

**Metodología:** Para la realización de este estudio se emplearon métodos de delimitación y caracterización de cuencas hidrográficas los cuales permitieron definir y cuantificar los parámetros físicos que gobiernan a la cuenca en estudio, posteriormente un análisis y tratamiento de datos pluviométricos generados en la zona permitieron garantizar la confiabilidad de la información base recopilada, con ello se determinaron las precipitaciones e intensidades máximas de diseño a partir de modelos probabilísticos empíricos, los cuales fueron ingresados dentro del software HEC HMS para simular hidrológicamente la cuenca incluyendo a portes de caudales externos a fin de determinar las avenidas máximas que se presentan sobre el dren en estudio.

**Resultados:** De la modelación hidrológica realizada sobre la cuenca del dren D-1000 de Chiclayo se determinaron para un periodo de retorno de 50 años caudales de 113.8 m<sup>3</sup>/s sin considerar los aportes provenientes de las quebradas aledañas a dicha infraestructura, mientras que para el mismo periodo de retorno y considerando los aportes de quebradas aledañas a dicha infraestructura se obtuvo un caudal de 262.7 m<sup>3</sup>/s.

**Conclusiones:** El dren D-1000 de Chiclayo no cuenta con la capacidad hidráulica suficiente para evacuar los caudales producidos por las descargas provenientes de las quebradas adyacentes, ni por la escorrentía generada por las precipitaciones de la zona, como consecuencia se producirían sobre su trazo escenarios de desbordamiento e inundaciones.

**Fecha de elaboración del resumen:** 25 de agosto de 2020

#### **Analytical-Informative Summary**

**Estudio de dren D-1000 de Chiclayo como sistema de evacuación de aguas pluviales Irvin Andy Guillermo Gonzales Ipanaque Asesor(es): Dra. Ing. Adriadna del Socorro Chávez Jiménez** Tesis. **Ingeniero Civil Universidad de Piura.** Facultad de Ingeniería. **Piura,** septiembre 2020

**Keywords:** Agricultural drain / El Niño phenomenon / Overflows / Maximum floods / Modeling / Evacuation

**Introduction:** The constant extreme precipitation events as a consequence of the El Niño phenomenon have caused the presence of overflows and floods that have affected various localities and sectors in the region by the streams belonging to the lower basin of the Chancay - Lambayeque river, in order to promote An alternative to mitigate such events, the D-1000 drain in Chiclayo has been a suitable means of evacuation to evacuate these flows given its strategic location, therefore the development of basic hydrological studies on the area of influence of this agricultural drain are of vital importance to evaluate its condition as an evacuation element and to carefully propose complementary alternatives in order to safeguard the most vulnerable areas.

**Methodology:** To carry out this study, methods of delimitation and characterization of hydrographic basins were used which allowed to define and quantify the physical parameters that govern the basin under study, later an analysis and treatment of rainfall data generated in the area allowed to guarantee the reliability of The base information collected, with this, the maximum design rainfall and intensities were determined from empirical probabilistic models, which were entered into the HEC HMS software to hydrologically simulate the basin including the external flow rates in order to determine the maximum floods that are presented on the drain under study.

**Results:** From the hydrological modeling carried out on the D-1000 drainage basin in Chiclayo, flow rates of 113.8 m3  $\overline{\smash{)}\,s}$  were determined for a return period of 50 years without considering the contributions from the streams surrounding said infrastructure, while for the same period of return considering the contributions of neighboring streams to said infrastructure, a flow of 262.7 m3 / s was obtained.

**Conclusions:** The D-1000 drain in Chiclayo does not have enough hydraulic capacity to evacuate the flows produced by the discharges from the adjacent streams, nor by the runoff generated by the rainfall in the area, as a consequence, overflow scenarios would occur on its line. and floods.

**Summary date:** August 25<sup>th</sup>, 2020

# **Tabla de Contenido**

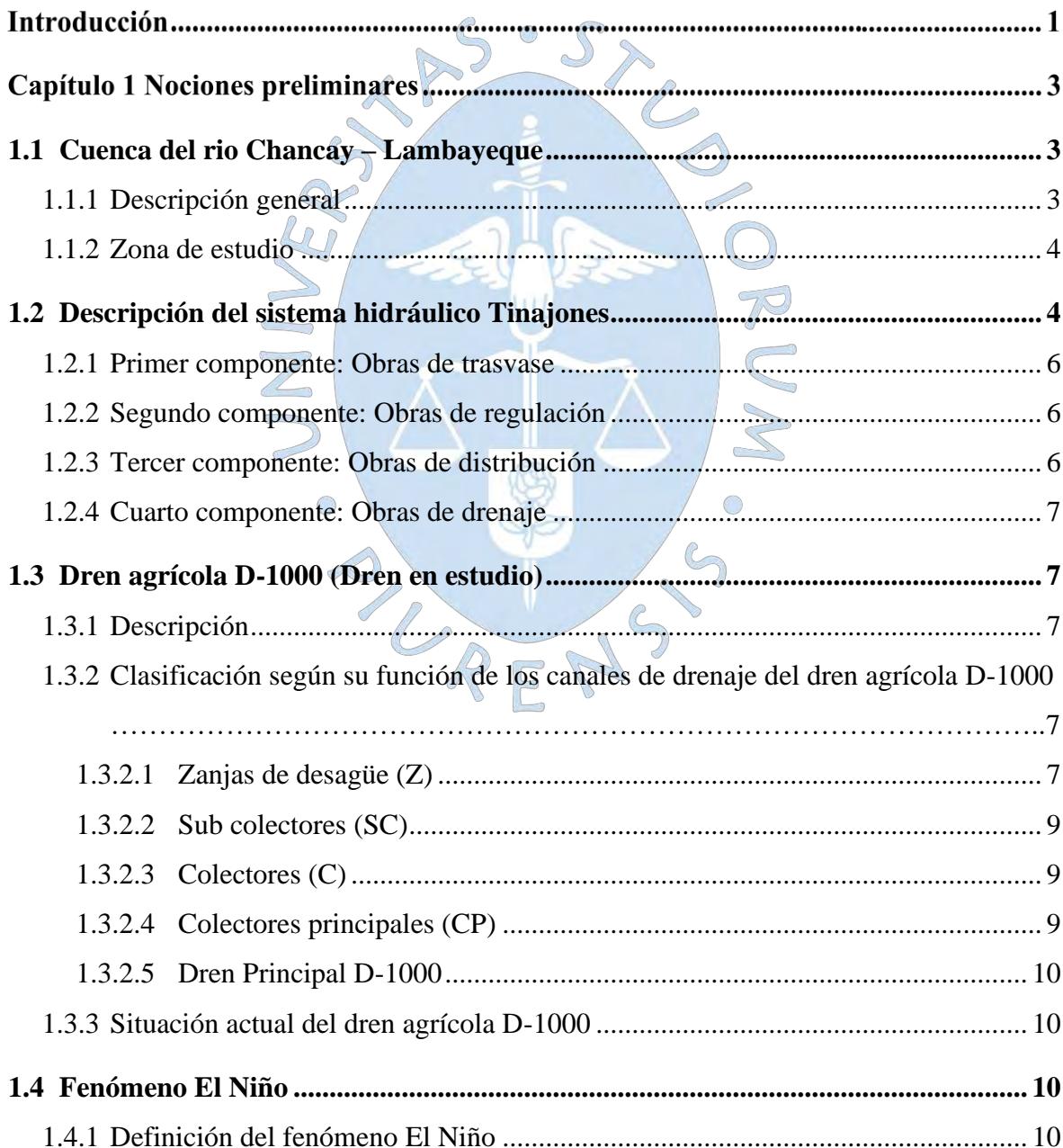

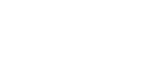

 $\mathbf x$ 

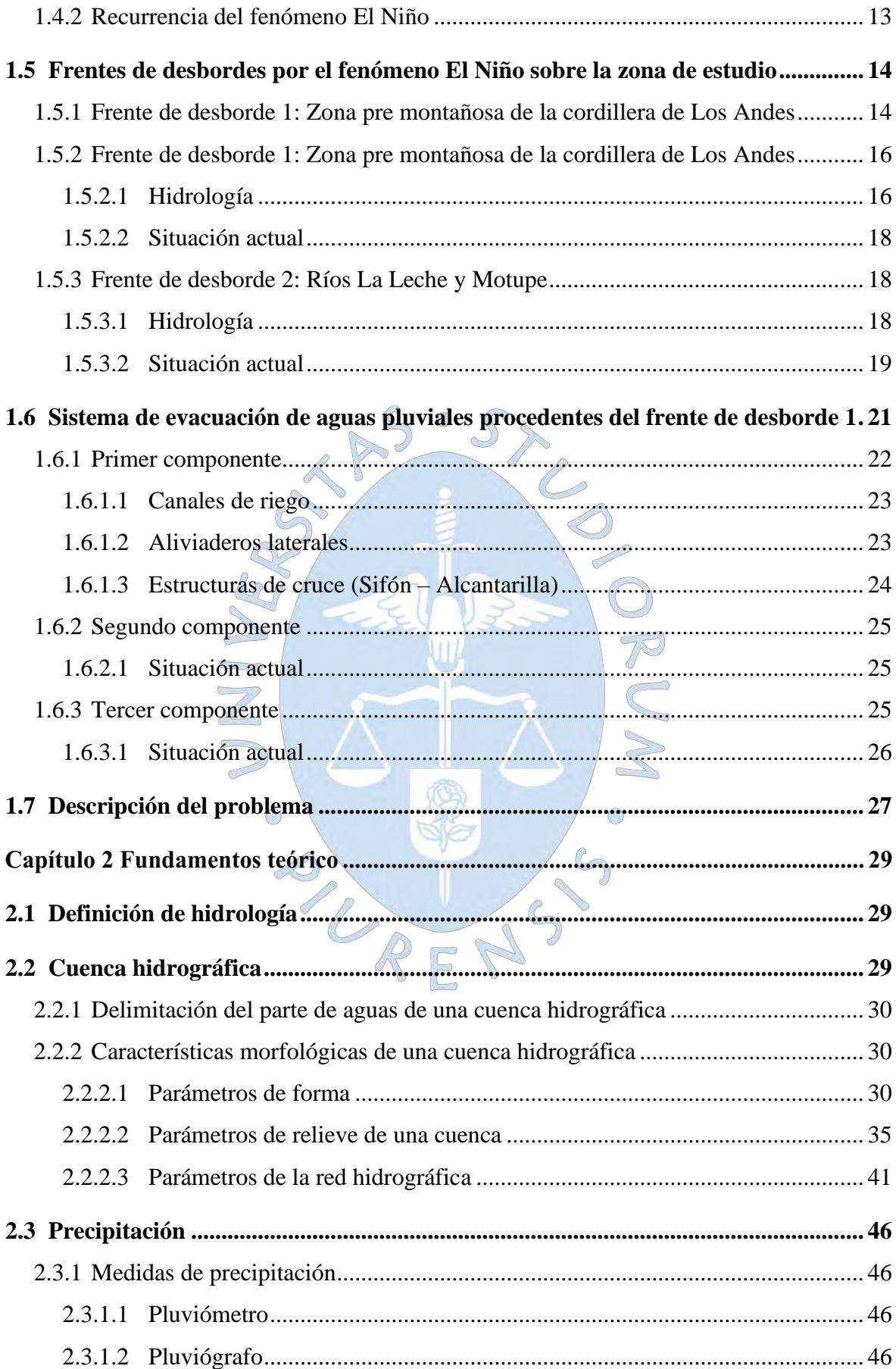

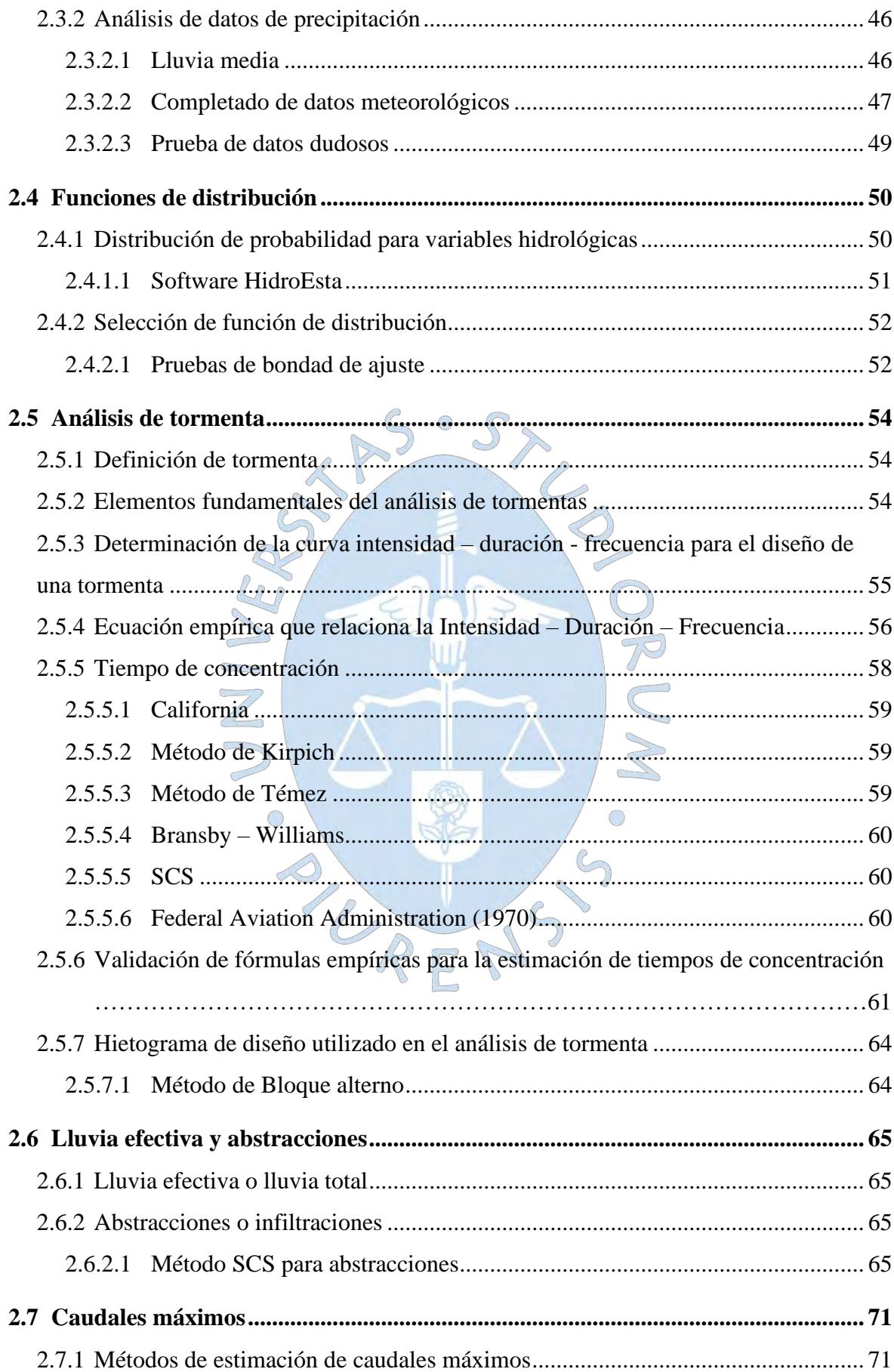

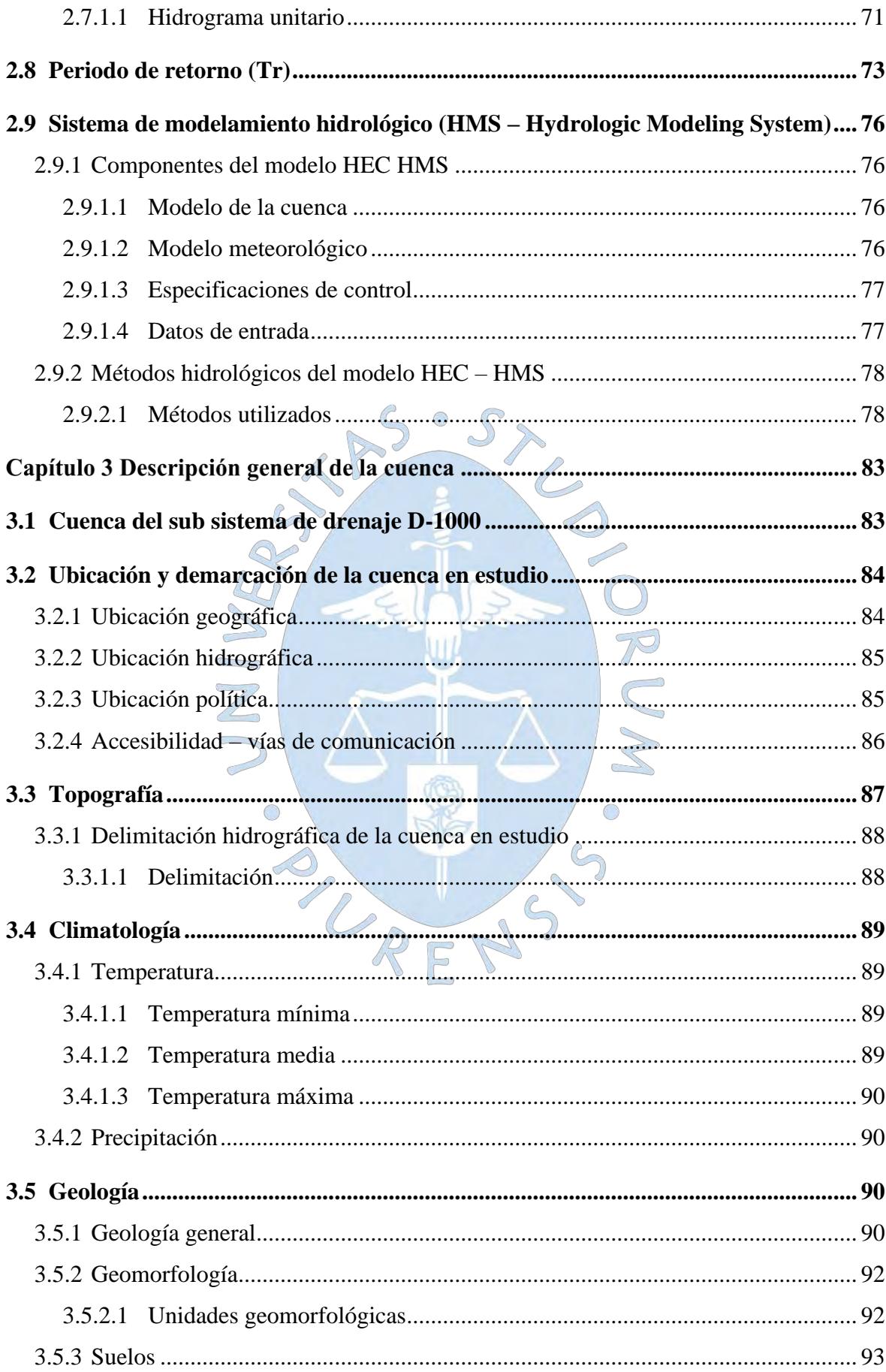

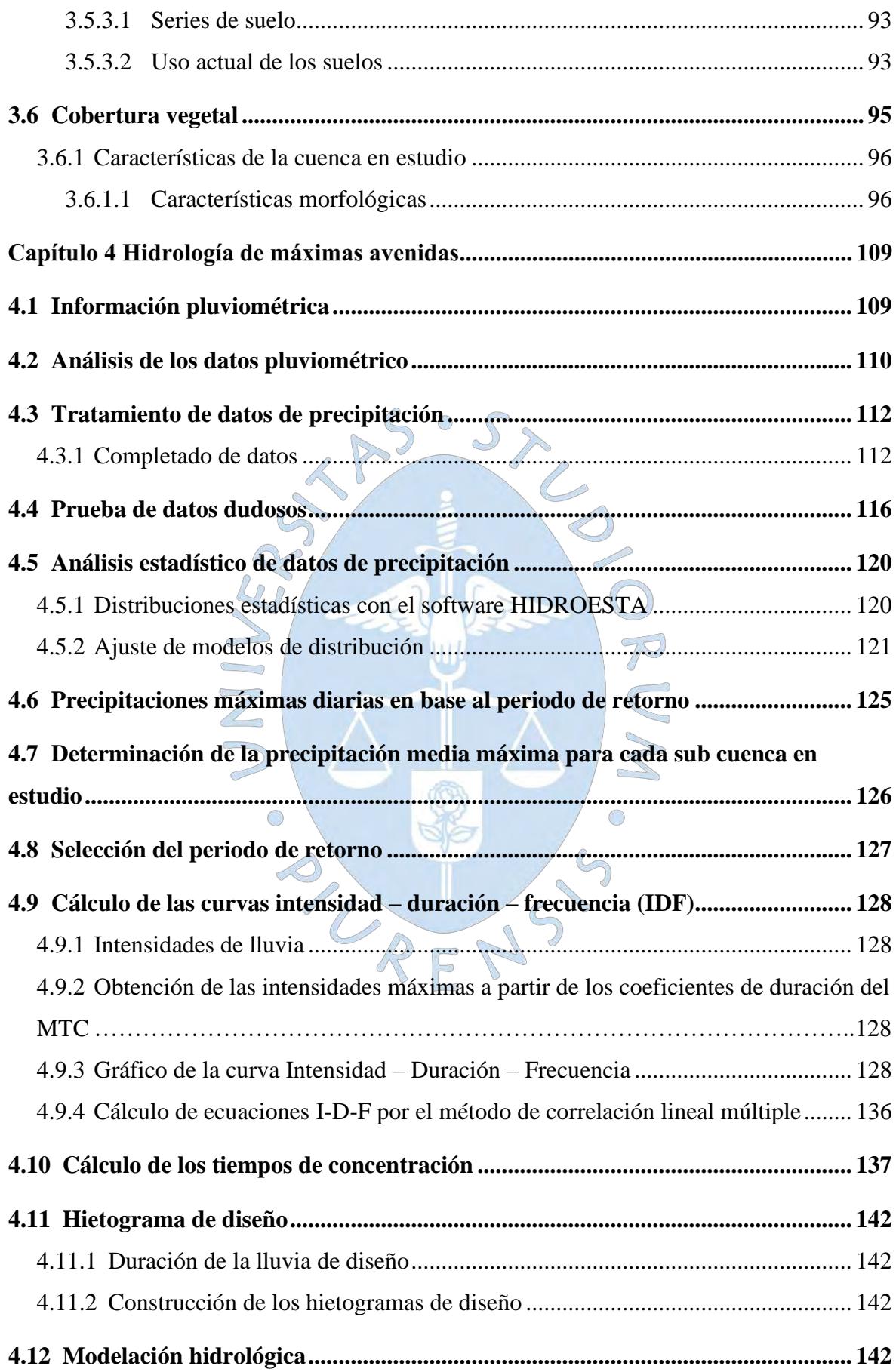

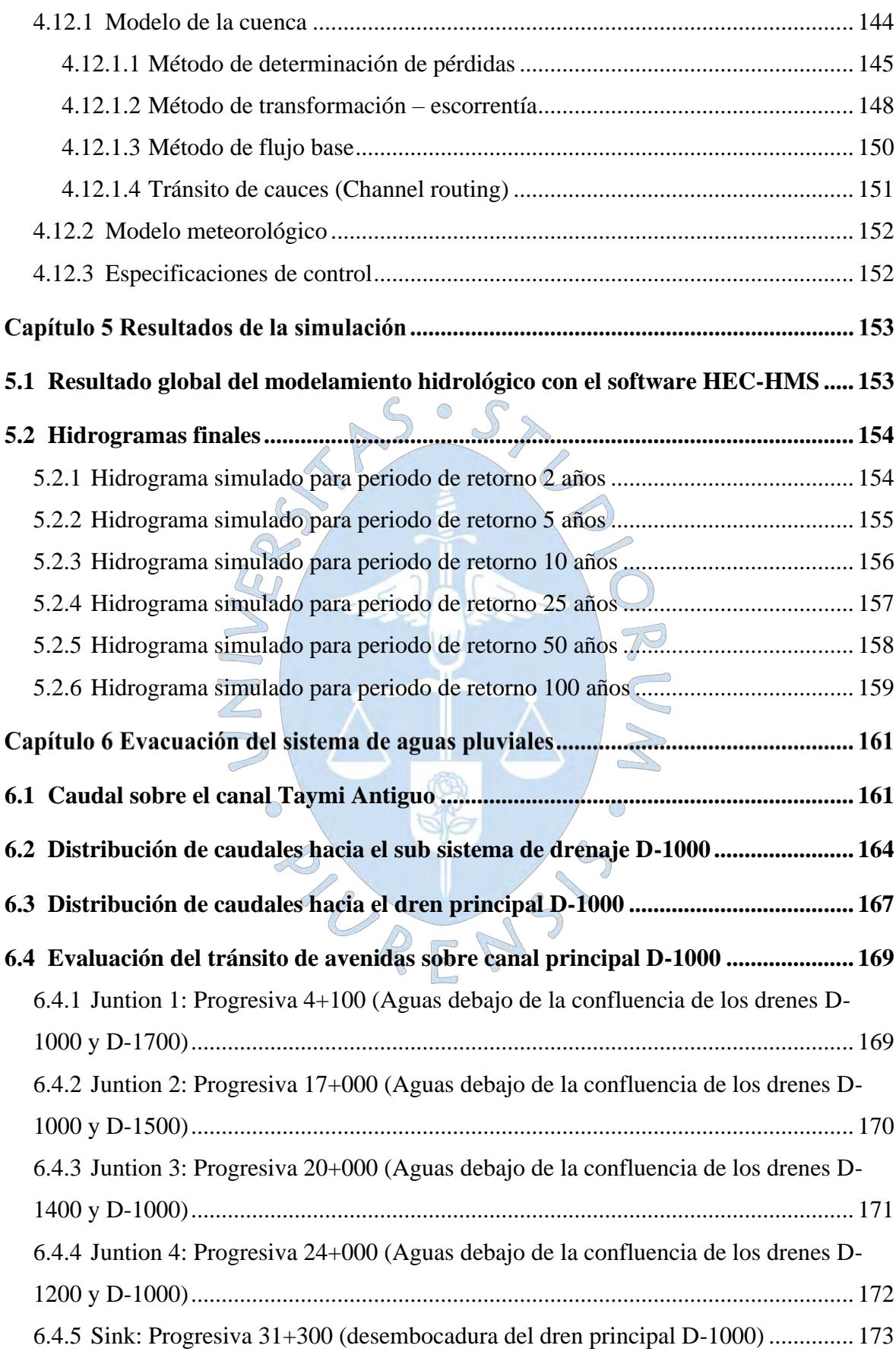

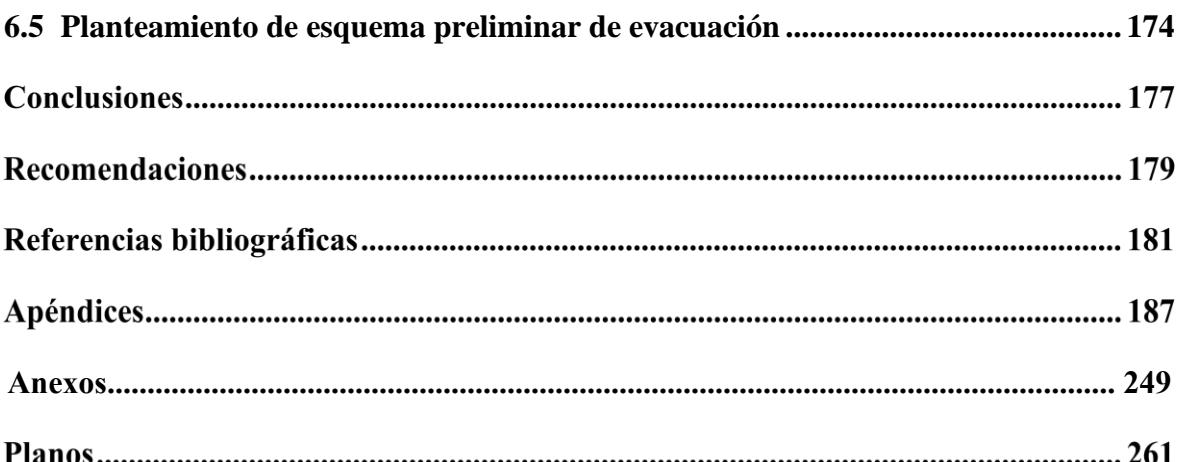

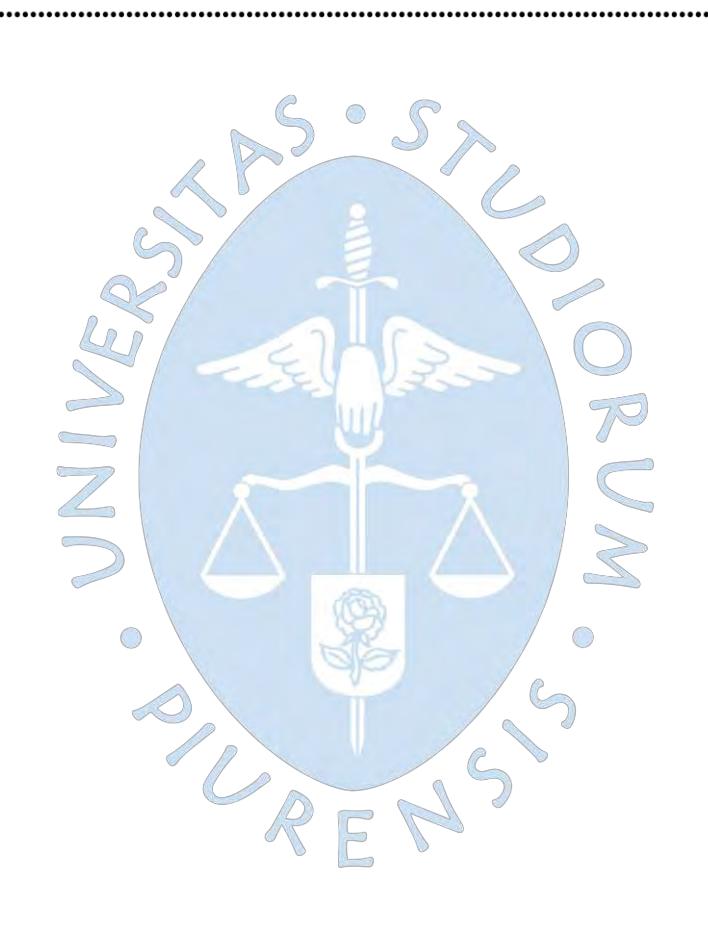

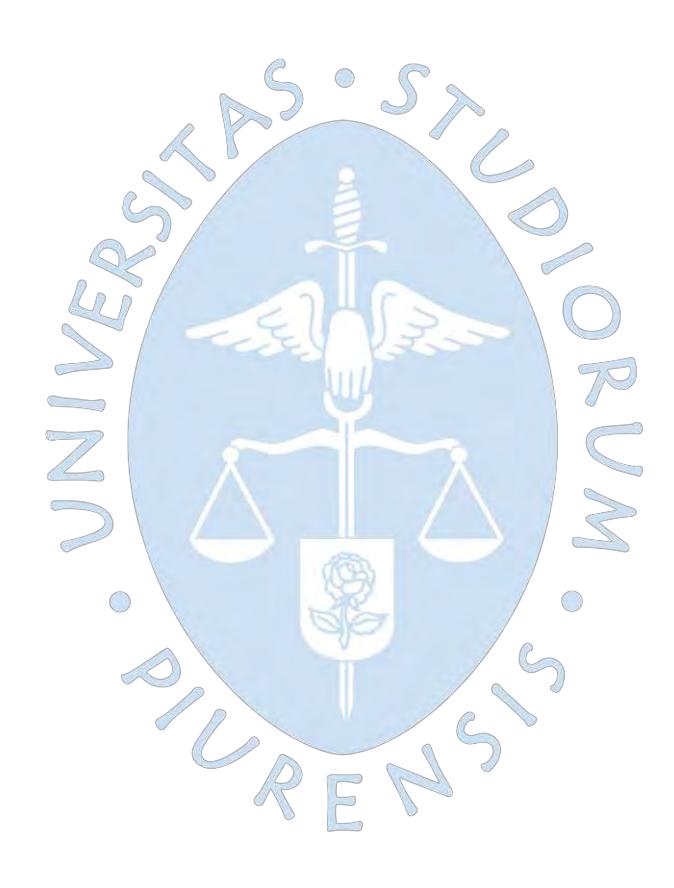

# **Lista de tablas**

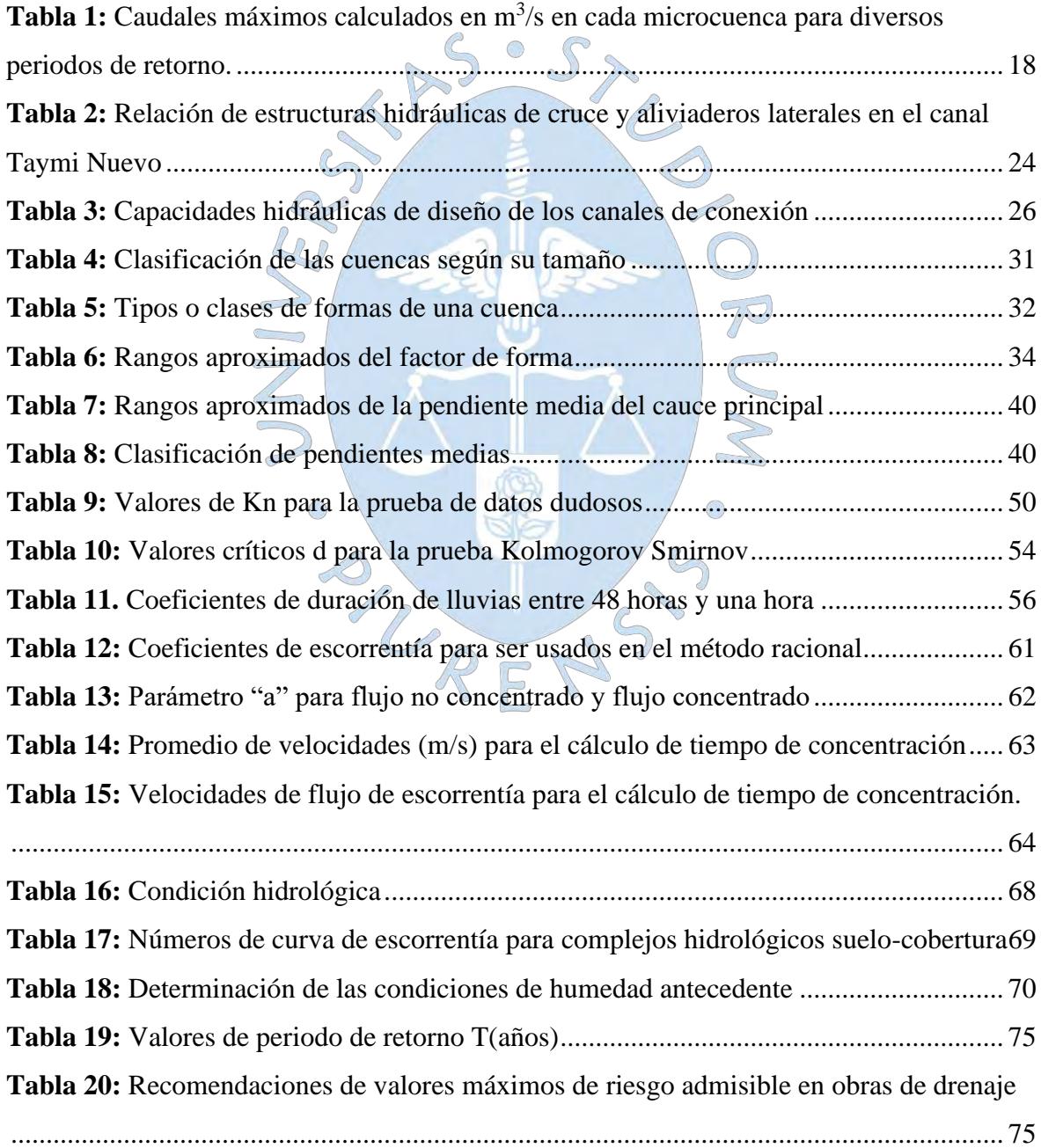

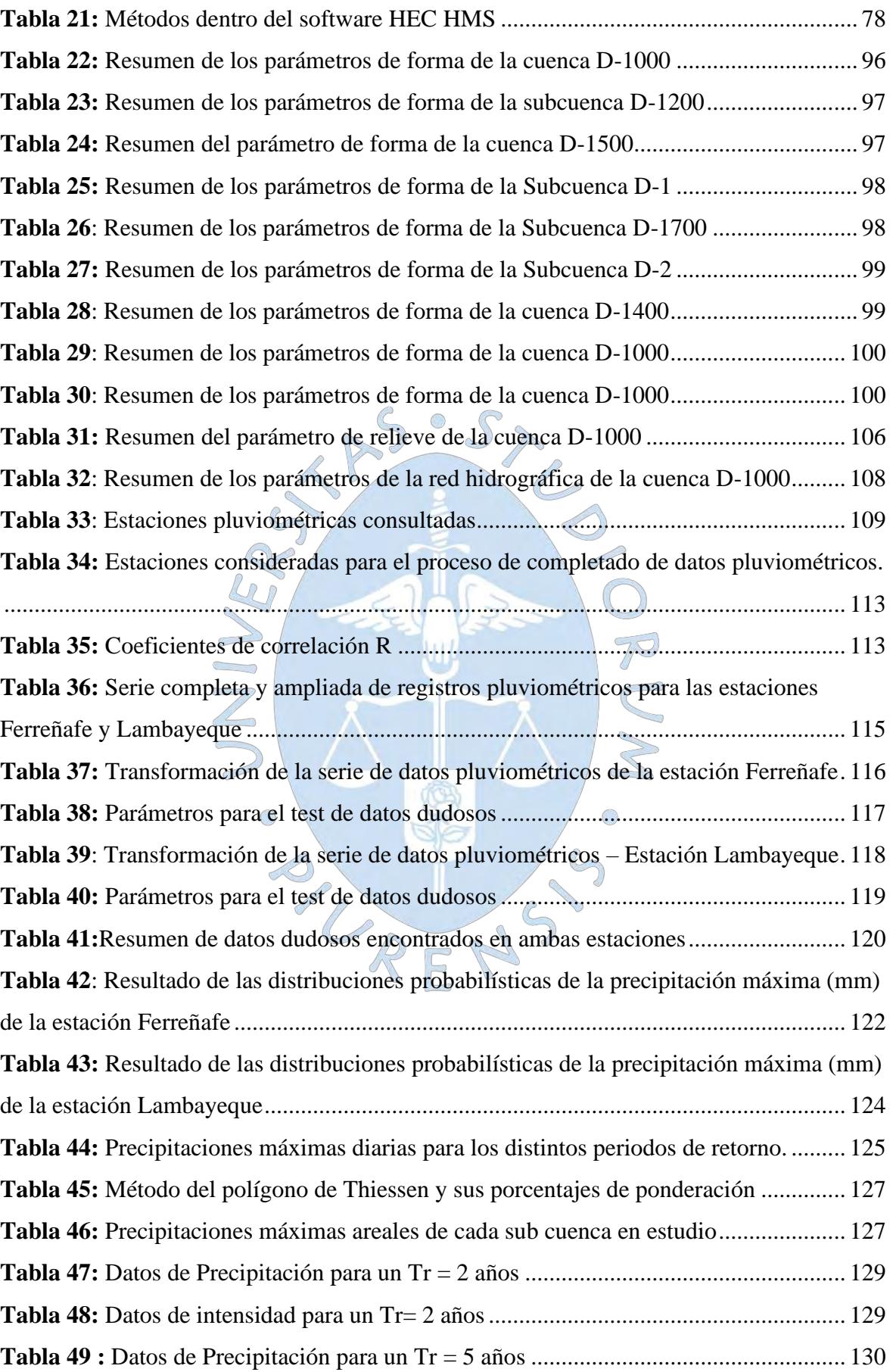

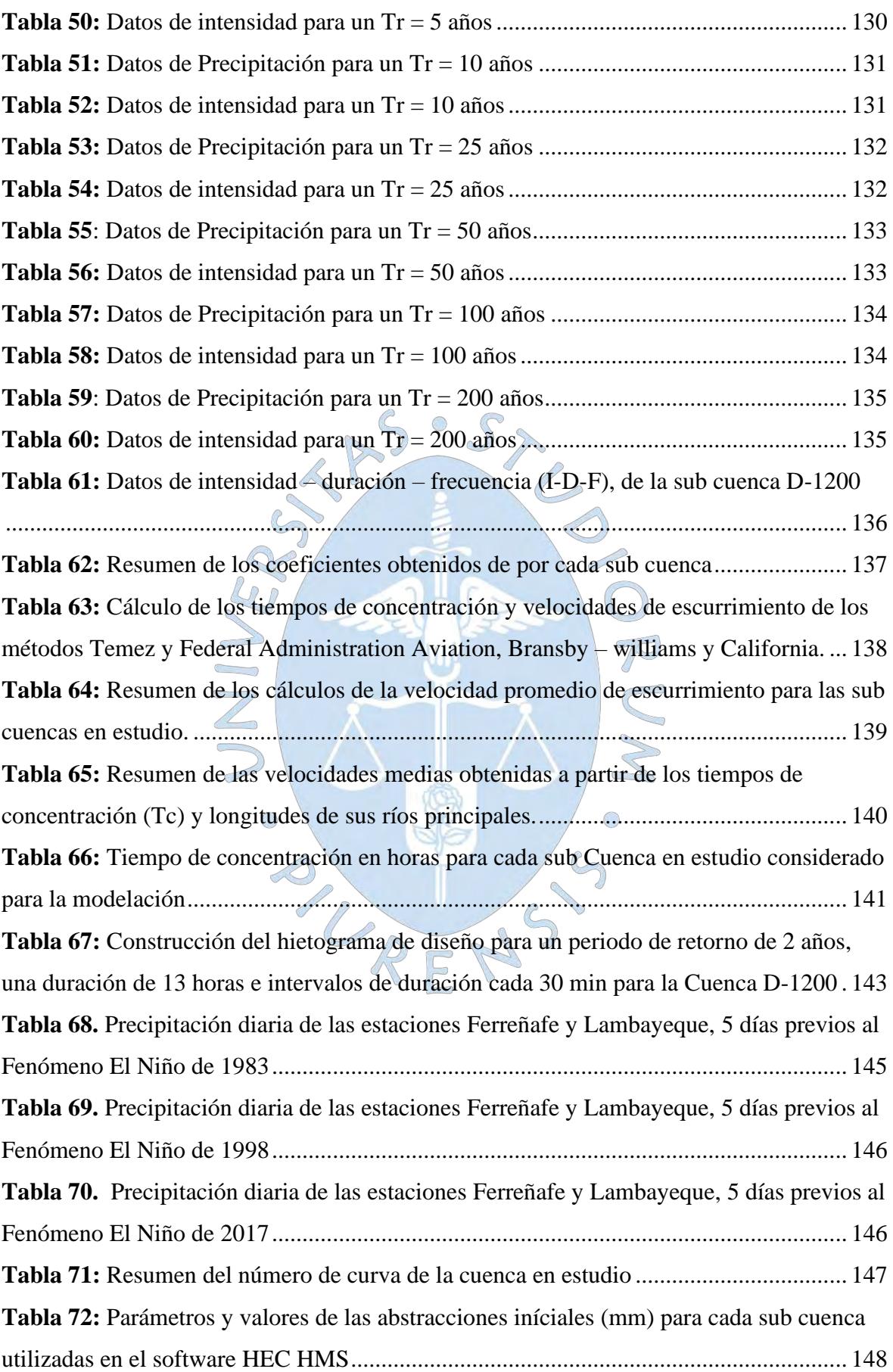

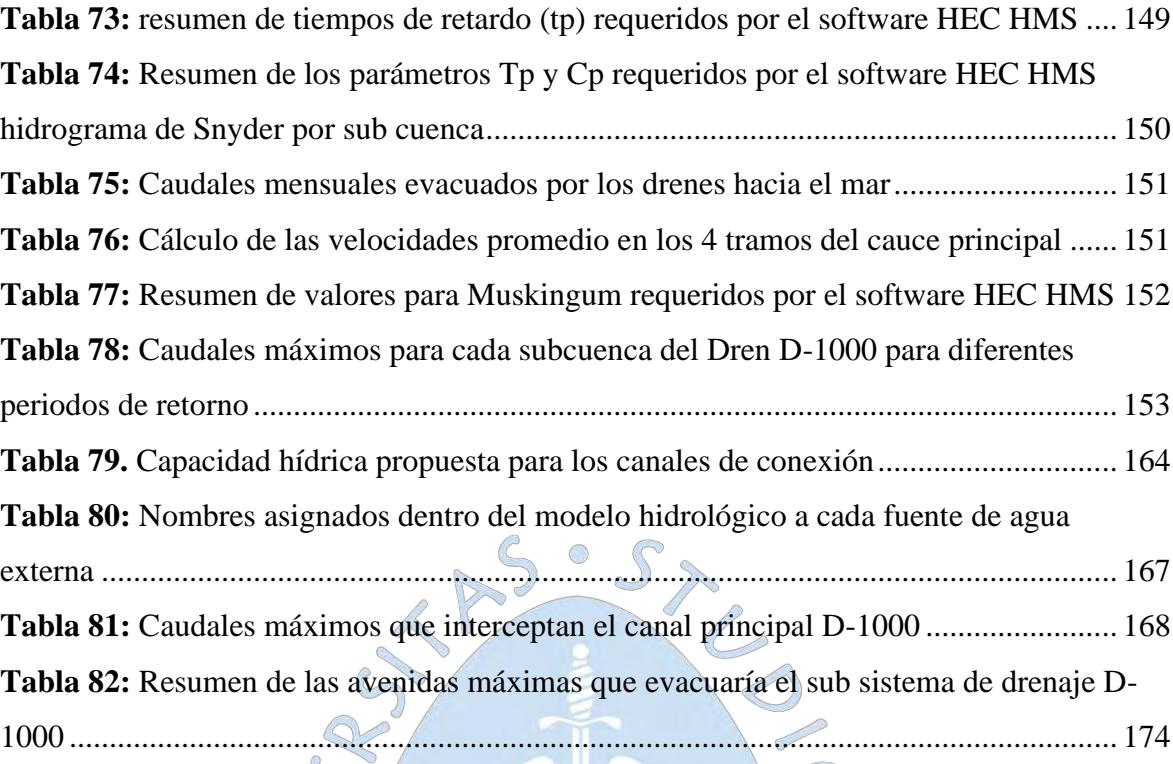

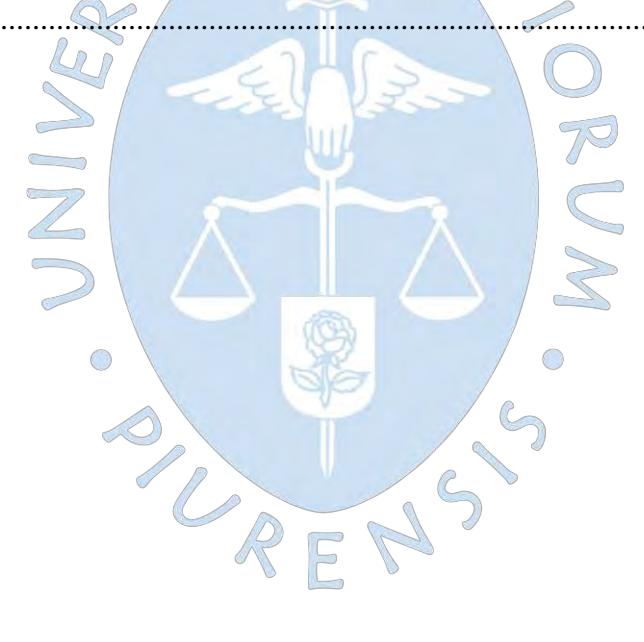

# **Lista de figuras**

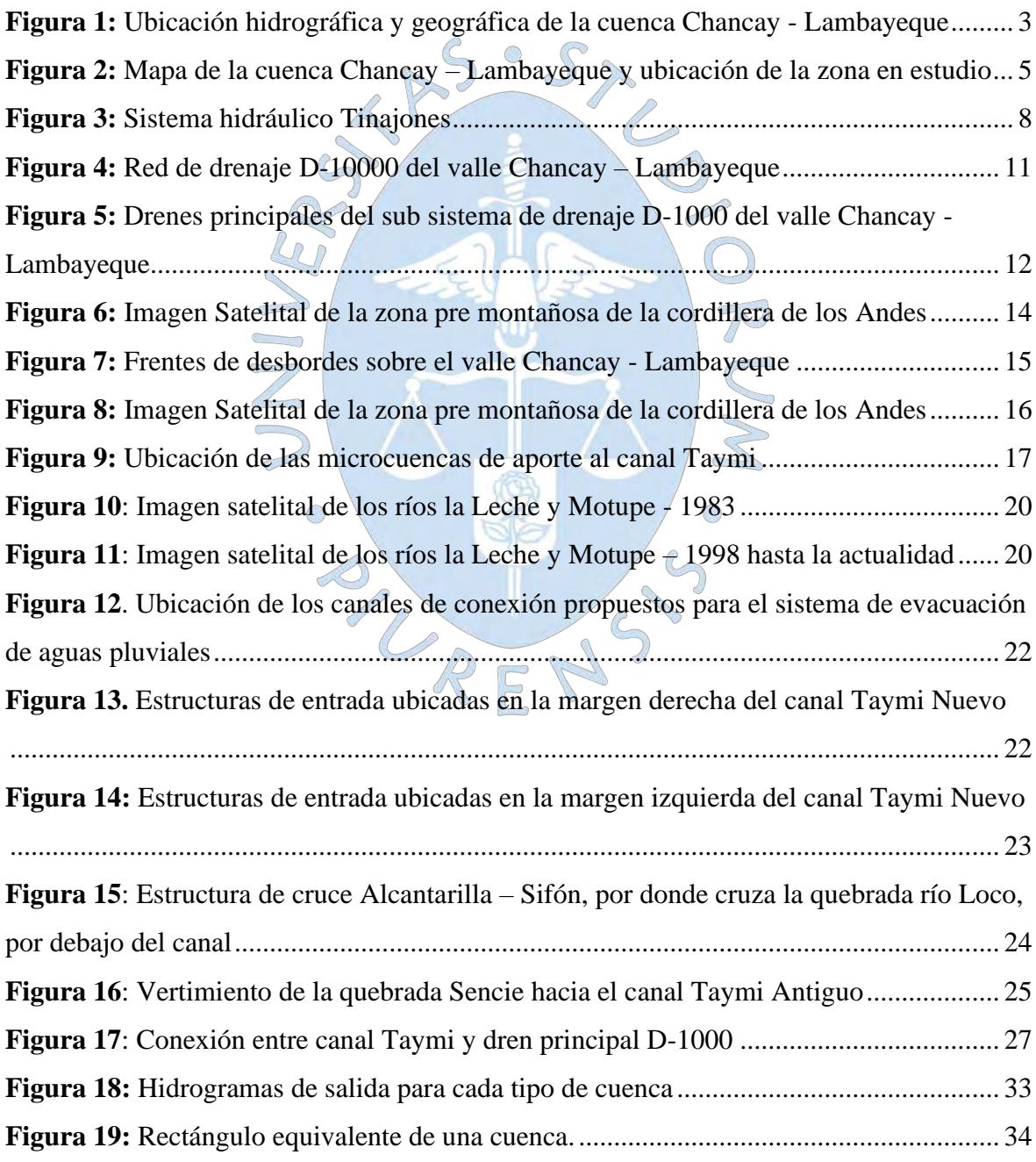

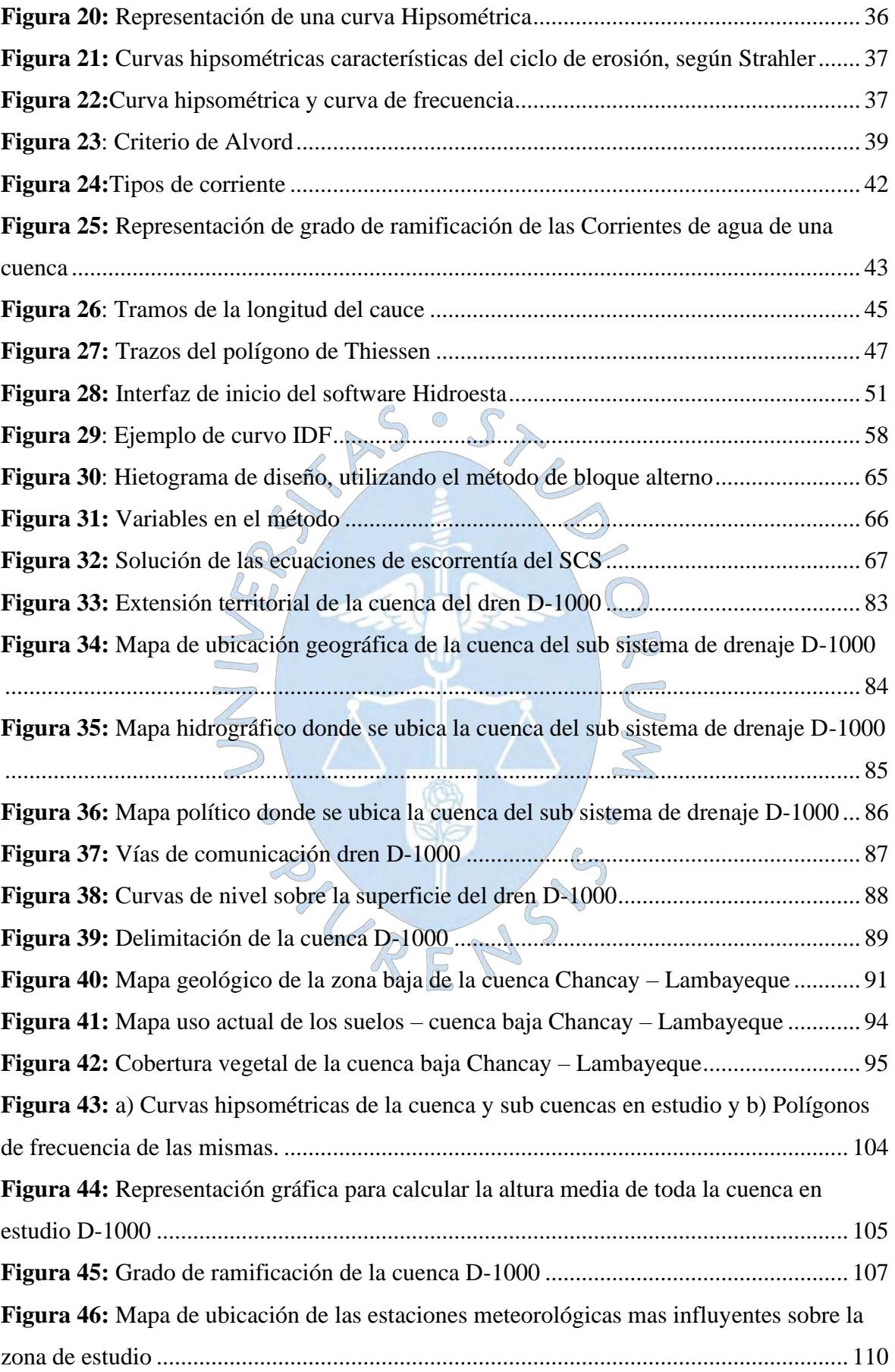

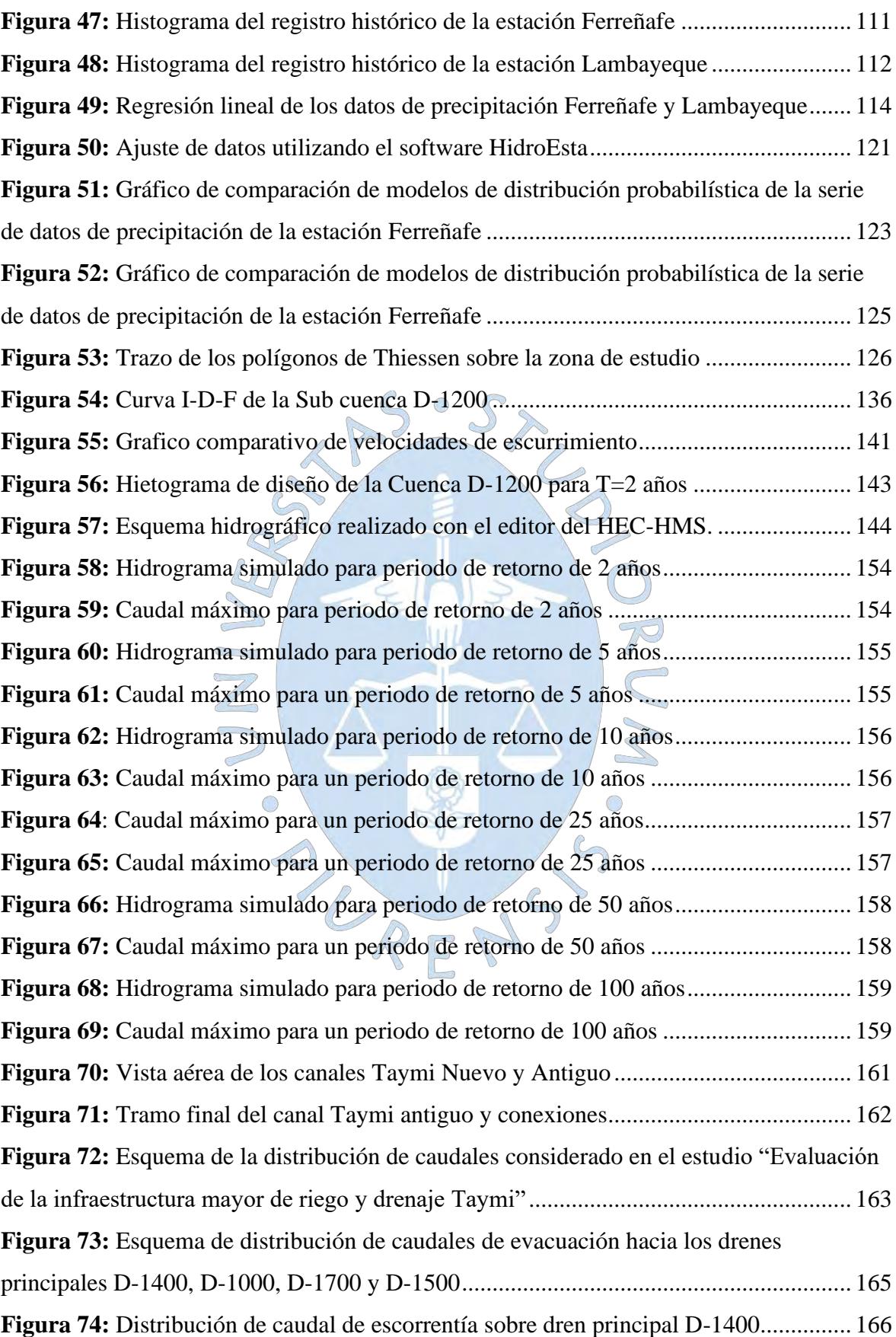

**Figura 75:** [Esquema hidrográfico realizado con el editor del HEC-HMS considerando los](file:///D:/Personal/Documentos/6.-%20TESIS%202020/Trabajo%20Final%20Completo.docx%23_Toc49934602)  [flujos de agua externos a las subcuencas de estudio](file:///D:/Personal/Documentos/6.-%20TESIS%202020/Trabajo%20Final%20Completo.docx%23_Toc49934602) ......................................................... 167 **Figura 76:** [Caudales máximos para un periodo de retorno de 50 años considerando los](file:///D:/Personal/Documentos/6.-%20TESIS%202020/Trabajo%20Final%20Completo.docx%23_Toc49934603)  [flujos de agua externos a la cuenca en estudio](file:///D:/Personal/Documentos/6.-%20TESIS%202020/Trabajo%20Final%20Completo.docx%23_Toc49934603) .................................................................. 168 **Figura 77:** Descripción y ubicación de los puntos [de evaluación donde desembocan las](file:///D:/Personal/Documentos/6.-%20TESIS%202020/Trabajo%20Final%20Completo.docx%23_Toc49934604)  [avenidas máximas de los drenes D-1400, D 1500 y D1700 sobre el dren principal D-1000](file:///D:/Personal/Documentos/6.-%20TESIS%202020/Trabajo%20Final%20Completo.docx%23_Toc49934604) [...........................................................................................................................................](file:///D:/Personal/Documentos/6.-%20TESIS%202020/Trabajo%20Final%20Completo.docx%23_Toc49934604) 169 **Figura 78:** [Sección transversal de canal principal D-1000](file:///D:/Personal/Documentos/6.-%20TESIS%202020/Trabajo%20Final%20Completo.docx%23_Toc49934605) – km 4+100 .......................... 170 **Figura 79:** [Sección transversal de canal principal D-1000](file:///D:/Personal/Documentos/6.-%20TESIS%202020/Trabajo%20Final%20Completo.docx%23_Toc49934606) – km 4+100 .......................... 171 **Figura 80:** [Sección hidráulica de canal principal D-1000 en la progresiva](file:///D:/Personal/Documentos/6.-%20TESIS%202020/Trabajo%20Final%20Completo.docx%23_Toc49934607) km. 20+000 . 172 **Figura 81:** [Sección transversal de canal principal D-1000](file:///D:/Personal/Documentos/6.-%20TESIS%202020/Trabajo%20Final%20Completo.docx%23_Toc49934608) – Km 24+000 ....................... 173 **Figura 82:** [Sección transversal de canal principal D-1000](file:///D:/Personal/Documentos/6.-%20TESIS%202020/Trabajo%20Final%20Completo.docx%23_Toc49934609) – Km 31+300 ....................... 174 **Figura 83:** Esquema preliminar propuesto [.......................................................................](file:///D:/Personal/Documentos/6.-%20TESIS%202020/Trabajo%20Final%20Completo.docx%23_Toc49934610) 176

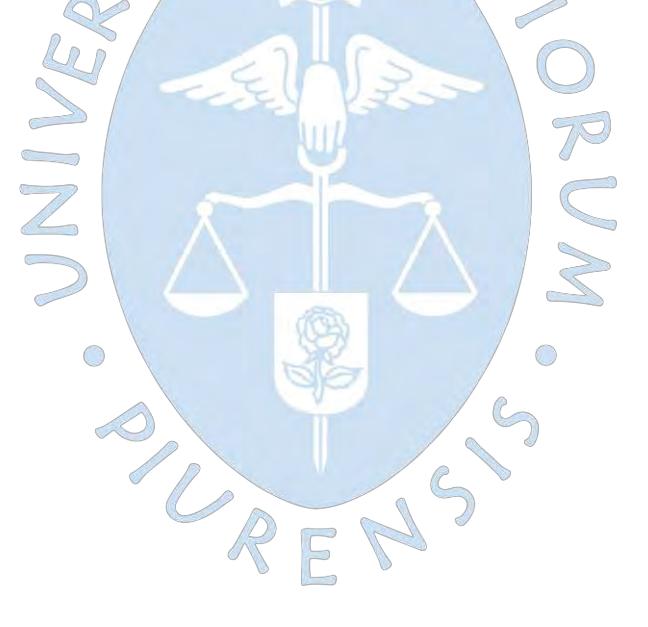

#### **Introducción**

Un factor de riesgo latente para la región Lambayeque, está relacionado principalmente con la ocurrencia del fenómeno El Niño (FEN). Las precipitaciones extremas traen como consecuencia el incremento de caudal de los ríos y la activación de una serie de quebradas adyacentes al valle agrícola de la región, ocasionando cuantiosos daños a partir de inminentes desbordes e inundaciones en distintos sectores agrícolas, centro poblados e infraestructura hidráulica de la zona.

La manera de abordar estos problemas antes citados pasa por realizar un enfoque integrado del problema y realizar estudios básicos de los fenómenos suscitados, a fin de entender el comportamiento de este, para prever de manera criteriosa una solución a tales acontecimientos.

La simulación de los aspectos hidrológicos e hidráulicos hoy en día a través de diversas herramientas tecnológicas (softwares), es una metodología que permiten modelar numéricamente los fenómenos físicos donde intervine el agua. La herramienta elegida para trabajar en esta investigación es el HEC HMS, la misma que nos permite estudiar la operación del mismo y predecir su salida.

El presente estudio se enfoca en el análisis hidrológico e hidráulico del flujo que permite caracterizar en términos técnicos la ocurrencia de eventos máximos y la identificación de zonas vulnerables. Con estos análisis ha sido posible delinear alternativas de técnicas para salvaguardar las zonas con mayor grado de desbordamientos a consecuencia de la incidencia del fenómeno El Niño.

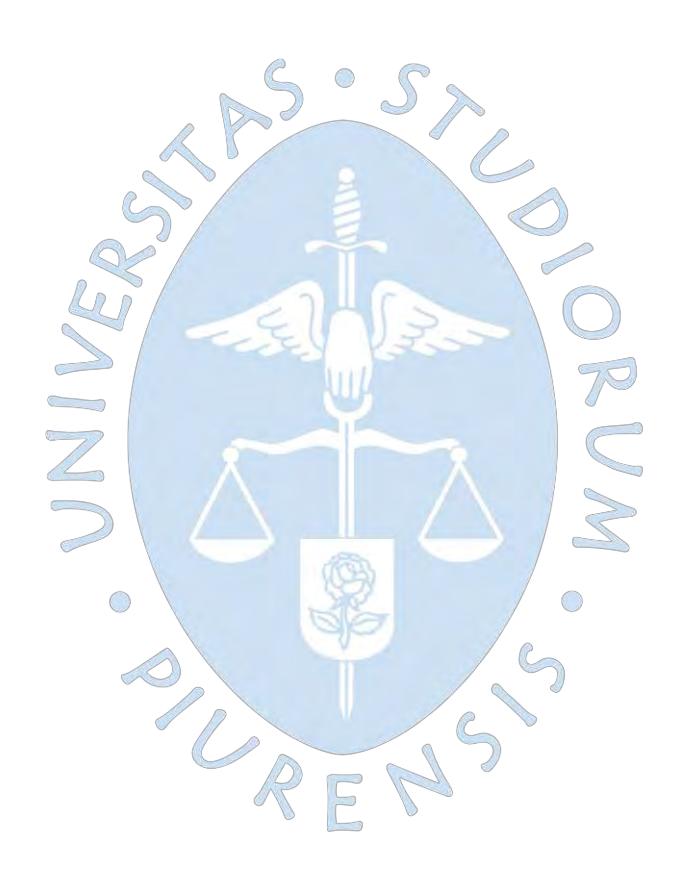

### **Capítulo 1 Nociones preliminares**

## <span id="page-26-0"></span>**1.1 Cuenca del rio Chancay – Lambayeque**

### <span id="page-26-1"></span>**1.1.1 Descripción general**

La cuenca del rio Chancay – Lambayeque pertenece a la región hidrográfica del Pacífico, forma parte de los departamentos de Cajamarca (Provincias de Santa Cruz, parte de Chota, San Miguel y Hualgayoc) y Lambayeque (Provincias de Ferreñafe, parte de Chiclayo y Lambayeque). **(Ver Figura 1).**70

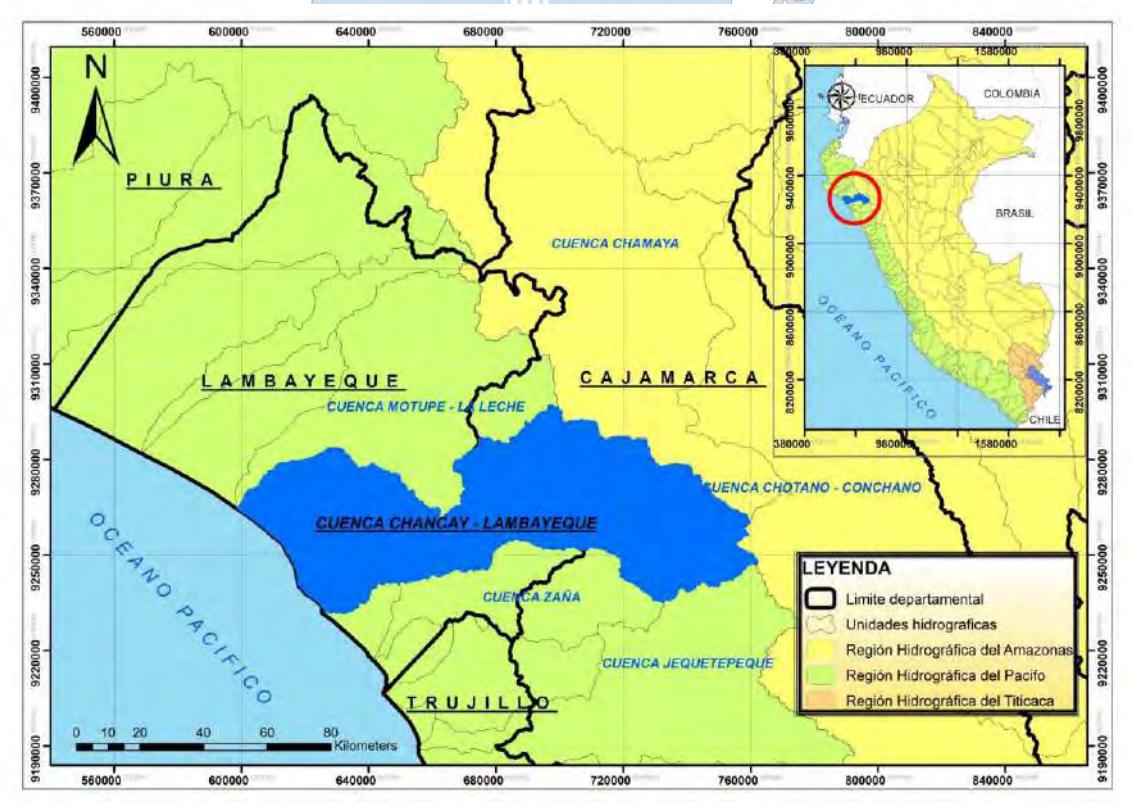

**Fuente:** Consejo de recursos hídricos de la cuenca Chancay -Lambayeque. (2018) Elaboración propia **Figura 1:** Ubicación hidrográfica y geográfica de la cuenca Chancay - Lambayeque

Abarca un área aproximadamente de 5 309 km<sup>2</sup> y oscila entre los 0 m.s.n.m. y los 4,118 m.s.n.m. por el Norte limita con las cuencas de los ríos Motupe y La Leche, por el sur con las cuencas de los ríos Zaña y Jequetepeque, por el Este con las cuencas de los ríos Chotano y LLaucano y por el Oeste con el Océano Pacífico (Autoridad Nacional del Agua - ANA, 1970).

#### <span id="page-27-0"></span>**1.1.2 Zona de estudio**

La cuenca del río Chancay presenta dos zonas claramente diferenciadas (Autoridad administrativa del agua Jequetepeque - Zarumilla, 2013).

**La zona baja o valle:** Comprendida desde el repartidor La Puntilla hasta la zona de desagüe del río Chancay el cual incluye una extensa área o valle agrícola la misma que presenta una topografía superficial ligeramente plana con un clima árido y escasas precipitaciones.

**La zona alta o sierra:** Comprendida desde los límites de la cuenca aguas arriba hasta el repartidor de La Puntilla. Su superficie presenta un relieve un tanto accidentado y a su vez está sometido a un clima de sereno a frio y con presencia de precipitaciones fuertes a comienzos de año.

El ámbito de estudio de este proyecto se centra en la zona baja de la cuenca Chancay – Lambayeque, zona que periódicamente se ha visto vulnerada por desastres naturales especialmente durante la ocurrencia del fenómeno El Niño.

Esta zona como se indicó líneas arriba cuenta con un extenso valle agrícola el cual viene siendo irrigado mediante diversas obras hidráulicas de captación, derivación y regulación las cuales han sido fundamentales para dar lugar a la proliferación y extensión a las diversas zonas de cultivos dentro de la región Lambayeque.

En la **Figura 2** se puede apreciar la zona alta y baja de la cuenca Chancay – Lambayeque tanto como la zona donde se centra el desarrollo de este estudio.

#### <span id="page-27-1"></span>**1.2 Descripción del sistema hidráulico Tinajones**

Según Espinoza (2013) el sistema hidráulico Tinajones comprende 4 componentes hidráulicos, los mismos que describiremos a continuación:

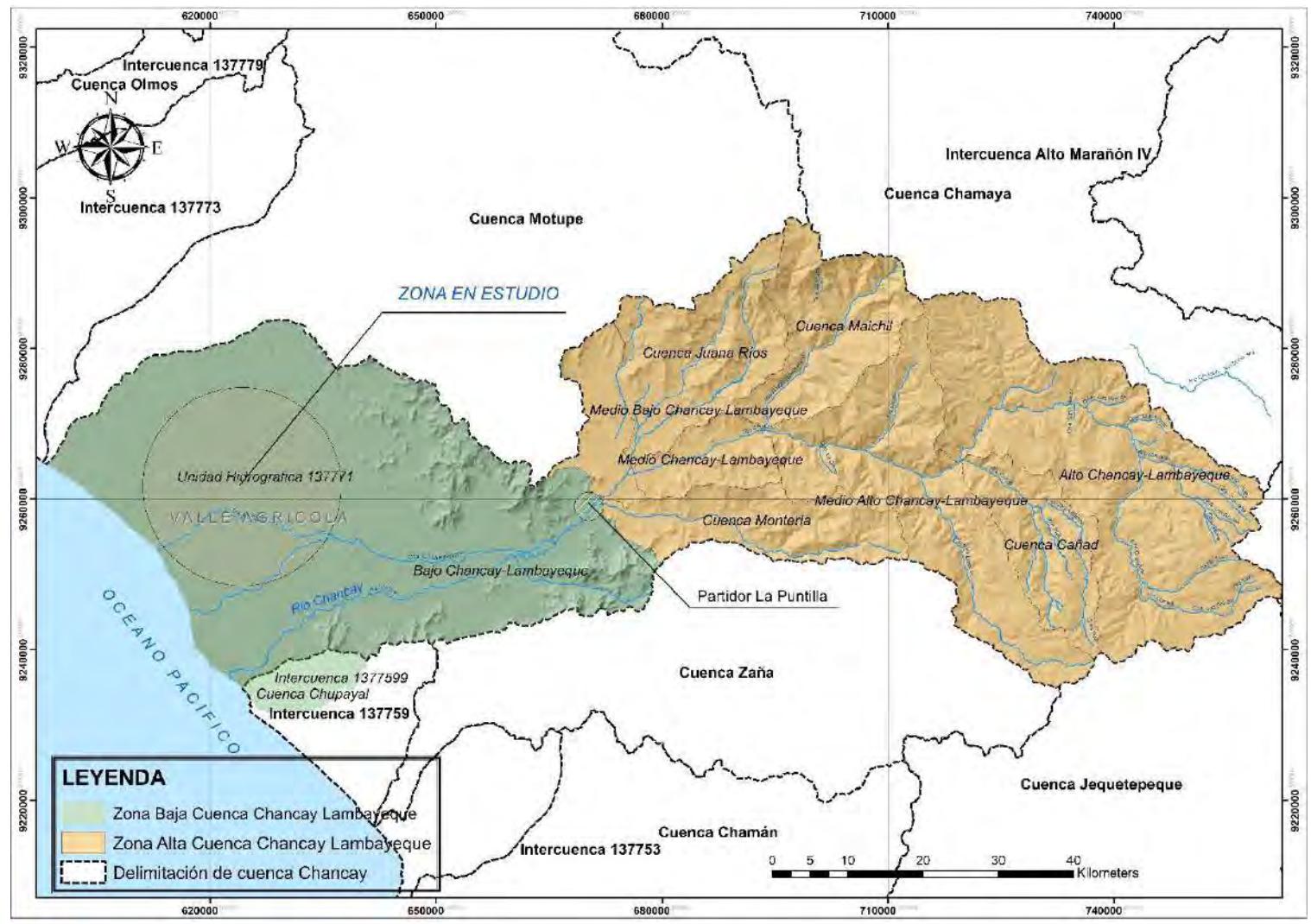

Elaboración propia **Fuente:** Consejo de recursos hídricos de la cuenca Chancay – Lambayeque. (2018) **Figura 2 :** Mapa de la cuenca Chancay – Lambayeque y ubicación de la zona en estudio

#### <span id="page-29-0"></span>**1.2.1 Primer componente: Obras de trasvase**

- **1. Túnel Conchano (4.21 km):** Trasvasa las aguas del rio Conchano al Chotano un volumen anual de 100 millones de m<sup>3</sup>.
- **2. Túnel Chotano (5.32 km):** Trasvasa las aguas del rio Chotano al rio Chancay, de un volumen anual de 200 millones de m<sup>3</sup>.

#### <span id="page-29-1"></span>**1.2.2 Segundo componente: Obras de regulación**

- **3. Bocatoma Raca Rumi:** Se ubica sobre el cauce del rio Chancay a una altitud de 280 m.s.n.m. y deriva las aguas por un canal de aducción (canal alimentador) hacia el reservorio Tinajones.
- **4. Canal alimentador:** Canal que conduce las aguas de rio Chancay hacia el reservorio Tinajones desde la bocatoma Raca Rumi. Su capacidad de conducción es de 70 m<sup>3</sup>/s con una longitud de recorrido de aproximadamente de 16 km.
- **5. Reservorio Tinajones:** Ubicado a la margen derecha del rio Chancay, en la jurisdicción del distrito de Chongoyape, provincia de Chiclayo, departamento de Lambayeque. Contó con una capacidad original de almacenamiento de 320 Hm<sup>3</sup>, está conformado por un dique principal con una longitud de 2,382 m con una altura máxima de 41 m y tres diques secundarios.
- **6. Canal de descarga:** Canal de sección trapezoidal de 3.40 km de longitud, hecho de mampostería de piedra, como su propio nombre lo describe descarga las aguas desde el reservorio a través de una estructura de salida hacia el cauce del río Chancay-Lambayeque. Cuenta con una capacidad de 40 m $\frac{3}{s}$ .

## <span id="page-29-2"></span>**1.2.3 Tercer componente: Obras de distribución**

- **7. Repartidor La Puntilla:** Estructura de distribución situada sobre en el cauce del rio Chancay, aguas abajo de la bocatoma Raca Rumi. Consta de un barraje mixto (fijo y móvil) y ventanas de captación mediante el cual se distribuye flujos de agua hacia el río Taymi, río Lambayeque y río Reque.
- **8. Partidor desaguadero:** Estructura de concreto armado ubicado sobre el río Taymi. Distribuye las aguas hacia el canal Taymi Nuevo, Canal Lambayeque y Canal Pátapo. Ésta situada en la margen derecha del rio Chancay, en el distrito de Pucalá, Provincia de Chiclayo, Departamento de Lambayeque a una altitud de 119 m.s.n.m.
- **9. Canal Taymi Nuevo:** Canal principal de irrigación recorre la zona superior de los sectores Ferreñafe y Mochumí en una longitud total de 48.8 km, nace en el repartidor Desaguadero y concluyen hacia el repartidor Cachinche. Cuenta con capacidad de

conducción desde 65 m<sup>3</sup>/s hasta culminar con 25 m<sup>3</sup>/s. Esta estructura es predecesora al canal Taymi antiguo cuyo recorrido de su trazo es paralelo al canal Taymi nuevo el cual quedo en desuso luego de su construcción. En la actualidad el canal Taymi nuevo se ve interrumpido recurrentemente por la activación de quebradas en su margen derecha.

#### <span id="page-30-0"></span>**1.2.4 Cuarto componente: Obras de drenaje**

**10. Sistema de drenaje:** El sistema de drenaje del valle Chancay – Lambayeque está conformado por 7 sub sistemas de drenajes agrícolas principales. Se extienden sobre toda la región Lambayeque haciendo un recorrido en dirección de este a oeste desembocando las aguas drenadas hacia el Océano Pacífico.

Hasta la fecha se han construido alrededor de 466.18 km de drenes colectores beneficiando a más de 70,000 ha de cultivo y se han denominado según la siguiente codificación: D-1000, D-2000, D-3000, D-4000, D-5000, D-6000 y D-7000, siendo el sub sistema D-1000 el más grande de todos y el elemento sobre el cual se abordará en este estudio.

En la **Figura 3** se muestra la ubicación de las infraestructuras de los tres componentes hidráulicos mencionados que conforman el Sistema hidráulico Tinajones.

#### <span id="page-30-1"></span>**1.3 Dren agrícola D-1000 (Dren en estudio)**

#### <span id="page-30-2"></span>**1.3.1 Descripción**

El subsistema de drenaje D-1000 es considerada una de las redes de drenaje más extensas y desarrolladas dentro de la región Lambayeque. Su trazo original ha ido variando y extendiéndose progresivamente cubriendo las necesidades de la zona en la medida que se iban implementando nuevas zonas de cultivo.

# <span id="page-30-3"></span>**1.3.2 Clasificación según su función de los canales de drenaje del dren agrícola D-1000**

La red de canales que conforman el sub sistema de drenaje D-1000 fueron clasificadas según su función de la siguiente manera, (García, E s.f):

#### <span id="page-30-4"></span>**1.3.2.1 Zanjas de desagüe (Z)**

Estos canales tienen la función de evacuar las demasías accidentales de riego provenientes de los sub canales laterales de riego hacia los sub colectores de drenaje (SC).

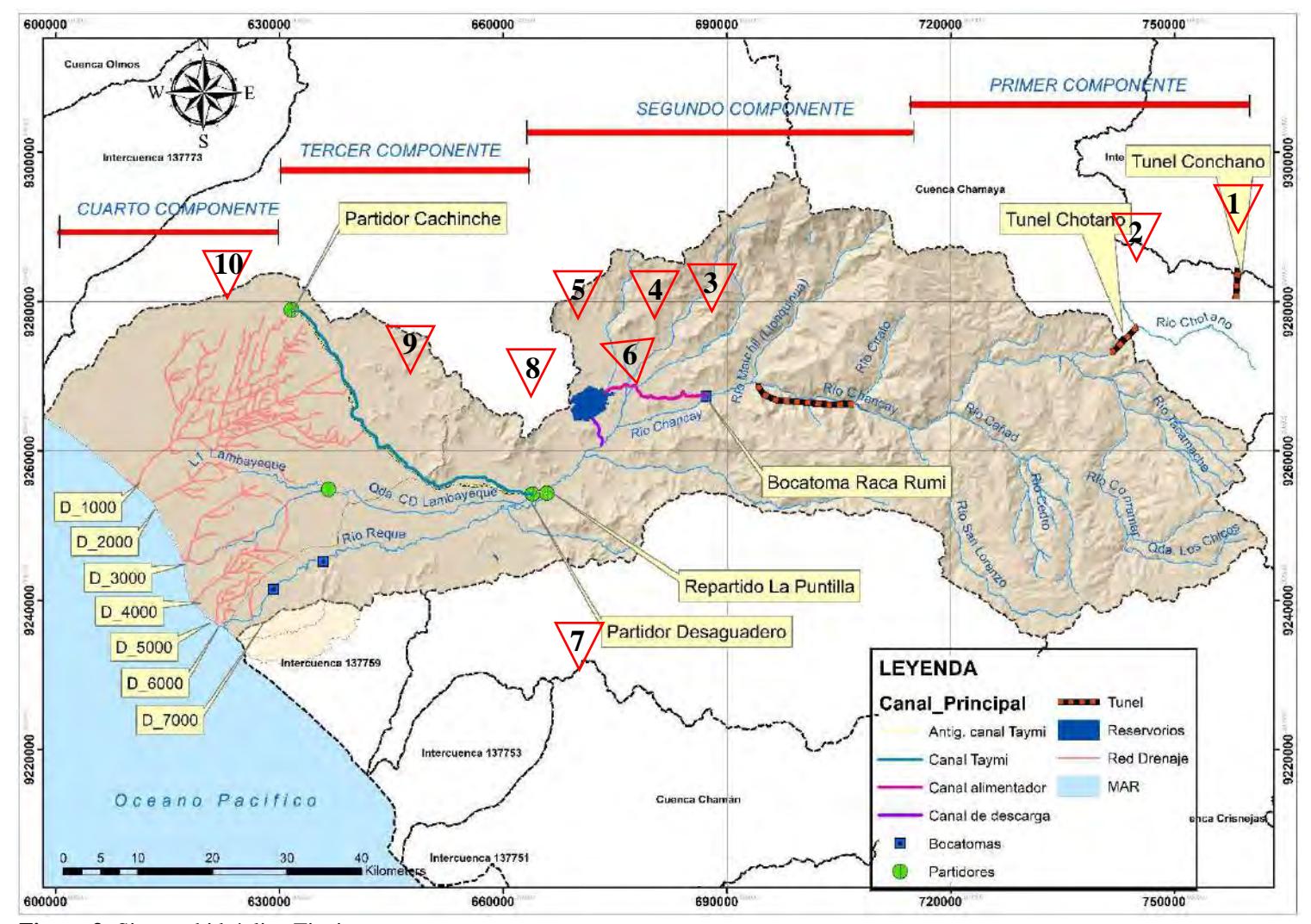

Elaboración Propia **Fuente:** Consejo de recursos hídricos de la cuenca Chancay – Lambayeque. (2018) **Figura 3:** Sistema hidráulico Tinajones

#### <span id="page-32-0"></span>**1.3.2.2 Sub colectores (SC)**

Estos canales reciben el agua de drenaje y desagüe directamente de las parcelas, así como también las aguas de emergencia provenientes de los desbordamientos de los sub canales y sub laterales de riego. Sus capacidades son variables los cuales bordean desde los  $0.2$  a  $0.7$  m<sup>3</sup>/s.

La mayoría de sus elementos conectan y vierten sus aguas directamente hacia los drenes colectores (C) y drenes colectores principales (CP), existiendo un cierto número que conectan específicamente con el dren colector principal D-1000.

#### <span id="page-32-1"></span>**1.3.2.3 Colectores (C)**

Reciben las aguas de drenaje y desagüe de por lo menos dos sub colectores y conducen las mismas en profundidades mínimas hacia los colectores principales (CP).

Estos drenes también pueden recibir agua de drenaje o de desagüe directamente de las parcelas, zanjas de desagüe o sifones de emergencia. Sus capacidades son variables, algunos bordean entre 1 m<sup>3</sup>/s y 2 m<sup>3</sup>/s según los diseños originales de la proyección de estos drenes.

### <span id="page-32-2"></span>**1.3.2.4 Colectores principales (CP)**

Conducen los caudales de drenaje y desagüe de 2 o más colectores en una profundidad mínima hacia fuera de la zona de riego del proyecto.

Estos colectores también pueden recibir agua de drenaje y desagüe directamente de las parcelas, zanjas de desagüe o sifones de emergencia. Sus capacidades son variables, algunos bordean los 20 m<sup>3</sup>/s según los diseños originales de la proyección de estos canales.

Los colectores principales de drenaje del dren agrícola D-1000 son los siguientes:

**D-1700:** Cuenta con una longitud de 6.19 km, tiene su inicio en los terrenos agrícolas del sector Tres Tomas del distrito de Ferreñafe y su punto final es en la confluencia con el dren principal D-1000.

**D-1400:** Cuenta con una longitud de 24.20 km, tiene su inicio en el canal Taymi antiguo y su final en el dren principal D-1000.

**D-1500, D-1520 y D-1523:** Cada uno de ellos cuenta con una longitud de 14.56 km, 13.49 km y 4.23 km respectivamente. El dren D-1523 tiene su inicio en las inmediaciones de los sectores agrícolas de la localidad de Sencie en el distrito de Pítipo el cual converge en el dren D-1520 y este a su vez en D-1500 desembocando todas las aguas drenadas en el dren principal D-1000.

**D-1200:** Cuenta con una longitud de 12.48 km, tiene su origen en las inmediaciones del sector Muy finca y su punto final en el dren principal D-1000.

#### <span id="page-33-0"></span>**1.3.2.5 Dren Principal D-1000**

Es la columna vertebral de todo el sub sistema de drenaje D-1000, en la actualidad nace en canal Taymi Antiguo, presenta una sección trapezoidal – telescópica sin revestir que explaya su capacidad hidráulica gradualmente a lo largo de su recorrido de este a oeste.

Tiene una longitud total incluyendo su prolongación para la conexión con el canal Taymi antiguo de 33,400 metros<sup>(1)</sup>. Está compuesto por diversas obras de arte entre pasarelas, canoas, puentes y un camino de vigilancia en ambas márgenes del canal mediante la cual se realizan las inspecciones y mantenimiento respectivo del mismo.

Los drenes D-1500, D-1400 y D-1200 son sus afluentes más importantes por ser los más extensos y los que mayor carga de afluentes transporta.

En la **Figura 4** se muestra la distribución espacial de la red de drenaje del dren agrícola D-1000 clasificados según su función, mientras que en la **Figura 5** se muestra los drenes principales que conforman el sub sistema de drenaje D-1000.

#### <span id="page-33-1"></span>**1.3.3 Situación actual del dren agrícola D-1000**

De las visitas de campo realizadas para este proyecto se pudo observar que el sub sistema de drenaje D-1000 se encuentra ligeramente dañado en diferentes ramales y tramos a lo largo y ancho de su extensión. Presenta sedimentación y colmatación con abundante material orgánico, constituidas principalmente por vegetación propia de los drenes como la hinea y totora, no obstante, cumple su función de evacuador de los excesos de agua provenientes de los riegos y hoy en día de las máximas avenidas que se generan por las precipitaciones pluviales por efecto del fenómeno El Niño.

Las obras de arte como puentes, pasarelas, canoas, alcantarillas, caídas, confluencias y entregas ubicadas a lo largo del recorrido de los drenes, en su gran mayoría se encuentran afectadas y en peligro de colapso no obstante algunas de estas reducen la capacidad hidráulica de los canales en ciertos tramos poniendo en riesgo a los terrenos agrícolas y poblaciones que se encuentran aledañas al dren como los distritos de Lambayeque y Ferreñafe**.**

#### <span id="page-33-2"></span>**1.4 Fenómeno El Niño**

#### <span id="page-33-3"></span>**1.4.1 Definición del fenómeno El Niño**

El fenómeno El Niño se origina por el calentamiento de la superficie de las aguas del Océano Pacífico provenientes de las costas del sureste asiático y Australia. En condiciones normales

<sup>1</sup> Fuente derivada del Proyecto Especial Olmos Tinajones (Planos digitales)

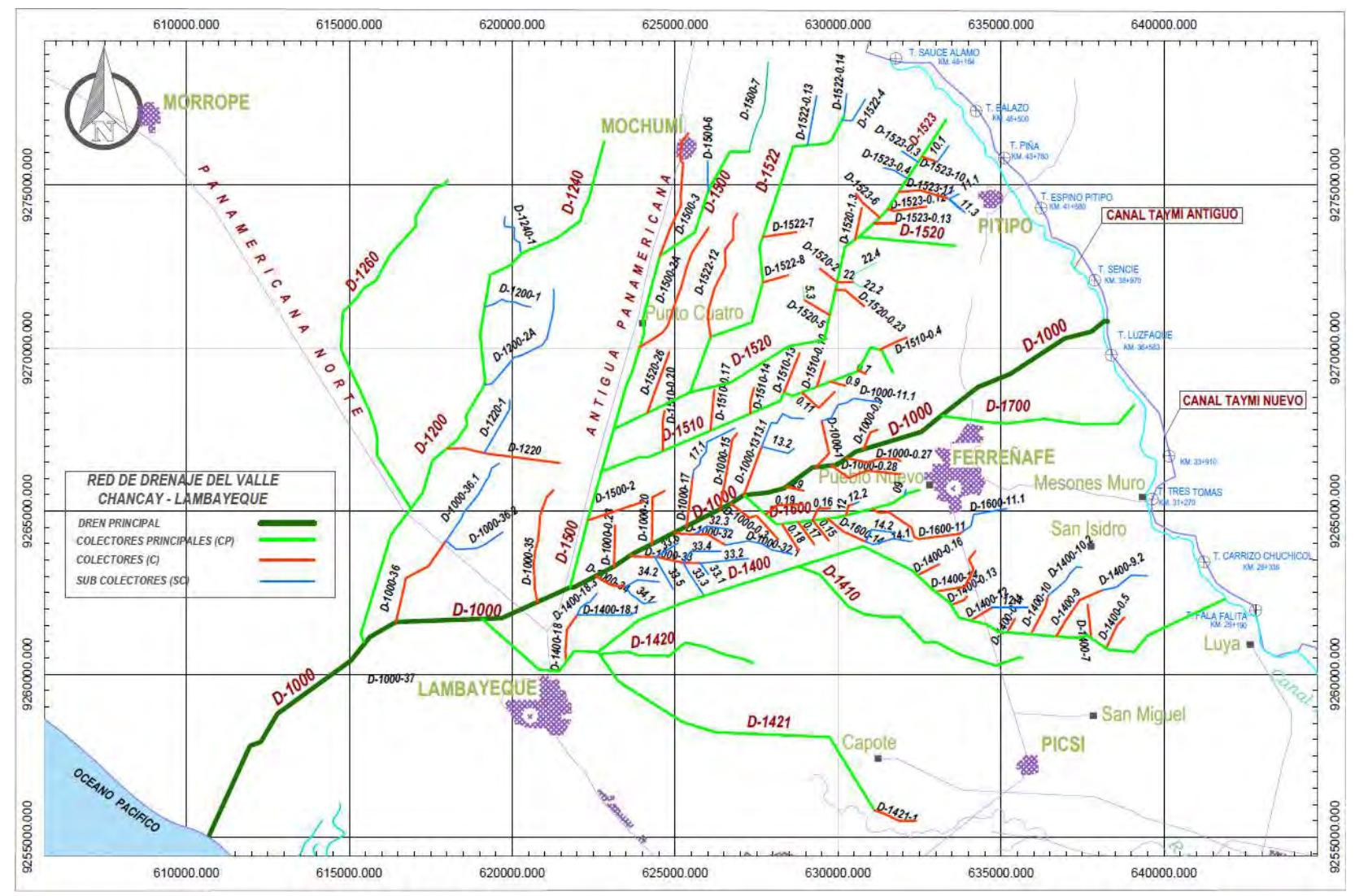

**Figura 4 :** Red de drenaje D -10000 del valle Chancay – Lambayeque

**Fuente:** Proyecto Especial Olmos Tinajones - PEOT. (2018) Elaboración Propia

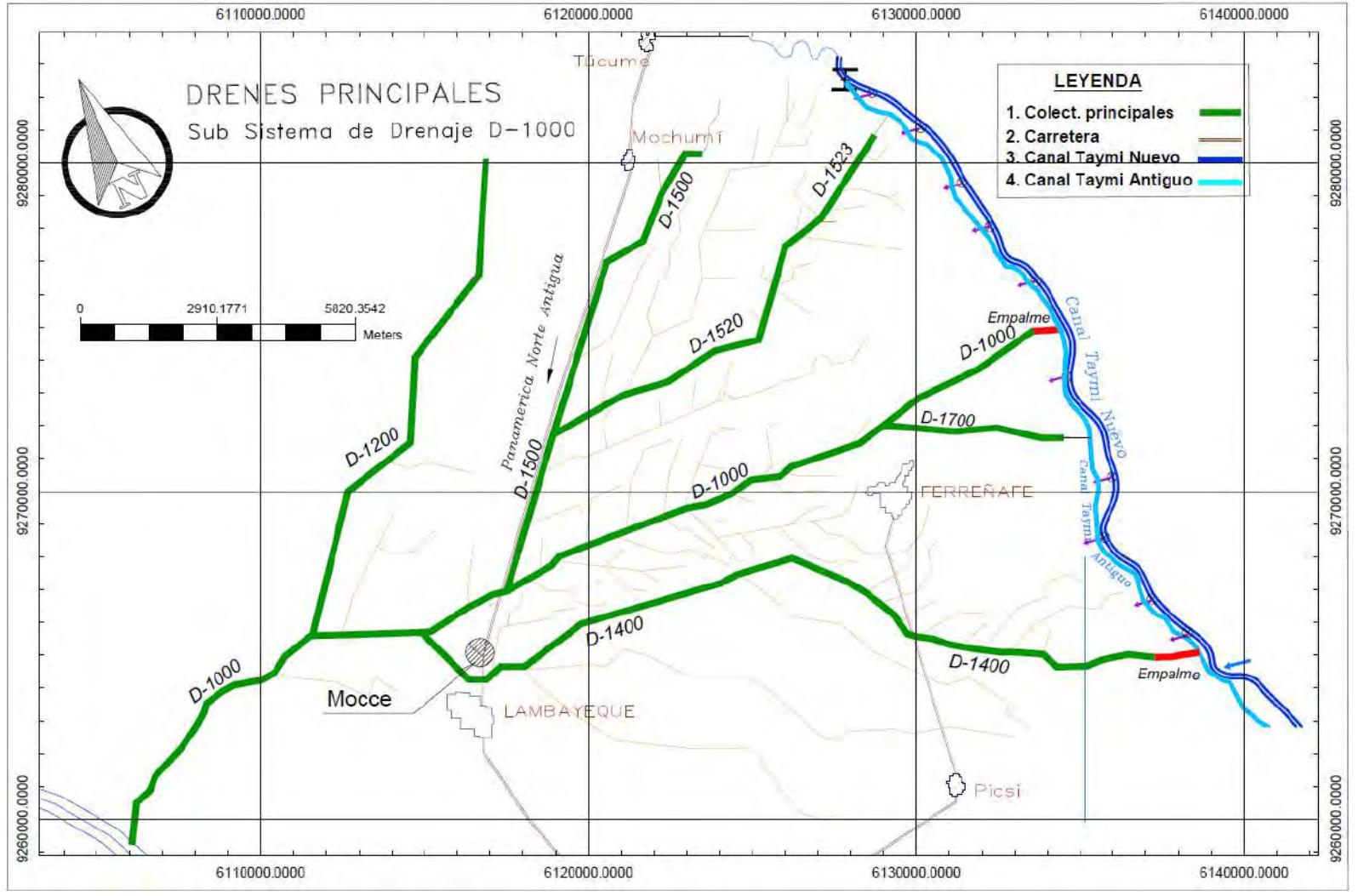

**Fuente:** Proyecto Especial Olmos Tinajones - PEOT. (2018) Elaboración Propia **Figura 5:** Drenes principales del sub sistema de drenaje D-1000 del valle Chancay - Lambayeque
no llega a la costa del Perú, pero ante el debilitamiento o inversión de los vientos alisos y vientos paralelos a la línea ecuatorial se presencia la llegada de corrientes de agua cálida a la zona costera del país, manifestándose con intensas precipitaciones y provocando estragos en toda la región, (Servicio Nacional de Meterología e Hidrología - SENAMHI, 2004).

El fenómeno El Niño es conocido a nivel mundial con el nombre científico de El Niño – Oscilación del Sur o por sus siglas en ingles ENSO, es un evento de gran escala que ocasiona un desequilibrio en sus condiciones atmosféricas y en la presión atmosférica cuyas consecuencias no solo repercuten en las costas de Sudamérica o el sureste asiático, si no a nivel global, (Servicio Nacional de Meterología e Hidrología – SENAMHI, 2004).

Este fenómeno adquiere una predominancia de permanecer por lo menos en las épocas de verano en nuestro país elevando las temperaturas del ambiente y del agua, provocando una situación meteorológica extraordinaria donde caen lluvias torrenciales y prolongadas que ocasionan daños de gran magnitud.

El nombre de El Niño se debe a la recurrencia de este fenómeno en épocas navideñas teniendo como referencia el nacimiento del Niño Jesús, donde los cardúmenes o bancos de peces desaparecen de la superficie oceánica, deduciendo que dicha anormalidad se acontecía producto de la corriente de aire caliente procedente del Golfo de Guayaquil, (Servicio Nacional de Meterología e Hidrología - SENAMHI, 2014).

#### **1.4.2 Recurrencia del fenómeno El Nino**

Los primeros registros oficiales acerca de la presencia del fenómeno El Niño data del año 1578, donde se constató a partir de documentación histórica la presencia de fuertes lluvias que ocasionaron grandes destrozos como consecuencia de este fenómeno climatológico (Hocquenghem, 1992).

A partir del año 1720 existe una documentación continua de avenidas extraordinarias, cuyas descripciones hacen referencia a las inundaciones generadas en varias partes del norte del país, señalando que siempre hubo predominancia del fenómeno El Niño a comienzos de año (Hocquenghem, 1992).

En el año 2017 se produjo un fenómeno denominado Niño Costero, que se caracterizó por el incremento de la temperatura superficial del mar en toda la costa norte del Perú, desencadenando fuertes lluvias, causando desbordes, inundaciones y aluviones que afectaron a varias localidades de la región.

#### **1.5 Frentes de desbordes por el fenómeno El Niño sobre la zona de estudio**

El incremento de las descargas de los ríos y quebradas como consecuencia de la incidencia del fenómeno El Niño en nuestro país, da lugar a la presencia de avenidas y desbordamientos extraordinarios dentro de los valles de la cuenca Chancay – Lambayeque y La Leche.

La irrupción de estas descargas, afectaron específicamente la zona baja de la cuenca Chancay – Lambayeque a partir de dos frentes específicos de desborde; uno como producto de la activación de quebradas en la zona pre montañosa de la cuenca Chancay - Lambayeque (margen derecha del canal Taymi Nuevo) y la otra como producto de los desbordamientos ocasionados por el incremento de las avenidas del rio La Leche y Motupe, (Espinoza, 1998),

# **(ver Figura 7).**

A continuación, se realizará una breve descripción de los dos frentes de desbordes antes mencionados:

## **1.5.1 Frente de desborde 1: Zona pre montañosa de la cordillera de Los Andes**

Sobre la margen derecha del trazo horizontal del canal Taymi Nuevo se puede apreciar un cierto número de montañas de poca altura que originan un número de quebradas de mediana a gran importancia como consecuencia de su activación durante la presencia del fenómeno El Niño. Provocando escurrimientos superficiales que han causado severos daños en el valle agrícola de la región, **(Figura 6)**, (Espinoza, 1998).

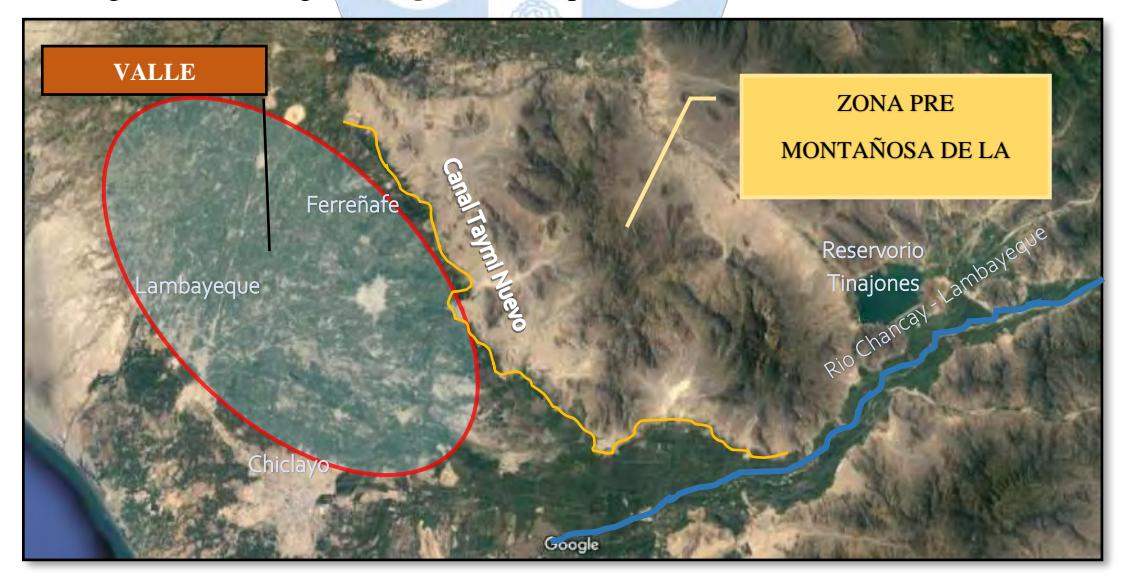

**Figura 6:** Imagen Satelital de la zona pre montañosa de la cordillera de los Andes **Fuente:** Google Earth Pro Elaboración Propia

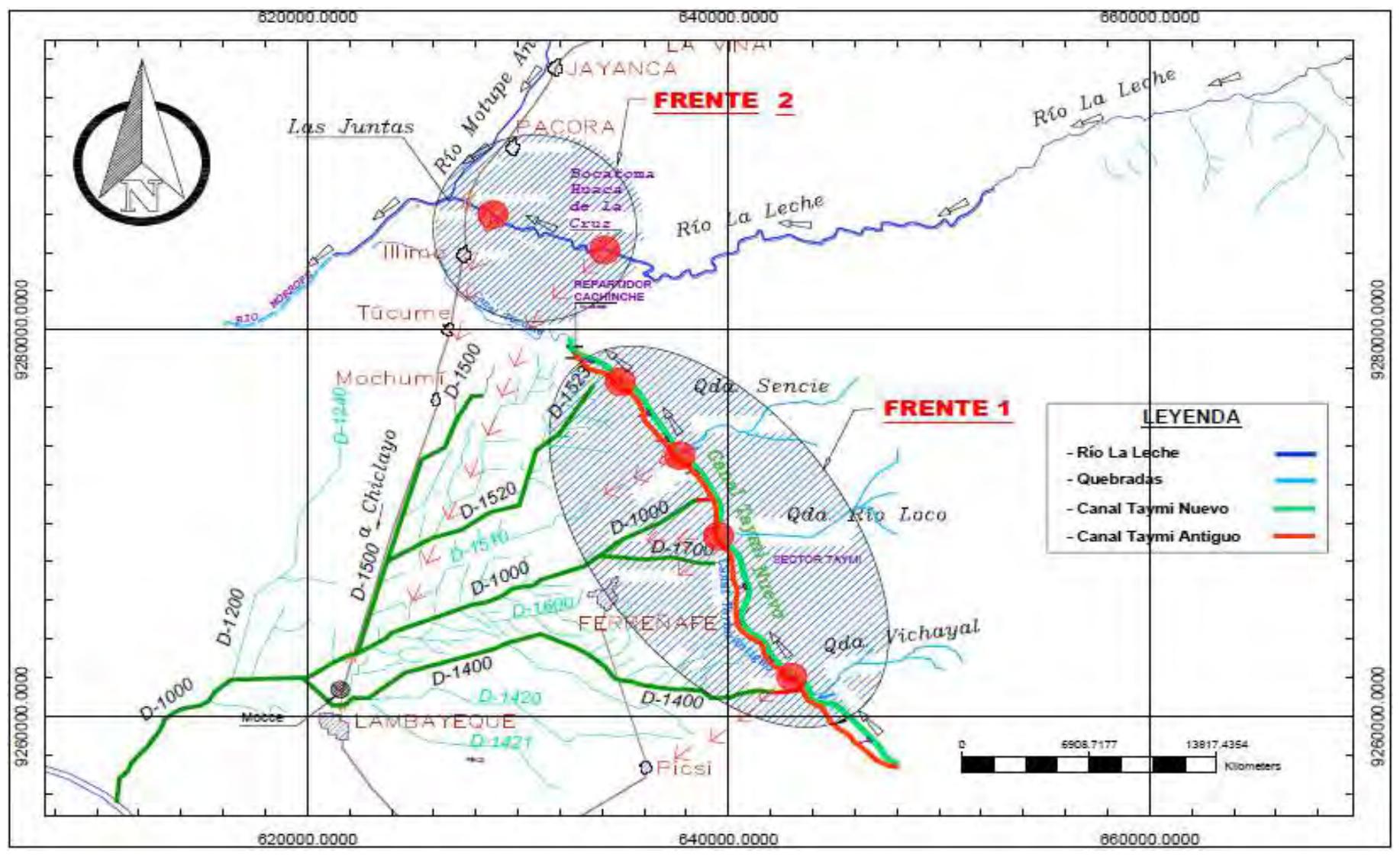

**Figura 7 :** Frentes de desbordes sobre el valle Chancay - Lambayeque

**Fuente:** Proyecto Especial Olmos Tinajones – PEOT. (2018)

Elaboración Propia

#### **1.5.2 Frente de desborde 1: Zona pre montañosa de la cordillera de Los Andes**

Sobre la margen derecha del trazo horizontal del canal Taymi Nuevo se puede apreciar un cierto número de montañas de poca altura que originan un número de quebradas de mediana a gran importancia como consecuencia de su activación durante la presencia del fenómeno El Niño. Provocando escurrimientos superficiales que han causado severos daños en el valle agrícola de la región, **(Figura 8)**, (Espinoza, 1998).

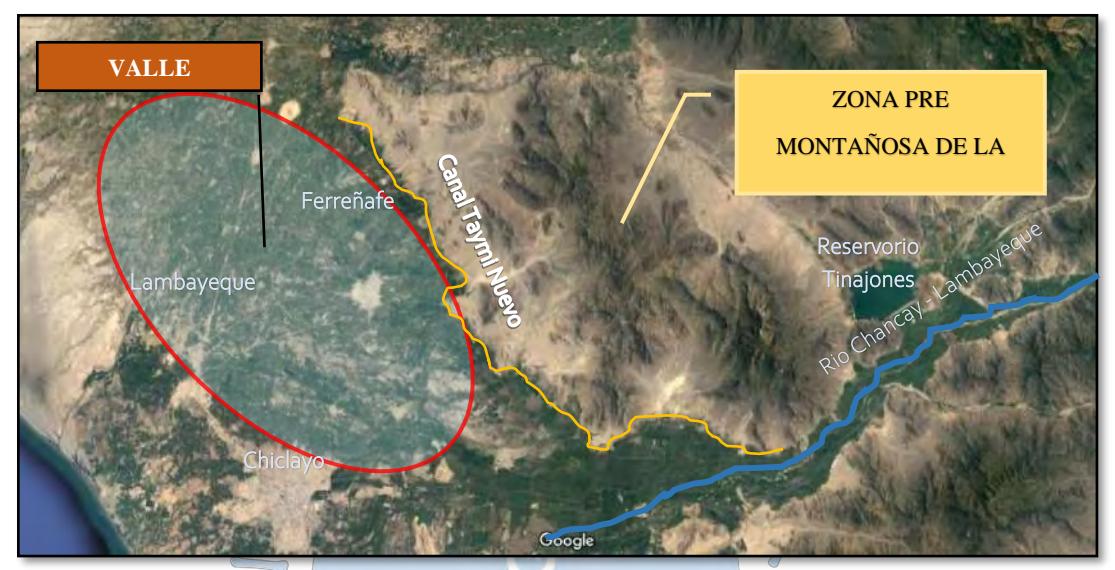

**Figura 8:** Imagen Satelital de la zona pre montañosa de la cordillera de los Andes **Fuente:** Google Earth Pro Elaboración Propia

#### **1.5.2.1 Hidrología**

#### **i. Características generales**

Pérez (2006) ha identificado 14 microcuencas en la zona y todas ellas pertenecen a la cuenca del río Chancay – Lambayeque cuyas superficies varían entre 81.974 Km<sup>2</sup> y 0.989  $Km<sup>2</sup>$ .

⌒

Las quebradas identificadas fueron denominadas de la siguiente manera: Desaguadero, La Cria 1, La Cria 2, Gallinazo 1, Gallinazo 2, La Victoria, M-07, M-08, M-9, M-10, Vichayal 1, Vichayal 2, Rio Loco y Sencie **(Ver Figura 9)**.

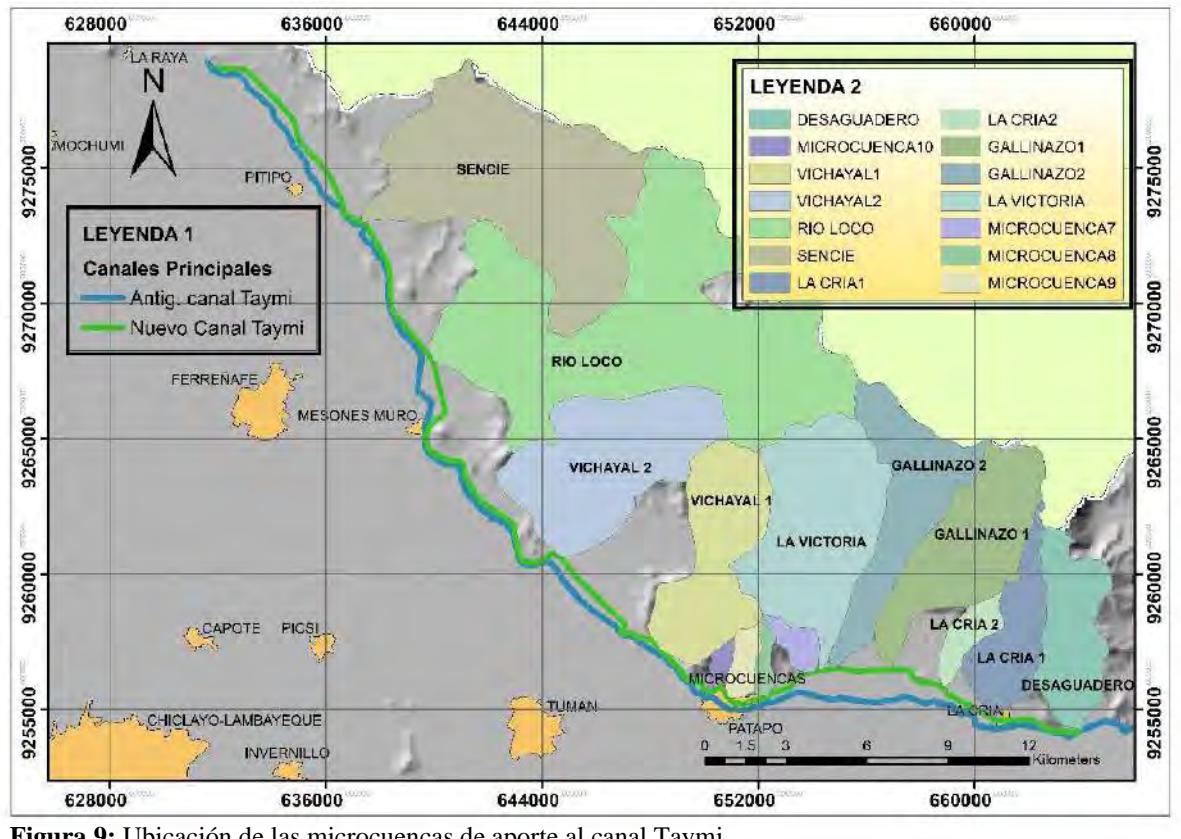

**Fuente***:* (Pérez, 2006) Elaboración Propia **Figura 9:** Ubicación de las microcuencas de aporte al canal Taymi

#### **ii. Avenidas máximas**

Pérez (2006) a través del estudio denominado "Evaluación de la infraestructura mayor de riego y de drenaje", teniendo en cuenta los registros históricos de los fenómenos El Niño de 1972, 1983 y 1998, estimó los siguientes caudales para cada microcuenca identificada para distintos periodos de retorno. **(Ver Tabla 1):**

Como se aprecia en la tabla, las escorrentías de mayor jerarquía estimadas en el estudio son generadas por las quebradas río Loco y Sencie, puesto que son los que mayor incidencia y daños han causado a la región.

En conjunto estas quebradas irrumpen sobre el canal Taymi en diversos puntos a lo largo del canal, algunos ingresando directamente al canal, otros cruzando por debajo del mismo a través de estructuras de cruce como alcantarillas y sifones.

| <b>Elemento</b>              |              | Caudales de avenida (m <sup>3</sup> /s) para diversos periodos de retorno |        |        |           |            |            |         |
|------------------------------|--------------|---------------------------------------------------------------------------|--------|--------|-----------|------------|------------|---------|
| hidrológico                  | $\mathbf{2}$ | 5                                                                         | 10     | 25     | 50        | <b>100</b> | <b>200</b> | 500     |
| Desaguadero                  | 0.909        | 3.409                                                                     | 5.667  | 9.113  | 12.097    | 15.560     | 19.221     | 25.014  |
| La Cría 1                    | 0.651        | 2.807                                                                     | 4.732  | 7.618  | 10.064    | 12.764     | 15.735     | 20.253  |
| La Cría 2                    | 0.216        | 0.939                                                                     | 1.573  | 2.516  | 3.303     | 4.181      | 5.146      | 6.598   |
| Gallinazo 1                  | 1.361        | 6.129                                                                     | 10.185 | 15.956 | 20.742    | 25.675     | 31.071     | 38.940  |
| Gallinazo 2                  | 1.133        | 5.107                                                                     | 8.620  | 13.680 | 17.823    | 22.311     | 27.171     | 34.322  |
| La Victoria                  | 1.168        | 6.635                                                                     | 11.748 | 19.524 | 26.177    | 33.548     | 41.724     | 54.188  |
| M7                           | 0.100        | 0.489                                                                     | 0.858  | 1.451  | 1.970     | 2.578      | 3.257      | 4.338   |
| M8                           | 0.056        | 0.295                                                                     | 0.531  | 0.911  | 1.263     | 1.671      | 2.143      | 2.884   |
| M9                           | 0.083        | 0.437                                                                     | 0.791  | 1.378  | 1.916     | 2.544      | 3.280      | 4.439   |
| M10                          | 0.031        | 0.170                                                                     | 0.317  | 0.558  | 0.780     | 1.037      | 1.340      | 1.825   |
| Vichayal 1                   | 0.650        | 3.971                                                                     | 7.273  | 12.569 | $-17.285$ | 22.668     | 28.795     | 38.364  |
| Vichayal 2                   | 0.587        | 4.677                                                                     | 9.076  | 16.080 | 22.699    | 30.126     | 38.668     | 50.720  |
| Río Loco                     | 2.478        | 13.860                                                                    | 25.361 | 43.743 | 60.079    | 78.857     | 100.160    | 135.220 |
| Sencie                       | 1.846        | 9.727                                                                     | 17.698 | 30.315 | 41.845    | 55.205     | 70.597     | 94.525  |
| <b>Fuente:</b> (Pérez, 2006) |              |                                                                           |        |        |           |            |            |         |

Tabla 1: Caudales máximos calculados en m<sup>3</sup>/s en cada microcuenca para diversos periodos de retorno.

**1.5.2.2 Situación actual**

Actualmente las quebradas en mención siguen activándose periódicamente, especialmente durante la llegada de los fenómenos El Niño, razón por la cual sigue afectando significativamente la infraestructura hidráulica tanto como las zonas de cultivo y predios aledaños, aunque en menor proporción a lo suscitado en los años 1983 y 1998. Actualmente cuenta con obras de control, encauzamiento y evacuación sobre estas avenidas como parte del sistema de evacuación de aguas de origen pluvial.

# **1.5.3 Frente de desborde 2: Ríos La Leche y Motupe**

Del rio la Leche y Motupe se conoce que durante eventos extremos de precipitación producto del fenómeno El Niño también ha generado estragos sobre la zona baja de la cuenca Chancay – Lambayeque, especialmente sobre el sub sistema de drenaje D-1000, sin embargo, también se conoce que se aplicado sobre él medidas de prevención que han mitigado casi en su totalidad el impacto de estos cauces sobre el valle (Proyecto Especial Olmos Tinajones, 1997).

#### **1.5.3.1 Hidrología**

#### **i. Características generales**

El río La leche se forma en las serranías de la provincia de Ferreñafe, orientando sus aguas de oriente a occidente. En su recorrido cruza los poblados de Batangrande, la Saranda, pasando por la carretera Panamericana Norte, hasta la entrega de sus aguas al rio Motupe, el cual actualmente discurre sus aguas hacia los desiertos del distrito de Mórrope.

De ambos cauces, el rio La Leche antes de su confluencia siempre ha causado estragos en los centros poblaciones y terrenos agrícolas adyacentes, tales como los suscitados en dos de los tres últimos fenómenos naturales acaecidos (1983 y 1998), los mismos que llevaron a la ciudad de Mórrope a la inundación.

#### **ii. Avenidas máximas**

Después del fenómeno El Niño de 1982/1983 el Proyecto Especial Olmos Tinajones (PEOT) verificó que la ocurrencia de la máxima avenida fue de 1100 m<sup>3</sup>/s a partir del chequeo de varias secciones del río, huellas, fotos áreas y topografía de la zona.

Consorcio Salzguitter Lagessa (1984) atribuye que a partir del sitio denominado Huaca de la Cruz desbordó un caudal de  $650 \text{ m}^3/\text{s}$  hacia la zona en estudio, los mismo que originaron la inundación de las áreas de Túcume, Mochumí, Mocce, y Lambayeque siendo también afectada la ciudad de Mórrope.

Para el fenómeno de 1997/1998 se emitió un nuevo estudio hidrológico como consecuencia de la reconstrucción de la bocatoma Huaca la Cruz, evidenciándose estimaciones de las avenidas muy parecidas a las del estudio pasado (Arbulú, 1999).

Es importante mencionar que ante los constantes desbordamientos e inundaciones suscitados por estos cauces se ejecutaron diversas obras de prevención aplicadas desde el año 1997 antecediendo al fenómeno El Niño de 1997/1998, obras que años después siguieron complementándose a fin de lograr salvaguardar las zonas más vulnerables del valle (Proyecto Especial Olmos Tinajones, 1997).

### **1.5.3.2 Situación actual**

Hoy en día el río La Leche cuenta con un nueva Bocatoma en el sector Huaca La Cruz, sus márgenes cuentan con estructuras de protección y sobre todo diques encauzamiento en las zonas más vulnerables a lo largo del cauce. Ambos ríos (La Leche y Motupe) confluyen hacia un nuevo punto estratégico que busca evitar los desbordes desviándoles hacia el desierto de Mórrope.

Para el ultimo fenómeno acontecido El Niño costero – 2017, solo se evidenciaron daños a pequeña escala, que no representaron una eminente catástrofe como los acontecidos

para el fenómeno de 1983, no obstante, aun su paso sigue siendo una amenaza latente sobre el valle.

Para los cálculos hidrológicos para fines de este estudio sólo se considerarán los efectos ocasionados por el frente de desbordamiento 1, mas no se considerará la incidencia de este frente, ya que actualmente se encuentra dentro de un proyecto integral para el control de inundaciones y movimientos de masa con la finalidad de prevenir futuras inundaciones dentro del valle.

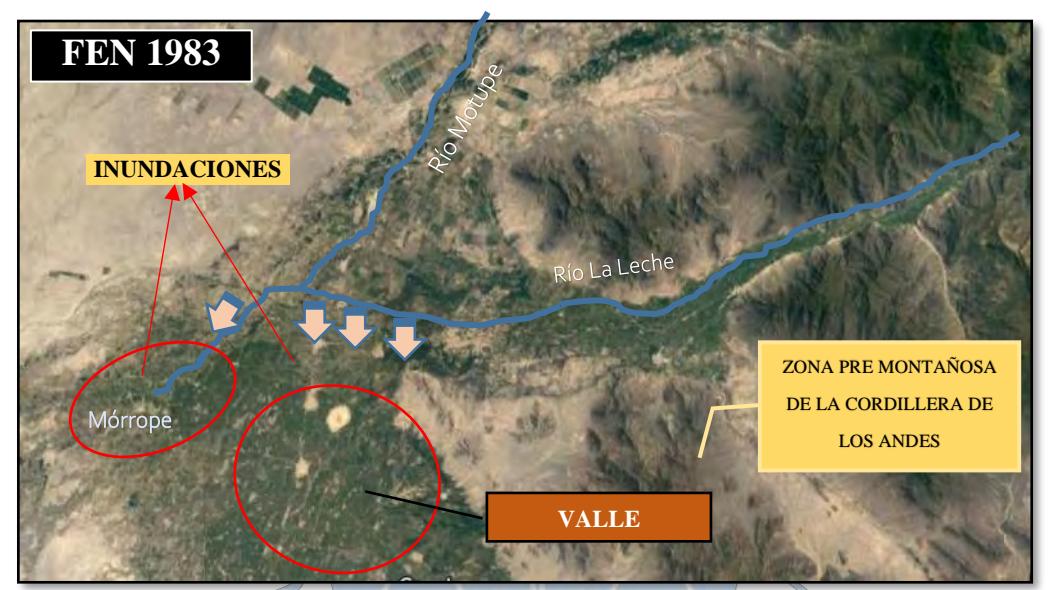

**Figura 10**: Imagen satelital de los ríos la Leche y Motupe - 1983 **Fuente:** Google Earth Pro Elaboración Propia

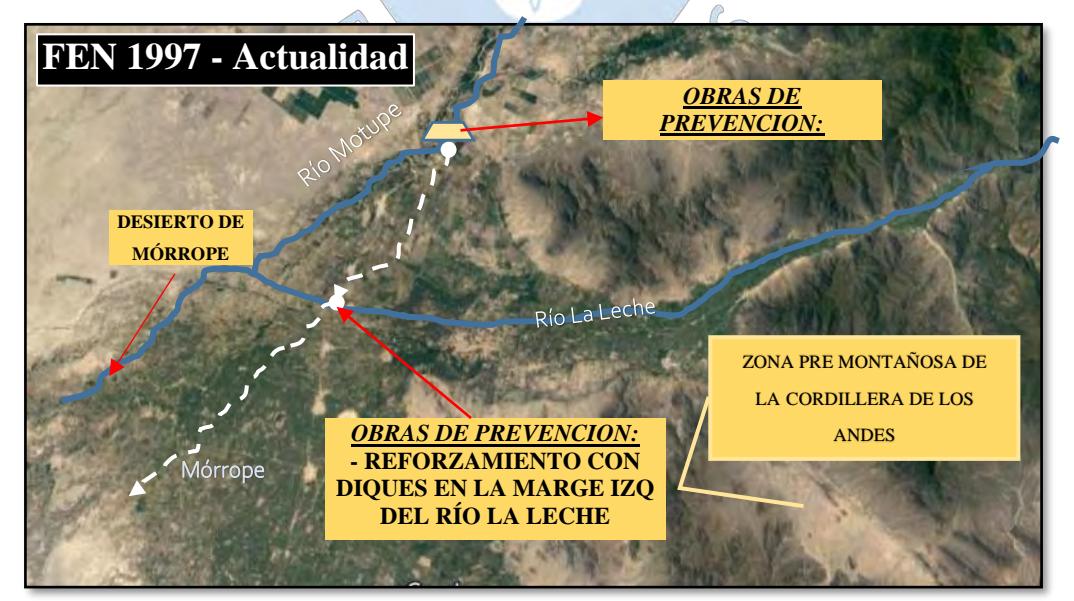

 $\bigcirc$ 

**Figura 11***:* Imagen satelital de los ríos la Leche y Motupe – 1998 hasta la actualidad **Fuente:** Google Earth Pro Elaboración Propia

#### **1.6 Sistema de evacuación de aguas pluviales procedentes del frente de desborde 1**

En el año 1998, el PEOT evaluó proyectar un escenario posible de evacuación de aguas de origen pluvial (Espinoza, 1998), con el fin establecer nuevas medidas de mitigación de daños frente los problemas recurrentes de inundación sobre la zona agrícola de la región provocados por el frente de desbordamiento 1.

Este sistema consistió en adecuar el tránsito de las avenidas y desbordes por exceso de aguas originadas por las quebradas Rio loco, Sencie, Vichayal, etc., a través de los canales Taymi Nuevo y Taymi Antiguo<sup>2</sup> hacia el sub sistema D-1000, por lo que se propusieron cuatro (04) puntos estratégicos de conexión desde el Canal Taymi Antiguo hacia la red de drenaje (Espinoza, 1998).

**Punto 1:** Canal de conexión desde Canal Taymi antiguo hacia el dren principal D-1400, construido en el año 2006.

**Punto 2:** Canal de conexión desde Canal Taymi antiguo hacia el dren principal D-1700, no ejecutado hasta la fecha.

**Punto 3:** Canal de conexión desde Canal Taymi antiguo hacia el dren principal D-1000, construido en el año 2006.

**Punto 4:** Canal de conexión desde Canal Taymi antiguo hacia el dren principal D-1523, no ejecutado hasta la fecha.

A continuación, se muestra en la **Figura 12** la ubicación de los canales de conexión propuestos por el PEOT<sup>3</sup>.

<sup>2</sup> Canal Taymi antiguo: considerado así por ser un canal de tierra antecesor al nuevo canal Taymi hecho de mampostería de piedra ubicado paralelamente al mismo que abastecía las zonas agrícolas de la región muchas décadas atrás.

<sup>3</sup> PEOT: Proyecto Especial Olmos Tinajones

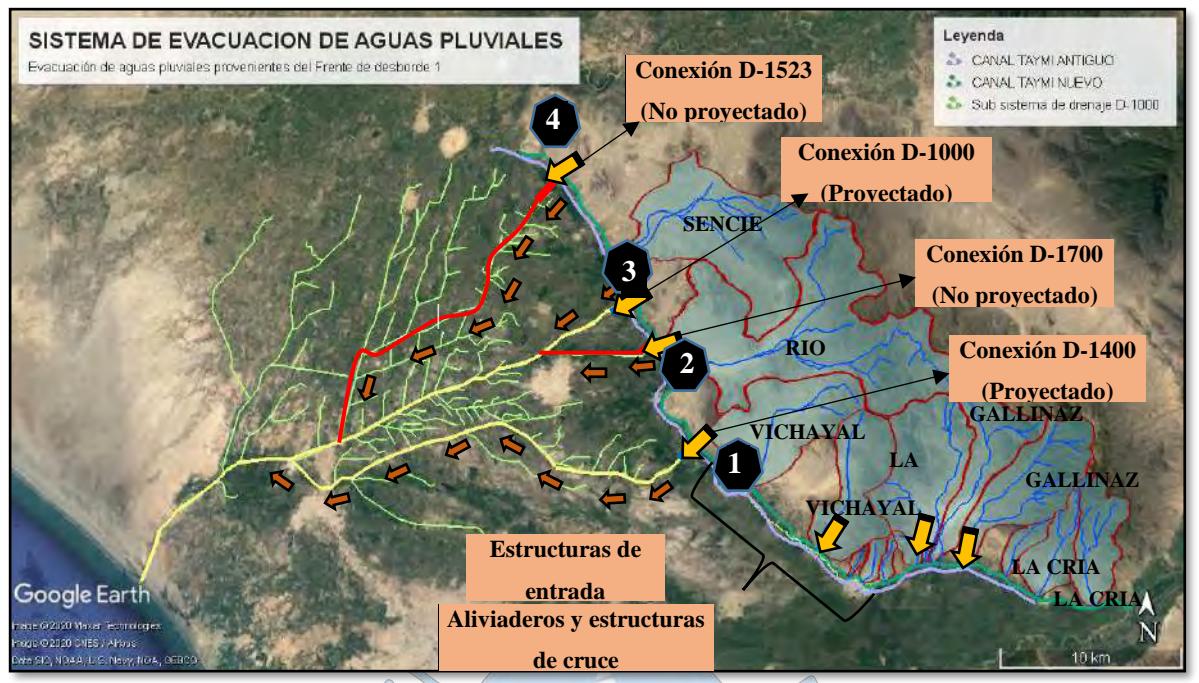

**Figura 12**. Ubicación de los canales de conexión propuestos para el sistema de evacuación de aguas **Fuente***:* Google Earth Elaboración Propia

A continuación, describiremos el funcionamiento del sistema de evacuación a partir de 3 componentes:

### **1.6.1 Primer componente**

Está conformado por el canal Taymi Nuevo, cuya función durante la presencia de avenidas extremas permitirá el ingreso de la mayor parte de avenidas provenientes de las quebradas ubicadas a lo largo del canal por medio de estructuras de entrega ubicadas en su margen derecha para luego conducirlas sobre su cauce y distribuirlas, **(Ver Figura 13)**.

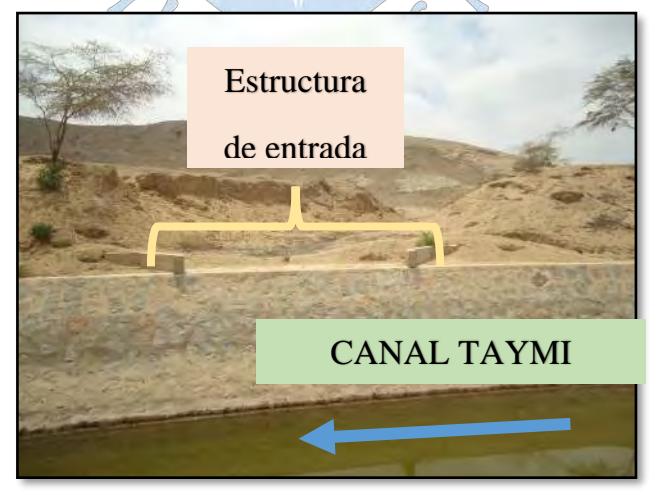

**Figura 13.** Estructuras de entrada ubicadas en la margen derecha del canal Taymi Nuevo

**Fuente***:* Proyecto especial Olmos Tinajones – PEOT. (2006)

La distribución de estos cauces en principio se realiza a través de 3 tipos de estructuras específicas y son las siguientes:

### **1.6.1.1 Canales de riego**

El canal Taymi Nuevo está comprendido por 13 canales laterales de riego<sup>4</sup> distribuidos a lo largo de todo su trazo. El Consorcio Salzgiter Lagessa (1984) definió que como parte del diseño original del sistema de evacuación, durante las avenidas extremas se tenía que disponer de ellos para evacuar parte de los caudales que circulan sobre el canal a través de sus compuertas de captación, con el fin de reducir el riesgo por desbordamiento y otorgarle capacidad a la caja hidráulica del canal Taymi a lo largo de su trazo. Sin embargo, en la actualidad este planteamiento ha sido desestimado para mitigar tales acontecimientos, ya que esta disposición propuesta por estudios anteriores produciría inundaciones en los terrenos de cultivo aledaños de forma sistemática y en principio lo que se busca es evitarlas, por lo tanto, en este estudio no se tomará en cuenta estas disposiciones.

# **1.6.1.2 Aliviaderos laterales<sup>5</sup>**

Estas estructuras permitirán evacuar las excedencias de aguas del canal Taymi Nuevo cuando este conduzca su capacidad máxima, de este modo se busca atenuar el riesgo por desbordamiento del canal por ser un canal telescópico **(Ver Figura 14)**.

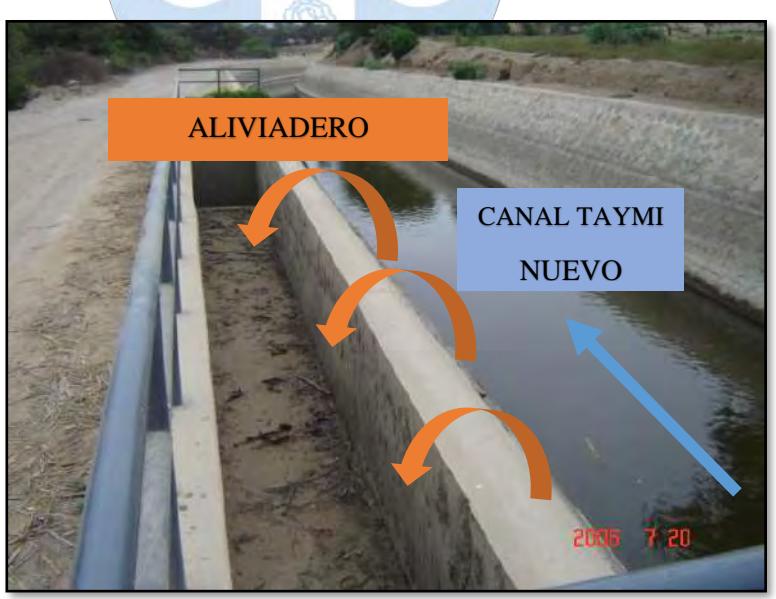

**Fuente***:* Proyecto Especial Olmos tinajones – PEOT. (2006) **Figura 14:** Estructuras de entrada ubicadas en la margen izquierda del canal Taymi Nuevo

<sup>4</sup> Los 13 canales laterales de riego nacen del canal Taymi Nuevo en su margen izquierda e irrigan la mayor parte de las zonas agrícolas de valle de la región

 $5$  Están ubicados en puntos estratégicos a lo largo del canal Taymi Nuevo.

Estructuras ubicadas principalmente en las confluencias de las quebradas de mayor magnitud como las quebradas Vichayal, Rio Loco y Sencie, quebradas de mayor escurrimiento durante precipitaciones extremas, las mismas que se vierten directamente al canal Taymi Antiguo a partir de estas estructuras de cruce.

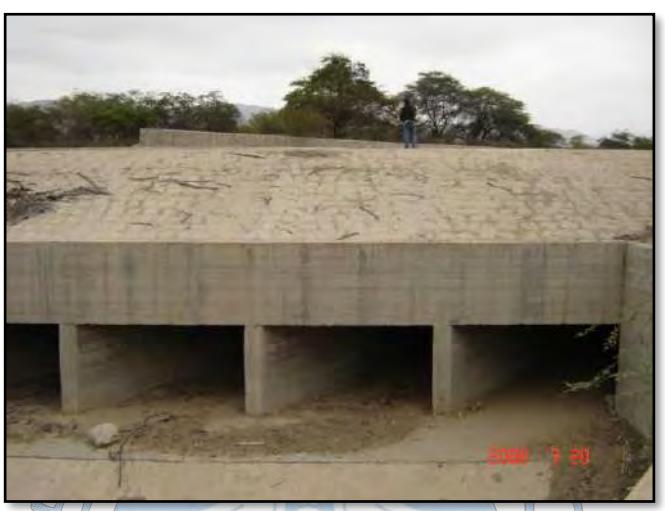

**Fuente***:* Proyecto Especial Olmos Tinajones – PEOT. (2006) **Figura 15***:* Estructura de cruce Alcantarilla – Sifón, por donde cruza la quebrada río Loco, por debajo del canal

En la **Tabla 2** se muestra la ubicación y capacidades hidráulicas de todas las estructuras antes mencionadas.

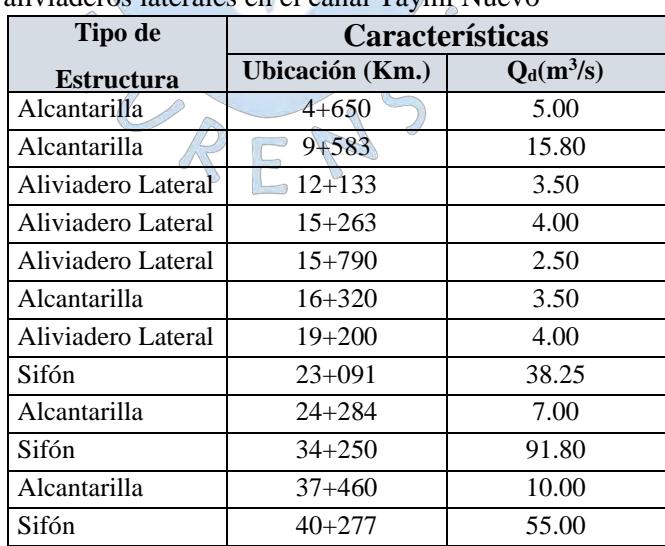

**Tabla 2:** Relación de estructuras hidráulicas de cruce y aliviaderos laterales en el canal Taymi Nuevo

**Fuente:** (Pérez, 2006)

#### **1.6.2 Segundo componente**

Conformado por el Canal Taymi Antiguo, cuya infraestructura pese a quedar abandonada después de la construcción del Canal Taymi Nuevo permite conectar y conducir estas descargas hacia el sub sistema de drenaje D-1000 **(Figura 16)**.

Su caja hidráulica presenta secciones irregulares sin revestir, pero con gran capacidad de conducción en varios tramos el cual permite circular a través de ella los aportes de quebradas hasta su desembocadura sobre sector Muy Finca donde se empalma con un canal sin revestir que conduce las mismas hacia el dren D-1523-0.13.

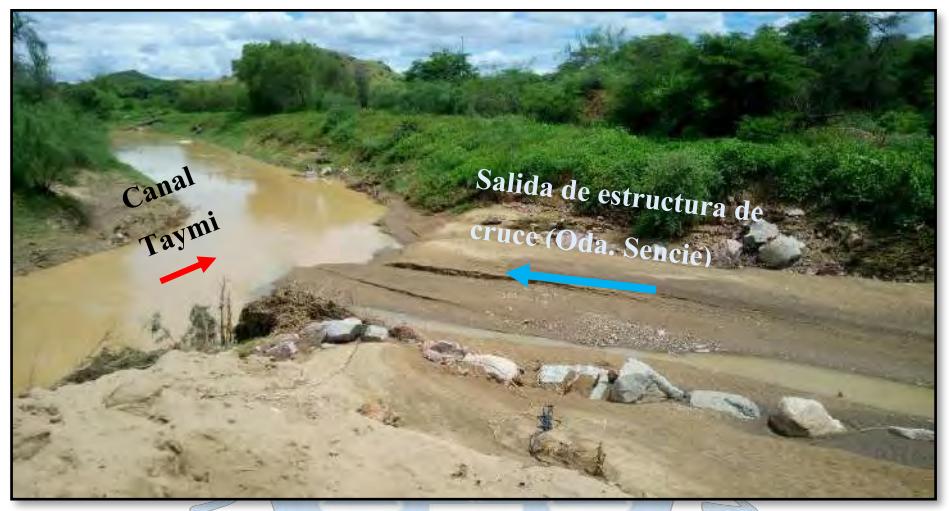

**Fuente:** Proyecto Especial Olmos Tinajones – PEOT. (2017) **Figura 16***:* Vertimiento de la quebrada Sencie hacia el canal Taymi Antiguo

#### **1.6.2.1 Situación actual**

El canal Taymi Antiguo presenta tramos alternados invadidos por agricultores con cultivos, ganado y otros, obstaculizando su función operativa para su utilización de conducir los excedentes de agua provenientes del canal Taymi Nuevo y quebradas.

#### **1.6.3 Tercer componente**

Lo conforma el sub sistema de drenaje D-1000, que debido a su extensa red de canales colectores y capacidad de evacuación directa hacia el océano pacífico se demandó de ella para mitigar los impactos aguas arriba de él.

El diseño de este sistema de evacuación se planteó a partir del estudio presentado por el Consorcio Salzguitter Lagesa (1984) y la utilización de la información registrada en el último evento de fenómeno del Niño 1998, la cual permitió estimar los caudales de diseño

para los canales de conexión a partir de los métodos de regionalización tomando como referencia las descargas de los ríos Motupe y Salas.

A continuación, se describirá los caudales de diseño obtenidos por estos métodos empíricos (Espinoza, 1998).

Para evacuar los caudales provenientes de la quebrada Vichayal, se determinó un caudal de diseño de 40 m $\frac{3}{s}$ .

Para evacuar los caudales provenientes de la quebrada Rio Loco, se determinó un caudal de diseño de 53 m<sup>3</sup>/s.

Para evacuar los caudales provenientes de la quebrada Sencie, se determinó un caudal de diseño de 40 m $\frac{3}{s}$ .

A continuación, en la **Tabla 3** se muestra las capacidades y longitudes de diseño de los canales de conexión planteados por el sistema de evacuación:

| Canal de conexión         | Capacidad de<br>diseño $(m^3/s)$ | Longitud (km) | Construido     |
|---------------------------|----------------------------------|---------------|----------------|
| Qda. Vichayal - Dren 1400 | 40.0                             | 3.8           | SI             |
| Qda Rio Loco - Dren 1700  | 15.5                             | 0.27          | N <sub>O</sub> |
| Qda Rio loco - Dren 1000  | 37.5                             | 0.34          | SI             |
| Qda Sencie - Dren 1520    | 40.0                             | 3.5           | NO.            |

**Tabla 3:** Capacidades hidráulicas de diseño de los canales de conexión

**Fuente:** Espinoza, (1998)

#### **1.6.3.1 Situación actual**

Actualmente sólo fueron ejecutados dos canales de conexión; D-1000 y D-1400 definiendo una capacidad de evacuación de 77.5 m<sup>3</sup>/s.

RFN

En la **Figura 17** se puede apreciar uno de los canales de conexión o empalme del canal Taymi Antiguo hacía en dren principal D-1000 para la evacuación de las avenidas máximas cuya capacidad bordea los  $37.5 \text{ m}^3\text{/s}$ .

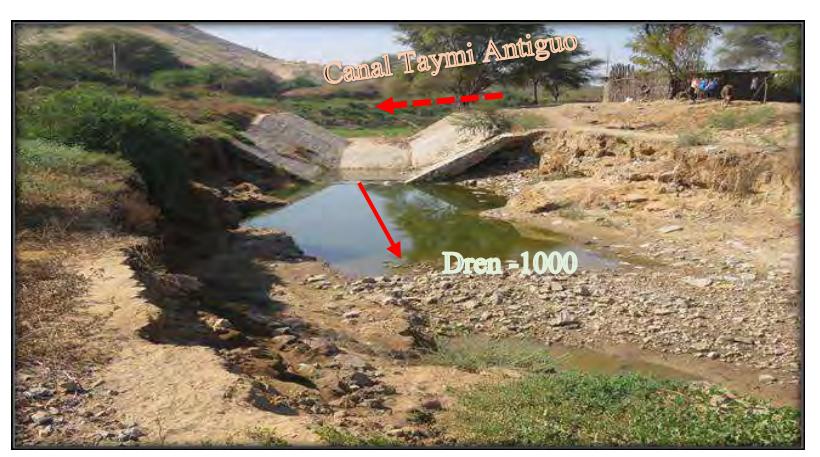

**Figura 17***:* Conexión entre canal Taymi y dren principal D-1000 Elaboración propia

### **1.7 Descripción del problema**

El Ministerio de Agricultura (2011) decribe que el sub sistema de drenaje D-1000 fue concebido prioritariamente con la clara intención de recoger y transportar las aguas de subterráneas de los terrenos agrícolas (napa freática), con el fin de poder atenuar el ascenso capilar de aguas salinas causantes de degradación del suelo.

Sin embargo, ante la ocurrencia de eventos extremos, la red de drenaje principal a lo largo estos últimos años ha sido utilizado como canales de evacuación de las aguas provenientes de los escurrimientos superficiales de las quebradas que inciden sobre el canal Taymi.

Si bien conocemos cuáles son los efectos que ocurren durante la incidencia de estos eventos extremos, no sabemos con certeza cuál es el comportamiento hidrológico sobre la zona en estudio (dren D-1000). Por tal razón, se ha previsto realizar un estudio hidrológico sobre el dren agrícola D-1000 con el objetivo de evaluar la estructura como elemento evacuador de aguas pluviales en la zona mencionada, atendiendo también las avenidas que inciden sobre él como producto de los desbordes y precipitación de la zona para con ello poder evaluar y plantear un esquema preliminar del sistema de evacuación de aguas pluviales para la zona de estudio y permita implementar acciones preventivas a futuro y una gestión de riesgos sobre eventos de mayor recurrencia.

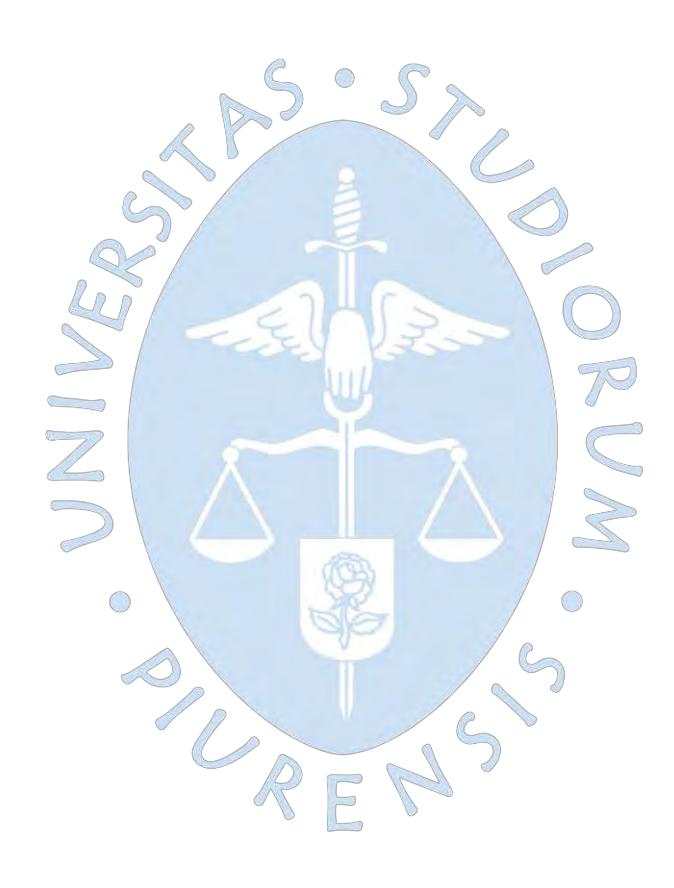

## **Capítulo 2 Fundamentos teóricos**

### **2.1 Definición de hidrología**

Para Villón (2002) la hidrología es la ciencia natural que estudia las propiedades físicas y químicas del agua, así como su circulación, ocurrencia y distribución sobre la superficie terrestre.

Es decir, la hidrología se considera como una ciencia que nos permite cuantificar de manera física y química un recurso muy importante como lo es el agua a fin de permitirnos su aprovechamiento.

#### **2.2 Cuenca hidrográfica**

La cuenca hidrográfica es un área que comprende un único sistema de drenaje natural hacia un punto de salida.

Según Gámez (2010) una cuenca hidrográfica se define como un sistema de flujos de aguas superficiales originadas por las precipitaciones en la zona que confluyen hacia su punto más bajo del terreno (…). Por tal razón las cuencas hidrográficas integran y conducen las precipitaciones pluviométricas que caen sobre la superficie para formar un solo curso de agua hacia una cota más baja en común.

Las cuencas hidrográficas pueden clasificarse en tres grupos según Gámez (2010).

- a) **Cuenca principal:** Cuyo flujo de agua principal confluye directamente al océano.
- b) **Subcuenca:** Cuyo flujo de agua principal confluye hacia otra cuenca. De este grupo podemos tener las siguientes configuraciones. La de primer orden confluyen hacia una cuenca principal, la de segundo hacia una subcuenca y así sucesivamente.
- c) **Microcuenca**: Es una cuenca o subcuenca reducida.

### **2.2.1 Delimitación del parte de aguas de una cuenca hidrográfica**

La delimitación de una cuenca empieza por el trazado lineal de los puntos con mayor nivel topográfico que distribuye los escurrimientos producto de la precipitación en la zona de cuencas adyacentes hacia un nivel topográfico más bajo o punto de salida de la cuenca.

Según Gámez (2010), para el trazado del parteaguas de una cuenca se deben seguir las siguientes normas:

- 1. Las curvas de nivel deben ser interceptadas perpendicularmente por la línea divisoria de la cuenca, estas líneas imaginarias a su vez deben pasar por las cotas de mayor altitud de la superficie en estudio.
- 2. En la medida que se traza la línea divisoria, su cota topográfica va incrementado siempre que esta intercepte a las curvas de nivel por su lado convexo, para tal caso estaremos haciendo un trazado desde aguas abajo hacia aguas arriba del rio.
- 3. Caso contrario cuando la cota topográfica de la línea divisoria va decreciendo la línea intercepta a las curvas de nivel por su lado cóncavo evidenciando un trazado desde aguas arriba hacia aguas abajo del rio.
- 4. Tener en cuenta que la línea divisoria no debe interceptar ningún rio o arroyo hasta el punto donde desemboque el cauce.

## **2.2.2 Características morfológicas de una cuenca hidrográfica**

Dentro de una cuenca ocurren varios fenómenos que condicionan y/o modifican su respuesta ante la presencia de una precipitación. Las características de estos fenómenos pueden ser reflejadas a partir de la determinación de parámetros morfológicos en cuanto a su forma, tamaño, superficie, etc.

Gámez (2010), definió tres tipos de parámetros:

- Parámetros de forma.
- Parámetros de relieve.
- Parámetros relativos a la red de drenaje.

#### **2.2.2.1 Parámetros de forma**

La forma de las cuencas hidrográficas nos permite tener una mayor incidencia de la respuesta y tiempo que poseerá una cuenca ante un evento de precipitación.

Los principales factores de forma para definir la forma superficial de una cuenca son:

#### **i. Área de la cuenca (A)**

Gámez (2010), lo define como un parámetro que guarda mucha relación con el escurrimiento superficial debido a que un incremento de este parámetro evidencia un mayor escurrimiento superficial de igual modo un valor muy bajo de este parámetro produciría un menor escurrimiento.

Puede ser obtenida a partir de softwares como el AutoCad, AutoCad Civil 3d o el ArcGis. Sus unidades de media son los kilómetros cuadrados  $(km^2)$  y para cuencas pequeñas sus unidades de medida son las hectáreas (ha).

En la **Tabla 4** se muestra la clasificación de las cuencas según su tamaño.

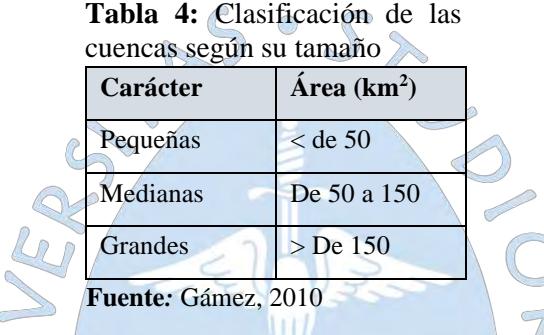

#### **ii. Perímetro de la cuenca (P)**

El perímetro de una cuenca es la longitud total de la línea imaginaria o parteaguas delimitada anteriormente puede estar expresado en unidades de longitud como en metros o kilómetros, para este estudio se utilizarán los kilómetros (km).

En la actualidad existen herramientas tecnológicas que nos permiten calcularlos con mayor precisión.

### **iii. Longitud del río principal (L)**

Es la longitud del cauce principal de una cuenca, comprendida desde su naciente hasta su desembocadura cuyo trazo puede presentar tramos irregulares con bastantes cambios de dirección.

Su unidad de medida puede ser expresado en metros o kilómetros, para nuestro estudio será en kilómetros (km).

### **iv. Ancho promedio de la cuenca (Ap)**

Es un parámetro que se obtiene a partir de relación entre el área de la cuenca (A) y la longitud del cauce principal (L):

$$
Ap = \frac{A}{L} \tag{1}
$$

Donde:

Ap = Ancho promedio de la cuenca (km).

 $A = \text{Área}$  de la cuenca (km<sup>2</sup>).

 $L =$ Longitud mayor del río (km).

### **v. Coeficiente de compacidad (Kc)**

También llamado coeficiente de Gravelius. Campos (1998) lo define como un valor adimensional que se obtiene a partir de la relación entre el perímetro de la cuenca respecto al perímetro de un círculo con área igual al tamaño de la cuenca en  $km^2$ , es decir:

$$
K_C = \frac{P}{P_o} = \frac{P}{2\pi R} = 0.2821 \frac{P}{\sqrt{A}}
$$
...(2)

Donde:

 $K_c$  = coeficiente de compacidad.

P = perímetro de la cuenca en km.

A= área de la cuenca en km<sup>2</sup>.

El coeficiente de compacidad está comprendido entre la unidad y un valor superior a la misma, es decir adquiere valores cercanos a uno cuando la cuenca tiene forma circular y conforme su valor crezca indicara una mayor distorsión en su forma (alargada y/o asimétrica).

También establece un índice de la tendencia de avenida de una cuenca, es decir si Kc es cercano a 1 presenta tiempos de concentración más cortos con gastos pico muy fuertes por lo tanto mayor tendencia a las avenidas, mientras que para kc mayores a uno presenta menor tendencia crecientes.

Según Gámez (2010) existen tres tipos o clases de formas según el índice de compacidad.

| Valores de "K" | Tipos o clases de formas              |
|----------------|---------------------------------------|
| De 1.00 a 1.25 | De casi redonda a oval redonda        |
| De 1.26 a 1.50 | De oval redonda a oval oblonga        |
| De 1.51 a 1,75 | De oval oblonga a rectangular oblonga |

**Tabla 5:** Tipos o clases de formas de una cuenca

**Fuente:** Gámez (2010)

#### **vi. Factor de forma (Ff)**

El factor de forma es un parámetro que permite explicar cuanto alongado se encuentra una cuenca en estudio.

Se obtiene a partir de la relación entre el ancho promedio de la cuenca y su longitud del cauce principal (Villon, 2002).

$$
Ff = \frac{B}{L}
$$

Ancho promedio de la cuenca:

$$
B = \frac{A}{L}
$$
  

$$
f = \frac{A}{L^2}
$$
...(3)

C

Donde:

Ff = factor de forma.

 $B =$  Ancho promedio (km).

A = área de la cuenca en km<sup>2</sup>.

L=Longitud de máximo recorrido de la cuenca en km.

 $\overline{F}$ 

Cordova (2016) determina que cuando estamos frente a un valor de factor de forma (Ff) igual a 1, estamos frente a una cuenca de forma circular mientras que para un Ff menor estamos frente a una cuenca de forma alargada, por lo tanto, las descargas podrían ser de mayor o menor volumen respectivamente, debido a que la longitud del cauce principal sería más o menos largo y los tiempos de concentración variarían también.

En la **Figura 18** se puede apreciar como varia los hidrogramas de salida de tres cuencas en función de la forma que pueda adoptar la superficie.

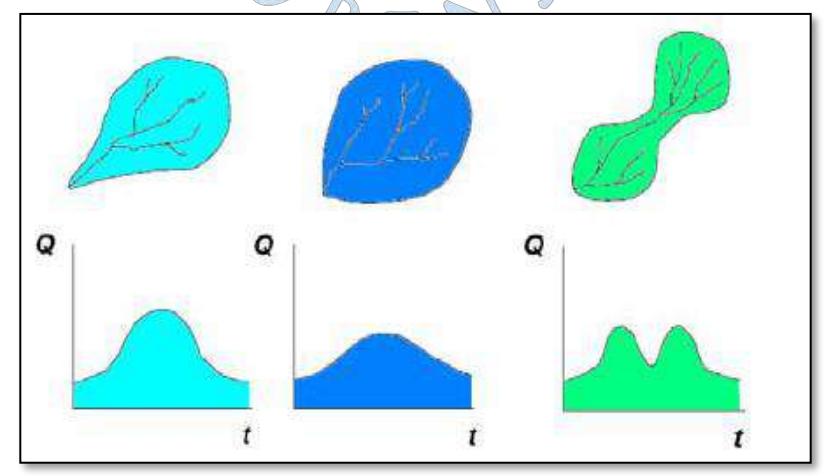

**Figura 18:** Hidrogramas de salida para cada tipo de cuenca **Fuente:** (Cahuana & Yugar, 2009)

Por otra parte, Pérez (1979) determinó rangos aproximados del factor de forma según la forma que puede adoptar la cuenca. **(Tabla 6)**

| Factor de forma (valores aproximados) | Forma de la cuenca        |
|---------------------------------------|---------------------------|
| < 0.22                                | Muy alargada              |
| 0.22 a 0.30                           | Alargada                  |
| 0.30 a 0.37                           | Ligeramente alargada      |
| $0.37$ a $0.45$                       | Ni alargada ni ensanchada |
| $0.45$ a $0.60$                       | Ligeramente ensanchada    |
| 0.60 a 0.80                           | Ensanchada                |
| 0.80a1.2                              | Muy ensanchada            |
| > 1.20                                | Redondeando el desagüe    |

**Tabla 6:** Rangos aproximados del factor de forma

**Fuente: (**Pérez, 1979)

# **vii. Rectángulo equivalente**

Para el rectángulo equivalente, Roche (1963) establece que "El escurrimiento de una cuenca debe ser aproximadamente el mismo en condiciones climatológicas idénticas en un rectángulo de igual área, a este le llamo Rectángulo equivalente".

Tal como se muestra en la **Figura 19**, para graficar el rectángulo equivalente, las curvas de nivel dibujadas sobre la cuenca pasan a convertirse en rectas paralelas al lado menor, formando lo mostrado a continuación.  $\bigcirc$ 

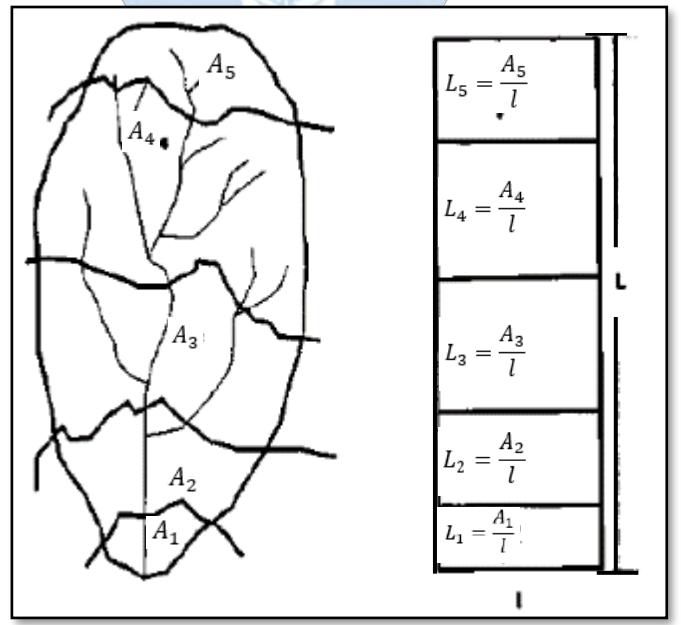

**Figura 19:** Rectángulo equivalente de una cuenca. **Fuente:** (Villón, 2002).

La longitud de sus lados está dada por (Ministerio de Agricultura y Alimentación, 1978):

$$
L_e, l_e = \frac{P \pm \sqrt{P^2 - 16A}}{4} \qquad \qquad \dots (4)
$$

Donde:

Le = Longitud del lado mayor del rectángulo en km

Le = Longitud del lado menor del rectángulo en km

P = Perímetro de la cuenca (km).

 $A = \text{Área}$  de la cuenca  $(km^2)$ 

#### **viii. Radio de circularidad (Rci)**

El radio de circularidad es también denominado relación de circularidad (Rci), se calcula de la siguiente manera (Breña & Jacobo, 2006):

$$
R_{ci} = \frac{4\pi A}{P^2} \qquad \qquad \dots (5)
$$

Donde:

 $A = \text{Área}$  de la cuenca km2.

P = Perímetro de la cuenca en Km.

Breña & Jacobo (2006), cita a Summerfield (1991), el cual a través de sus análisis realizados determinó para diversas cuencas que si:

 $Rci = 1$ , la cuenca es circular

Rci= 0.785, la cuenca es cuadrada

Por lo tanto, para un coeficiente de circularidad cercano a 1 indica una que la cuenca presenta una morfología ensanchada, y para coeficientes de circularidad cercanos a 0, indica que la cuenca presenta una morfología alargada (Delgadillo & Moreno, s.f.).

#### **2.2.2.2 Parámetros de relieve de una cuenca**

Para los parámetros de relieve nos centraremos en los siguientes:

# **i. Curva hipsométrica**

Monsalve (1999) definió a la curva hipsométrica como "La representación gráfica del relieve de una cuenca (…), pues permite representarla a partir del porcentaje de área de drenaje que existe por encima o por debajo de varias elevaciones", por lo tanto, a partir de la obtención de este gráfico podemos caracterizar el relieve de la misma.

Villón (2002) establece los siguientes pasos para la obtención de la curva hipsométrica a partir de un mapa con curvas de nivel:

- 5. Se define el intervalo entre curva y curva que se va a considerar para el cálculo de este parámetro.
- 6. Se marcan subáreas de la cuenca siguiendo las curvas de nivel de cada intervalo definido.
- 7. Con el software adecuado, se determinaron las áreas parciales de estos contornos.
- 8. De cada porción de la cuenca, se determinan las áreas acumuladas.
- 9. Se calcula el área acumulada que queda sobre cada altitud del contorno.
- 10. Se plotean las altitudes contra las correspondientes áreas acumuladas que quedan sobre esas altitudes.

Otra de las utilidades que proporciona la gráfica de las curvas hipsométricas parte de la facilidad con la que se puede determinar la elevación media de una cuenca; (…) es decir si ploteamos una línea perpendicular en el 50 % del área acumulada sobre el eje X hasta interceptar la curva hipsométrica, para luego trazar una línea horizontal a ese punto hasta la intercepción con el eje "Y" podemos obtener de manera inmediata el valor de la altitud media tal como lo muestran en la **Figura 20**, (Gámez, 2010).

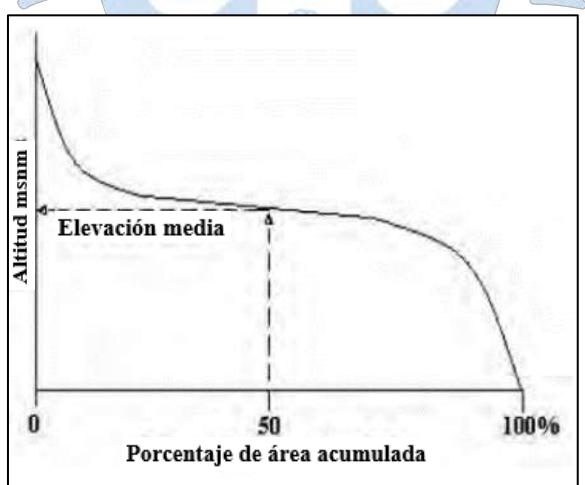

**Figura 20:** Representación de una curva Hipsométrica **Fuente:** (Gámez, 2010)

Schumm (1977), citado por (Silva, 1999) contempla tres zonas en una cuenca atendiendo a la dinámica de los sedimentos:

A. Zona donde predomina la producción de sedimentos y aguas

- B. Zona donde predomina el transporte de ambos
- C. Zona caracterizada por la deposición de sedimentos

En la **Figura 21** se muestran tres curvas hipsométricas correspondientes a tres cuencas hipotéticas antes mencionadas.

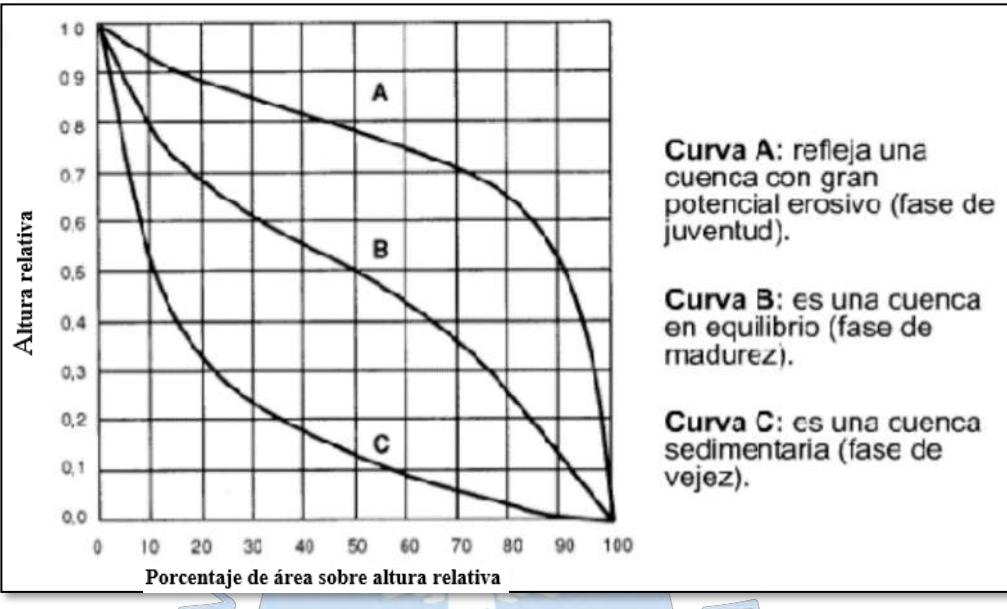

**Figura 21:** Curvas hipsométricas características del ciclo de erosión, según Strahler **Fuente:** (Rojas, 2015)

# **ii. Polígonos de frecuencia**

Villón (2002) define a los polígonos de frecuencia como "La representación gráfica, de la distribución en porcentaje, de las superficies ocupadas por diferentes altitudes".

Como se puede apreciar en la **Figura 22** los polígonos de frecuencia se pueden representar a partir del ploteo en las abscisas las altitudes en metros sobre el nivel de mar y en las ordenadas el porcentaje parcial del área de la cuenca en estudio.

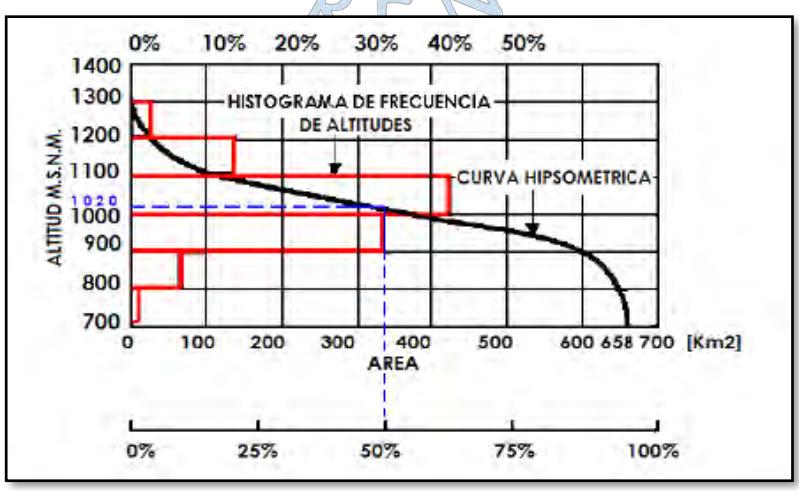

**Figura 22:**Curva hipsométrica y curva de frecuencia **Fuente:** (Cahuana & Yugar, 2009)

(Cahuana & Yugar, 2009) definen que con las curvas hipsométricas y de frecuencia se pueden obtener las siguientes características adicionales de la cuenca.

- **Altitud media**. Es la ordenada media de la curva hipsométrica, donde el 50 % del área está por encima de esa altitud y el otro 50 % está por debajo de ella.
- **Altitud más frecuente**, es el máximo valor en porcentaje del histograma de frecuencia de altitudes
- **Altitud de frecuencia media,** es la altitud media correspondiente a la media de la abscisa del histograma de frecuencias de altitudes

### **iii. Pendiente media de la cuenca**

Este parámetro es de suma importancia para determinar la magnitud de las crecidas de una cuenca durante una tormenta, diversos autores lo definen así.

Gámez (2009) define a la pendiente media como un parámetro importante de una cuenca debido a que tiene una relación directa con la velocidad de escurrimiento superficial y subterráneo, así como con la erosión de los mismos. Otro autor como Villón (2002) define que la pendiente media está relacionada con el tiempo de concentración y de escurrimiento de la lluvia en los cauces.

Por lo tanto, se puede considerar este parámetro como un parámetro principal para caracterizar el relieve, Villón (2002) define 4 criterios para calcular la pendiente de una cuenca, de los cuales enunciaremos dos y son los siguientes:

## • **Criterio del rectángulo equivalente**

Con el desnivel total de la cuenca y la longitud del lado mayor del rectángulo equivalente se busca obtener la pendiente de la cuenca a partir de la siguiente expresión:

> $S =$ H L ...( 6)

Donde:

S = pendiente de la cuenca

H = desnivel total (cota más alta de cuenca – cota en la desembocadura de la cuenca, en km)

 $L =$ lado mayor del rectángulo equivalente, en km

Se debe tener cuenta que este criterio no estima de manera precisa el valor de la pendiente, es solo una aproximación.

• **Método de Alvord**

39

Villón (2002) define que para su aplicación es necesario obtener de manera previa las pendientes entre curvas de nivel, a partir de un área definida por las líneas medias de las curvas de nivel, así como se aprecia en la **Figura 23.**

Donde la pendiente del área parcial de la cuenca es:

$$
S_i = \frac{D}{w_i} \tag{7}
$$

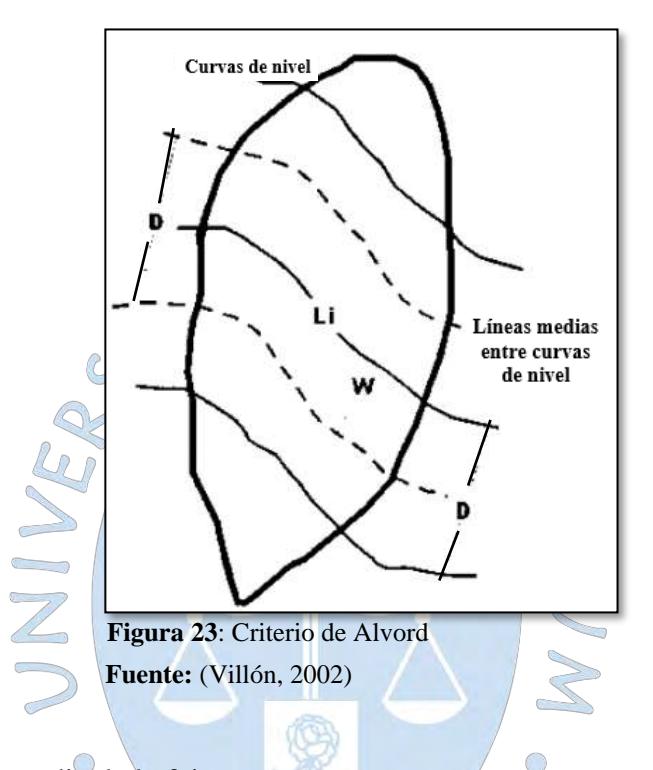

Donde:

 $S_i$ = pendiente media de la faja.

D = desnivel entre las líneas medias. Se puede considerar como el desnivel entre las curvas de nivel.

$$
W_i = a_i
$$

 $a_i$  = área de la faja  $a_i = w_i x L_i$ 

 $L_i$  = longitud de la curva de nivel

Luego, la pendiente ponderada de toda la cuenca es:

$$
S = \frac{S_i a_i + S_2 a_2 + S_3 a_3 + \dots + S_n a_n}{a_{2+} a_2 + a_3 + \dots + a_4} \qquad \dots (8)
$$

Como: 
$$
S = \frac{D}{w_i} = \frac{D}{\frac{a_i}{l_i}} = \frac{D l_i}{a_i}
$$
 ... (9)

Sustituyendo (8) en (7), resulta:

$$
S = \frac{\frac{D l_1}{a_i} a_i + \frac{D l_2}{a_2} a_2 + \frac{D l_3}{a_3} a_3 \dots \frac{D l_n}{a_n} a_n}{A}
$$

$$
S = \frac{D l_1 + D l_2 + D l_3 + \dots + D l_n}{A}
$$

Haciendo L= $\sum l$  longitud total de las curvas de nivel de la cuenca se tiene: Lo que se conoce como el criterio de Alvord:

 $\bigcirc$ 

$$
S_g = \frac{D}{A} \sum l_i = \frac{D * L}{A} \qquad \qquad \dots (10)
$$

Donde:

- S = pendiente de la cuenca
- A = área de la cuenca en  $\text{km}^2$ .
- D = desnivel constante entre las curvas de nivel en km.
- li = longitud de la curva en nivel "i" en km.
- L = longitud total de las curvas de nivel dentro de la cuenca en Km.
	- (IBAL S.A., 2009) describe tres clases de pendiente **(Ver Tabla 7).**

| <b>Tabla 7:</b> Kangos aproximados de la pendiente media del cauce principal |               |  |
|------------------------------------------------------------------------------|---------------|--|
| Pendiente media del cauce principal                                          | <b>Clases</b> |  |
| 1 a 5                                                                        | Suave         |  |
| 6 a 11                                                                       | Moderado      |  |
| 12a17                                                                        | Fuerte        |  |
| <b>Fuente:</b> (IBAL S.A., 2009)                                             |               |  |

**Tabla 7:** Rangos aproximados de la pendiente media del cauce principal

**Fuente***:* (IBAL S.A., 2009)

Así mismo Ortiz (2004) propone una clasificación de las cuencas de acuerdo a la pendiente media que presentan **(Ver Tabla 8)**.

| Pendiente (%) | Tipo de relieve |
|---------------|-----------------|
| $0 - 3$       | Plano           |
| $3 - 7$       | Suave           |
| $7 - 12$      | Mediano         |
| $12 - 35$     | Accidentado     |
| $35 - 50$     | Fuerte          |
| $50 - 75$     | Muy fuerte      |
| > 75          | Escarpado       |

**Tabla 8:** Clasificación de pendientes medias

**Fuente:** (Ortiz, 2004)

#### **iv. Coeficiente de masividad**

Córdova (2016) cita a (Martonne, 1940) definiendo lo siguiente: "Este parámetro resulta de la relación entre la altitud media de la cuenca que se calcula por medio de la curva hipsométrica y el área de la misma".

Valores altos representan cuencas con cumbres altas mientras que valores bajos representan cuencas en terrenos planos.

Se calcula de la siguiente manera:

$$
C_m = \frac{H_{med}}{A} \qquad \qquad \dots (11)
$$

Donde

Cm = coeficiente de masividad.

Hmed = altitud media de la cuenca en msnm

A = área de la cuenca en  $km^2$ 

# **v. Coeficiente de torrencialidad**

El coeficiente de torrenciabilidad se define como el resultado de multiplicar la densidad de drenaje por el número de cursos de agua de orden 1 por ende, se podría decir que la torrencialidad será mayor en la medida que el número de cursos de orden 1 sea mayor y el área de la cuenca sea menor, (Romero & López, 1987).

Se calcula de la siguiente manera:

$$
C_t = \frac{N_1}{A}
$$

...( 12)

Donde:

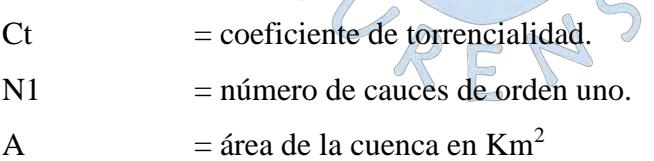

#### **2.2.2.3 Parámetros de la red hidrográfica**

La caracterización de la red hidrografía de una cuenca es de vital importancia a la hora de definir un territorio pues permite caracterizar la red de drenaje natural de una cuenca en cuanto a su extensión y ramificación de la misma a continuación, se describirán los siguientes parámetros:

#### **i. Tipo de corriente**

Según la permanencia del flujo de agua de un cauce de rio, las corrientes que conforma una cuenca pueden dividirse en tres clases (Gámez, 2010):

**Ríos perennes.** - Aquellas cuyo flujo de agua se mantiene en constante circulación durante todo el tiempo, siendo abastecidas también por el nivel freático suficiente (NF).

**Ríos intermitentes.** – Son aquellas que en épocas de lluvias aportan caudal sobre su cauce, pero cesa cuando finalizan las lluvias o cuando el nivel freático desciende por debajo del fondo del cauce.

**Ríos Efímeros.** – Son aquellas que se solo captan y escurren agua proveniente de las lluvias sobre la zona, no dependen de los flujos sub superficiales pues el nivel freático siempre está debajo del fondo del cauce.

En la **Figura 24**, se puede apreciar la representación de las tres clases de corrientes según la permanencia del flujo de agua sobre su cauce.

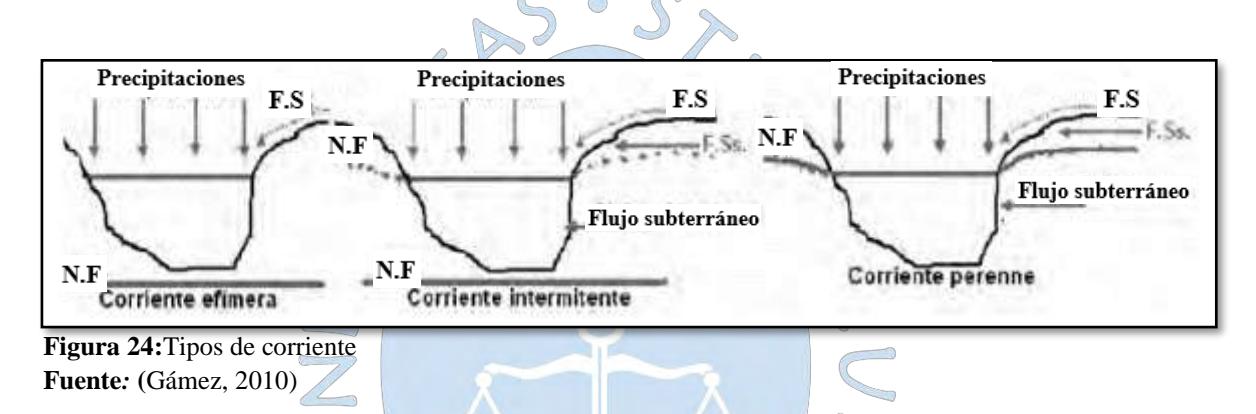

#### **ii. Numero de orden de los ríos**

El número de orden de los ríos se puede definir como el grado de ramificación de las corrientes de agua.

Campos (1998), cita en su texto que R.E. Horton catalogó que las corrientes que no se encuentran bifurcadas se les asigne el número de orden 1, mientras que aquellas que están bifurcadas por corrientes de primer orden se le asigne el número de orden 2 y aquellas con dos o más tributarios de orden 2 o menor se le asigne el número de orden 3.

En la **Figura 25** se muestra la representación del orden o grado de ramificación definido por Horton.

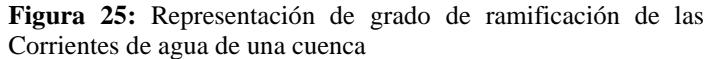

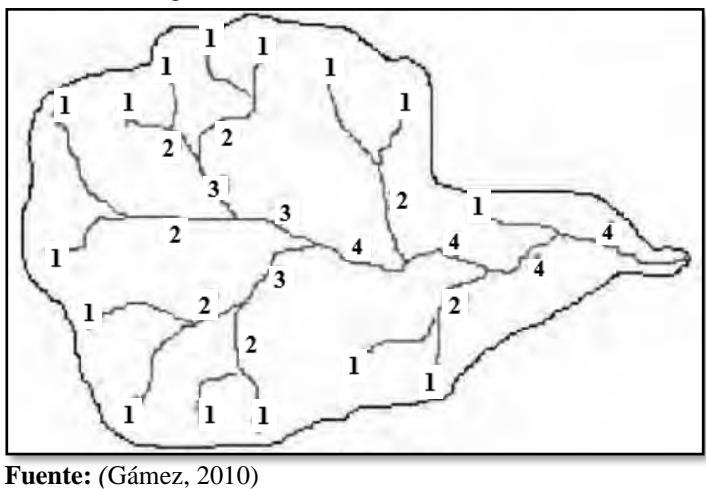

#### **iii. Frecuencia de densidad de ríos**

El concepto de frecuencia de densidad de ríos fue introducido por R.E. Horton, el cual lo define como el número de segmentos de corrientes por unidad de área (Campos, 1998).

Se obtiene a partir de la relación entre el número total de curso de agua (N° ríos) sobre el área total de la cuenca (A), es decir:

$$
D_r = \frac{N^\circ \text{rios}}{A} \tag{13}
$$

Donde:

N° ríos = Numero de ríos de la cuenca

 $A = \text{Área} \text{ de la cuenca} \text{ (km}^2)$ 

#### **iv. Densidad de drenaje**

Se obtiene a partir de la relación entre la longitud total de los ríos y el área de la cuenca:

$$
D_d = \frac{L_t}{A}
$$
...(14)

Donde:

Dd = Densidad de drenaje (km/km2).

Lt = Longitud total de ríos de la cuenca  $(km)$ 

 $A = \text{Área de la cuenca (km}^2)$ 

Gámez (2009) indica que la densidad de corriente es un indicativo para determinar el grado de eficiencia del drenaje pero que debe manejarse con criterio, debido a que dos cuencas diferentes pueden contar con la misma densidad de corrientes, pero drenar en forma diferente, puesto que mucho depende de la longitud y disposición de sus corrientes.

Monsalve (1999) define que la densidad de drenaje usualmente toma los siguientes valores:

 $\checkmark$  0.5 km/km<sup>2</sup>, para cuencas con drenaje pobre.

 $\checkmark$  3.5 km/km<sup>2</sup>, para cuencas bien drenadas.

# **v. Extensión media del escurrimiento superficial (E)**

Se define como "la distancia media en que el agua de lluvia tendría que escurrir sobre los terrenos de una cuenca" (Monsalve, 1999).

$$
E = \frac{A}{L_t} \tag{15}
$$

Donde:

 $A =$ Área de la cuenca (km2)

Lt  $=$  Longitud total de los ríos de la cuenca (km).

## **vi. Pendiente media del rio principal (Sm)**

La pendiente media del rio principal es uno de los parámetros más importantes para caracterizar la red hídrica de una cuenca.

De ella se puede determinar las características optimas de velocidad de escorrentía superficial de los cursos de agua para su aprovechamiento en una central hidroeléctrica o en la solución de problemas de inundaciones (Villón, 2002).

Existen varios métodos para la determinación de la pendiente media del cauce principal, ∩ para este estudio citaremos la siguiente.  $\mathbb{C}_{\mathbb{R}}$ 

#### ▪ **Ecuación de Taylor y Schwartz**

La ecuación de Taylor y Schwarz asume que la pendiente total de un rio se determina a partir de las pendientes parciales como consecuencia de la partición de cauce principal en un cierto número de tramos de longitudes similares y pendientes uniformes (Villón, 2002).

La ecuación propuesta es la siguiente:

$$
S = \frac{n}{\left\lfloor \frac{1}{\sqrt{S_1}} + \frac{1}{\sqrt{S_2}} + \dots + \frac{1}{\sqrt{S_n}} \right\rfloor} \quad ...(16)
$$

2

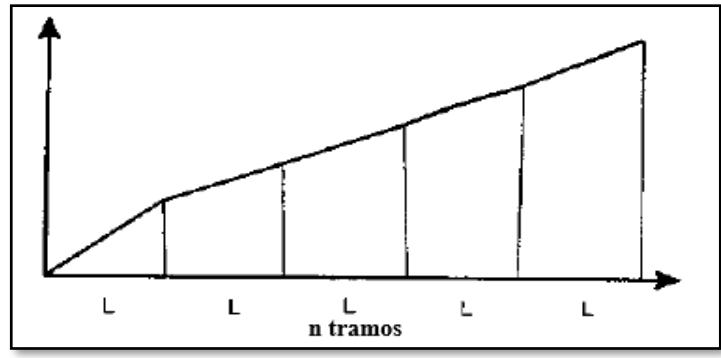

**Figura 26**: Tramos de la longitud del cauce **Fuente***:* Villón, 2002

Donde:

n = número de cauces iguales en los que se divide el cauce principal

S, S2,...Sn = Pendiente de cada tramo, según  $S = H/L$  (m/m)

 $S =$  pendiente media del cauce principal  $(m/m)$ 

De la **Ecuación 16** se obtendría una mejor aproximación, en la medida en que se consideren mayores subdivisiones sobre el perfil longitudinal del río a analizar.

En cuanto los tramos sean de diferentes longitudes, Taylor y Schawarz recomiendan utilizar la siguiente ecuación.

2

\n
$$
S = \frac{\sum_{i=1}^{n} L_i}{\sum_{i=1}^{n} \frac{L_i}{\sqrt{S_i}}}
$$
\n... (17)

\n2

\n
$$
S = \frac{\sum_{i=1}^{n} L_i}{\sqrt{S_i}}
$$

A

Li = longitud del tramo i  $(m)$ 

 $Si$  = pendiente del tramo i  $(m/m)$ 

# **vii. Altura media del río principal (Hm)**

Se obtiene de la semisuma entre la altura máxima del cauce del rio y la altura mínima del mismo.

$$
H = \frac{H_{max} + H_{min}}{2}
$$

 $5$ 

 $(10)$ 

Donde:

H max = Altura máxima del cauce del rio principal (msnm)

H min =Altura mínima del cauce del rio principal (msnm)

### **2.3 Precipitación**

Para Villon (2002) la precipitación es toda forma de humedad que se origina en las nubes y que llega hasta la superficie terrestre en forma de lluvia, garuas, granizo y nevadas.

### **2.3.1 Medidas de precipitación**

Existen diversas formas y métodos de medición de la precipitación, todas ellas medidas verticalmente por el agua que podría acumularse sobre un nivel superficial. La medida utilizada en américa latina es en milímetros (mm).

Para su cuantificación se utilizan los siguientes aparatos.

### **2.3.1.1 Pluviómetro**

Aparato que está compuesto por un recipiente cilíndrico de aproximadamente 20 cm de diámetros y de 60 cm de altura donde se deposita la lluvia, el cual permite medir la altura de precipitación con una aproximación de hasta decimos de milímetros ya que este cuenta con una regla graduada que facilita la lectura por lo general cada 24 horas, (Villón, 2002).

### **2.3.1.2 Pluviógrafo**

Aparato que también registra la altura de precipitación, pero en función del tiempo a través de un mecanismo montado sobre el instrumento que permite registrar la precipitación sobre un papel registrador el cual está sujeto a un reloj, el cual tiene la ventaja de indicar la intensidad de precipitación, el cual es un factor importante para el análisis hidrológico sobre una cuenca, (Villón, 2002).

### **2.3.2 Análisis de datos de precipitación**

#### **2.3.2.1 Lluvia media**

La lluvia que incide sobre un sito dado, no es uniforme hacia los alrededores, aun siendo un sitio cercano, es por ello que, para los cálculos, se hace necesario conocer la lluvia media o promedio en la zona dada.

A continuación, procedemos a describir método del polígono de Thiessen

### **i. Método de polígono de Thiessen**

Cahuana & Yugar (2009) establece que el método de los polígonos de Thiessen se debe emplear en zonas donde la topografía de la cuenca es suave y se ubiquen dentro de ella una cierta cantidad de pluviómetros distribuidos no uniformemente.

Lo que se busca a partir de las estaciones pluviométricas sobre una zona específica es unir a partir de líneas conexas las estaciones más próximas entre ellas, a fin de poder formar triángulos que permitirán trazar mediatrices en cada lado de los mismos que consecuentemente se interceptaran y formaran ciertos polígonos que albergaran a cada estación pluviométrica en estudio, **(Ver Figura 27).**

La precipitación promedio sobre la cuenca se evalúa a partir de la siguiente ecuación.

$$
Pm = \sum_{i=1}^{n} \frac{1}{A_T} A_i P_i \qquad \qquad \dots (19)
$$

Donde:

Pm = precipitación areal de la cuenca (mm) Pi= precipitación registrada en la estación i (mm) Ai = Área de influencia de la estación i. (km2)

At = Área total de la cuenca  $(km^2)$ 

n = Número de estaciones de análisis

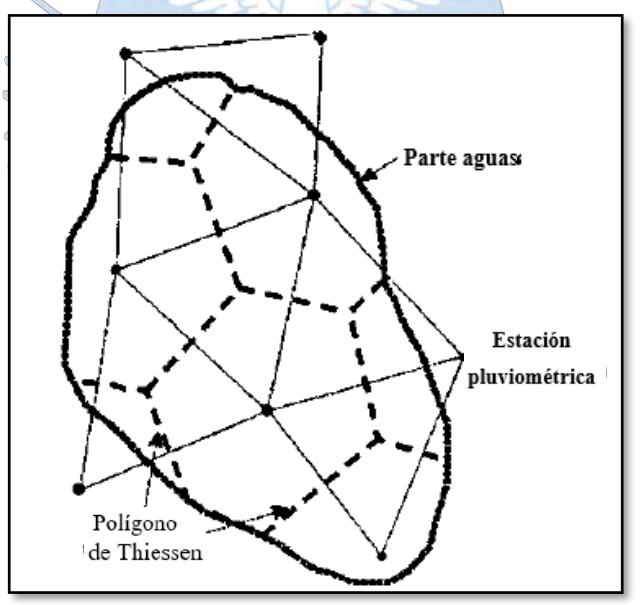

**Figura 27:** Trazos del polígono de Thiessen **Fuente:** (Perez, 2015)

#### **2.3.2.2 Completado de datos meteorológicos**

Es frecuente que en la serie de registros históricos de una estación existan vacíos o interrupciones, ello debido a factores externos como por ejemplo la negligencia de operador o la ausencia del aparato durante un determinado tiempo.

Para Aparicio (1992) estos datos pueden ser estimados a partir de registros de lluvia de estaciones ubicadas en zonas aledañas a la estación en cuestión siempre y cuando estén uniformemente repartidas.

Existen varias maneras de hacerlo, sin embargo, diversos artículos concluyen que los métodos de regresión son los métodos más idóneos a utilizar.

### • **Correlación lineal**

Para Gámez (2010) la correlación lineal es un método que relaciona los registros de precipitación de más una estación a partir de la proyección de una línea o plano que mejor se ajuste a la información en análisis a fin de permitir el cálculo de los datos faltantes.

En el caso de un conjunto de parejas de valores correspondientes a dos variables x e y, la ecuación general que las relacionaría sería el de la recta:

$$
y = mx + b \qquad ...(20)
$$

Las distancias de cada punto a la recta de regresión se miden paralelamente al eje de las ordenadas, mientras que la pendiente "m" de la ecuación anterior se evalúa con la formula siguiente.

$$
m = \frac{S_{xy}}{S_x^2}
$$
...(21)

Siendo:

$$
S_{xy} = \frac{1}{n} \sum x_i y_i - (\overline{x})(\overline{y})
$$
 ... (Covarianza)

$$
S_x^2 = \frac{1}{n} \sum x_i^2 - (\overline{x}) \quad \dots \quad (varianza \ de \ las \ x)
$$

$$
\bar{x} = \sum \frac{x_i}{n} \quad \dots \quad \text{(media de las x)}
$$
\n
$$
\bar{y} = \sum \frac{y_i}{n} \quad \dots \quad \text{(media de las y)}
$$

La variable "b" se calcula con la ecuación siguiente:

$$
b=\bar{y}-m\bar{x}
$$
El coeficiente de correlación lineal  $(r_{xy})$  es una media numérica de la correlación entre dos variables, el cual se calcula con la fórmula siguiente:

$$
r_{xy} = \frac{S_{xy}}{\sqrt{S_x^2 S_y^2}}
$$
...(22)

En donde,  $S_x^2$ y  $S_y^2$ se evalúa con la ecuación siguiente:

$$
{S_y}^2 = \frac{\sum y_i{}^2}{n} - \bar{y}^2
$$

Debe saberse que para una correlación perfecta el coeficiente de correlación debe encontrarse entre -1 a +1 y 0 para una correlación nula.

# **2.3.2.3 Prueba de datos dudosos**

"El método del Water Resources Council recomienda la realización de ajustes de datos dudosos. Los datos dudosos (Outliers) son puntos de la información que se alejan significativamente de la tendencia de la información restante. La retención o eliminación de estos datos puede afectar significativamente la magnitud de los parámetros estadísticos calculados para la información, especialmente en muestras pequeñas. Los procedimientos para tratar los datos dudosos requieren criterio que involucra consideraciones matemáticas e hidrológicas" (Chow et al, 1994).

Para datos dudosos altos se puede utilizar la siguiente ecuación:

$$
y_H = \bar{y} + k_n s_y \qquad ...(23)
$$

Donde

 $s_v$  = es el umbral de dato dudoso en unidades logarítmicas

 $k_n$  = se obtienen de la tabla para un tamaño de muestra n.

Para datos dudosos bajos se puede utilizar la siguiente ecuación similar:

$$
y_L = \bar{y} - k_n s_y \tag{24}
$$

De ambas ecuaciones  $\bar{y}$  es el umbral de datos dudosos altos (en unidades logarítmicas).

$$
\bar{y} = \frac{y}{n} \qquad \qquad \dots (25)
$$

Donde:

 $y = log (precision)$ 

n= número de datos disponibles

Si se cuenta con disponibilidad de información histórica útil de precipitación, un dato dudoso deberá ser excluido del análisis y tan solo ser considerado como información histórica de crecientes, de lo contrario si no se contase con información disponible el dato dudoso no deberá ser excluido y deberá ser conservado dentro del registro sistemático de precipitación, (Chow et al, 1994).

A continuación, se muestra la siguiente **Tabla 9** conteniendo los valores de kn.

| Tamaño de | kn        | Tamaño de       | kn    | Tamaño de | kn    | Tamaño de | kn    |
|-----------|-----------|-----------------|-------|-----------|-------|-----------|-------|
| muestra n |           | muestra n       |       | muestra n |       | muestra n |       |
| 10        | 2.036     | $\overline{2}4$ | 2.467 | 38        | 2.661 | 60        | 2.837 |
| 11        | 2.088     | 25              | 2.486 | 39        | 2.671 | 65        | 2.866 |
| 12        | 2.134     | 26              | 2.502 | 40        | 2.682 | 70        | 2.893 |
| 13        | 2.175     | 27              | 2.519 | 41        | 2.692 | 75        | 2.917 |
| 14        | $2.213 -$ | 28              | 2.539 | 42        | 2.700 | 80        | 2.940 |
| 15        | 2.247     | 29              | 2.549 | 43        | 2.710 | 85        | 2.961 |
| 16        | 2.279     | 30              | 2.563 | 44        | 2.719 | 90        | 2.981 |
| 17        | 2.309     | 31              | 2.577 | 45        | 2.727 | 95        | 3.000 |
| 18        | 2.335     | 32              | 2.591 | 46        | 2.736 | 100       | 3.017 |
| 19        | 2.361     | 33 <sup>°</sup> | 2.604 | 47        | 2.744 | 110       | 3.049 |
| 20        | 2.385     | 34              | 2.616 | 48        | 2.753 | 120       | 3.078 |
| 21        | 2.408     | 35              | 2.628 | 49        | 2.760 | 130       | 3.104 |
| 22        | 2.429     | 36              | 2,639 | 50        | 2.768 | 140       | 3.129 |
| 23        | 2.448     | 37              | 2.650 | 55        | 2.804 |           |       |

**Tabla 9:** Valores de Kn para la prueba de datos dudosos

**Fuente:** (Chow et al. 1994)

#### **2.4 Funciones de distribución**

#### **2.4.1 Distribución de probabilidad para variables hidrológicas**

Existen diversas funciones de distribución de probabilidad teóricas que permiten estimar las precipitaciones, intensidades o caudales máximos para diferentes periodos de retorno según sea el caso, entre las más usuales tenemos las siguientes:

- − Distribución Normal
- − Distribución Log normal 2 parámetros
- − Distribución Log normal 3 parámetro
- − Distribución Gamma 2 parámetros
- − Distribución Gamma 3 parámetros
- − Distribución Log Pearson tipo III
- − Distribución Gumbel
- − Distribución Log Gumbel

Dentro de este estudio haremos uso del software HidroEsta para la aplicabilidad de estas funciones de distribución a fin de poder evaluar ampliamente cada una de las series de datos en estudio y poder definir la que mejor se ajusta a ellas.

# **2.4.1.1 Software HidroEsta**

Dentro de este proyecto se empleará el software HIDROESTA el cual vienen siendo una herramienta tecnológica asistida por computadora que ha permitido facilitar los cálculos de mayor esfuerzo y el proceso de análisis de la cuantiosa información que se debe procesar para un estudio hidrológico.

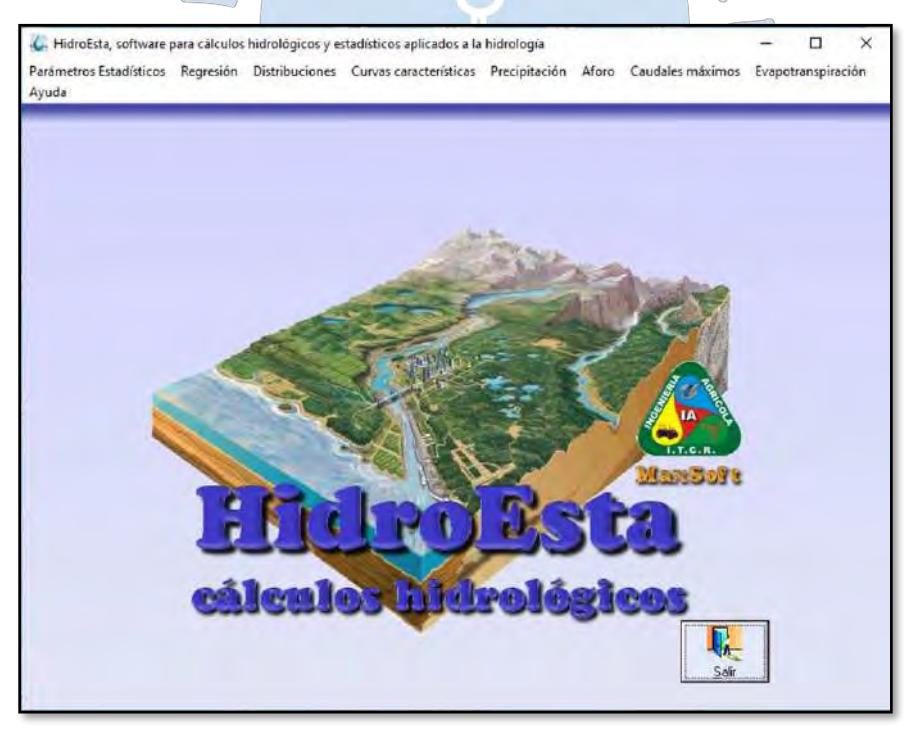

**Figura 28:** Interfaz de inicio del software Hidroesta **Fuente:** (Perez, 2015)

Entre las tantas bondades funcionales que el software permite realizar en su plataforma, la función principal que efectuará este software en este proyecto de tesis tiene que ver con lo siguiente (Pérez, 2015):

- **-** Evaluar si la serie de datos históricos de precipitación se ajusten a una serie de distribución probabilística tales como: Normal, Log Normal, Gamma, Log Pearson tipo III, Gumbel y Log Gumbel, tanto con momentos ordinarios, como con momentos lineales.
- **-** Obtener las precipitaciones de diseño para los distintos periodos de retorno con la distribución probabilística que mejor se ajuste.

# **2.4.2 Selección de función de distribución**

# **2.4.2.1 Pruebas de bondad de ajuste**

Se basan en verificar de manera gráfica y estadística, si una distribución de probabilidad es congruente con un conjunto de datos estudiados (Villón, 2002).

Para ello tenemos la prueba de Smirnov Kolmogrov, la misma que se describirá a continuación.

# **a) Prueba de Smirnov – Kolmogrov**

"El método de Kolmogorov-Smirnov se define como la máxima diferencia entre la probabilidad acumulada observada y la probabilidad acumulada teórica de un determinado modelo de distribución" (Canavos, 1988).

$$
\Delta_{\text{te6rico}} = \max | F_0(x) - F(x) | \quad \text{.... (26)}
$$

Δ = Estadístico de Smirnov Kolmogorov, se obtiene a partir de la diferencia máxima existente entre la probabilidad ajustada y la probabilidad empírica.

 $F(x) =$  probabilidad de la distribución teórica

 $F(x)$  = probabilidad experimental o empírica de los datos denominada también frecuencia acumulada.

El estadístico  $\Delta$  tiene su función de distribución de probabilidades. Si  $\Delta_0$  es un valor crítico para cada nivel de significancia α se tiene que:

$$
P[max|Fo(x) - F(x)| \ge \Delta_0] = \alpha \qquad \qquad \dots (27)
$$

$$
\theta
$$

$$
P[\Delta < \Delta_0] = 1 - \alpha \tag{28}
$$

Para calcular el ajuste mediante el estadístico de Smirnov Kolmogorov, se tiene que realizar el siguiente procedimiento.

1. Usar la fórmula de Weibull para calcular la probabilidad empírica o experimental  $F_0(x)$ de los datos.

$$
F_o(x) = \frac{m}{n+1}
$$
...(29)

Donde:

 $F<sub>O</sub>(x) = probabilidad empirica o experimental$ 

m = número de orden

 $n =$ número de datos

2. Calcular la probabilidad teórica F(x):

Para el caso de utilizar el procedimiento de los modelos teóricos, usar la ecuación de la función acumulada  $F(x)$ , o tablas elaboradas para tal fin

Si se quiere aplicar el procedimiento gráfico, se utiliza un papel probabilístico especial donde F(x), puede representarse como una línea recta, por lo cual, se puede trazar con solo 2 puntos, pero si se quiere chequear que es una recta, se pueden plotear 3 puntos.

- 3. Calcular las diferencias  $Fo(x) F(x)$ , para todos los valores de x
- 4. Seleccionar la máxima deferencia (ecuación 26).

$$
\triangle_{teórico} = m\hat{a}x|Fo(x) - F(x)|
$$

- 5. Calcular el valor crítico del estadístico  $\Delta$ , es decir  $\Delta_0$ , para un α=0.05 y n igual al número de datos. Los valores de  $\Delta_0$  se muestran en la Tabla 10.
- 6. Comparar el valor estadístico  $\Delta$ , con el valor critico  $\Delta_0$  de la tabla. Con los siguientes criterios de decisión.

Si

 $\Delta < \Delta_0$  ====> el ajuste es bueno, al nivel de significación seleccionado.

 $\Delta > \Delta_0$  ===> el ajuste no es bueno, al nivel de significación seleccionado, siendo necesario probar con otra distribución.

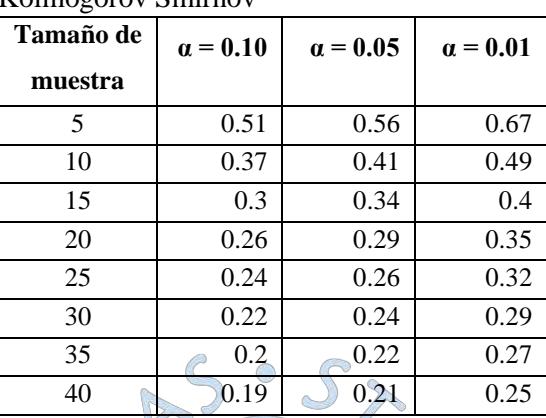

**Tabla 10:** Valores críticos d para la prueba Kolmogorov Smirnov

**Fuente***:* (Aparicio, 1992)

## **2.5 Análisis de tormenta**

### **2.5.1 Definición de tormenta**

Según Villon (2002) una tormenta es el "conjunto de lluvias que obedecen a una misma perturbación meteorológica y de características bien definidas". Las tormentas pueden llegar a durar varias horas o inclusive días y pueden a afectar grandes extensiones superficiales.

#### **2.5.2 Elementos fundamentales del análisis de tormentas** Company of the Company of

#### **a. La intensidad**

Se define como la cantidad de agua caída por unidad de tiempo. Se obtiene de la siguiente expresión:

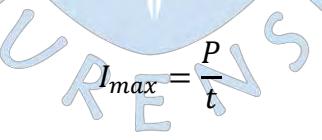

Donde:

 $I_{max}$ = intensidad máxima, mm/hora

 $P =$  precipitación en altura de agua, en mm

 $t =$  tiempo en horas

### **b. La duración**

Tiempo que transcurre entre el comienzo y el fin de la tormenta. Esta también vinculado al tiempo de concentración requerido para realizar el diseño de avenidas máximas.

**c. La frecuencia**

Se define como el número de veces que se repite una tormenta de similares características en un periodo de tiempo más o menos largo.

#### **d. Periodo de retorno**

El Periodo de Retorno T, se define como la cantidad de tiempo promedio que tiene que pasar para que evento de igual o mayor magnitud dada vuelva a ocurrir. Estadísticamente el periodo de retorno se define como la inversa de la probabilidad de excedencia, es decir:

$$
T = \frac{1}{P(X \ge x)} \qquad \qquad \dots (30)
$$

#### **e. Hietograma**

Según Pérez (2015) el hietograma es una representación gráfica de la variación de la intensidad de lluvia (mm/h) de una tormenta en el transcurso de tiempo de la misma.

Matemáticamente esta grafica se representa con la siguiente ecuación.

Donde:

\n
$$
i = \frac{dp}{dt}
$$
\nDonde:

\n
$$
i = \frac{dp}{dt}
$$
\nDonde:

\n
$$
i = \frac{dp}{dt}
$$
\nDonde:

\n
$$
i = \frac{dp}{dt}
$$
\nDonde:

\n
$$
i = \frac{dp}{dt}
$$
\nDonde:

\n
$$
i = \frac{dp}{dt}
$$
\nDonde:

\n
$$
i = \frac{dp}{dt}
$$
\nDonde:

\n
$$
i = \frac{dp}{dt}
$$
\nDonde:

\n
$$
i = \frac{dp}{dt}
$$
\nDonde:

\n
$$
i = \frac{dp}{dt}
$$
\nDonde:

\n
$$
i = \frac{dp}{dt}
$$
\nDonde:

\n
$$
i = \frac{dp}{dt}
$$
\nOur example, we can use the following equations:

\n
$$
i = \frac{dp}{dt}
$$
\nOur example, we can use the following equations:

\n
$$
i = \frac{dp}{dt}
$$
\nOur example, we can use the following equations:

\n
$$
i = \frac{dp}{dt}
$$
\nOur example, we can use the following equations:

\n
$$
i = \frac{dp}{dt}
$$
\nOur example, we can use the following equations:

\n
$$
i = \frac{dp}{dt}
$$
\nOur example, we can use the following equations:

\n
$$
i = \frac{dp}{dt}
$$
\nOur example, we can use the following equations:

\n
$$
i = \frac{dp}{dt}
$$
\nOur example, we can use the following equations:

\n
$$
i = \frac{dp}{dt}
$$
\nOur example, we can use the following equations:

\n
$$
i = \frac{dp}{dt}
$$
\nUsing the following equations:

\n
$$
i = \frac{dp}{dt}
$$
\nUsing the following equations:

\n
$$
i = \frac{dp}{dt}
$$
\nUsing the following equations:

\n
$$
i = \frac{dp}{dt}
$$
\nUsing the following equations:

\n
$$
i = \frac{dp}{dt}
$$
\nUsing the following equations:

\n
$$
i = \frac{dp}{dt}
$$
\nUsing the following equations:

\n
$$

$$

Con ella se puede determinar el preciso intervalo de tiempo en que la precipitación adquirió su máxima intensidad.

# **2.5.3 Determinación de la curva intensidad – duración - frecuencia para el diseño de una tormenta**

Para determinar una tormenta de diseño es necesario tener información histórica de precipitación de la zona, siendo lo más recomendable información instantánea (intensidad mm/h) que provee un pluviógrafo.

En nuestro país no se cuenta con una buena cantidad de información pluviográfica en las estaciones, por lo que difícilmente se puede tener información confiable, tal es así que recurrimos a utilizar parámetros como las lluvias máximas en 24 horas para diseñar nuestra tormenta de diseño, (Ministerio de Transportes y Comunicaciones, 2014).

El MTC, propone coeficientes de duración que al ser multiplicadas por las precipitaciones máximas en 24 horas se obtienen los valores de intensidad de la precipitación pluvial máxima, (Ministerio de Transportes y Comunicaciones, 2014) **(Tabla 11).**

| Duración de la   |             |
|------------------|-------------|
| precipitación en | Coeficiente |
| horas            |             |
| 1                | 0.25        |
| $\overline{c}$   | 0.31        |
| 3                | 0.38        |
| 4                | 0.44        |
| 5                | 0.50        |
| $\overline{6}$   | 0.56        |
| 8                | 0.64        |
| 10               | 0.73        |
| 12               | 0.79        |
| 14               | 0.83        |
| 16               | 0.87        |
| 18               | 0.90        |
| 20               | 0.93        |
| 22               | 0.97        |
| 24               | 1.00        |
| 48               | 1.32        |

**Tabla 11.** Coeficientes de duración de lluvias entre 48 horas y una hora

El procedimiento para la utilización de estos coeficientes es el siguiente:

- Se seleccionan las lluvias máximas para distintos tiempos de duración
- Luego se ordena de mayor a menor

- Se le asigna a cada valor ordenado una probabilidad empírica
- Se calcula el tiempo de retorno de cada valor
- Por último, se grafica la curva intensidad duración frecuencia.

## **2.5.4 Ecuación empírica que relaciona la Intensidad – Duración – Frecuencia**

Otra manera de poder obtener las curvas intensidad – duración – frecuencia lo describe Aparicio (1992) a partir de dos métodos, los cuales se describen a continuación.

- El primero, llamado intensidad-período de retorno, el cual relaciona las dos variables para cada duración por separado mediante alguna de las funciones de distribución de probabilidad usadas en hidrología.

- El segundo método relaciona simultáneamente las tres variables en una familia de curvas a partir de una ecuación, la cual es:

$$
I = \frac{KT^m}{(d+c)^n} \qquad \qquad \dots (32)
$$

Donde k, m, n y c son constantes y se calculan mediante un análisis de correlación lineal múltiple.

El proceso de obtención de estos parámetros es el siguiente:

Si a la **Ecuación 32** se le tomara los logaritmos obtendríamos lo siguiente:

Log i = log k + m log T - n log (d + c)  
= 
$$
a_0 + a_1x_1 + a_2x_2
$$
 ...(33)

donde:

O bien:

$$
y = \log i, \ a_0 = \log k, \ a_1 = m, x_1 = \log T, a_2 = -n, x_2 = \log (d + c)
$$

Si los datos se agrupan lo suficiente entorno a líneas rectas, el valor de c puede tomarse **Communication**  $\rightarrow$ como cero.

Al hacer un ajuste de correlación lineal múltiple de una serie de tres tipos de datos, se obtiene un sistema de ecuación como el siguiente:

$$
\sum y = Na_0 + a_1 \sum x_1 + a_2 \sum x_2 \qquad \qquad ...(34)
$$

$$
\sum (x_1 y) = a_0 \sum x_1 + a_1 \sum x_1^2 + a_2 \sum x_1 x_2 \qquad \qquad \dots (35)
$$

$$
\sum (x_2 y) = a_0 \sum x_2 + a_1 \sum x_1 x_2 + a_2 \sum x_2^2 \qquad \qquad \dots (36)
$$

Dónde:

 $N =$ número de datos

 $a_0$ ,  $a_1$ , y  $a_2$  = son las incógnitas

 $x_1, x_2, y y =$ son los logaritmos del periodo de retorno.

Calculados los coeficientes es posible evaluar los parámetros k, m y n de la ecuación de intensidad.

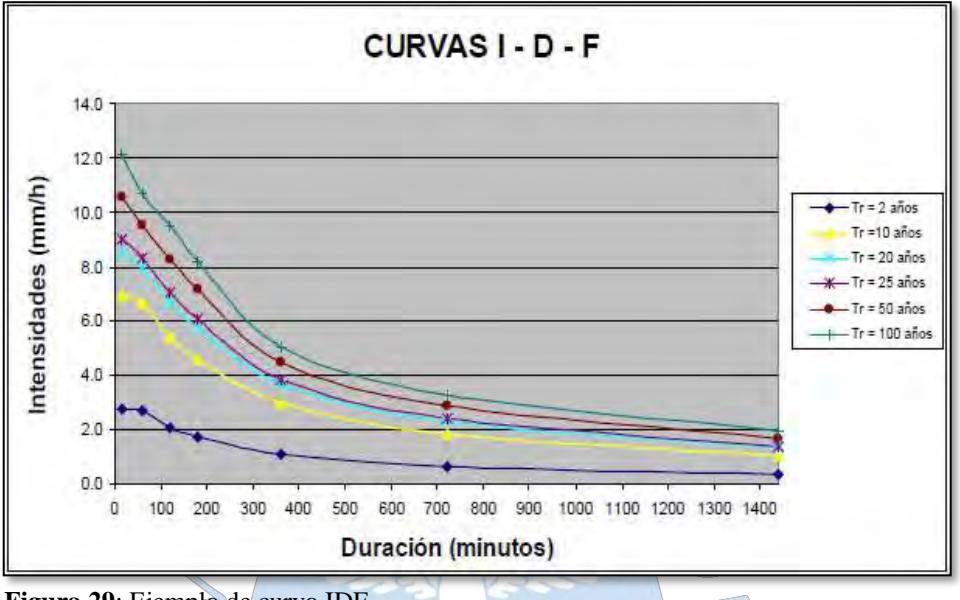

En la **Figura 29** se muestra la forma de las curvas IDF.

### **2.5.5 Tiempo de concentración**

El tiempo de concentración de una cuenca me permite conocer el tiempo que demora una gota de lluvia para recorrer desde el punto hidráulicamente más lejano de la cuenca hasta la salida del mismo. Este parámetro está relacionado directamente con la geometría en planta de la cuenca, con la pendiente, con su área, así como características del suelo, cobertura vegetal, etc. (Ministerio de Transporte y Comunicaciones, 2014).

Para los diseños de drenaje pluvial, el cálculo del tiempo de concentración es equivalente a la siguiente expresión (Batanero, 2015):

$$
tc = t_o + t_f \tag{37}
$$

 $(t<sub>o</sub>)$  = tiempo de ingreso desde el punto más alejado de la cuenca hasta el ingreso de a una alcantarilla o a un canal

 $(t_f)$  = tiempo de flujo tiempo dentro de una alcantarilla o a un canal (Batanero, 2015):

**Figura 29**: Ejemplo de curvo IDF **Fuente:** Ministerio de Transportes y Comunicaciones. (2014)

Cuando no estamos frente a drenajes con presencia de alcantarillas o canales, el tiempo de concentración puede ser determinado a partir de las siguientes fórmulas obtenidas de diversas fuentes bibliográficas:

### **2.5.5.1 California**

Nace de la ecuación de Kirpich; sin embargo, su aplicabilidad está orientada a pequeñas cuencas montañosas en california (Chow et al, 1994).

$$
t_c = 0.0195 * \left(\frac{L^3}{H}\right)^{0.385} \qquad \qquad \dots (38)
$$

 $L =$ longitud del canal desde aguas arriba hasta la salida,  $(m)$ .

 $H =$  Diferencia de nivel entre la divisoria de aguas y la salida,  $(m)$ 

tc = tiempo de concentración expresado en min

# **2.5.5.2 Método de Kirpich**

La SCS definió este método a partir de la información de siete cuencas rurales de Tennessee con canales bien definido y pendientes empinadas (3% a 10%), (Chow et al, 1994)*.*

$$
t_c = 0.01947 * L^{0.77} * S^{-0.385}
$$
 ... (39)

 $L =$ longitud del canal desde aguas arriba hasta la salida, m.

S = pendiente promedio de la cuenca m/m

tc = tiempo de concentración expresado en min

### **2.5.5.3 Método de Témez**

Este método en válido para cuencas de tamaño muy variable entre 1 km<sup>2</sup> hasta los 3000 km<sup>2</sup> , fue desarrollado ampliamente en la península Ibérica. El tiempo de concentración puede ir desde los 15 minutos hasta las 24 horas (Nuñez, s.f.).

Se basa en la siguiente formula:

$$
tc = 0.3 \left(\frac{L}{i^{0.25}}\right)^{0.76} \qquad \qquad \dots (40)
$$

Siendo:

 $L =$ longitud del cauce más largo en km.

 $i$  = pendiente media del curso principal, en m/m

#### **2.5.5.4 Bransby – Williams**

Recomendada para cuencas menores a  $75 \text{ km}^2$  (Velez & Botero, 2011).

$$
t_c = 14.6 * L * A^{-0.1} * S^{-0.2}
$$
 ... (41)

Siendo:

 $L =$ longitud del cauce más largo en km.

A = superficie de la cuenca en  $km^2$ 

tc = tiempo de concentración expresado en minutos

### **2.5.5.5 SCS**

Esta expresión aparece por primera vez en el manual "A method for estimating volumen and rate of runoff in small watersheds", de abril de 1973:

$$
tc = \frac{0.0136 * L^{0.8} * (\frac{1000}{CN} - 9)^{0.7}}{S^{0.5}}
$$
...(42)

Su uso se adapta cuencas urbanas pequeñas de aproximadamente 800 ha, por lo general tienen buenos resultados en superficies pavimentadas, (Chow et al, 1994).

# **2.5.5.6 Federal Aviation Administration (1970)**

Utilizada para problemas de drenaje de aeropuertos, pero a su vez también es usado para cuencas urbanas, (Chow et al, 1994).  $\mathbb{C}$ 

$$
tc = 0.7035 * \frac{(1.1 - C)L^{0.50}}{S^{0.333}}
$$
...(43)

Donde:

C = coeficiente de escorrentía del método racional.

 $L =$ longitud del flujo superficial, m.

 $S =$  pendiente de la superficie, m/m.

# ▪ **Cálculo del coeficiente de escorrentía (C)**

El coeficiente de escorrentía usado para este método se obtendrá a partir de la siguiente **Tabla 12**, los cuales fueron obtenidos para diferentes tipos de superficies, en Austin, Texas.

| <b><i>DIA 12. COUNTRIGHTS GO OSCOTTUING PATH SUT ASHAOS UP UT INCLUAD THURDING</i></b> |                  |      |         | Periodo de retorno (años) |      |      |      |
|----------------------------------------------------------------------------------------|------------------|------|---------|---------------------------|------|------|------|
| Características de la superficie                                                       | $\boldsymbol{2}$ | 5    | 10      | 25                        | 50   | 100  | 500  |
| Áreas desarrolladas                                                                    |                  |      |         |                           |      |      |      |
| Asfáltico                                                                              | 0.73             | 0.77 | 0.81    | 0.86                      | 0.9  | 0.95 | 1.00 |
| Concreto/techo                                                                         | 0.75             | 0.80 | 0.83    | 0.88                      | 0.92 | 0.97 | 1.00 |
| Zonas verdes (jardines, parques, etc.)                                                 |                  |      |         |                           |      |      |      |
| Condición pobre (cubierta de pasto menor del 50% del área)                             |                  |      |         |                           |      |      |      |
| Plano, 0-2%                                                                            | 0.32             | 0.34 | 0.37    | 0.40                      | 0.44 | 0.47 | 0.58 |
| Promedio, 2-7%                                                                         | 0.37             | 0.40 | 0.43    | 0.46                      | 0.49 | 0.53 | 0.61 |
| Pendiente, superior a 7%                                                               | 0.40             | 0.43 | 0.45    | 0.49                      | 0.52 | 0.55 | 0.62 |
| Condición buena (cubierta de pasto del 50% al 75% del área)                            |                  |      |         |                           |      |      |      |
| Plano, 0-2%                                                                            | 0.25             | 0.28 | 0.30    | 0.34                      | 0.37 | 0.41 | 0.53 |
| Promedio, 2-7%                                                                         | 0.33             | 0.36 | 0.38    | 0.42                      | 0.45 | 0.49 | 0.58 |
| Pendiente, superior a 7%                                                               | 0.37             | 0.40 | $-0.42$ | 0.46                      | 0.49 | 0.53 | 0.60 |
| Condición buena (cubierta de pasto mayor del 75% del área)                             |                  |      |         |                           |      |      |      |
| Plano, 0-2%                                                                            | 0.21             | 0.23 | 0.25    | 0.29                      | 0.32 | 0.36 | 0.49 |
| Promedio, 2-7%                                                                         | 0.29             | 0.32 | 0.35    | 0.39                      | 0.42 | 0.46 | 0.56 |
| Pendiente, superior a 7%                                                               | 0.34             | 0.37 | 0.40    | 0.44                      | 0.47 | 0.51 | 0.58 |
| Áreas no desarrolladas                                                                 |                  |      |         |                           |      |      |      |
| Área de cultivo                                                                        |                  |      |         |                           |      |      |      |
| Plano, 0-2%                                                                            | 0.31             | 0.34 | 0.36    | 0.40                      | 0.43 | 0.47 | 0.57 |
| Promedio, 2-7%                                                                         | 0.35             | 0.38 | 0.41    | 0.44                      | 0.48 | 0.51 | 0.60 |
| Pendiente, superior a 7%                                                               | 0.39             | 0.42 | 0.44    | 0.48                      | 0.51 | 0.54 | 0.61 |
| Pastizales                                                                             |                  |      |         |                           |      |      |      |
| Plano, 0-2%                                                                            | 0.25             | 0.28 | 0.30    | 0.34                      | 0.37 | 0.41 | 0.53 |
| Promedio, 2-7%                                                                         | 0.33             | 0.36 | 0.38    | 0.42                      | 0.45 | 0.49 | 0.58 |
| Pendiente, superior a 7%                                                               | 0.37             | 0.40 | 0.42    | 0.46                      | 0.49 | 0.53 | 0.60 |
| <b>Bosques</b>                                                                         |                  |      |         |                           |      |      |      |
| Plano, 0-2%                                                                            | 0.22             | 0.25 | 0.28    | 0.31                      | 0.35 | 0.39 | 0.48 |
| Promedio, 2-7%                                                                         | 0.33             | 0.34 | 0.36    | 0.40                      | 0.43 | 0.47 | 0.56 |
| Pendiente, superior a 7%                                                               | 0.35             | 0.39 | 0.41    | 0.45                      | 0.48 | 0.52 | 0.58 |

**Tabla 12:** Coeficientes de escorrentía para ser usados en el método racional

**Fuente:** (Chow et al, 1994) *Nota:* Los valores de la tabla son los estandares utilizados en la ciudad Austin, Texas. Utilizada con autorización

# **2.5.6 Validación de fórmulas empíricas para la estimación de tiempos de concentración**

Una manera de validar los tiempos de concentración de una cuenca en particular es a partir de las velocidades de escorrentía, para ello es necesario convertirlos a escorrentía a partir del cociente entre la longitud del cauce y el tiempo de concentración y compararlos.

Existen diversas fuentes de estudios que proporcionan ecuaciones empíricas tanto como rangos de velocidades de escorrentías para diversas cuencas, alguna de ellas condicionadas a sus características topográficas, climáticas, geográficas, etc.

• Por ejemplo Llamas (1993) presenta la siguiente fórmula para calcular la velocidad de escorrentía.

$$
v = 20 \text{sen}^3/\mathfrak{s} \alpha \tag{44}
$$

Donde:

- $v =$  velocidad de escorrentía (m/s)
- $\alpha$  = ángulo de terreno.
- El Servicio de Conservacion de Suelos (SCS) de los Estados Unidos, también propuso una ecuación empírica, independiente al flujo para el cálculo de esta velocidad, la misma que fue citada por Muñoz (2005) de la siguiente manera:

 $v = aY^{1/2}$  ...(45)

Donde:

v = velocidad de escorrentía en m/s

 $Y = es$  la pendiente del tramo estudiado

a = es un parámetro que depende de la superficie de la zona en estudio las mismas que pueden ser obtenidas a partir de la **Tabla 13.**

| <b>Superficie</b>                    | a        | <b>Superficie</b>                       | a    |
|--------------------------------------|----------|-----------------------------------------|------|
| Flujo no concentrado<br>a)           |          | Cultivo en líneas                       | 2.62 |
| Bosque con mucho residuo superficial |          | 0.76 Barbecho                           | 3.08 |
| Heno, prado                          |          | 0.76 Pavimentado                        | 6.19 |
| No laboreo o laboreo de conservación | 1.35     | b) Flujo concentrado                    |      |
| Cultivo en curvas de nivel           | 1.55     | Canal natural no bien definido(aluvial) | 3.08 |
| Bosque con superficie normal         | $1.55 -$ | Canales vegetativos                     | 4.91 |
| Hierba corta                         | 2.13     | Surcos de escorrentía, cárcavas         | 6.19 |

**Tabla 13:** Parámetro "a" para flujo no concentrado y flujo concentrado

**Fuente:** (Muñoz, 2005)

Por otro lado para flujos superficiales con distancias mayores a los 100 m se empleen sólo dos valores de a, uno para suelos pavimentados y otro sin pavimentar de 4.91 y 6.19 respectivamente.

• Del estudio (Condicionantes físicos para la ordenación de la Orla suboeste de suelo urbanizable. España - Zaragoza, s.f) se determino una ecuación que relaciona el tiempo de concentracion con la velocidad de escorrentía y la velocidad de recorrido. Se expresa en la siguiente ecuación.

$$
Tc = Te + Tf \tag{46}
$$

$$
T_c = 0.3 * \left[ \left( \frac{1/3 L}{S^{1/4}} \right)^{0.76} \right] + \frac{2/3 L}{3.6 v} \qquad \qquad \dots (47)
$$

Dentro de ese estudio se plantearon las siguientes premisas.

**-** En las cuencas donde existe alcantarillado, el tiempo de concentración es igual a la **ecuación (47)** anteriormente expresada:

 $\bigcap$ 

Donde:

 $L =$ longitud del cauce en kilómetros

- S=pendiente en m/m
- υ = velocidad de recorrido

 $\overline{a}$  $\sqrt{2}$ **Contract Contract Contract Contract Contract**  $\sim$ 

Tc= tiempo de concentración en horas

En cuencas donde no existe alcantarillado el tiempo de concentración T<sub>c</sub> es igual al tiempo de escorrentía según la fórmula de la Instrucción de Carreteras – España.

$$
T_c = 0.3 * \left[ \left( \frac{L}{S^{1/4}} \right)^{0.76} \right] \qquad \dots (48)
$$

Donde:

- $L =$ longitud de cauce principal en Km
- $S =$  pendiente  $(m/m)$
- En el estudio de "Sistematización por medio de terrazas de predios destinados a la agricultura", J.C. Molinelli; citado por Pérez (2015) se obtuvieron los siguientes rangos de velocidades de escorrentía en función del tipo de superficie o suelo, **Ver Tabla 14**.

| ut concentración<br><b>Aguas no concentradas</b> |           |          |         |            |  |  |  |  |
|--------------------------------------------------|-----------|----------|---------|------------|--|--|--|--|
| Pendiente de la superficie                       | $0 - 3\%$ | $4 - 7%$ | $8-11%$ | $12 - 15%$ |  |  |  |  |
| Montes                                           | 0.3       | 0.61     | 0.9     | 1.07       |  |  |  |  |
| <b>Pasturas</b>                                  | 0.45      | 0.91     | 1.22    | 1.37       |  |  |  |  |
| Tierras cultivadas                               | 0.61      | 1.22     | 1.52    | 1.83       |  |  |  |  |
| Pavimentos                                       | 1.52      | 3.65     | 4.72    | 5.49       |  |  |  |  |

**Tabla 14:** Promedio de velocidades (m/s) para el cálculo de tiempo de concentración

**Fuente***:* (Perez, 2015)

Chow et al (1994) expone una tabla análoga a la anterior, desarrollada en el estado de Texas, Estados Unidos **(Ver Tabla 15)**.

| concentración.                       |                                                                       |               |               |        |  |  |  |  |  |
|--------------------------------------|-----------------------------------------------------------------------|---------------|---------------|--------|--|--|--|--|--|
|                                      | Velocidades promedio aproximadas en m/s del flujo de escorrentía para |               |               |        |  |  |  |  |  |
| calcular el tiempo de concentración  |                                                                       |               |               |        |  |  |  |  |  |
| Descripción del curso del agua       | Pendiente en porcentaje %                                             |               |               |        |  |  |  |  |  |
|                                      | $0 - 3$                                                               | $4 - 7$       | $8 - 11$      | >12    |  |  |  |  |  |
| No concentrado                       |                                                                       |               |               |        |  |  |  |  |  |
| <b>Bosques</b>                       | $0 - 0.46$                                                            | $0.46 - 0.76$ | $0.76 - 1.00$ | >1.00  |  |  |  |  |  |
| Pastizales                           | $0 - 0.76$                                                            | $0.76 - 1.07$ | $1.07 - 1.30$ | >1.30  |  |  |  |  |  |
| Cultivos                             | $0 - 0.91$                                                            | $0.91 - 1.37$ | $1.37 - 1.68$ | >1.68  |  |  |  |  |  |
| Pavimentos                           | $0 - 2.59$                                                            | 2.59-4.11     | $4.11 - 5.18$ | > 5.18 |  |  |  |  |  |
| <b>Fuente:</b> (Chow et al, $1994$ ) |                                                                       |               |               |        |  |  |  |  |  |

**Tabla 15:** Velocidades de flujo de escorrentía para el cálculo de tiempo de concentración.

**2.5.7 Hietograma de diseño utilizado en el análisis de tormenta**

En la actualidad ya no es suficiente solo conocer el valor de la lluvia o intensidad de diseño, muchos de los métodos hidrológicos que se desarrollan requieren de la distribución temporal de una lluvia (tormenta)", Chow et al (1994) describía que años atrás no existía consideración acerca de la distribución temporal de la precipitación (hietograma de precipitación), pues para los métodos de diseño de la época solo bastaba utilizar la precipitación o intensidad pico.

Mediante los hietogramas de diseño podemos definir la hora en que la precipitación adquirió su máxima intensidad y cuál fue el valor de esta.

Una manera de obtenerlo es a partir del método del Bloque Alterno.

# **2.5.7.1 Método de Bloque alterno**

Tomando como referencia la descripción que realiza Chow et al, (1994) en su libro, el método de bloque alterno permite definir un hietograma de diseño a partir de una curva intensidad-duración-frecuencia. El método se basa en distribuir la precipitación en n intervalos de tiempo continuos de duración Δt, sobre una duración total de Td=nΔt".

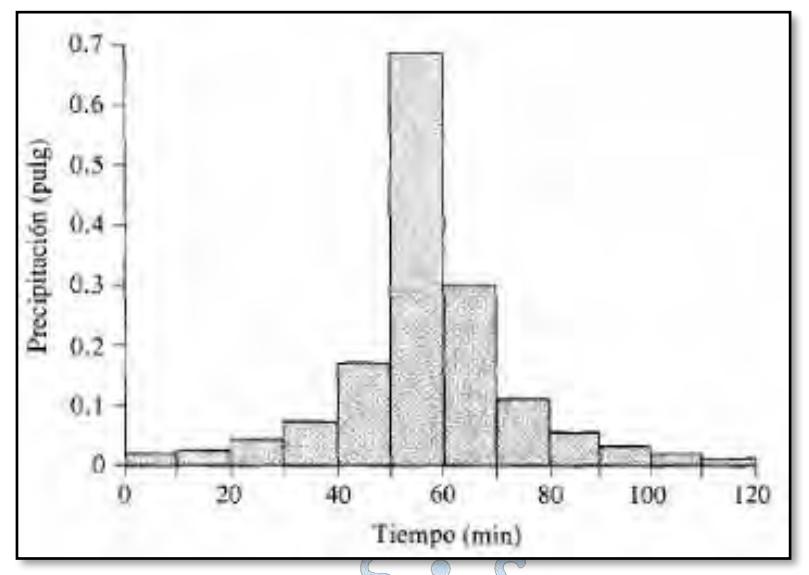

**Figura 30**: Hietograma de diseño, utilizando el método de bloque alterno **Fuente***:* (Chow et al, 1994)

### **2.6 Lluvia efectiva y abstracciones**

### **2.6.1 Lluvia efectiva o lluvia total**

Chow et al (1994) define como lluvia efectiva a la cantidad de agua de lluvia que genera escorrentía directa hacia la salida de una determinada cuenca.

# **2.6.2 Abstracciones o infiltraciones**

Según Aparicio (1992) se define como la cantidad de agua que viaja verticalmente dentro de la superficie del suelo como consecuencia de las fuerzas gravitacionales.

Existen diversos factores que afectan la capacidad de infiltración, entre ellos se encuentran la textura del suelo, contenido de humedad, cobertura vegetal, uso de suelo, aire atrapado, compactación, etc.

Ministerio de Transportes y Comunicaciones (2014) cita que el Servicio de Conservación de Suelos de los Estados Unidos propone que cuando se carece de información acerca del suelo se puede utilizar el método de los números de escurrimiento (CN).

#### **2.6.2.1 Método SCS para abstracciones**

Chow et al (1994) define que para una tormenta la profundidad de la precipitación efectiva siempre es menor o igual a la profundidad de la precipitación P; así mismo también asegura que una vez iniciada la escorrentía la profundidad adicional del agua retenida en la cuenca Fa es menor o igual alguna retención potencial máxima S, **(Ver Figura 31)**.

La precipitación Ia (Abstracción inicial antes del encharcamiento) corresponde a la cantidad de agua que no produce escorrentía, por lo que se puede definir a la escorrentía potencial como la diferencia entre P – Ia.

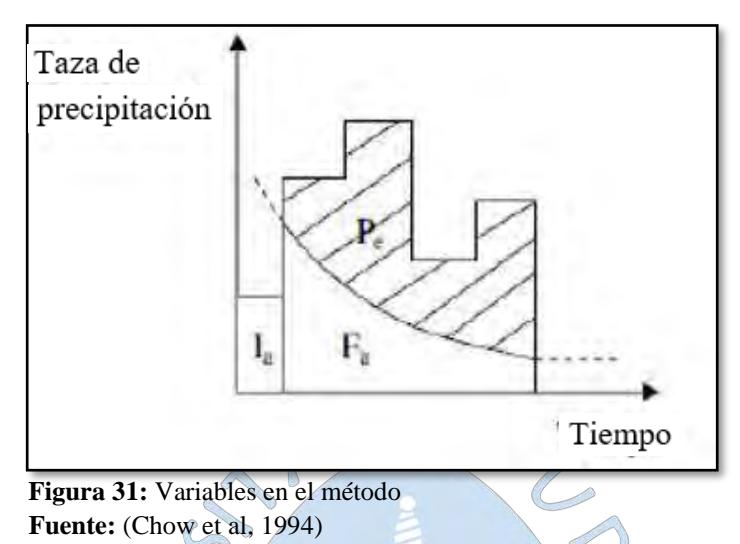

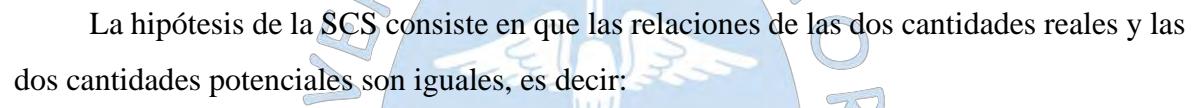

$$
\frac{F_a}{S} = \frac{P_e}{P - I_a}
$$
...(49)

Del principio de continuidad:

 $\bigcirc$ 

$$
P = P_e + I_a + F_a \tag{50}
$$

De las ecuaciones 49 y 50 se resuelve Pe, y se encuentra la siguiente expresión:

$$
Pe = \frac{(P - Ia)^2}{P - Ia + S}
$$
...(51)

Existe una relación entre Ia (abstracción inicial) y S (retención potencial máxima), la cual es la siguiente:

$$
Ia = 0.2S \qquad \qquad \dots (52)
$$

Con base en esto, se tiene:

$$
Pe = \frac{(P - 0.2S)^2}{P + 0.8S} \qquad \qquad \dots (53)
$$

El SCS represento en graficas la información de P y Pe de muchas cuencas, encontrando curvas como las que se muestran en la **Figura 32**, en función de un número adimensional de curva CN, tal que  $0 < CN < 100$ , donde para superficies impermeables adquiera un valor CN=1000 y para superficies naturales un CN < 100.

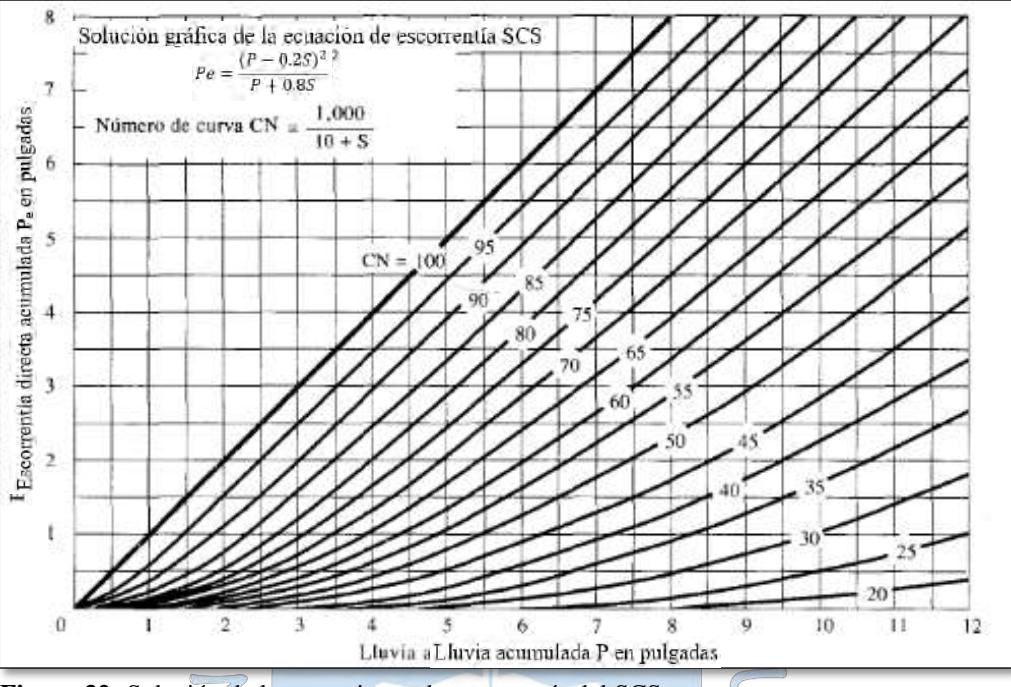

**Figura 32:** Solución de las ecuaciones de escorrentía del SCS **Fuente:** (Chow et al, 1994)

A partir de ello, se obtuvo una relación para estimar S a partir del número de curva C CN, la relación es la siguiente:  $\triangle$ 

$$
S = \frac{100}{CN} - 10[pulg]
$$
...(54)  

$$
S = \frac{25400}{CN} - 254[mm]
$$
...(55)

Para el cálculo de los números de curva CN se tiene que analizar tres aspectos básicos para su correcta determinación, que va a depender de las diferentes prácticas agrícolas, diferentes condiciones hidrológicas y grupos de suelos distintos.

### **a) Condición hidrológica**

La condición hidrológica tiene que ver con la capacidad que tiene superficie de la cuenca de permitir el escurrimiento directo, para ello es necesario tener en cuenta la cobertura vegetal el cual puede aproximarse de la siguiente forma:

| <b>Tabla To.</b> Condicton multiplea |                    |  |  |  |  |  |
|--------------------------------------|--------------------|--|--|--|--|--|
|                                      | Condición          |  |  |  |  |  |
| Cobertura Vegetal                    | <b>Hidrológica</b> |  |  |  |  |  |
| $>75\%$ del área                     | Buena              |  |  |  |  |  |
| entre 50% y 75% del área             | Regular            |  |  |  |  |  |
| <50% del área                        | Pobre              |  |  |  |  |  |
| <b>Fuente:</b> (Chow et al, 1994)    |                    |  |  |  |  |  |

**Tabla 16:** Condición hidrológica

## **b) Grupo hidrológico de suelo**

Según el tipo de suelo se definen 4 grupos, (Rivera, 2007):

- Grupo A: (Bajo potencial de escurrimiento). Suelos con velocidades de infiltración elevadas cuando están mojados y consisten principalmente de arenas y gravas profundas, con bueno a excesivo drenaje. Estos suelos tienen altas velocidades de transmisión del agua (>7.6 mm/h).

- Grupo B: Suelos con moderada velocidad de infiltración cuando están mojados y consisten principalmente de suelos con cantidades moderadas de texturas finas y gruesas, con drenaje medio y algo profundo. Son básicamente suelos arenosos con moderadas velocidad de trasmisión (3.8 mm/h a 7.6 mm/h).

- Grupo C: Suelos que tienen bajas velocidades de infiltración cuando están mojados, consisten principalmente de suelos que tienen un estrato que impide el flujo del agua, son suelos con texturas finas. Estos suelos tienen bajas velocidades de transmisión (1.3 mm/h a 3.8 mm/h).

- Grupo D: (Alto potencial de escurrimiento). Suelos que tienen muy bajas velocidades de infiltración cuando están mojados y consisten principalmente de suelos arcillosos con alto potencial de hinchamiento, suelos con nivel freático alto y permanente, suelos con estratos arcillosos cerca de su superficie, o bien, suelos someros sobre horizontes impermeables. Estos suelos tienen muy bajas velocidades de transmisión del agua (0 mm/h a 1.3 mm/h).

El CN para una cuenca conformada por varios tipos y usos de suelo se puede calcular a través del promedio ponderado de cada valor de CN de cada uno de ellos. **(Ver Tabla 17)**

|                                  | <b>NÚMERO DE</b>              |             |                |                 |              |    |
|----------------------------------|-------------------------------|-------------|----------------|-----------------|--------------|----|
|                                  | <b>COBERTURA</b>              |             |                |                 | <b>CURVA</b> |    |
|                                  |                               | Condición   |                |                 |              |    |
| Uso de la Tierra                 | <b>Tratamiento o Práctica</b> | Hidrológica | A              | B               | $\mathbf C$  | D  |
| Descuidado, en                   | Surcos rectos                 |             | 77             | 86              | 91           | 94 |
| descanso, sin                    |                               |             |                |                 |              |    |
| cultivos                         |                               |             |                |                 |              |    |
| Cultivos                         | Surcos rectos                 | pobre       | 72             | 81              | 88           | 91 |
|                                  | Surcos rectos                 | buena       | 67             | 78              | 85           | 89 |
|                                  | Curvas de nivel               | pobre       | 70             | 79              | 84           | 88 |
|                                  | Curvas de nivel               | buena       | 65             | 75              | 82           | 86 |
|                                  | Curvas de nivel y en terrazas | pobre       | 66             | 74              | 80           | 82 |
|                                  | Curvas de nivel y en terrazas | buena       | 62             | 71              | 78           | 81 |
| Pequeños Granos                  | Surcos rectos                 | C<br>pobre  | 65             | 76              | 84           | 88 |
|                                  | <b>Surcos</b> rectos          | buena       | 63             | 75              | 83           | 87 |
|                                  | Curvas de Nivel               | pobre       | 63             | 74              | 82           | 85 |
|                                  | Curvas de Nivel               | buena       | 61             | 73              | 81           | 84 |
|                                  | Curvas de nivel y en terrazas | pobre       | 61             | 72              | 79           | 82 |
|                                  | Curvas de nivel y en terrazas | buena       | 59             | 70              | 78           | 81 |
| Sembríos cerrados. Surcos rectos |                               | pobre       | 66             | 77              | 85           | 89 |
| legumbres o                      | <b>Surcos rectos</b>          | buena       | 58             | 72              | 81           | 85 |
| sembríos en                      | Curvas de nivel               | pobre       | 64             | 75              | 83           | 85 |
|                                  | Curvas de nivel               | buena       | 55             | 69              | 78           | 83 |
| rotación                         | Curvas de nivel y en terrazas | pobre       | 63             | 73              | 80           | 83 |
|                                  | Curvas de nivel y en terrazas | 41<br>buena | 51             | 67              | 76           | 80 |
| Pastizales o                     |                               | pobre       | 68             | 79              | 86           | 89 |
| similares                        |                               | regular     | 49             | 69              | 79           | 84 |
|                                  |                               | buena       | 39             | 61              | 74           | 80 |
|                                  | Curvas de nivel               | pobre       | 47             | 67              | 81           | 88 |
|                                  | Curvas de nivel               | regular     | 25             | 59              | 75           | 83 |
|                                  | Curvas de nivel               | buena       | $\overline{6}$ | $\overline{35}$ | 70           | 79 |
| Pradera                          |                               | buena       | 30             | 58              | 71           | 78 |
| <b>Bosques</b>                   |                               | pobre       | 45             | 66              | 77           | 83 |
|                                  |                               | regular     | 36             | 60              | 73           | 79 |
|                                  |                               | buena       | 25             | 55              | 70           | 77 |
| Patios                           |                               | -----       | 59             | 74              | 82           | 86 |
| Caminos,                         | Cieno                         | -----       | $72\,$         | 82              | 87           | 89 |
|                                  | Superficie firme              | $- - - - -$ | 74             | 84              | 90           | 92 |

**Tabla 17:** Números de curva de escorrentía para complejos hidrológicos suelocobertura

**Fuente:** (Ramirez, 2003)

### **c) Condición humedad antecedente (CHA)**

La condición o estado de humedad está relacionado con la cantidad de precipitación total que en un periodo de 5 días previos a la tormenta caen sobre la cuenca en estudio. El SCS usa tres intervalos de CHA.

Los números de curva calculado inicialmente considera condiciones antecedentes de humedad normales (CN II) por lo que se establecen las siguientes relaciones para las otras dos condiciones **(Ver tabla 18)**:

| Condición de      | Precipitación acumulada de los 5 días previos al |                         |  |  |  |  |  |  |
|-------------------|--------------------------------------------------|-------------------------|--|--|--|--|--|--|
| <b>Humedad</b>    | evento en consideración (cm)                     |                         |  |  |  |  |  |  |
| Antecedente (CHA) | <b>Estación</b> seca                             | Estación de crecimiento |  |  |  |  |  |  |
| I (seca)          | Menos de 12.7 mm                                 | Menos de 35.6 mm        |  |  |  |  |  |  |
| II (media)        | 12.7 a 27.9 mm                                   | 35.6 a 53.3 mm          |  |  |  |  |  |  |
| III (húmeda)      | Más de 27 mm                                     | Más de 53.3 mm          |  |  |  |  |  |  |
|                   |                                                  |                         |  |  |  |  |  |  |

**Tabla 18:** Determinación de las condiciones de humedad antecedente

**Fuente:** (Chow et al, 1994)

**Condición I:** Suelo seco; no aplicable a crecidas de proyecto; caudales chicos.

Los suelos en la cuenca están secos, pero no hasta el punto de marchitamiento cuando se aran o se cultivan bien

Esta condición no se considera aplicable al cálculo para determinar la avenida de proyecto porque resulta caudales chicos.

**Condición II:** Suelo medio: asociado a crecidas anuales o promedios

Los suelos en esta cuenca, se encuentran en estado de humedad normal

**Condición III:** Suelo húmedo; crecidas máximas; caudales grandes

$$
CN(I) = \frac{4.2 \text{ CN}(II)}{10 - 0.058 \text{CN}(II)} \qquad ...(56)
$$

$$
CN(III) = \frac{23CN(II)}{10 + 0.13CN(II)} \qquad ...(57)
$$

#### **2.7 Caudales máximos**

Los caudales máximos se utilizan mucho para estimar y diseñar diversas obras hidráulicas, para ello es necesario conocer la magnitud del caudal en función directa con el periodo de retorno el que a su vez depende de la obra y vida útil de está.

# **2.7.1 Métodos de estimación de caudales máximos**

La determinación de los caudales máximos pasa por la aplicación de diferentes métodos empíricos desarrollados a lo largo de muchos años, a continuación, enunciaremos las siguientes:

Método Racional; el cual se determina a partir la intensidad máxima de una tormenta específica y del coeficiente de escurrimiento (C).

Hidrogramas unitarios; dentro de los cuales están los hidrogramas de Snyder, triangular y SCS, y otros más complejos.

En nuestro estudio estimaremos las avenidas máximas a partir de los hidrogramas unitarios.

### **2.7.1.1 Hidrograma unitario**

La mayor parte de las cuencas en todo el mundo, no cuenta con estaciones hidrométricas, ni registros pluviográficos suficientes, ni necesarios con los que se pueda obtener hidrogramas en tiempo real. Es por ello que es conveniente aplicar hidrogramas unitarios que nos permitan obtenerlos usando únicamente datos de características generales de la cuenca.

Villon (2020) define el hidrograma unitario como un hidrograma de flujo superficial de agua no infiltrado en el sub suelo de un volumen unitario de lluvia de determinada duración y características definidas de una cuenca.

#### **a) Hidrograma unitario sintético de Snyder**

El hidrograma sintético de Snyder fue desarrollado en los Estados Unidos para las cuencas ubicadas en los montes Apalaches cuyos tamaños varían entre 30 a 30 000 km<sup>2</sup> .

Según Chow et al (1994) Snyder a través de sus investigaciones encontró las siguientes relaciones para la obtención del hidrograma unitario estándar:

$$
t_p = 5.5t_r \tag{58}
$$

Donde:

tp = Tiempo de retardo (horas)

tr = duración de la lluvia (horas)

El tiempo de retardo también se obtiene de la siguiente expresión:

$$
t_p = 0.75 * C_t * (LL_c)^{0.3} \tag{59}
$$

Donde:

tp = tiempo de retardo (horas)

 $L =$ longitud principal de la cuenca (km)

 $Ct =$  coeficiente basado en cuencas instrumentadas en la misma región.

El caudal pico por unidad de área de drenje en m3/s.km<sup>2</sup> del hidrograma unitario estándar se calcula de la siguiente manera:

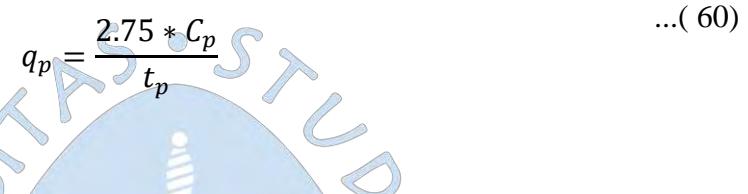

Donde:

 $Cp =$  coeficiente empírico de retención y almacenamiento, varía entre 0,4 y 0,9.

Otro parámetro importante es el caudal pico requerido  $q_{pR}$  por unidad de área de drenaje el cual se puede obtener a partir de:

5.56

El tiempo base tb en horas del hidrograma unitario

 $t_b =$ 

$$
q_{p}
$$
El ancho en horas de un hidrograma unitario a un caudal igual a cierto porcentaje del

$$
w = C_w q_{pR}^{-1.08}
$$
...(62)

...( 61)

Donde Cw = 1.22 para un ancho de 75 % y 2.14 para un ancho de 50 %

### **b) Hidrograma adimensional de SCS**

caudal pico qpR está dado por:

La aplicación de este modelo hidrológico fue establecida en función al análisis de una serie de hidrogramas unitarios naturales pertenecientes a cuencas con extenso rango de tamaños ubicadas en diferentes partes de la geografía de los Estados Unidos, (Vargas, Torres, & Carrillo, 2019).

El Soil Conservation Servis encontró la siguiente expresión que relaciona el caudal pico con el tiempo pico, (Chow et al, 1994):

$$
q_p = \frac{C.A}{T_p} \qquad \qquad \dots (63)
$$

Donde:

 $A = \text{Área}$  de la cuenca  $(km^2)$ 

 $C =$ constante de conversión igual a 2.08 en el sistema internacional

Tp = tiempo ocurrencia pico en horas

Sabiendo que el área bajo el hidrograma unitario corresponde a ser igual a una escorrentía de 1 cm, se puede demostrar que:

$$
q_p = \frac{2.08A}{T_p}
$$

El tiempo de ocurrencia del pico Tp se expresa de la siguiente manera:

$$
T_p = \frac{t_r}{2} + t_p
$$

Donde:

tp = tiempo de retardo (diferencia en tiempo entre el centro de masa del exceso de precipitación y el pico del hidrograma).

tr = duración de la lluvia efectiva.

 $\bigcirc$ 

Adicionalmente, un estudio de muchas cuencas ha demostrado que

 $= 0.6t_c$ 

Donde:

 $tc =$  tiempo de concentración

## **2.8 Periodo de retorno (Tr)**

El periodo de retorno se define como el tiempo promedio en años en que un evento con características de caudal pico u intensidades máximas se vuelven a repetir de igual manera o superior a este (Monsalve, 1999).

La importancia de poder definir este parámetro radica principalmente en estimar el grado de posibilidad de ocurrencia de un evento especifico en un determinado periodo de tiempo, con fines de poder diseñar de manera óptima y segura una estructura hidráulica.

La manera de estimarlo tiende a fundamentarse en 3 criterios definidos por Monsalve (1999); Criterios económicos, criterios usuales y criterios de riesgo.

El criterio más usado es el de riesgo, pues a partir de él se asume un posible evento de falla dentro del tiempo de vida de la estructura.

Por lo tanto, se define una probabilidad de no ocurrencia o la probabilidad de que un evento x sea menor a un valor dado  $x_0$ :

$$
T = \frac{1}{P(x \ge x_o)}
$$
  

$$
P(x < x_o) = 1 - P(x \ge x_o)
$$

Ahora, la probabilidad de no ocurrencia dentro de n años del tiempo de vida de la estructura es:

$$
J = (P(x < x_o))^n
$$

La probabilidad de ocurrencia de la máxima avenida durante el tiempo de vida de una estructura (riesgo admisible K) está dado por:

$$
K = 1 - J = 1 - (P(x < xo))^n
$$

Por lo tanto, si reemplazamos las expresiones anteriores en la ecuación anterior, el riesgo admisible puede quedar expresado en función del periodo de retorno (T) y la vida útil de la obra, llegando a obtener la siguiente expresión:

 $\boldsymbol{n}$ 

Reagrupando:

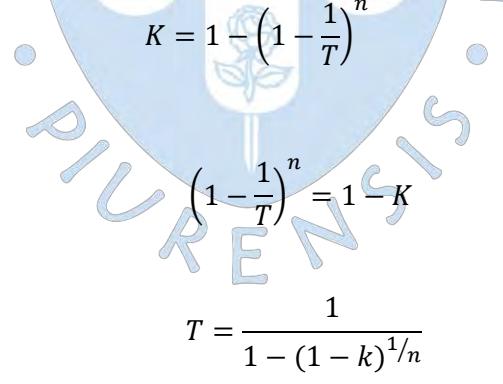

Con esta expresión podemos calcular el periodo de retorno T, estableciendo o fijando un valor de riesgo admisible k, el cual puede ser obtenido mediante tablas como las que a continuación mostraremos (Monsalve, 1999).

| <b>Riesgo</b> | Vida útil de las obras (n años) |              |      |      |     |                |      |      |            |      |
|---------------|---------------------------------|--------------|------|------|-----|----------------|------|------|------------|------|
| admisible     |                                 |              |      |      |     |                |      |      |            |      |
| K             | 1                               | $\mathbf{2}$ | 3    | 5    | 10  | 20             | 25   | 50   | <b>100</b> | 200  |
| 0.01          | 100                             | 199          | 299  | 498  | 995 | 1990           | 2488 | 4975 | 9950       | 1990 |
| 0.02          | 50                              | 99           | 149  | 248  | 495 | 990            | 1238 | 2475 | 4950       | 9900 |
| 0.05          | 20                              | 39           | 59   | 98   | 195 | 390            | 488  | 975  | 1950       | 3900 |
| 0.10          | 10                              | 19           | 29   | 48   | 95  | 190            | 238  | 475  | 950        | 1899 |
| 0.20          | 5                               | 10           | 14   | 23   | 45  | 90             | 113  | 225  | 449        | 897  |
| 0.25          | $\overline{4}$                  | 7            | 11   | 18   | 35  | 70             | 87   | 174  | 348        | 695  |
| 0.50          | 2                               | 3            | 5    | 8    | 15  | 29             | 37   | 73   | 154        | 289  |
| 0.75          | 1.3                             | 2            | 2.7  | 4.1  | 7.7 | 15             | 18   | 37   | 73         | 144  |
| 0.90          | 1                               | 1.11         | 1.27 | 1.66 | 27  | $\overline{5}$ | 5.9  | 11   | 22         | 44   |
|               | <b>Fuente:</b> (Monsalve, 1999) |              |      |      |     |                |      |      |            |      |

**Tabla 19:** Valores de periodo de retorno T(años)

Adicionalmente a ello, el Ministerio de Transportes y Comunicaciones también propone la siguiente tabla:  $ln\rho$ 

**Tabla 20:** Recomendaciones de valores máximos de riesgo admisible en obras de drenaje

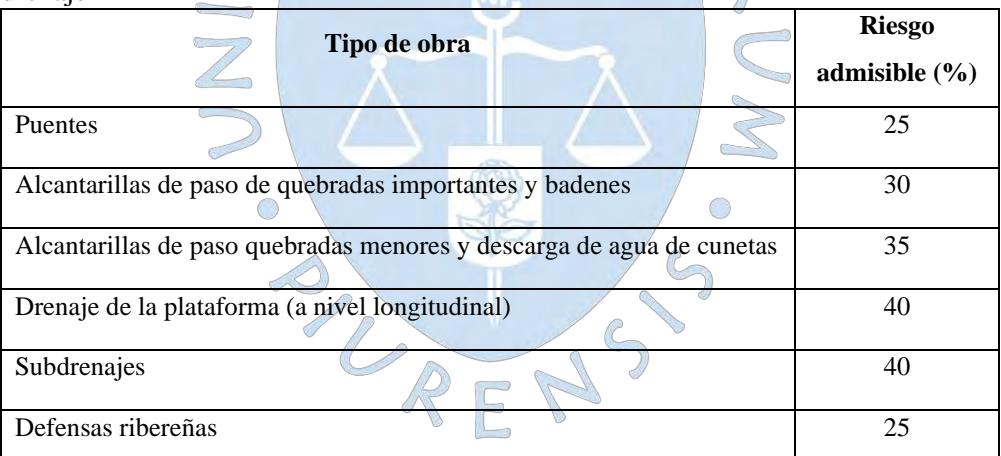

**Fuente:** (Ministerio de Trasnportes y Comunicaciones, 2008)

Donde la vida útil "n" a partir de la Tabla 20 es el siguiente:

- **-** Puentes y defensas ribereñas n = 40 años
- **-** Alcantarillas de quebradas importantes n = 25 años
- **-** Alcantarillas de quebradas menores n = 15 años

Drenaje de plataforma y sub drenes  $n = 15$  años

### **2.9 Sistema de modelamiento hidrológico (HMS – Hydrologic Modeling System)**

El sistema de modelamiento hidrológico (Hydrologic modelin system – HMS), es una aplicación desarrollado por el centro de ingeniería hidrológico (Hydrologic Engineering Center - HEC) del Cuerpo de Ingeniero del Ejército de los Estados Unidos (US Army Corps of Engineers).

El modelo HEC HMS es un programa que permite simular la respuesta hidrológica que tendría un río en su escurrimiento superficial como producto de la precipitación (…) (Villón, 2010). Este software está conformado por componentes que modelan un cierto aspecto del proceso de escurrimiento por precipitación dentro de una cuenca.

### **2.9.1 Componentes del modelo HEC HMS**

El HEC HMS utiliza cuatro componentes dentro de su interfaz para el proceso de modelado hidrológico: Modelo de la cuenca, modelo meteorológico, especificaciones de control y datos de entrada (Nania, 2007)*.*

A continuación, describiremos cada una de ellas:

### **2.9.1.1 Modelo de la cuenca**

El software consta de siete componentes que definen la estructura de la cuenca y son los siguientes:

- **Subcuenca** (subbasins)
- **•** Tramos de tránsito (routing reach)
- Uniones (juntions)
- Embalses (reservorirs)
- Fuentes (Sources)
- $\uparrow$  Sumideros (Sinks)
- Derivaciones (Diversion)

#### **2.9.1.2 Modelo meteorológico**

Calcula la precipitación requerida en una subcuenca, es decir permite calcular la precipitación sólida, liquida, así como la evapotranspiración. A partir algoritmos de temperatura y métodos como los Priestley y Taylor y el mismo método de forma de celda se puede calcular el derretimiento de la nieve y evapotranspiración. (Bastidas, 2005)

El software consta de siete componentes para definir calcular la precipitación de la cuenca y son los siguientes:

- **Tormenta de frecuencia (Frequency Storm):** Se usa para desarrollar un evento de precipitación donde los volúmenes correspondientes a distintas precipitaciones tienen una probabilidad de sobrepaso consistente.
- **Pluviómetro con pesos (Gage Weights):** Este método aplica pesos definidos por el usuario a los pluviómetros deseados
- **Precipitación por celdas (Gridded Precipitation):** Este método permite el uso de precipitación por celdas, como puede ser la proveniente de un radar meteorológico.
- **Inverso de la distancia (Inverse Distance):** Este método calcula el promedio en la subcuenca aplicando la ecuación del inverso de la distancia al cuadrado para las estaciones definidas por el usuario.
- **Tormenta del SCS (SCS Storm):** Este método aplica una distribución temporal tipo SCS a un volumen total de lluvia en 24 horas.
- **Hietograma especificado (Specified Hyetograph):** Este método aplica un hietograma definido por el usuario a un elemento de la subcuenca
- **Tormenta estándar de proyecto (Standard Project Storm):** Este método aplica una distribución en el tiempo a un valor de precipitación dado.

# **2.9.1.3 Especificaciones de control**

Aquí se define el momento de inicio y finalización durante el cual se realizará la simulación completa y la longitud del paso o intervalo de tiempo con que se realizaran los cálculos del modelo. Es importante tener en cuenta que las especificaciones de control deben coincidir con los intervalos de tiempo de la lluvia, porque de no ser así. Se pueden cometer errores.

### **2.9.1.4 Datos de entrada**

El programa requiere como datos de entrada la información proveniente de las estaciones de medición de la precipitación y de los caudales, así como datos del embalse y sus componentes cuando sea necesario. Los parámetros o condiciones de contorno se ingresan en el modelo de la cuenca y en el modelo meteorológico de forma manual o

mediante un registro creado por un fichero dentro del disco duro HEC-DSS (HEC –Data Storage System). (Arias, 2015)

# **2.9.2 Métodos hidrológicos del modelo HEC – HMS**

Los métodos hidrológicos que incluyen el modelo HEC HMS se presentan en la **Tabla 19**, propuesta por (Ventura, 2014), siendo los más utilizados para cada una de las fases de cálculo en modelos desarrollados con HEC HMS.

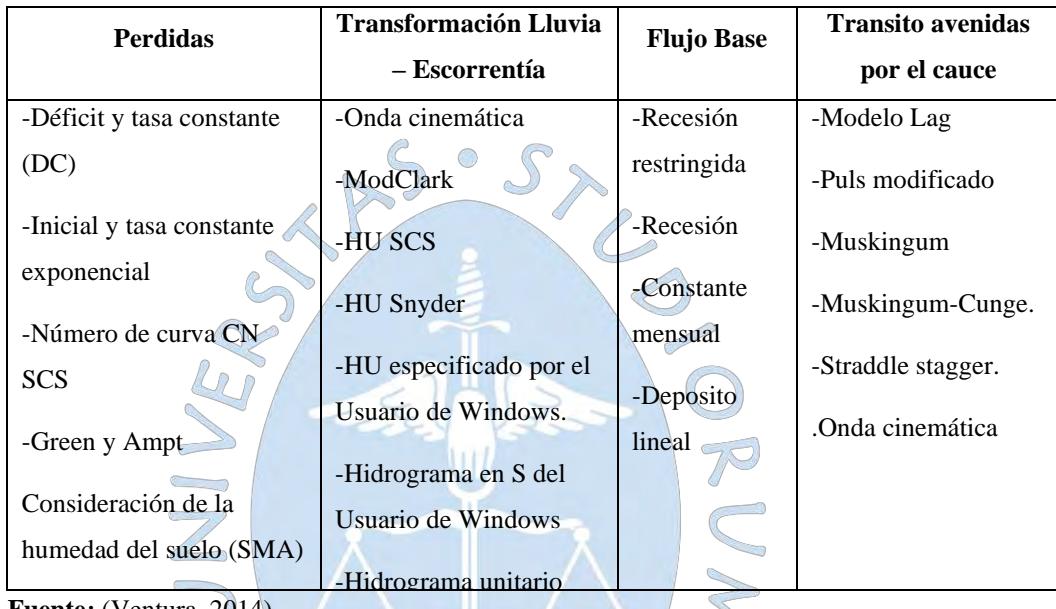

**Contract** 

∩

**Tabla 21:** Métodos dentro del software HEC HMS

**Fuente**: (Ventura, 2014)

## **Fuente***: (Ventura Ramos, 2014)* **2.9.2.1 Métodos utilizados** SMA por celdas

# **a) Método para determinar las perdidas: SCS Curve Number**

El método del número de curva propuesto por la SCS requiere la determinación de 3 parámetros importantes:

(HU) de Clark

La pérdida inicial la cual es determinada a partir de la cantidad de lluvia en mm que se cae antes de ocasionar el flujo superficial

El cálculo del número de curva quedará definido por el tipo de suelo, cobertura y prácticas de pastoreo

El porcentaje de suelo impermeable lo definirá según el grado de ocupación de área por lagunas y zonas rocosas.

**b) Parámetros para transformar la lluvia neta en escurrimiento como valores de entrada para el modelamiento:**

Para el caso del hidrograma unitario de la SCS el modelo requiere del valor del tiempo de retardo (tp) del gasto máximo o gasto pico de escurrimiento del cauce principal el cual según Chow et al (1994) después del estudio de varios hidrogramas unitarios en cuencas grandes y pequeñas en zonas rurales el tiempo de retardo (Tiempo en que se presenta el gasto pico del hidrograma), se puede aproximar obteniendo el 60 % del tiempo de concentración.

Para el caso del hidrograma de Snyder El Ministerio de Transportes y Comunicaciones (2014) establece que se requiere dos tipos de datos: "(…) el tp, el cual se determina a partir de la **Ecuación 64**; y el Cp cuyos valores se estiman a partir de diversas investigaciones.

$$
t_p = C_1 C_t (LL_c)^{0.3} \tag{64}
$$

En donde:

 $C_1$  = es igual a 0.75 en el sistema internacional

 $C_t$  = es un parámetro estimado en base a cuencas con instrumentos de medición de la misma región. También se pueden asumir valores estimativos que varían entre 1.35 y 1.65 para áreas de montaña, el cual tiende a tomar valores más bajos cuando estamos frente a cuencas con pendientes altas. Otra forma de determinarlo parte de aplicar la fórmula propuesta por Taylor – Schwartz (Ec. 65).

$$
C_t = \frac{1.65}{(\sqrt{i})^{0.38}}
$$
...(65)

i = pendiente principal de la cuenca desde la divisoria hasta la salida.

 $Cp$  = puede asumir valores entre 0.4 y 0.8, según la pendiente y capacidad de almacenamiento de la cuenca (Ministerio de Transportes y Comunicaciones, 2014), otras fuentes estiman que su valor está comprendido entre 0.56 y 0.69, siendo superado el ultimo valor para áreas de montaña con fuertes pendientes y para superficies planas pueden llegar a valores de Cp menores a 0.5, (Muñoz, 2013).

#### **c) Método para el tránsito de avenidas por los cauces: Muskingum**

"El tránsito de avenidas es un procedimiento para determina el tiempo y la magnitud del caudal en un punto de un curso de agua utilizando hidrogramas conocidos o supuestos en uno o más puntos, aguas arriba (…)", (Lopez, 2006).

El método de Muskingum se usa comúnmente para manejar relaciones caudalalmacenamiento variable.

En su formulación básica, el método modela el almacenamiento volumétrico S en el tramo comprendido entre dos secciones, mediante la combinación de almacenamiento de cuña y prisma abajo (O). Además, considera que en tramo no hay influencia lateral.

García & Rodríguez (2016) concluyen que, "durante el avance de la onda creciente, el caudal de entrada es mayor que el caudal de salida, siendo un almacenamiento de cuña. Durante la recesión, el caudal de salida es mayor que el caudal de entrada, formado por un volumen de sección transversal constante a lo largo de la longitud del canal prismático".

Para la aplicación del método se requiere información acerca de:

Factor de tiempo de viaje K(h), es una medida del tiempo de transporte de una onda (horas) el cual es un valor constante para todo un tramo. Una manera de poder calcularlo es a través del cálculo de la velocidad de tránsito y longitud del tramo del cauce, (López, 2006).

Para el cálculo de la velocidad de transito utilizaremos la ecuación de Manning-Strickler:

$$
v=\frac{1}{n}xR^{2/3}xS^{1/2}
$$

...( 66)

Donde:

 $n =$  coeficiente de rugosidad de Manning (para nuestro caso  $\approx 0.035$ )

R = radio hidráulico definido como el cociente entre el área de la sección transversal del cauce y el perímetro mojado de dicha sección.

S = pendiente media del tramo de cauce evaluado.

Una vez conocida la velocidad de transito con la longitud de tramo del cauce se utiliza la siguiente expresión para obtener el valor de K (Feldman, 2000).

$$
K = \frac{L_v}{v} \tag{67}
$$

Donde:

Lv= longitud del tramo de tránsito (m)

 $V =$  velocidad media del tramo en condición de flujo uniforme (m/s)

Factor adimensional de ponderación del amortiguamiento o retardo X, el cual fluctúa entre 0 y 0.5 dependiendo de las características del cauce y la pendiente del mismo número de subdivisiones para los tramos. Cuando el valor de X sea próximo a 0.5 estamos frente a un cauce cuya cuña se encuentra completamente desarrollada por lo tanto no existiría atenuación, mientras que cuando se a próxima a 0, no hay curva de remanso y el cauce se comportará tipo embalse, (Choquehuanca, 2010).

Por último, el número de tramos o Sub-reaches se determina a partir de la siguiente expresión:

$$
N^{\circ} trans(s) = \frac{K * 60(\text{min})}{\Delta t}
$$
...(68)

# **d) Método para el cálculo del flujo base: Constlhy Month**

El método permite utilizar registros mensuales de caudal sobre un cauce de río, el cual es medido a partir de estaciones de aforo o puntos de medición específicos.

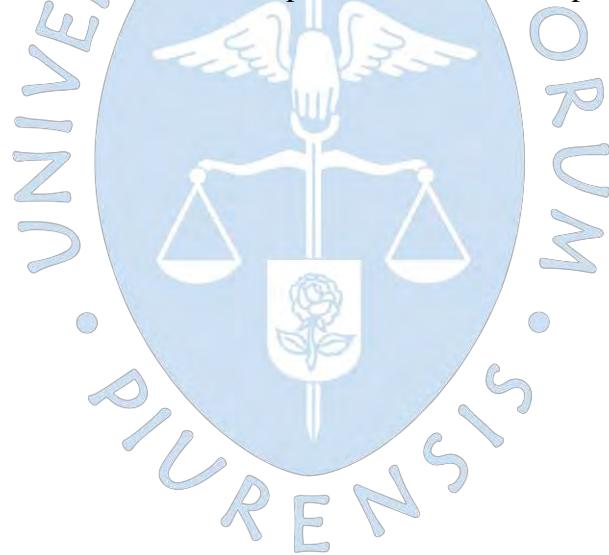

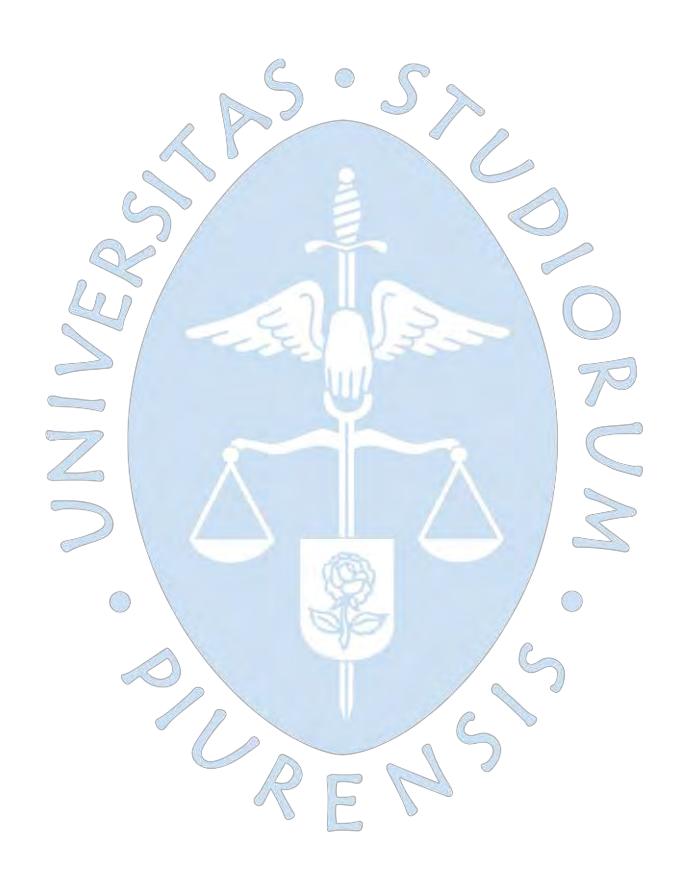

# **Capítulo 3 Descripción general de la cuenca en estudio**

# **3.1 Cuenca del sub sistema de drenaje D-1000**

La concepción del sub sistema de drenaje D-1000 como un conjunto de corrientes de agua que fluyen permanentemente y que tiene un cauce principal siendo el dren principal D-1000 y como desembocadura el Océano Pacífico, da lugar a poder definir sobre ella una cuenca hidrográfica. **(Ver Figura 33)**J.

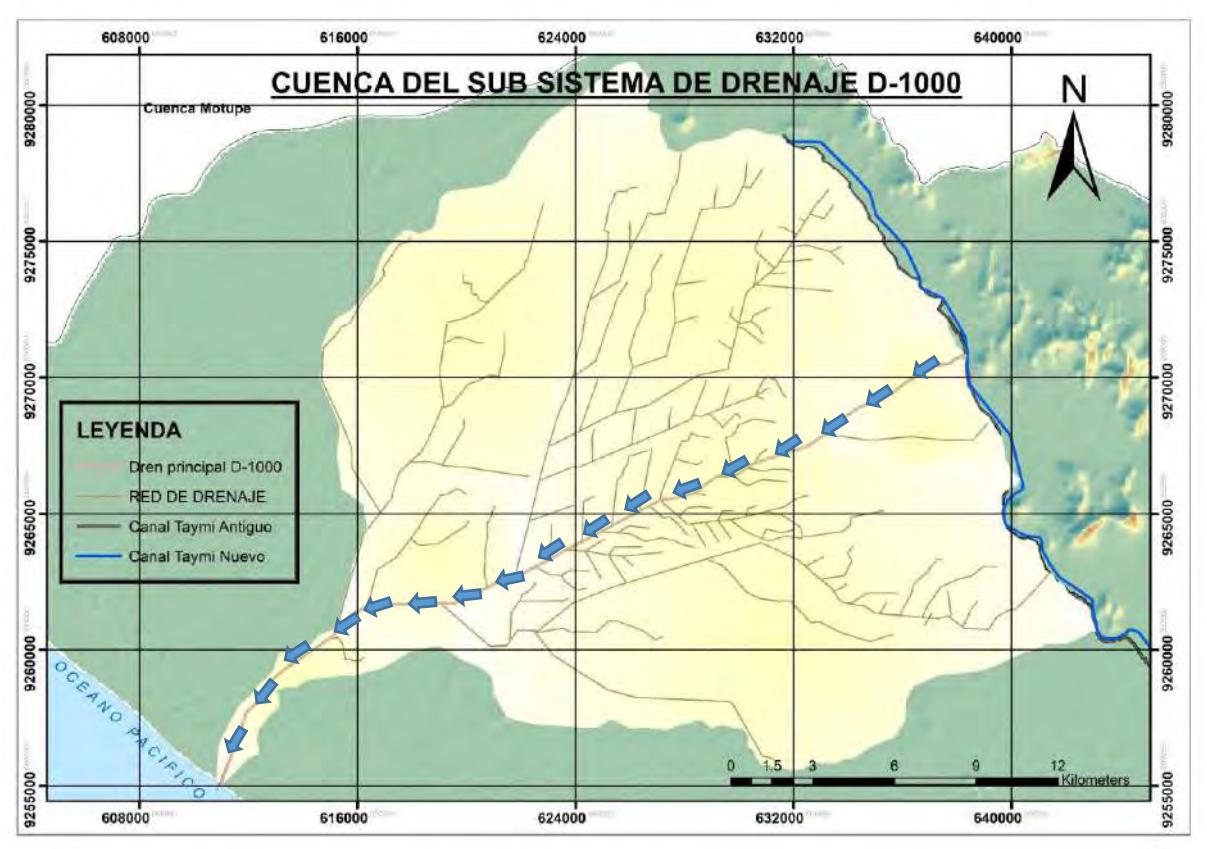

Elaboración Propia **Figura 33:** Extensión territorial de la cuenca del dren D-1000

Toda la cuenca del sub sistema de drenaje D-1000 cuenta con una extensión de 478.65 km<sup>2</sup> y una topografía sobre la zona muy plana en casi toda su extensión entre 0.1 % a 2 % según (Asesores técnicos Asociados – ATA, 2014). Se extiende desde la margen izquierda del canal Taymi Antiguo, aproximadamente a 65 m.s.n.m. y desemboca en el Océano Pacífico.

### **3.2 Ubicación y demarcación de la cuenca en estudio**

### **3.2.1 Ubicación geográfica**

La cuenca del subsistema de drenaje D-1000 se encuentra ubicada específicamente en la cuenca baja del valle Chancay – Lambayeque **(Ver acápite 1.1.2),** proyectado geográficamente entre los paralelos 6°31' y 6°43' de latitud sur, y entre el meridiano 79°43' y 80°00' de longitud oeste. **(Ver Figura 34)**

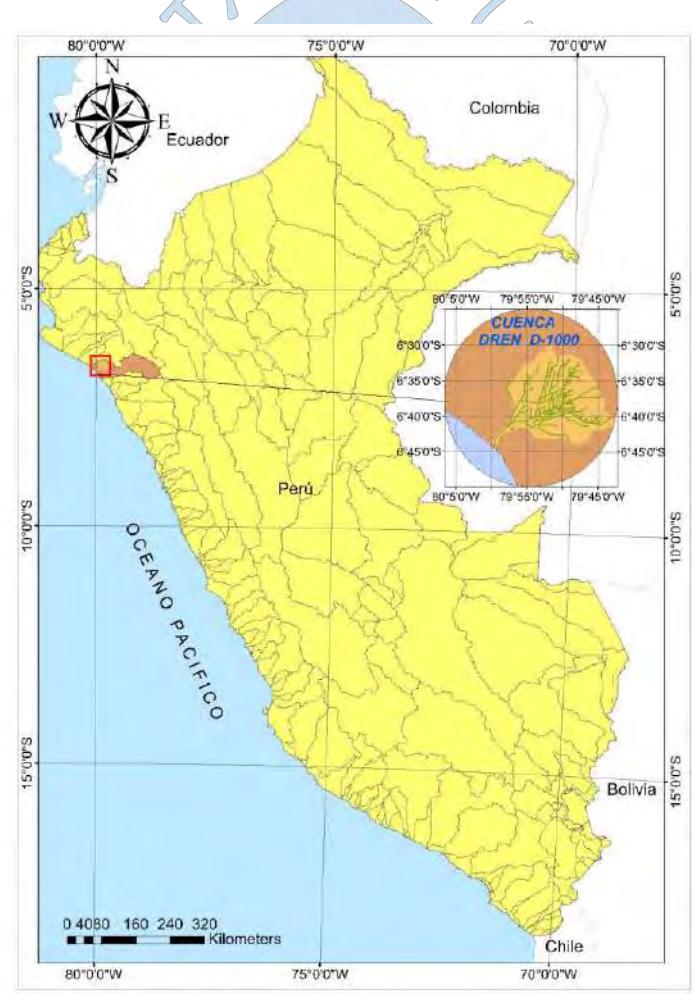

**Figura 34:** Mapa de ubicación geográfica de la cuenca del sub sistema de drenaje D-1000

**Fuente:** Consejo de Recursos Hídricos de la cuenca Chancay – Lambayeque. (2017) Elaboración Propia
#### **3.2.2 Ubicación hidrográfica**

La cuenca del subsistema de drenaje D-1000 pertenece hidrográficamente a la vertiente del Pacífico, se encuentra ubicada dentro de la unidad hidrográfica denominada Intercuenca 137771, que forma parte de las 04 unidades hidrográficas del ámbito territorial que gestiona el Consejo de Recursos hídricos de la cuenca Chancay – Lambayeque, establecidas por D.S 008-2010 AG/MINAN **(Figura 35)**.

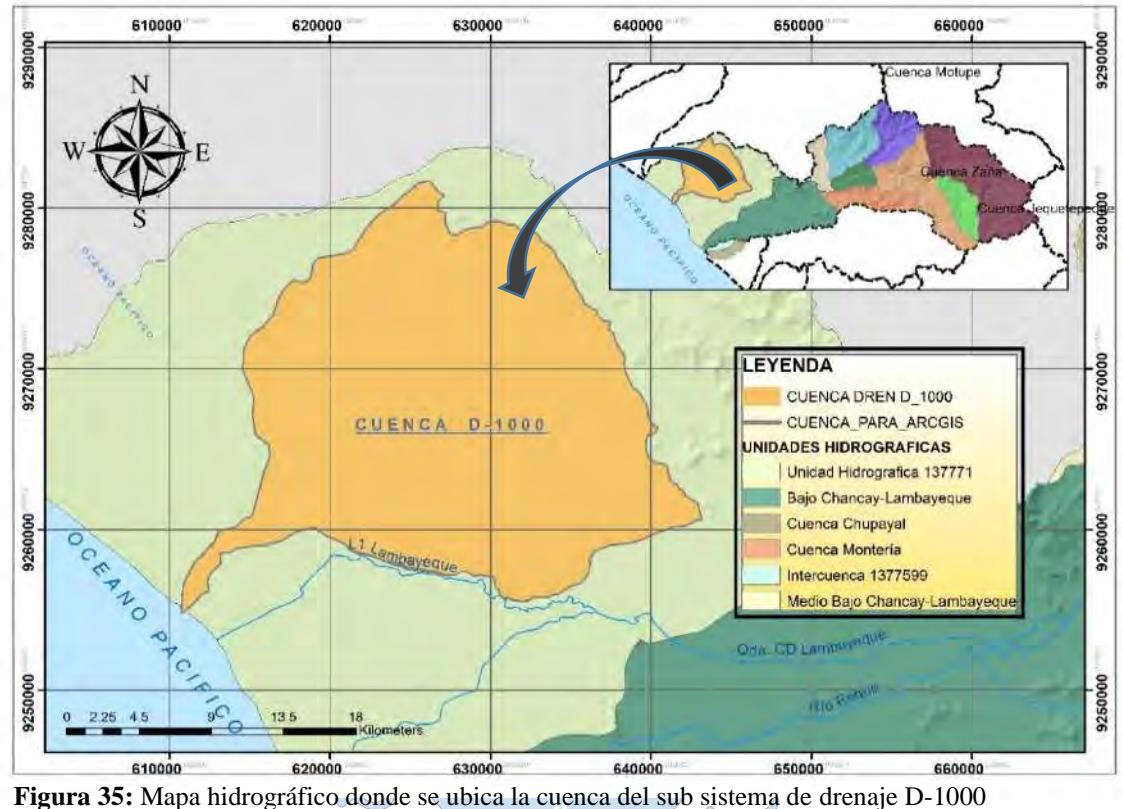

**Fuente:** Consejo de Recursos Hídricos de la cuenca Chancay – Lambayeque. (2017) Elaboración propia REP

#### **3.2.3 Ubicación política**

La cuenca del subsistema de drenaje D-1000 se encuentra ubicada políticamente en el ámbito de las provincias de Ferreñafe, Lambayeque y Chiclayo, pasando por los distritos de Pítipo, Mochumí, Picsi, Mesones Muro, Tuman y algunos centros poblados como Capote y Muy Finca **(Figura 36)**.

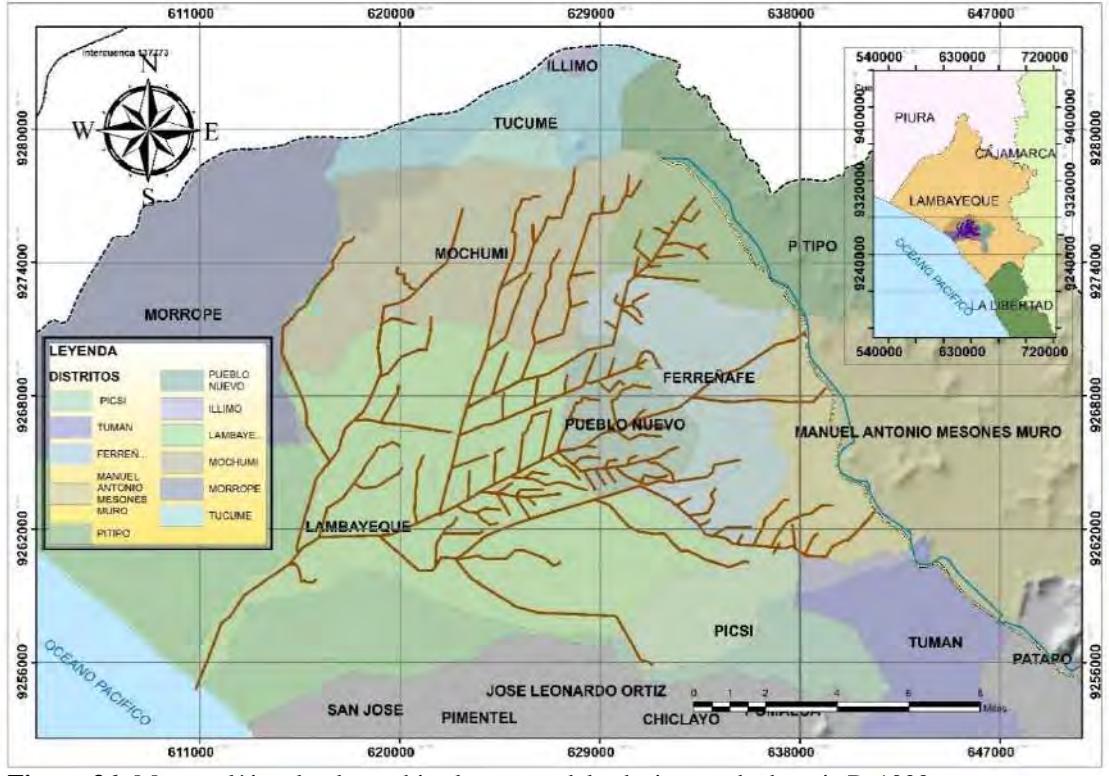

**Fuente:** Consejo de Recursos Hídricos de la cuenca Chancay – Lambayeque. (2017) **Figura 36:** Mapa político donde se ubica la cuenca del sub sistema de drenaje D-1000 Elaboración propia

# **3.2.4 Accesibilidad – vías de comunicación**

Las principales vías de acceso que conducen al sub sistema de drenaje D-1000 son las siguientes:

- 1. Siguiendo la ruta asfaltada Chiclayo–Ferreñafe, pasando por el distrito de Picsi antes de llegar a la provincia de Ferreñafe se puede acceder al dren principal D-1400.
- 2. Siguiendo la misma vía, pasando la Provincia de Ferreñafe hasta antes del distrito de Pítipo se puede acceder a los drenes principales D-1700 y D-1000.
- 3. A pocos metros hacia el norte de la ciudad de Lambayeque existe un punto de acceso hacia el dren D-1400, el mismo que permite incorporarse sobre el a través de sus caminos de vigilancia.
- 4. Siguiendo la carretera Chiclayo Piura se puede acceder al dren principal D-1000 muy cerca de su confluencia con el dren D-1400 y kilómetros más adelante se puede acceder al dren principal D-1200.

5. Siguiendo la carretera Chiclayo - Mochumí se ubica la confluencia de los drenes principales D-1000 y D-1500 mediante los cuales se puede acceder a través de sus caminos de vigilancia hacia sus drenes subsidiarios.

6. Siguiendo la ruta Chiclayo – Mochumí en el desvió hacia la provincia de Ferreñafe se puede acceder a los drenes D-1523 y D1000 a través de sus respectivos caminos de vigilancia y conducirse sobre el hacia los diferentes ramales subsidiarios.

En la **Figura 37** se puede observar las vías de acceso al sub sistema de drenaje D-1000.

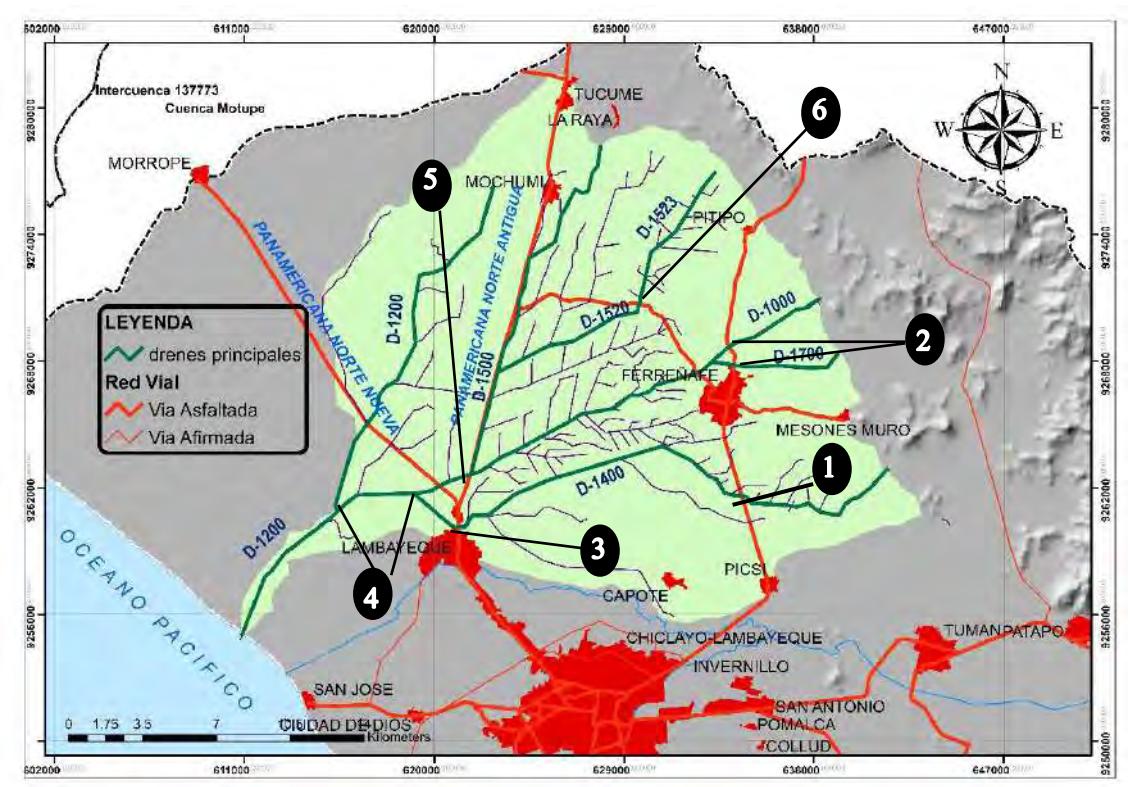

**Fuente:** Consejo de Recursos Hídricos de la cuenca Chancay – Lambayeque. (2017) Elaboración propia **Figura 37:** Vías de comunicación dren D-1000

#### **3.3 Topografía**

La zona en estudio, cuenta con extensas áreas de planicies en casi todo su entorno. Para el levantamiento topográfico de la zona en estudio se ha optado por utilizar imágenes satelitales a través del uso del software Google Earth y otros softwares como Vizualizer, Global Maker y el AutoCAD Civil 3D.

La metodología contiene implícitamente los procedimientos que se desarrollan dentro de un levantamiento topográfico con drones, pues parte inicialmente de la captura de fotos

orto referenciales hechas en este caso por el propio Google Earth, y la masificación de puntos sobre el entorno a la imagen satelital, a fin de poder obtener una nube de puntos para su posterior tratamiento **(Ver Apéndice A)**.

En el **Figura 38** se muestra el resultado de la generación de curvas de nivel sobre la zona de estudio, los cuales serán útil para realizar los cálculos morfométricos más adelante detallados.

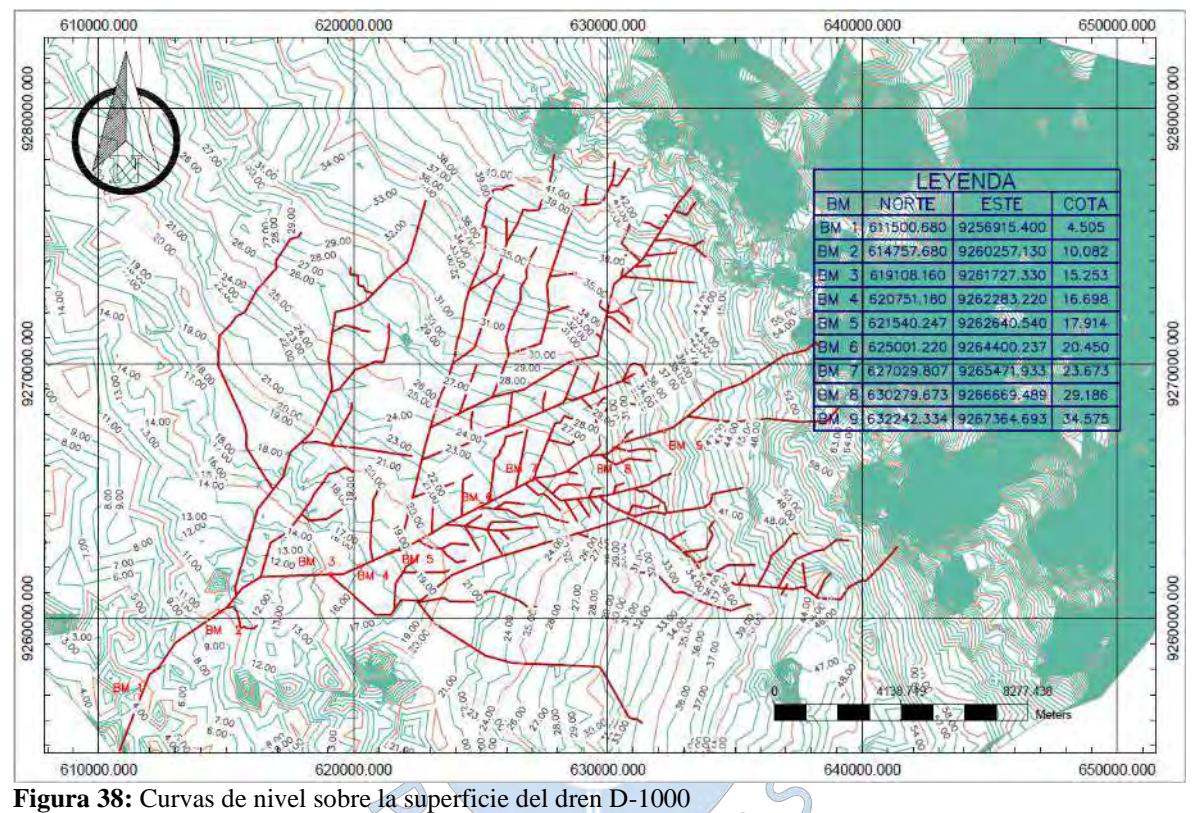

Elaboración propia

# **3.3.1 Delimitación hidrográfica de la cuenca en estudio**

#### **3.3.1.1 Delimitación**

Teniendo en cuenta que la superficie en estudio presenta una condición topográfica casi plana, la delimitación convencional no resulta del todo precisa durante su aplicación, por lo que se creyó conveniente complementar la delimitación en base al área de influencia de cada uno de los drenes principales (CP) del sistema en función a la atención y distribución de riego agrícola en la región, siendo las sumatorias de estas áreas el área total de la cuenca de sub sistema de drenaje D-1000 **(ver Apéndice B).**

La delimitación parcial de este subsistema de drenaje se efectuó con el propósito de evaluar con más detalle la representación de las fuentes de agua existentes hacia el dren troncal principal a fin de poder aplicar el modelamiento hidrológico más adelante.

En la **Figura 39** se muestra el resultado del proceso de delimitación de las sub cuencas identificadas, siguiendo los métodos y herramientas antes mencionadas.

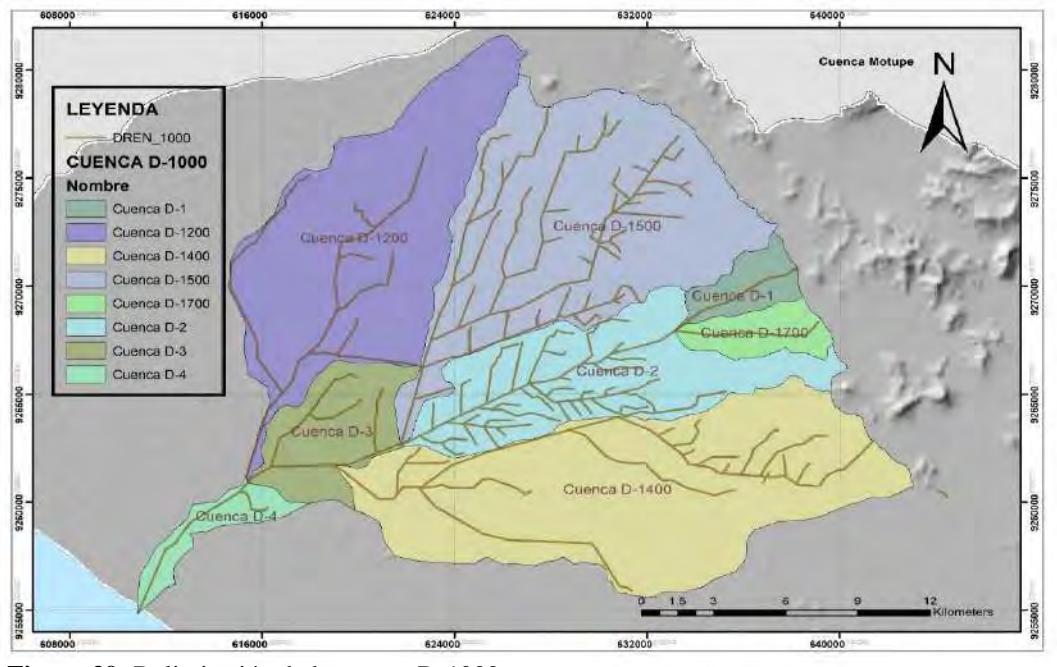

Elaboración propia **Figura 39:** Delimitación de la cuenca D-1000

# **3.4 Climatología**

Para caracterizar climatológicamente la zona en estudio, se ha considerado los registros de temperatura y precipitación máximos, promedio y mínimos de la estación hidrometeorológica Lambayeque.

#### **3.4.1 Temperatura**

### **3.4.1.1 Temperatura mínima**

De la estación Lambayeque se pudo observar temperaturas mínimas media anual es de 17.9 °C (…) (Ramos et al, 2000). Estas temperaturas por lo general se presentan durante los meses de septiembre los cuales son las temperaturas promedio más bajo en el año, para luego empezar su ascenso sostenido hacia el verano.

### **3.4.1.2 Temperatura media**

Las temperaturas promedio anual en la estación Lambayeque alcanzan los 21.4°C según (Ministerio de Agricultura y Autoridad Nacional del Agua (ANA), 2013).

#### **3.4.1.3 Temperatura máxima**

La temperatura máxima de la estación Lambayeque alcanza los 29.9° C en el mes de febrero descendiendo luego gradualmente hasta los 22.7°C hacia el mes de agosto (…) (Ramos, y otros, 2000).

#### **3.4.2 Precipitación**

En la cuenca baja las lluvias se registran en los meses de diciembre a abril. La estación CP-Lambayeque llega a presentar lluvia en promedio de 5,7 mm en los meses de marzo; mientras que su periodo de estiaje comprende desde junio y agosto llegando a promedios de lluvia de 0,1mm.

 $S^{\circ}S$ 

#### **3.5 Geología**

#### **3.5.1 Geología general**

El estudio geológico de la zona en estudio se ha realizado en base a la información cartográfica disponible, tomando como base el mapa geológico de la cuenca Chancay – Lambayeque definido por el consejo de recursos hídrico de la cuenca Chancay – Lambayeque **(Figura 40)**, el mapa geológico del Perú a escala 1:100,000 **(Anexo A)** y (Ramos et al, 2000).

De acuerdo al Mapa geológico del Perú, en la zona estudio se encuentran formaciones de origen recientes como las de Cuaternario en el Cenozoico, en la que "(…) se distinguen depósitos eólicos y fluviales, así como mantas de arena y médanos que se extienden desde Piura por la llanura litoral y constituyen mayormente la formación ecológica de desierto sub tropical", (Ramos et al, 2000).

En nuestra zona en estudio se encuentran cubriendo pequeñas áreas ubicadas entre el departamento de Lambayeque y el litoral oceánico, debajo de los caseríos como Yencala Leon, Huaca Chotuna, Casa blanca, San Rumaldo entre otros.

La zona de estudio comprende una extensión aproximadamente de 477.88 km<sup>2</sup>, la misma que en su totalidad se encuentra comprendida por depósitos aluviales y una fracción hacia el norte de la playa Naylamp, de depósitos lacustres y el cordón litoral de la zona.

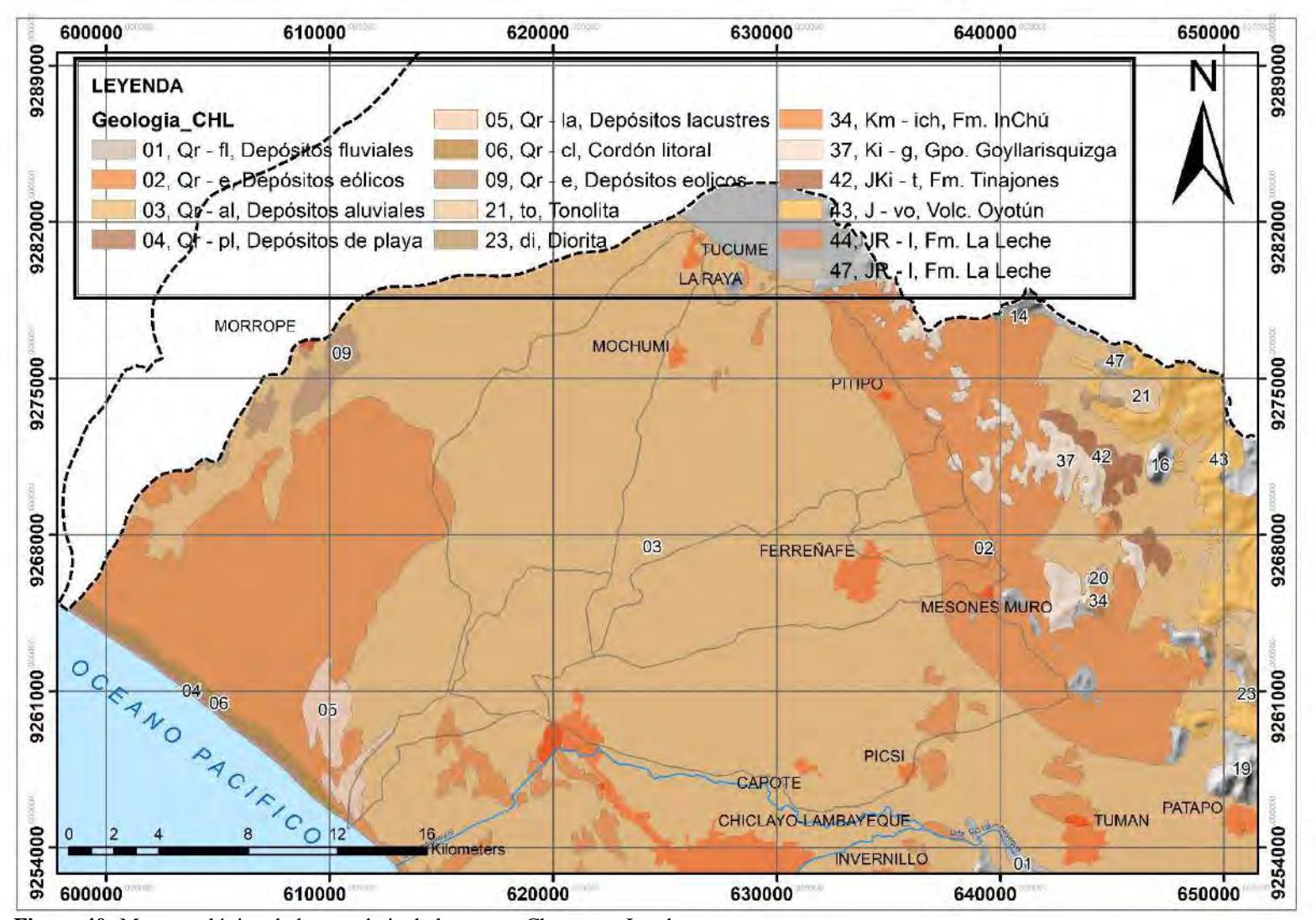

**Figura 40 :** Mapa geológico de la zona baja de la cuenca Chancay – Lambayeque **Fuente:** Consejo de Recursos Hídricos de la cuenca Chancay – Lambayeque. (2017)

Elaboración propia

### **3.5.2 Geomorfología**

Las características desde el punto de vista geomorfológico de la zona en estudio fueron tomadas a partir de (Nuñez, Villacorta, Chira, & Rivera, 2006), cuyas investigaciones y resultados sirven de referencia para desarrollo del marco del presente estudio.

#### **3.5.2.1 Unidades geomorfológicas**

Las unidades geomorfológicas que predominan en toda la extensión del área estudiada, está conformada por extensas pampas de material cuaternario en el Cenozoico, las mismas que presentan unidades geomorfológicas siguientes:

#### • **Formas de origen marino**

#### **Borde litoral**

Se extiende de noreste a sureste en forma de una faja delgada de 1 a 2 km de ancho. Está expuesta a la acción de las olas y lo conforman bahías, puntas, playas donde se genera acumulación de arenas como consecuencia de las corrientes litorales las cuales están expuestas al socavamiento y erosión de las olas y tsunamis, Núñez et al (2006).

En la desembocadura de la cuenca en estudio se puede apreciar este tipo de unidades geomorfológicas de suelo.

# • **Formas de origen eólico**

# **Planicie eólica**

Se forman a partir de la acumulación de arenas transportadas por el viento, bordean la planicie fluvio-aluvial formando dunas, barjanes y mantos de arena.

En la desembocadura de la cuenca en estudio aparecen dunas y barjanes de arena en el litoral entre la zona de San José y Santa Rosa, y la línea de playa, (Nuñez et al, 2006).

#### • **Formas de origen fluvial**

#### **Planicie fluvio-aluvial**

Se encuentra entre el borde litoral y las estribaciones de la cordillera occidental, aquí es donde se asientan las principales ciudades de la región. Lo conforman conglomerados, arenas, arcillas, material no consolidados, movible (fluvial) y terrazas bajas (aluvial). Por su superficie plana es propensa a las inundaciones, (Nuñez et al, 2006).

#### **3.5.3 Suelos**

Dentro de la zona en estudio se desarrollan diversas series de suelo las cuales se describen a continuación.

#### **3.5.3.1 Series de suelo**

Las series de suelos más importantes que se ubican en el área de influencia del D-1000, son las siguientes (Asesores tecnicos Asociados - ATA, 2014):

*a)* **Serie Chiclayo (CHI):** Esta serie es de origen netamente aluvial, presenta una textura del tipo arcilla (Arc) ó franco arcilloso (Fco. Arc) entre los 0,00 m a 1,60 m; su drenaje subsuperficial varía entre bueno y pobre.

**b) Serie Mochumí (MCH):** Esta serie es de origen aluvial, presenta una textura del tipo franco (Fco) o franco arenoso (Fco. Ao) entre los 0,00 m a 1,60 m de profundidad, pudiendo también presentar piedra, grava y/o gravilla en el perfil; su drenaje subsuperficial varia de bueno a pobre.

**c) Serie Túcume (TC):** Esta serie presenta también origen aluvial; su perfil representativo es de textura media que descasa sobre textura ligera, su drenaje normalmente es bueno, aunque algunas veces es del tipo pobre.

**d) Serie Ferreñafe (FE):** Esta serie es de origen aluvial; presenta una extensa superficie llana cuyo perfil de suelo presenta una textura pesada que descansa sobre otra pesada; su drenaje interno que va de bueno a pobre.

**e) Serie Lambayeque (LB):** Esta serie de suelo es de origen aluvial, su perfil representativo corresponde a texturas medias que descansan sobre texturas pesadas, su drenaje interno es bueno, existiendo también del tipo pobre.

**f) Serie Mórrope (MP):** Son suelos de origen aluvial; cuyo perfil representativo presenta texturas pesadas que descansa sobre texturas ligeras, presenta planos fisiográficos que pueden ser llanura y ladera; su drenaje interno es bueno, encontrándose también del tipo pobre.

*g)* **Serie Tumán (TU):** Estos suelos se caracterizan también por su origen aluvial; presenta un plano fisiográfico del tipo llanura; el drenaje interno es bueno, no se observa erosión y tiene como cultivo predominante la caña de azúcar.

#### **3.5.3.2 Uso actual de los suelos**

El Gobierno Regional de Lambayeque (2016) define que en todo el valle agrícola Chancay-Lambayeque se han identificado catorce unidades de uso actual **(Ver Figura 41).**

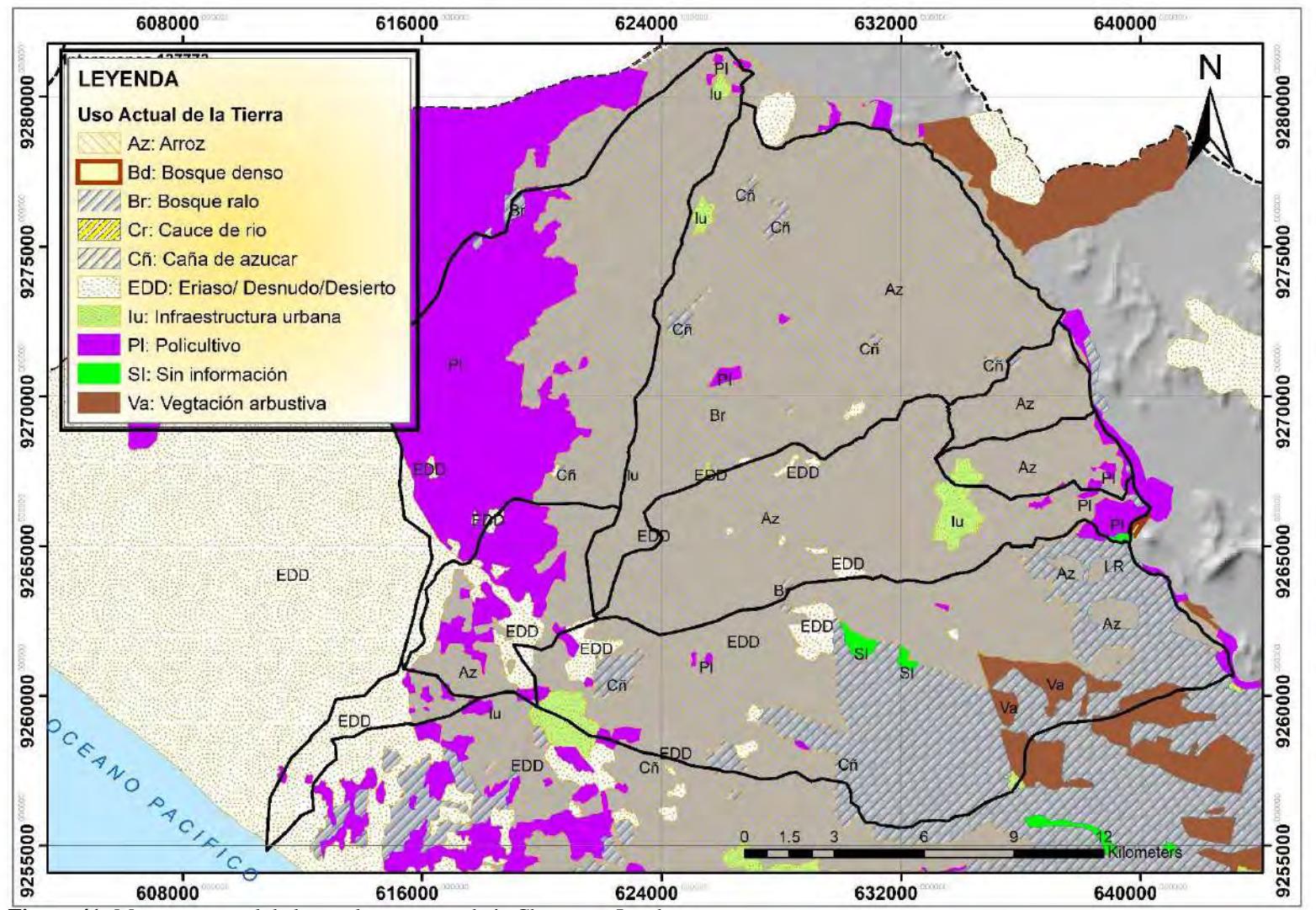

**Figura 41:** Mapa uso actual de los suelos – cuenca baja Chancay – Lambayeque Elaboración propia **Fuente:** Consejo de Recursos Hídricos de la cuenca Chancay – Lambayeque. (2017)

Arroz, caña de azúcar, policultivo, secano, cultivo de riego, pasto natural, vegetación arbustiva, bosque ralo, bosque denso, bosque seco estacional, eriazo /desnudo/desierto, laguna/reservorio, cauce de rio e infraestructura urbana.

De las catorce unidades de uso actual de los suelos, los cultivos de arroz y caña de azúcar predominan más en el valle pues generan una de las mayores actividades económicas – productivas de la región, (Banco central de reserva del Perú, 2008).

# **3.6 Cobertura vegetal**

En base a la información cartográfica disponible por parte del consejo de recursos hídrico de la cuenca Chancay – Lambayeque **(Ver Figura 42),** en nuestra zona en estudio predominan las áreas de cultivos agrícolas (Cua), las mismas que se extiende desde Túcume a Reque y de Pimentel hasta el sur de Chongoyape. A su vez se aprecia una considerable área de planicie costera sin vegetación (PL ce SV) y un área de bosque seco tipo sabana (Bs sa).

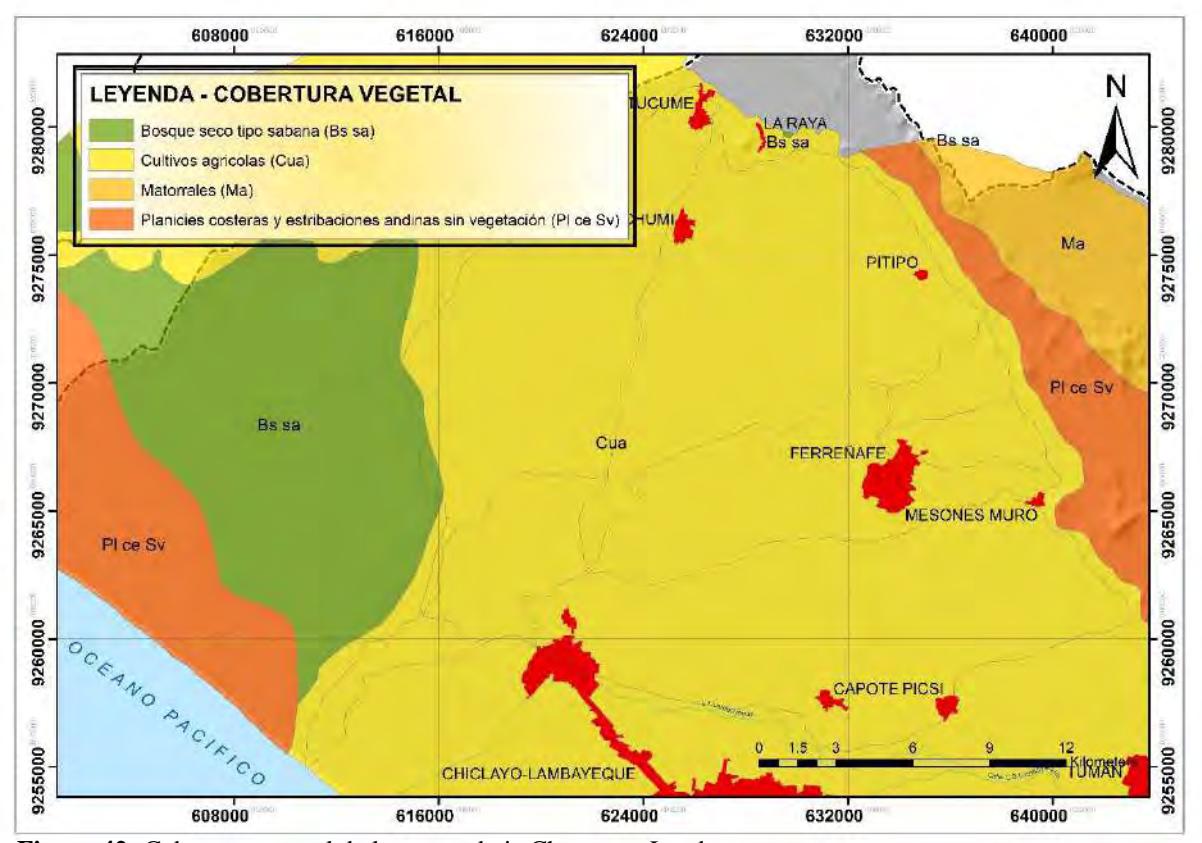

**Figura 42:** Cobertura vegetal de la cuenca baja Chancay – Lambayeque Elaboración propia **Fuente:** Consejo de Recursos Hídricos de la cuenca Chancay – Lambayeque. (2017)

#### **3.6.1 Características de la cuenca en estudio**

#### **3.6.1.1 Características morfológicas**

A continuación, se muestra las características morfológicas de la cuenca en general y las subcuencas en estudio:

## **A. Parámetros de forma de la cuenca D-1000 y sus sub cuencas**

Los principales parámetros de forma para la cuenca D-1000 y sus sub cuencas en estudio, se resumen en las siguientes tablas:

### **CUENCA D-1000:**

La cuenca en general D-1000 se clasifica como una cuenca de grandes extensiones cuyo factor de forma y coeficiente de compacidad evidencian una ligera tendencia a las crecientes y tiempos de concentración relativamente más largos, debido a su forma ni tan alargada ni ensanchada de la cuenca.

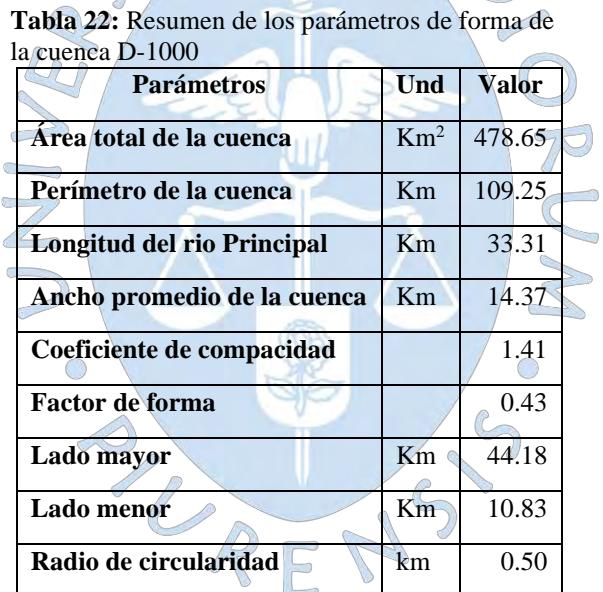

Elaboración propia

#### **SUBCUENCA D-1200**

La subcuenca D-1200, se clasifica según su tamaño como una cuenca de superficie mediana, con un kc, Ff y Rci que definen una cuenca del tipo alargada, por lo tanto, presentaran tiempos de concentración largos, con gastos pico débiles por ende con una baja tendencia a las avenidas.

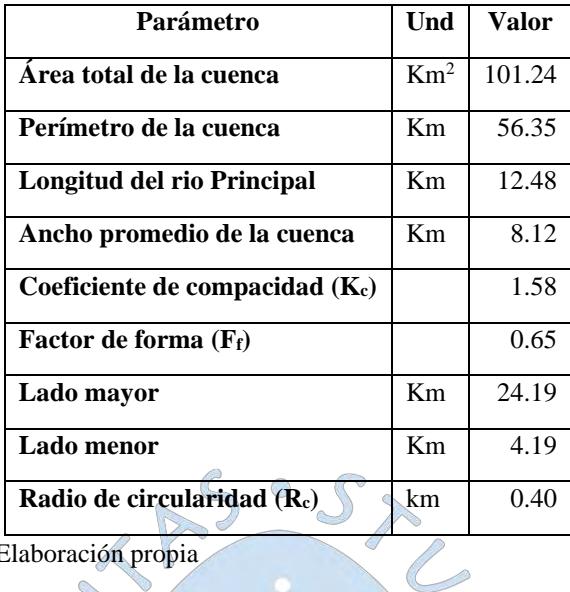

**Tabla 23***:* Resumen de los parámetros de forma de la subcuenca D-1200

Elaboración propia

# **SUBCUENCA D-1500**

Subcuenca D-1500 se clasifica según su tamaño como una cuenca mediana, el cual presenta también una forma alargada definido por los parámetros kc, Ff y Rci por lo tanto, las descargas podrían ser de menor volumen y con tiempos de concentración largos.

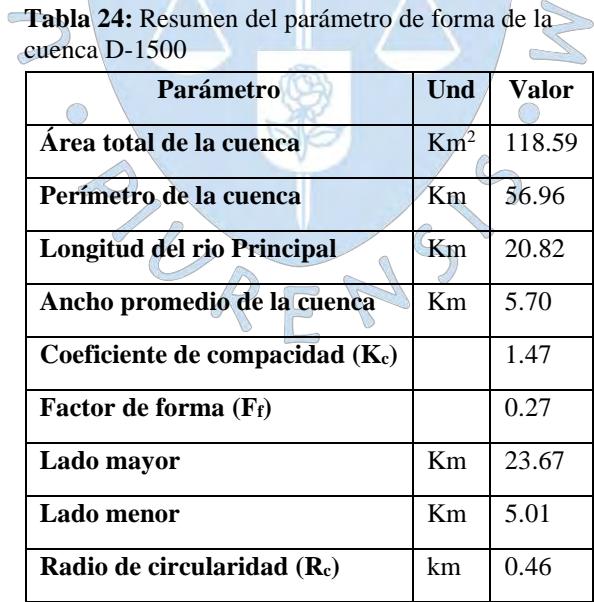

# **SUBCUENCA D-1**

La subcuenca D-1 se clasifica según su tamaño como una cuenca pequeña y muestra una forma alargada, por lo tanto, presenta tendencia a las crecidas con tiempos de concentración altos.

| uc la quocuchea D-1               |                 |       |
|-----------------------------------|-----------------|-------|
| Parámetro                         | Und             | Valor |
| Àrea total de la cuenca           | Km <sup>2</sup> | 10.66 |
| Perímetro de la cuenca            | Km              | 16.52 |
| <b>Longitud del rio Principal</b> | Km              | 6.05  |
| Ancho promedio de la cuenca       | Km              | 1.76  |
| Coeficiente de compacidad (Kc)    |                 | 1.43  |
| Factor de forma (Ff)              |                 | 0.29  |
| Lado mayor                        | Km              | 6.73  |
| <b>Lado</b> menor                 | Km              | 1.58  |
| Radio de circularidad (Rc)        | km              | 0.49  |
| Elaboración propia                |                 |       |

**Tabla 25:** Resumen de los parámetros de forma de la Subcuenca D-1

# **SUBCUENCA D-1700**

La subcuenca D-1700, tiene forma ligeramente alargada, con tiempo de concentración relativamente alto y se clasifica como una sub cuenca pequeña, según ∩ los valores obtenidos en la siguiente tabla.

R

| la Subcuenca D-1700               |                 |       |
|-----------------------------------|-----------------|-------|
| <b>Parámetro</b>                  | Und             | Valor |
| Area total de la cuenca           | Km <sup>2</sup> | 11.78 |
| Perímetro de la cuenca            | Km              | 16.14 |
| <b>Longitud del rio Principal</b> | Km              | 6.19  |
| Ancho promedio de la cuenca       | Km              | 1.90  |
| Coeficiente de compacidad $(K_c)$ |                 | 1.33  |
| Factor de forma $(F_f)$           |                 | 0.31  |
| Lado mayor                        | Km              | 6.24  |
| Lado menor                        | Km              | 1.89  |
| Radio de circularidad $(R_c)$     | km              | 0.57  |

**Tabla 26***:* Resumen de los parámetros de forma de

### **SUBCUENCA D-2**

Se clasifica como una cuenca de mediana tamaño, con menor tendencia a las crecidas debido a su a que los parámetros  $k_c$ ,  $F_f$  y  $R_{ci}$  obtenidos, son indicativos de cuencas alargadas y/o asimétricas.

| Parámetro                         | Und             | Valor |
|-----------------------------------|-----------------|-------|
| Área total de la cuenca           | $\mathrm{Km}^2$ | 63.89 |
| Perímetro de la cuenca            | Km              | 47.86 |
| Longitud del rio Principal        | K <sub>m</sub>  | 12.81 |
| Ancho promedio de la cuenca       | Km              | 4.99  |
| Coeficiente de compacidad $(K_c)$ |                 | 1.69  |
| Factor de forma (Ff)              |                 | 0.39  |
| Lado mayor                        | Km              | 21.07 |
| <b>Lado menor</b>                 | Km              | 3.03  |
| Radio de circularidad (Rc)        | km              | 0.35  |
| Elaboración propia                |                 |       |

**Tabla 27:** Resumen de los parámetros de forma de la Subcuenca D-2

# **SUBCUENCA D-1400**

Se clasifica como una cuenca de mediana tamaño, el cual presenta también una forma alargada definida por los parámetros kc, Ff y Rci por lo tanto, las descargas podrían ser de menor volumen y con tiempos de concentración largos.

| JUCIILA D-1400                    |     |        |
|-----------------------------------|-----|--------|
| Parámetro                         | Und | Valor  |
| Area total de la cuenca           | Km2 | 134.17 |
| Perímetro de la cuenca            | Km  | 59.30  |
| Longitud del rio Principal        | Km  | 24.20  |
| Ancho promedio de la cuenca       | Km  | 5.54   |
| Coeficiente de compacidad $(K_c)$ |     | 1.44   |
| Factor de forma $(F_f)$           |     | 0.23   |
| Lado mayor                        | Km  | 24.35  |
| <b>Lado menor</b>                 | Km  | 5.51   |
| Radio de circularidad $(R_c)$     | km  | 0.48   |

**Tabla 28***:* Resumen de los parámetros de forma de la  $\sum_{P \geq 0} P_{1400}$ 

# **SUBCUENCA D-3**

Se caracteriza por ser una subcuenca de pequeño tamaño, con una baja tendencia a las crecidas, por lo tanto, presenta tiempos de concentración cortos.

| Und             | Valor |
|-----------------|-------|
| Km <sup>2</sup> | 27.85 |
| K <sub>m</sub>  | 26.02 |
| K <sub>m</sub>  | 6.79  |
| Km              | 4.10  |
|                 | 1.39  |
|                 | 0.6   |
| Km              | 10.43 |
| Km              | 2.67  |
| km              | 0.52  |
|                 |       |

**Tabla 29***:* Resumen de los parámetros de forma de la cuenca D-1000

#### **SUBCUENCA D-4**

La subcuenca D-4 es una cuenca pequeña, que presenta una forma muy alargada, con una baja a tendencia a las crecidas y tiempos de concentración más largos con  $\overline{\phantom{a}}$ gastos pico más atenuados.

 $\bigcirc$ 

ATT

| la cuenca D-1000                  |        |       |
|-----------------------------------|--------|-------|
| Parámetro                         | Und    | Valor |
| Area total de la cuenca           | $Km^2$ | 10.47 |
| Perímetro de la cuenca            | Km     | 21.74 |
| Longitud del rio Principal        | Km     | 7.68  |
| Ancho promedio de la cuenca       | Km     | 1.36  |
| Coeficiente de compacidad $(K_c)$ |        | 1.90  |
| Factor de forma $(F_f)$           |        | 0.18  |
| Lado mayor                        | Km     | 9.89  |
| Lado menor                        | Km     | 1.06  |
| Radio de circularidad $(R_c)$     | km     | 0.28  |

**Tabla 30***:* Resumen de los parámetros de forma de

Elaboración propia

#### **B. Parámetros de relieve de la cuenca**

El relieve posee una importante incidencia sobre la escorrentía de una cuenca, pues permiten evaluar el grado de respuesta hidrológica de una cuenca, de allí la necesidad de definir dentro este estudio algunos de los más importantes indicadores que definen el relieve de la zona de estudio, que entre los más utilizados destacan:

#### **Curva hipsométrica**

Las curvas hipsométricas para la cuenca y sub cuencas de estudio se graficarán en la **Figura 24,** en función a tres tipos de curvas hipsométricas definidos en el acápite 2.2.2.2**.**

# **Polígonos de frecuencia**

La representación y distribución de la altitud más frecuente de la cuenca y sub cuencas de estudio se representarán en la **Figura 43.**

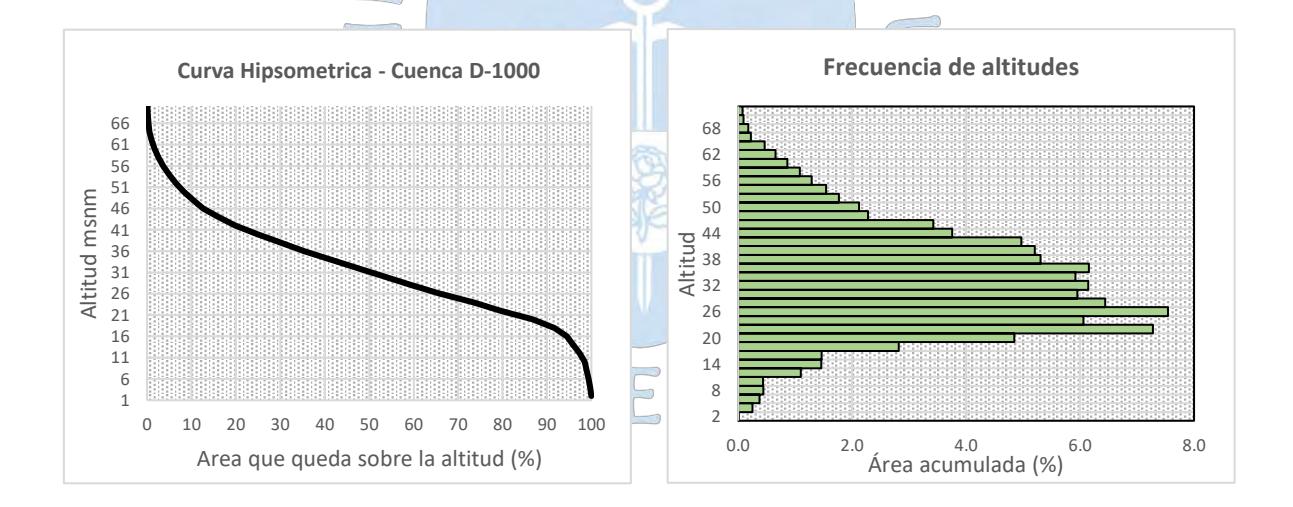

CUENCA D-1000

 $S^{\circ}S$ 

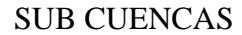

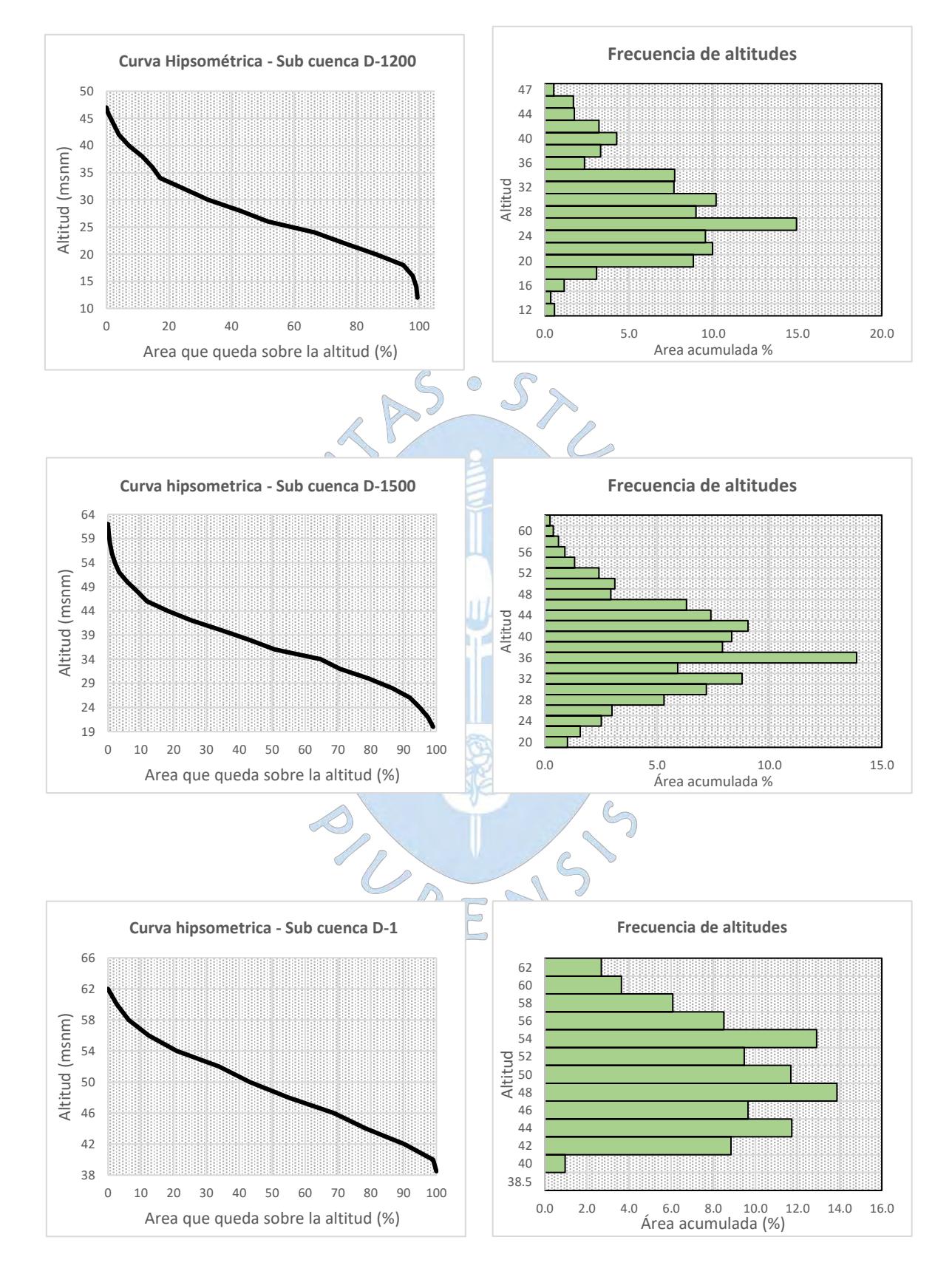

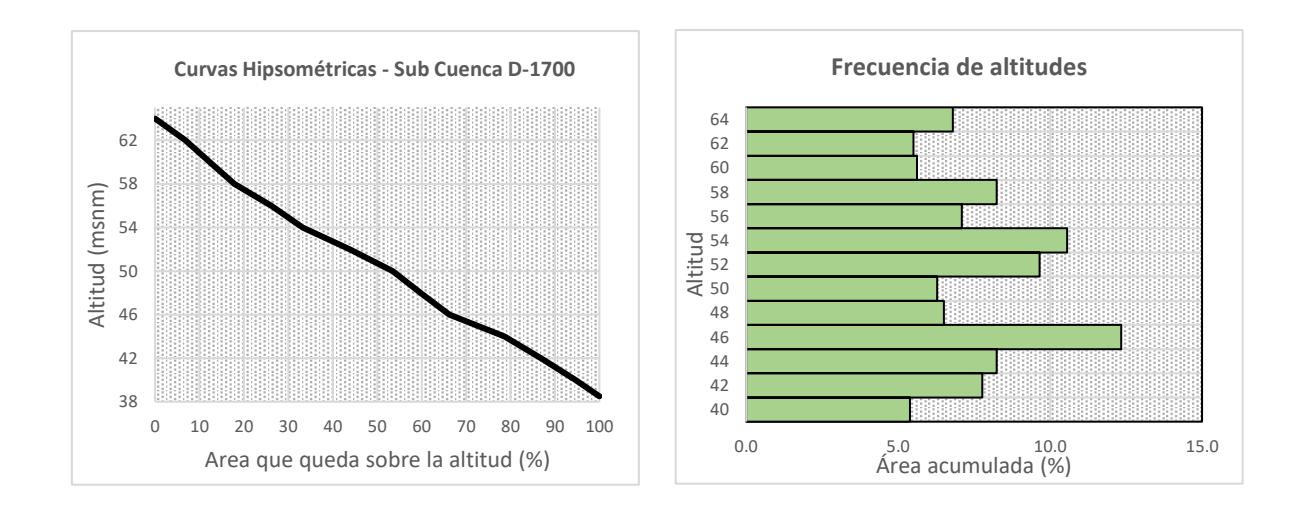

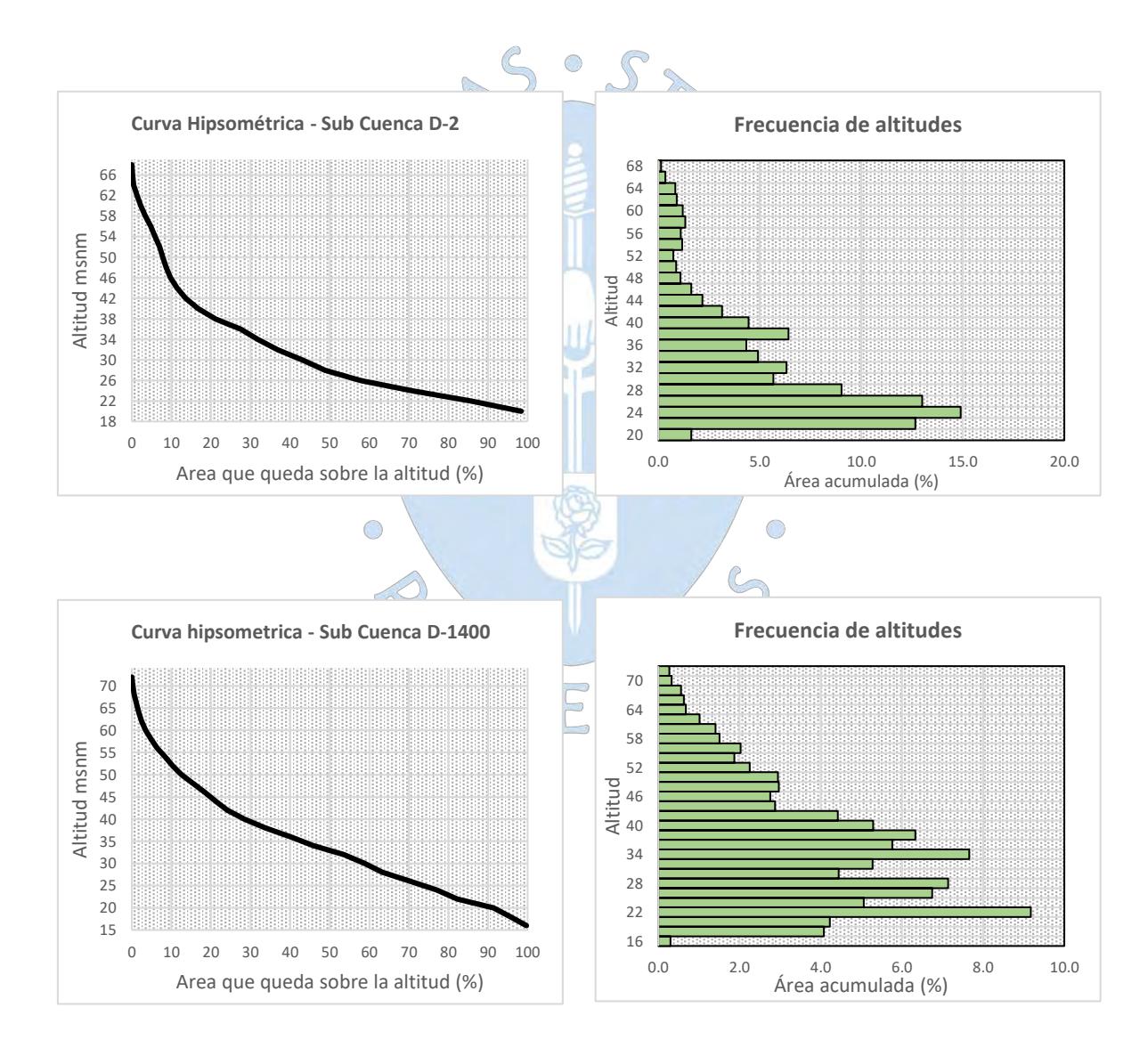

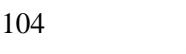

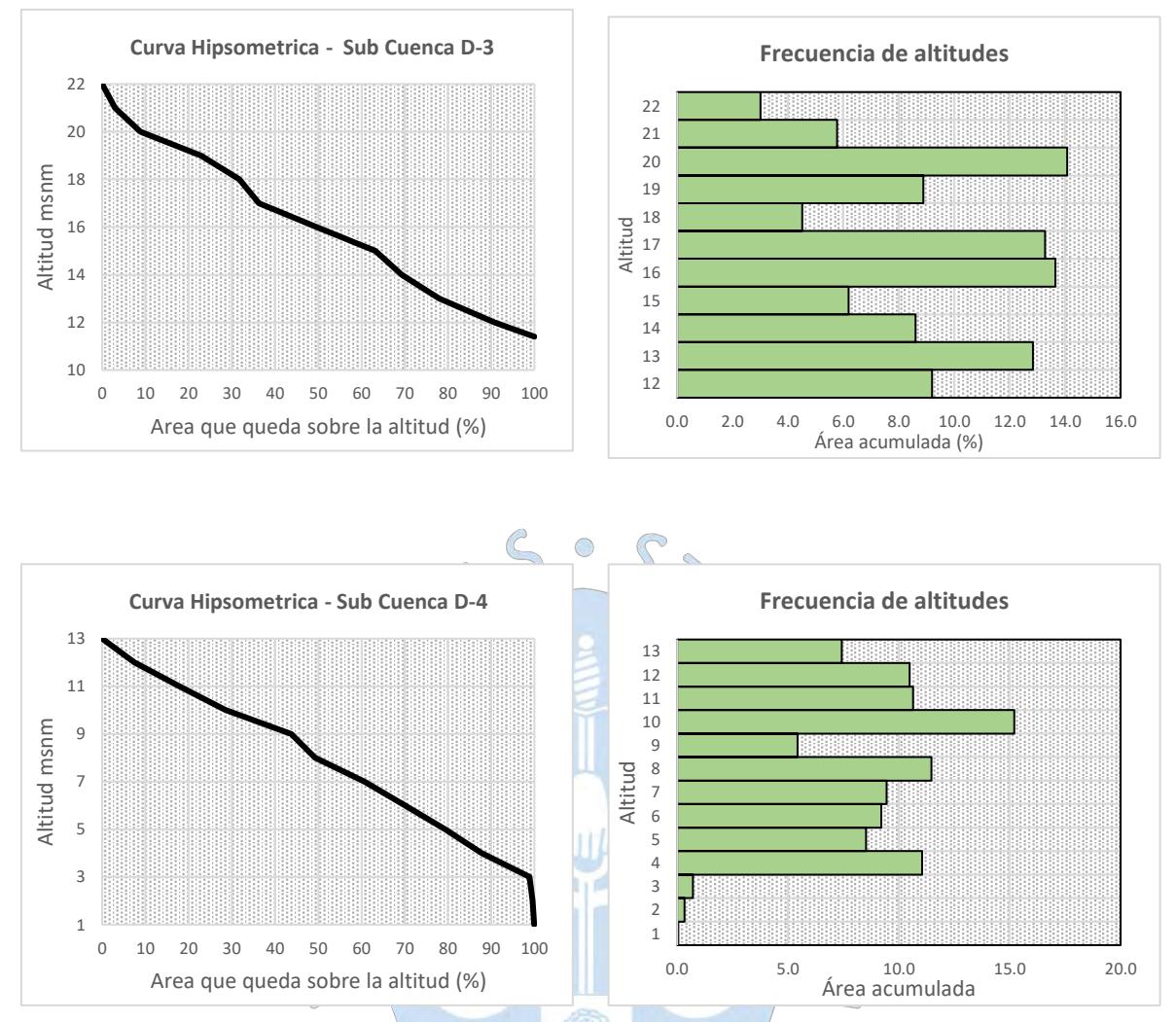

**Figura 43:** a) Curvas hipsométricas de la cuenca y sub cuencas en estudio y b) Polígonos de frecuencia de las mismas. Elaboración propia

La cuenca en general D-1000 tanto como las subcuencas en estudio D-1200, D-1500, D-1 y D-1700 según la clasificación descrita en acápite 2.2.2.2, se ajustan a la curva tipo B, cuya característica representa una cuenca en equilibrio morfológico, por no presentar pendientes con gran potencial erosivo.

Mientras que para las subcuencas D-2 y D-1400 tienen cierta similitud a la curva tipo C cuya cuenca es típica de una cuenca sedimentaria y las subcuencas D-3 y D-4 presentan pendientes ligeramente altas lo que refleja un potencial erosivo sobre la superficie.

#### **Altitud media de la cuenca**

A continuación, como ejemplo se muestra la manera de como se ha obtenido la altura media de toda la cuenca en estudio D-1000 siendo este de 31.3 m.s.n.m.

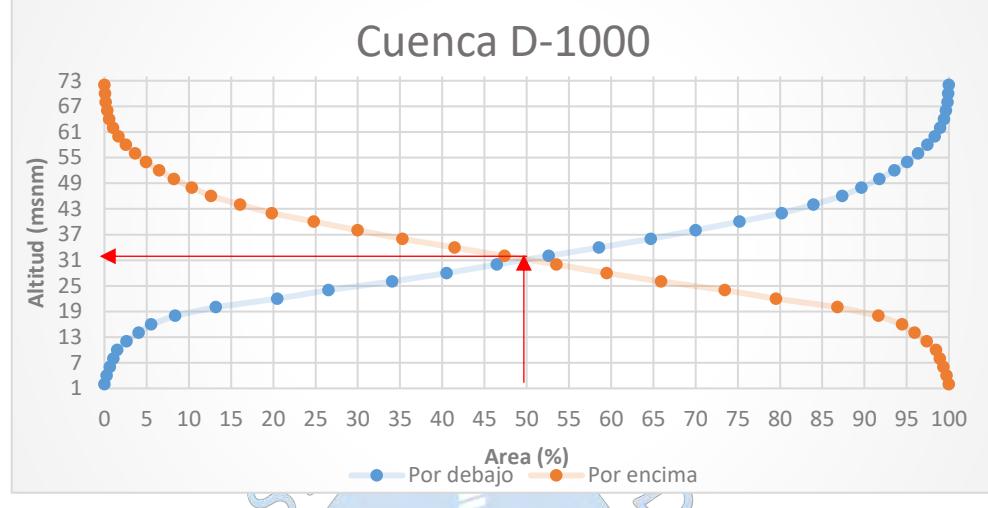

```
H media = 31.3 m
```
Elaboración propia **Figura 44:** Representación gráfica para calcular la altura media de toda la cuenca en estudio D-1000

La representación gráfica para el cálculo de la altitud media para cada una de las sub cuencas en estudio se muestran en el **Apéndice C**.

El resto de los parámetros calculado dentro de este apartado como la pendiente media, coeficiente de masividad, orográfico y de torrenciabilidad se muestran en la SURENS

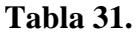

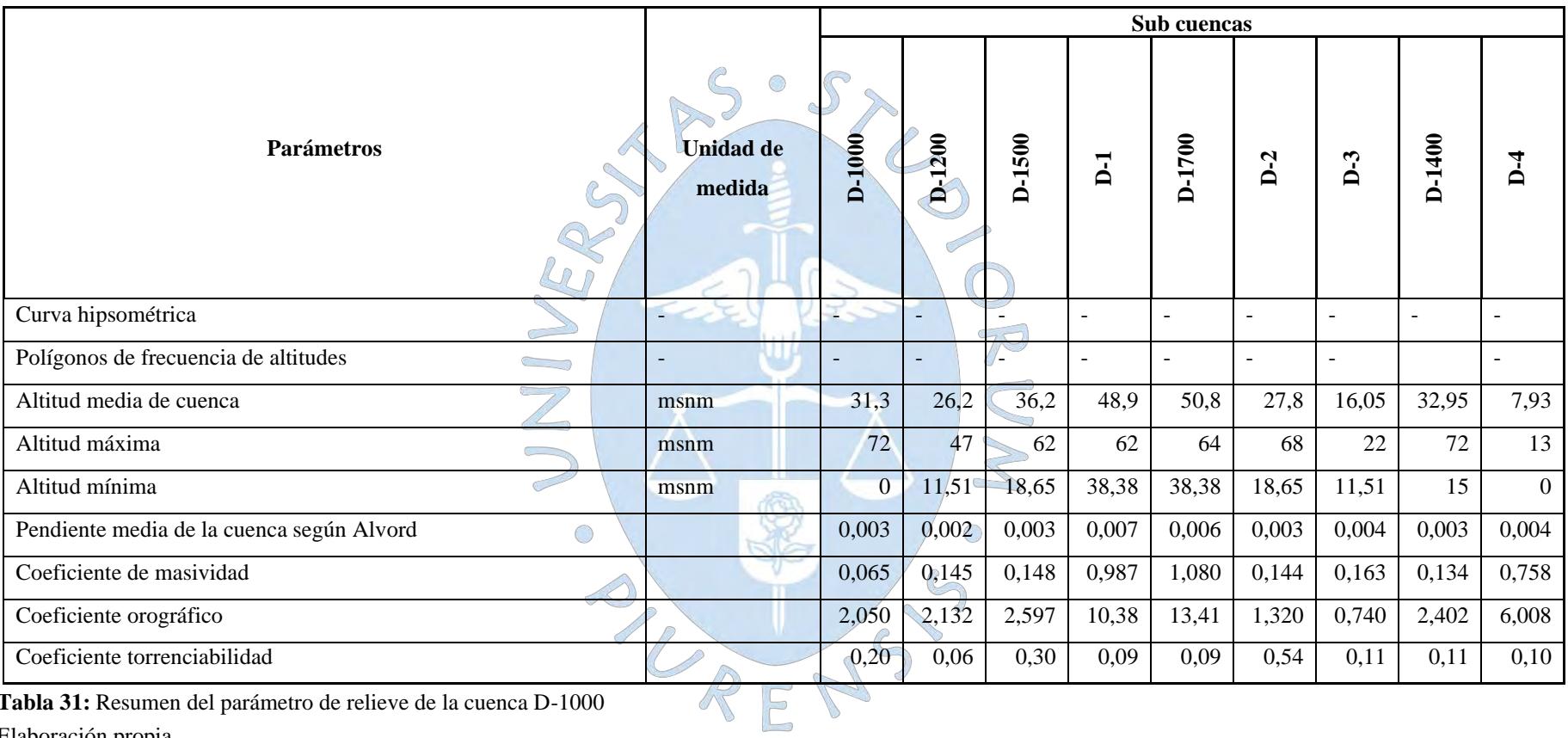

**Tabla 31:** Resumen del parámetro de relieve de la cuenca D-1000

#### **C. Parámetros de la red hidrográfica**

La importancia de definir estos parámetros radica en reflejar el grado de respuesta de evacuación de una cuenca frente a una tormenta. A mayor presencia densa de redes de drenaje la velocidad de escurrimiento será mayor.

#### **Numero de orden de los ríos**

A través de este parámetro se determinó el grado de ramificación de las corrientes de agua de la cuenca y sub cuencas de estudio, como resultado se obtuvo que la cuenca en general presenta un cauce principal de orden 4 y en las sub cuencas sus rangos varían entre 1 – 4, **Ver Figura 45**.

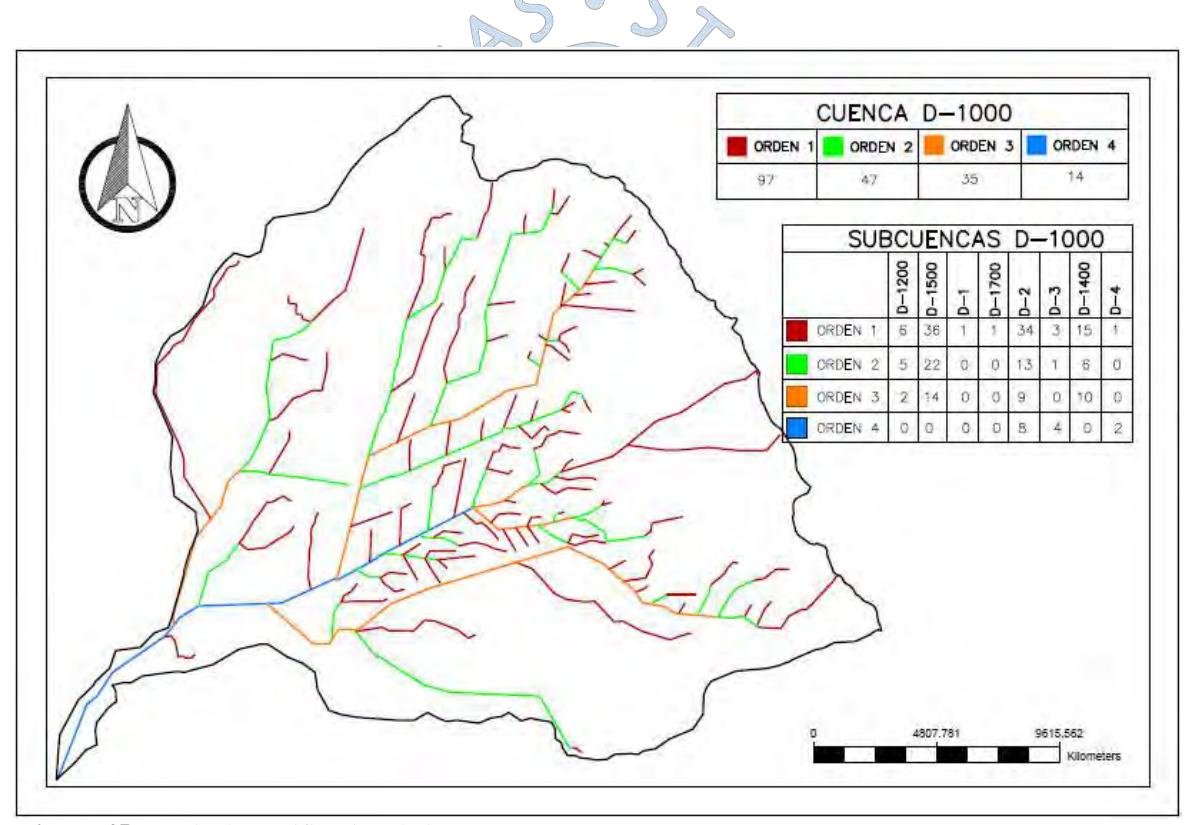

Elaboración propia **Figura 45:** Grado de ramificación de la cuenca D-1000

Los parámetros de frecuencia de densidad de ríos, de drenaje, extensión media del escurrimiento superficial, pendiente media del río principal y altitud media del río se definen en la **Tabla 32**.

|                                    |                     | Sub cuencas                   |                            |                  |                |                |                |         |                |          |                 |
|------------------------------------|---------------------|-------------------------------|----------------------------|------------------|----------------|----------------|----------------|---------|----------------|----------|-----------------|
| Parámetros                         |                     | <b>Unidad</b><br>de<br>medida | $D-1000$                   | D-1200           | D-1500         | $\overline{L}$ | D-1700         | $D-2$   | $D-3$          | D-1400   | $\mathbf{D}$ .4 |
| tipo de corriente                  |                     | $\overline{a}$                | Perenne                    | Perenne          | Perenne        | Perenne        | Perenne        | Perenne | Perenne        | Perenne  | Perenne         |
|                                    | orden 1             | $\blacksquare$                | 97                         | 6                | 36             | 1              | 1              | 34      | $\overline{3}$ | 15       | -1              |
|                                    | orden 2             | $-\mathbb{C}$                 | 47                         | $\overline{5}$   | $22^{0}$       | $\overline{0}$ | $\overline{0}$ | 13      |                | 6        | $\overline{0}$  |
| Número de orden de los ríos        | orden 3             | Q                             | 35                         | $\overline{2}$   | 14             | $\Omega$       | $\Omega$       | 9       | $\Omega$       | 10       | $\Omega$        |
|                                    | orden 4             | $P^{\dagger}$                 | 14                         | $\overline{0}$   | $\overline{0}$ | $\Omega$       | $\Omega$       | 8       | 4              | $\Omega$ | $\overline{2}$  |
|                                    | N° total de<br>ríos | $\overline{\phantom{a}}$      | 193                        | 13               | 72             | $\sqrt{2}$     | 1              | 64      | 8              | 31       | 3               |
|                                    | orden 1             | km                            | 167,9                      | 13,5             | 55,9           | 6,0            | 6,2            | 45,2    | 6,8            | 31,9     | 2,5             |
| Longitud total de los ríos de      | orden 2             | km                            | 81,9                       | 6,9              | 36,1           | $\overline{0}$ | 0,0            | 18,6    | 3,1            | 17,2     | $\mathbf{0}$    |
| diferente grado                    | orden 3             | km                            | 51,0                       | 6,7              | 17,4           | $\overline{0}$ | 0,0            | 6,8     | $\theta$       | 20,1     | $\mathbf{0}$    |
|                                    | orden 4             | km                            | 20,6                       | $\boldsymbol{0}$ | $\overline{0}$ | 0,00           | 0,00           | 6,05    | 6,71           | 0,00     | 7,8             |
|                                    | Long total          | km                            | 321,4                      | 27,1             | 109,4          | 6,0            | 6,2            | 76,5    | 16,6           | 69,2     | 10,3            |
| Frecuencia de densidad de los ríos |                     | ríos/km                       | 0,40                       | 0,13             | 0,61           | 0,09           | 0,09           | 1,01    | 0,29           | 0,23     | 0,29            |
| Densidad de drenaje                |                     | km/km                         | 0,67                       | 0,27             | 0,92           | 0,56           | 0,54           | 1,21    | 0,60           | 0,52     | 0,98            |
| Ext. media del escurrimiento       |                     | km2/km                        | 1,49                       | 3,73             | 1,08           | 1,79           | 1,86           | 0,83    | 1,68           | 1,94     | 1,02            |
| Cotas del cauce principal          | Altitud<br>máxima   | msnm                          | 55,48                      | 21,99            | 33,45          | 55,48          | 56,028         | 38.38   | 18.565         | 48,62    | 11.51           |
|                                    | Altitud<br>mínima   | msnm                          | Ò<br>$\mathbf{0}^{\prime}$ | 11,51            | 18,65          | 38,38          | 38,38          | 18,565  | 11,51          | 15       | $\overline{0}$  |
| Pendiente media del rio principal  |                     | m/m                           | 0,0008                     | 0,0011           | 0,0009         | 0,0032         | 0,0036         | 0,0005  | 0,0013         | 0,0009   | 0,0007          |
| Altura media del rio principal     |                     | msnm                          | 27,837                     | 13,28            | 23,584         | 42,36          | 44,502         | 21,175  | 9,03           | 29,172   | 2,5715          |

**Tabla 32**: Resumen de los parámetros de la red hidrográfica de la cuenca D-1000

# **Capítulo 4 Hidrología de máximas avenidas**

# **4.1 Información pluviométrica**

Debido a la escasa cantidad de información pluviográfica sobre la zona en estudio, la estimación de las descargas máximas se ha realizado a partir de información de precipitaciones máximas de 24 horas mediante modelos de precipitación – escorrentía utilizando el software HEC HMS.

La región Lambayeque cuenta con 23 estaciones ubicadas dentro en todo su ámbito político (**Ver Anexo B)**. De ellas se realizó una selección preliminar de las estaciones pluviométricas cercanas a la zona de estudio.

Las estaciones pluviométricas cercanas a la zona de estudio con registros de precipitaciones máximas en 24 fueron las siguientes estaciones: Ferreñafe con un registro de 32 años, Lambayeque con registro de 53 años, Granja Sasape con registro de 8 años y Vista Florida con registro de 9 años. **(Ver Tabla 33)**

| $N^{\circ}$    | <b>Estación</b> | <b>Tipo</b> |                 | <b>Coordenadas UTM</b> | Periodo de |             |              |                |                |
|----------------|-----------------|-------------|-----------------|------------------------|------------|-------------|--------------|----------------|----------------|
|                |                 |             | <b>Distrito</b> | Provincia              | Dpto.      |             | Coord.       | <b>Altitud</b> | registro       |
|                |                 |             |                 |                        |            | <b>Este</b> | <b>Norte</b> | (m.s.n.m)      |                |
|                | Lambayeque      | CP          | Lambayeque      | Lambayeque             | Lambayeque | $-6.700$    | $-79.916$    | 18             | 1964 -1967 /   |
|                |                 |             |                 |                        |            |             |              |                | $1969 - 2005$  |
| $\overline{2}$ | Ferreñafe       | CO          | Ferreñafe       | Ferreñafe              | Lambayeque | $-6.633$    | $-79.783$    | 67             | $1964 - 1982/$ |
|                |                 |             |                 |                        |            |             |              |                | $1984/1995-$   |
| 3              | Granja Sasape   | CP          | Morrope         | Lambayeque             | Lambayeque | $-6.633$    | $-79.783$    | 24             | 1966-1971      |
|                |                 |             |                 |                        |            |             |              |                | 1974-1975      |
| $\overline{4}$ | Vista Florida   | CO          | Lambayeque      | Lambayeque             | Lambayeque | $-6.8861$   | $-79.835$    | 21             | 1975-1983      |
|                |                 |             |                 |                        |            |             |              |                |                |

**Tabla 33**: Estaciones pluviométricas consultadas

Elaboración propia **Fuente:** Servicio Nacional de Meteorología e Hidrología - SENAMHI

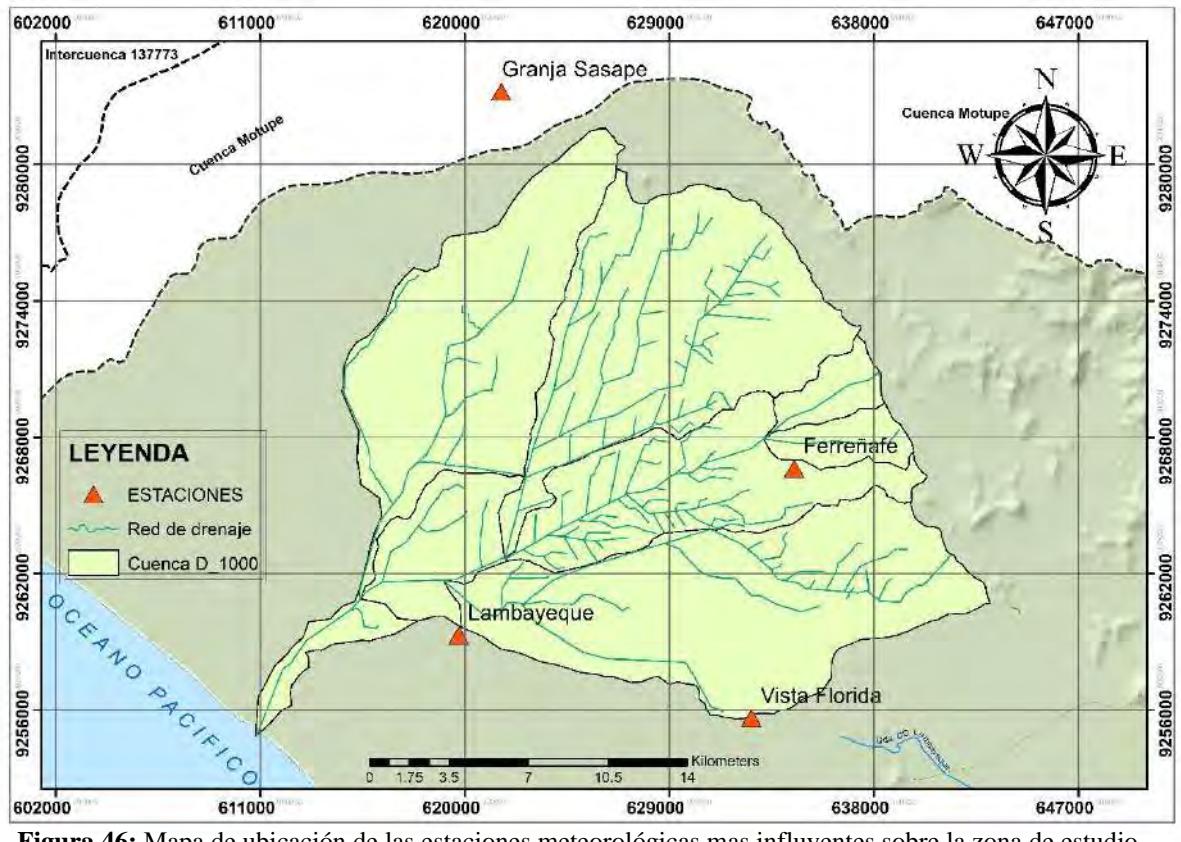

En el **Figura 46**, se muestra las ubicaciones de las estaciones pluviométricas identificadas cercanas a la zona en estudio.

Elaboración propia **Figura 46:** Mapa de ubicación de las estaciones meteorológicas mas influyentes sobre la zona de estudio

De las 4 estaciones antes mencionadas cabe resaltar que las estaciones Ferreñafe, Vista Florida y Granja Sasape dejaron de funcionar hace varios años atrás, siendo la estación Ferreñafe la última en hacerlo (2004) y la estación Lambayeque la única que hasta el día de hoy sigue funcionando.

Teniendo en cuenta el criterio de confiabilidad de los datos pluviométricos para procesamiento de la información y estimaciones hidrológicas, las estaciones Vista florida y Granja Sasape registran escasa información pluviométrica, por consiguiente, no serán tomadas en cuenta para la estimación de avenidas máximas, pero sí para otros cálculos.

#### **4.2 Análisis de los datos pluviométrico**

Los datos fueron recopilados del Servicio Nacional de Meteorología e Hidrología (SENAMHI) y del Proyecto Especial Olmos Tinajones (PEOT) los cuales constan de precipitaciones máximas diarias y anuales.

Para el presente estudio se propuso sólo considerar las estaciones Ferreñafe y Lambayeque, que como tal conforman dos fuentes de información confiables debido a la longitud de sus registros históricos (**Ver Apéndice E.1**).

Conociendo que la cuenca del sub sistema de drenaje D-1000 dispone de un área de aproximadamente  $478.65 \text{ Km}^2$ , la densidad de la red de estaciones sobre la zona en estudio es de 239.32 Km<sup>2</sup>/estación, quedando así dentro del margen valores adecuados para su utilización en el procesamiento y cálculos hidrológicos según las recomendaciones de la Organización Mundial de Meteorología (OMM) de 500 Km<sup>2</sup>/estación.

En las **Figuras 47 y 48** se pueden apreciar los histogramas de precipitación históricos de las estaciones Ferreñafe y Lambayeque, así como las precipitaciones pico producto de los fenómenos El Niño suscitados en los años 1972, 1983, 1998 y último 2017, siendo para la estación Ferreñafe el máximo valor de precipitación la originada en el año 1998 con una altura pluviométrica de 182.8 mm. S

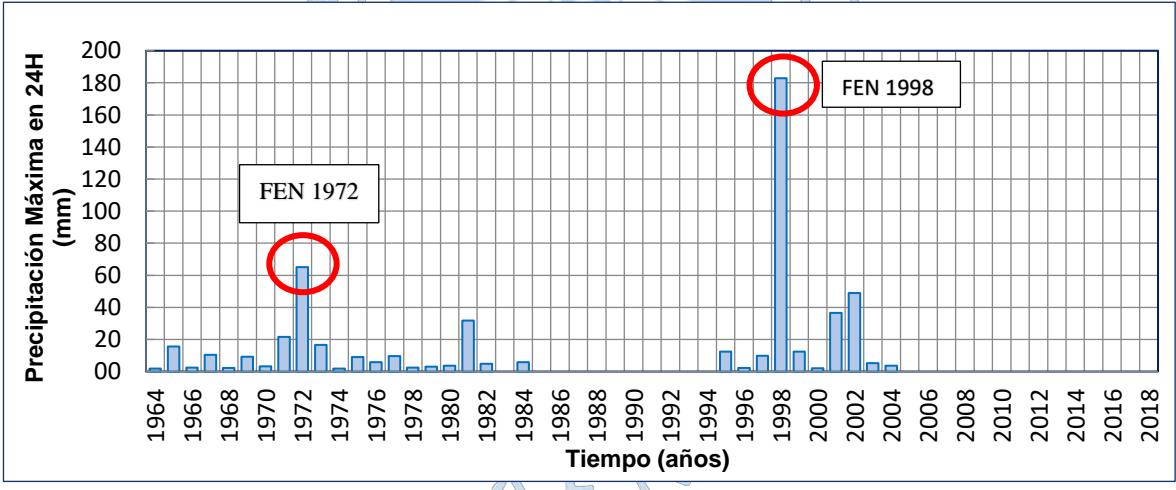

**Figura 47:** Histograma del registro histórico de la estación Ferreñafe Elaboración propia **Fuente:** Servicio Nacional de Meteorología e Hidrología SENAMHI

Y para la estación Lambayeque el máximo valor de precipitación originada fue en el año 1998 con una altura de precipitación de 72 mm.

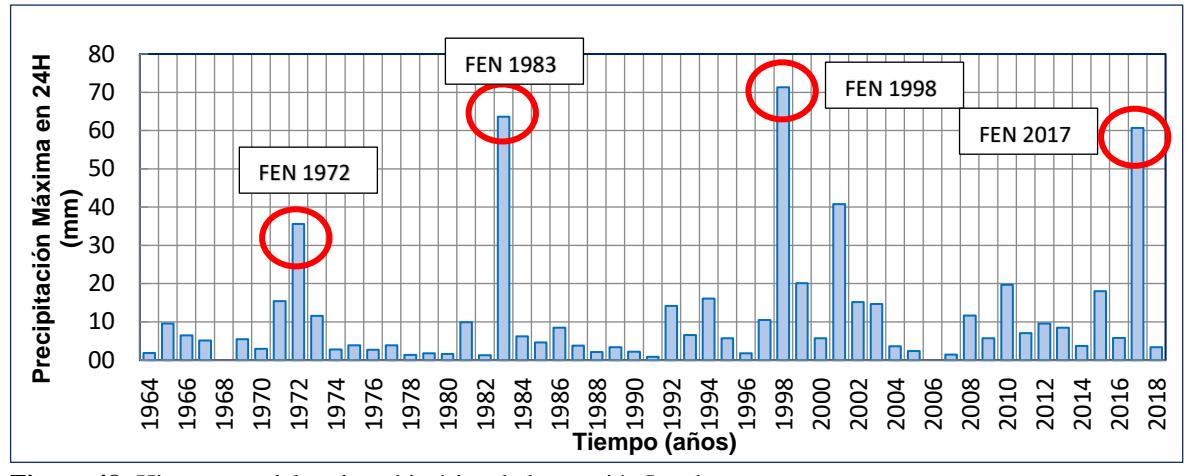

**Figura 48:** Histograma del registro histórico de la estación Lambayeque Elaboración propia **Fuente:** Servicio Nacional de Meteorología e Hidrología SENAMHI

# **4.3 Tratamiento de datos de precipitación**

# **4.3.1 Completado de datos**

Con las series de datos de precipitaciones máximas diarias obtenidas de ambas estaciones, se observó la carencia de registros pluviométricos en ambas estaciones, especialmente en la estación Ferreñafe, por lo tanto, es prescindible el completado de datos.

Para el proceso de análisis de completado de datos pluviométricos se hará uso del método regresión simple, para lo cual es necesario comparar los registros históricos de una estación con otra para evaluar su correspondiente correlación y realizar el completado de datos.

La comparación de los datos de precipitación máxima diaria de la estación Ferreñafe, que es la estación con mayores registros ausentes se realizará considerando la información pluviométrica de 7 estaciones pluviométricas ubicadas dentro de la región incluyendo la estación Lambayeque, **(Ver Tabla 34)**.

Los registros de todas las estaciones consideradas para el siguiente análisis se muestran en el **Apéndice E.2**.

| <b>Estación</b>      | Latitud   | Longitud   | <b>Estación</b> | <b>Altitud</b> | Periodo de<br>registro | Número<br>de años |
|----------------------|-----------|------------|-----------------|----------------|------------------------|-------------------|
| Lambayeque           | $-6.700$  | $-79.916$  | $CO-330$        | 18             | 1964-2018              | 53                |
| Reque                | $-6.8861$ | $-79.8355$ | $CO-332$        | 21             | $1964-$                | 52                |
| <b>Granja Sasape</b> | $-6.6330$ | $-79.7830$ | $CO-SN$         | 24             | 1966 - 1975            | 8                 |
| Sipán                | $-6.8014$ | $-79.6019$ | $CO-334$        | 85             | $1998 -$               | 19                |
| Pucalá               | $-6.7502$ | $-79.6002$ | $CO-299$        | 85             | $1967-$                | 15                |
| <b>Pimentel</b>      | $-6.8336$ | $-79.9336$ | $CO-338$        | $\overline{4}$ | $1969-$                | 15                |
| Vista florida        | $-6.8861$ | $-79.8350$ | $CO-SN$         | 21             | $1975 -$               | 9                 |

**Tabla 34:** Estaciones consideradas para el proceso de completado de datos pluviométricos.

**Fuente:** Servicio Nacional de Meteorología e Hidrología SENAMHIElaboración propia  $S \circ S$ 

El proceso de correlación de estaciones se verificará a través del parámetro coeficiente de correlación "R" el cual en términos hidrológicos para considerarse aceptable la correlación entre dos estaciones cercanas el coeficiente de regresión debería comprender valores entre  $-0.8 < R < 0.8$  (Pizarro et al, 1993).

A continuación, se muestran los resultados obtenidos del proceso de correlación de todas las estaciones antes mencionadas.

|                      | <b>FERRENAFE</b> | <b>LAMBAYEQUE</b> |
|----------------------|------------------|-------------------|
| <b>FERREÑAFE</b>     | 1.00             |                   |
| <b>LAMBAYEQUE</b>    | 0.91             | 1.00              |
| <b>REQUE</b>         | 0.88             | 0.85              |
| <b>GRANJA SASAPE</b> | 0.75             | 0.19              |
| <b>PIMENTEL</b>      | 0.79             | 0.93              |
| <b>PUCALA</b>        | 0.32             | 0.74              |
| <b>SIPAN</b>         | 0.98             | 0.87              |
| <b>VISTA FLORIDA</b> | 0.88             | 0.98              |

**Tabla 35:** Coeficientes de correlación R

Elaboración propia

Como se puede apreciar en la **Tabla 35**, la correlación entre las estaciones Sipán y Ferreñafe presenta un máximo coeficiente de correlación de 0.98, siendo esta el mejor coeficiente de correlación existente. Sin embargo, la longitud de datos en común analizados es muy corto, producto de la poca información pluviométrica de años con la que cuenta la estación Sipán, por ende, no es muy confiable su completado a partir de esta estación.

Ocurre algo similar en la estación Lambayeque respecto a la estación Vista Florida, por lo que en conclusión las estaciones con mayor coeficiente de correlación mayor a 0.8 para considerarse aceptable y realizar su posterior complementación de información estará definido por la correlación de las estaciones Ferreñafe – Lambayeque, mismas que cuentan con un coeficiente considerablemente bueno de 0.91, siendo el máximo de todos los coeficientes después de los coeficientes antes descritos.

A continuación, en la **Figura 49** se muestra el gráfico obtenido de la regresión lineal de ambas estaciones escogidas.

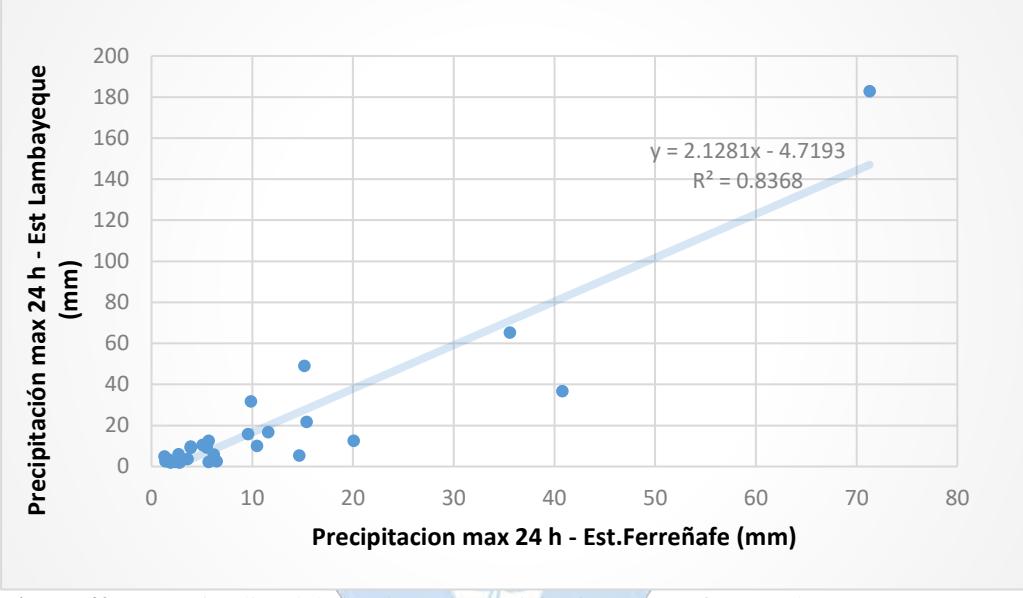

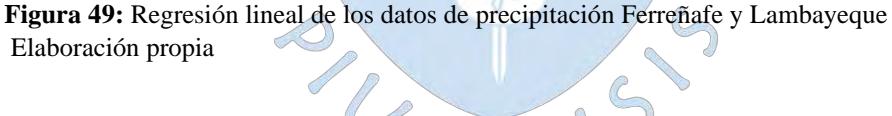

Definida la ecuación de dos variables que gobierna la correlación de ambas estaciones: se procedió al completado y ampliación de los datos de precipitación ausentes en ambas estaciones **(Ver Tabla 36).**

|      | <b>Estación Ferreñafe</b>         |      |                    | <b>Estación Lambayeque</b> |                    |      |                    |  |
|------|-----------------------------------|------|--------------------|----------------------------|--------------------|------|--------------------|--|
| Años | Lluvia $(P)$<br>mm                | Años | Lluvia $(P)$<br>mm | Años                       | Lluvia $(P)$<br>mm | Años | Lluvia $(P)$<br>mm |  |
| 1964 | 1.8                               | 1992 | 34.9               | 1964                       | 1.9                | 1992 | 14.2               |  |
| 1965 | 15.7                              | 1993 | 18.8               | 1965                       | 9.6                | 1993 | 6.6                |  |
| 1966 | 2.5                               | 1994 | 39.0               | 1966                       | 6.5                | 1994 | 16.1               |  |
| 1967 | 10.4                              | 1995 | 12.5               | 1967                       | 5.1                | 1995 | 5.7                |  |
| 1968 | 2.2                               | 1996 | 2.3                | 1968                       | 2.55               | 1996 | 1.8                |  |
| 1969 | 9.2                               | 1997 | 9.9                | 1969                       | 5.5                | 1997 | 10.5               |  |
| 1970 | 3.2                               | 1998 | 182.8              | 1970                       | 3                  | 1998 | 71.3               |  |
| 1971 | 21.7                              | 1999 | 12.4               | 1971'                      | 15.4<br>0          | 1999 | 20.1               |  |
| 1972 | 65.2                              | 2000 | 2.1                | 1972                       | 35.6               | 2000 | 5.7                |  |
| 1973 | 16.6                              | 2001 | 36.6               | 1973                       | 11.6               | 2001 | 40.8               |  |
| 1974 | 1.8                               | 2002 | 48.9               | 1974                       | 2,8                | 2002 | 15.2               |  |
| 1975 | 9.0                               | 2003 | 5.3                | 1975                       | $3.9 -$            | 2003 | 14.7               |  |
| 1976 | 5.9                               | 2004 | 3.6                | 1976                       | 2.7/               | 2004 | 3.6                |  |
| 1977 | 9.7<br>$\mathcal{L}_{\text{max}}$ | 2005 | 2.2                | 1977                       | 3.9                | 2005 | 2.4                |  |
| 1978 | 2.4                               | 2006 | 8.4                | 1978                       | 1.4                | 2006 | 4.83               |  |
| 1979 | 3.0                               | 2007 | 7.9                | 1979                       | 1.8                | 2007 | 1.5                |  |
| 1980 | 3.6                               | 2008 | 29.6               | 1980                       | 1.6                | 2008 | 11.7               |  |
| 1981 | 31.7                              | 2009 | 16.8               | 1981                       | 9.9                | 2009 | 5.7                |  |
| 1982 | 4.8                               | 2010 | 46.6               | 1982                       | $\overline{4.3}$   | 2010 | 19.7               |  |
| 1983 | 140.1                             | 2011 | 19.8               | 1983                       | 63.6               | 2011 | 7.1                |  |
| 1984 | 5.8                               | 2012 | 25.1               | 1984                       | 6.2                | 2012 | 9.6                |  |
| 1985 | 14.51                             | 2013 | 22.8               | 1985                       | 4.6                | 2013 | 8.5                |  |
| 1986 | 22.81                             | 2014 | 12.6               | 1986                       | 8.5                | 2014 | 3.7                |  |
| 1987 | 12.81                             | 2015 | 43.0               | 1987                       | 3.8                | 2015 | 18                 |  |
| 1988 | 9.19                              | 2016 | 17.1               | 1988                       | 2.1                | 2016 | 5.8                |  |
| 1990 | 9.40                              | 2018 | 12.0               | 1990                       | $2.2\,$            | 2018 | 3.4                |  |
| 1991 | 6.63                              |      |                    | 1991                       | 0.9                |      |                    |  |

**Tabla 36:** Serie completa y ampliada de registros pluviométricos para las estaciones Ferreñafe y Lambayeque

# **4.4 Prueba de datos dudosos**

Esta prueba se realizó para cada estación considerada sobre la zona en estudio, en el cual no se identificaron datos dudosos dentro de la serie de precipitaciones.

| $\mathbf{N}^{\mathrm{o}}$ | AÑO  | P <sub>24</sub>   | log(P24)                | $\mathbf{N}^{\mathrm{o}}$ | AÑO  | P <sub>24</sub> | log(P24)   |
|---------------------------|------|-------------------|-------------------------|---------------------------|------|-----------------|------------|
| 1                         | 1964 | 1.8               | 0.25527251              | 29                        | 1992 | 34.9            | 1.54330202 |
| $\overline{c}$            | 1965 | $\overline{15.7}$ | 1.19589965              | 30                        | 1993 | 18.8            | 1.27334301 |
| 3                         | 1966 | 2.5               | 0.39794001              | 31                        | 1994 | 39.0            | 1.59086089 |
| $\overline{4}$            | 1967 | 10.4              | 1.01703334              | 32                        | 1995 | 12.5            | 1.09691001 |
| 5                         | 1968 | 2.2               | 0.34242268              | 33                        | 1996 | 2.3             | 0.36172784 |
| 6                         | 1969 | 9.2               | 0.96378783              | 34(                       | 1997 | 9.9             | 0.99563519 |
| $\boldsymbol{7}$          | 1970 | 3.2               | 0.50514998              | 35                        | 1998 | 182.8           | 2.26197619 |
| 8                         | 1971 | 21.7              | 1.33645973              | 36                        | 1999 | 12.4            | 1.09342169 |
| 9                         | 1972 | 65.2              | 1.8142476<br>J.         | 37                        | 2000 | 2.1             | 0.32221929 |
| 10                        | 1973 | 16.6              | 1.22010809              | 38                        | 2001 | 36.6<br>б       | 1.56348109 |
| 11                        | 1974 | 1,8               | 0.25527251              | 39                        | 2002 | 48.9            | 1.68930886 |
| 12                        | 1975 | 9.0               | 0.95424251              | 40                        | 2003 | 5.3             | 0.72427587 |
| 13                        | 1976 | 5.9               | 0.77085201              | 41                        | 2004 | 3.6             | 0.5563025  |
| 14                        | 1977 | 9.7               | 0.98677173              | 42                        | 2005 | 2.2             | 0.34242268 |
| 15                        | 1978 | 2.4               | 0.38021124              | 43                        | 2006 | 8.4             | 0.92427929 |
| 16                        | 1979 | 30 <sup>0</sup>   | 0.47712125              | 44                        | 2007 | 7.9             | 0.89825609 |
| 17                        | 1980 | 3.6               | 0.5563025<br>$\bigcirc$ | 45                        | 2008 | 29.6<br>∩       | 1.47155676 |
| 18                        | 1981 | 31.7              | 1.50105926              | 46                        | 2009 | 16.8            | 1.22658624 |
| 19                        | 1982 | 4.8               | 0.68124124              | 47                        | 2010 | IJ<br>46.6      | 1.66878527 |
| 20                        | 1983 | 140.1             | 2.14633415              | 48                        | 2011 | 19.8            | 1.29729665 |
| 21                        | 1984 | 5.8               | 0.76342799              | 49                        | 2012 | 25.1            | 1.40052176 |
| 22                        | 1985 | 14.5              | 1.16162431              | 50                        | 2013 | 22.8            | 1.35809006 |
| 23                        | 1986 | 22.8              | 1.35809006              | 51                        | 2014 | 12.6            | 1.10013851 |
| 24                        | 1987 | 12.8              | 1.10741621              | 52                        | 2015 | 43.0            | 1.63372189 |
| 25                        | 1988 | 9.2               | 0.96323564              | 53                        | 2016 | 17.1            | 1.23203706 |
| 26                        | 1989 | 12.0              | 1.07754377              | 54                        | 2017 | 133.9           | 2.12676426 |
| 27                        | 1990 | 9.4               | 0.9731796               | 55                        | 2018 | 12.0            | 1.07754377 |
| 28                        | 1991 | 6.6               | 0.82181409              |                           |      |                 |            |

**Tabla 37:** Transformación de la serie de datos pluviométricos de la estación Ferreñafe

|                           | P <sub>24</sub> | Log(P24) |
|---------------------------|-----------------|----------|
| Numero de datos n         | 55              | 55       |
| Suma $\Sigma$             | 1260.6          | 58.8148  |
| <b>Máximo</b>             | 182.8           | 2.2620   |
| <b>Mínimo</b>             | 1.8             | 0.2553   |
| <b>Promedio</b> $\bar{x}$ | 22.9            | 1.0694   |
| Desviación estándar s     | 34.6502         | 0.4932   |
| Coeficiente asimetría Cs  | 3.2455          | 0.2782   |
| Cs/6k                     | 0.5409          | 0.0464   |
|                           |                 |          |

**Tabla 38:** Parámetros para el test de datos dudosos

Elaboración propia

**Prueba de datos dudosos para la estación Ferreñafe (Método Water Resources Council)**

⌒

$$
n = 55
$$

Kn = 2.084 (Obtenido de la **Tabla 9**)

➢ Umbral de datos dudosos **altos (xH: und. Logarítmicas)**

 $* S$ 

 $\bigcirc$ 

$$
x_H = \bar{x} + kn
$$
  
xH=2.45

precipitación máxima aceptada

$$
PH = 10^{xL}
$$
\n
$$
PH = 283.4 \text{ mm}
$$

➢ Umbral de datos dudosos **bajos (xL: unid. Logarítmicas)**

$$
x_H = \bar{x} - kn*s
$$

$$
xL = -0.31
$$

precipitación mínima aceptada

$$
PL=10^{xL}
$$

**PL= 0.5 mm**

| $N^{\rm o}$      | AÑO  | P <sub>24</sub>  | log(P24)        | $N^{\circ}$ | AÑO  | P <sub>24</sub> | log(P24)   |
|------------------|------|------------------|-----------------|-------------|------|-----------------|------------|
| $\mathbf{1}$     | 1964 | 1.9              | 0.2787536       | 29          | 1992 | 14.2            | 1.15228834 |
| $\overline{2}$   | 1965 | 9.6              | 0.98227123      | 30          | 1993 | 6.6             | 0.81954394 |
| 3                | 1966 | 6.5              | 0.81291336      | 31          | 1994 | 16.1            | 1.20682588 |
| $\overline{4}$   | 1967 | 5.1              | 0.70757018      | 32          | 1995 | 5.7             | 0.75587486 |
| 5                | 1968 | 2.5              | 0.40579673      | 33          | 1996 | 1.8             | 0.25527251 |
| 6                | 1969 | 5.5              | 0.74036269      | 34          | 1997 | 10.5            | 1.0211893  |
| $\boldsymbol{7}$ | 1970 | 3.0              | 0.47712125      | 35          | 1998 | 71.3            | 1.85308953 |
| 8                | 1971 | 15.4             | 1.18752072      | 36          | 1999 | 20.1            | 1.30319606 |
| 9                | 1972 | 35.6             | 1.5514500       | 37          | 2000 | 5.7             | 0.75587486 |
| 10               | 1973 | 11.6             | 1.06445799      | 38          | 2001 | 40.8            | 1.61066016 |
| 11               | 1974 | 2.8              | 0.44715803      | 39          | 2002 | 15.2            | 1.18184359 |
| 12               | 1975 | 3.9              | 0.59106461      | 40          | 2003 | 14.7            | 1.16731733 |
| 13               | 1976 | $\overline{2.7}$ | 0.43136376      | 41          | 2004 | 3.6             | 0.5563025  |
| 14               | 1977 | 3.9              | 0.59106461      | 42          | 2005 | 2.4             | 0.38021124 |
| 15               | 1978 | $1.4^\circ$      | 0.14612804      | 43          | 2006 | 4.8             | 0.68364523 |
| 16               | 1979 | 1.8              | 0.25527251      | 44          | 2007 | $\Box$          | 0.17609126 |
| 17               | 1980 | 1.6              | 0.20411998      | 45          | 2008 | 11.7            | 1.06818586 |
| 18               | 1981 | 9.9              | 0.99563519      | 46          | 2009 | 5.7             | 0.75587486 |
| 19               | 1982 | 1.3              | 0.11394335      | 47          | 2010 | 19.7            | 1.29446623 |
| 20               | 1983 | 63.6             | 1.80345712      | 48          | 2011 | 7.1             | 0.85125835 |
| 21               | 1984 | 6.2              | 0,79239169<br>◯ | 49          | 2012 | 9.6             | 0.98227123 |
| 22               | 1985 | 4.6              | 0.66275783      | 50          | 2013 | 8.5             | 0.92941893 |
| 23               | 1986 | 8.5              | 0.92941893      | 51          | 2014 | 3.7             | 0.56820172 |
| 24               | 1987 | 3.8              | 0.5797836       | 52          | 2015 | 18.0            | 1.25527251 |
| 25               | 1988 | 2.1              | 0.32221929      | 53          | 2016 | 5.8             | 0.76342799 |
| 26               | 1989 | 3.4              | 0.53147892      | 54          | 2017 | 60.7            | 1.78318869 |
| 27               | 1990 | 2.2              | 0.34242268      | 55          | 2018 | 3.4             | 0.53147892 |
| 28               | 1991 | 0.9              | $-0.04575749$   |             |      |                 |            |

**Tabla 39***:* Transformación de la serie de datos pluviométricos – Estación Lambayeque

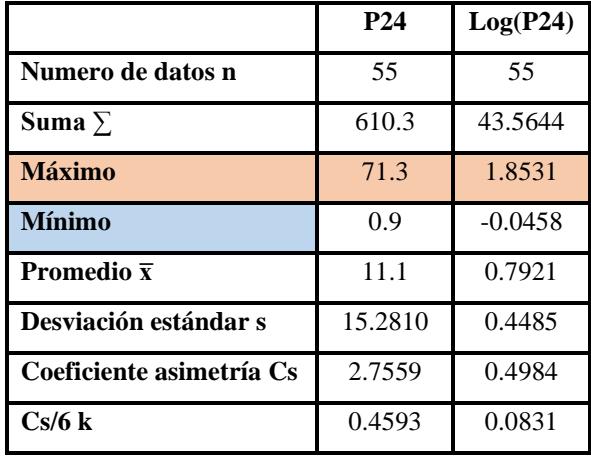

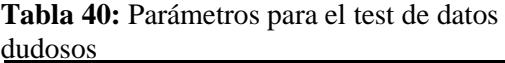

Elaboración propia  $\bigcirc$ 

**Prueba de datos dudosos para la estación Lambayeque (Método Water Resources Council)**

$$
n = 55
$$

$$
Kn = 2.084 (Obtenido de la Tabla 9)
$$

➢ Umbral de datos dudosos **altos (xH: und. Logarítmicas)**

 $:n * s$ 

∩

$$
x_H = \bar{x} + k
$$
  
xH= 2.05

precipitación máxima aceptada

$$
PH = 10^{xL}
$$
  
PH = 112.1 mm

➢ Umbral de datos dudosos **bajos (xL: unid. Logarítmicas)**

$$
x_H = \bar{x} - kn * s
$$
  
xL= -0.47

precipitación mínima aceptada

 $PL = 10^{xL}$ 

# **PL= 0.3 mm**

| $N^{\circ}$ | <b>ESTACION</b> | $N^{\circ}$<br><b>DATOS</b> | <b>PREC</b><br><b>MAX</b> | <b>PREC</b><br><b>MIN</b> | PREC MAX<br><b>ACEPTADA</b> | <b>PRECMIN</b><br><b>ACEPTADA</b> | <b>DATOS</b><br><b>DUDOSOS</b> |
|-------------|-----------------|-----------------------------|---------------------------|---------------------------|-----------------------------|-----------------------------------|--------------------------------|
| $CO-331$    | FERREÑAFE       | 55                          | 182.8                     | 1.8                       | 283.4                       | 0.5                               | 0                              |
| CP-301      | LAMBAYEOUE      | 55                          | 71.3                      | 0.9                       | 112.1                       | 0.3                               |                                |

**Tabla 41:**Resumen de datos dudosos encontrados en ambas estaciones

Elaboración propia

El test resultó favorable al no encontrarse datos dudosos dentro de la serie de precipitación en ambas estaciones, por lo tanto, no hubo la necesidad de eliminar ningún valor de la serie.

# **4.5 Análisis estadístico de datos de precipitación**

Con la serie ampliada, completada y después de haber evaluado los datos dudosos, se procede a ajustar cada serie de precipitación a una distribución de frecuencia que represente el comportamiento probabilístico de la muestra, para ello utilizaremos el software HIDROESTA.

# **4.5.1 Distribuciones estadísticas con el software HIDROESTA**

Para el cálculo de la distribución teórica se utilizó el software HIDROESTA, el cual a través del ingreso de la serie de datos de precipitación de cada estación al software se le asigna las diferentes distribuciones teóricas de probabilidad para determinar cuál de ellas se ajusta mejor las cuales serán evaluadas mediante la prueba de bondad y ajuste de Kolmogrov – Smirnov.

En la **Figura 50** se muestra como ejemplo de procesamiento de datos en el programa HidroEsta, el ingreso de la serie de máximos anuales de la estación Ferreñafe a la distribución Log Normal de 2 parámetros con un nivel de significancia de 0.05.

Como puede apreciarse en el gráfico la serie de datos se ajusta muy bien a la función probabilidad asignada.
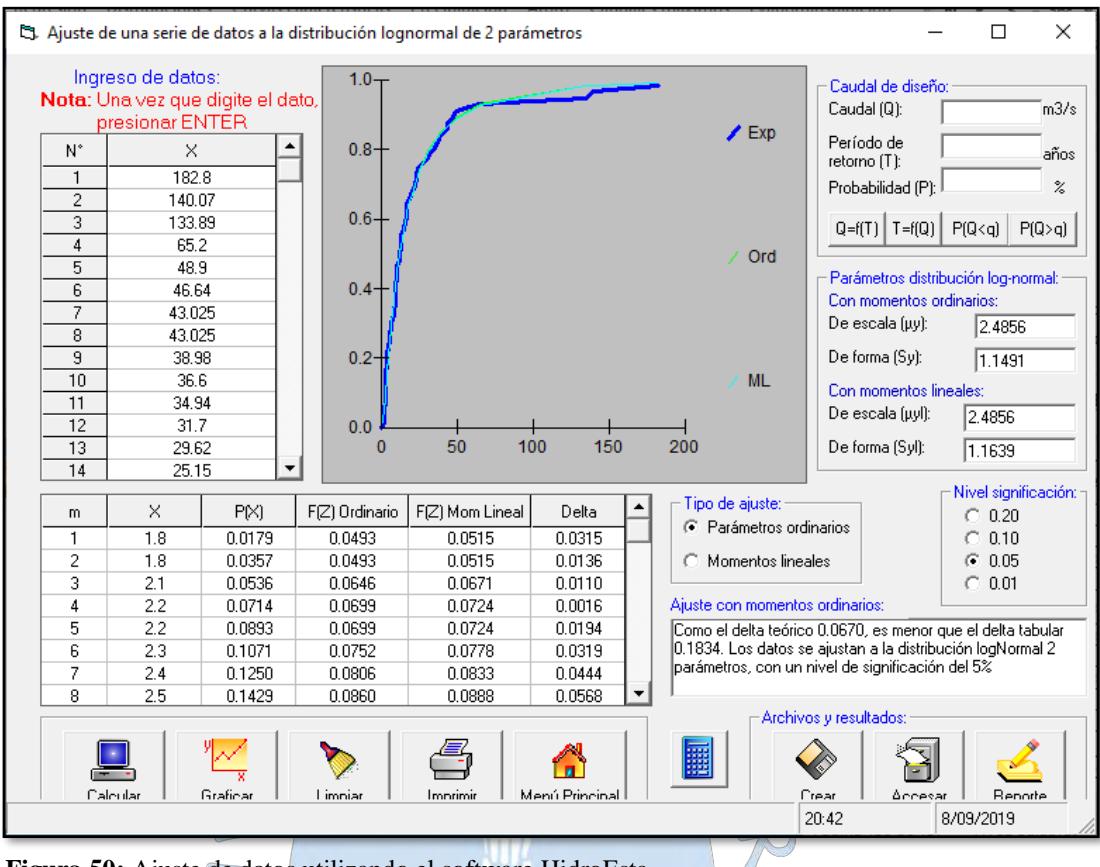

**Figura 50:** Ajuste de datos utilizando el software HidroEsta **Fuente:** Software Hidroesta

#### **4.5.2 Ajuste de modelos de distribución**

En la **Tabla 42** se muestra el resumen para cada modelo de distribución teórica las precipitaciones de diseño para diferentes periodos de retorno de toda la serie de datos máximos de la estación Ferreñafe incluyendo su delta teórico y tabular concluyéndose lo siguiente:

Al analizar los deltas teóricos de las distribuciones Normal y Gumbel se puede apreciar que no se ajustan con la serie de datos de precipitación debido a que presentan un delta mayor al delta tabular especificado.

Los modelos Log normal 2P, 3P, Gamma 2P, 3P, Log Pearson III y Log Gumbel cuentan con un delta teórico menor que el delta tabular, demostrando su mejor ajuste a la serie de precipitación analizado.

| Estación  | Distribución        | <b>Momento</b>     | <b>Delta</b> | <b>Delta</b> |                |       | Periodos de retorno (años) |                          |                          |                          |                          |
|-----------|---------------------|--------------------|--------------|--------------|----------------|-------|----------------------------|--------------------------|--------------------------|--------------------------|--------------------------|
|           |                     |                    | teórico      | tabular      | $\overline{2}$ | 5     | 10                         | 25                       | 50                       | 100                      | 200                      |
|           | Normal              | Ordinarios<br>(1)  | 0.2533       | 0.1834       | 22.9           | 52.1  | 67.3                       | 83.6                     | 94.1                     | 103.5                    | 112.2                    |
|           |                     | Lineales (2)       | 0.2546       | 0.1834       | 22.9           | 43.5  | 54.3                       | 65.8                     | 73.2                     | 79.9                     | 86.0                     |
|           | Log Normal<br>2P    | Ordinarios<br>(3)  | 0.0652       | 0.1834       | 11.7           | 30.5  | 50.3                       | 85.7                     | 120.9                    | 164.8                    | 218.7                    |
|           |                     | Lineales (4)       | 0.0630       | 0.1834       | 11.7           | 30.8  | 50.9                       | 87.2                     | 123.5                    | 168.7                    | 224.6                    |
|           | Log Normal<br>3P    | Ordinarios<br>(5)  | 0.0883       | 0.1834       | 10.6           | 30.6  | 54.4                       | 101.6                    | 152.3                    | 219.6                    | 307                      |
|           | Gamma 2P            | Ordinarios<br>(6)  | 0.1205       | 0.1834       | 15.0           | 37.2  | 54.5                       | 77.6                     | 95.16                    | 112.8                    | 130.4                    |
|           |                     | Lineales (7)       | 0.1607       | 0.1834       | 11.9           | 37.8  | 59.7                       | 90.3                     | 114.2                    | 138.4                    | 162.9                    |
| FERREÑAFE | Gamma 3P            | Ordinarios<br>(8)  | 0.1550       | 0.1834       | 8.8            | 35.8  | 62.4                       | 101.7                    | 133.4                    | 166.2                    | 199.6                    |
|           |                     | Lineales $(9)$     | ♦            |              |                |       |                            | $\overline{\phantom{a}}$ | $\overline{\phantom{a}}$ | $\overline{\phantom{a}}$ | $\overline{\phantom{a}}$ |
|           | Log Pearson<br>Ш    | lineales $(10)$    | 0.0678       | 0.1834       | 11.1           | 29.9  | 51.8                       | 95.0                     | 142.5                    | 206.9                    | 292.5                    |
|           | Gumbel              | Ordinarios<br>(11) | 0.2754       | 0.1834       | 17.2           | 47.8  | 68.1                       | 93.7                     | 112.7                    | 131.6                    | 150.4                    |
|           |                     | Lineales $(12)$    | 0.1892       | 0.1834       | 18.7           | 41.3  | 56.3                       | 75.2                     | 89.2                     | 103.1                    | 117.0                    |
|           | Log Gumbel          | Ordinarios<br>(13) | 0.1118       | 0.1834       | 9.7            | 26.5  | O<br>51.6                  | 119.5                    | 222.8                    | 413.3                    | 765.3                    |
|           |                     | Lineales $(14)$    | 0.1171       | 0.1834       | 9.6            | 27.7  | 55.9                       | $-135.2$                 | 260.6                    | 499.8                    | 956.2                    |
|           | <b>ELECCION</b> (5) |                    |              |              | 10.6           | 30.56 | 54.44                      | $\textdegree$ 101.6      | 152.3                    | 219.6                    | 307                      |
|           | Elobaration         |                    |              |              |                |       |                            |                          |                          |                          |                          |

**Tabla 42**: Resultado de las distribuciones probabilísticas de la precipitación máxima (mm) de la estación Ferreñafe

Elaboración propia

Al analizar las series de precipitaciones máximas en 24 horas para cada periodo de retorno, se puede observar que para la distribución Log Gumbel presenta valores muy altos respecto a la precipitación real sobre la zona de influencia de la estación, pues para un periodo de 50 años, se ha obtenido un valor 222.8 mm, muy por encima de la precipitación que se ha presentado en 50 años de registros en la estación **(Ver Figura 51)**.

Para el caso de la distribución Log Normal 3P, para un periodo de retorno de 50 años tenemos un valor de 152.3 mm siendo este el valor que más parecido tiene a la precipitación que se ha presentado en 50 años de registro **(Ver figura 51)**.

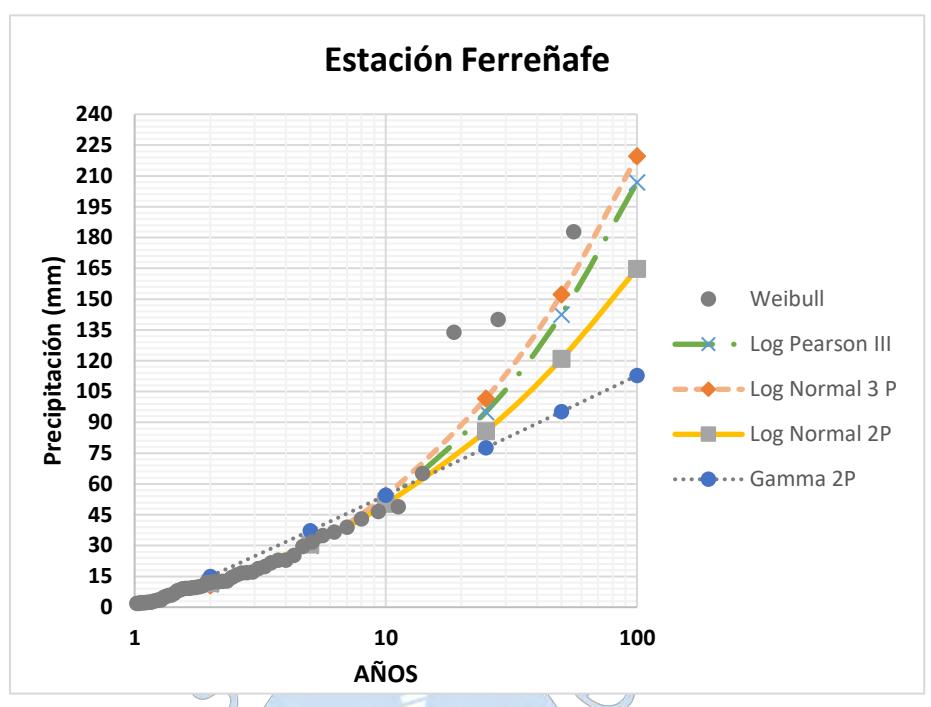

**Figura 51:** Gráfico de comparación de modelos de distribución probabilística de la serie de datos de precipitación de la estación Ferreñafe Elaboración propia

Por tal razón se optará por seleccionar la distribución Log Normal 3 parámetros como modelo que mejor se ajusta al registro histórico de precipitaciones máximas diarias de la estación Ferreñafe.

En la **Tabla 43** para la estación Lambayeque, se observa que los deltas teóricos de las distribuciones Normal, Gamma 3P y Gumbel no se ajustan con la serie de datos de precipitación por contar con un valor mayor al delta tabular especificado, siendo los modelos Log normal 2P, 3P, Gamma 2P, Log Pearson III y Log Gumbel quienes cuentan con un delta teórico menor que el delta tabular, demostrando su mejor ajuste a la serie de precipitación analizado.

Al analizar las series de precipitaciones máximas en 24 horas para cada periodo de retorno, se puede observar que para la distribución Log Gumbel también presenta valores muy altos respecto a la precipitación real sobre la zona de influencia de la estación Lambayeque. Pues para un periodo de 50 años se ha obtenido un valor de 90.02 mm muy por encima de la precipitación que se ha presentado en 50 años de registros en la estación **(Ver Figura 52)**.

| Estación           | Distribución         | <b>Momentos</b>           | <b>Delta</b>             | <b>Delta</b> |                |      |                |                | Periodo de retorno (años) |                |                |
|--------------------|----------------------|---------------------------|--------------------------|--------------|----------------|------|----------------|----------------|---------------------------|----------------|----------------|
|                    |                      |                           | teórico                  | tabular      | $\overline{2}$ | 5    | 10             | 25             | 50                        | 100            | 200            |
|                    | Normal               | Ordinarios<br>(1)         | 0.2344                   | 0.1834       | 11.0           | 23.9 | 30.7           | 37.8           | 42.5                      | 46.6           | 50.4           |
|                    |                      | Lineales $(2)$            | 0.2444                   | 0.1834       | 11.1           | 20.7 | 25.7           | 31.0           | 34.5                      | 37.6           | 40.4           |
|                    | Log Normal 2P        | Ordinarios<br>(3)         | 0.0659                   | 0.1834       | 6.2            | 14.8 | 23.3           | 37.8           | 51.7                      | 68.4           | 88.6           |
|                    |                      | Lineales $(4)$            | 0.065                    | 0.1834       | 6.2            | 14.9 | 23.5           | 38.2           | 52.4                      | 69.5           | 90.1           |
|                    | Log Normal 3P        | Ordinarios<br>(5)         | 0.0464                   | 0.1834       | 5.9            | 14.6 | 23.9           | 40.7           | 57.5                      | 78.6           | 104.6          |
|                    | Gamma 2P             | Ordinarios<br>(6)         | 0.1395                   | 0.1834       | 7.7            | 17.9 | 25.6           | 35.8           | 43.5                      | 51.2           | 58.9           |
|                    |                      | Lineales (7)              | 0.1589                   | 0.1834       | 6.3            | 18.3 | 28.1           | 41.7           | 52.1                      | 62.7           | 73.4           |
| <b>LAMBAYEQUE</b>  | Gamma 3P             | Ordinarios<br>(8)         | 0.21783                  | 0.1834       | 5,3            | 18.2 | 29.7           | 45.8           | 58.5                      | 71.4           | 84.5           |
|                    |                      | Lineales $(9)$            | $\overline{\phantom{a}}$ |              |                |      | $\overline{a}$ | $\overline{a}$ | $\overline{\phantom{a}}$  | $\overline{a}$ | $\overline{a}$ |
|                    | Log Pearson III      | Ordinarios<br>(10)        | 0.0417                   | 0.1834       | 5.7            | 143  | 24.3           | 44.5           | 67.2                      | 98.8           | 142.1          |
|                    |                      | Lineales (11)             | 0.03331                  | 0.1834       | 5.6            | 14.4 | $-25.0$        | 47.6           | 73.9                      | 112.1          | 166.2          |
|                    | ¢<br>Gumbel          | <b>Ordinarios</b><br>(12) | 0.2489                   | 0.1834       | 8.6            | 22.1 | 31.0           | 42.3           | 50.7                      | 59.0           | 67.3           |
|                    |                      | Lineales (13)             | 0.1876                   | 0.1834       | 9.1            | 19.6 | 26.6           | 35.4           | 41.9                      | 48.3           | 54.8           |
|                    | Log Gumbel           | Ordinarios<br>(14)        | 0.0612                   | 0.1834       | 5.2            | 13.0 | 23.8           | 51.1           | 90.0                      | 157.9          | 276.5          |
|                    |                      | Lineales $(15)$           | 0.0597                   | 0.1834       | 5.2            | 13.5 | 25.5           | 56.9           | 103.2                     | 186.2          | 335.4          |
|                    | <b>ELECCION</b> (10) |                           |                          |              | 5.7            | 14.3 | 24.3           | 44.5           | 67.2                      | 98.8           | 142.1          |
| Elaboración propia |                      |                           |                          |              |                |      |                |                |                           |                |                |

**Tabla 43:** Resultado de las distribuciones probabilísticas de la precipitación máxima (mm) de la estación Lambayeque

Para el caso de la distribución Log Pearson tipo III, para un periodo de retorno de 50 años tenemos un valor de 67.17 mm siendo este el valor que más parecido tiene a la precipitación que se ha presentado en 50 años de registro (**Ver figura 52)**.

))

Por tal razón se optará por seleccionar la distribución Log Pearson tipo III como modelo que mejor se ajusta al registro histórico de precipitaciones máximas diarias de la estación Lambayeque.

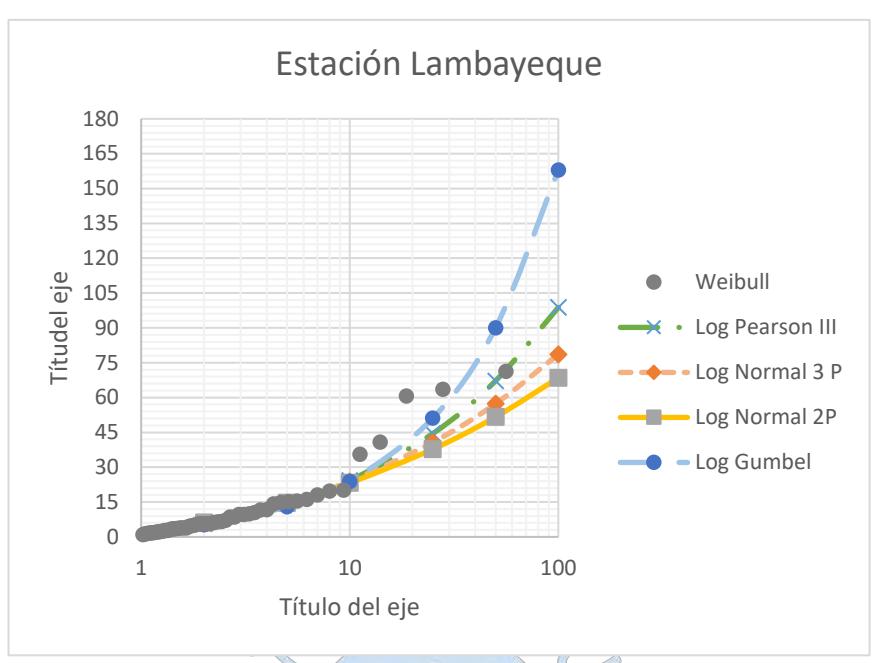

**Figura 52:** Gráfico de comparación de modelos de distribución probabilística de la serie de datos de precipitación de la estación Ferreñafe Elaboración propia 

# **4.6 Precipitaciones máximas diarias en base al periodo de retorno**

Definida ya la distribución probabilística para los registros históricos de las estaciones en estudio, en la **Tabla 44** se resumen las precipitaciones máximas para los diferentes periodos de retorno (2, 5, 10, 25, 50, 100 y 200 años).

**Tabla 44:** Precipitaciones máximas diarias para los distintos periodos de retorno.

| retorito. |           |            |
|-----------|-----------|------------|
| Tr (Años) | Ferreñafe | Lambayeque |
|           | 10.6      | 5.7        |
| 5         | 30.6      | 14.3       |
| 10        | 54.4      | 24.3       |
| 25        | 101.6     | 44.5       |
| 50        | 152.3     | 67.2       |
| 100       | 219.6     | 98.8       |
| 200       | 307.0     | 142.1      |

# **4.7 Determinación de la precipitación media máxima para cada sub cuenca en estudio**

El cálculo de la precipitación máxima promedio para cada subcuenca en estudio hasta sus desembocaduras se ha desarrollado con la aplicación del método del polígono de Thiessen.

En toda la cuenca en estudio (D-1000) según este método la precipitación se distribuye de acuerdo a 02 polígonos, como puede verse en la **Mapa 20.**

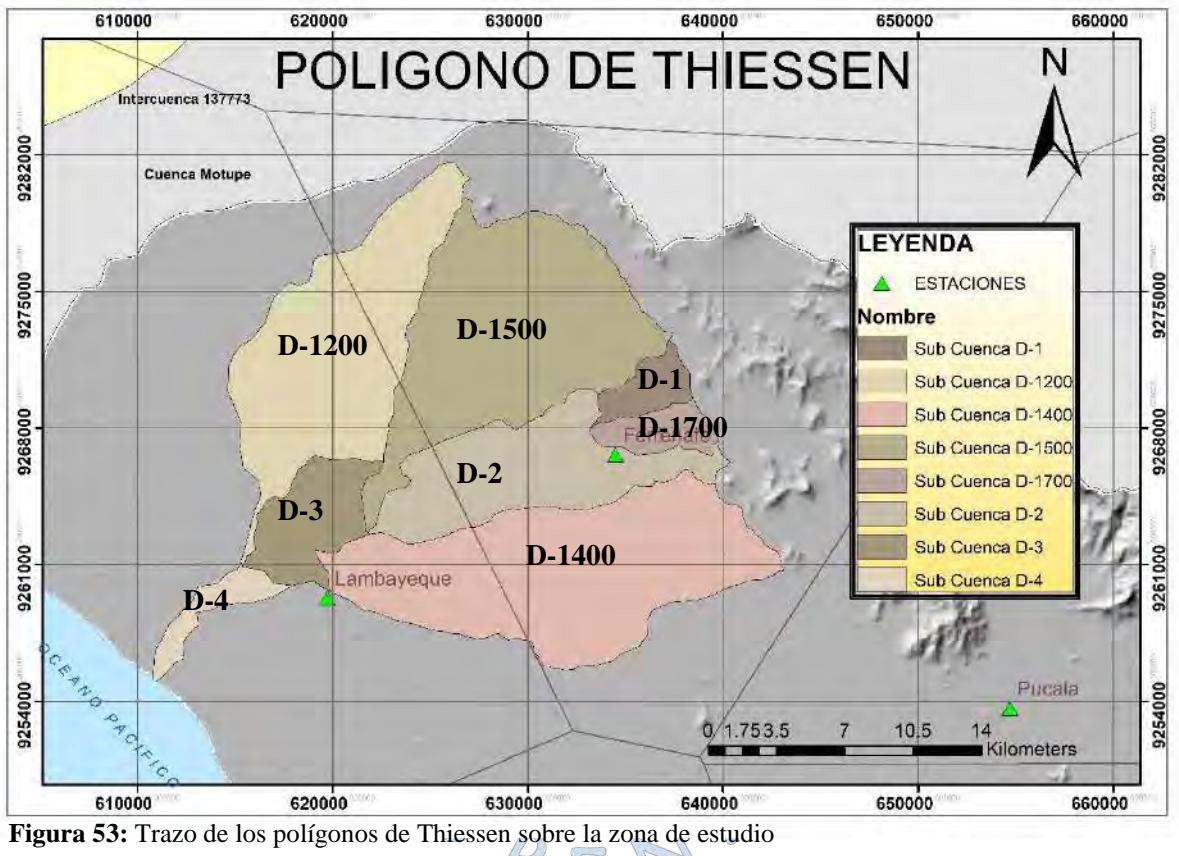

Elaboración propia

Sabiendo que toda la cuenca D-1000 se ha subdividido en 08 sub cuencas, a partir del método del Polígono de Thiessen se efectúa la estimación de la precipitación para cada subcuenca en estudio.

Por tal razón, con los polígonos ya proyectados sobre la zona de estudio se obtuvo las áreas y sus porcentajes de ponderación de cada sub cuenca respecto del área de influencia de cada estación pluviométricas, los mismos que en la **Tabla 45** se muestran.

|                    |                            | Ferreñafe            | Lambayeque                 |                      |  |  |
|--------------------|----------------------------|----------------------|----------------------------|----------------------|--|--|
| Sub<br>cuenca      | Área<br>(km <sup>2</sup> ) | Porcentaje<br>$($ %) | Área<br>(km <sup>2</sup> ) | Porcentaje<br>$(\%)$ |  |  |
| $D-1200$           | 30.9                       | 30.5                 | 70.4                       | 69.5                 |  |  |
| $D-1500$           | 109.3                      | 92.1                 | 9.3                        | 7.9                  |  |  |
| $D-1$              | 10.7                       | 100.0                |                            | 0.0                  |  |  |
| D-1700             | 11.8                       | 100.0                |                            | 0.0                  |  |  |
| $D-2$              | 49.5                       | 77.4                 | 14.4                       | 22.6                 |  |  |
| $D-1400$           | 91.1                       | 67.9                 | 43.1                       | 32.1                 |  |  |
| $D-3$              |                            | 0.0                  | 27.8                       | 100                  |  |  |
| $D-4$              |                            | 0.0                  | 10.5                       | 100                  |  |  |
| Elaboración propia |                            |                      |                            |                      |  |  |

**Tabla 45:** Método del polígono de Thiessen y sus porcentajes de ponderación

Con ellos se calculó la precipitación media máxima para cada una de las sub cuencas en estudio requeridos para desarrollar la modelación hidrológica **(Tabla 46)**.

| Tr     | PRECIPITACION AREAL MÁXIMA (mm) |        |       |        |       |          |       |       |  |  |  |
|--------|---------------------------------|--------|-------|--------|-------|----------|-------|-------|--|--|--|
| (Años) | $D-1200$                        | D-1500 | $D-1$ | D-1700 | $D-2$ | $D-1400$ | $D-3$ | $D-4$ |  |  |  |
| 2      | 7.2                             | 10.2   | 10.6  | 10.6   | 9.5   | 9.0      | 5.7   | 5.7   |  |  |  |
| 5      | 19.2                            | 29.3   | 30.6  | 30.6   | 26.9  | 25.3     | 14.3  | 14.3  |  |  |  |
| 10     | 33.8                            | 52.1   | 54.4  | 54.4   | 47.6  | 44.8     | 24.3  | 24.3  |  |  |  |
| 25     | 61.9                            | 97.1   | 101.6 | 101.6  | 88.7  | 83.3     | 44.5  | 44.5  |  |  |  |
| 50     | 93.1                            | 145.6  | 152.3 | 152.3  | 133.1 | 125.0    | 67.3  | 67.3  |  |  |  |
| 100    | 135.6                           | 210.1  | 219.6 | 219.6  | 192.3 | 180.8    | 98.8  | 98.8  |  |  |  |
| 200    | 192.4                           | 294.0  | 307.0 | 307.0  | 269.8 | 254.1    | 142.1 | 142.1 |  |  |  |

**Tabla 46:** Precipitaciones máximas areales de cada sub cuenca en estudio

Elaboración propia

#### **4.8 Selección del periodo de retorno**

En la cuenca del dren D-1000 de Chiclayo asumiremos un riesgo admisible de 30% según la **Tabla 20** con un tiempo de vida útil de 25 años debido al paso de quebradas

importantes sobre la zona en estudio, con estos datos procederemos a calcular el periodo de retorno:

$$
T = \frac{1}{1 - (1 - 0.25)^{1/15}} = 52.64 \text{ años}
$$

Para fines de cálculo, aproximaremos el valor obtenido a un periodo de retorno típico de 50 años que nos servirá para estimar y evaluar el caudal máximo sobre la cuenca en estudio.

#### **4.9 Cálculo de las curvas intensidad – duración – frecuencia (IDF)**

Las curvas IDF forman parte fundamental en el cálculo de las tormentas de diseño, para ello es fundamental determinar las distribuciones de intensidades máximas.

## **4.9.1 Intensidades de lluvia**

Teniendo en cuenta la inexistencia de información pluviográfica sobre la zona, procederemos a estimar el valor de la intensidad máxima a partir de la precipitación máxima en 24 horas multiplicada por un coeficiente de duración, este coeficiente será obtenido a partir de la **Tabla 11**.

# **4.9.2 Obtención de las intensidades máximas a partir de los coeficientes de duración del MTC**

El Ministerio de Transportes y Comunicaciones (2014) propone coeficientes de duración para duraciones de tormentas entre 1 hora y 48 horas, cuando no se disponga de mejor información para el cálculo de la distribución de intensidad de lluvia para los distintos periodos de retorno.

Desde la **Tabla 47 a la 60**, se muestran los datos de precipitaciones e intensidades máximas para cada cuenca en estudio, los mismos que han sido afectados por los coeficientes de frecuencia según la distribución adoptada por la metodología.

#### **4.9.3 Gráfico de la curva Intensidad – Duración – Frecuencia**

Como la distribución de intensidades se realizó a nivel de sub cuencas, las curvas IDF se realizarán por cada sub cuenca en estudio para así posteriormente poder obtener la tormenta de diseño como entrada para la modelación.

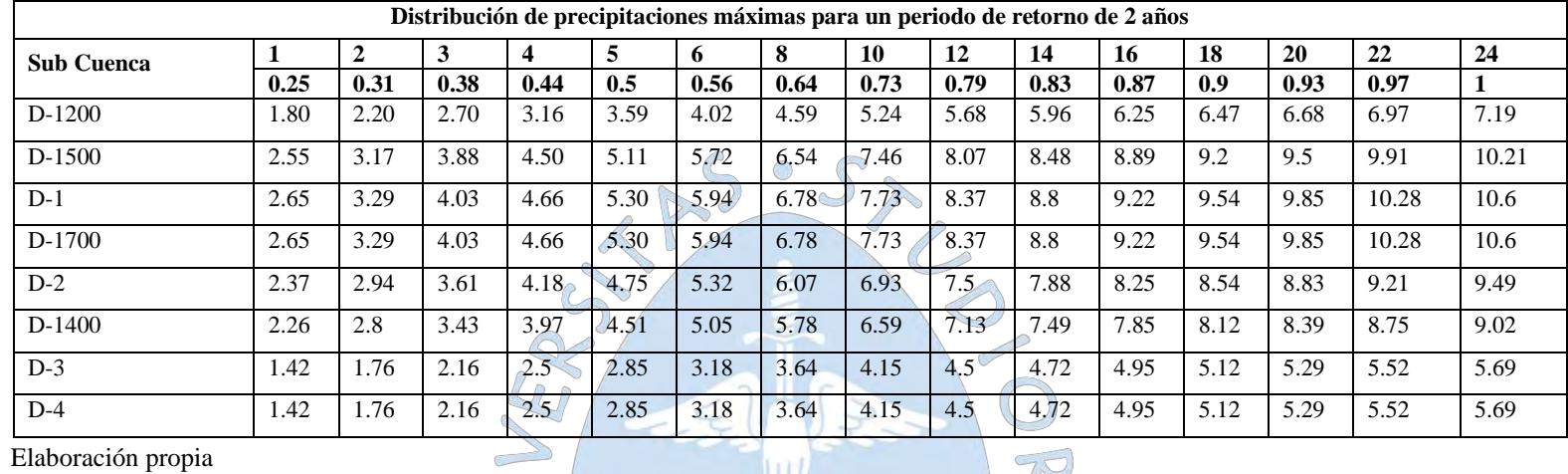

# **Tabla 47:** Datos de Precipitación para un Tr = 2 años

Elaboración propia

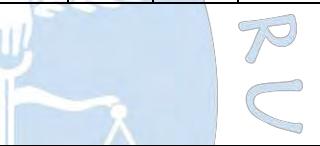

# **Tabla 48:** Datos de intensidad para un Tr= 2 años

 $\begin{pmatrix} 1 & 1 \\ 1 & 1 \end{pmatrix}$ 

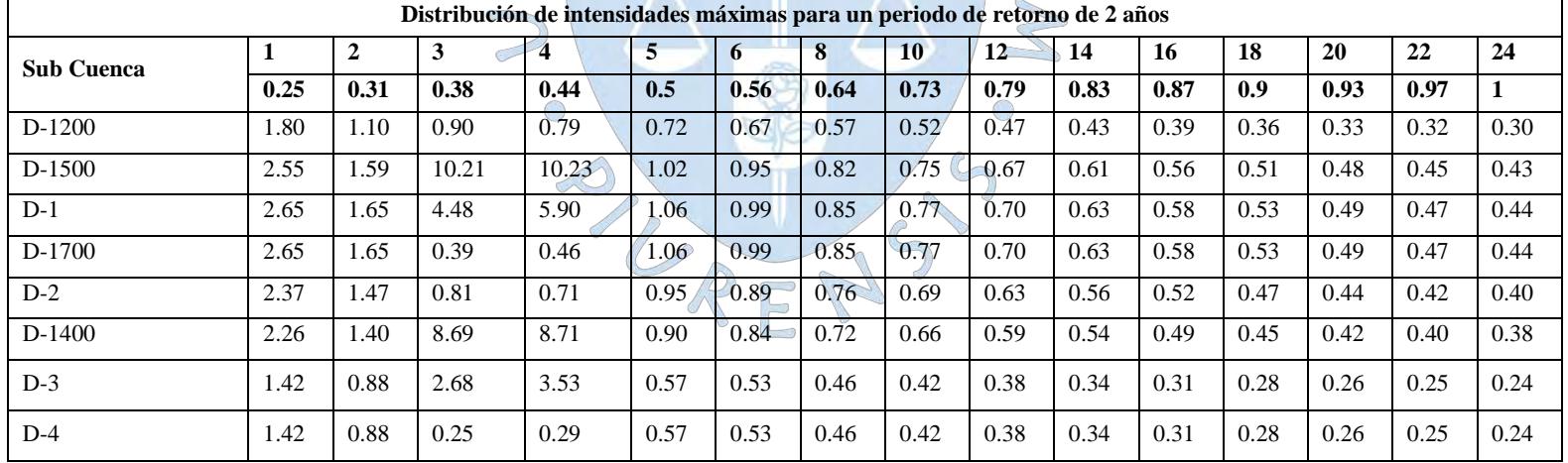

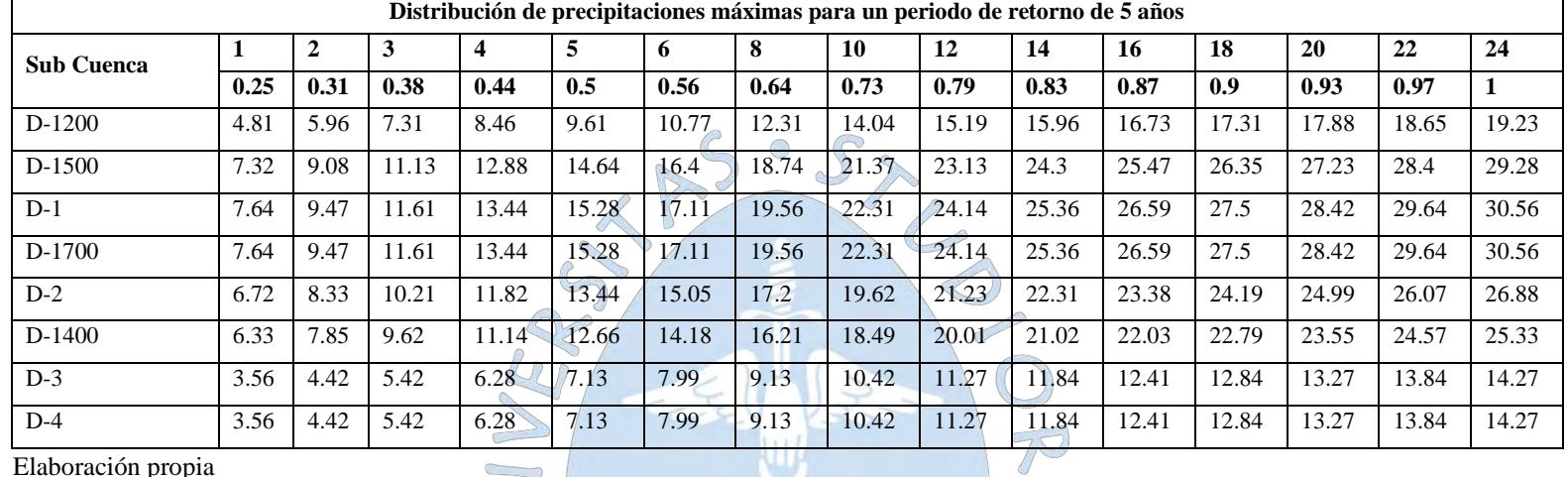

S

**Tabla 49 :** Datos de Precipitación para un Tr = 5 años

Elaboración propia

# **Tabla 50***:* Datos de intensidad para un Tr = 5 años

 $\sim$ 

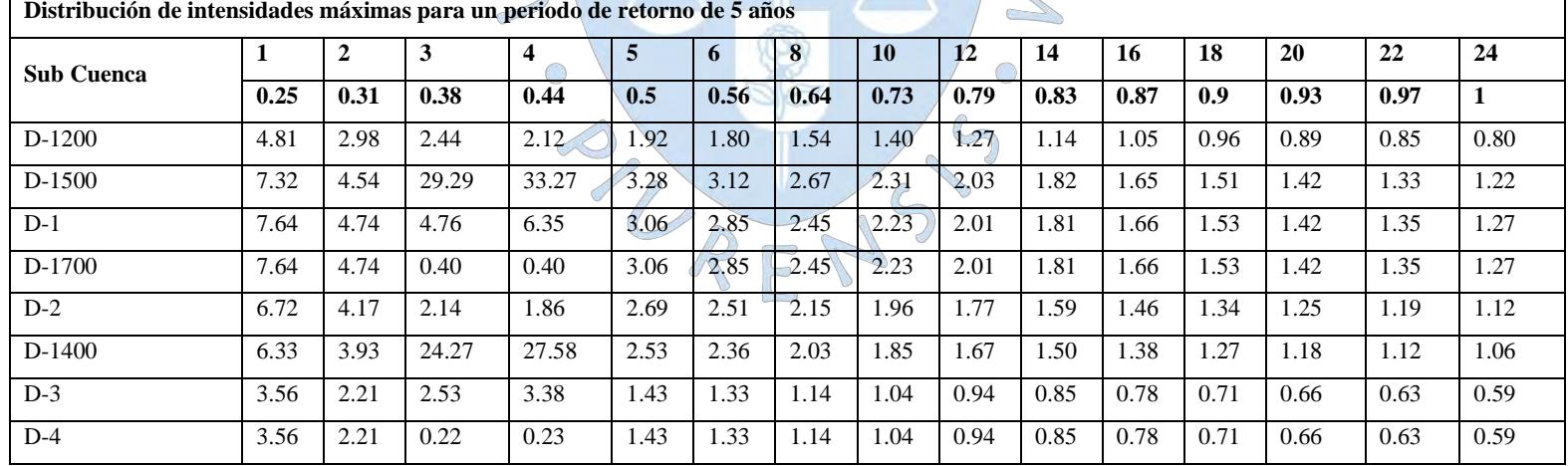

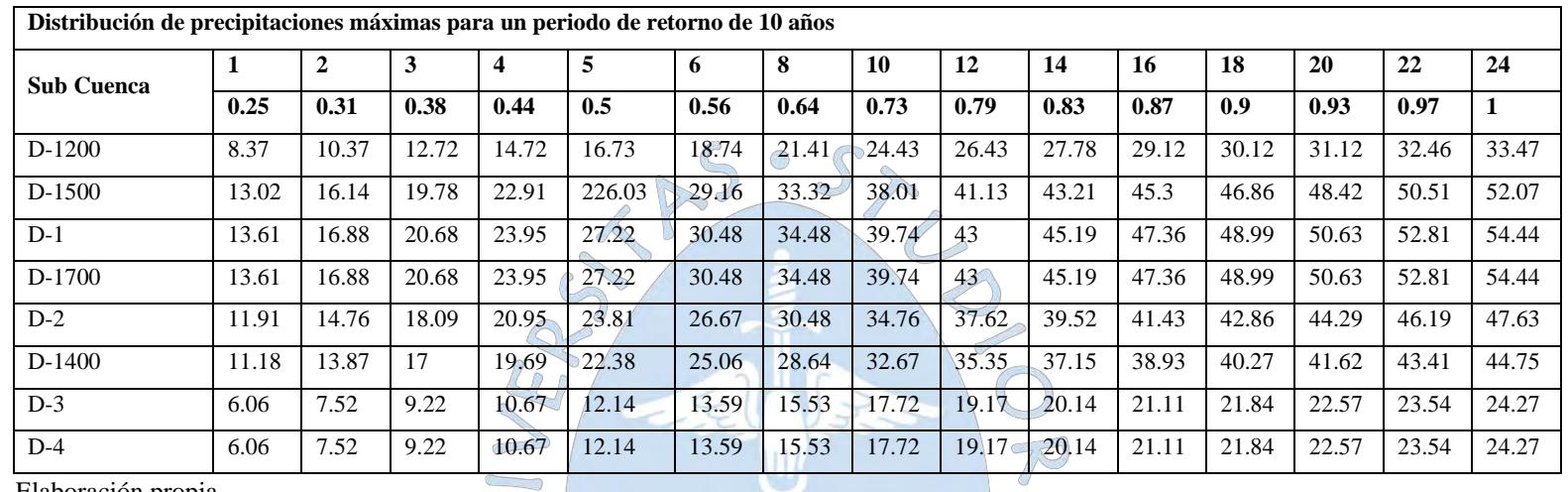

 $\overline{\phantom{a}}$ 

S

**Tabla 51:** Datos de Precipitación para un  $Tr = 10$  años

Elaboración propia

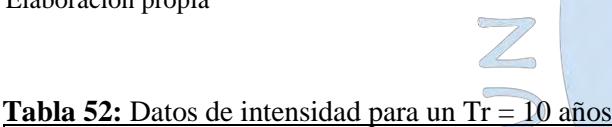

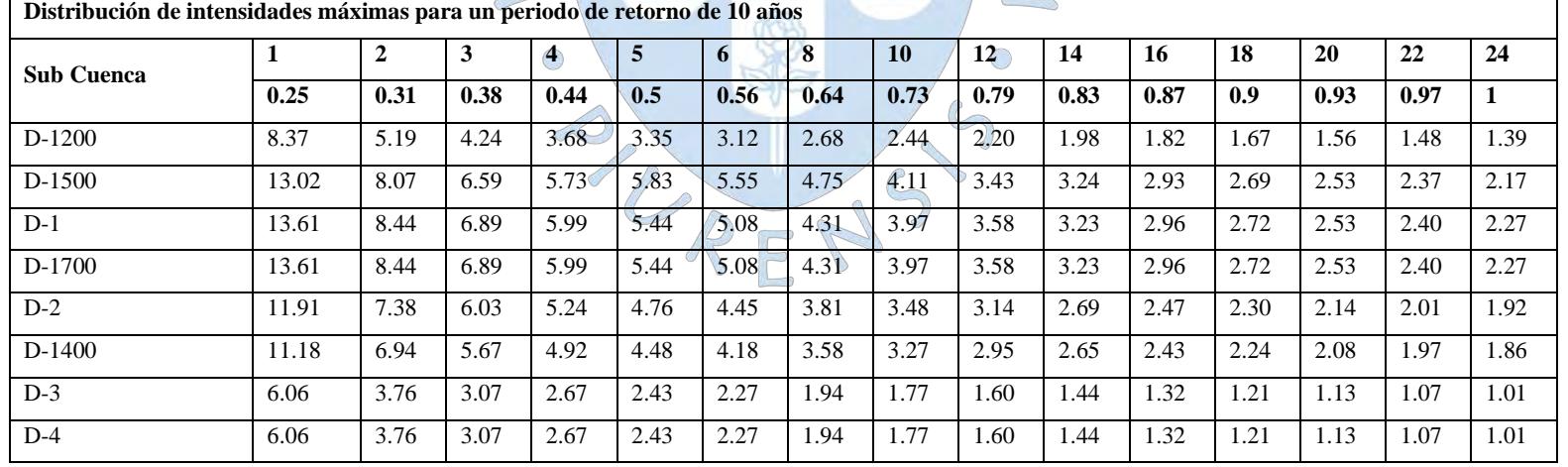

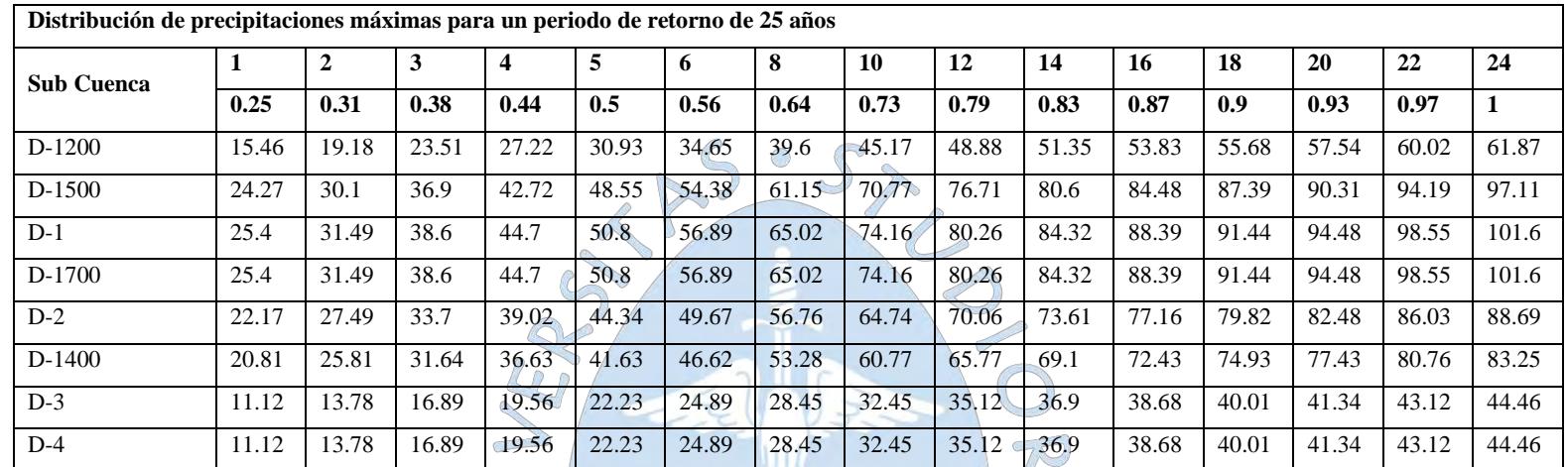

 $\bigcirc$  $\sqrt{2}$ 

1

# **Tabla 53:** Datos de Precipitación para un Tr = 25 años

Elaboración propia

# **Tabla 54:** Datos de intensidad para un Tr = 25 años

 $\overline{\phantom{a}}$ 

 $Z$ 

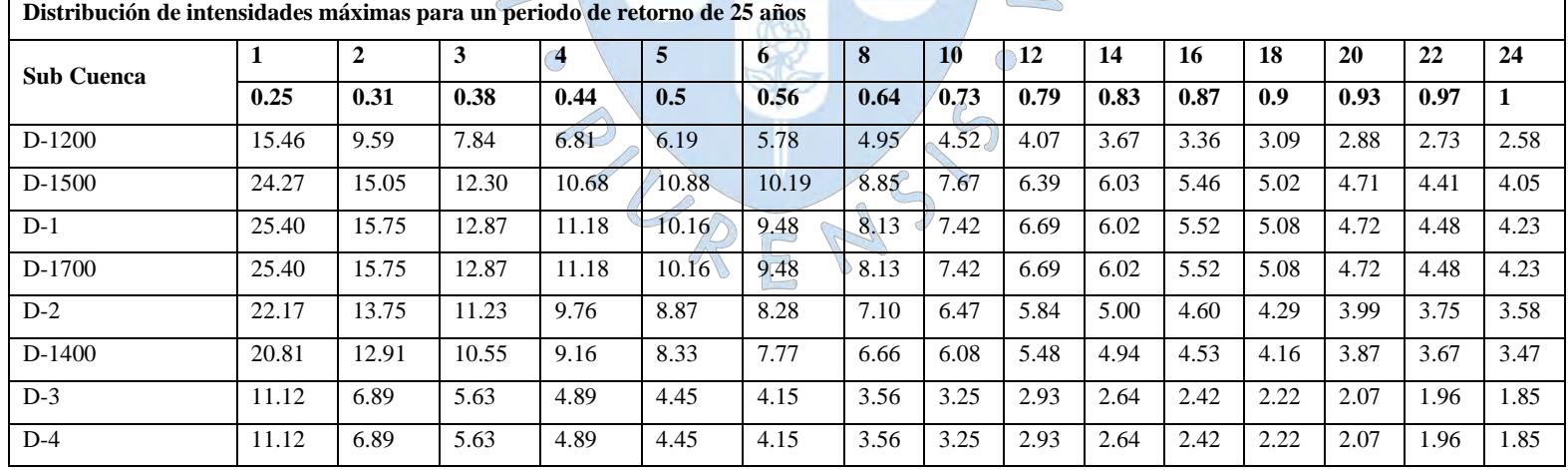

|                   | Distribución de precipitaciones máximas para un periodo de retorno de 50 años |       |       |       |       |       |       |        |        |        |        |        |        |        |        |
|-------------------|-------------------------------------------------------------------------------|-------|-------|-------|-------|-------|-------|--------|--------|--------|--------|--------|--------|--------|--------|
| <b>Sub Cuenca</b> |                                                                               | 2     |       | 4     | 5     | 6     | 8     | -10    | 12     | 14     | -16    | 18     | 20     | 22     | 24     |
|                   | 0.25                                                                          | 0.31  | 0.38  | 0.44  | 0.5   | 0.56  | 0.64  | 0.73   | 0.79   | 0.83   | 0.87   | 0.9    | 0.93   | 0.97   | 1      |
| D-1200            | 23.27                                                                         | 28.86 | 35.38 | 40.97 | 46.55 | 52.14 | 59.59 | 67.97  | 73.56  | 77.28  | 81.01  | 83.8   | 86.6   | 90.32  | 93.12  |
| D-1500            | 36.4                                                                          | 45.14 | 55.33 | 64.06 | 72.8  | 81.54 | 93.19 | 106.29 | 115.03 | 120.85 | 126.68 | 131.04 | 135.41 | 141.24 | 145.61 |
| $D-1$             | 38.07                                                                         | 47.21 | 57.87 | 67.01 | 76.15 | 85.28 | 97.47 | 111.17 | 120.32 | 126.41 | 132.5  | 137.07 | 141.64 | 147.73 | 152.3  |
| $D-1700$          | 38.07                                                                         | 47.21 | 57.87 | 67.01 | 76.15 | 85.28 | 97.47 | 111.17 | 120.32 | 126.41 | 132.5  | 137.07 | 141.64 | 147.73 | 152.3  |
| $D-2$             | 33.26                                                                         | 41.25 | 50.56 | 58.55 | 66.53 | 74.52 | 85.16 | 97.14  | 105.12 | 110.45 | 115.77 | 119.76 | 123.75 | 129.08 | 133.07 |
| $D-1400$          | 31.24                                                                         | 38.74 | 47.49 | 54.98 | 62.48 | 69.98 | 79.98 | 91.22  | 98.72  | 103.72 | 108.72 | 112.47 | 116.22 | 121.22 | 124.97 |
| $D-3$             | 16.79                                                                         | 20.82 | 25.52 | 29.55 | 33.58 | 37.61 | 42.98 | 49.03  | 53.06  | 55.75  | 58.43  | 60.46  | 62.46  | 65.15  | 67.17  |
| $D-4$             | 16.79                                                                         | 20.82 | 25.52 | 29.55 | 33.58 | 37.61 | 42.98 | 49.03  | 53.06  | 55.75  | 58.43  | 60.46  | 62.46  | 65.15  | 67.17  |

**Tabla 55***:* Datos de Precipitación para un Tr = 50 años

Elaboración propia

#### $\overline{\phantom{a}}$  $\bigcup$  $\mathbb{Z}$

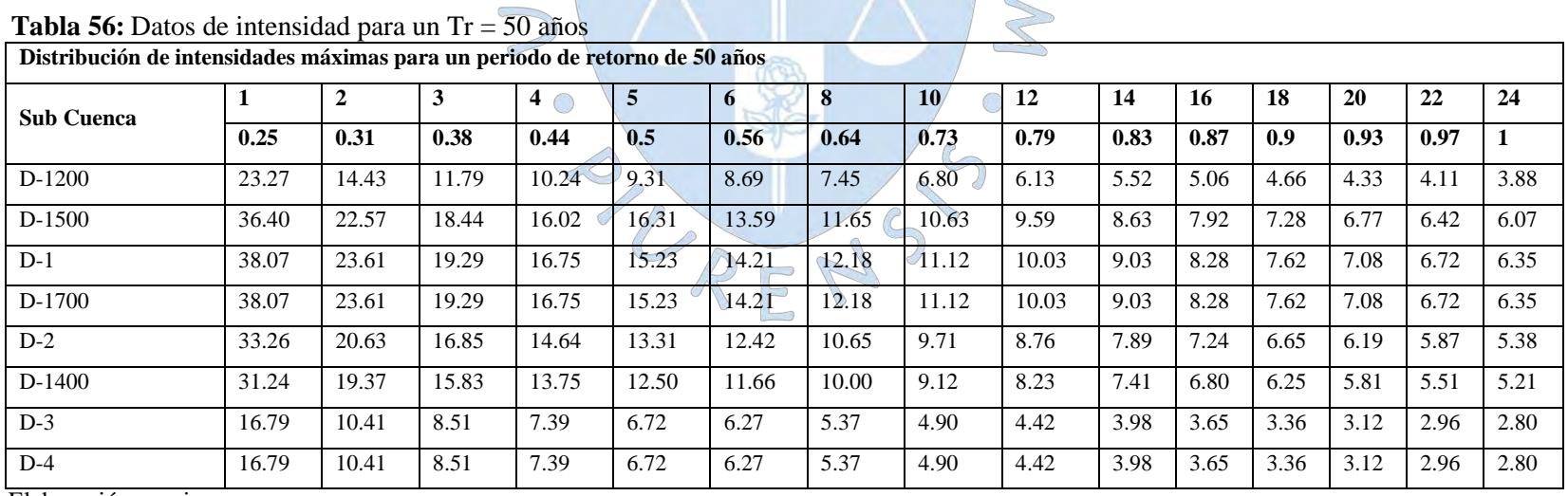

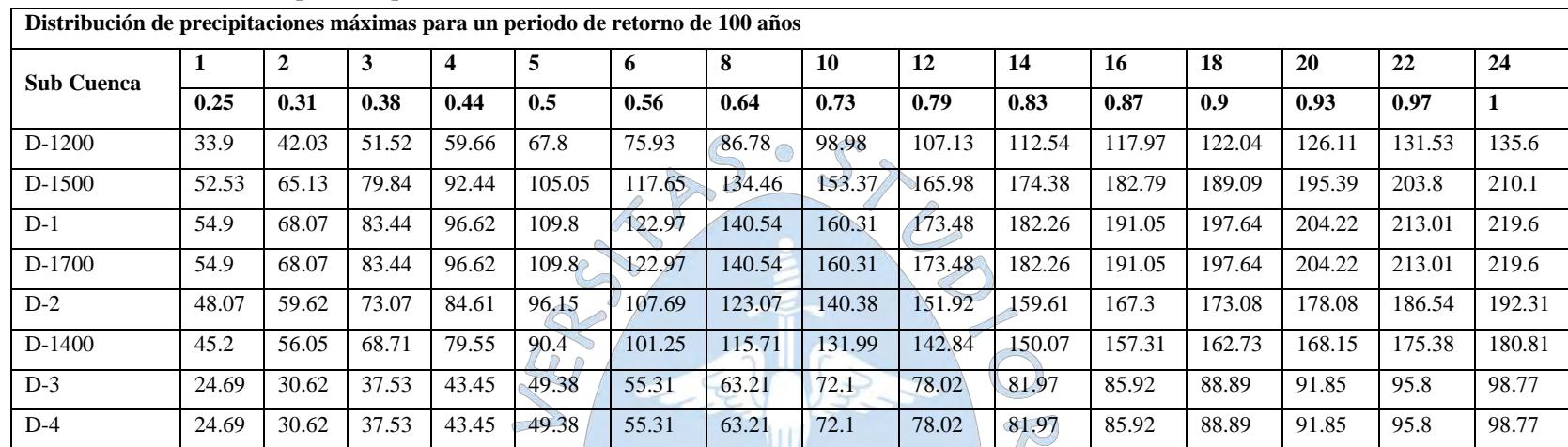

 $\bigcup$ 

**Tabla 57:** Datos de Precipitación para un Tr = 100 años

Elaboración propia

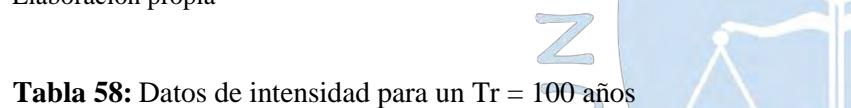

 $\overline{\phantom{a}}$ 

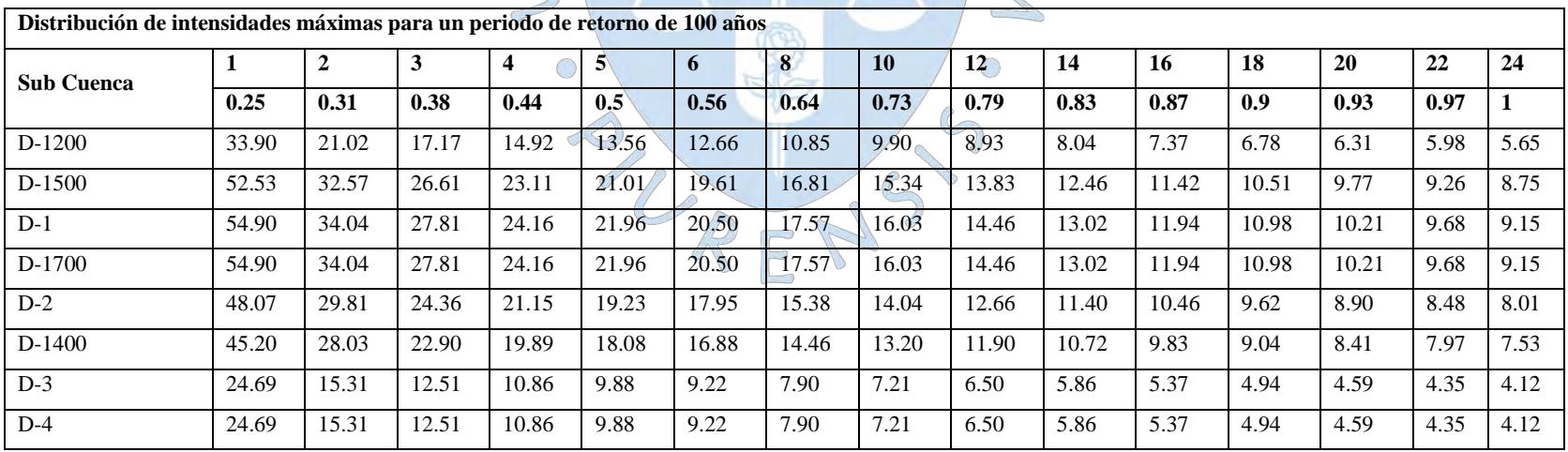

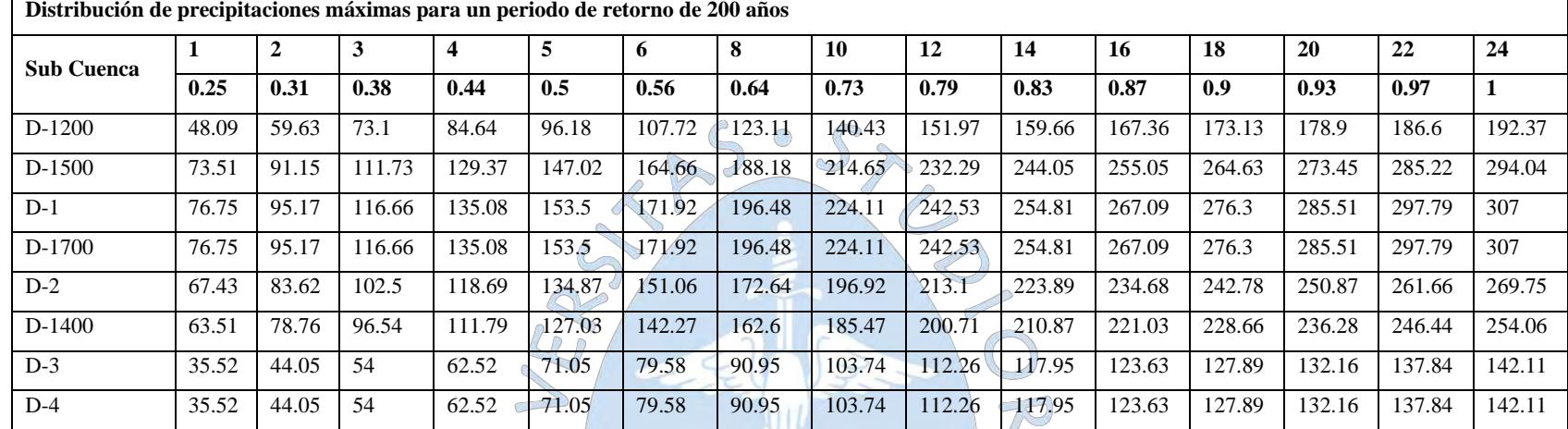

 $\bigcup$  $\sim$ 

P

**Tabla 59***:* Datos de Precipitación para un Tr = 200 años

Elaboración propia

# **Tabla 60:** Datos de intensidad para un Tr = 200 años

 $\sim$ 

 $Z$ 

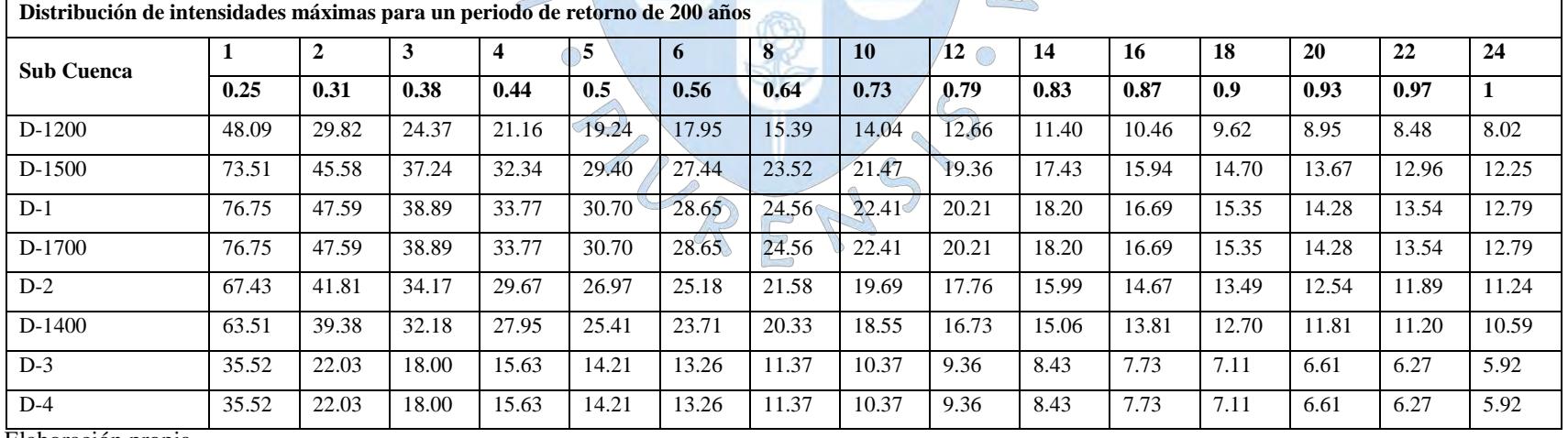

Elaboración propia

π

Se realizará como ejemplo la construcción de la curva IDF de la sub cuenca D-1200 a continuación. El resto de las sub cuencas las graficaremos en el **Apéndice F.**

Agrupando los valores de intensidad máxima anteriormente calculados en base a su duración y periodo de retorno para la sub cuenca D-1200 obtendremos la **Tabla 61**:

| 1     | $\overline{2}$ | 3     | 4     | 5     | 6       | 8     | 10    | 12    | 14               | 16    | 18   | 20   | 22   | 24   |
|-------|----------------|-------|-------|-------|---------|-------|-------|-------|------------------|-------|------|------|------|------|
| 1.80  | 1.10           | 0.90  | 0.79  | 0.72  | 0.67    | 0.57  | 0.52  | 0.47  | 0.43             | 0.39  | 0.36 | 0.33 | 0.32 | 0.30 |
| 4.81  | 2.98           | 2.44  | 2.12  | 1.92  | 1.80    | 1.54  | 1.40  | 1.27  | 1.14             | 1.05  | 0.96 | 0.89 | 0.85 | 0.80 |
| 8.37  | 5.19           | 4.24  | 3.68  | 3.35  | $-3.12$ | 2.68  | 2.44  | 2.20  | 1.98             | 1.82  | 1.67 | 1.56 | 1.48 | 1.39 |
| 15.46 | 9.59           | 7.84  | 6.81  | 6.19  | 5.78    | 4.95  | 4.52  | 4.07  | 3.67             | 3.36  | 3.09 | 2.88 | 2.73 | 2.58 |
| 23.27 | 14.43          | 11.79 | 10.24 | 9.31  | 8.69    | 7.45  | 6.80  | 6.13  | 5.52             | 5.06  | 4.66 | 4.33 | 4.11 | 3.88 |
| 33.90 | 21.02          | 17.17 | 14.92 | 13.56 | 12.66   | 10.85 | 9.90  | 8.93  | 8.04             | 7.37  | 6.78 | 6.31 | 5.98 | 5.65 |
| 48.09 | 29.82          | 24.37 | 21.46 | 19.24 | 17.95   | 15.39 | 14.04 | 12.66 | $-11.40$         | 10.46 | 9.62 | 8.95 | 8.48 | 8.02 |
|       |                |       |       |       |         |       |       |       | Duración (horas) |       |      |      |      |      |

**Tabla 61:** Datos de intensidad – duración – frecuencia (I-D-F), de la sub cuenca D-1200

Elaboración propia

A partir de esta tabla plotearemos en un gráfico la intensidad vs la duración para cada periodo de retorno tal como se aprecia en la **Figura 54,** siendo esta la curva IDF**.**

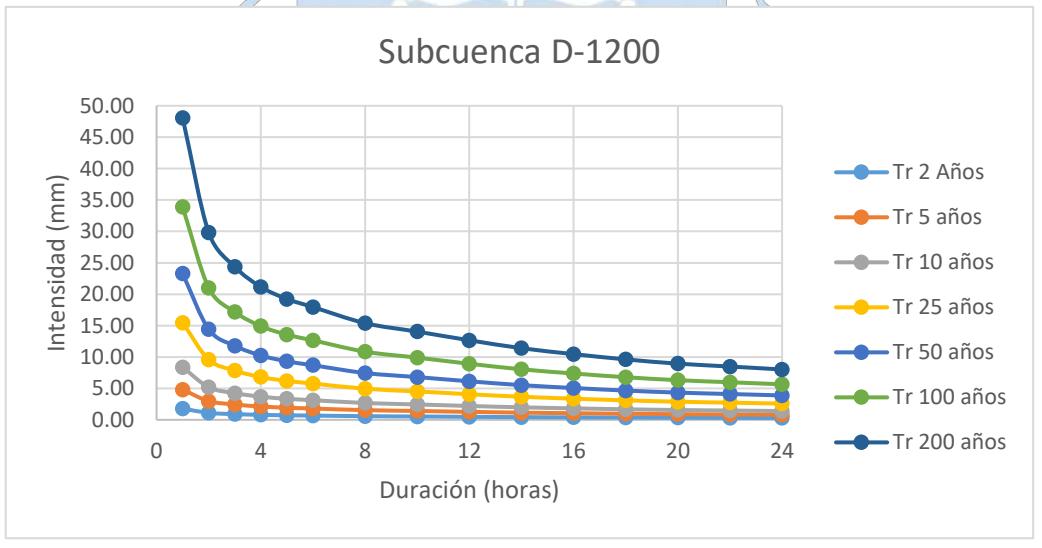

**Figura 54:** Curva I-D-F de la Sub cuenca D-1200 Elaboración propia

 $\mu_{\rm R}$ 

#### **4.9.4 Cálculo de ecuaciones I-D-F por el método de correlación lineal múltiple**

Para evitar las lecturas de las curvas I-D-F, existe una manera sencilla para obtener valores de intensidad para distintas duraciones y periodos de retorno.

Como se mencionó en el Acápite 2.5.8 existe un método que relaciona simultáneamente las variables intensidad, duración y frecuencia en una familia de curvas cuya ecuación viene siendo la siguiente:

$$
I = \frac{K \cdot T^m}{t^n}
$$

A continuación, en la **Tabla 62** se presentan el conjunto de coeficientes que componen las ecuaciones para la representación de las curvas IDF para cada sub cuenca en estudio.

|                       | obtenidos de por cada sub cuenca |          |         |  |  |  |  |  |  |
|-----------------------|----------------------------------|----------|---------|--|--|--|--|--|--|
| Sub<br>Cuenca         | k                                | m        | n       |  |  |  |  |  |  |
| $D-1200$              | 12.3973                          | 0.694559 | 0.53773 |  |  |  |  |  |  |
| $D-1500$              | 18.2267                          | 0.707301 | 0.53773 |  |  |  |  |  |  |
| $\mathbf{D}\text{-}1$ | 18.9682                          | 0.708352 | 0.53773 |  |  |  |  |  |  |
| $D - 1700$            | 18.9682                          | 0.708352 | 0.53773 |  |  |  |  |  |  |
| $D-2$                 | 16.8366                          | 0.705078 | 0.53773 |  |  |  |  |  |  |
| $D-1400$              | 15.9378                          | 0.703430 | 0.53773 |  |  |  |  |  |  |
| $D-3$                 | 9.49940                          | 0.682237 | 0.53773 |  |  |  |  |  |  |
| $D-4$                 | 9.49940                          | 0.682237 | 0.53773 |  |  |  |  |  |  |
| Elaboración propia    |                                  |          |         |  |  |  |  |  |  |

**Tabla 62:** Resumen de los coeficientes obtenidos de por cada sub cuenca

Los cálculos de estos coeficientes se muestran en el **Apéndice G**.

#### **4.10 Cálculo de los tiempos de concentración**

En el **capítulo II** se describieron 6 ecuaciones empíricas para el cálculo de los tiempos de concentración cuya validez de sus resultados están sujetas al cumplimiento de ciertas condiciones y características físicas como geográficas de la superficie, por lo tanto, nos es necesario seleccionar en función al criterio profesional el que más se adapte a las condiciones particulares de la cuenca en estudio.

Para nuestro estudio por tratarse de cuencas con una extensión superficial inferior a 140 km<sup>2</sup> y relieve superficial casi plana sobre el cual se explaya la cuenca en estudio, las fórmulas de tiempo de concentración que enmarcan teóricamente las condiciones y características geográficas de las sub cuencas en estudio son las proporcionadas por los métodos Temez y Federal Administration Aviation, Bransky – Willian y California.

| Sub           | Parámetros de<br>la sub cuenca |                | Cauce principal |        |                                       |              |       |                                    | O          | Tiempo de concentración |       | Velocidad de escurrimiento (m/s)    |            |  |  |
|---------------|--------------------------------|----------------|-----------------|--------|---------------------------------------|--------------|-------|------------------------------------|------------|-------------------------|-------|-------------------------------------|------------|--|--|
| cuenca        | A(km <sup>2</sup> )            | C <sup>6</sup> | L(km)           | i(m/m) | $H^7(km)$<br>$\bigcirc$<br>$\bigcirc$ | <b>Temez</b> | F.A.A | <b>Bransby-</b><br><b>Williams</b> | California | <b>Temez</b>            | F.A.A | <b>Bransby</b> -<br><b>Williams</b> | California |  |  |
| $D-1200$      | 101.24                         | 0.43           | 12.48           | 0.001  | 10.48                                 | 7.43         | 8.43  | 7.45                               | 7.08       | 0.47                    | 0.41  | 0.47                                | 0.49       |  |  |
| <b>D-1500</b> | 118.59                         | 0.43           | 20.82           | 0.001  | 14.80                                 | 11.33        | 11.55 | 12.67                              | 11.20      | 0.51                    | 0.50  | 0.46                                | 0.52       |  |  |
| $D-1$         | 10.66                          | 0.43           | 6.06            | 0.003  | 17.10                                 | 3.50         | 4.12  | 3.66                               | 2.55       | 0.48                    | 0.41  | 0.46                                | 0.66       |  |  |
| D-1700        | 11.78                          | 0.43           | 6.19            | 0.004  | 17.65                                 | 3.50         | 4.04  | 3.63                               | 2.58       | 0.49                    | 0.43  | 0.47                                | 0.67       |  |  |
| $D-2$         | 63.89                          | 0.43           | 12.81           | 0.000  | 19.82                                 | 8.84         | 11.20 | 9.42                               | 5.71       | 0.40                    | 0.32  | 0.38                                | 0.62       |  |  |
| $D-1400$      | 134.17                         | 0.43           | 24.20           | 0.001  | 7.06                                  | 12.75        | 12.52 | 14.59                              | $P$ 17.72  | 0.53                    | 0.54  | 0.46                                | 0.38       |  |  |
| $D-3$         | 27.85                          | 0.43           | 6.79            | 0.001  | 33.62                                 | 4.56         | 5.94  | 4.48                               | 2.24       | 0.41                    | 0.32  | 0.42                                | 0.84       |  |  |
| $D-4$         | 10.47                          | 0.43           | 7.68            | 0.001  | 11.51                                 | 5.66         | 7.85  | 6.37                               | 3.90       | 0.38                    | 0.27  | 0.33                                | 0.55       |  |  |
|               | Elaboración propia             |                |                 |        |                                       |              |       |                                    |            |                         |       |                                     |            |  |  |

**Tabla 63:** Cálculo de los tiempos de concentración y velocidades de escurrimiento de los métodos Temez y Federal Administration Aviation, Bransby – williams y California.

 $6$  Coeficiente de escorrentía para un periodo de retorno Tr = 50 años

<sup>7</sup> Diferencia de nivel entre la divisoria de agua y la salida en km

En la **Tabla 63** se muestran los valores de tiempos de concentración de ambos métodos y con sus respectivas velocidades medias de escurrimiento obtenidas de dividir las longitudes de los cauces principales para cada sub cuenca entre sus distintos tiempos de concentración.

Paralelamente a ello y con el fin de validar los valores de tiempos de concentración seleccionados anteriormente, procederemos a calcular las velocidades de escurrimiento para cada sub cuenca en estudio a partir de los métodos empíricos formulados en el **acápite 2.5.6**.

- **-** Para el cálculo de la escorrentía superficial propuesta por llamas (1993), el ángulo del terreno fue obtenido por la pendiente media de la superficie de la cuenca <sup>(8)</sup>.
- **-** Para la metodología citada por Muñoz (2005), el coeficiente "a" se asumió para una superficie de flujos concentrados del tipo surcos de escorrentía debido a las condiciones que presenta la red de drenaje que comprende cada sub cuenca<sup>(9)</sup>.
- **-** Para el estudio de las cuencas de Zaragoza (sf), se definieron primeramente los tiempos de concentración utilizando la **ecuación 48** para cuencas donde no existe alcantarillas, luego se determinó las velocidades de escorrentía.
- **-** Para los rangos de velocidad de escorrentía citados por Pérez (2015), se escogió un solo valor de escorrentía para un rango de pendientes entre  $0 - 3\%$ .
- **-** Mientras que para los rangos de velocidad propuestos por Chow et al (1994), se calculó iterando los rangos de velocidad y pendiente de cada sub cuenca.

**Sub cuenca Velocidad media de escurrimiento (m/s) según José Llamas SCS Cuencas de Zaragoza J.C Molinelli Ven Te Chow Velocidad Promedio (m/s) D-1200** 0.44 0.21 0.49 0.61 0.03 **0.35**

**Tabla 64:** Resumen de los cálculos de la velocidad promedio de escurrimiento para las sub cuencas en estudio.

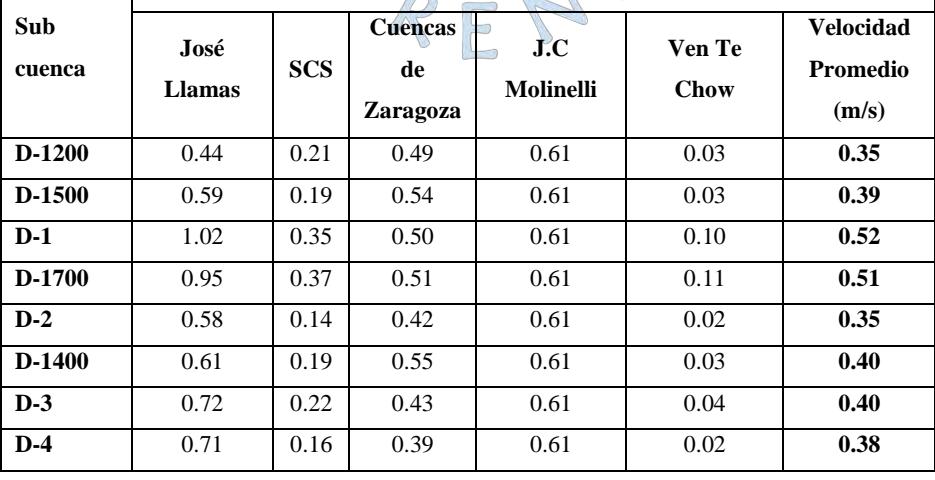

<sup>8</sup> Las pendientes superficiales de las sub cuencas en estudio utilizadas para obtener la escorrentía superficial se obtuvo de la **Tabla 30.**

<sup>9</sup> El coeficiente "a" fue obtenido en la **Tabla 13**

Como puede observarse las velocidades de escorrentía promedio oscilan entre 0.35 m/s hasta los 0.52 m/s para las sub cuencas en estudio.

Conocidas las velocidades a continuación, en la **Tabla 65** se muestra el resumen de todos valores de velocidad de escorrentía calculados anteriormente con el fin de realizar las verificaciones correspondientes a su aplicación

| Orden                   | Sub      |                              |              | Velocidad media (m/s) a partir de |                                     |                   |  |
|-------------------------|----------|------------------------------|--------------|-----------------------------------|-------------------------------------|-------------------|--|
|                         | cuenca   | <b>Velocidad</b><br>promedio | <b>Temez</b> | F.A.A                             | <b>Bransby</b> -<br><b>Williams</b> | <b>California</b> |  |
| 1                       | D-1200   | 0.36                         | 0.47         | 0.41                              | 0.47                                | 0.49              |  |
| 2                       | D-1500   | 0.39                         | 0.51         | 0.50                              | 0.46                                | 0.52              |  |
| 3                       | $D-1$    | 0.51                         | 0.48         | 0.41                              | 0.46                                | 0.66              |  |
| $\overline{\mathbf{4}}$ | D-1700   | 0.51                         | 0.49         | 0.43                              | 0.47                                | 0.67              |  |
| 5                       | $D-2$    | 0.35                         | 0.40         | 0.32                              | 0.38                                | 0.62              |  |
| 6                       | $D-1400$ | 0.42                         | 0.53         | 0.54                              | 0.46                                | 0.38              |  |
| 7                       | $D-3$    | 0.38                         | 0.41         | 0.32                              | 0.42                                | 0.84              |  |
| 8                       | $D-4$    | 0.38                         | 0.38         | 0.27                              | 0.33                                | 0.55              |  |
| Elaboración propia      |          |                              |              |                                   |                                     |                   |  |

**Tabla 65:** Resumen de las velocidades medias obtenidas a partir de los tiempos de concentración (Tc) y longitudes de sus ríos principales.

Elaboración propia

Para el proceso de comparación se calcularán los promedios y desviaciones estándar de los valores de velocidad por cada sub cuenca a fin de verificar que los valores se encuentran dentro de los rangos permisibles.

En la **Figura 55** se muestra la comparación de los valores de velocidad obtenidos por los métodos de cálculo de tiempo de concentración, la velocidad promedio propuesto por los investigadores y sus rangos permisibles.

Realizando un análisis visual de los valores de velocidad de escorrentía calculados, podemos resumir que la mayoría de valores de escorrentía calculados se encuentran dentro de los rangos aceptables a excepción del calculado por el método California, por lo tanto, este último método será descartado.

El cálculo de las velocidades restantes presenta valores muy cercanos por lo tanto la selección de la formula empírica para determinar los tiempos de concentración para cada sub cuenca se regirá entonces a partir del criterio de similitud de las condiciones para las cuales fueron diseñadas, donde se dará prioridad a la fórmula que tenga una similitud en las condiciones topográficas que presenta la zona en estudio.

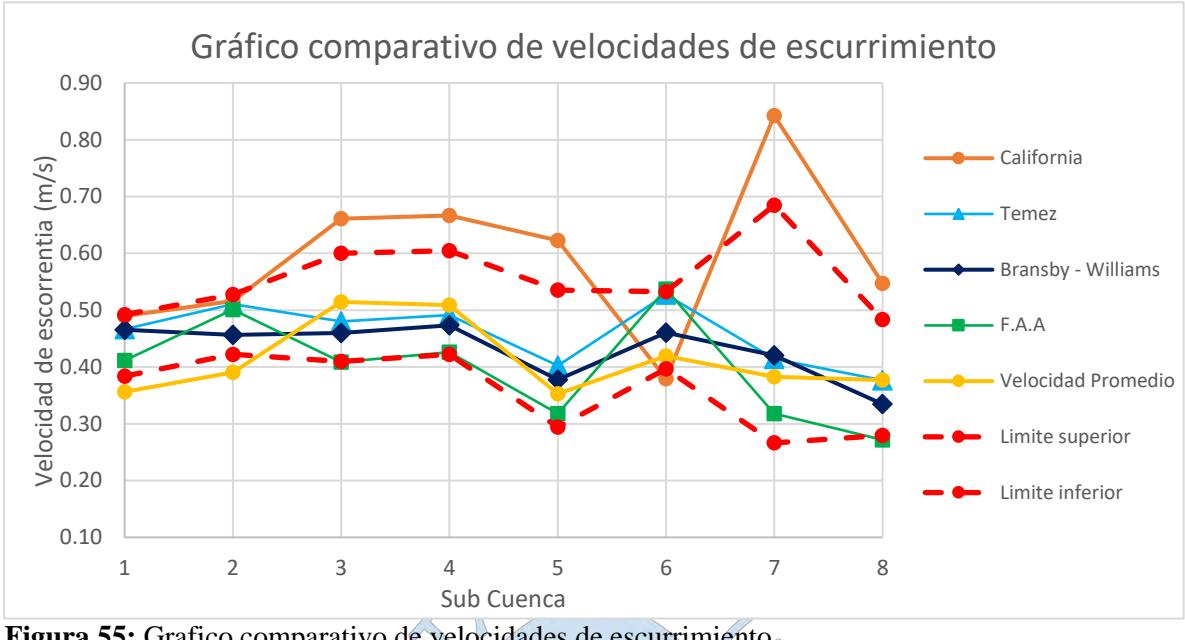

**Figura 55:** Grafico comparativo de velocidades de escurrimiento Elaboración propia

La metodología propuesta por Federal Administation Aviation (F.A.A) presenta valores dentro de los rangos permisibles, y su aplicabilidad se encuentra válida para zonas con pendiente relativamente pequeñas como las que presenta nuestra zona en estudio. Por lo que será utilizada para los cálculos de los tiempos de concentración para cada sub cuenca en estudio para distintos periodos de retorno (**Ver Tabla 66)**.

| Sub<br>cuenca | <b>Método</b>                          | Tiempo de<br>concentración<br>(hr) |
|---------------|----------------------------------------|------------------------------------|
| $D-1200$      | <b>Federal Administration Aviation</b> | 8.26                               |
| D-1500        | <b>Federal Administration Aviation</b> | 11.31                              |
| $D-1$         | <b>Federal Administration Aviation</b> | 4.05                               |
| D-1700        | <b>Federal Administration Aviation</b> | 3.97                               |
| $D-2$         | <b>Federal Administration Aviation</b> | 10.95                              |
| $D-1400$      | <b>Federal Administration Aviation</b> | 12.26                              |
| $D-3$         | <b>Federal Administration Aviation</b> | 5.82                               |
| $D-4$         | <b>Federal Administration Aviation</b> | 7.68                               |

**Tabla 66:** Tiempo de concentración en horas para cada sub Cuenca en estudio considerado para la modelación

#### **4.11 Hietograma de diseño**

De los diferentes procedimientos existentes para el cálculo de los hietogramas, en nuestro estudio se desarrollarán los hietogramas de diseño a partir de las curvas IDF utilizando la metodología del Bloque Alterno.

# **4.11.1 Duración de la lluvia de diseño**

Teniendo en cuenta que las informaciones pluviométricas utilizadas para los análisis subsiguientes se encuentran a nivel diario, no es posible conocer la duración de las tormentas de diseño. Por este motivo, se ha creído conveniente estimar la duración de la lluvia de diseño a partir de los tiempos de concentración calculados anteriormente.

Conocidos los tiempos de concentración para cada sub cuenca, el intervalo de tiempo que le tomaría en conjunto a todas las sub cuencas aportar caudal hacia la desembocadura de toda la cuenca D-1000 seria aproximadamente el tiempo de concentración más alto de los calculados previamente, siendo este el de 12.26 horas, por tal razón para el diseño de la tormenta se usará una duración de 13 horas.

#### **4.11.2 Construcción de los hietogramas de diseño**

Después de haber estimado las precipitaciones máximas para distintas duraciones y correspondientes periodos de retorno para cada sub cuenca en estudio se procedió a construir los hietogramas de diseño con una duración de tormenta de 13 horas e intervalos cada 30 min, **(Ver Apéndice H).**

En la **Tabla 67 y Figura 56** se muestra como ejemplo la construcción del hietograma de diseño para la sub cuenca D-1200 para un periodo de retorno Tr = 2 años.

# **4.12 Modelación hidrológica**

Con la ayuda del HEC HMS se modeló la respuesta que tendría el dren agrícola D-1000 a las precipitaciones máximas para diferentes duraciones presentadas sobre su área de influencia, dando como resultado el escurrimiento superficial respectivo.

| <b>Instante</b><br>(min)       | <b>Intensidad</b><br>(mm/h) | Precipitación<br>acumulada<br>(mm) | Precipitación<br>(mm) | <b>Intensidad</b><br>parcial<br>(mm/h) | Precipitación<br>Alternada (mm) |
|--------------------------------|-----------------------------|------------------------------------|-----------------------|----------------------------------------|---------------------------------|
| 30                             | 3.22                        | 1.61                               | 1.61                  | 3.22                                   | 0.13                            |
| 60                             | 2.22                        | 2.22                               | 0.61                  | 1.22                                   | 0.14                            |
| 90                             | 1.78                        | 2.68                               | 0.46                  | 0.92                                   | 0.15                            |
| 120                            | 1.53                        | 3.06                               | 0.38                  | 0.76                                   | 0.16                            |
| 150                            | 1.36                        | 3.39                               | 0.33                  | 0.66                                   | 0.16                            |
| 180                            | 1.23                        | 3.69                               | 0.30                  | 0.60                                   | 0.18                            |
| 210                            | 1.13                        | 3.96                               | 0.27                  | 0.54                                   | 0.19                            |
| 240                            | 1.05                        | 4.21                               | 0.25                  | 0.50                                   | 0.21                            |
| 270                            | 0.99                        | 4.45                               | 0.24                  | 0.47                                   | 0.24                            |
| 300                            | 0.93                        | 4.67                               | 0.22                  | 0.44                                   | 0.27                            |
| 330                            | 0.89                        | 4.88                               | 0.21                  | 0.42                                   | 0.33                            |
| 360                            | 0.85                        | 5.08                               | 0.20                  | 0.40                                   | 0.46                            |
| 390                            | 0.81                        | 5.27                               | 0.19                  | 0.38                                   | 1.61                            |
| 420                            | 0.78                        | 5,46                               | 0.18                  | 0.37                                   | 0.61                            |
| 450                            | 0.75                        | 5.63                               | 0.18                  | 0.35                                   | 0.38                            |
| 480                            | 0.73                        | 5.80                               | 0.17                  | 0.34                                   | 0.30                            |
| 510                            | 0.70                        | 5.97                               | 0.16                  | 0.33                                   | 0.25                            |
| 540                            | 0.68                        | Ŋ<br>6.13                          | 0.16                  | 0.32                                   | 0.22                            |
| 570                            | 0.66                        | 6.28                               | 0.16                  | 0.31                                   | 0.20                            |
| 600                            | 0.64                        | 6.43                               | 0.15                  | 0.30                                   | 0.18                            |
| 630                            | 0.63                        | 6.58                               | 0.15                  | 0.29                                   | 0.17                            |
| 660                            | 0.61                        | 6.72                               | 0.14                  | 0.29                                   | 0.16                            |
| 690                            | $0.60 -$                    | 6.86                               | 0.14                  | 0.28                                   | 0.15                            |
| 720                            | 0.58                        | 7.00                               | 0.14                  | 0.27                                   | 0.14                            |
| 750                            | 0.57                        | 7.13                               | 0.13                  | 0.27                                   | 0.14                            |
| 780<br>22.1<br>$171 - 12 = 22$ | 0.56                        | 7.26                               | 0.13                  | 0.26                                   | 0.13                            |

**Tabla 67:** Construcción del hietograma de diseño para un periodo de retorno de 2 años, una duración de 13 horas e intervalos de duración cada 30 min para la Cuenca D-1200

Elaboración propia €

Ploteamos la columna 6 versus la columna 1 de la **Tabla 67** y obtenemos lo siguiente:

 $\mathbb{C}_{\mathbb{R}}$ 

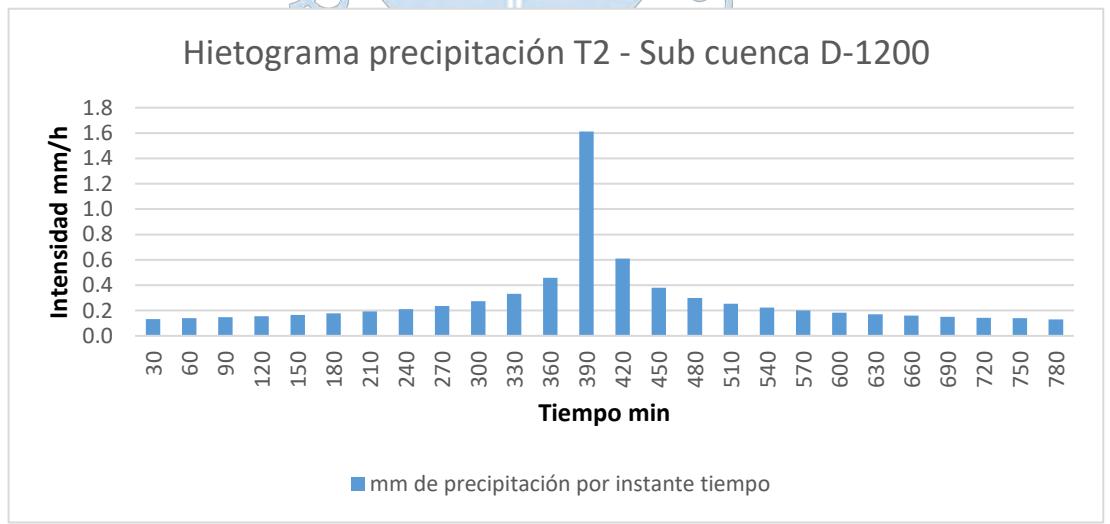

**Figura 56:** Hietograma de diseño de la Cuenca D-1200 para T=2 años

Para ello se consideraron tres conjuntos de datos y son los siguientes:

#### **4.12.1 Modelo de la cuenca**

A partir del reconocimiento de la cuenca en estudio, se procedió a construir el modelo hidrológico considerando las 8 sub cuencas como un sistema de sub cuencas interconectadas productoras de escurrimiento superficial durante un evento extremo de lluvia **(Ver Figura 57)**.

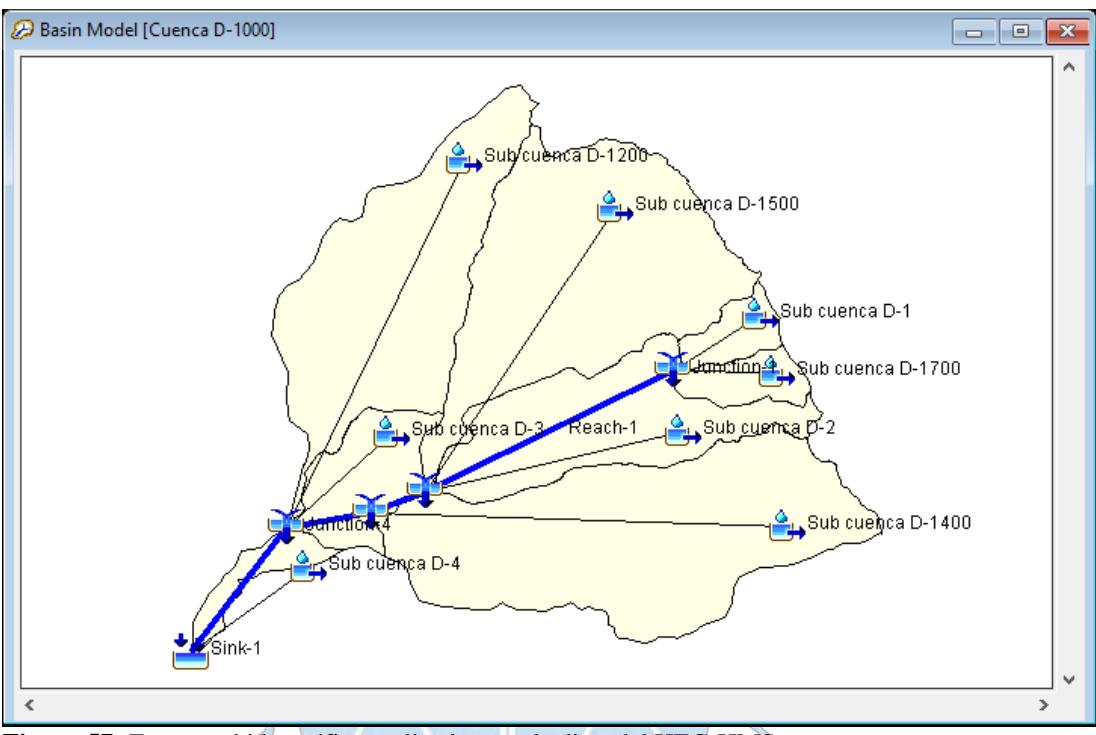

Elaboración propia **Figura 57:** Esquema hidrográfico realizado con el editor del HEC-HMS.

Los elementos utilizados para definir el esquema hidrográfico dentro del editor del HEC HMS fueron: las subcuencas (Subbasin), los cauces (Reach), las confluencias (Junction) y el sumidero Sink que representa la desembocadura de la cuenca D-1000.

Para elaborar el modelo hidrológico de la cuenca fue necesario definir los métodos hidrológicos que permitan simular los procesos que forman parte del evento en cuestión.

Los modelos utilizados en particular para todas las subcuencas en estudio fueron los siguientes:

- a. Método de determinación de las pérdidas: Modelo del número de curva (SCS Curve Number).
- b. Método de transformación escorrentía: Modelo de Snyder y SCS.
- c. Método de flujo base: Constant Monthly.
- d. Tránsito de cauces: Método de Muskingum.

#### **4.12.1.1 Método de determinación de pérdidas**

Para la determinación de las pérdidas se hará uso del método del Número de Curva del SCS de los Estados Unidos, para ello es muy necesario obtener los valores de numero de curva (CN) para cada sub cuenca.

#### **a) Numero de curva (CN)**

Para el cálculo de los números de curva se realizó el siguiente procedimiento:

Para la obtención de las condiciones hidrológicas y grupo hidrológico de los diversos tipos de superficie que comprende cada sub cuenca se realizó el respectivo reconocimiento de campo con el apoyo de mapas temáticos de cobertura vegetal y de uso de suelos (**Mapas 14 y 15** ubicados en el **capítulo II).**

La asignación del valor de número de curva se realizó en base al tipo de suelo que presenta cada una de las subcuencas aportantes, cuyo valor final resulta de la ponderación de los valores de CN individuales a cada tipo de suelo.

La condición humedad fue determinada a partir del grado de humedad del suelo medio las cuales por concepto dependen de las precipitaciones suscitadas previamente a la precipitación estudiada. Para ello se realizó una evaluación a las series de precipitaciones diarias acumuladas de cada estación en estudio durante los 5 días previos al evento de mayor precipitación ocurrida en la zona, en nuestro caso los eventos del fenómeno El Niño de 1983, 1998 y 2017. **(Ver Tabla 68 hasta la 70).**

**Tabla 68.** Precipitación diaria de las estaciones Ferreñafe y Lambayeque, 5 días previos al Fenómeno El Niño de 1983

|                   | <b>Días</b> | <b>Estación Ferreñafe</b> | <b>Estación Lambayeque</b> |
|-------------------|-------------|---------------------------|----------------------------|
|                   |             | Precipitación diaria (mm) | Precipitación diaria (mm)  |
|                   | $25-Mar$    | No operativa              | 4.6                        |
| 5 días<br>previos | $26$ -Mar   | No operativa              |                            |
|                   | $27-Mar$    | No operativa              |                            |
|                   | 28-Mar      | No operativa              | 4.6                        |
|                   | 29-Mar      | No operativa              | 2.7                        |
| FEN               | $30-Mar$    | No operativa              | 63.6                       |

**Fuente:** Servicio Nacional de Meteorología e Hidrología Elaboración propia

|                   |              | <b>Estación Ferreñafe</b> | <b>Estación Lambayeque</b> |  |  |
|-------------------|--------------|---------------------------|----------------------------|--|--|
|                   | <b>D</b> ías | Precipitación diaria (mm) | Precipitación diaria (mm)  |  |  |
|                   | 9-Feb        | 1.6                       | 0.3                        |  |  |
| 5 días<br>previos | $10$ -Feb    | 0.2                       | 0.1                        |  |  |
|                   | $11$ -Feb    |                           |                            |  |  |
|                   | $12$ -Feb    |                           |                            |  |  |
|                   | $13$ -Feb    | 0.3                       |                            |  |  |
| FEN               | 14-Feb       | 182.8                     | 713                        |  |  |

**Tabla 69.** Precipitación diaria de las estaciones Ferreñafe y Lambayeque, 5 días previos al Fenómeno El Niño de 1998

**Fuente:** Servicio Nacional de Meteorología e Hidrología Elaboración propia

**Tabla 70.** Precipitación diaria de las estaciones Ferreñafe y Lambayeque, 5 días previos al Fenómeno El Niño de 2017

|                   | <b>Días</b> | <b>Estación Ferreñafe</b> | <b>Estación Lambayeque</b> |
|-------------------|-------------|---------------------------|----------------------------|
|                   |             | Precipitación diaria (mm) | Precipitación diaria (mm)  |
|                   | $13-Mar$    | No operativa              | 9.6                        |
| 5 días<br>previos | $14-Mar$    | No operativa              |                            |
|                   | $15-Mar$    | No operativa              |                            |
|                   | $16$ -Mar   | No operativa              |                            |
|                   | 17-Mar      | No operativa              |                            |
| <b>FEN</b>        | 18-Mar      | No operativa              | 60.7                       |

**Fuente:** Servicio Nacional de Meteorología e Hidrología

Elaboración propia

La lluvia total en el periodo de los 5 días previos a las precipitaciones de mayor ocurrencia de los tres últimos fenómenos fue de 12.7 mm de precipitación, por lo tanto, el suelo presenta condiciones de humedad seca del tipo CN I según la SCS. Sin embargo, cabe mencionar que por la concepción de este estudio de determinar avenidas máximas y por el uso periódico de la zona de estudio como zona agrícola, se ha considerado utilizar la condición tipo CN II para los siguientes cálculos **(Ver Tabla 71)**.

| <b>SUB</b><br><b>CONDICION NORMAL (II)</b><br><b>CUENC</b><br>CN<br><b>USO DE SUELO</b><br>$NC$ II<br>A. Permeable<br>A. impermeable<br>$\mathbf A$<br>NC<br>$(\%)$<br>(%)<br><b>PONDERADO</b><br><b>POLICULTIVO</b><br>55<br>45.1%<br>0.0%<br>24.8<br>CAÑA DE AZUCAR<br>65<br>0.1%<br>0.0%<br>0.1<br><b>ARROZ</b><br>50.1%<br>32.6<br>65<br>0.0%<br>$D-1200$<br>60.59<br><b>BOSQUE RALO</b><br>36<br>0.8%<br>0.3<br>0.0%<br>ERI/DESN/DE<br>77<br>3.5%<br>2.7<br>0.0%<br><b>INF URB</b><br>0.2%<br>90<br>0.2%<br>0.2<br><b>POLICULTIVO</b><br>55<br>0.5%<br>0.3<br>0.0%<br><b>ARROZ</b><br>65<br>96.5%<br>62.7<br>0.0%<br>CAÑA DE AZUCAR<br>65<br>2.1%<br>0.0%<br>1.4<br>D-1500<br>64.8<br>36<br>$-0.1\%$<br><b>BOSQUE RALO</b><br>0.0<br>0.0%<br><b>77</b><br>ERI/DESN/DE<br>0.3%<br>0.2<br>0.0%<br><b>INF URB</b><br>90<br>0.2<br>0.2%<br>0.4%<br>CAÑA DE AZUCAR<br>65<br>1.5%<br>0.0%<br>1.0<br>$D-1$<br>65.0<br>ARROZ<br>98.5%<br>0.0%<br>64.0<br>65<br><b>POLICULTIVO</b><br>0.0%<br>5.0<br>55<br>9.2%<br><b>ARROZ</b><br>65<br>D-1700<br>84.9%<br>55.2<br>0.0%<br>65.57<br>$\subset$<br><b>INF URB</b><br>90<br>0.4%<br>5.4<br>6.0%<br><b>POLICULTIVO</b><br>55<br>2.9%<br>1.6<br>0.0%<br><b>ARROZ</b><br>65<br>91.3%<br>59.3<br>$\bigcirc$ 0.0%<br>$D-2$<br><b>BOSQUE RALO</b><br>35<br>0.3%<br>0.0%<br>0.1<br>63.9<br>ERI/DESN/DE<br>77<br>1.6%<br>1.2<br>0.0%<br><b>INF URB</b><br>90<br>1.8%<br>2.1%<br>1.6<br><b>POLICULTIVO</b><br>55<br>1.7%<br>$1.0\,$<br>0.0%<br>CAÑA DE AZUCAR<br>39.4%<br>25.6<br>65<br>0.0%<br>ARROZ<br>65<br>47.3%<br>30.8<br>0.0%<br>0.2%<br>D-1400<br><b>BOSQUE RALO</b><br>62.5<br>36<br>0.0%<br>0.1<br><b>VEGETACION ARBUS</b><br>25<br>4.7%<br>1.2<br>0.0%<br>4.1%<br>ERI/DESN/DE<br>3.2<br>77<br>0.0%<br><b>INF URB</b><br>0.8%<br>90<br>0.9%<br>0.7<br><b>POLICULTIVO</b><br>65<br>36.6%<br>20.1<br>0.0%<br>65<br>40.5%<br>$0.0\%$<br>ARROZ<br>26.3<br>$D-3$<br>64.1<br>ERI/DESN/DE<br>77<br>23.0%<br>0.0%<br>17.7<br><b>POLICULTIVO</b><br>6.5%<br>3.6<br>65<br>0.0%<br>$D-4$<br>65<br>73.4<br>ARROZ<br>18.2%<br>0.0%<br>11.8<br>ERI/DESN/DE<br>75.3%<br>58.0<br>77<br>0.0% |  |  | <b>NUMERO DE CURVA</b> |  |  |  |  |  |
|----------------------------------------------------------------------------------------------------|--|--|------------------------|--|--|--|--|--|
|                                                                                                    |  |  |                        |  |  |  |  |  |
|                                                                                                    |  |  |                        |  |  |  |  |  |
|                                                                                                    |  |  |                        |  |  |  |  |  |
|                                                                                                    |  |  |                        |  |  |  |  |  |
|                                                                                                    |  |  |                        |  |  |  |  |  |
|                                                                                                    |  |  |                        |  |  |  |  |  |
|                                                                                                    |  |  |                        |  |  |  |  |  |
|                                                                                                    |  |  |                        |  |  |  |  |  |
|                                                                                                    |  |  |                        |  |  |  |  |  |
|                                                                                                    |  |  |                        |  |  |  |  |  |
|                                                                                                    |  |  |                        |  |  |  |  |  |
|                                                                                                    |  |  |                        |  |  |  |  |  |
|                                                                                                    |  |  |                        |  |  |  |  |  |
|                                                                                                    |  |  |                        |  |  |  |  |  |
|                                                                                                    |  |  |                        |  |  |  |  |  |
|                                                                                                    |  |  |                        |  |  |  |  |  |
|                                                                                                    |  |  |                        |  |  |  |  |  |
|                                                                                                    |  |  |                        |  |  |  |  |  |
|                                                                                                    |  |  |                        |  |  |  |  |  |
|                                                                                                    |  |  |                        |  |  |  |  |  |
|                                                                                                    |  |  |                        |  |  |  |  |  |
|                                                                                                    |  |  |                        |  |  |  |  |  |
|                                                                                                    |  |  |                        |  |  |  |  |  |
|                                                                                                    |  |  |                        |  |  |  |  |  |
|                                                                                                    |  |  |                        |  |  |  |  |  |
|                                                                                                    |  |  |                        |  |  |  |  |  |
|                                                                                                    |  |  |                        |  |  |  |  |  |
|                                                                                                    |  |  |                        |  |  |  |  |  |
|                                                                                                    |  |  |                        |  |  |  |  |  |
|                                                                                                    |  |  |                        |  |  |  |  |  |
|                                                                                                    |  |  |                        |  |  |  |  |  |
|                                                                                                    |  |  |                        |  |  |  |  |  |
|                                                                                                    |  |  |                        |  |  |  |  |  |
|                                                                                                    |  |  |                        |  |  |  |  |  |
|                                                                                                    |  |  |                        |  |  |  |  |  |
|                                                                                                    |  |  |                        |  |  |  |  |  |
|                                                                                                    |  |  |                        |  |  |  |  |  |
|                                                                                                    |  |  |                        |  |  |  |  |  |

**Tabla 71:** Resumen del número de curva de la cuenca en estudio

#### **b) Abstracciones iniciales (Ia)**

Ya habiendo calculado los números de curva de cada sub cuenca en estudio, se determinaron las abstracciones iniciales de cada sub cuenca, cuyo calculo fue explicado en el **Acápite 2.6.2.1** el cual depende principalmente de los números de curva calculados.

En la **Tabla 72** se presenta los valores de número de curva (CN) y retención potencial "S" para calcular infiltración inicial para todas las sub cuencas que componen la cuenca D-1000.

| SUITWAIT TILL TIMM |           |          |           |  |  |  |  |  |  |
|--------------------|-----------|----------|-----------|--|--|--|--|--|--|
| Sub<br>Cuenca      | <b>CN</b> | $S$ (mm) | $Ia$ (mm) |  |  |  |  |  |  |
| $D-1200$           | 60.59     | 165.21   | 33.04     |  |  |  |  |  |  |
| D-1500             | 64.80     | 137.97   | 27.59     |  |  |  |  |  |  |
| D-1                | 65.00     | 136.77   | 27.35     |  |  |  |  |  |  |
| $D-1700$           | 65.57     | 133.37   | 26.67     |  |  |  |  |  |  |
| $D-2$              | 63.90     | 143.49   | 28.70     |  |  |  |  |  |  |
| $D-1400$           | 62.50     | 152.4    | 30.48     |  |  |  |  |  |  |
| $\overline{D-3}$   | 64.10     | 142.26   | 28.45     |  |  |  |  |  |  |
| $D-4$              | 73.40     | 92.05    | 18.41     |  |  |  |  |  |  |
| Elaboración propia |           |          |           |  |  |  |  |  |  |

**Tabla 72:** Parámetros y valores de las abstracciones iníciales (mm) para cada sub cuenca utilizadas en el software HEC HMS

#### **4.12.1.2 Método de transformación – escorrentía**

El método seleccionado para la transformación de precipitación a escorrentía quedará definido por el método del hidrograma unitario de la SCS para cuencas menores de 30 km<sup>2</sup> y por el método del hidrograma unitario de Snyder para cuencas mayores a los 30 km<sup>2</sup>.

Para la aplicación de ambos métodos, se requiere determinar tanto el tiempo de concentración de una cuenca hidrográfica (tc) anteriormente calculada, tiempo de retardo (Lag) para la ambos métodos y el coeficiente pico

(cp) cuyo parámetro quedará definido en función del tipo de características topográficas de la zona en estudio.

#### **a) Método del hidrograma unitario de la SCS**

El cálculo de los parámetros del hidrograma unitario de la SCS fue realizado para las sub cuencas D-1, D-1700, D-3 y D-4, pues presentan superficies menores a  $30 \text{ km}^2$ .

El software HEC HMS cuenta en su interfaz con la metodología del hidrograma unitario de SCS, para ello se requiere básicamente un solo parámetro: "tp = tiempo de retardo entre el centro de gravedad de la precipitación y el caudal pico".

Siendo:

$$
tp = 0.6*tc
$$

Donde:

tc: el tiempo de concentración (min).

A continuación, se muestra el resumen de los cálculos del tiempo de retardo para las sub cuencas seleccionadas.

 $C$  or

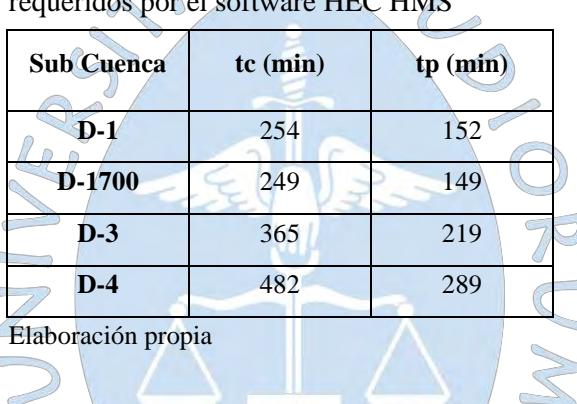

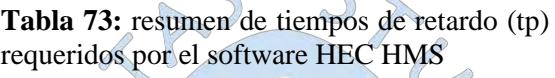

# **b) Método del hidrograma unitario de Snyder**

Para el caso del hidrograma de Snyder, según el MTC en su manual se considera valida su aplicación para cuencas desde 30 a 30 000 km2, por tal razón fue utilizada en el estudio para su aplicación en las cuencas D-1200, D-1500, D-1200 y D-2, los cuales cuentan con áreas entre los 60 hasta los 135 km<sup>2</sup>.

 $\bigcirc$ 

El software HEC HMS cuenta en su interfaz con la metodología del hidrograma unitario de Snyder, para ello se requiere básicamente contar con dos parámetros: "tp" (Tiempo de retardo) y el cp (Caudal pico).

El primer parámetro se calcula con la Ecuación 64, los cuales requieren previamente el cálculo de las siguientes variables.

$$
t_p = C_1 C_t (LL_c)^{0.3}
$$

 $C_1$  = el valor considerado para el análisis es de 0.75, propio del sistema internacional.

 $C_t$  = denominado coeficiente de retardo de Snyder, el cálculo de este parámetro se realizará a partir de la fórmula propuesta por Taylor – Schwartz **(Ecuación 65)**

$$
C_t = \frac{1.65}{\left(\sqrt{i}\,\right)^{0.38}}
$$

 $L =$ las distancias fueron obtenidas de los parámetros morfológicos de las sub cuencas en estudio.

Lcg = su cálculo se realizó con el método el cual se desarrolla con mayor detalle en el **Apéndice G**.

Cp = De acuerdo a las definiciones en el **acápite 2.8.2.1 b)** se ha considerado una valor de 0.4 ya que las pendientes de las sub cuencas consideradas son muy bajas.

En el **Tabla 74** se muestra los parámetros del hidrograma de Snyder para cada sub cuenca del Dren en estudio.

| <b>Sub Cuenca</b> |        | Parámetros de la sub cuenca | Parámetros Hidrograma Snyder |           |        |      |
|-------------------|--------|-----------------------------|------------------------------|-----------|--------|------|
|                   | L (km) | i(m/m)                      | $C_{t}$                      | Lcg(km)   | Tp(hr) | Cр   |
| $D-1200$          | 12.48  | 0.0011                      | 2.50                         | $10.10 -$ | 8.01   | 0.40 |
| D-1500            | 20.82  | 0.0009                      | 2.59                         | 15.90     | 11.06  | 0.40 |
| $D-2$             | 12.81  | 0.0005                      | 2.92                         | 9.05      | 9.11   | 0.40 |
| $D-1400$          | 24.20  | 0.0009                      | 2.59                         | 13.40     | 11.02  | 0.40 |

**Tabla 74:** Resumen de los parámetros Tp y Cp requeridos por el software HEC HMS

Elaboración propia

# **4.12.1.3 Método de flujo base**

En este método el cálculo elegido es el Método de Constant Monthly que es empleada para obtener el flujo base a partir de mediciones mensuales del caudal circulante en las cuencas. Los parámetros de entrada se obtendrán a partir del Gomez (2014), quien estimó los caudales mensuales durante un periodo de observación desde marzo hasta septiembre sobre el tramo final del canal principal troncal D-1000.

En la **Tabla 75** se muestran los caudales medidos durante el periodo de observación en el sub sistema de drenaje D-1000.

| <b>Sistema</b> | Punto de   | <b>Marzo</b> | Abril     | Mayo      | Junio     | Julio     | Agosto    | <b>Septiembre</b> |
|----------------|------------|--------------|-----------|-----------|-----------|-----------|-----------|-------------------|
| de             | control    | $(m^3/s)$    | $(m^3/s)$ | $(m^3/s)$ | $(m^3/s)$ | $(m^3/s)$ | $(m^3/s)$ | $(m^3/s)$         |
| drenaje        |            |              |           |           |           |           |           |                   |
|                |            |              |           |           |           |           |           |                   |
| D-1000         | Km.        | 6.172        | 6.516     | 3.979     | 1.542     | 1.043     | 0.658     | 0.273             |
|                | $29+250.5$ |              |           |           |           |           |           |                   |
|                |            |              |           |           |           |           |           |                   |

**Tabla 75:** Caudales mensuales evacuados por los drenes hacia el mar

**Fuente:** (Gomez, 2014)

#### **4.12.1.4 Tránsito de cauces (Channel routing)**

El método de cálculo elegido para los tránsitos en el cauce se utilizó el método de Muskingum, el cual para para su aplicación en el software HEC HMS se tiene que calcular los parámetros k, x y n.

 $\bigcap$ 

Por lo general estos valores se obtienen en mediciones de hidrogramas realizados en el cauce, sin embargo, al no contar con esa información en este estudio para los cálculos del parámetro K, se ha estimado en función al tiempo de viaje de la onda, correspondiente a condiciones de flujo uniforme.

Para ello se dividió el cauce principal en 4 tramos específicos de las cuales se obtuvieron las velocidades promedio en el inicio y final de cada tramo a partir de la ecuación de Manning, **(Ver Tabla 76)**.

|         | kilometraje | <b>Areas</b><br>(m2) | <b>Perímetro</b><br>(m) | R     | n     | <sup>1</sup> | $V$ (m/s)-<br><b>Manning</b> | V prom<br>(m/s) |
|---------|-------------|----------------------|-------------------------|-------|-------|--------------|------------------------------|-----------------|
| Tramo 4 | $30+200$    | 12.81                | 11.95                   | 1.072 | 0.035 | 0.0007       | 0.792                        | 0.881           |
|         | $24+000$    | 26.67                | 18.37                   | 1.452 | 0.035 | 0.0007       | 0.969                        |                 |
| Tramo 3 | $23+600$    | 36.79                | 20.49                   | 1.795 | 0.035 | 0.001        | 1.335                        | 1.255           |
|         | $20+000$    | 25.83                | 17.40                   | 1.485 | 0.035 | 0.001        | 1.176                        |                 |
| Tramo 2 | $19 + 400$  | 47.04                | 21.94                   | 2.144 | 0.035 | 0.0007       | 1.257                        | 1.303           |
|         | $17+000$    | 67.38                | 28.23                   | 2.387 | 0.035 | 0.0007       | 1.350                        |                 |
| Tramo 1 | $16 + 800$  | 44.47                | 24.41                   | 1.822 | 0.035 | 0.0005       | 0.953                        | 1.104           |
|         | $4 + 800$   | 66.11                | 24.02                   | 2.753 | 0.035 | 0.0005       | 1.255                        |                 |

**Tabla 76:** Cálculo de las velocidades promedio en los 4 tramos del cauce principal

**Fuente:** Elaboración propia

Donde:

R: Radio hidráulico

n : coeficiente de Manning

i= pendiente de los tramos m/m

Con la velocidad promedio calculada y la **Ecuación 67** obtenemos la constante de almacenamiento "K".

Para la obtención del factor de ponderación X se asumió un valor de 0.20 el cual es indicativo de un cauce cuya cuña esta moderadamente desarrollada y con pendiente relativamente baja.

Mientras que para el cálculo de los números de tramos o Sub-reaches "n" se obtuvo a partir de la **Ecuación 68.**

En la **Tabla 77** se muestra los parámetros de ingreso para cada tramo considerado en la cuenca en estudio.

| <b>HEC HMS</b>    |       |                         |      |                      |      |       |  |
|-------------------|-------|-------------------------|------|----------------------|------|-------|--|
| <b>Sub Cuenca</b> |       | Parámetros de la cuenca |      | Parámetros Muskingum |      |       |  |
|                   | (km)  | (m/s)<br>$\mathbf{v}$   | t(s) | K(hr)                | X    | n     |  |
| <b>TRAMO1</b>     | 12.83 | 1.10                    | 1800 | 3.24                 | 0.20 | 6.478 |  |
| <b>TRAMO2</b>     | 3.03  | 1.30                    | 1800 | 0.65                 | 0.20 | 1.295 |  |
| <b>TRAMO3</b>     | 3.75  | 1.25                    | 1800 | 0.83                 | 0.20 | 1.666 |  |
| <b>TRAMO4</b>     | 7.68  | 0.88                    | 1800 | 2.42                 | 0.20 | 4.848 |  |

 $\bigcirc$ **Tabla 77:** Resumen de valores para Muskingum requeridos por el software

Elaboración propia

#### **4.12.2 Modelo meteorológico**

Para el Modelo Meteorológico se utilizó los hietogramas especificados en el **Apéndice** 

### **H.**

# **4.12.3 Especificaciones de control**

Para el área de estudio se ha definido un intervalo de cálculo de 72 horas, requisito necesario para la estabilidad del modelo.

# **Capítulo 5 Resultados de la simulación**

# **5.1 Resultado global del modelamiento hidrológico con el software HEC-HMS**

En la **Tabla 78** se muestra los resultados de caudales máximos simulados para los diferentes períodos de retorno. 

Tabla 78: Caudales máximos para cada subcuenca del Dren D-1000 para diferentes periodos de retorno  $\leq$  $\sqrt{2}$ 

| <b>Elemento</b>   |                  | PERIODO DE RETORNO        |     |      |       |       |
|-------------------|------------------|---------------------------|-----|------|-------|-------|
| hidrológico       | Q <sub>2</sub>   | $\overline{\mathbf{Q}}$ 5 | Q10 | Q25  | Q50   | Q100  |
| Sub cuenca D-1    | 0.0              | 0.0                       | 0.2 | 3.8  | 13.6  | 36.2  |
| Sub cuenca D-1700 | 0,0              | 0.0                       | 0.3 | 4.5  | 15.7  | 41.4  |
| <b>Juntion 1</b>  | 0.0              | 0.0                       | 0.6 | 8.2  | 29.2  | 77.6  |
| Reach 1           | 0.0              | 0.0                       | 0.5 | 7.9  | 27.3  | 70.5  |
| Sub cuenca D-1500 | 0.0              | 0.1                       | 0.7 | 10.8 | 36.0  | 90.1  |
| Sub cuenca D-2    | 0.1              | 0.3                       | 0.5 | 5.5) | 18.7  | 47.9  |
| <b>Juntion 2</b>  | 0.2 <sub>0</sub> | 0.4                       | 1.5 | 22.0 | 71.6  | 172.3 |
| Reach 2           | 0.2              | 0,4                       | 1.5 | 21.9 | 71.5  | 172.2 |
| Sub cuenca D-1400 | 0.1              | $0.2^{\circ}$             | 0.3 | 6.5  | 26.1  | 72.3  |
| Juntion 3         | 0.3              | 0.6                       | 1.8 | 28.0 | 96.6  | 242.8 |
| Reach 3           | 0.3              | 0.6                       | 1.8 | 27.9 | 96.3  | 242.8 |
| Sub cuenca D-3    | 0.0              | 0.0                       | 0.0 | 0.2  | 3.1   | 12.5  |
| Sub cuenca D-1200 | 0.0              | 0.0                       | 0.1 | 1.1  | 9.7   | 34.6  |
| <b>Juntion 4</b>  | 0.3              | 0.6                       | 1.8 | 29.2 | 107.6 | 281.6 |
| Reach 4           | 0.3              | 0.6                       | 1.8 | 28.8 | 106.7 | 280.0 |
| Sub cuenca D-4    | 6.2              | 6.2                       | 6.2 | 6.8  | 8.8   | 13.9  |
| <b>Sink</b>       | 6.5              | 6.8                       | 8.0 | 35.2 | 113.8 | 288.5 |

# **5.2 Hidrogramas finales**

#### **5.2.1 Hidrograma simulado para periodo de retorno 2 años**

La modelación hidrológica para un periodo de retorno de 2 años dio como resultado un caudal de 6.5 m<sup>3</sup>/s, teniendo en cuenta un flujo base para el mes de marzo 6.2 m<sup>3</sup>/s.

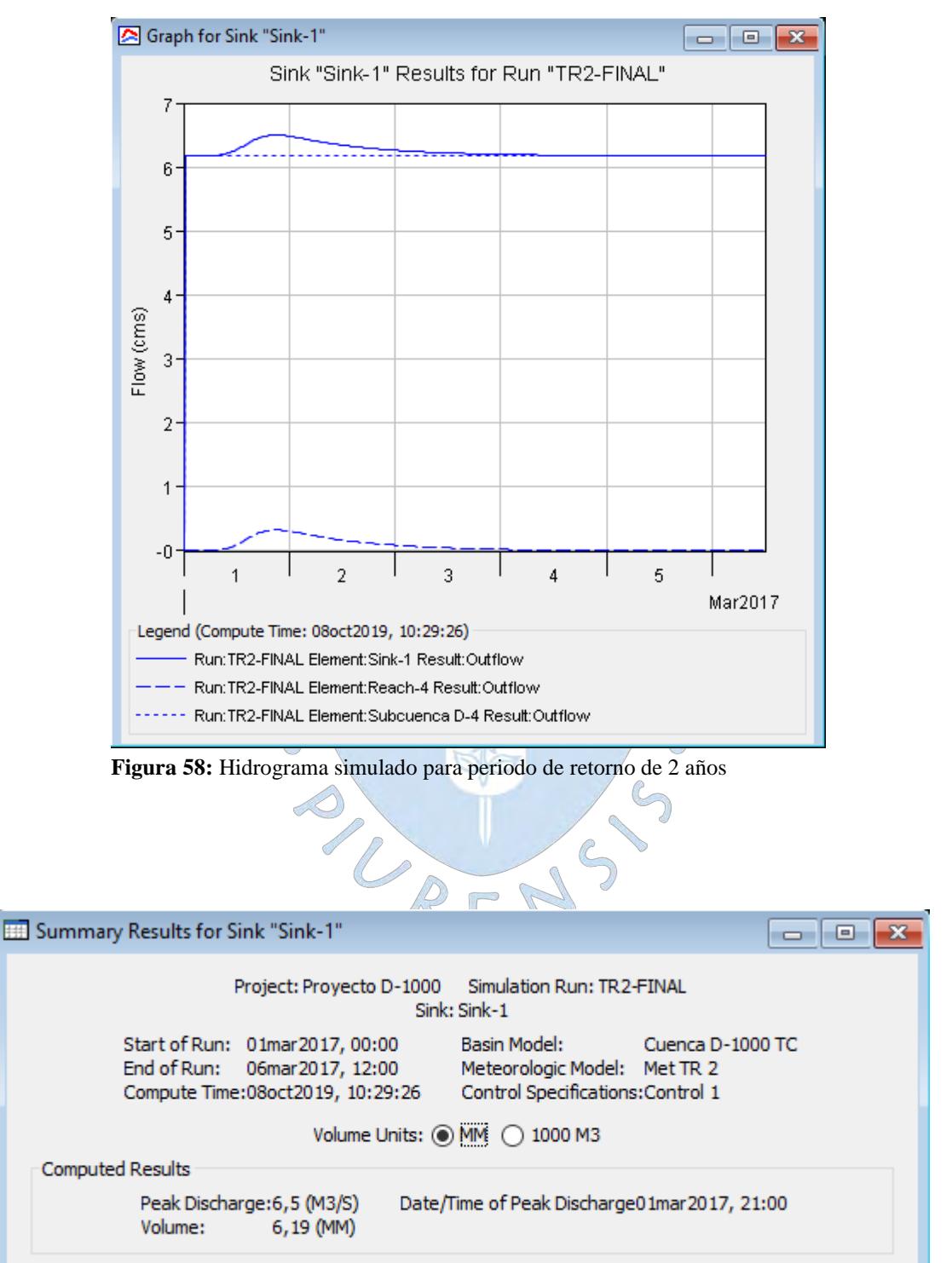

**Figura 59:** Caudal máximo para periodo de retorno de 2 años

#### **5.2.2 Hidrograma simulado para periodo de retorno 5 años**

La modelación hidrológica para un periodo de retorno de 5 años dio como resultado un caudal de  $6.8 \text{ m}^3/\text{s}$  teniendo en cuenta un flujo base para el mes de marzo  $6.2 \text{ m}^3/\text{s}$ .

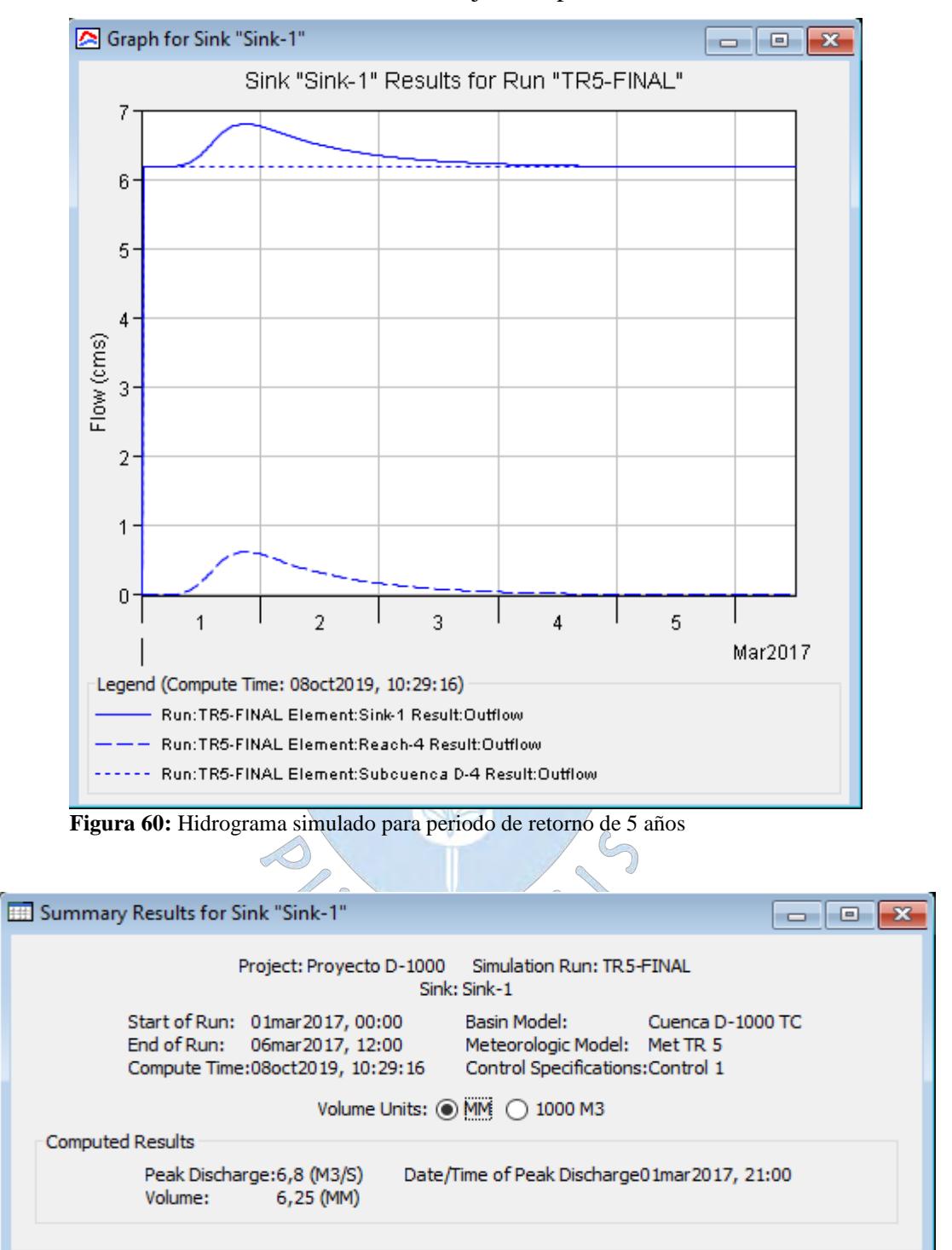

**Figura 61:** Caudal máximo para un periodo de retorno de 5 años

### **5.2.3 Hidrograma simulado para periodo de retorno 10 años**

La modelación hidrológica para un periodo de retorno de 10 años dio como resultado un caudal de 8.3 m<sup>3</sup>/s teniendo en cuenta un flujo base para el mes de marzo 6.2 m<sup>3</sup>/s.

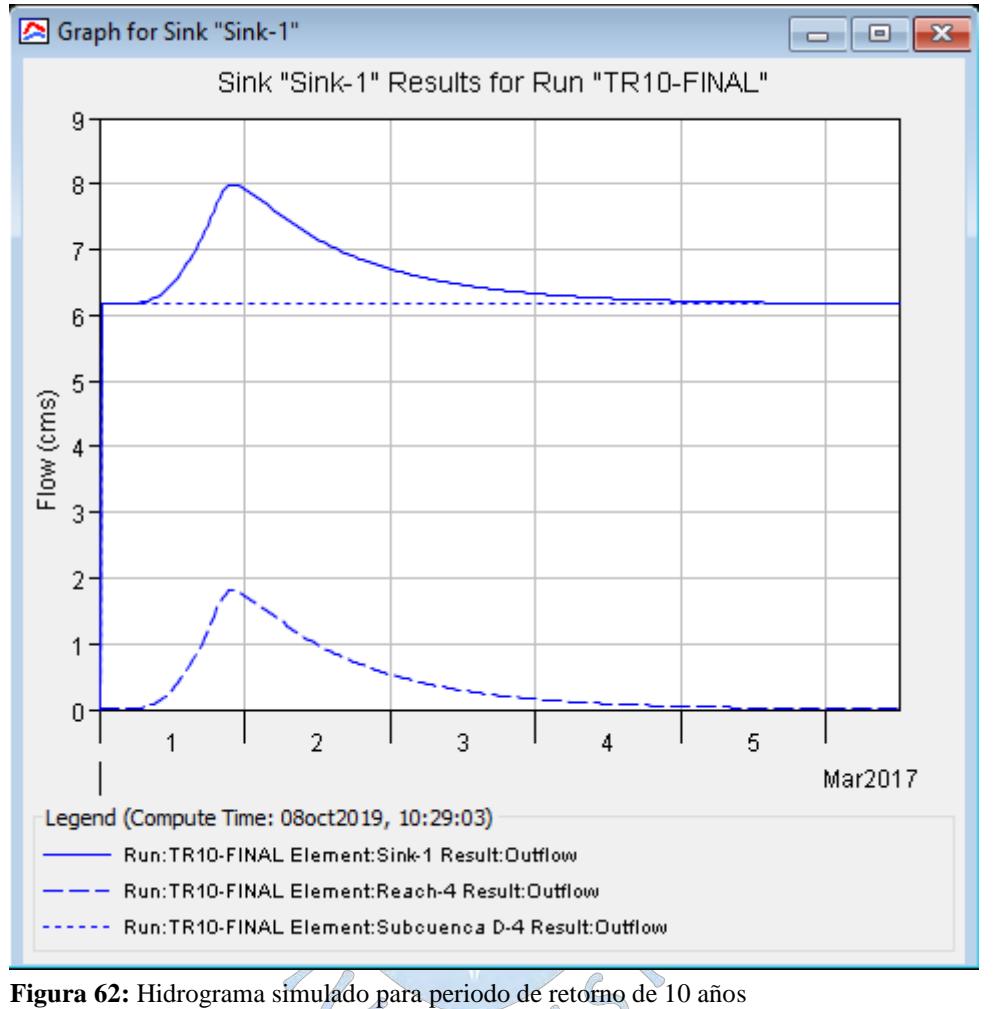

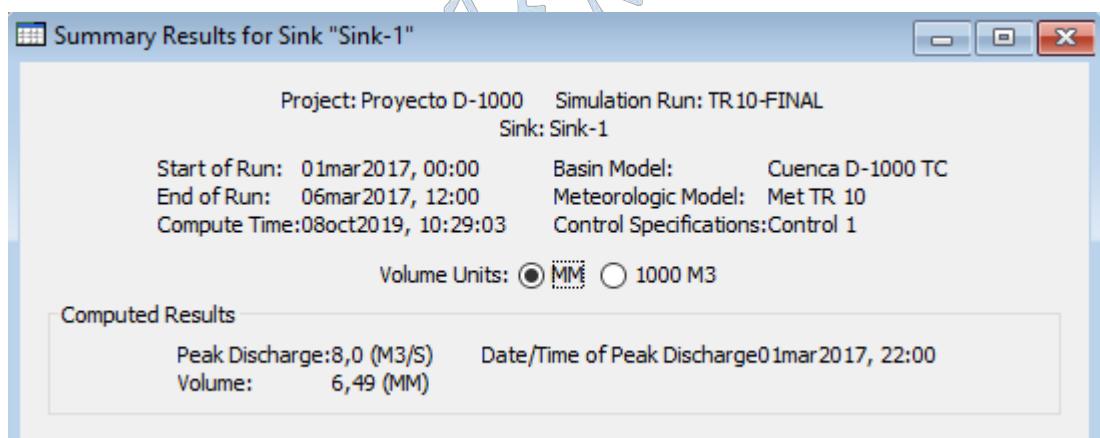

 $\triangle$   $\cong$   $\triangle$ 

**Figura 63:** Caudal máximo para un periodo de retorno de 10 años
### **5.2.4 Hidrograma simulado para periodo de retorno 25 años**

La modelación hidrológica para un periodo de retorno de 25 años dio como resultado un caudal de 32.2 m3/s teniendo en cuenta un flujo base para el mes de marzo 6.2 m3/s.

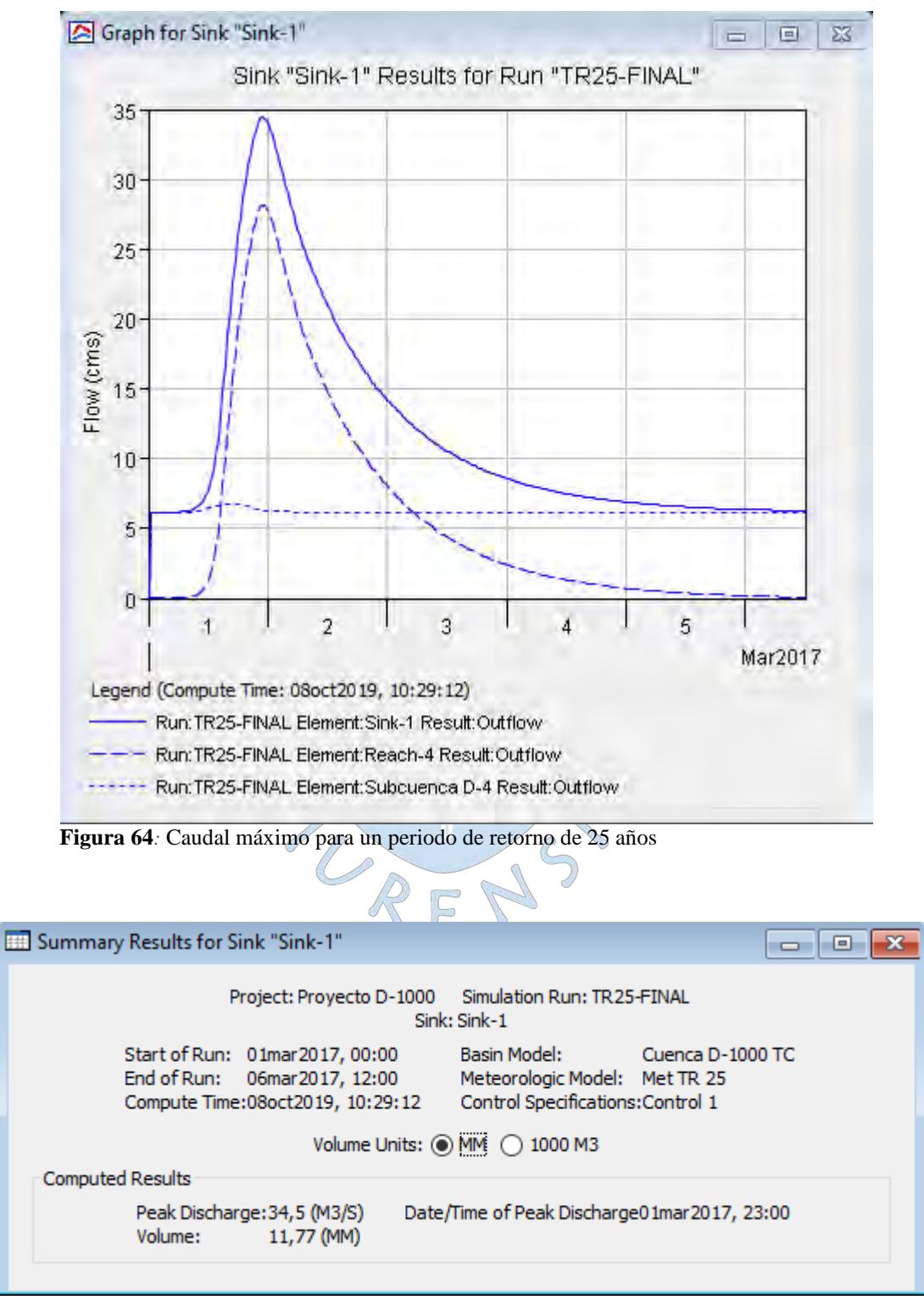

**Figura 65:** Caudal máximo para un periodo de retorno de 25 años

### **5.2.5 Hidrograma simulado para periodo de retorno 50 años**

La modelación hidrológica para un periodo de retorno de 50 años dio como resultado un caudal de 113.8 m3/s teniendo en cuenta un flujo base para el mes de marzo 6.2 m3/s.

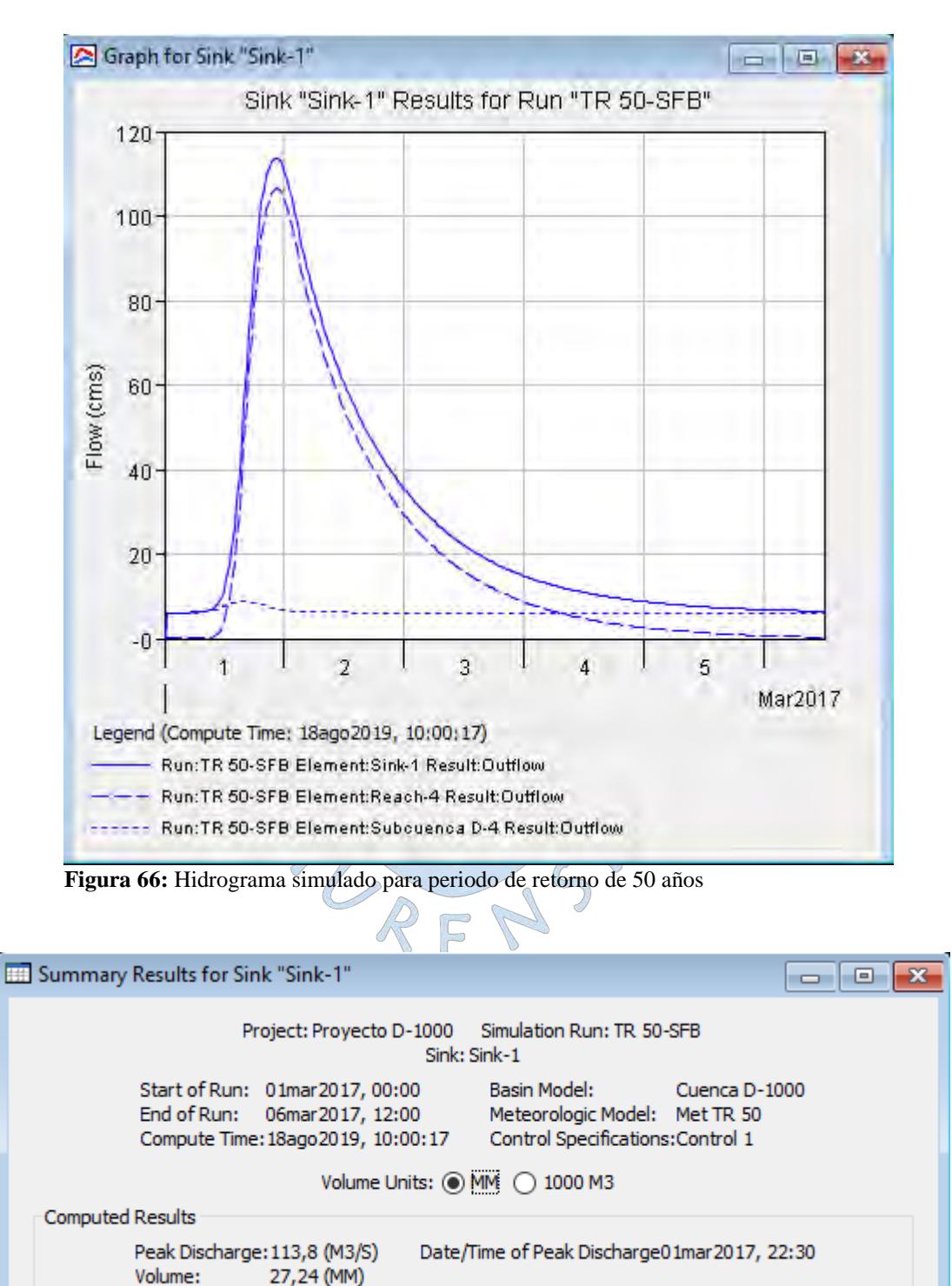

**Figura 67:** Caudal máximo para un periodo de retorno de 50 años

### **5.2.6 Hidrograma simulado para periodo de retorno 100 años**

La modelación hidrológica para un periodo de retorno de 100 años dio como resultado un caudal de 299.5 m3/s teniendo en cuenta un flujo base para el mes de marzo 6.2 m3/s.

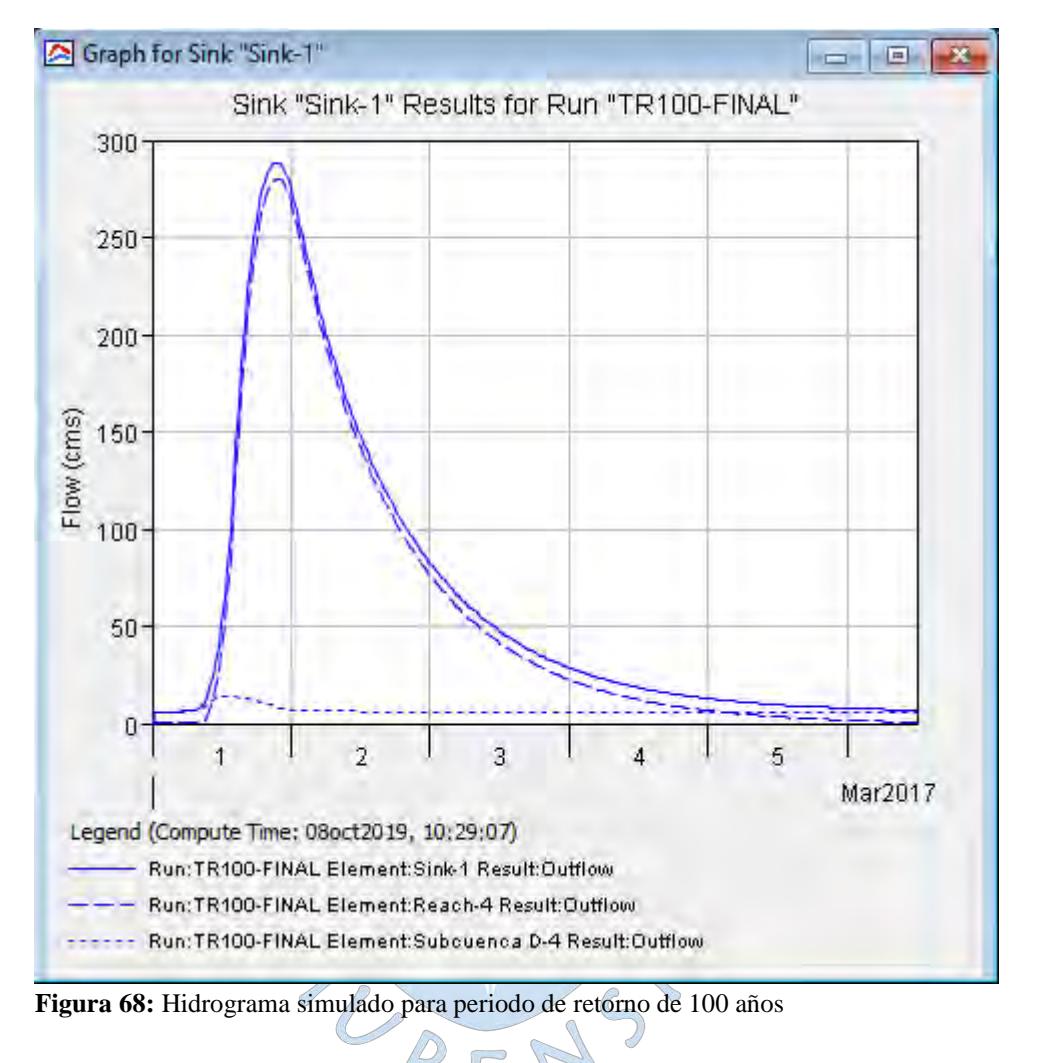

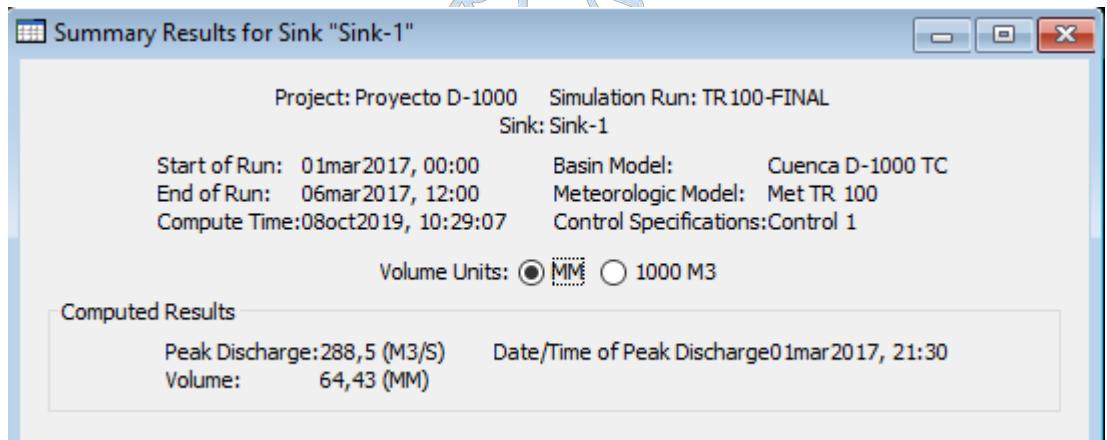

**Figura 69:** Caudal máximo para un periodo de retorno de 100 años

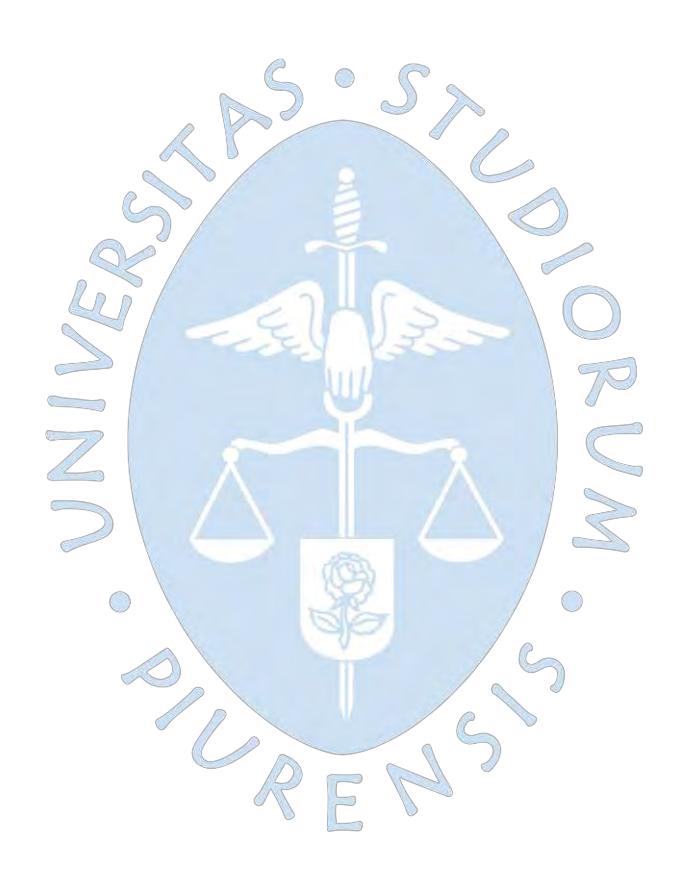

## **Capítulo 6 Evaluación del sistema de evacuación de aguas pluviales**

Teniendo en cuenta el interés por salvaguardar las diversas extensiones agrícolas tanto como a la población e infraestructura vial, el dren agrícola D-1000 debe ser capaz de conducir las escorrentías superficiales producto de las precipitaciones pluviales de la zona y aportes de agua proveniente de los puntos de conexión entre el canal Taymi Antiguo y la red de drenaje agrícola.  $\mathcal{L}_{P}$ 

Por tal razón se hará una evaluación previa de estos caudales sobre la zona, para cuantificar su grado de influencia, evaluar el sistema de evacuación actual y si fuera necesario proponer un esquema preliminar de evacuación para estos cauces.

### **6.1 Caudal sobre el canal Taymi Antiguo**

El canal Taymi Antiguo se encuentra ubicado paralelamente a la margen izquierda del Canal Taymi Nuevo **(Figura 70)**.

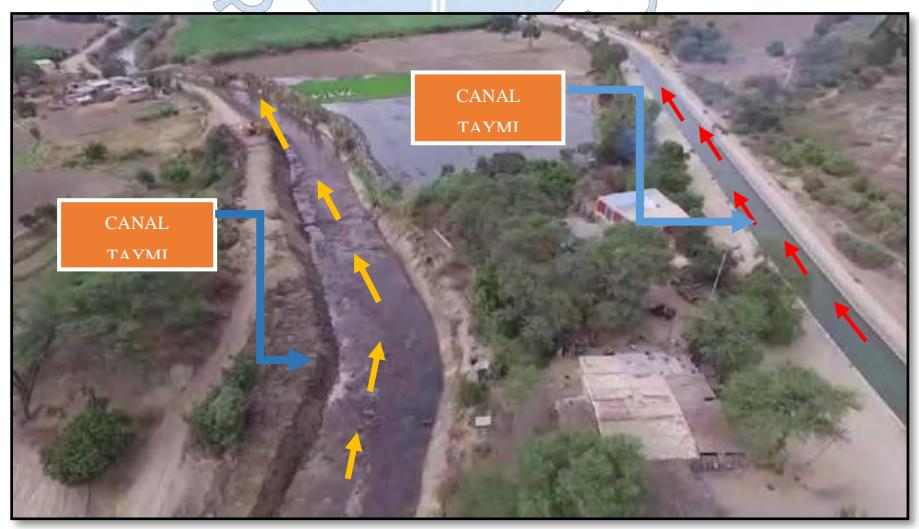

**Figura 70:** Vista aérea de los canales Taymi Nuevo y Antiguo **Fuente:** Proyecto Especial Olmos Tinajones – PEOT. (2017)

Favorece la captación de las escorrentías de las quebradas que interceptan el trazo, permitiendo evacuarlas hacia la red de drenaje del proyecto Tinajones.

Las dos fuentes principales que vierten sobre esta infraestructura son:

- Las descargas directas de las quebradas que cruzan el canal Taymi nuevo por debajo de su trazo (quebrada río Loco y Sencie).
- Y el otro producto de los desbordamientos de caudal circundante desde el canal Taymi nuevo a través de estructuras de alivio (Aliviaderos laterales y badenes), ya que como se mencionó en su momento el canal Taymi nuevo es muy vulnerable a desbordamientos debido a su característica telescópica a lo largo de todo su trazo.

Al término del trazo de este canal se empalma con el canal antiguo Mochumí el cual intercepta un cauce perpendicular con dirección hacía en las inmediaciones del sector Muy Finca, lo cual favorece a que posteriormente sea encauzado por el dren D-1522-0.13 hacia la red de drenaje D-1000, sin embargo, no hay registro exacto de la capacidad de evacuación de este cauce perpendicular **(Ver Figura 71)**.

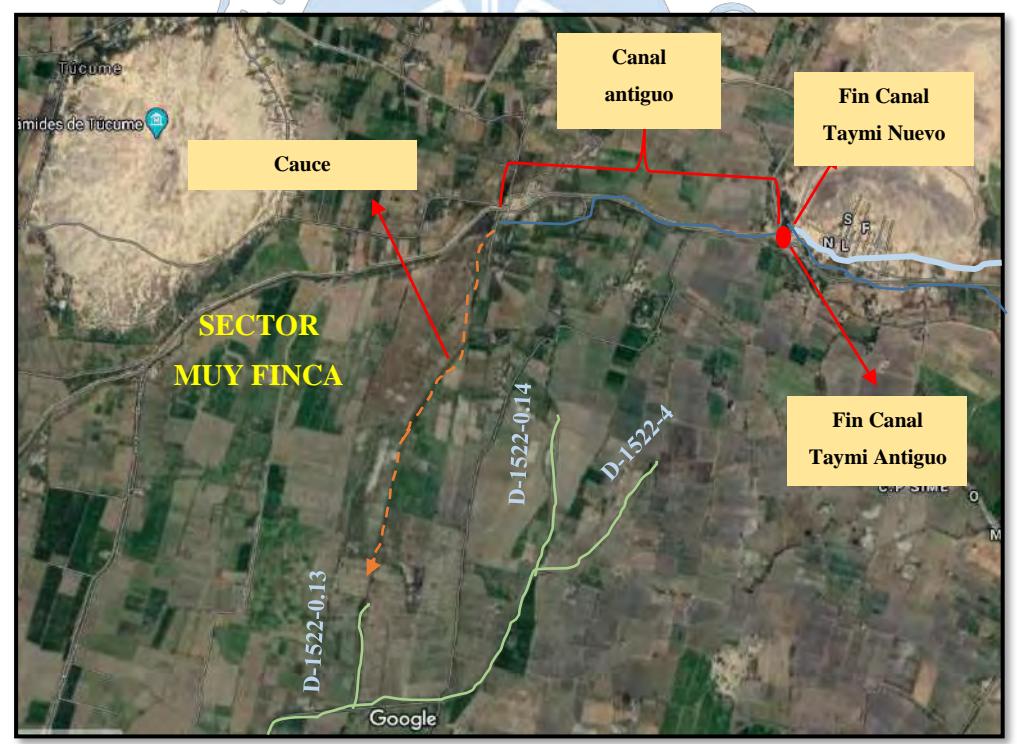

**Figura 71:** Tramo final del canal Taymi antiguo y conexiones **Fuente:** Google Earth

Pérez (2006) realizó un modelamiento hidrológico sobre este elemento con el software HEC HMS, realizando una simulación de las escorrentías superficiales originadas a partir de los vertimientos extraordinarios provenientes de las dos fuentes antes mencionadas, para

luego modelar hidráulicamente la estructura y determinar posibles tramos críticos vulnerables a desbordamientos (**Ver Anexo C**).

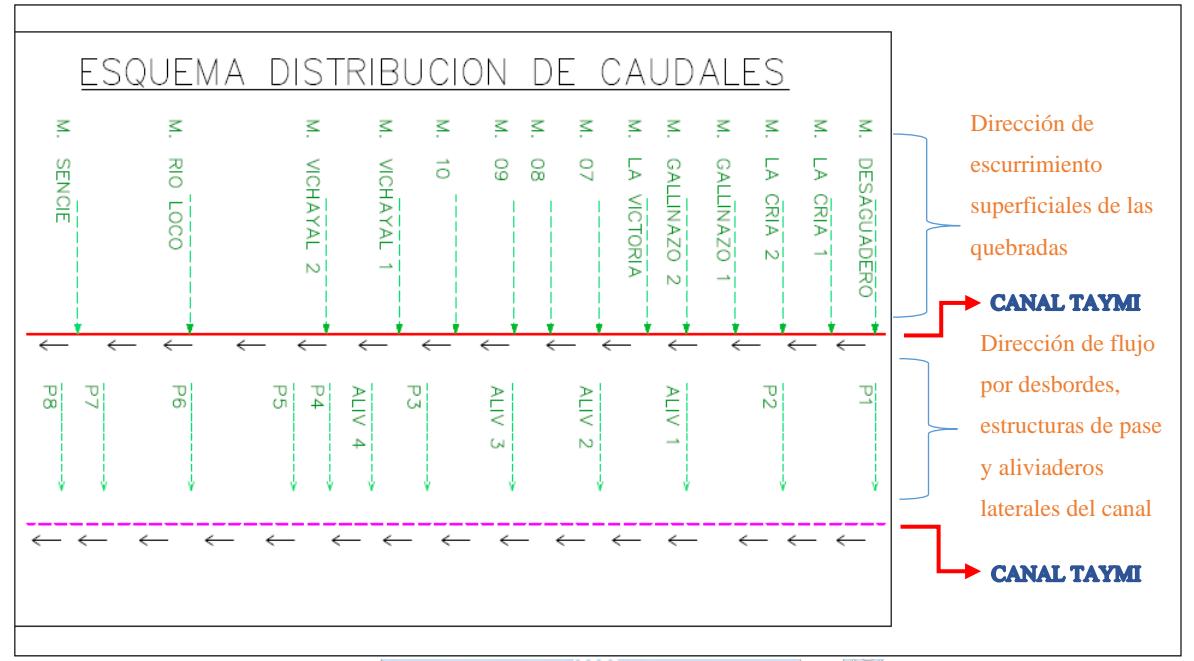

Con el modelamiento hidrológico se obtuvo el siguiente esquema:

**Figura 72:** Esquema de la distribución de caudales considerado en el estudio "Evaluación de la infraestructura mayor de riego y drenaje Taymi" **Fuente:** (Pérez, 2006)

El cual permite estimar caudal resultante que conduciría y evacuaría el canal Taymi Antiguo para un periodo de retorno Tr = 50 años a partir de la suma de los caudales de los elementos hidráulicos que ingresan al canal Taymi (P1, P2, Aliv 1, Aliv 2, Aliv 3, P3, Aliv 4, P4, P5, P6, P7 y P8)<sup>10</sup> el cual sería equivalente a  $174.8 \text{ m}^3$ /s.

Para modelamiento hidráulico del canal Taymi antiguo se determinó que, para un periodo de retorno de 50 años, se presentan varios tramos críticos con presencia de desbordamientos. En aras por salvaguardar las zonas aledañas ante estos inminentes desbordamientos Pérez (2006) planteó para esta estructura lo siguiente:

- $\checkmark$  Reducción de los niveles de inundación en los tramos críticos a partir de encauzamientos, protección y limpieza del cauce con la finalidad de restituir la sección hidráulica y obtener una sección uniforme de acuerdo al ancho estable definido.
- $\checkmark$  Construcción de aliviaderos laterales que permita la evacuación del flujo del canal.

<sup>10</sup> Estos valores se definieron en el acápite 1.6.1.3

 $\checkmark$  Acondicionar los caudales circundantes del canal hacia el sistema de drenaje D-1000.

### **6.2 Distribución de caudales hacia el sub sistema de drenaje D-1000**

Si bien ya se estimó el caudal posible que circularía sobre el canal Taymi Antiguo frente a un evento extraordinario de precipitación, como se visualizó en el acápite anterior este no cuenta con las garantías y confiabilidad de sus dimensiones a lo largo de su trazo para encauzarlos y evacuarlos de manera eficiente, por lo cual coincidiendo con las propuestas anteriores, es necesario evacuar estos cauces progresivamente hacia el sub sistema de drenaje D-1000 a través de canales de conexión.

Para tal efecto y con fines para el desarrollo de este proyecto se plantea adicionarle la siguiente medida:

 $\checkmark$  Acondicionar y mejorar la capacidad de conducción de los colectores principales (D-1400, D-1700, D-1000 y D-1500) del sub sistema de drenaje D-1000 de tal manera que su capacidad inicial de evacuación que actualmente es de 77.5 m<sup>3</sup>/s se incremente a 180.0 m<sup>3</sup> /s **(Ver Tabla 79)**.

| Cana de conexión hacia       | Q actual $(m^3/s)$ | $Q$ propuesto $(m^3/s)$ |
|------------------------------|--------------------|-------------------------|
| D. Principal D-1400          | 40.0               | 40.0                    |
| D. Principal D-1700          | Sin conexión       | 30.0                    |
| D. Principal D-1000          | 37.5               | 50.0                    |
| D. Principal D-1523          | Sin conexión       | 40.0                    |
| D. Principal D-1522-0.13     | Sin conexión       | 15.0                    |
| Caudal inicial de evacuación | $77.5^{11}$        | 180.0                   |
| Elaboración propia           |                    |                         |

**Tabla 79.** Capacidad hídrica propuesta para los canales de conexión

Esto debido a que dos razones; la primera, debido a la necesidad de evacuar todo el flujo circundante del canal Taymi antiguo y la otra debido al control de las quebradas principales de mayor demanda hídrica las cuales generan problemas de desbordamiento.

A continuación, se muestra el esquema de distribución de caudales hacia el sub sistema de drenaje D-1000.

<sup>&</sup>lt;sup>11</sup> Solo considera los caudales hacia el dren principal D-1000 y D-1400 que existen en la actualidad.

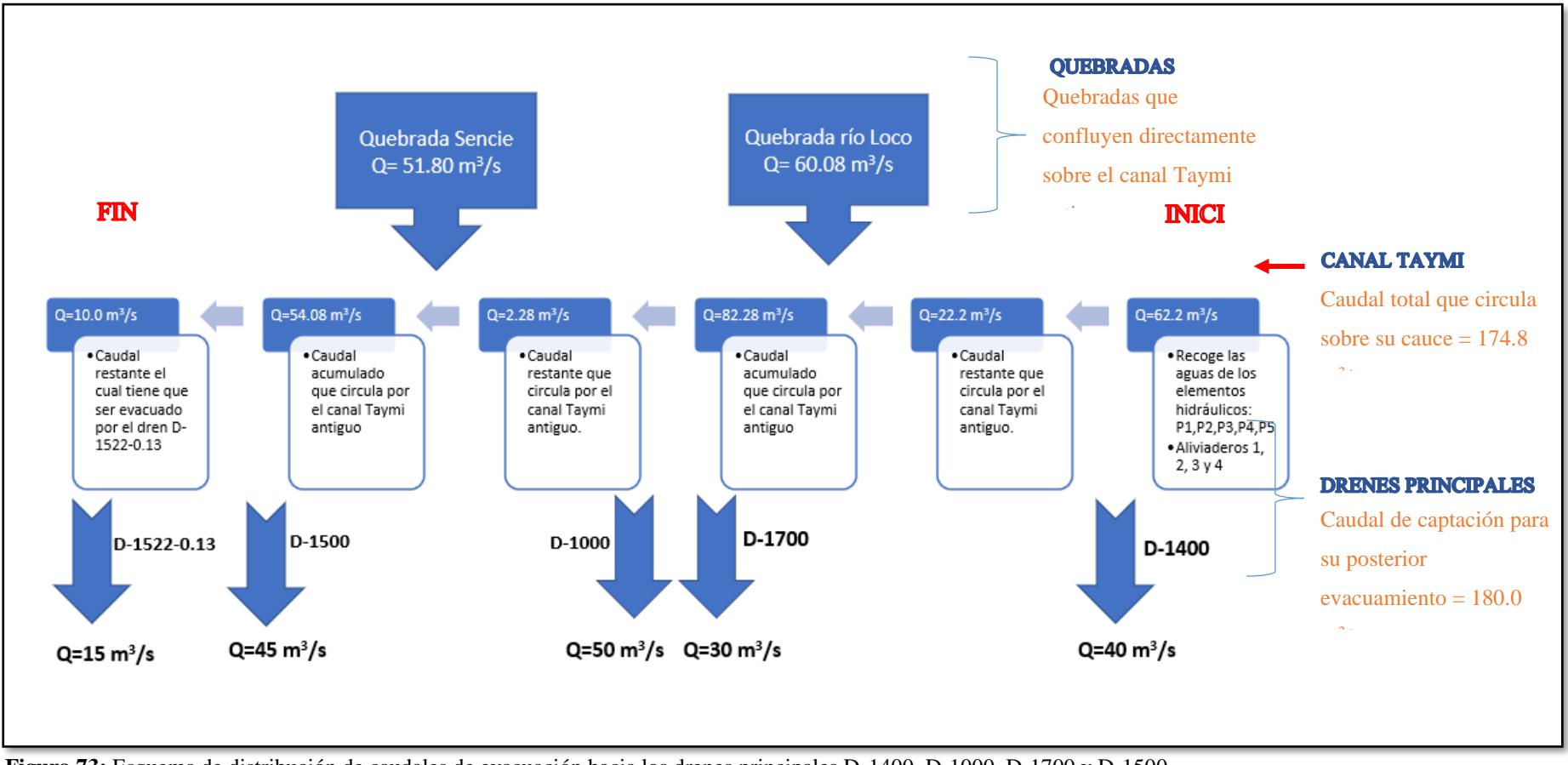

**Figura 73:** Esquema de distribución de caudales de evacuación hacia los drenes principales D-1400, D-1000, D-1700 y D-1500 Elaboración propia

De la **Figura 74** se puede observar que hasta antes de la confluencia del dren principal D-1400 y el canal Taymi antiguo, el canal Taymi antiguo recoge las aguas de los elementos hidráulicos P1, P2, P3, P4, P5 y los aliviaderos 1, 2, 3, 4 del canal Taymi nuevo definiéndose un caudal de  $62.2 \text{ m}^3/\text{s}$  en condiciones ideales.

Un caudal de 40  $m^3$ /s serian captados por el dren D-1400 quedando sobre el canal Taymi antiguo un caudal aproximadamente de  $22.2 \text{ m}^3/\text{s}$ .

Hasta antes de la confluencia de los drenes D-1000 y D-1700 el caudal circundante sobre el canal Taymi quedaría definido por un caudal aproximado de  $82.28 \text{ m}^3/\text{s}$  que incluye el ingreso de la quebrada rio Loco y el caudal restante en ese tramo.

El dren D-1000 y D-1700 captarían un caudal de 80 m $\frac{3}{s}$  el cual equivale a casi 100 % del caudal circundante sobre el canal Taymi.

Pasada esta zona el caudal circundante quedaría definido por un caudal equivalente a 54.08 m<sup>3</sup>/s que comprende el ingreso de la quebrada Sencie y el caudal restante en ese tramo.

Para la confluencia con el dren D-1523 el dren captaría un caudal equivalente a 45 m<sup>3</sup>/s quedando un caudal circundante de aproximadamente 9.08 m<sup>3</sup>/s los cuales debería ser captado por el dren D-1522-0.13.

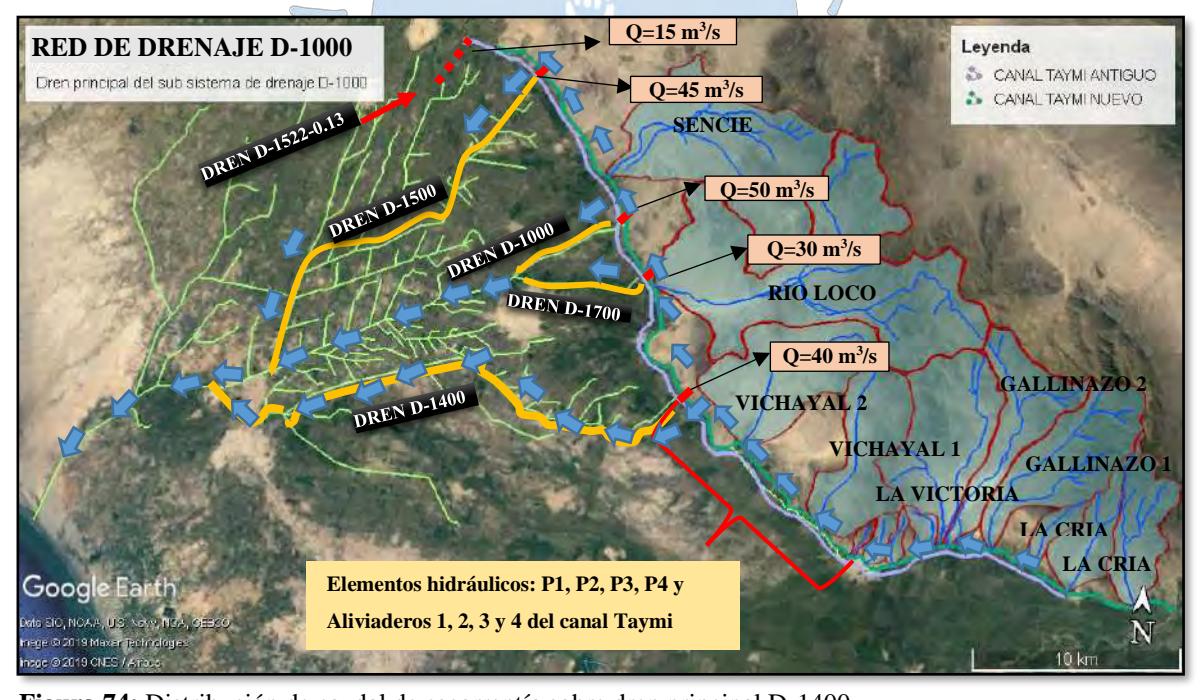

Figura 74: Distribución de caudal de escorrentía sobre dren principal D-1400 **Fuente:** Google Earth

#### **6.3 Distribución de caudales hacia el dren principal D-1000**

Teniendo en consideración las estimaciones anteriormente calculadas y aprovechando la herramienta tecnológica denominada HEC HMS realizaremos un nuevo modelamiento incluyendo los flujos de agua provenientes de estos 5 canales de evacuación propuestos del acápite anterior como fuentes externas a las subcuencas en estudio.

El esquema hidrográfico definido por el software HEC HMS quedaría de la siguiente manera:

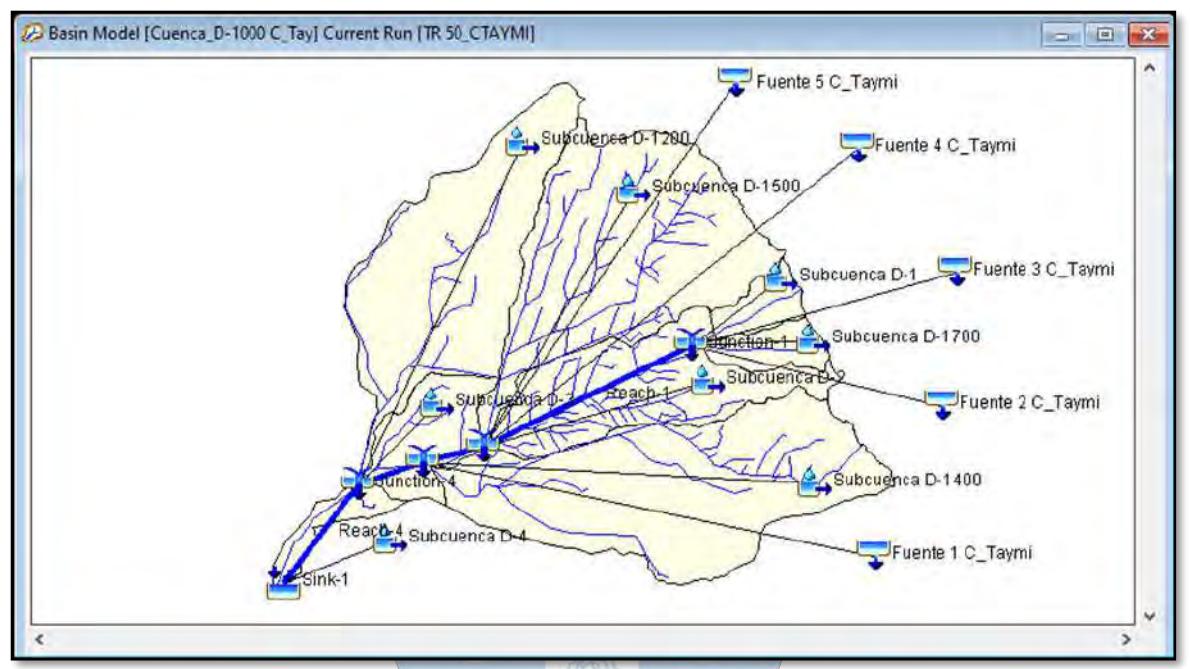

**Figura 75:** Esquema hidrográfico realizado con el editor del HEC-HMS considerando los flujos de agua externos a las subcuencas de estudio **Fuente:** Software Hec Hms

Como se puede observar en la imagen se utilizará el elemento hídrico del software denominado "Source" para los flujos externos que inciden sobre los canales principales los cuales serán etiquetados de la siguiente manera:

| TUCTILE UE Agua EXIEITIA |                     |  |
|--------------------------|---------------------|--|
| Canal de conexión hacia  | Nombre del elemento |  |
| D. Principal D-1400      | Fuente 1 C_Taymi    |  |
| D. Principal D-1700      | Fuente 2 C_Taymi    |  |
| D. Principal D-1000      | Fuente 3 C_Taymi    |  |
| D. Principal D-1523      | Fuente 4 C_Taymi    |  |
| D. Principal D-1522-0.13 | Fuente 5 C_Taymi    |  |

**Tabla 80:** Nombres asignados dentro del modelo hidrológico a cada fuente de agua externa

Elaboración propia

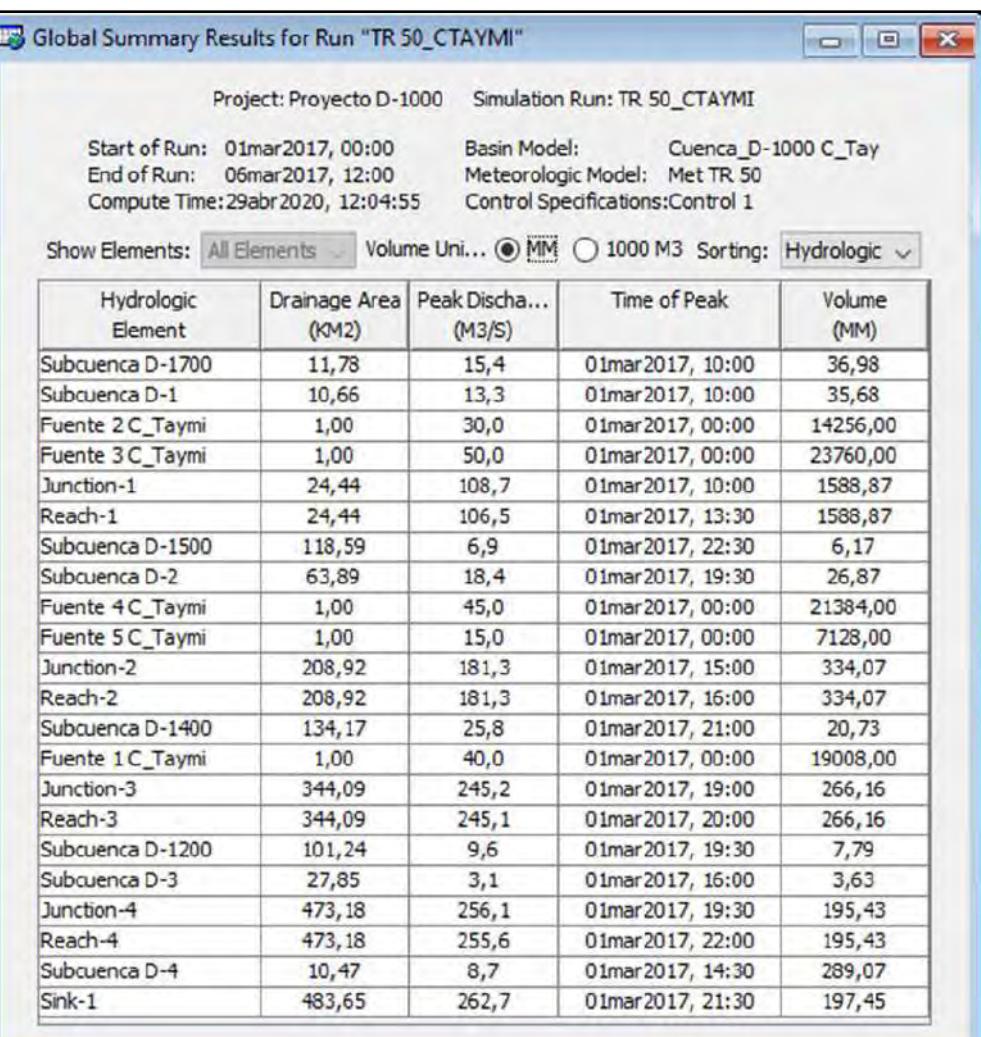

Los resultados obtenidos de la nueva modelación se muestran en la siguiente figura:

**Figura 76:** Caudales máximos para un periodo de retorno de 50 años considerando los flujos de agua externos a la cuenca en estudio **Fuente:** Software Hec Hms

B

Si consideramos sólo las avenidas máximas que desembocan sobre el canal principal

D-1000, estas se resumirían en el siguiente cuadro:

**Tabla 81:** Caudales máximos que interceptan el canal principal D-1000

| Elemento hidrológico                             | Caudal de diseño Q $(m^3/s)$ |
|--------------------------------------------------|------------------------------|
| Juntion $1 -$ Confluencia dren D-1000 con D-1700 | 108.7                        |
| Juntion 2 - Confluencia dren D-1000 con D-1500   | 181.3                        |
| Juntion 3 – Confluencia dren D-1000 con D-1400   | 245.2                        |
| Juntion 4– Confluencia dren D-1000 con D-1200    | 256.1                        |
| Sink – Desembocadura                             | 262.7                        |

Elaboración propia

### **6.4 Evaluación del tránsito de avenidas sobre canal principal D-1000**

En este apartado evaluaremos las condiciones hidráulicas que presenta el dren principal D-1000, para ello se tendrá en cuenta las estimaciones de avenidas máximas obtenidas del modelamiento hidrológico en el **Acápite 6.3** en las confluencias de los drenes principales y el canal principal D-1000 (Juntion 1, 2, 3, 4 y sink), y las características hidráulicas del dren principal D-1000 obtenidas de los planos digitales del dren **(Anexo E)**.

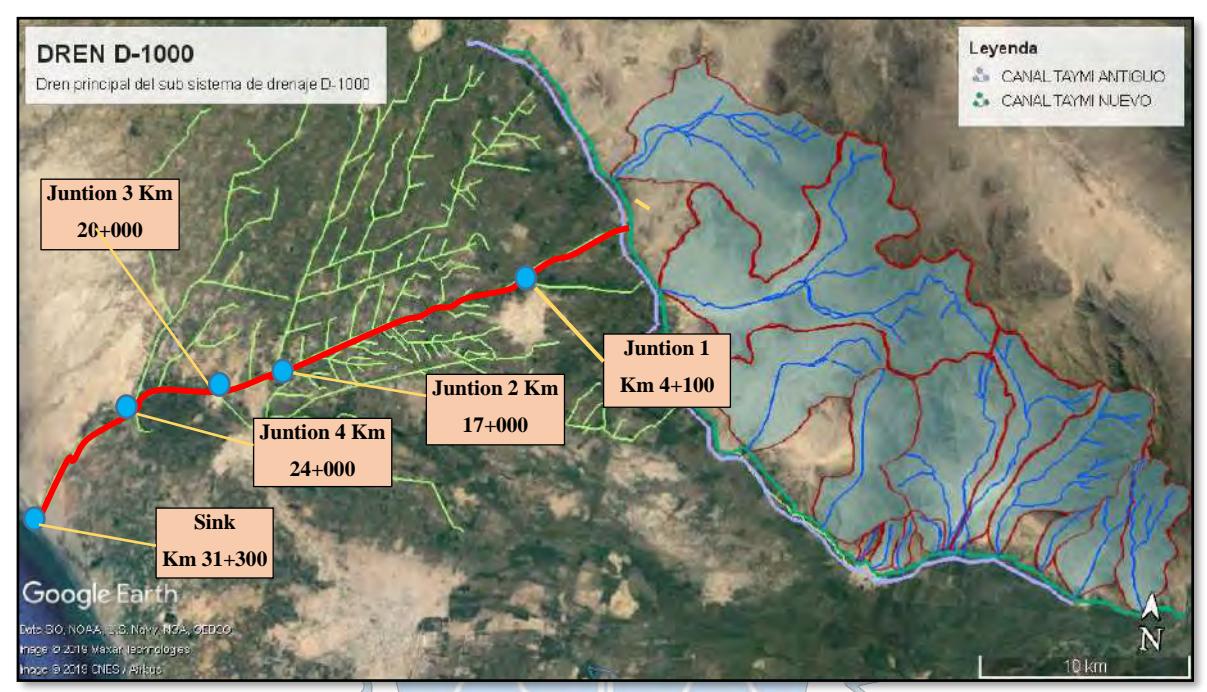

**Figura 77:** Descripción y ubicación de los puntos de evaluación donde desembocan las avenidas máximas de los drenes D-1400, D 1500 y D1700 sobre el dren principal D-1000 **Fuente:** Google Earth

# **6.4.1 Juntion 1: Progresiva 4+100 (Aguas debajo de la confluencia de los drenes D-1000 y D-1700)**

La sección hidráulica en este punto del canal debe contemplar la evacuación de los caudales proporcionados en la **Tabla 79** definidas por la recolección de aguas de los drenes D-1 y D-1700 provenientes de excedentes de caudales y avenidas máximas de las quebradas adyacentes y los caudales de avenidas máximas proporcionadas por este estudio los cuales se estima que desembocarían en total un caudal de  $108.7 \text{ m}^3/\text{s}$ .

La sección geométrica en la progresiva 4+100 del dren principal D-1000 presenta las siguientes características hidráulicas.

Datos:

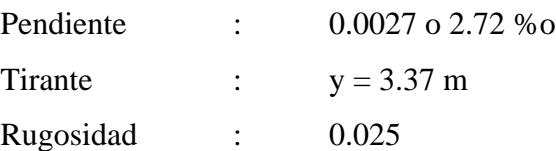

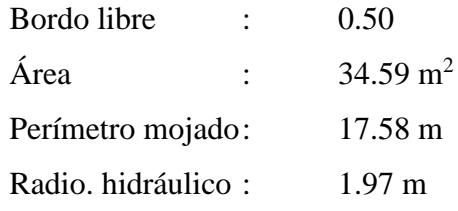

A través de la ecuación de Manning:

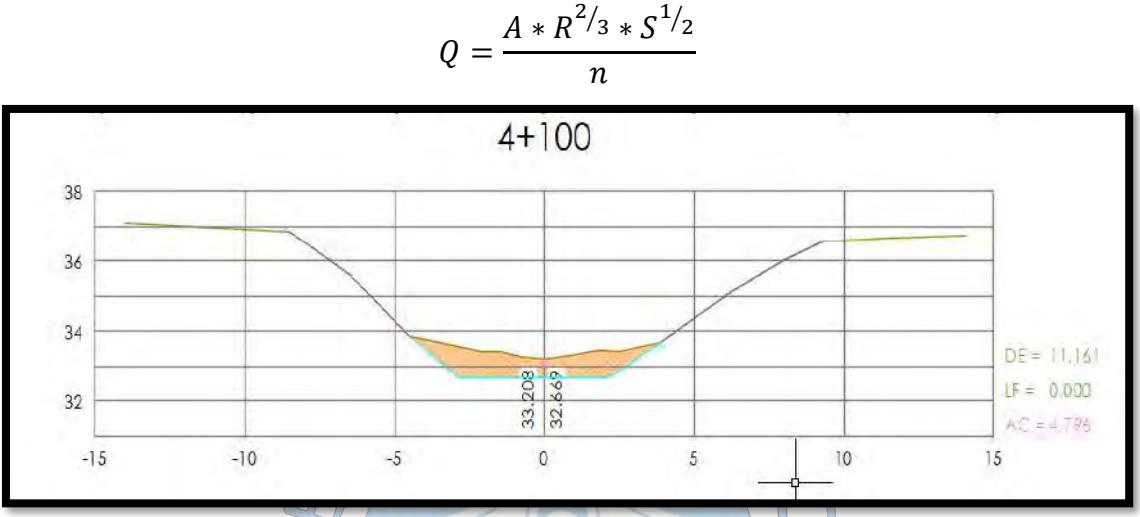

**Figura 78:** Sección transversal de canal principal D-1000 – km 4+100

Con Manning obtenemos Q y vn:

 $\overline{a}$ 

Caudal (Q)=  $112.98 \text{ m}^3\text{/s}$ 

Velocidad media (Vn) =  $3.27 \text{ m/s}$ 

# **6.4.2 Juntion 2: Progresiva 17+000 (Aguas debajo de la confluencia de los drenes D-1000 y D-1500)**

La sección hidráulica en este punto del canal contempla el ingreso de aportes de las sub cuenca D-1500 y D-2 así como del tránsito de avenidas de los cauces provenientes de las sub cuencas adyacentes. Se estima que en conjunto evacuaría en este punto en evaluación un caudal de  $181.3 \text{ m}^3\text{/s}.$ 

Este punto en evaluación se ubica en la progresiva 17+000 cuya sección hidráulica del dren principal D-1000 presenta las siguientes características hidráulicas.

Datos:

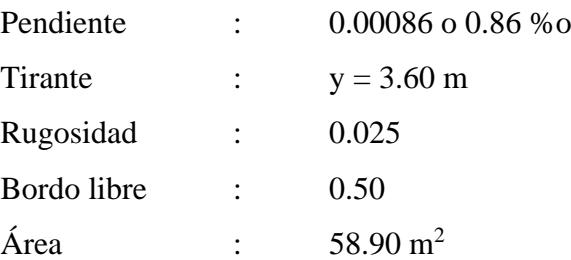

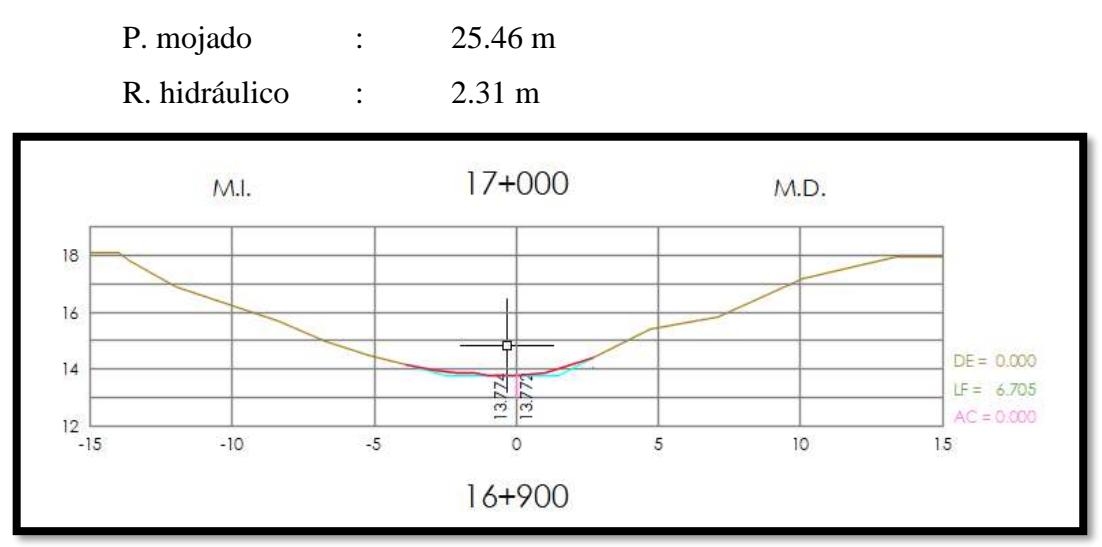

**Figura 79:** Sección transversal de canal principal D-1000 – km 4+100

Con Manning obtenemos Q y vn:

Caudal (Q)=  $120.73 \text{ m}^3/\text{s}$ 

Velocidad media (Vn) =  $2.04$  m/s

**6.4.3 Juntion 3: Progresiva 20+000 (Aguas debajo de la confluencia de los drenes D-1400 y D-1000)**

La sección hidráulica en este punto del canal contempla el ingreso de aportes de las sub cuenca D-1400 así como del tránsito de avenidas de los cauces provenientes de las sub cuencas adyacentes. Se estima que en conjunto evacuaría en este punto en evaluación un caudal de  $245.3 \text{ m}^3\text{/s.}$ 

La sección geométrica en la progresiva 20+000 del dren principal D-1000 presenta las siguientes características hidráulicas.

Datos:

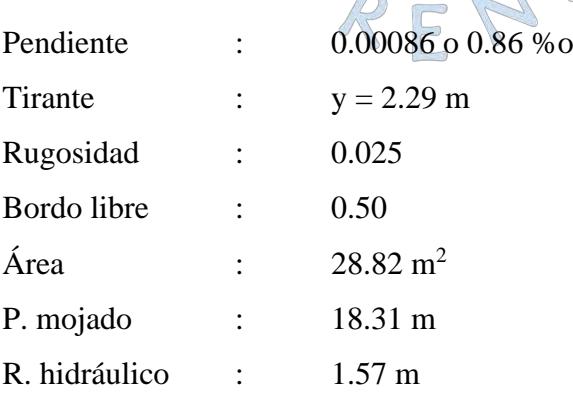

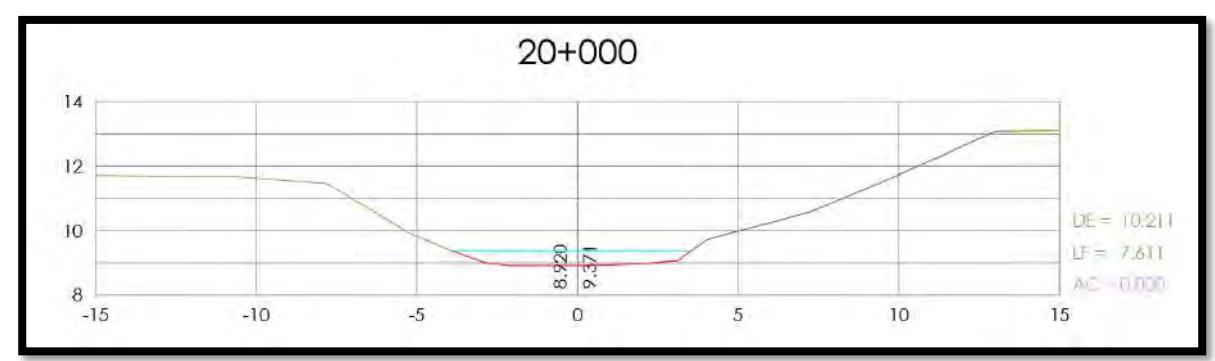

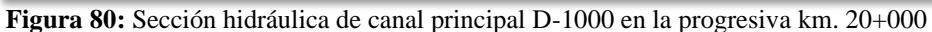

Con Manning obtenemos Q y vn:

Caudal (Q)= 
$$
45.67 \text{ m}^3\text{/s}
$$

Velocidad media  $(\widehat{V}n) = 1.58$  m/s

# **6.4.4 Juntion 4: Progresiva 24+000 (Aguas debajo de la confluencia de los drenes D-1200 y D-1000)**

La sección hidráulica en este punto del canal contempla el ingreso de aportes de las sub cuenca D-3 y D-1200 así como del tránsito de avenidas de los cauces provenientes de las sub cuencas adyacentes. Se estima que en conjunto evacuaría en este punto en evaluación un caudal de  $256.1 \text{ m}^3/\text{s}$ .

La sección geométrica en la progresiva 24+000 del dren principal D-1000 presenta las siguientes características hidráulicas.

 $\bigcirc$ 

Datos:

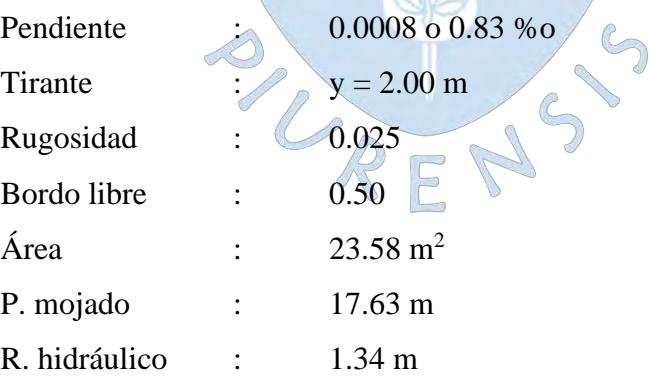

 $\bigcirc$ 

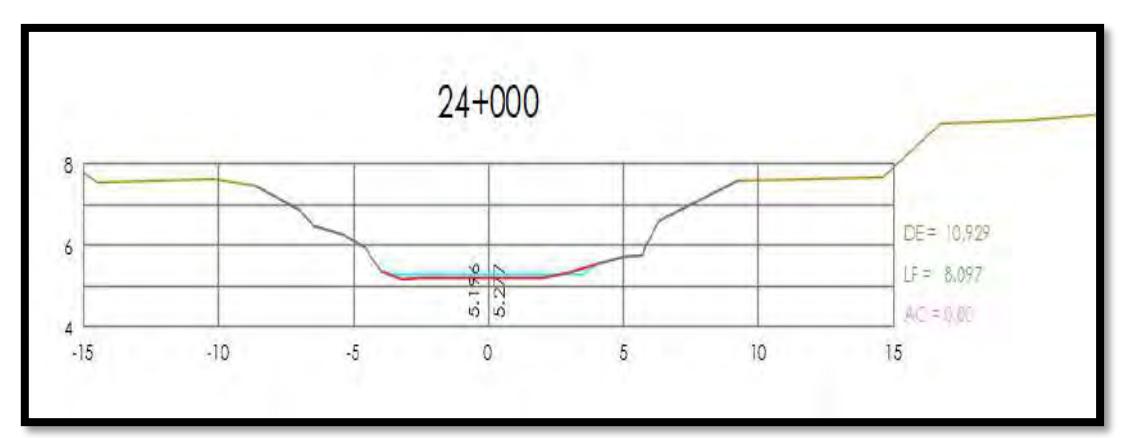

**Figura 81:** Sección transversal de canal principal D-1000 – Km 24+000

+De Manning obtenemos Q y vn:

Caudal (Q)=  $33.03 \text{ m}^3/\text{s}$  $\triangle$  Velocidad (Vn) = 1.40 m/s

### **6.4.5 Sink: Progresiva 31+300 (desembocadura del dren principal D-1000)**

Para el final de este tramo se contempla la desembocadura de los aportes de la sub cuenca D-4 así como del tránsito de avenidas de los cauces provenientes de las sub cuencas adyacentes. Se estima que en conjunto evacuaría en este punto en evaluación un caudal de  $262.7 \text{ m}^3\text{/s}.$ 

La sección geométrica en la progresiva 31+300 del dren principal D-1000 presenta las siguientes características hidráulicas.

 $\bigcirc$ 

Datos:

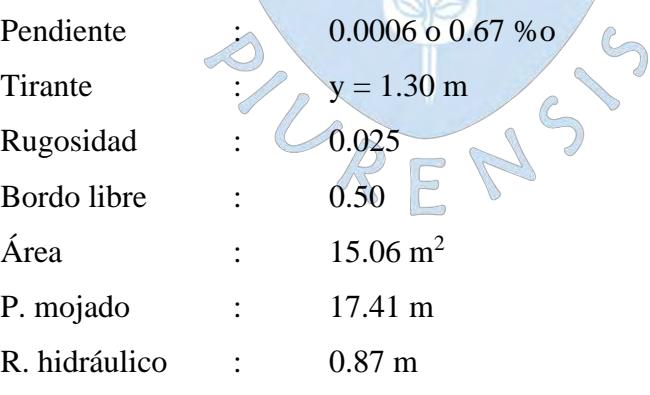

 $\bigcirc$ 

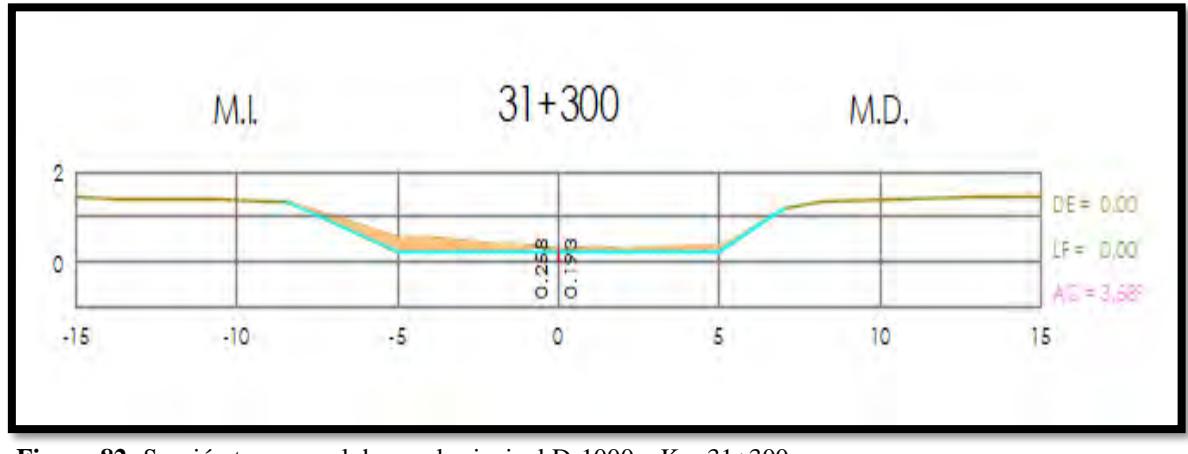

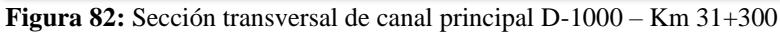

De Manning obtenemos Q y vn:

Caudal (Q)= $13.45 \text{ m}^3\text{/s}$ 

Velocidad media (Vn) =  $0.89$  m/s

En resumen, tenemos los siguiente:

**Tabla 82:** Resumen de las avenidas máximas que evacuaría el sub sistema de drenaje D-1000

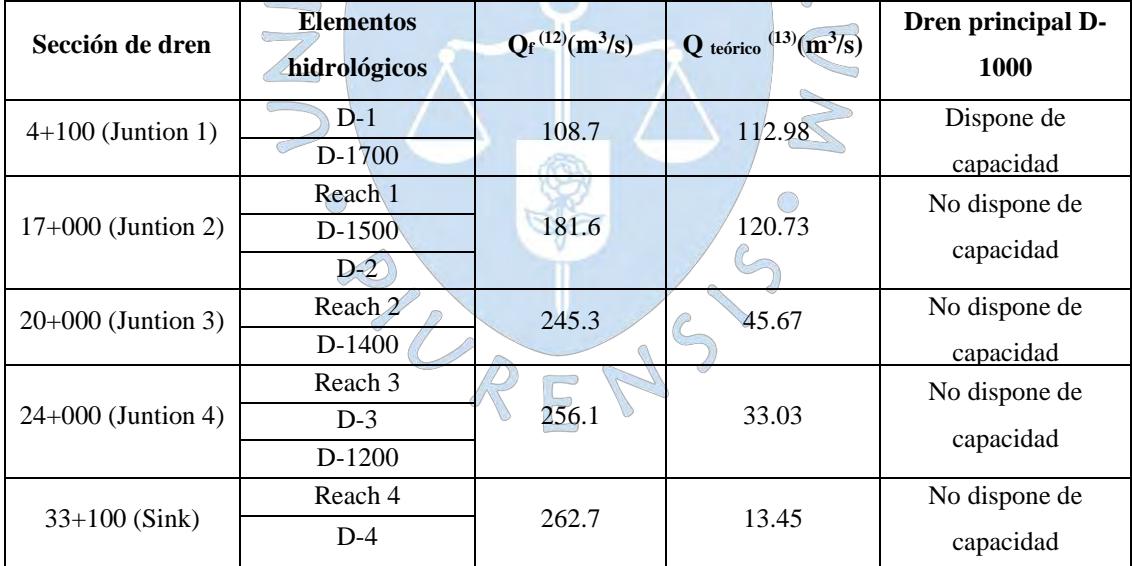

Elaboración propia

### **6.5 Planteamiento de esquema preliminar de evacuación**

A partir de los cálculos hidrológicos e hidráulicos estimados dentro de este estudio, se deja claro de que la red de drenaje no cuenta con las capacidades óptimas para evacuar los

 $12$  Q<sub>f</sub> Caudal de diseño, obtenido del modelamiento hidrológico en las confluencias de los drenes principales.

 $13 \text{ Q}_\text{teorico}$  Caudal teórico, definido de los cálculos hidráulicos de las secciones transversales del dren D-1000

flujos de agua provenientes de las lluvias y descargas de quebradas adyacentes, por lo que ante esta situación se buscará proyectar un escenario posible de evacuación.

Bajo la conceptualización de un evento climatológico de grandes características como el FEN y la idealización de la zona en estudio como cuencas hidrográficas productoras de escurrimiento natural, sería lógico pensar que de la predicción hallada a partir de los métodos hidrológicos y software cercano a los 262.7 m<sup>3</sup>/s serían los que evacuaría la red principal D -1000 hacia el Océano Pacífico.

Pero acercándonos más a la realidad, la zona en evaluación se encuentra comprendida en su gran parte por terrenos de cultivo que recurrentemente a comienzos de año se encuentren en plena cosecha o sembrío, sumado a ello, las zonas urbanas provistas de viviendas, carreteras, puentes y la misma condición plana que presenta, es posible que cierta parte de los caudales calculados anteriormente sean retenidos en varias partes del mismo.

Teniendo como referencia lo mencionado se planteará las siguientes propuestas técnicas, que ameritarán más adelante una evaluación más profunda para su proyección:

- Evacuar la mayor parte de avenidas máximas que cumplan con los aspectos técnicos, económicos y sociales adecuados.
- Dar prioridad al encauzamiento y evacuación de las avenidas más críticas de las quebradas adyacentes al valle agrícola Chancay - Lambayeque
- Ampliación de las secciones del colector principal D-1000 aguas debajo de la confluencia del dren D-1500 a partir del incremento de su ancho de plantilla o base de canal tanto como de taludes, para dotarle de capacidad hídrica del dren.
- Plantear nuevo trazo agua debajo de la confluencia con el dren D-1200 con características hidráulicas ideales para evacuar los flujos estimados dentro de este estudio. Para ello es necesario un levantamiento topográfico sobre la zona.
- Dotar de revestimiento de concreto o mampostería de piedra aguas debajo de la confluencia con el dren D-1200 a fin de otorgarle las dimensiones adecuadas para su funcionamiento óptimo y eficiente.

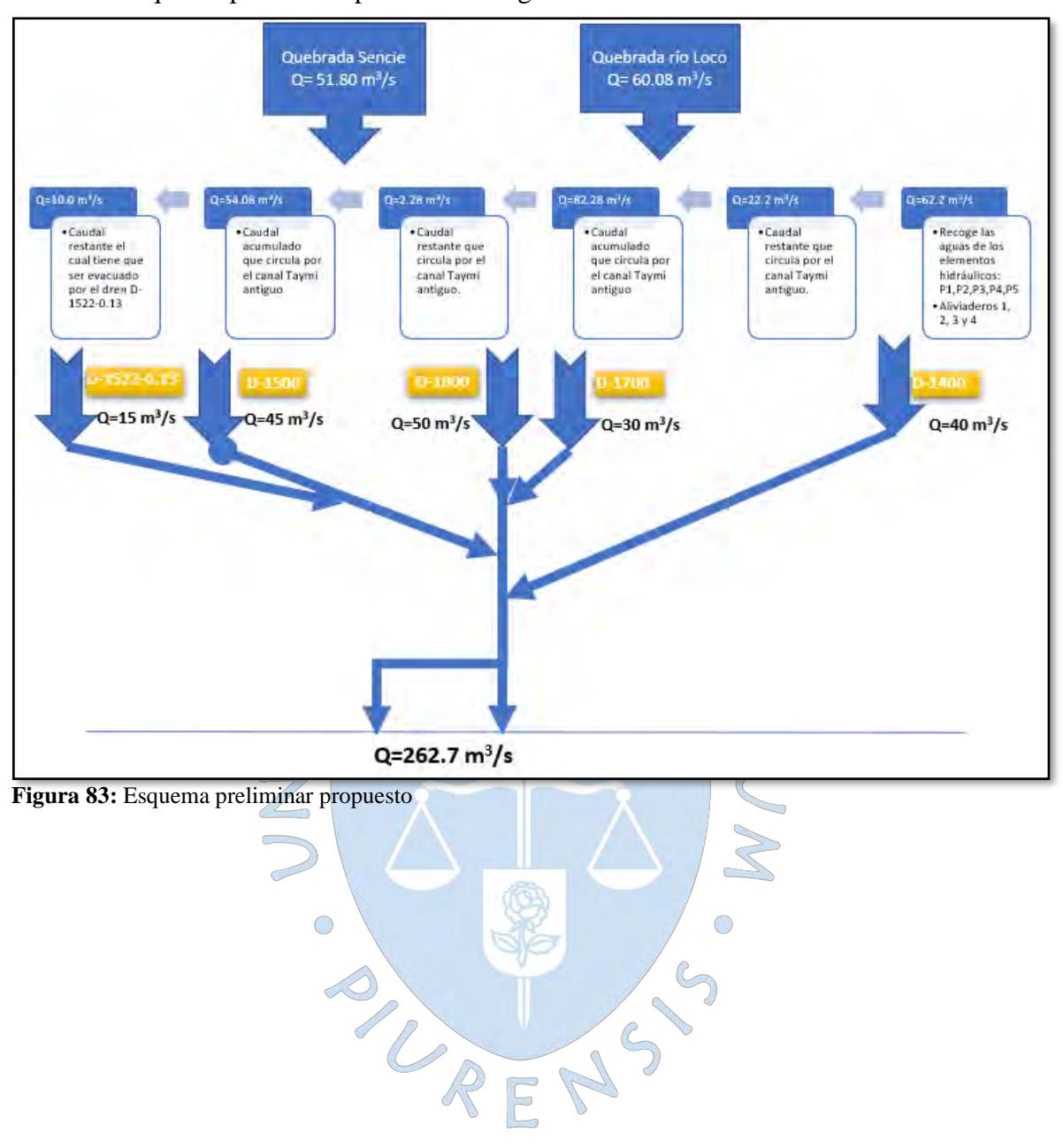

### Siendo el esquema preliminar planteado el siguiente:

### **Conclusiones**

- ➢ Dentro del sub sistema de drenaje D-1000 se identificaron 8 subcuencas productoras de escurrimiento superficial que se activan durante las temporadas de lluvias intensas (Fenómeno "El Niño"), las mismas que suman un área total de 478.5 km<sup>2</sup> .
- ➢ Las 8 subcuencas delimitadas dentro de este estudio se realizaron a partir del método de delimitación convencional y a partir de las áreas de influencia agrícola de cada dren.
- ➢ El análisis pluviométrico se realizó estimando las precipitaciones máximas diarias para cada año hidrológico y para los años en los que no se encontraron datos, se realizó una correlación de datos con las estaciones más cercanas de la zona, con un coeficiente de correlación mayor a 0.8 asegurando así la confiabilidad de las lluvias para esos años.
- ➢ Al no contar con información de intensidades instantáneas a partir del análisis de bandas pluviográficas, se recurrió al uso de metodologías de conversión de precipitaciones máximas en 24 horas a intensidades. Para el presente estudio se utilizaron los coeficientes de duración propuestas por el MTC ya que fueron diseñadas para lluvias mayores a 1 hora, esto permitió superar la falta de información pluviográfica en la zona, concluyendo con la construcción de las tormentas de diseño.
- ➢ El cálculo del tiempo de concentración de una cuenca es muy poco preciso, teniendo en cuenta que los métodos solo involucran ciertos parámetros para su estimación. Por lo que, hacer uso de la mayor cantidad de ecuaciones empíricas para calcular el tiempo de concentración permite reducir la incertidumbre asociada, siendo posible eliminar aquellas ecuaciones que se encuentran fuera del rango medio.
- $\triangleright$  Se obtuvo tiempos de concentración de las 8 subcuencas entre un rango de 4.05 a 12.26 horas.
- ➢ Las duraciones de las tormentas de diseño estuvieron sujetas a los tiempos de concentración mayores de las sub cuencas en estudio, las mismas que se aproximaron a un periodo de tiempo de 13 horas.
- $\triangleright$  El dren principal D-1000 no cuenta con la capacidad suficiente para evacuar los flujos de agua calculados en este proyecto, por lo que originaría presencia de desbordamientos e inundaciones sobre las zonas aledañas, además de observarse velocidades relativamente muy altas para las condiciones físicas del canal por lo que también se evidenciarían erosiones en sus taludes.
- $\triangleright$  La pérdida de la capacidad hidráulica del dren principal D-1000 se deba posiblemente producto de la erosión periódica a la que ha sido sometida esta estructura durante los fenómenos El Niño de 1983 y 1998, las mismas que al parecer no han podido ser recuperadas en su totalidad.
- ➢ Para la primera opción de mejora analizada, consistente en la ampliación del ancho de las secciones del canal, presenta una buena opción para dotarlo de capacidad a partir de secciones compuestas, con lo cual podrían ajustar las dimensiones de los caminos de vigilancia y si fuese necesario de los terrenos aledaños.
- ➢ En cuanto al planteamiento del nuevo trazo nos permitiría aumentar la posibilidad de poder evacuar el caudal máximo hacia el final del dren para un periodo de retorno de 50 años.
- ➢ En cuanto a la solución de un canal revestido de hormigón o mampostería de piedra, podemos decir que, si bien este tipo de canales nos permite restituir la sección hidráulica del cauce y obtener una sección uniforme del canal, su uso debe limitarse a zonas donde el canal no cumpla funciones como dren agrícola.
- ➢ Las avenidas del río la Leche y Motupe dentro de este estudio no fueron incluidas dentro de los cálculos, ya que convenientemente resultaría más preciso evacuarlos hacia otro lugar como es en este caso, hacia el desierto de Mórrope, a fin de no sobre cargar la red de drenaje.

### **Recomendaciones**

- ➢ Implementar y/o restituir estaciones hidrometeorológicas en la zona en estudio de modo que se tenga un mejor registro de precipitación a fin reducir grado de incertidumbre durante la aplicación de métodos estimativos sobre su escorrentía superficial.
- ➢ Realizar modelamientos hidráulicos a los drenes principales a fin de evaluar con mayor precisión los sectores de mayor riesgo de desbordamiento e inundación, para poder plantear riesgo de desastre.
- ➢ Realizar una evaluación más profunda acerca de las propuestas planteadas por este estudio, no solo a nivel técnico, sino también a nivel económico, social e impacto ambiental que permitan definir si es factible tales propuestas.
- ➢ Realizar levantamientos topográficos sobre un área considerable del tramo final de dren D-1000, para determinar si las elevaciones de la superficie de suelo colindante al dren que permitan proyectar un nuevo trazo para la evacuación de estos cauces.
- ➢ Ampliar y mejorar de las obras de arte que conforman los canales de drenaje, como puentes, alcantarillas y canoas, ya que originan estrangulamiento de los cauces.
- ➢ Realizar la limpieza periódica de los cauces, tanto del canal Taymi antiguo y sub sistema de drenaje D-1000 para evitar la reducción de su capacidad de conducción.

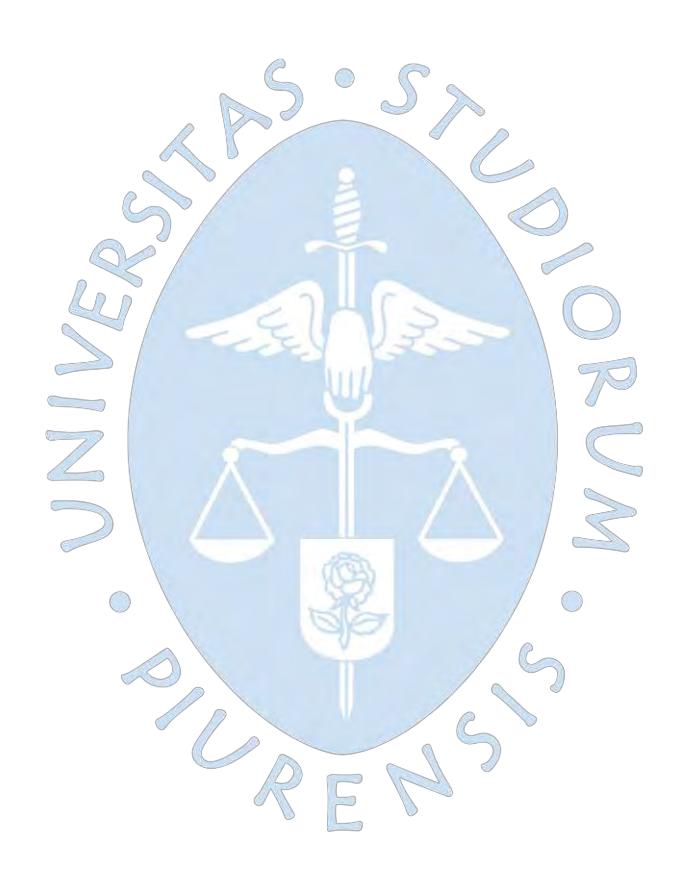

#### **Referencias bibliográficas**

- Aparicio, F. J. (1992). *Fundamentos de hidrología de superficie.* Mexico: Lumusa S.A. Arbulú, J. (1999). *Elaboracion de estudio básicos y expediente técnico " Reconstruccion de la bocatoma Huaca de la Cruz".* Chiclayo.
- Arias, P. (2015). *Guia de aplicaciones del HEC - HMS en cuencas cubanas. Ejemplos prácticos.* La Habana.
- Asesores tecnicos Asociados ATA. (2014). *Estudio de impacto ambiental a nivel de perfil - Proyecto de drenaje Chancay - Lambayeque (D-1000).* Chiclayo.
- Autoridad administrativa del agua Jequetepeque Zarumilla. (2013). *Estudio de delimitacion del ámbito territorial de la administracion local de agu Chancay - Lambayeque.* Lima.
- Autoridad Nacional del Agua. (1970). Direccion de estudios de proyectos hidraulicos multisectoriales. *Obras de control integral de inundaciones en la cuenca media y baja del valle Chancay - Lambayeque, provincia de Chiclayo, region y departamento de Lambayeque.*

Banco Central de reserva del Perú. (2008). *Informe económico y social de la región Lambayeque.*

- Bastidas, C. (2005). *Manual para el uso del modelo hidrológico HEC - HMS.* Departamento Ingeniería Hidrometeorología.
- Batanero, P. (2015). *Utilización de modelos hidráulicos bidimensionales en la determinación del tiempo de concentración.* Madrid - España: Universidad Politécnica de Madrid.
- Breña, A. F., & Jacobo Villa, M. A. (2006). *Principios y fundamentos de la hidrología superficial.* Mexico: Universidad Autónoma Metropolitana.
- Cahuana , A., & Yugar Morales, W. (2009). *Material de apoyo didactico para la enseñanza y aprendizaje de la asignatira de Hidrologia Civ-233.* Cochabamba bolivia.
- Campos, D. (1998). *Procesos del ciclo hidrológico.* Universitaria Potosina: San Luis de Potosí - Mexico.
- Canavos, G. (1988). *Probabilidad y estadistica - Aplicaciones y métodos.* Mexico.
- Choquehuanca, N. (2010). *Influencia del número de curva (CN) en el modelamiento*
- *hidrológico de descargas en cuencas medianas*. Lima-Perú
- Chow, V., Maidment, D.R. and Mays, L.W. (1994). *Hidrología aplicada.* Bogota Colombia: Martha Edna Suarez.
- Cordova, M. (2016). *Parametros geomorfológicos de una cuenca*. Obtenido de PRONTUBCAM, 30 de abril de 2016:

http://www.prontubeam.com/articulos/articulos.php?Id\_articulo=26

- *Condicionantes físicos para la ordenación de la Orla suboeste de suelo urbanizable. España - Zaragoza.* (s.f). Obtenido de
	- https://www.zaragoza.es/contenidos/urbanismo/pgouz/memoria/anejos/anejo04/ane jo043.pdf
- Consejo de Recursos Hidricos de la Cuenca Chancay Lambayeque. (2018). Mapas temáticos de la cuenca Chancay - Lambayeque (mapas).
- Consorcio Salzguitter Lagessa. (1984). *Estudio evacuacion de avenidas extraordinarias a nivel de factibilidad tecnica - Tomo I. Chiclayo.*
- Delgadillo, A., & Moreno, B. A. (s.f.). *Web del profesor*. Obtenido de http://webdelprofesor.ula.ve/ingenieria/adamoreno/HIDRO/MORFOMETR%CDA %20DE%20CUENCAS.pdf
- Espinoza, P. (1998). *Sistema de evacuacion de aguas pluviales del área de influencia del canal Taymi.* Chiclayo: PEOT.
- Espinoza, P. (2013). Proyecto hidráulico Tinajones [Diapositivas]. Chiclayo, Perú.
- Feldman, A. (2000). Hydrologic Modeling System HEC-HMS, Technical reference Manual. Washington, DC - EEUU.
- Gámez, W. (2010). *Texto básico de hidrología.* Managua Nicaragua: Editronic S.A.
- García, J., & Rodríguez, M. (2016). *Método de Muskingum para el estudio de transito de crecientes en el Rio Atrato entre las estaciones " El siete y Grindrama" en el departamento del Chocó.* Bogota.

García, E. (s.f). *Criterios de diseño de una red principal de drenaje - Proyecto Especial Olmos Tinajones - PEOT*. Chiclayo.

- Gobierno Regional de Lambayeque . (2016). Plan Regional de Accion Ambiental 2016 2021. Lambayeque, Peru.
- Gomez, M. (2014). *Evaluación de los volúmenes de las aguas de drenaje en el valle Chancay Lambayeque con fines de reutilización.* Lima.
- Hocquenghem, A. (1992). *Eventos El Niño y lluvias anormales en la costa del Perú: Siglos XVI-XIX.*
- IBAL S.A. (2009). *Plan de Oredenacion y Manejo Ambiental de la Microcuenca de las quebradas Las Panelas y La Balsa.* Obtenido de https://www.cortolima.gov.co/sites/default/files/images/stories/centro\_documentos/ estudios/cuenca\_panelas/DIAGNOSTICO/2.2ASPECTOS\_BIOFISICOS.pdf
- Iroume, A. (1997). *Estudio de los procesos hidrológicos en una cuenca experimental forestal andina de la IX Region, Chile.* Valdivia-Chile.
- Llamas, J. (1993). *Hidrología general, principios y aplicaciones.* Bilbao.
- Lopez, I. (2006). *Analisis de los principales parámetros de un método hidrometeorológico para el calculo de avenidas y aplicacion a una cuenca mediterránea.* Cartagena.
- Martonne, E. (1940). *Traité de Geographie Physique.* París.
- Ministerio de Agricultura. (2011). *Obras de Control Integral de Inundaciones en la Cuenca Media y Baja del valle Chancay Lambayeque.* Lima, Peru.
- Ministerio de Agricultura y Alimentación (1978). *Estudio de los parámetross geomorfológicos de una cuenca. Boletin técnico Nro. 2.* Peru.
- Ministerio de Agricultura y Autoridad Nacional del Agua. (2013). *Estudio de delimitación del ámbito territorial de la admisnistracion local de agua Chancay - Lambayeque.* Lima.
- Ministerio de Transportes y Comunicaciones. (2008). *Manual para el diseño de carreteras pavimentadas de bajo volumen de transito.* Ministerio de Transportes y Comunicaciones - Lima.
- Ministerio de Transportes y Comunicaciones. (2014). *Manual de hidrologia, hidraulica y drenaje.* Lima - Peru.
- Monsalve , G. (1999). *Hidrología en ingeniería.* Santa fé de Bogotá Colombia: Departamento de publicaciones, escuela colombiana de ingeniería.

Muñoz, J. (2013). *Estudio hidrológico correspondiente a las microcuencas del rio Malacatos y las quebradas Amanda, Monica y Santa Urcu para el abastecimiento de agua potable en la ciudad de Loja.* Loja - Ecuador.

Muñoz, R & Ritter, A. (2005). *Hidrología Agroforestal, España.*

Nania, L. (2007). *Manual Basico de HEC HMS 3.0 y HEC-GEO-HMS 1.1.*

- Nuñez, S., Villacorta, S., Chira, J., & Rivera, R. (2006). *Estudio geoambiental de la cuenca del rio Chancay - Lambayeque.* Lima: INGEMMET.
- Nuñez, M. (s.f.). Como elegir el tiempo de concentración adecuado. *EIMA* Escuela de Ingeniería y Medio Ambiente: http://eimaformacion.com/como-elegir-el-tiempode-concentracion-adecuado/
- Ortiz, O. (2004). *Evaluacion Hidrológica. ED. Programa de energía, infraestructura y servicios básicos de ITDG-Perú. Hidrored*.
- Pérez, M. (2006). *Evaluacion del sistema de riego y drenaje - Canal Taymi Antiguo.* Chiclayo: PEOT.
- Perez, G. (2015). *Manual de hidrología aplicada.* Lima.

Perez, J. (1979). *Fundamentos del ciclo hidrológico.* Caracas - Venezuela.

- Pizarro, R., Gonzales, P., Wittersshein, M., Saavedra, J., & Soto, C. (1993). *Elementos técnicos de hidrología III. Proyecto regional mayor sobre el uso y conservación de recursos hídricos en áreas rurales de América latina y el caribe.* Talca: Universidad de Talca.
- Proyecto Especial Olmos Tinajones. (1997). *Expediente técnico "Desviacion del río Motupe al desierto de Morrope".* Chiclayo.
- Proyecto Especial Olmos Tinajones PEOT. (2018). *Planos digitales del sub sistema de drenaje D-1000 (planos)*. Chiclayo.
- Proyecto Especial Olmos Tinajones PEOT. (2017). Post fenómeno El Niño costero 2017 *(fotografías)*. Chiclayo.
- Proyecto Especial Olmos Tinajones PEOT. (2006). Estructuras hidraulicas del canal *Taymi. (fotografias)*. Chiclayo.

Ramirez, M. (2003). *Hidrología aplicada,* Mérida - Venezuela*.*

Ramos, J. A., Arbulu, R., Hoyos, E., Cubas, O., Morales, W., Morales, P., . . . Muro Luna, S. (2000). *"Inventario y evaluacion de los recursos naturales de la cuenca hidrografica del rio Chancay - Lambayeque".* Chiclayo.

Rivera, S. (2007). Metodología para el análisis hidrológico de cuencas rurales de pequeñas dimensiones (pregrado). Universidad Nacional Autonoma de Mexico (UNAM).

Roche, M. (1963). *Hydrologie de surface.* Paris - Francia: Guathier - Villars.

- Rojas, P. (2015). ¿Qué es una curva hipsometrica?. *INGECIV*. Obtenido de https://www.ingeciv.com/que-es-una-curva-hipsometrica/
- Romero, A., & Lopez, F. (1987). *Morfometría de Redes Fluviales: Revisión crítica de los parámetros más utilizados y aplicación al Alto Guadalquivir.* Murcia - España: Universidad de Murcia.
- Servicio Nacional de Meterología e Hidrología SENAMHI. (2004). *Fenómeno Evento El Niño oscilación el Sur 1997 - 1998: Su Impacto en el departamento de Lambayeque. Chiclayo.*

Servicio Nacional de Meterología e Hidrología - SENAMHI. (2014). *Fenómeno EL Niño en el Perú.*

- Silva, G. (1999). Análisis hidrográfico e hipsometrico de la cuenca alta y media del río Chama. *Revista Geográfica Venezolana*.
- Schumm, S. (1977). The fluvial system. Nueva York, Jhon Wiley & Sons
- Vargas, L., Torres, O., & Carrillo, G. (2019). Evaluación del modelo de hidrograma unitario SCS en la determinación de caudales máximos en cuencas de Norte de Santander. *Respuestas, Journal of Engineering Sciences*.
- Velez, J. J., & Botero, G. A. (2011). *Estimacion del tiempo de concentracion y tiempo de regazo en la cuenca experimental urbana de la quebrada San Luis, Manizales. Medellin* (Articulo de revista), Colombia.
- Ventura, E. (2014). *Tesis " Modelacion de áreas de afectacion por desbordamiento de ríos en zonas de transicion fluvial caso del río la Antigua, Veracruz.* Santiago de Querétaro, Qro (Tesis de postgrado).

Villon, M. (2002). *Hidrología.* Lima - Perú

Villon, M. (2010). HEC HMS. Lima - Peru

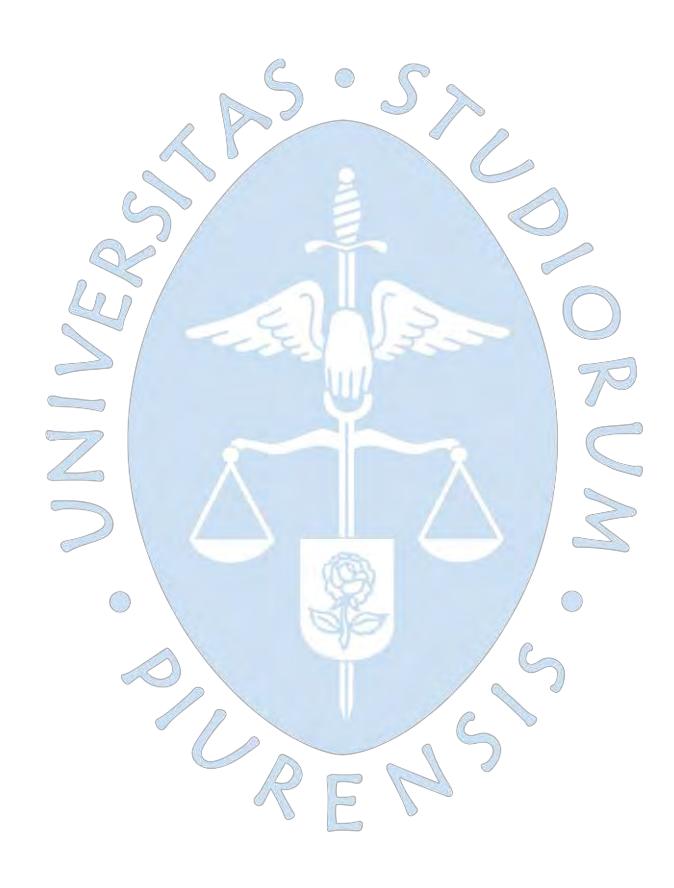

# **Apéndices**

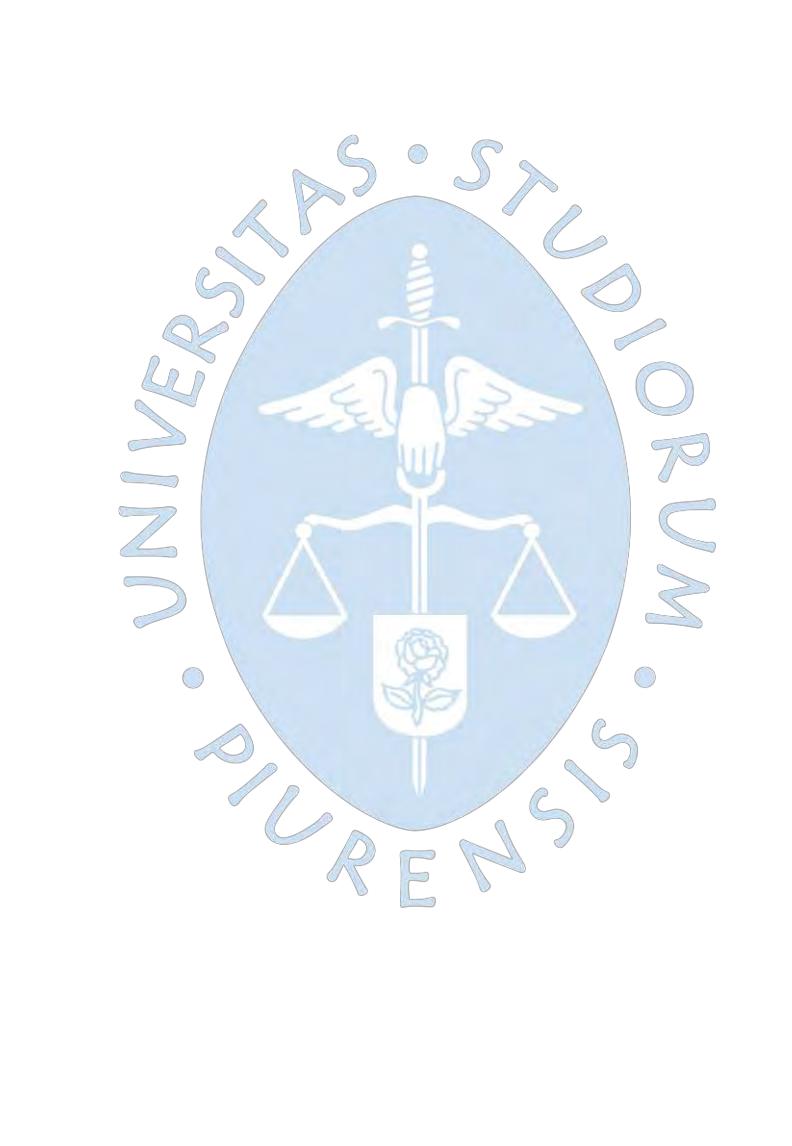

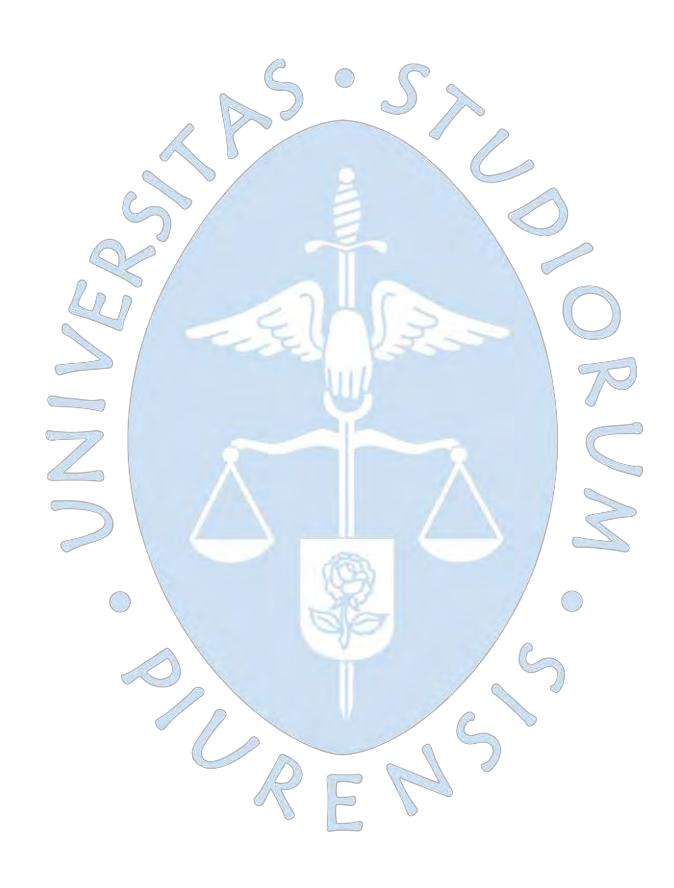

**Apéndice A:** Generación de curva topográfica en la zona de estudio

1. Dentro de la interfaz software Google Earth, se Proyectó en formato Kmz. el sub sistema de drenaje D-1000 sobre la zona en estudio.

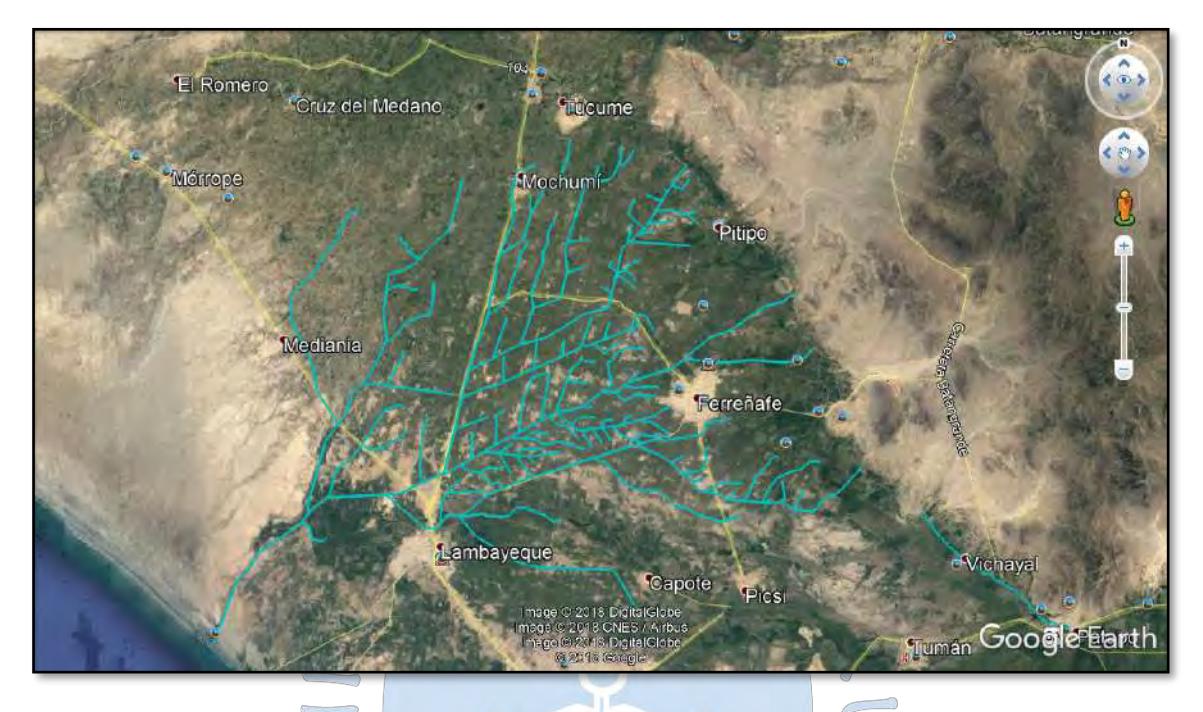

2. Teniendo como base de datos 10 BM's proyectados a lo largo del dren troncal D-1000, se procedió a ubicarlos sobre la imagen satelital, de manera de que sirvan como puntos de control para la posterior generación de puntos.

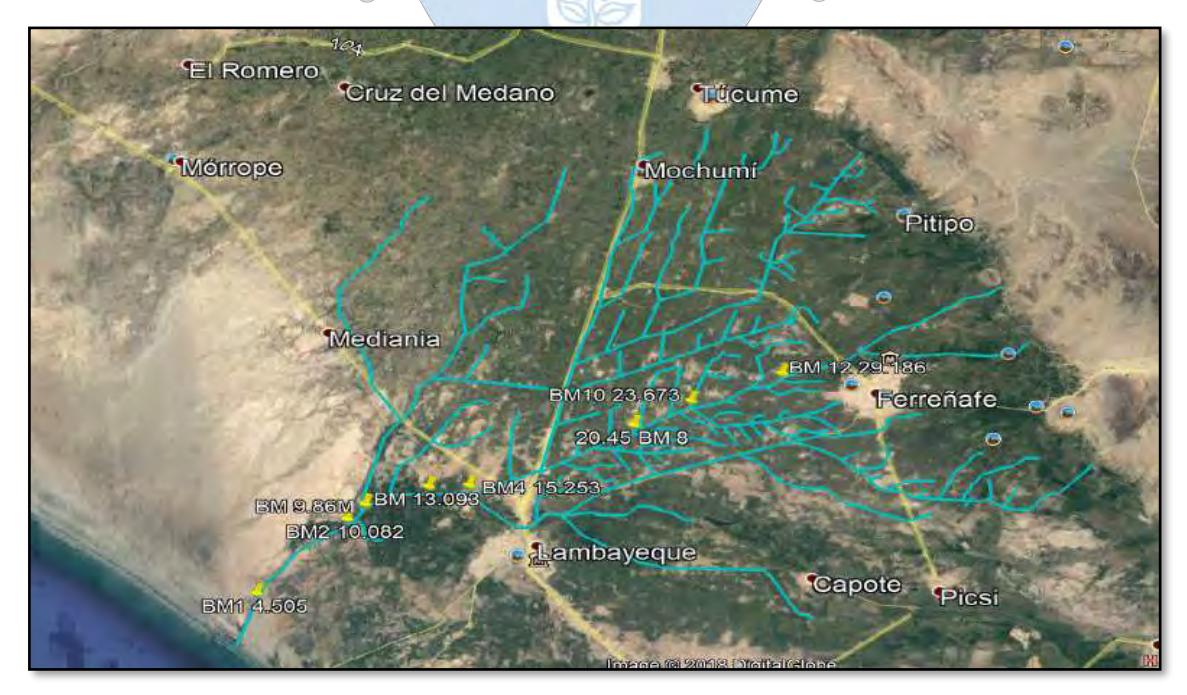

3. Se procedió a generar una nube de puntos en toda su extensión, a través de la herramienta "Agregar ruta" del programa Google Earth.

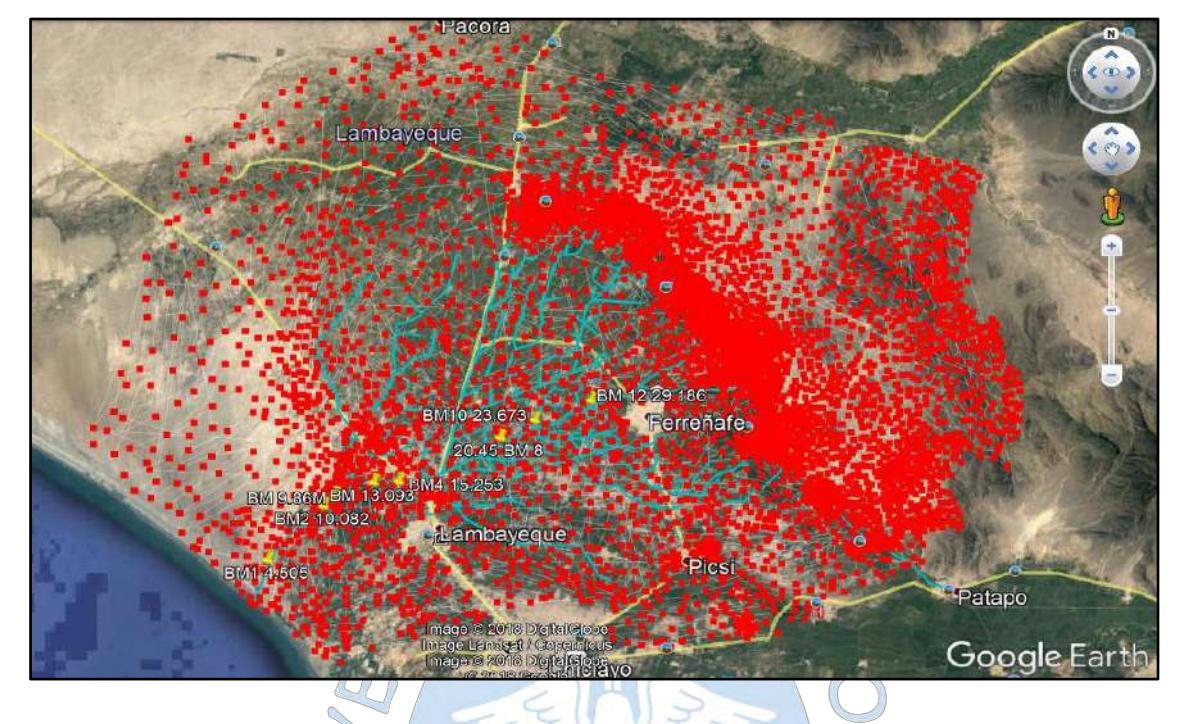

4. Con la nube de puntos definida preliminarmente, se guardó la ruta con el nombre "NUBE DE PUNTOS" en formato Kmz en una carpeta de trabajo.

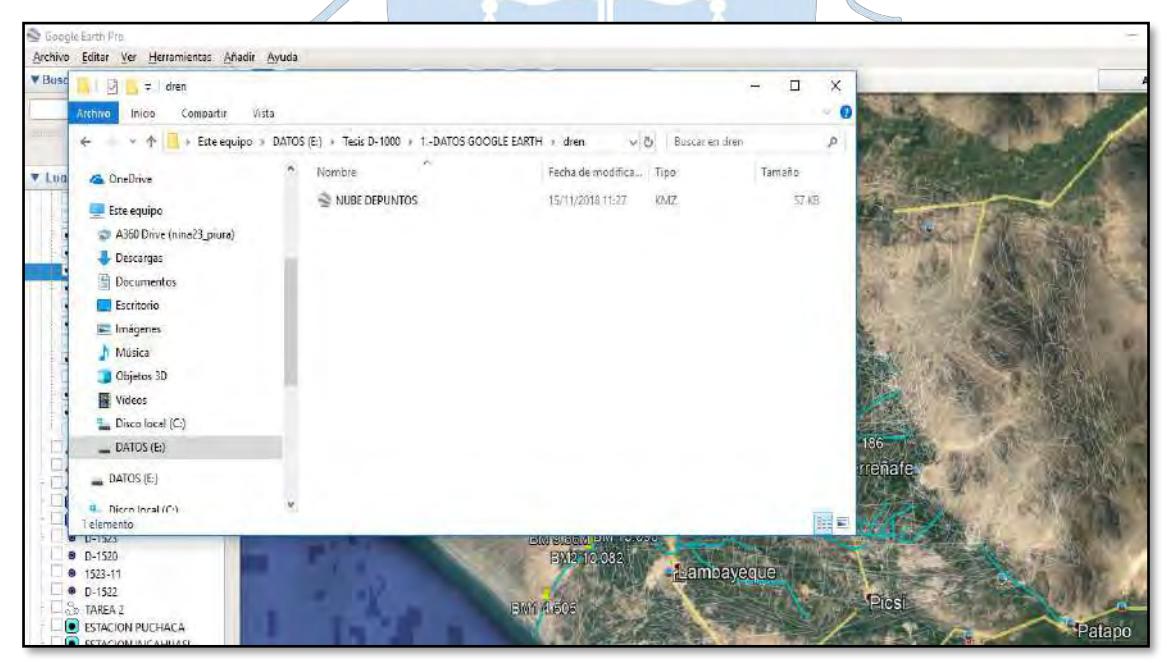

5. Obtenidos la nube puntos con sus respectivas coordenadas geográficas, se procederá a obtener las elevaciones de dichos puntos geográficos a partir de la aplicación virtual denominada "GPS Vizualizer".

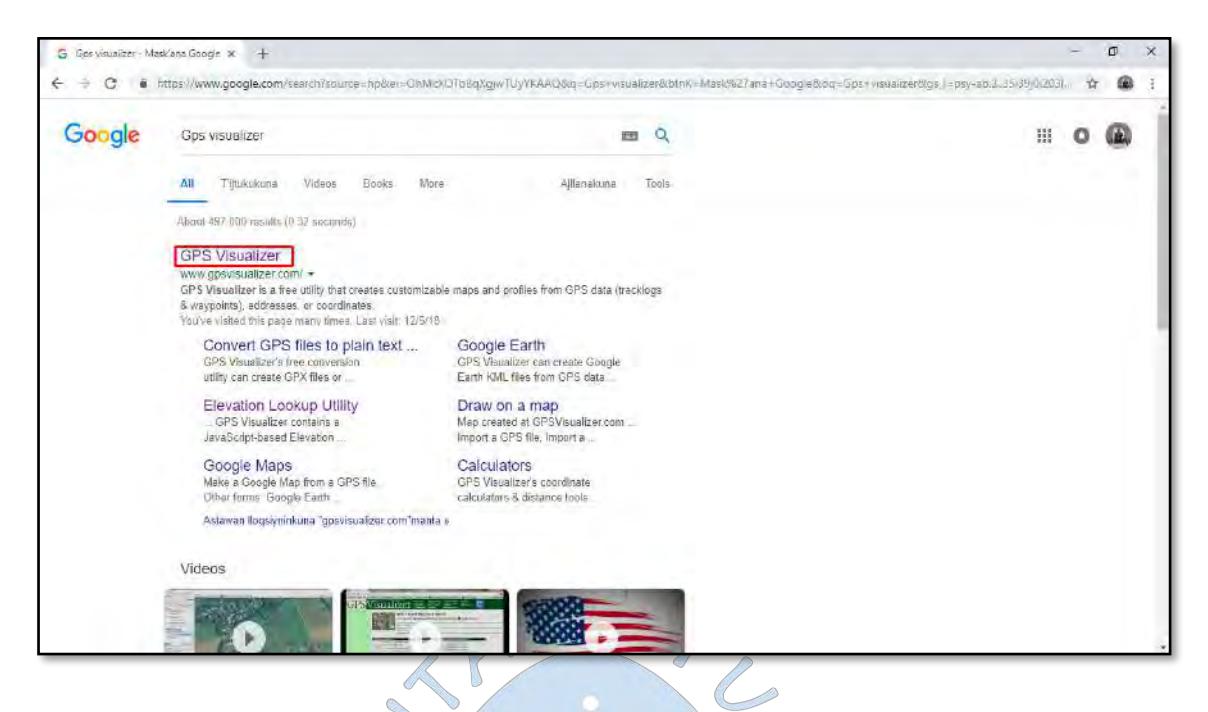

6. Nos dirigimos a la opción Look up elevation.

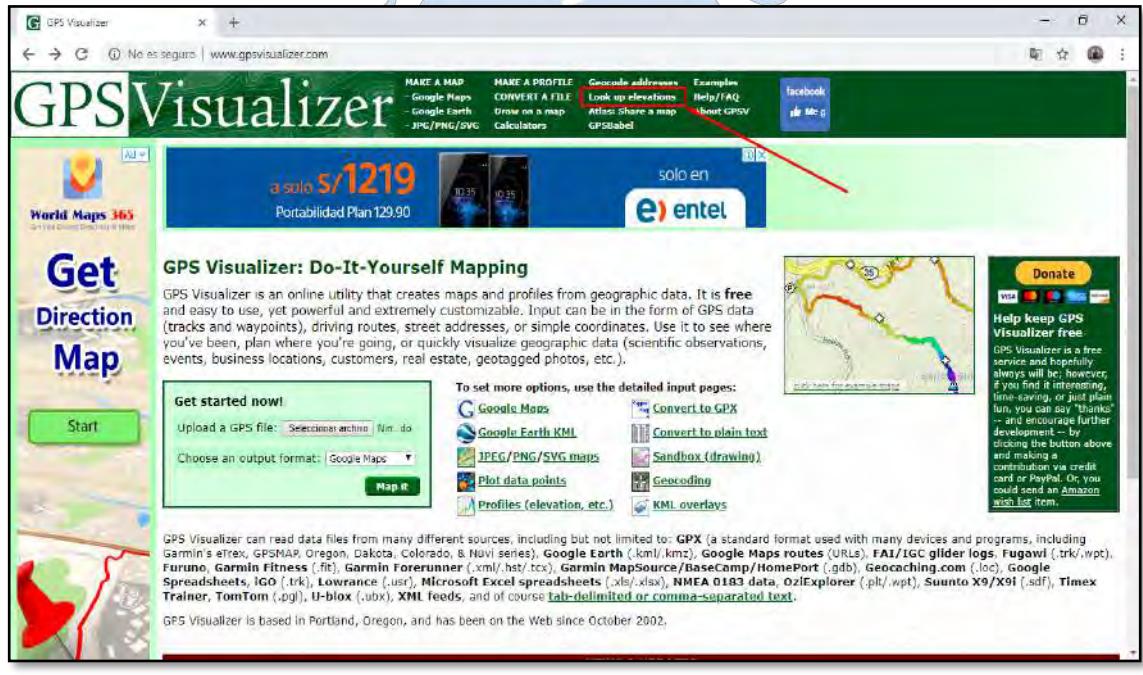

7. Ingresamos el archivo "NUBE DE PUNTOS", y convertimos y adicionamos las respectivas elevaciones para cada punto mediante la opción Convert & add elevations.

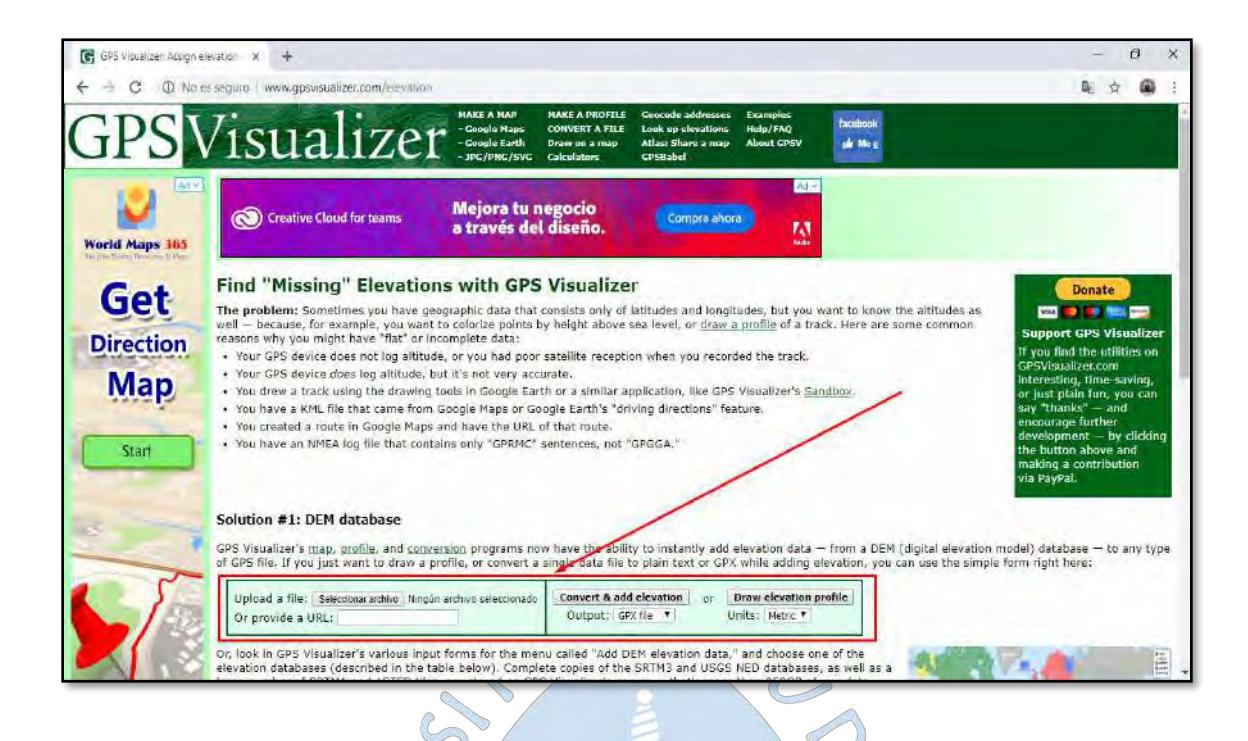

8. Una vez generado las elevaciones de cada punto en mención, obtenemos un archivo en formato gpx. a través de la descarga de la pestaña "Click to download".

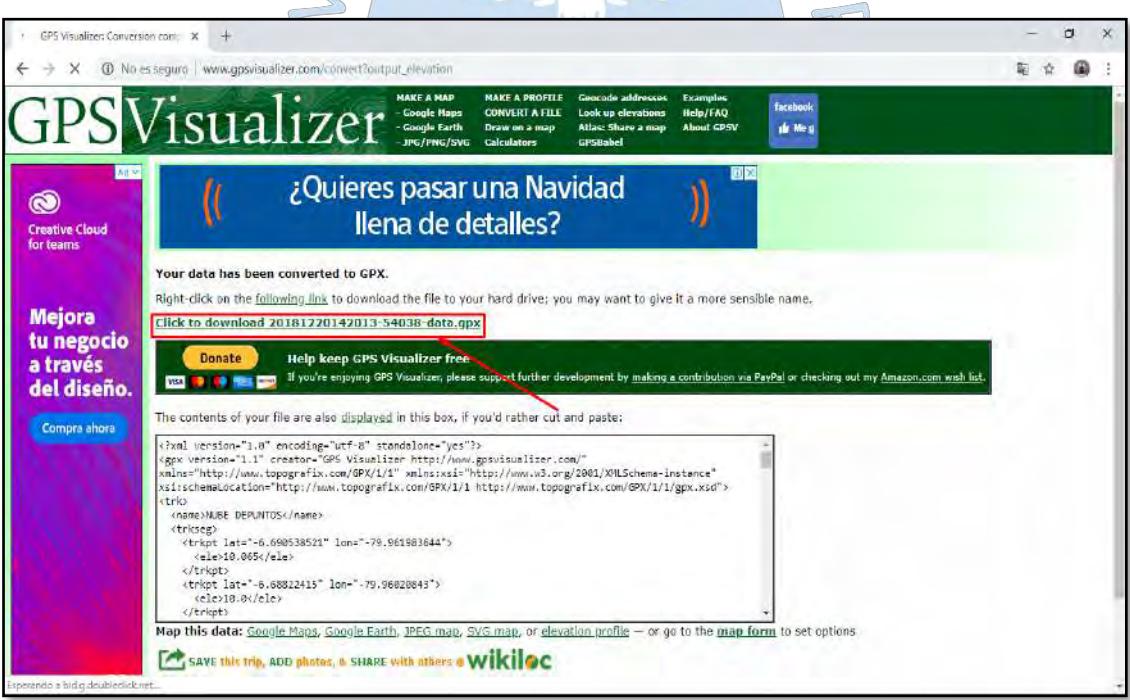

9. Ya con la data de puntos generada en formato gpx, utilizaremos el software "Gps Track Maker", donde introduciremos el archivo anteriormente descargado con el fin de convertirlo en un formato txt. para así poder aplicarlo en el Autocad Civil 3D.
| Dinn's and Central America<br>5km | D - Mostery Commerts | » Zone Easting - Northing - | 미래버대의 회의의 17 회의 회의에서 최고의액의 현대회 전 회의 기대 기 총 이미의 기원 |  |  |
|-----------------------------------|----------------------|-----------------------------|---------------------------------------------------|--|--|
|                                   |                      |                             |                                                   |  |  |
|                                   |                      |                             |                                                   |  |  |
|                                   |                      | <b>EDERUNTOS</b>            |                                                   |  |  |
|                                   |                      |                             |                                                   |  |  |
|                                   |                      |                             |                                                   |  |  |
|                                   |                      | <b>NUSE</b>                 |                                                   |  |  |
|                                   |                      |                             |                                                   |  |  |
|                                   |                      |                             |                                                   |  |  |
|                                   |                      |                             |                                                   |  |  |
| $O$ ezzebbb                       |                      |                             |                                                   |  |  |
|                                   |                      |                             |                                                   |  |  |
|                                   |                      |                             |                                                   |  |  |
|                                   |                      |                             |                                                   |  |  |
| 9268000                           |                      |                             |                                                   |  |  |
|                                   |                      |                             | ALLE DEPLIN<br><b>STARBE DEPUT</b>                |  |  |
|                                   |                      | <b>TEQUATION</b>            |                                                   |  |  |
|                                   |                      |                             |                                                   |  |  |
|                                   |                      |                             |                                                   |  |  |
| 9250000                           | 15 km                |                             |                                                   |  |  |

10. Obtendremos la nube de puntos ubicados geográficamente y con sus respectivas elevaciones de salida en formato txt.

 $\omega$ 

| IN IN BEIDE PUNTOS: Brac de matie.                              | ū<br>× |
|-----------------------------------------------------------------|--------|
| Archivo Edición Formato Ver Ayada                               |        |
| 614729.989, 9260339.714, 10.065                                 |        |
| 614926.762,9260595.184,10                                       |        |
| 614697.984,9260887.671,11.296                                   |        |
| 614972.888,9261688.481,9.915                                    |        |
| 515689.521, 9261001.879, 10.738                                 |        |
| 614684.513,9260014.749,10.007                                   |        |
| 614271.460,9259750.057,9.037                                    |        |
| 613840.596,9259884.567.9                                        |        |
| 614147.031,9259657.139,8.192                                    |        |
| 614040.839, 9259249.845, 8.917                                  |        |
| 613590.396,9259160.776,7.175                                    |        |
| 512866.087, 9259187.876, 8.175                                  |        |
| 613347.339,9258961.630,7                                        |        |
| 612957.078.9258619.048.7.186                                    |        |
| 613428.283, 9258475.211, 7.484                                  |        |
| 613125.599,9257876.802,5.61                                     |        |
| 612488.092,9257876.013,5.627                                    |        |
| 612632.982.9258363.814.6.213                                    |        |
| 611915.996,9258783.901,7                                        |        |
| 614619.656.9263103.492.11.412                                   |        |
| 615197.784,9262151.160,11.024                                   |        |
| 614777.824,9261489.753,6.889                                    |        |
| 514085.177,9260993.347,10.472<br>613352.523, 9259747.839, 7.422 |        |
| 612318.480.9258672.060.5.45                                     |        |
| 612092.198.9258267.508.6.778                                    |        |
| 611625.957,9257675.253,5                                        |        |
| 611572.848,9257276.478,3.965                                    |        |
| 511361.517,9256820.120,4.288                                    |        |
| 610919.429,9256589.392,2.471                                    |        |
| 611169.773,9254881.304,5.04                                     |        |
| 511157.375.9255891.833.5.894                                    |        |
| 612295.841,9256999.968.5.256                                    |        |
| 511820.386, 9254633.208, 2.242                                  |        |
| 511963.483,9254600.728,4.717                                    |        |
| 612245.323.9254383.633.1.865                                    |        |
| 613826.968,9253814.355,3.634                                    |        |

11. Posteriormente dentro de la interfaz del Civil 3d y con la nube de puntos en formato txt. se importa el archivo.

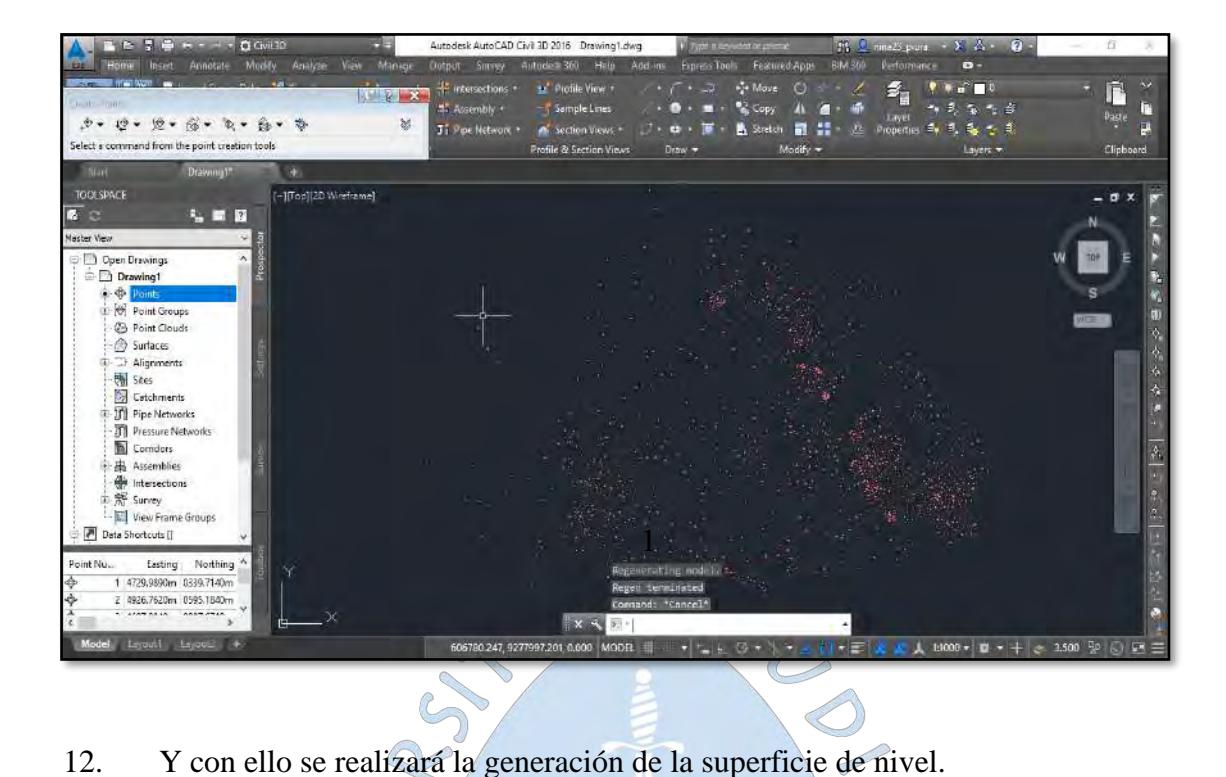

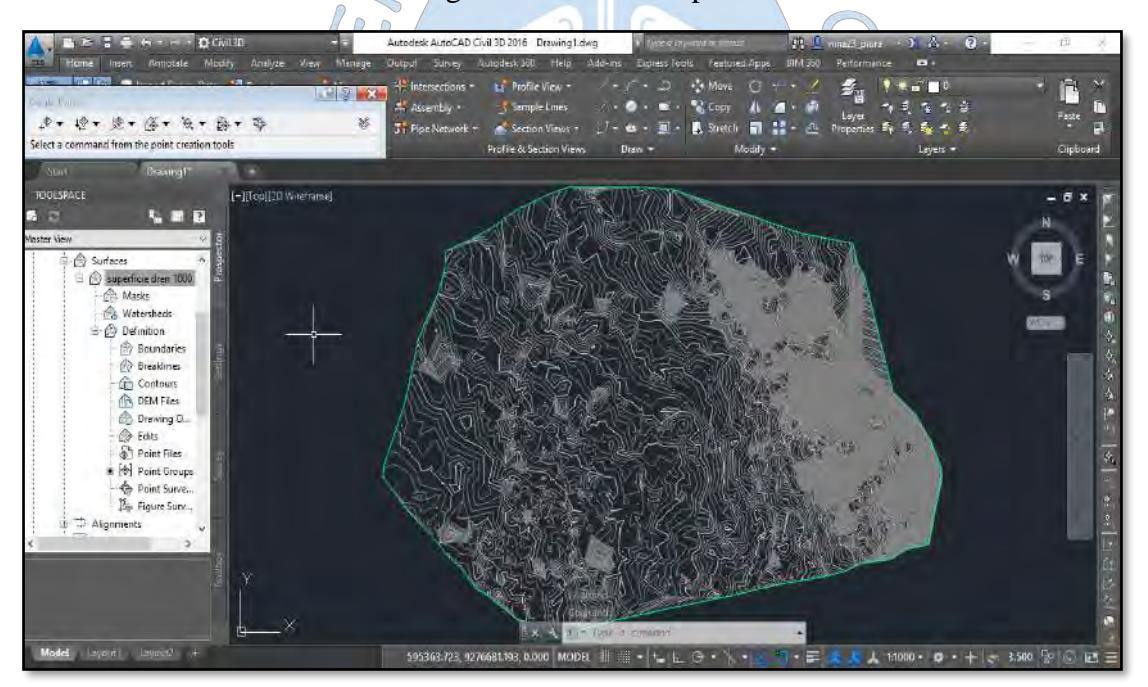

**Apéndice B:** Curvas de nivel de la zona en estudio

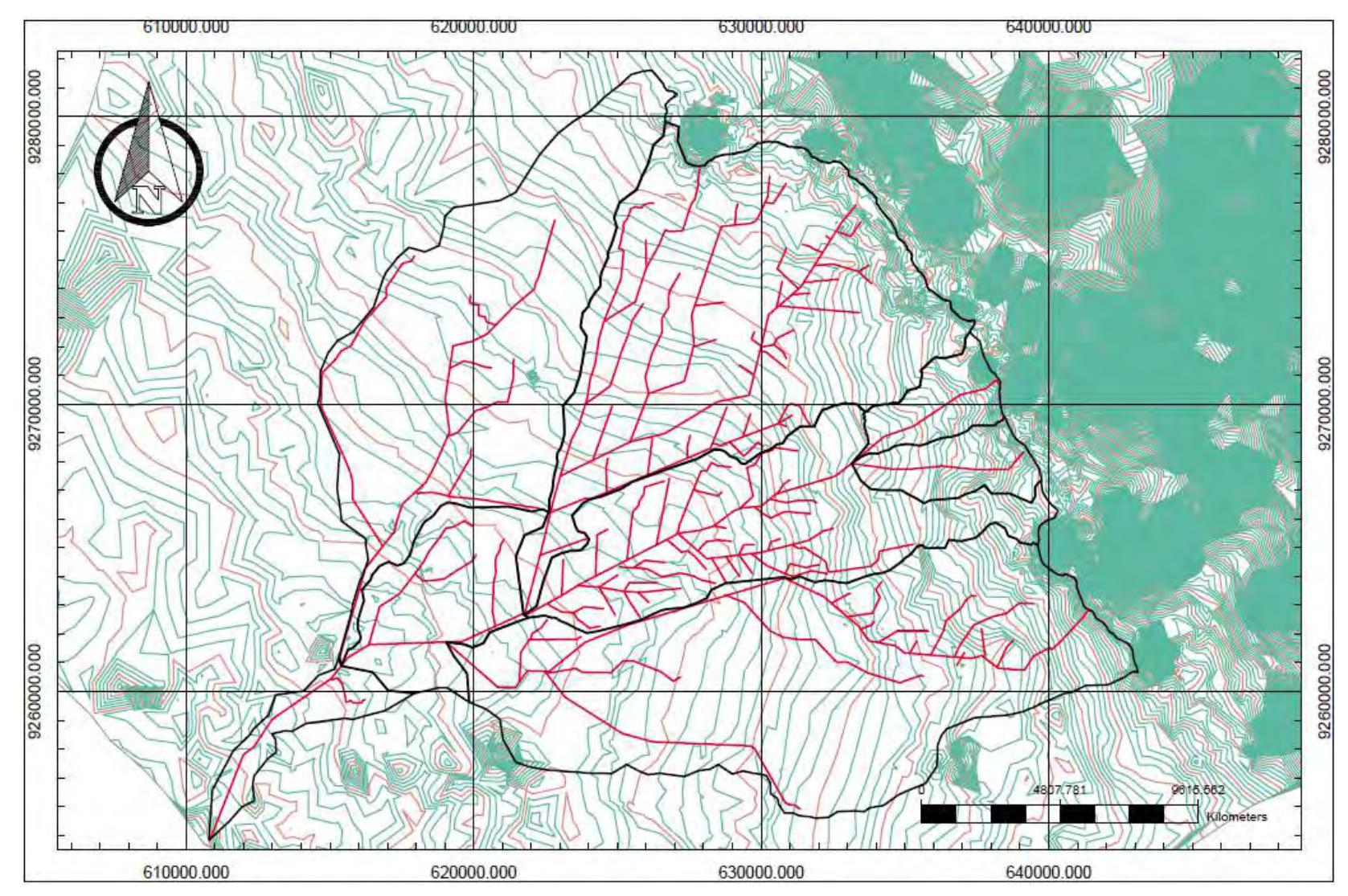

**Apéndice C:** Cálculo de la elevación media para cada sub cuenca

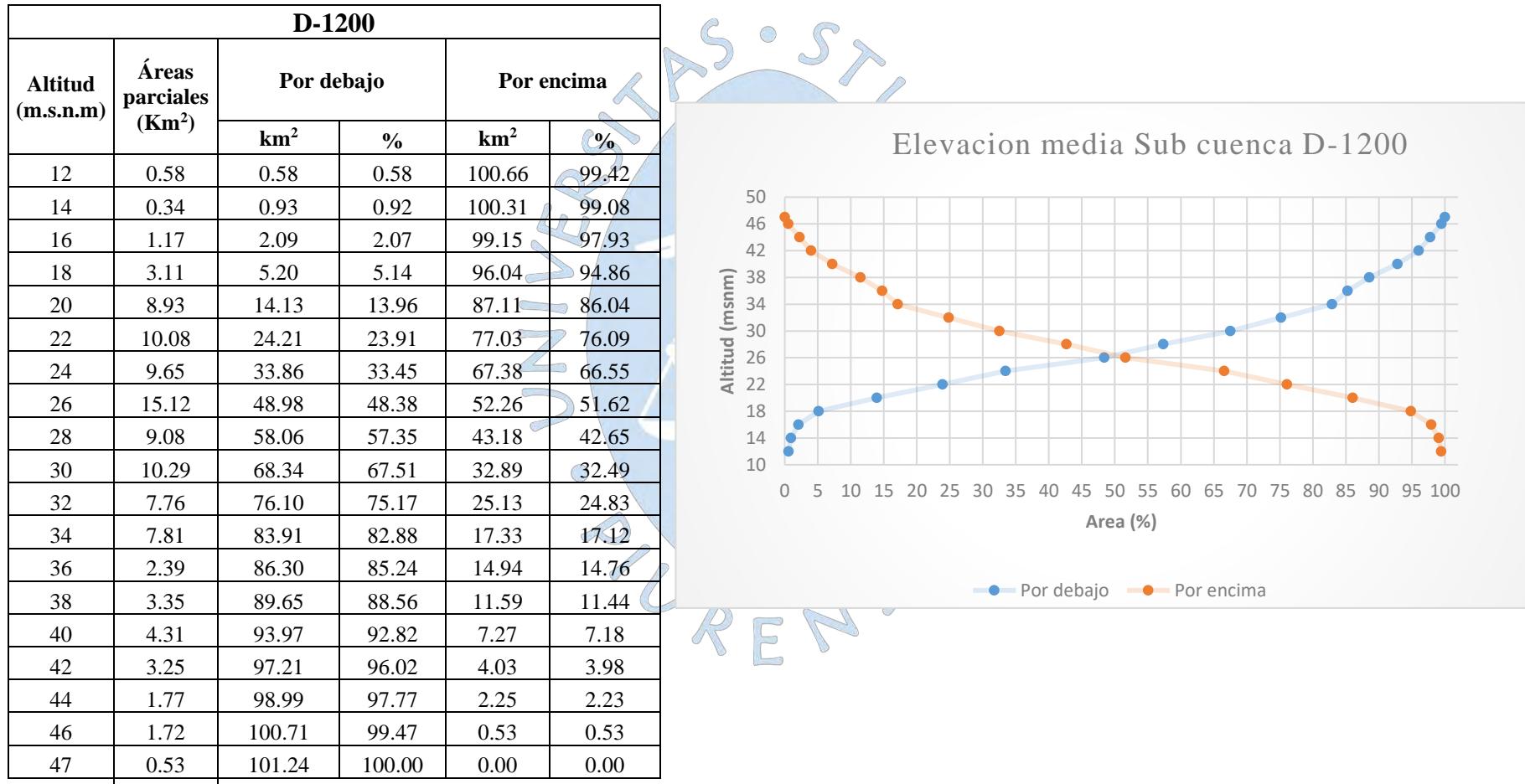

# **ALTITUD MEDIA DE LA SUBCUENCA D-1200**

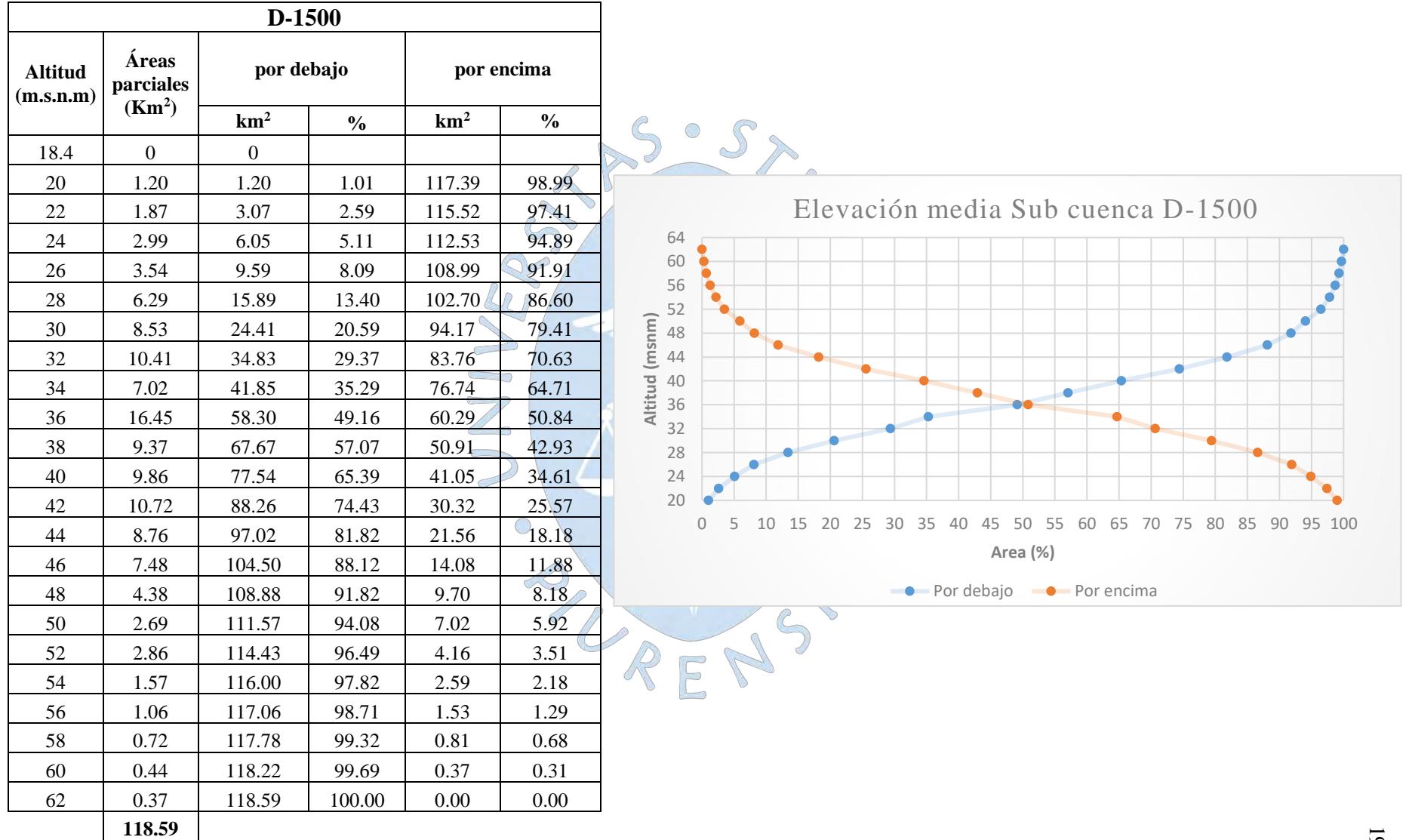

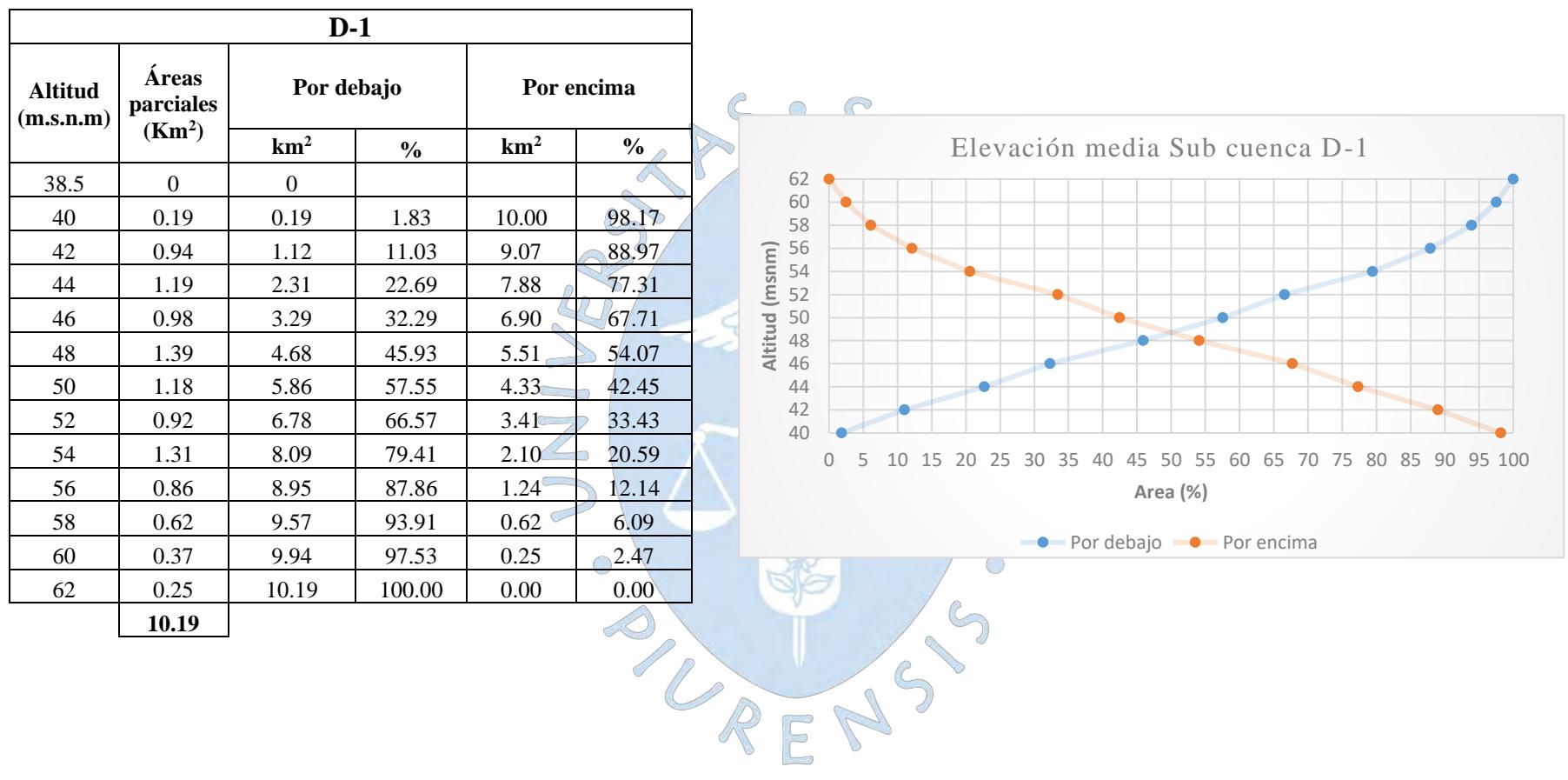

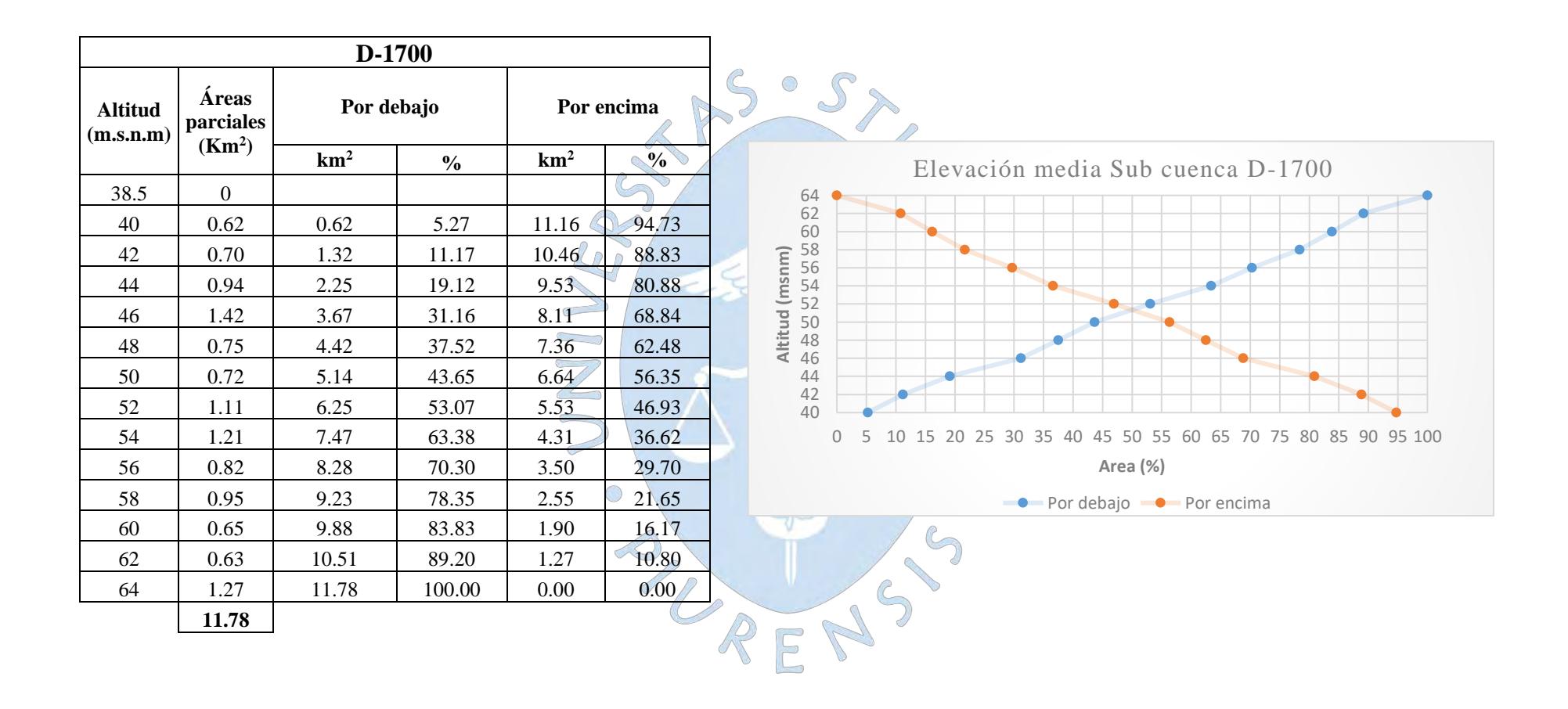

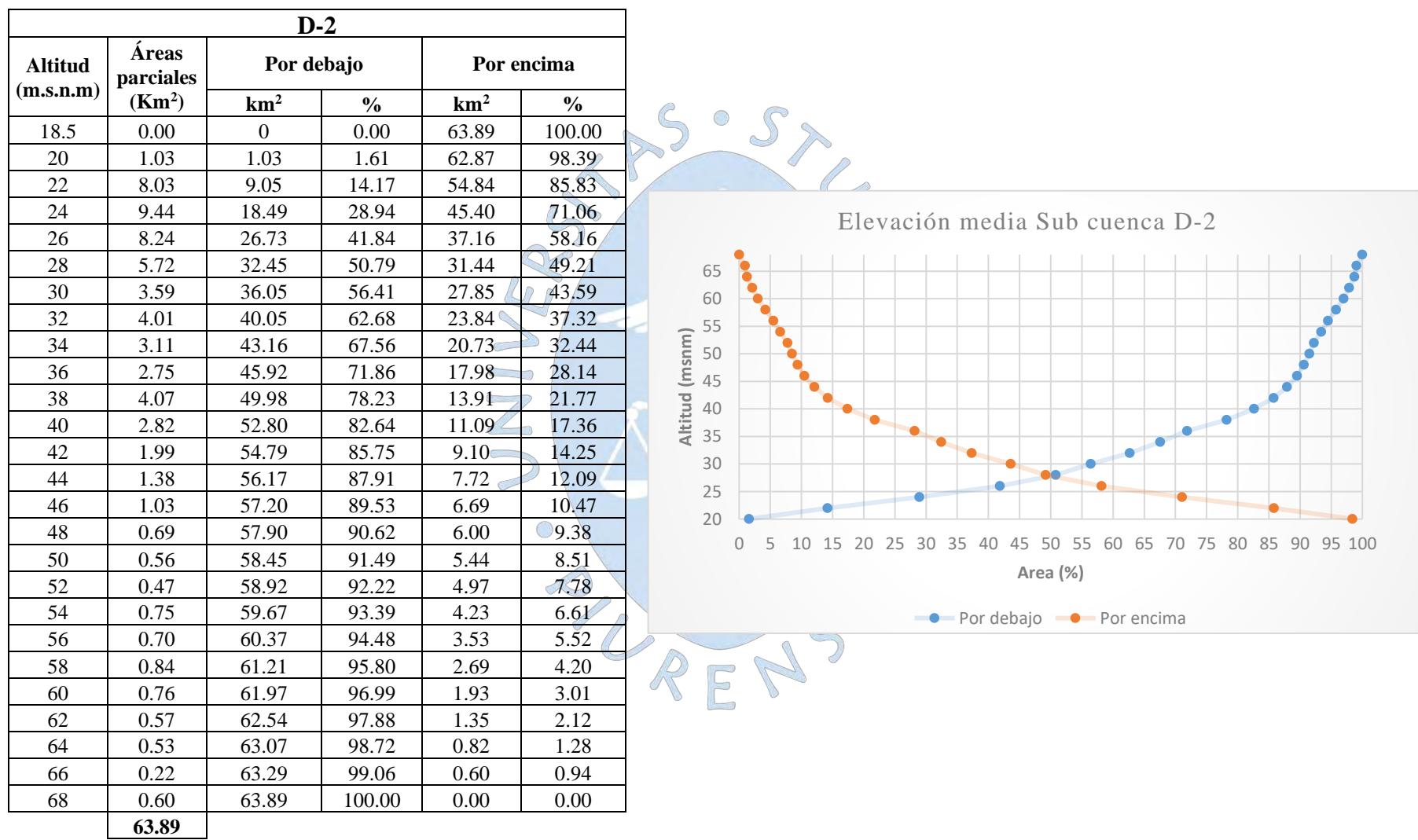

 $\mathbb{R}$ 

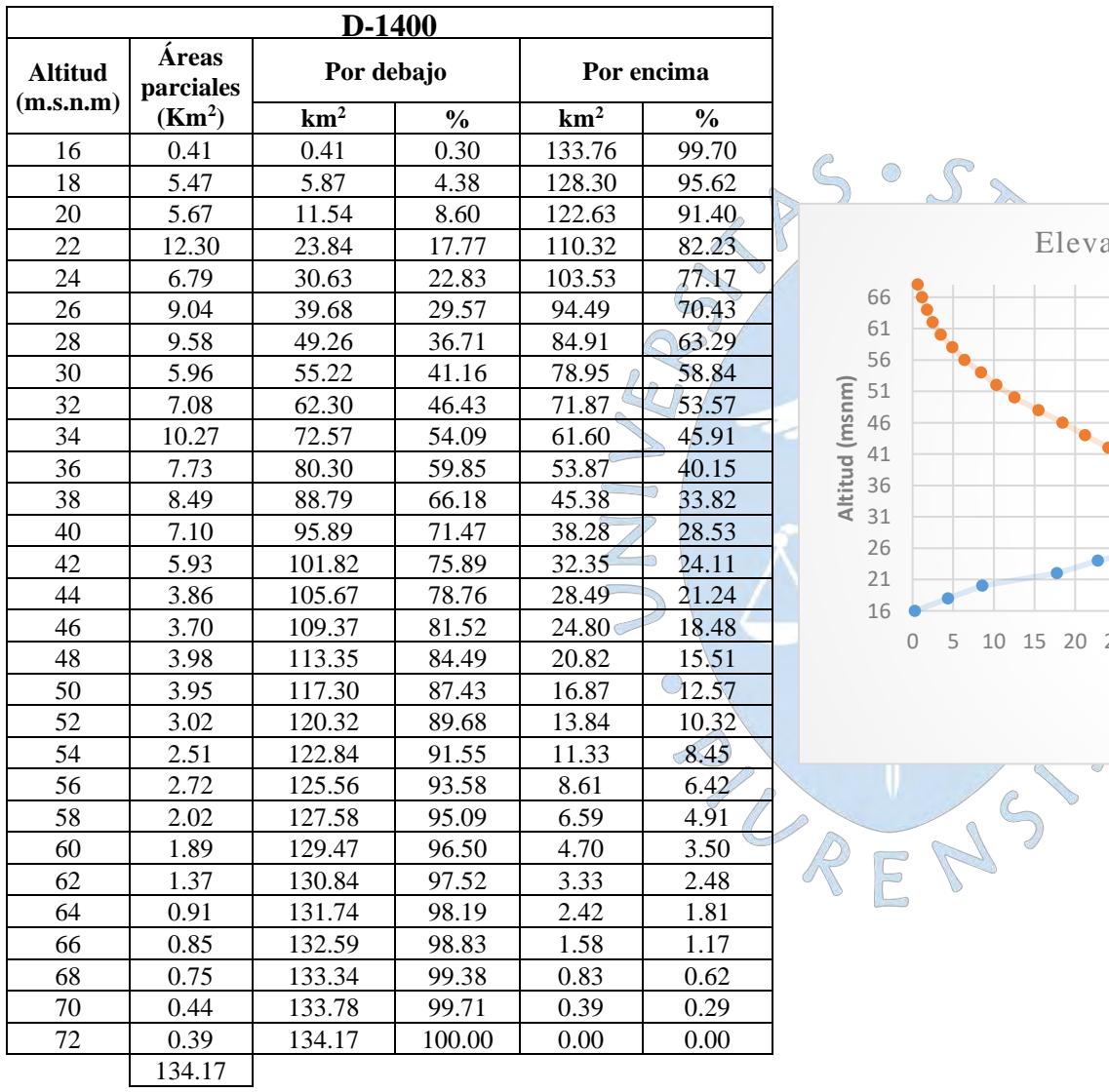

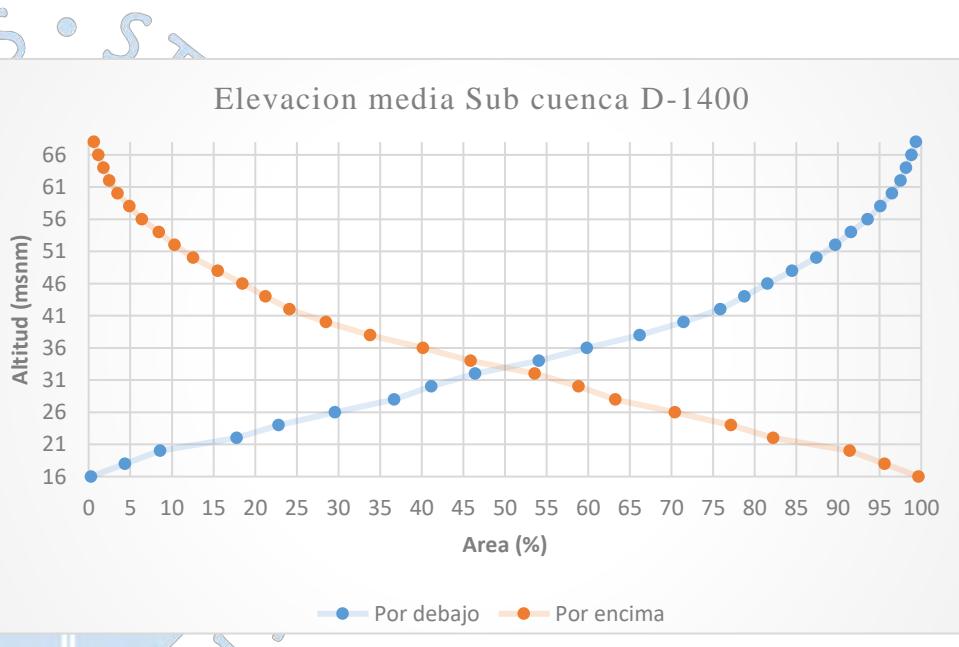

R

 $\sqrt{5}$ 

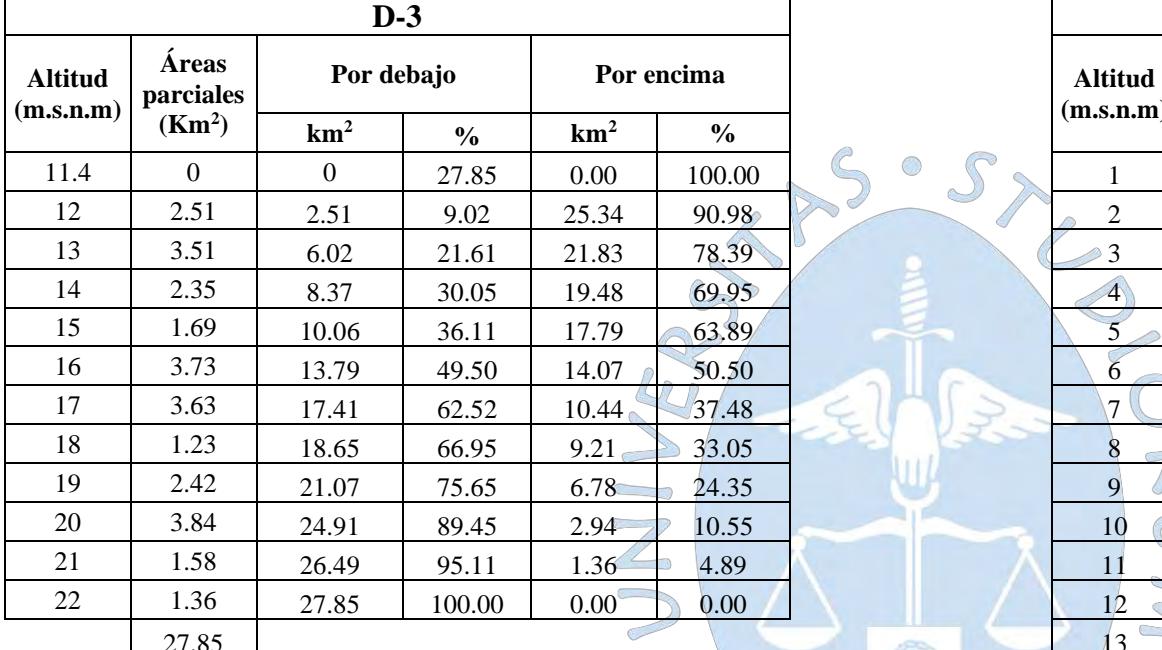

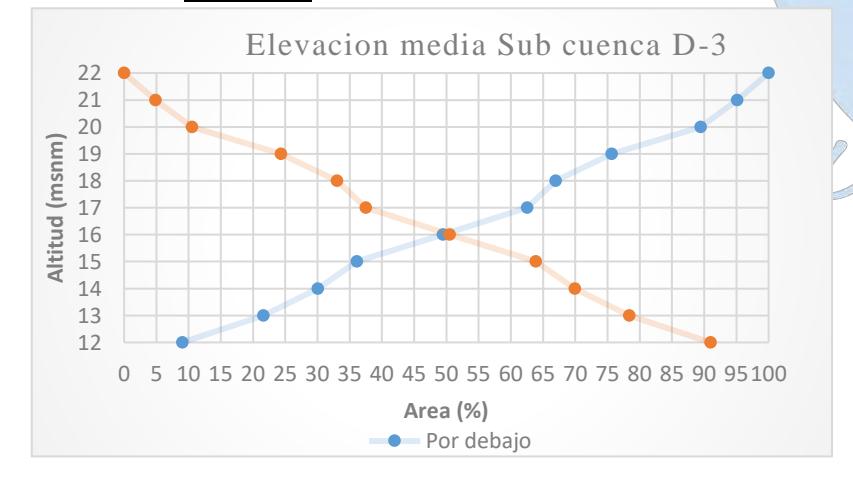

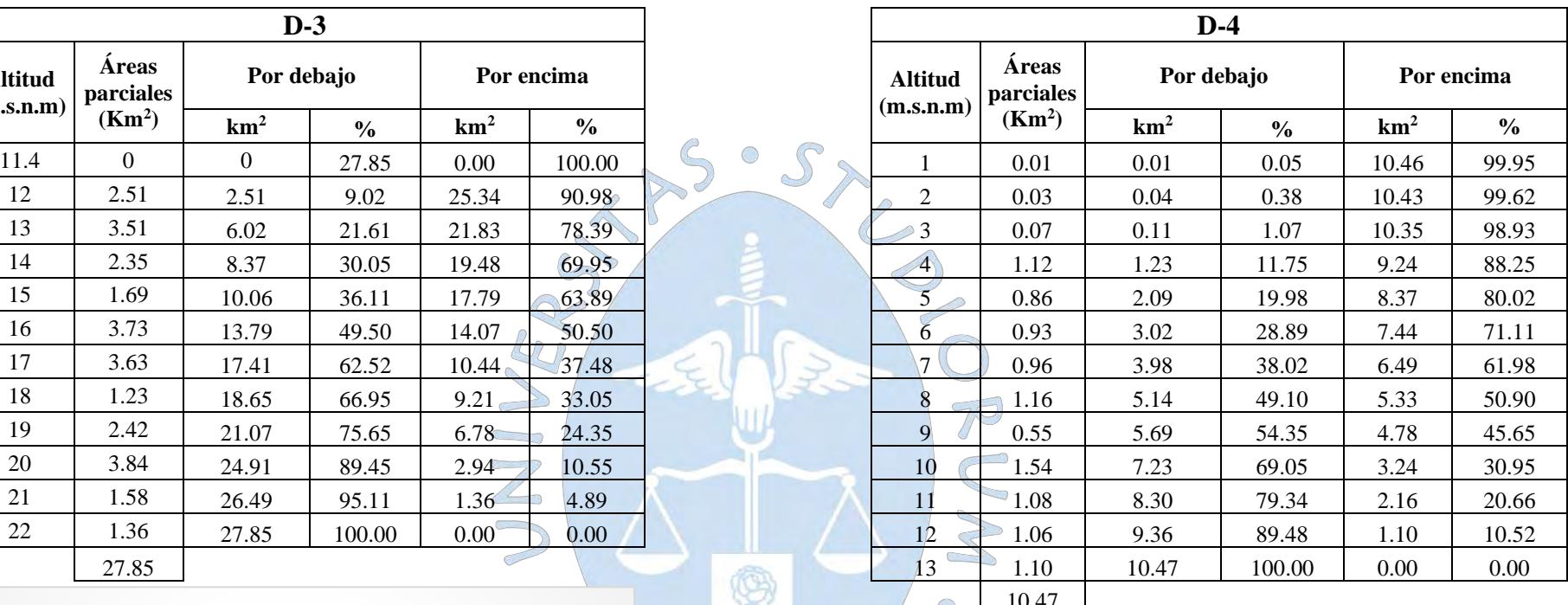

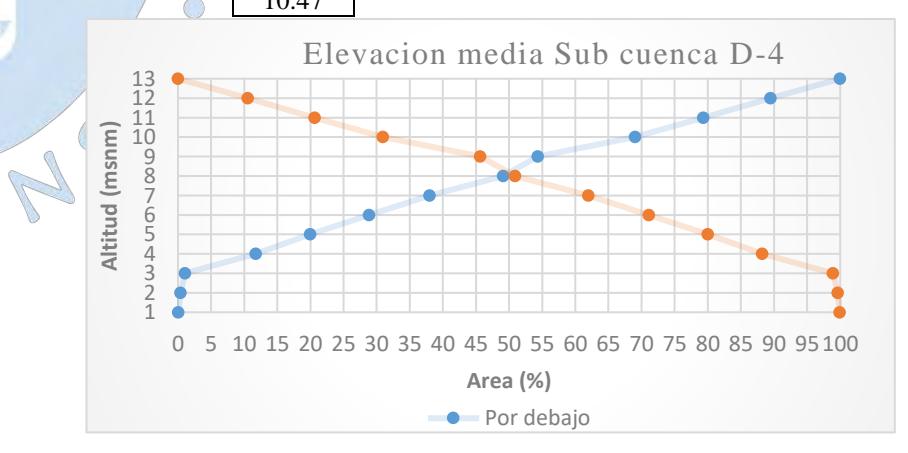

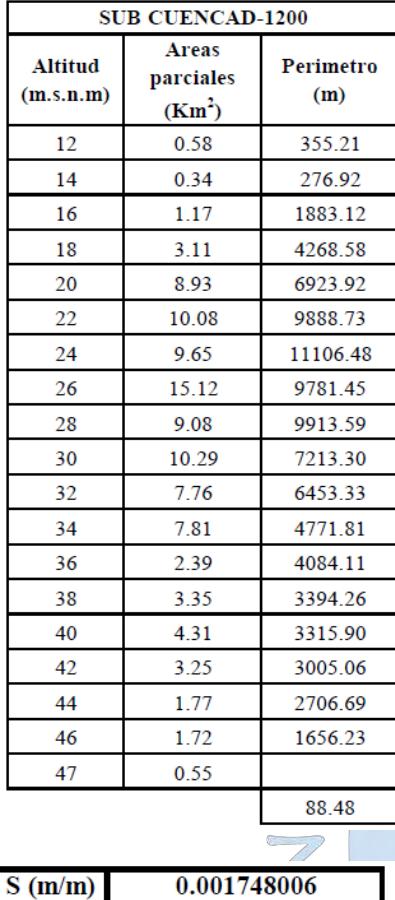

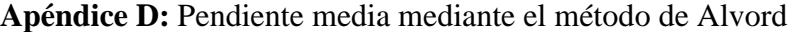

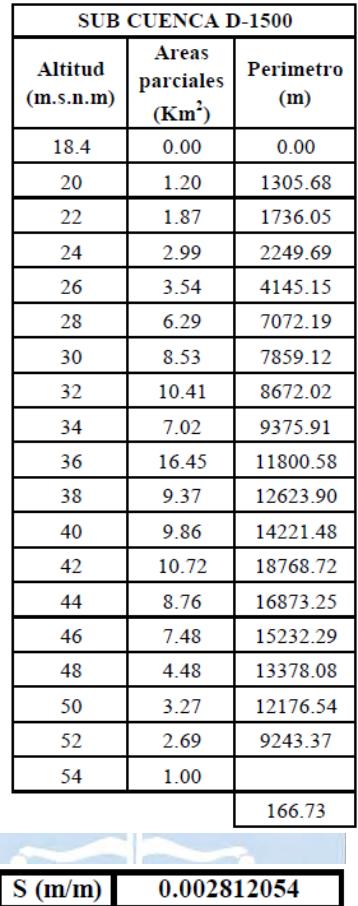

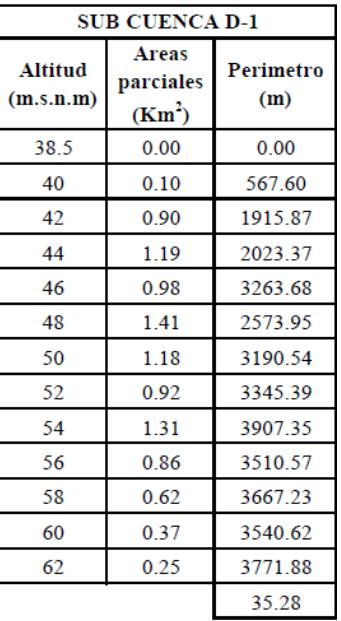

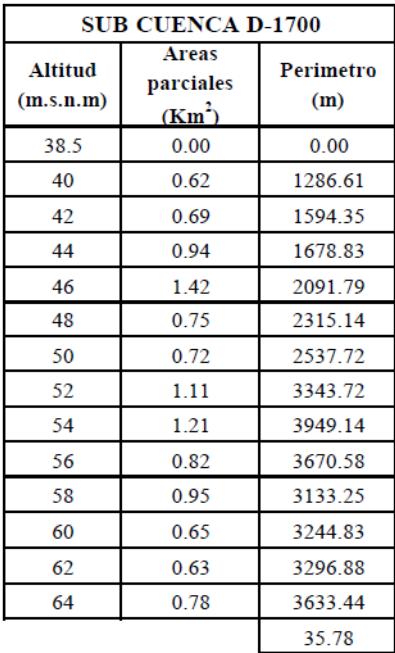

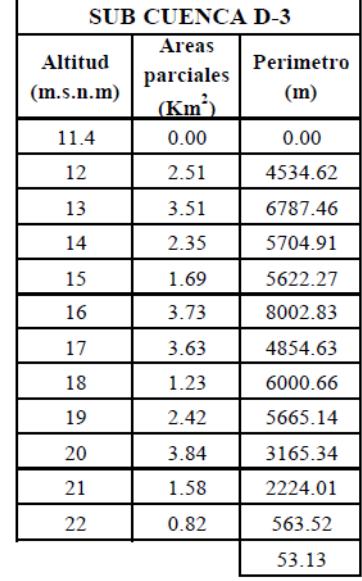

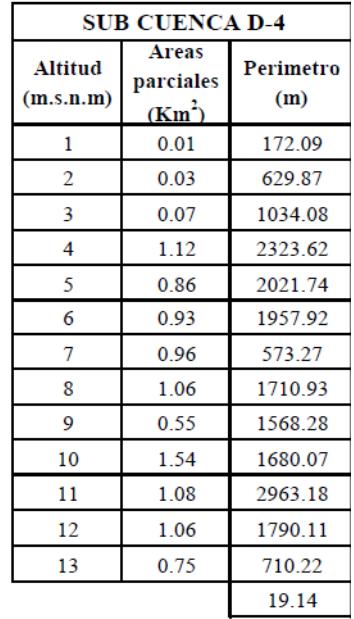

0.006924459

 $S(m/m)$ 

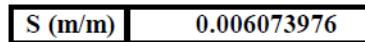

0.003814916  $S(m/m)$ 

 $S(m/m)$ 0.003656656

# **Apéndice E-1:** Precipitaciones máximas en 24 horas de la estación Ferreñafe sin

tratamiento

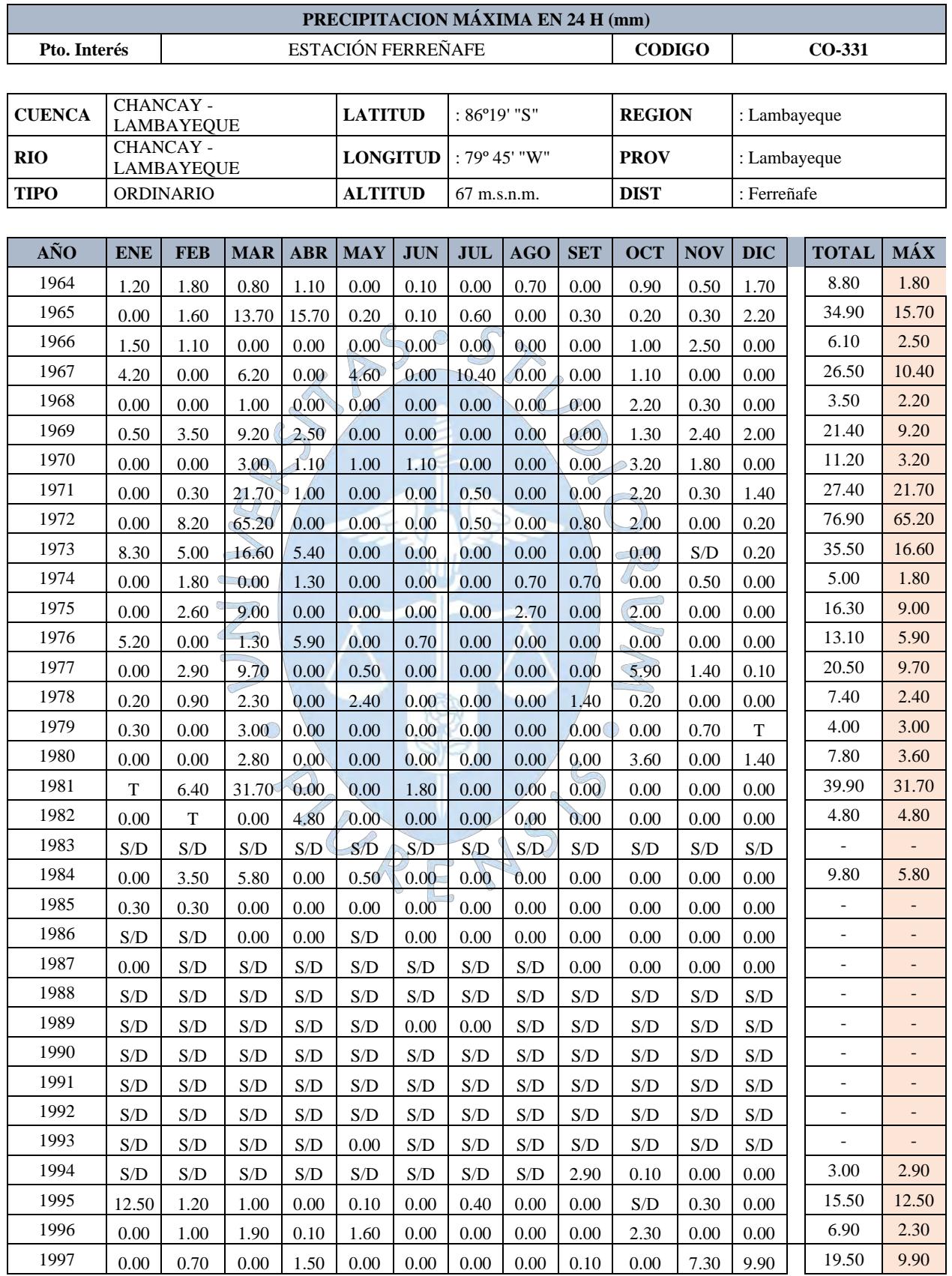

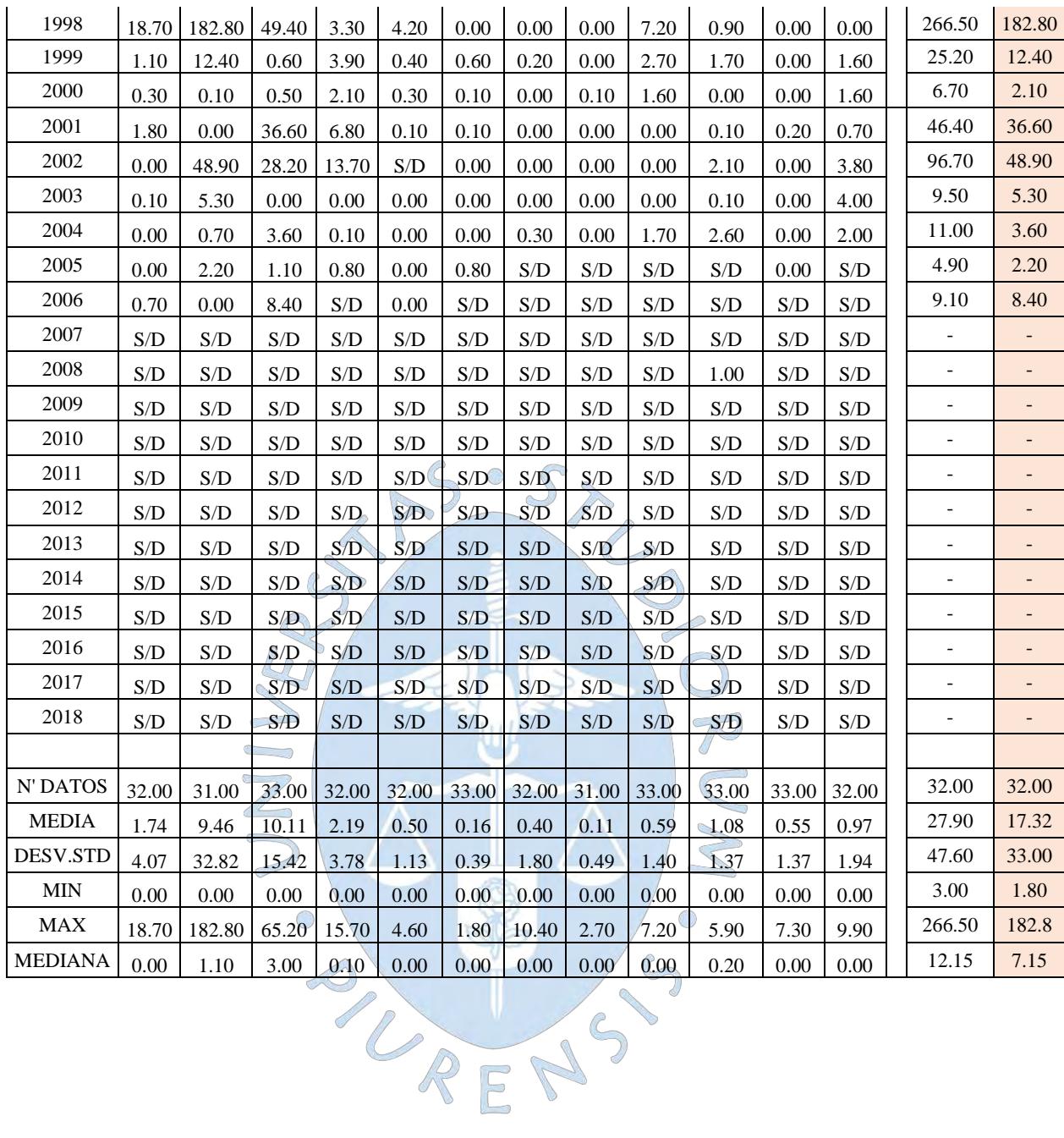

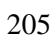

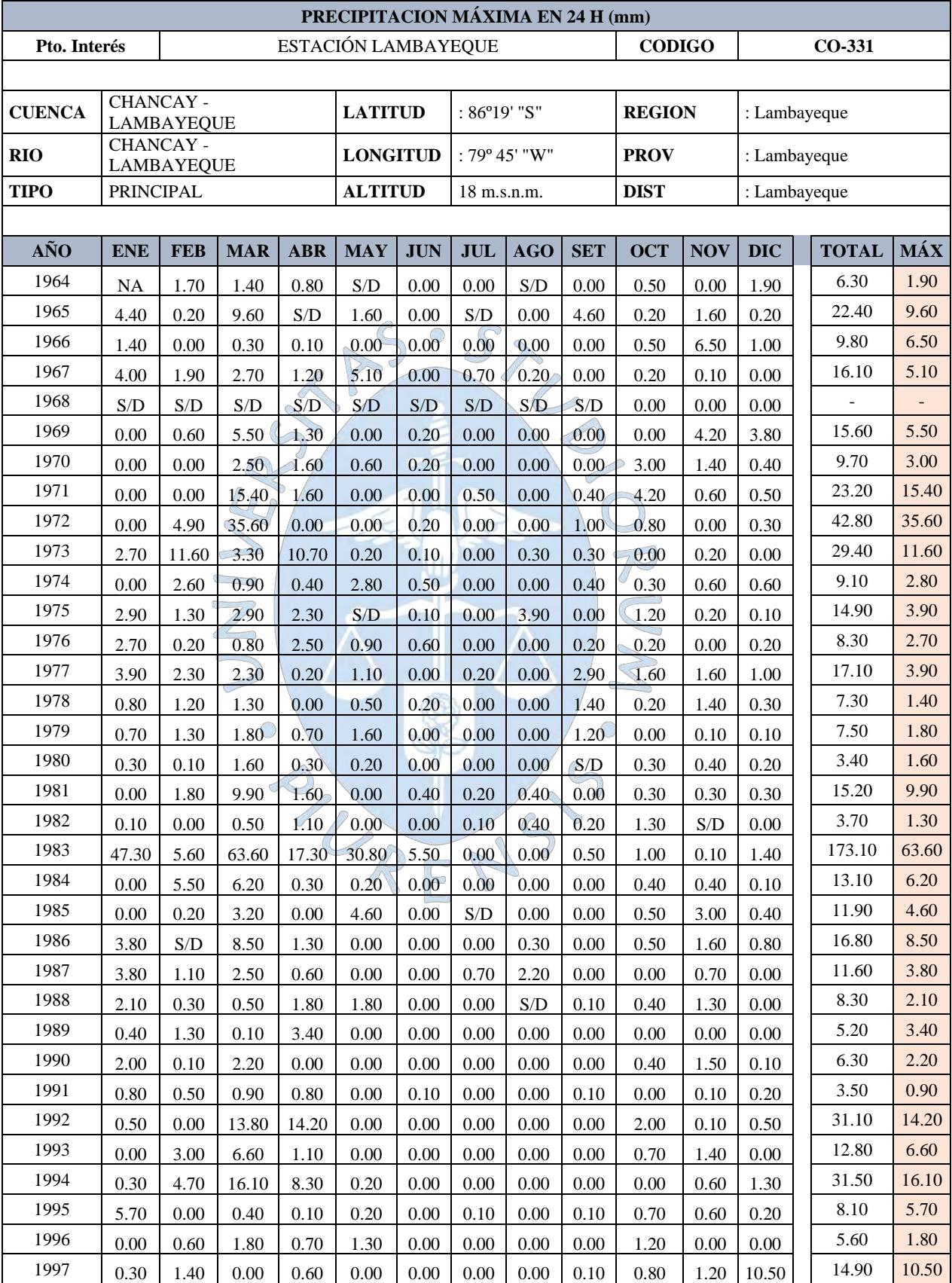

**Apéndice E-2:** Precipitaciones máximas en 24 horas de la estación Lambayeque sin

tratamiento

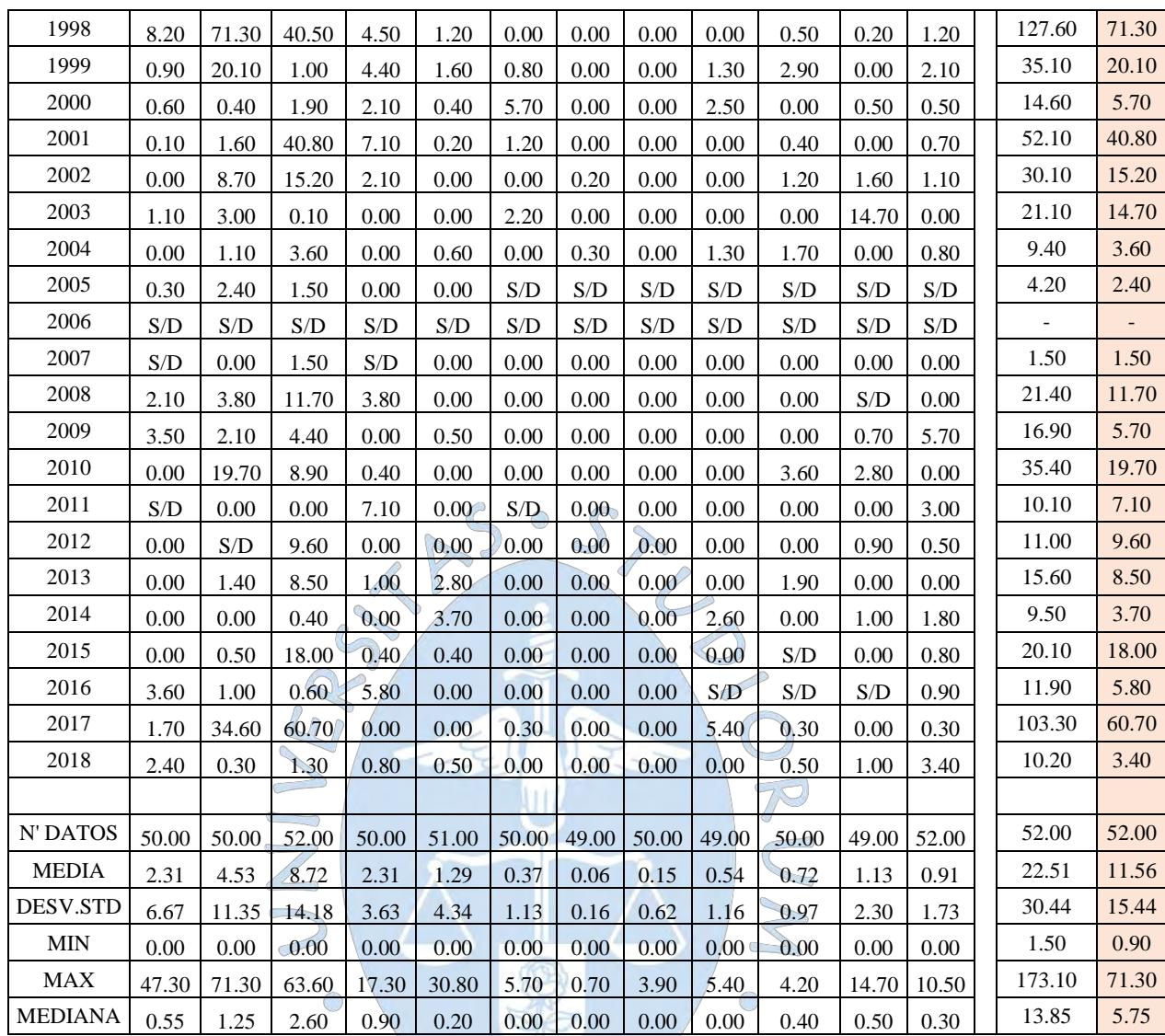

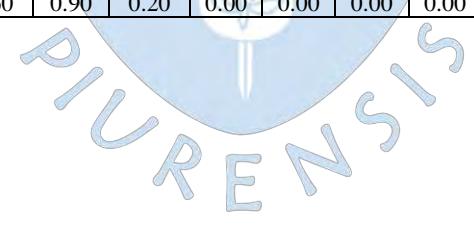

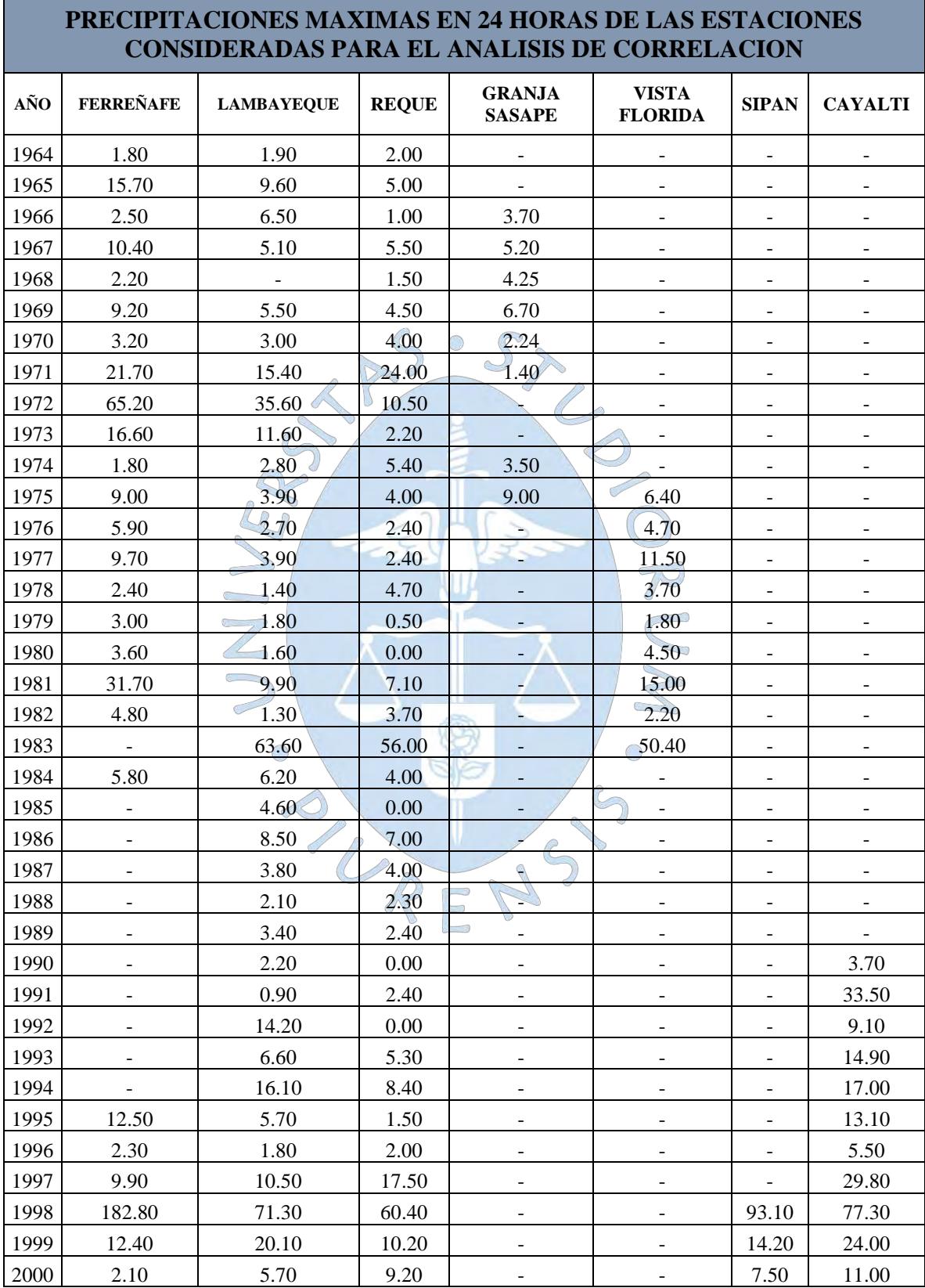

**Apéndice E-3:** Precipitaciones máximas en 24 horas consideradas para el análisis de correlación

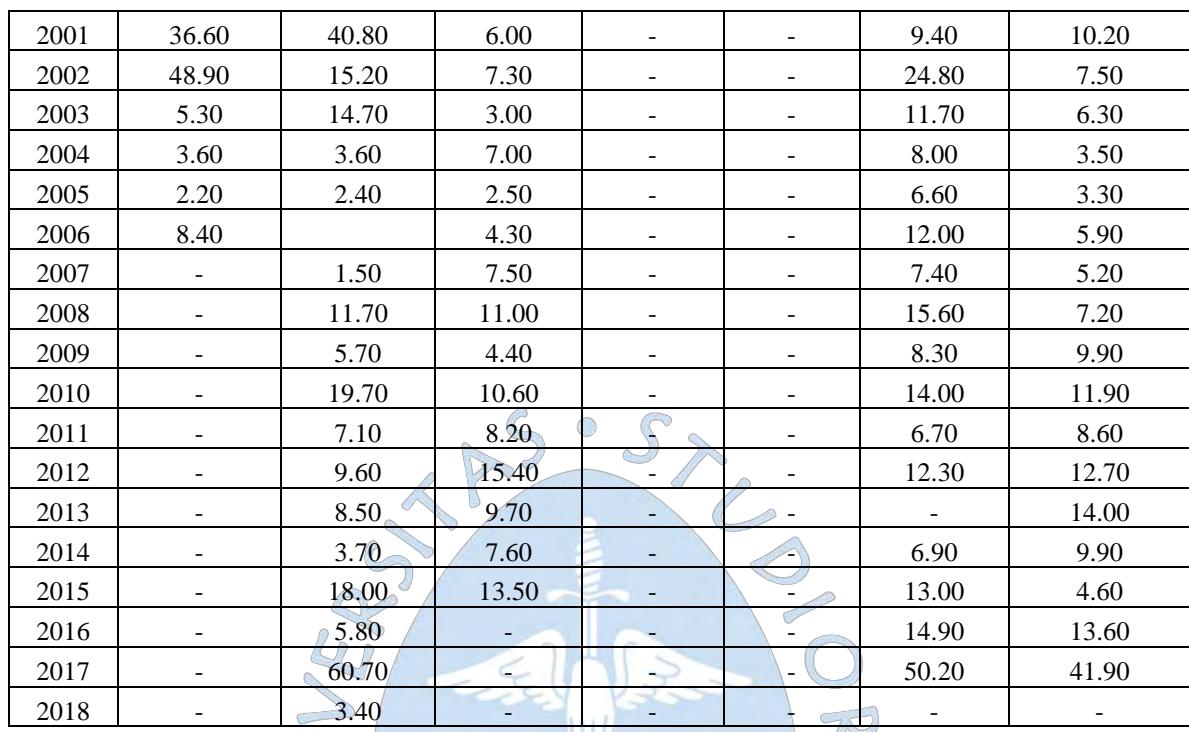

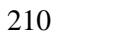

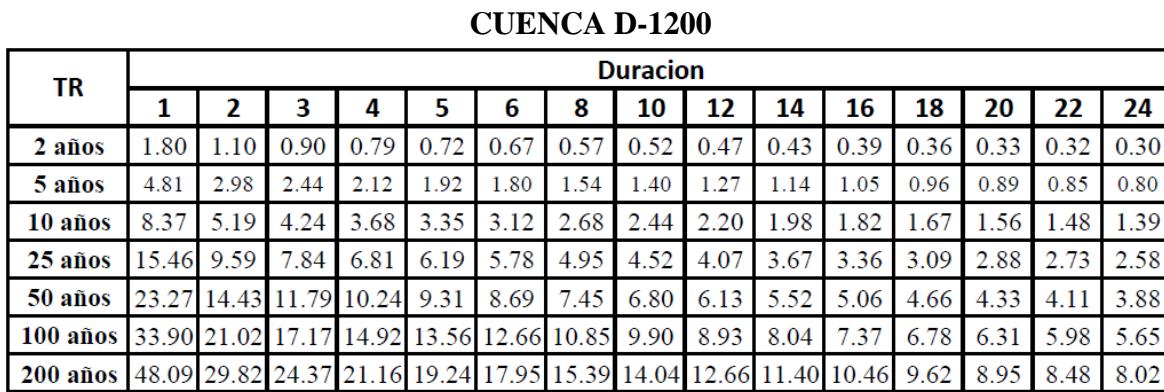

**Apéndice F:** Gráfico de curvas IDF para las sub cuencas en estudio

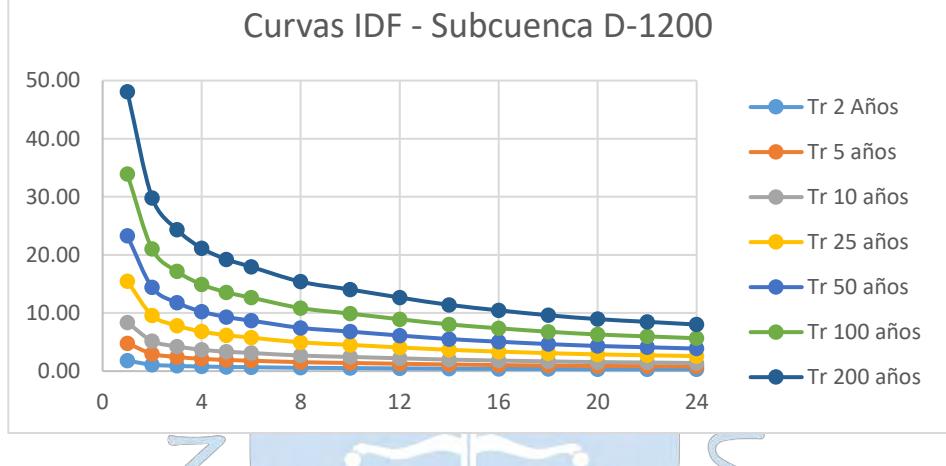

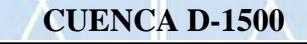

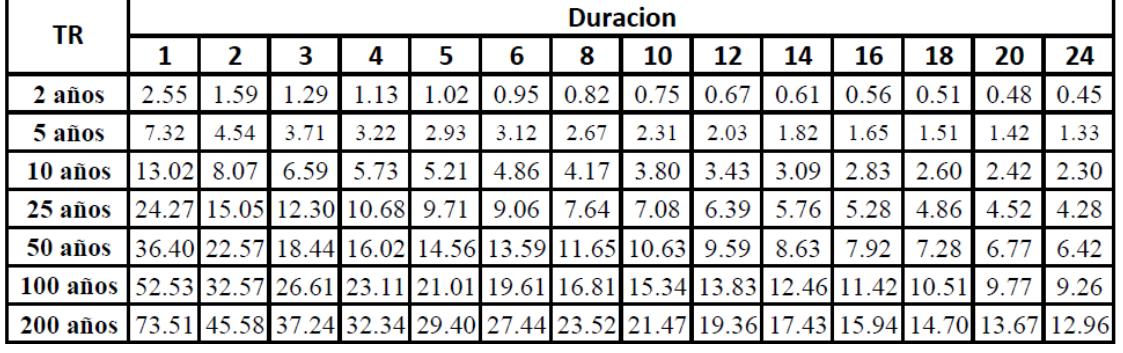

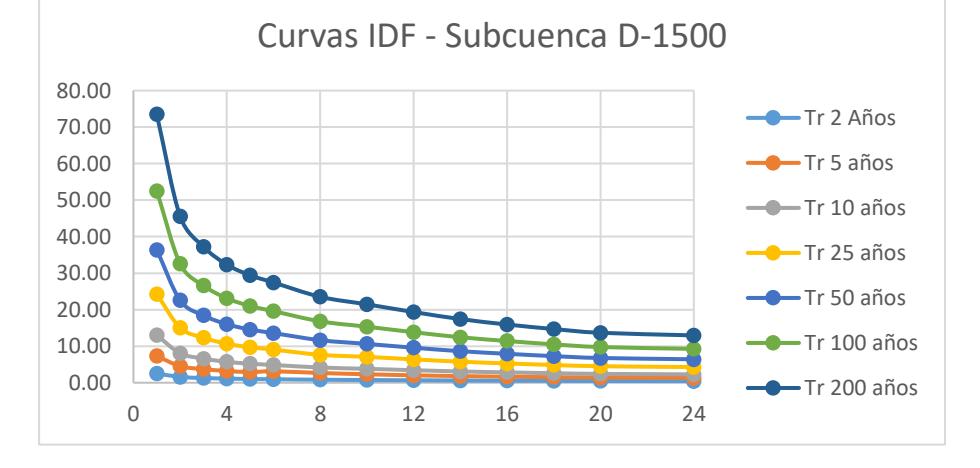

| TR        | Duracion    |                   |      |      |                                                             |      |      |            |       |      |      |                               |      |      |
|-----------|-------------|-------------------|------|------|-------------------------------------------------------------|------|------|------------|-------|------|------|-------------------------------|------|------|
|           |             | 2                 | 3    | 4    | 5                                                           | 6    | 8    | 10         | 12    | 14   | 16   | 18                            | 20   | 24   |
| 2 años    | 2.65        | 1.65              | 1.34 | 1.17 | l.06                                                        | 0.99 | 0.85 | 0.77       | 0.70  | 0.63 | 0.58 | 0.53                          | 0.49 | 0.47 |
| 5 años    | 7.64        | 4.74              | 3.87 | 3.36 | 3.06                                                        | 2.85 | 2.45 | 2.23       | 2.01  | 1.81 | 1.66 | 1.53                          | 1.42 | 1.35 |
| 10 años   | 13.61       | 8.44              | 6.89 | 5.99 | 5.44                                                        | 5.08 | 4.31 | 3.97       | 3.58  | 3.23 | 2.96 | 2.72                          | 2.53 | 2.40 |
| 25 años   |             | 25.40 15.75 12.87 |      |      | 8 10.16                                                     | 9.48 | 8.13 | 7.42       | 6.69  | 6.02 | 5.52 | 5.08                          | 4.72 | 4.48 |
| $50$ años | 38.07 23.61 |                   |      |      | 19.29 16.75 15.23 14.21 12.18                               |      |      | 21<br>11.1 | 10.03 | 9.03 | 8.28 | 7.62                          | 7.08 | 6.72 |
| 100 años  |             | 54.90 34.04 27.81 |      |      | 24.16 21.96 20.50 17.57 16.03 14.46 13.02 11.94 10.98 10.21 |      |      |            |       |      |      |                               |      | 9.68 |
| 200 años  |             |                   |      |      | 76.75 47.59 38.89 33.77 30.70 28.65 24.56 22.41 20.21       |      |      |            |       |      |      | 18.20 16.69 15.35 14.28 13.54 |      |      |

**CUENCA D-1 y D-1700**

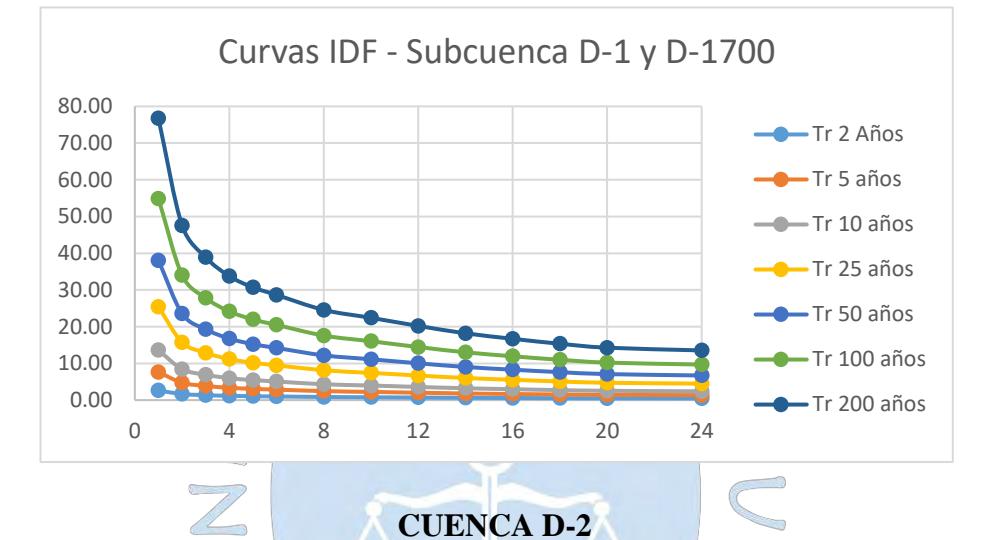

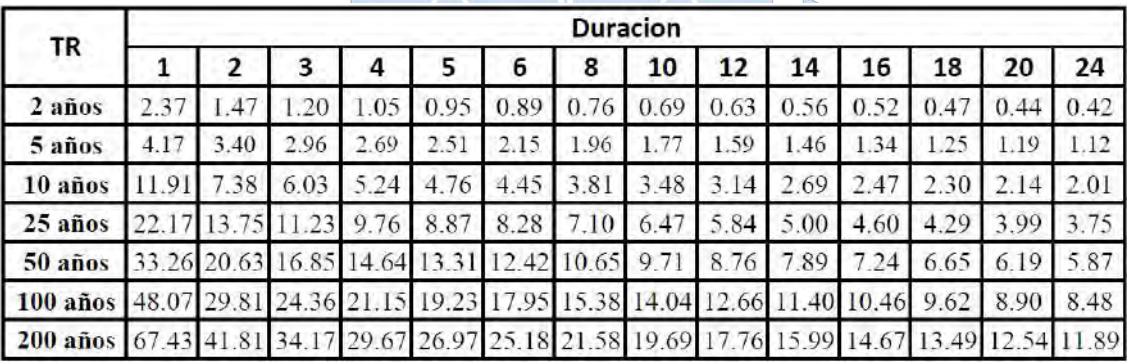

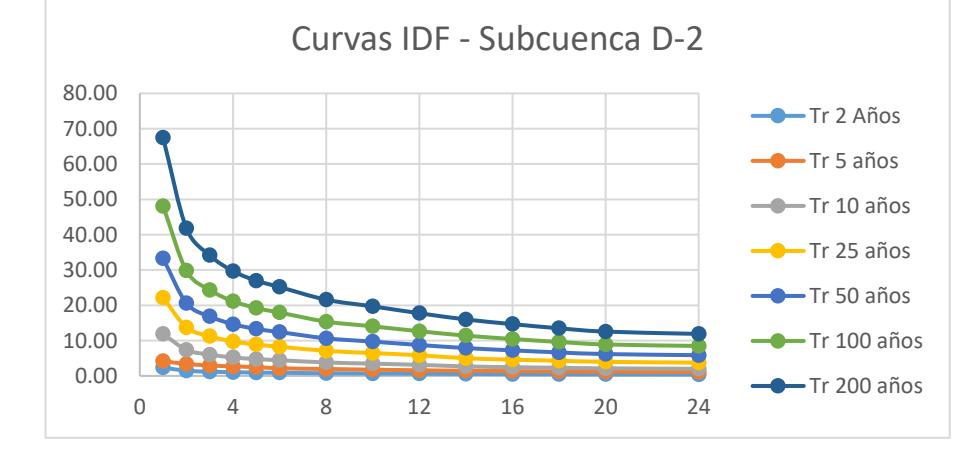

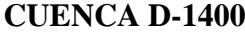

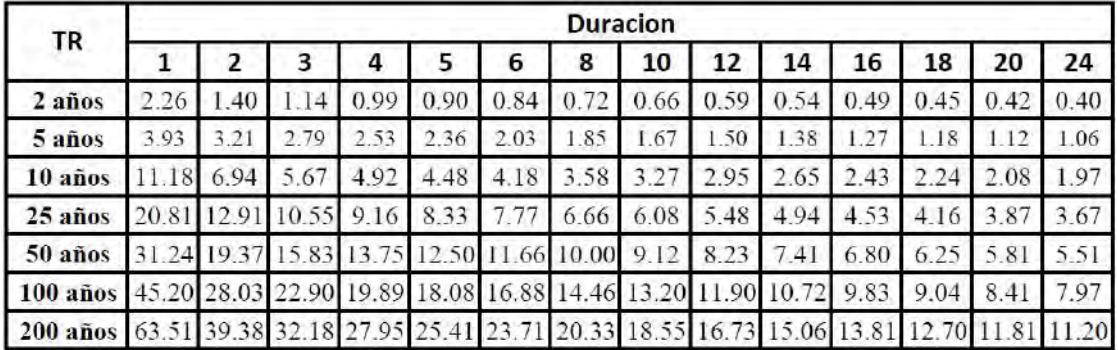

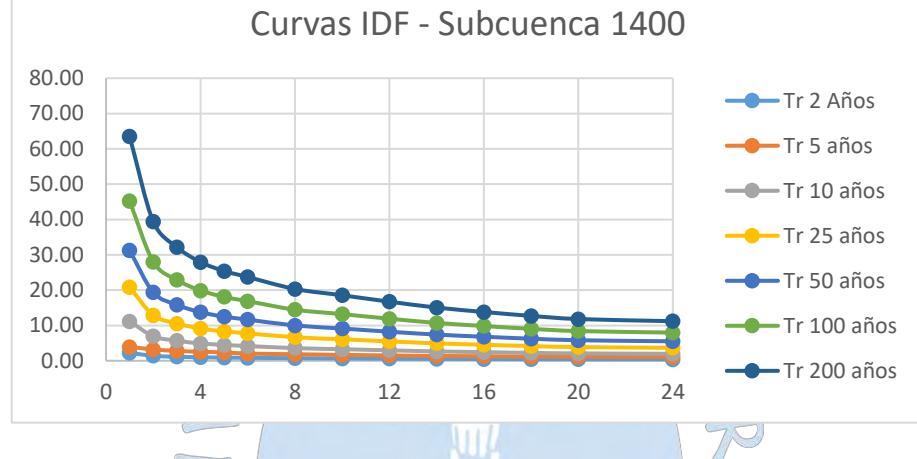

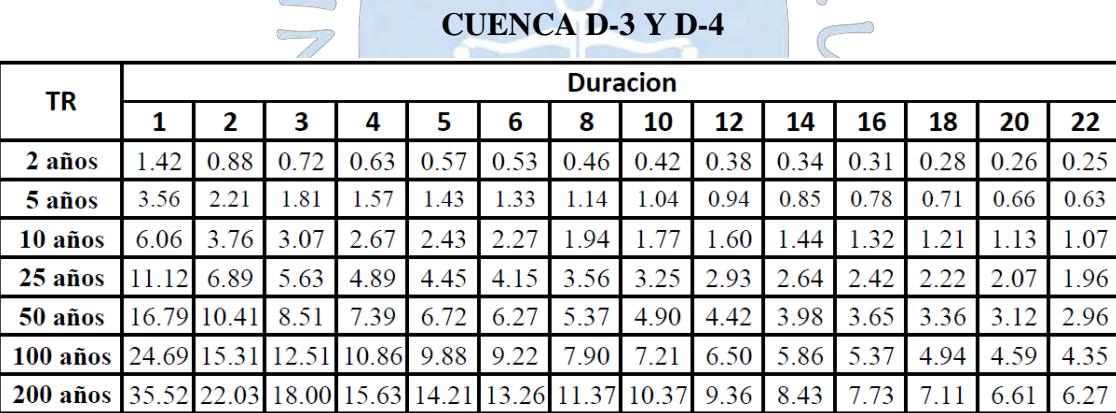

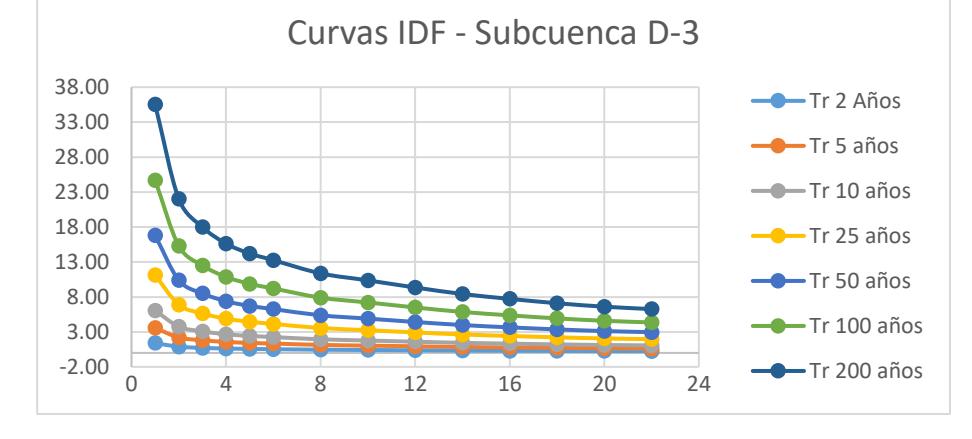

**Apéndice G1:** Cálculo de los coeficientes y ecuación IDF para la sub cuenca D-1200

#### **SUB CUENCA D-1200**

#### **Representación matemática de las curvas Intensidad-Duración-Periodo de retorno**

en la cual:

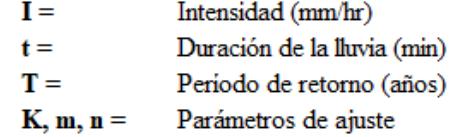

 $I = \frac{K \cdot T^m}{t^n}$ 

Realizando un cambio de variable:

$$
d = K \cdot T^m
$$

Con lo que de la anterior expresión se obtiene:

$$
I = \frac{d}{t^n} \Rightarrow I = d \cdot t^{-n}
$$

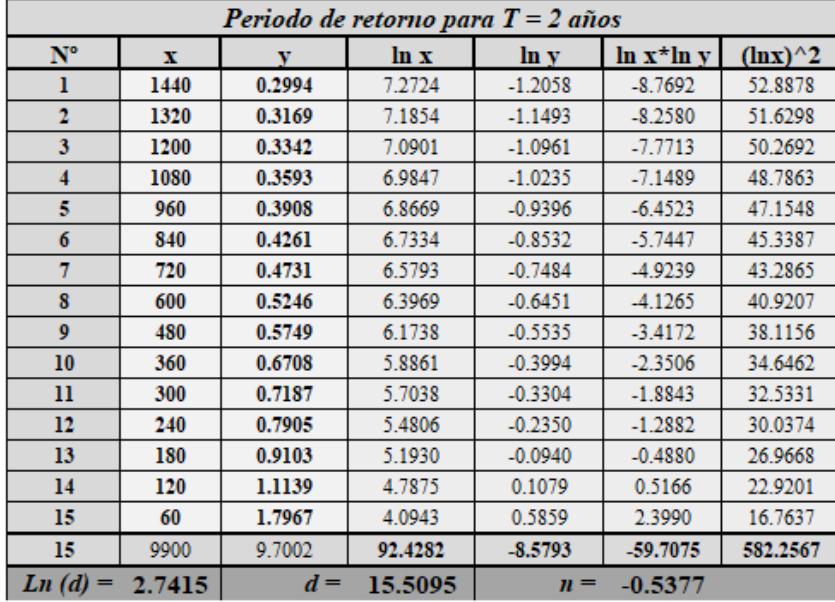

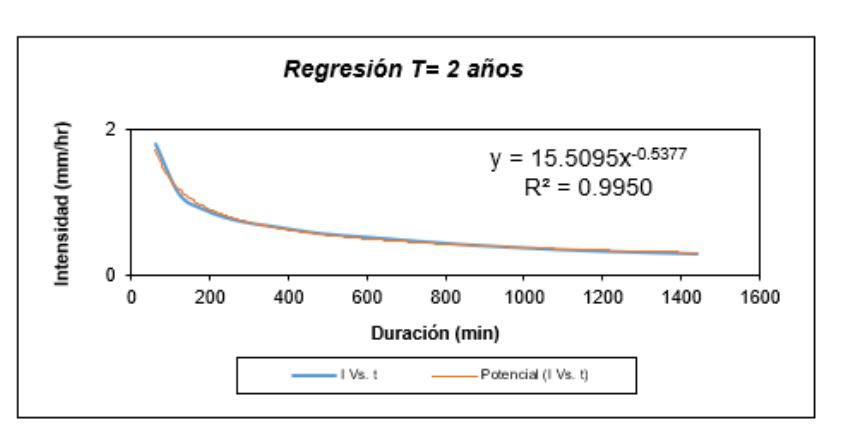

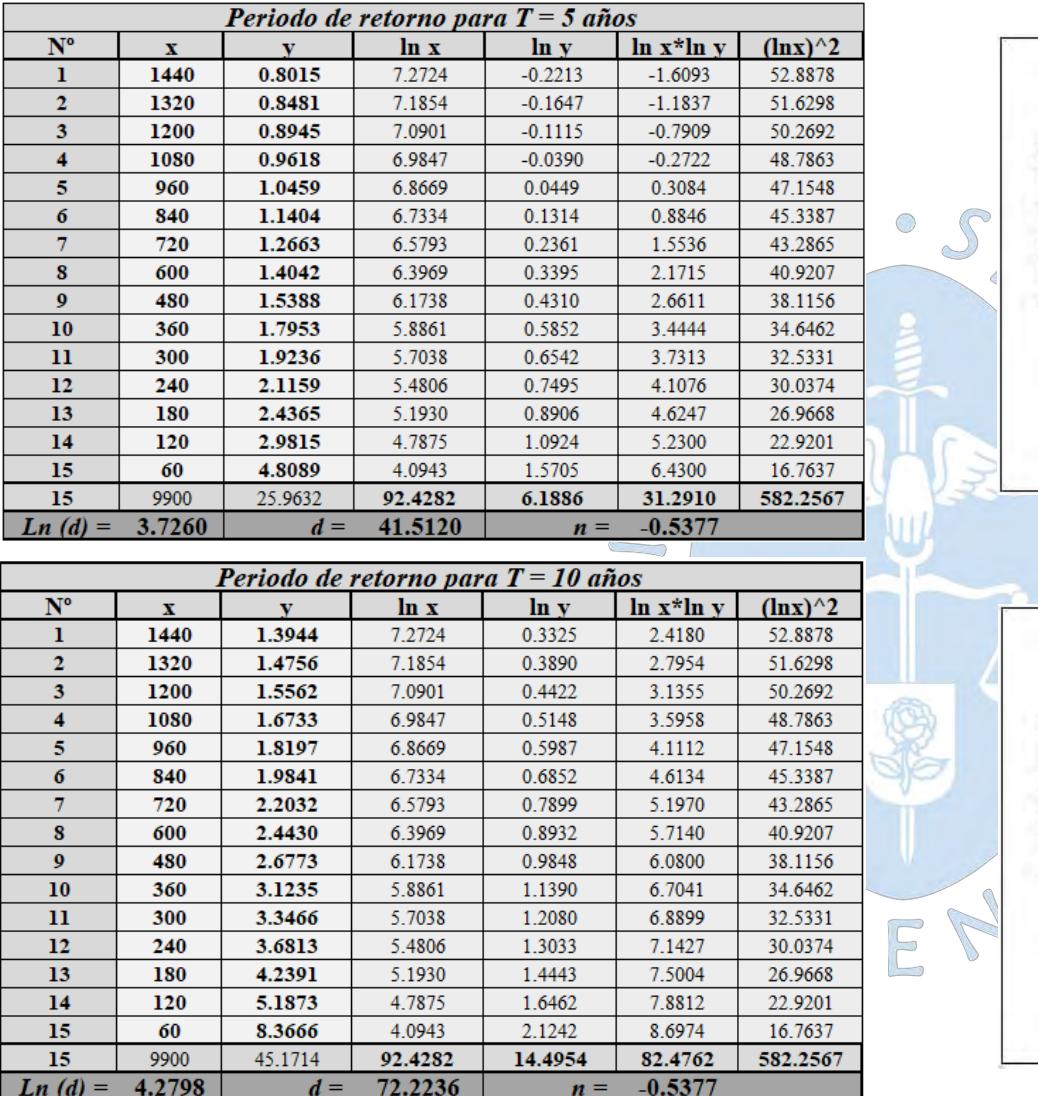

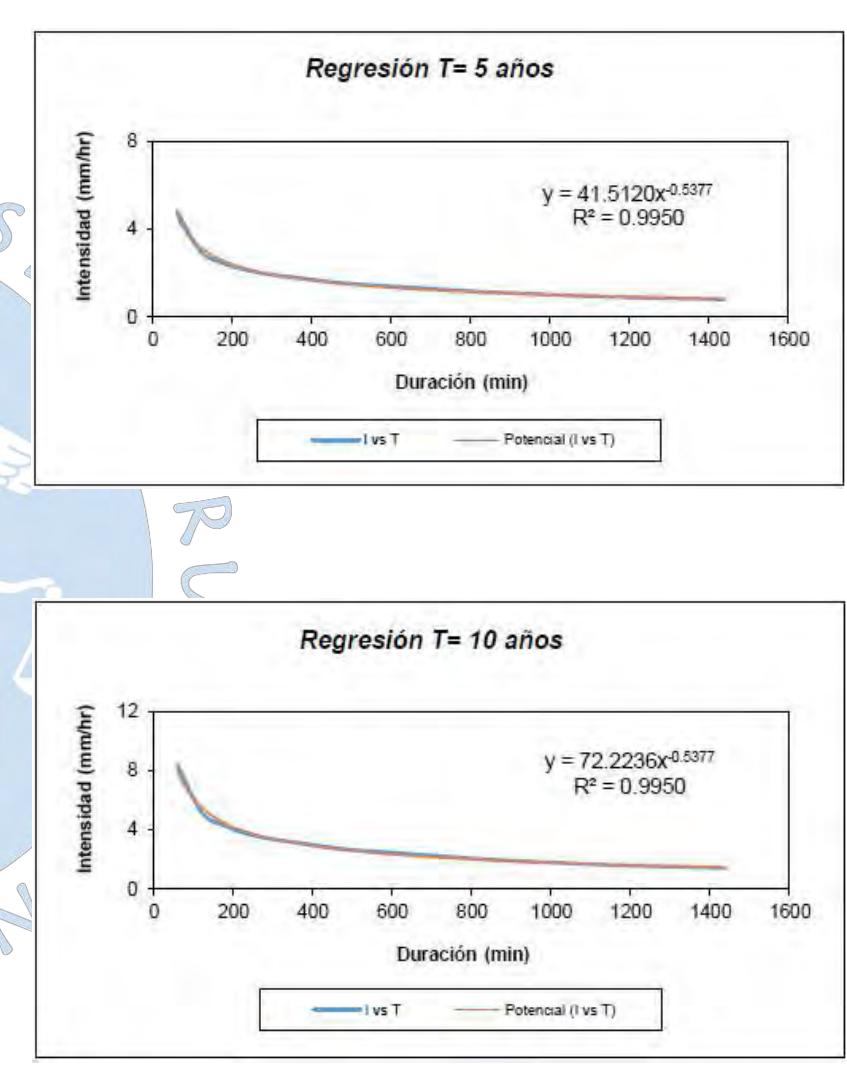

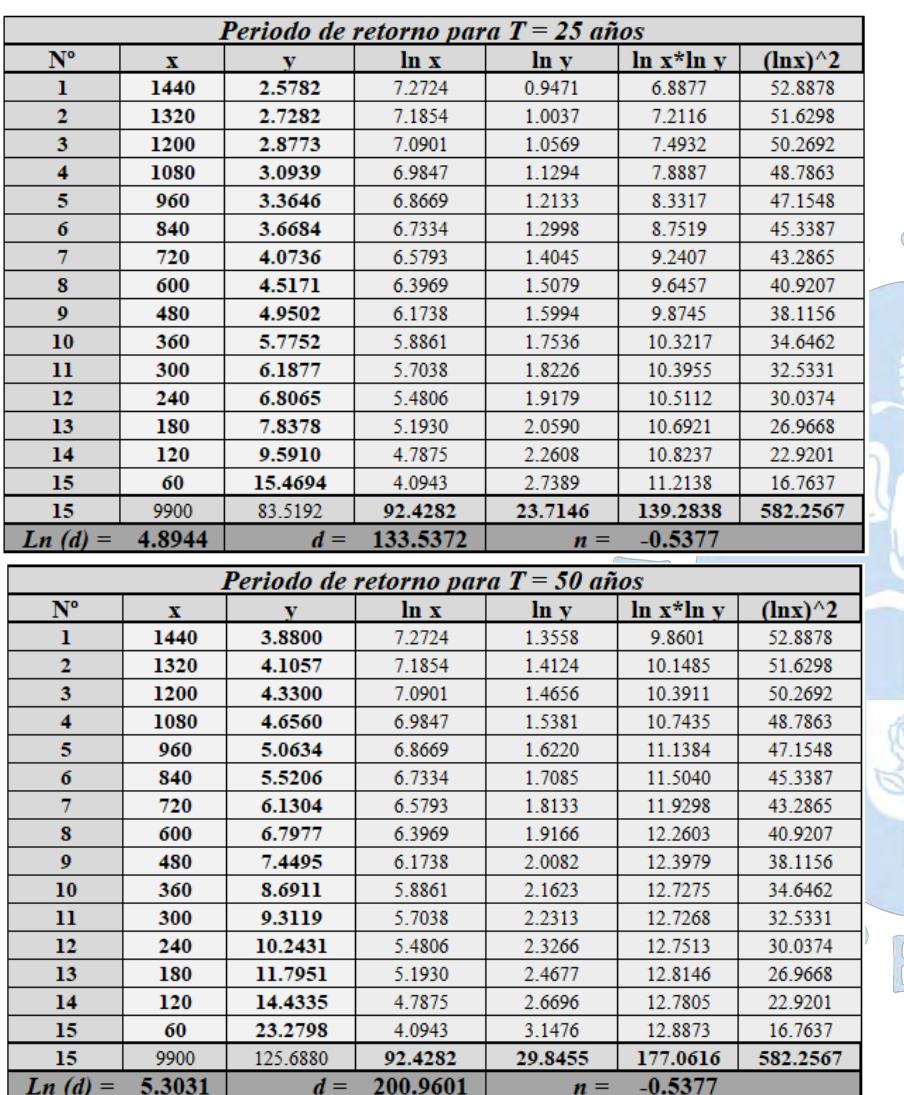

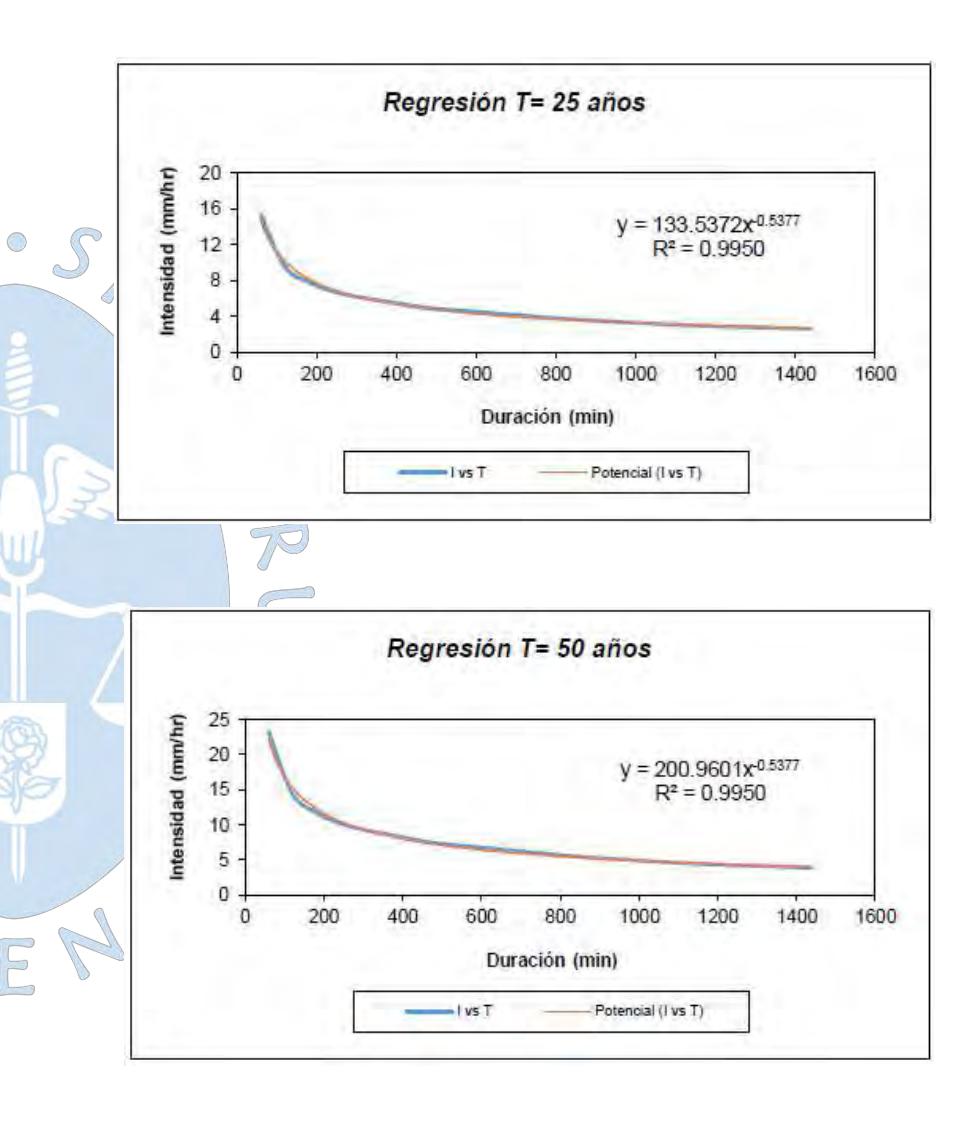

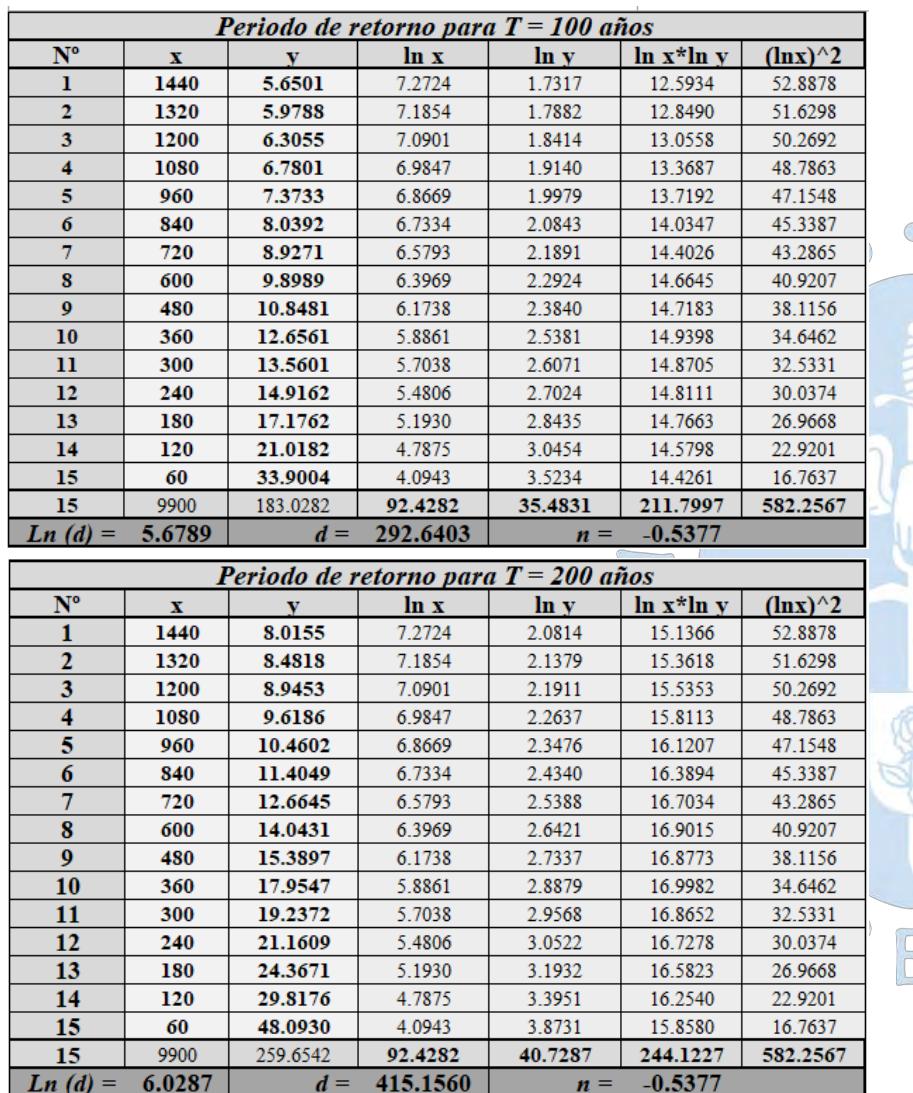

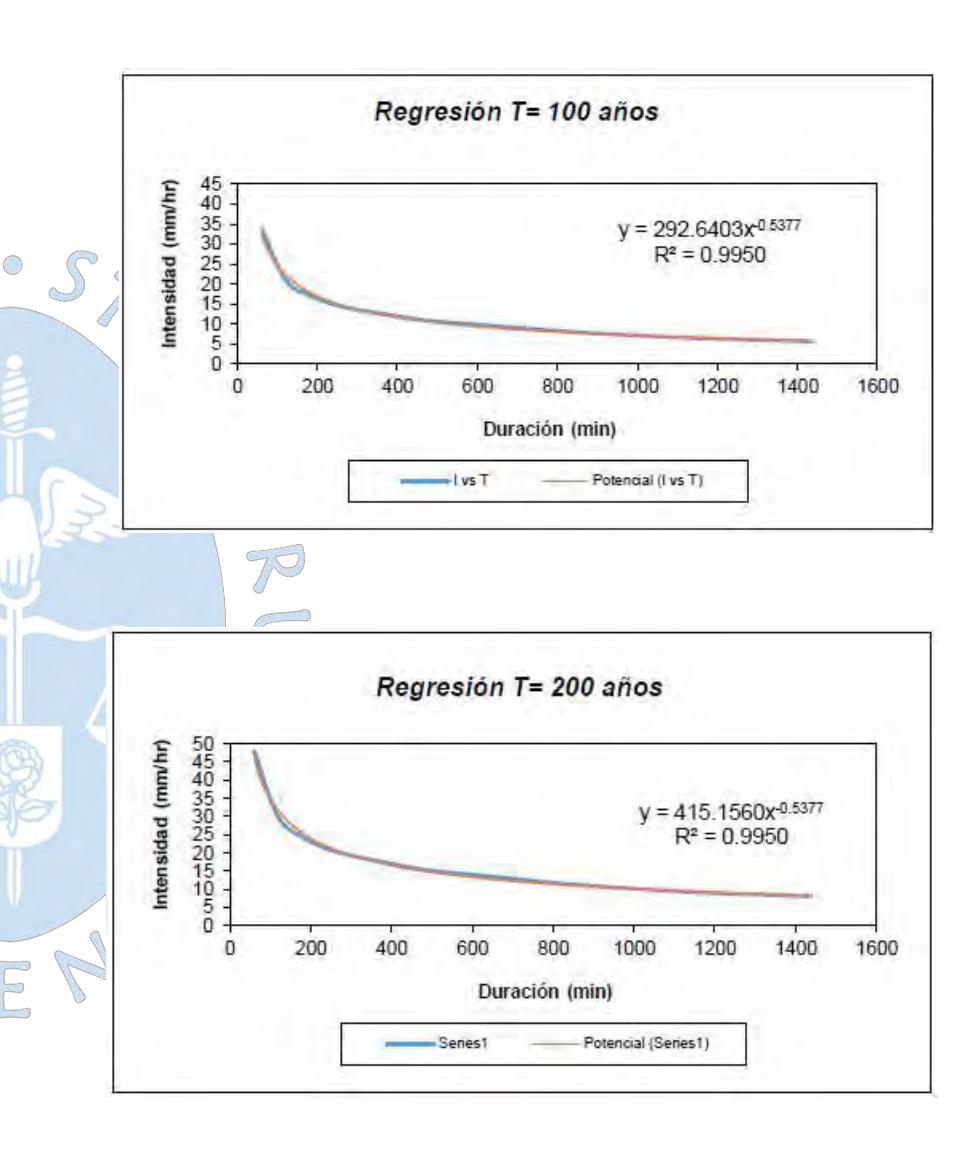

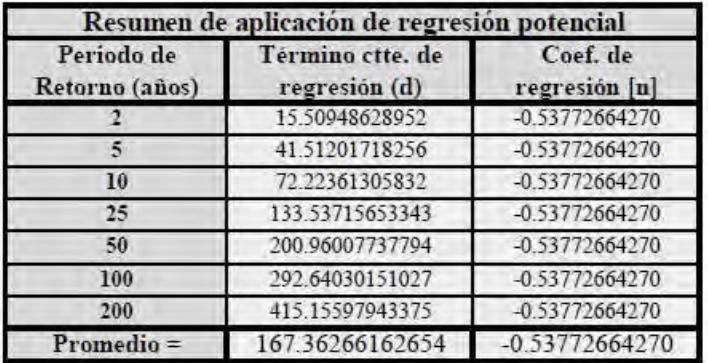

En función del cambio de variable realizado, se realiza otra regresión de

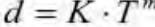

|             | Regresión potencial |          |         |         |                 |               |  |  |  |
|-------------|---------------------|----------|---------|---------|-----------------|---------------|--|--|--|
| $N^{\circ}$ | T                   |          | ln x    | ln v    | $\ln x^* \ln y$ | $(\ln x)^{2}$ |  |  |  |
|             | 2                   | 15.5095  | 0.6931  | 2.7415  | 1.9002          | 0.4805        |  |  |  |
|             | 5                   | 41.5120  | 1.6094  | 3.7260  | 5.9967          | 2.5903        |  |  |  |
|             | 10                  | 72,2236  | 2.3026  | 4.2798  | 9.8545          | 5.3019        |  |  |  |
|             | 25                  | 133.5372 | 3.2189  | 4.8944  | 15.7544         | 10.3612       |  |  |  |
|             | 50                  | 200.9601 | 3.9120  | 5.3031  | 20.7459         | 15.3039       |  |  |  |
| 6           | 100                 | 292.6403 | 4.6052  | 5.6789  | 26.1525         | 21.2076       |  |  |  |
|             | 200                 | 415.1560 | 5.2983  | 6.0287  | 31.9417         | 28.0722       |  |  |  |
|             | 392                 | 71.5386  | 21.6396 | 32.6523 | 112.3460        | 83.3175       |  |  |  |
|             | 2.5175              | $K =$    | 12.3973 | $m =$   | 0.6946          |               |  |  |  |

Termino constante de regresión (K) =<br>Coef. de regresión (m) =

12.3973 0.694559

La ecuación de intensidad válida para la cuenca resulta:

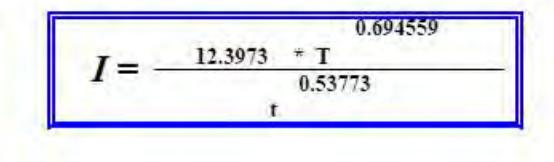

Donde:

 $I =$  intensidad de precipitación (mm/hr)

- $T = Periodo de Retorno (años)$
- t = Tiempo de duración de precipitación (min)

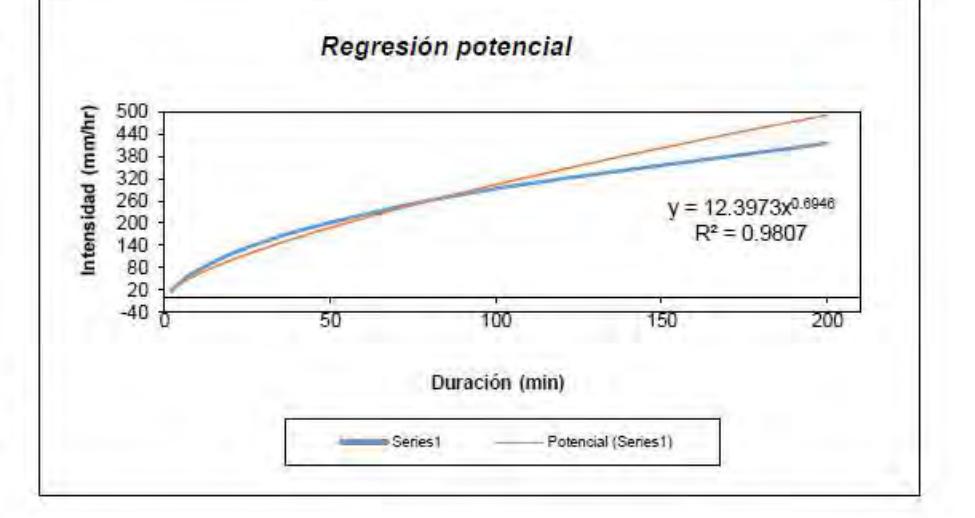

**Apéndice G.1**: cálculo de los coeficientes y ecuación IDF para la sub cuenca D-1500

#### **SUB CUENCA D-1500**

### **Representación matemática de las curvas Intensidad-Duración-Periodo de retorno**

en la cual:

 $I = \frac{K \cdot T^{-m}}{t^{n}}$ 

Intensidad (mm/hr)  $I =$ Duración de la lluvia (min)  $t =$ Período de retorno (años)  $T =$ K, m, n · Parámetros de ajuste

Realizando un cambio de variable:

Con lo que de la anterior expresión se obtiene:

$$
I = \frac{d}{t^n} \Rightarrow I = d \cdot t^{-n}
$$

 $d = K \cdot T^m$ 

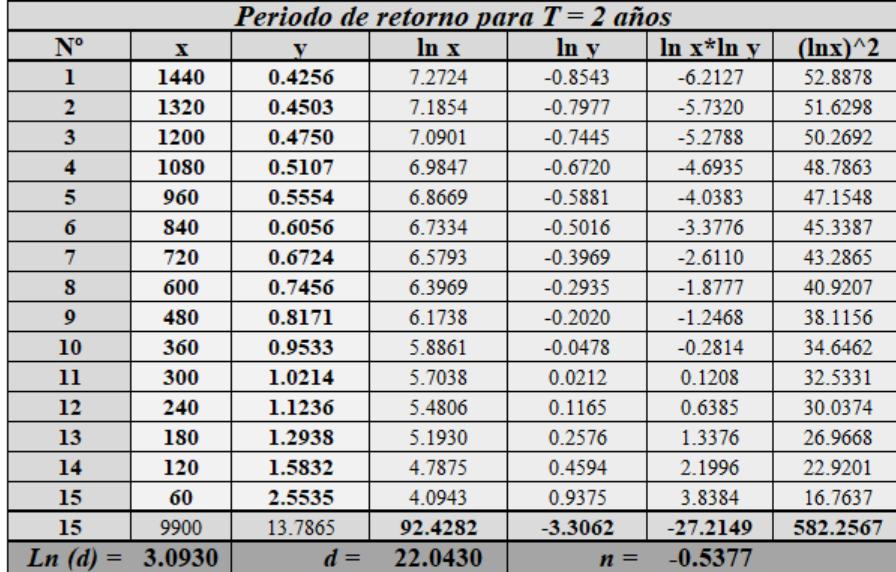

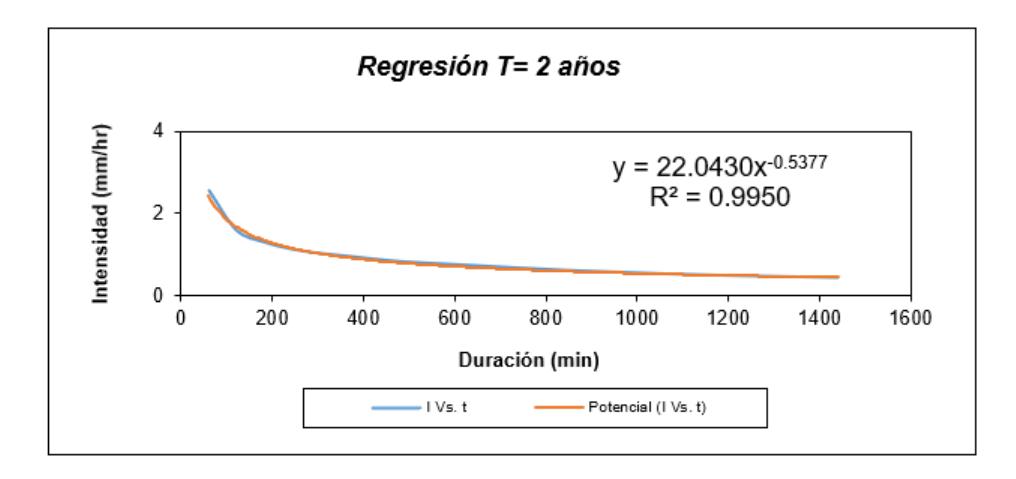

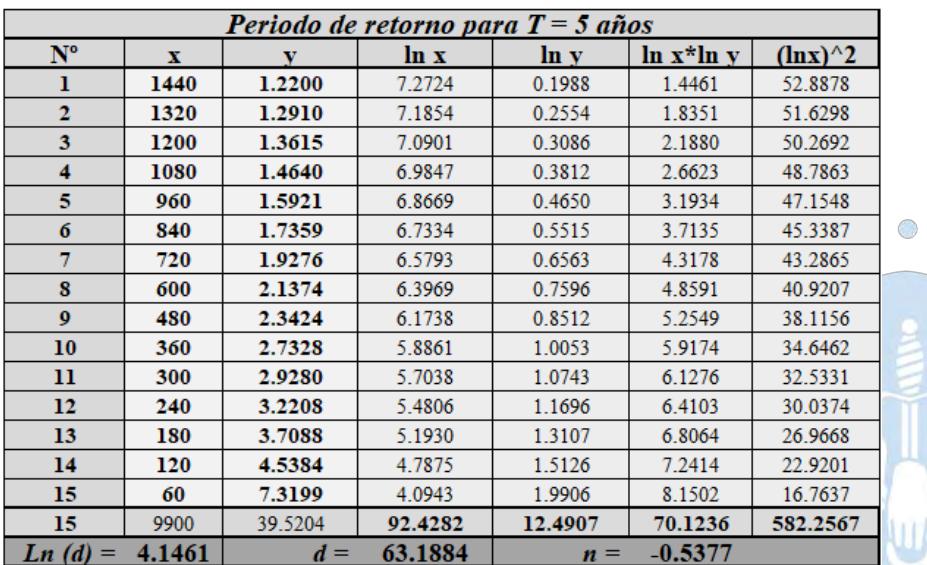

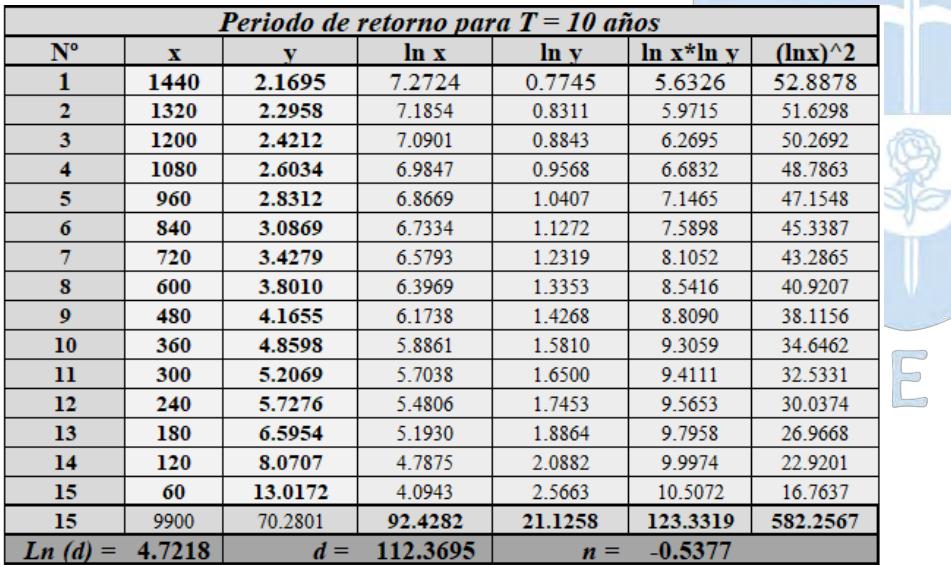

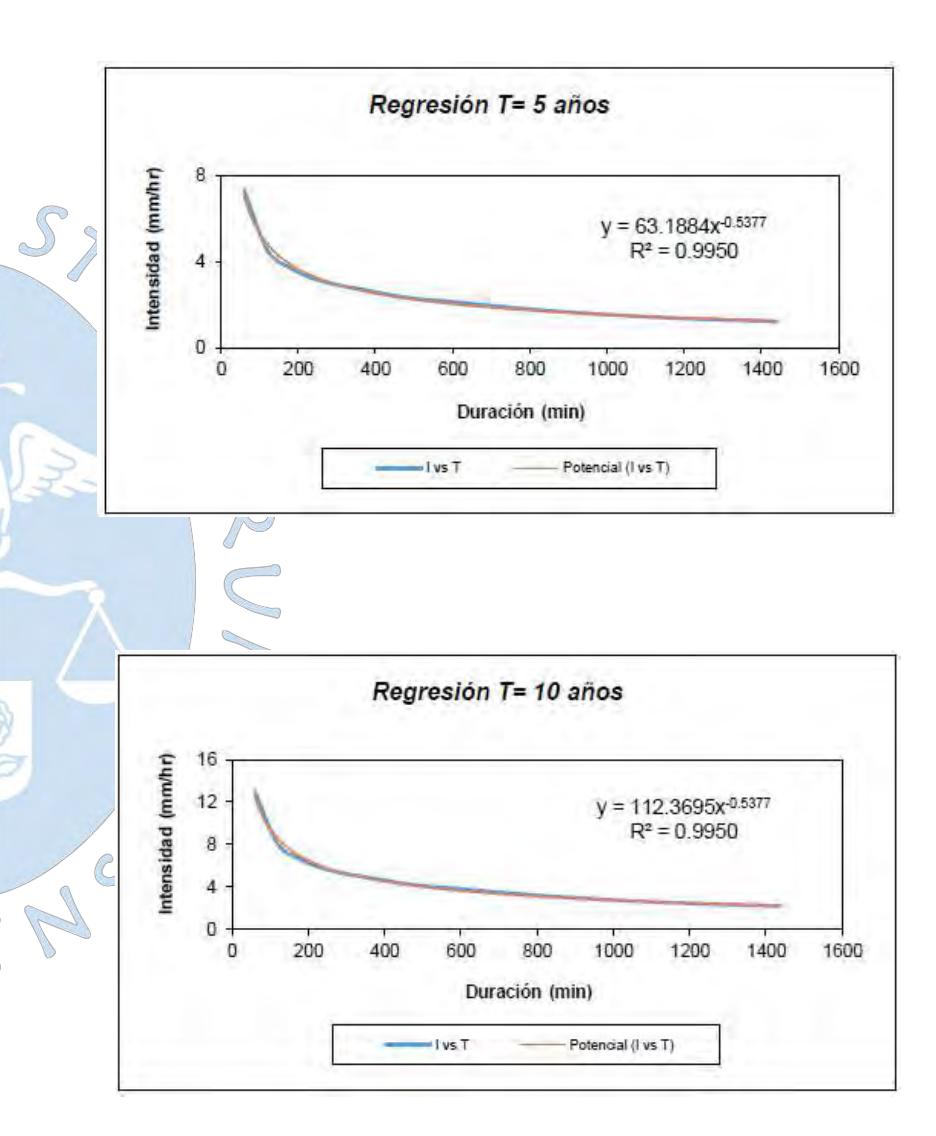

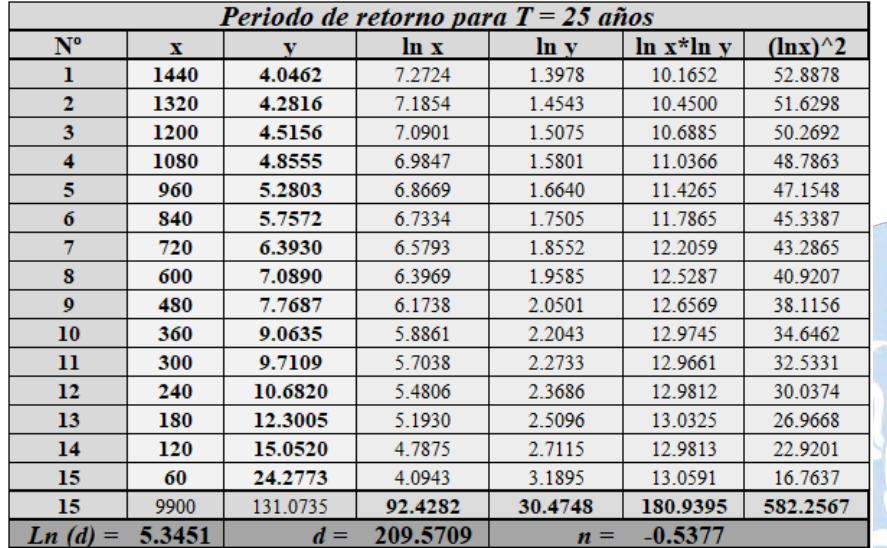

 $\bigcirc$ 

B

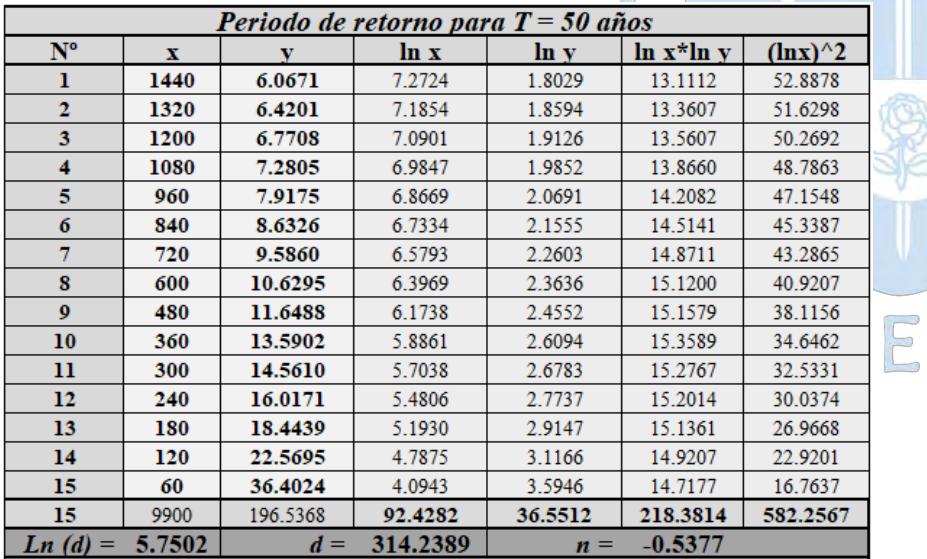

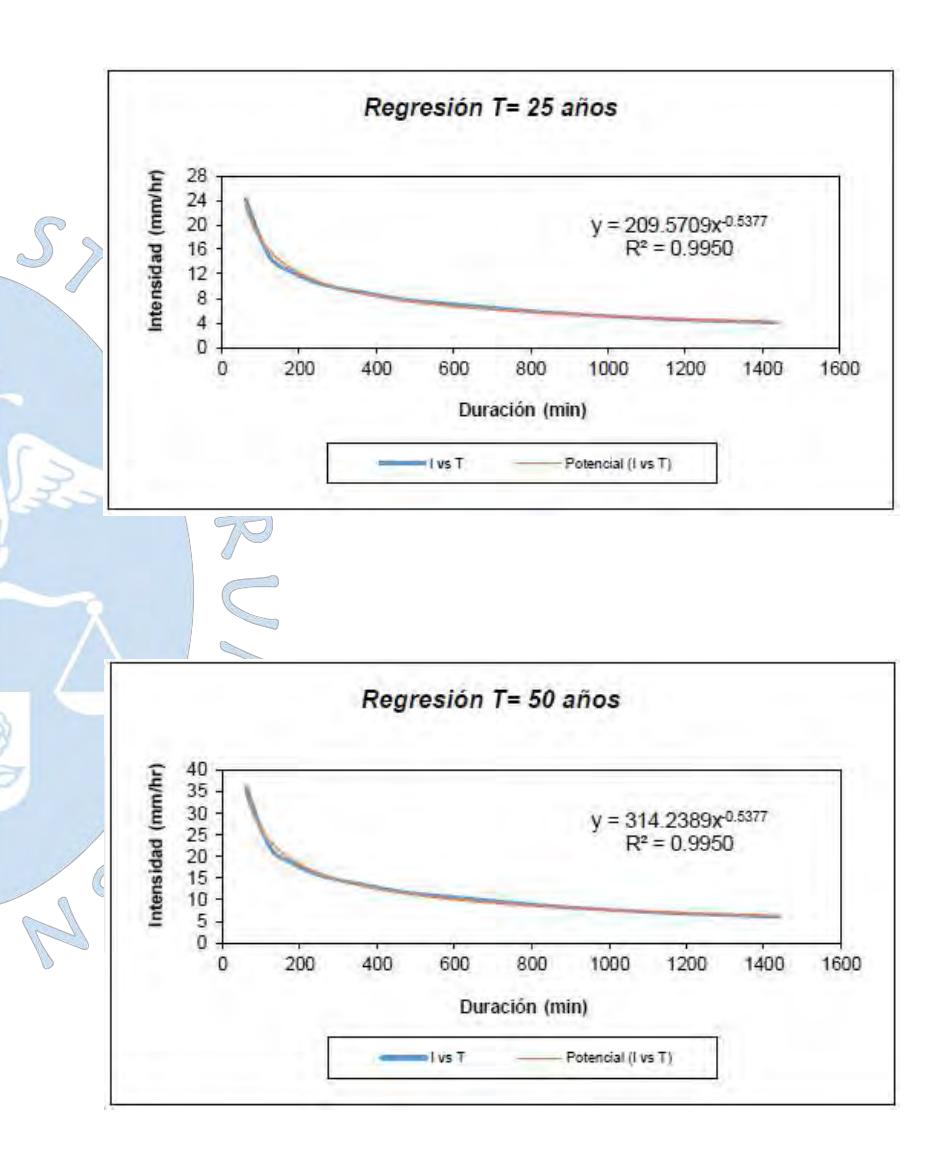

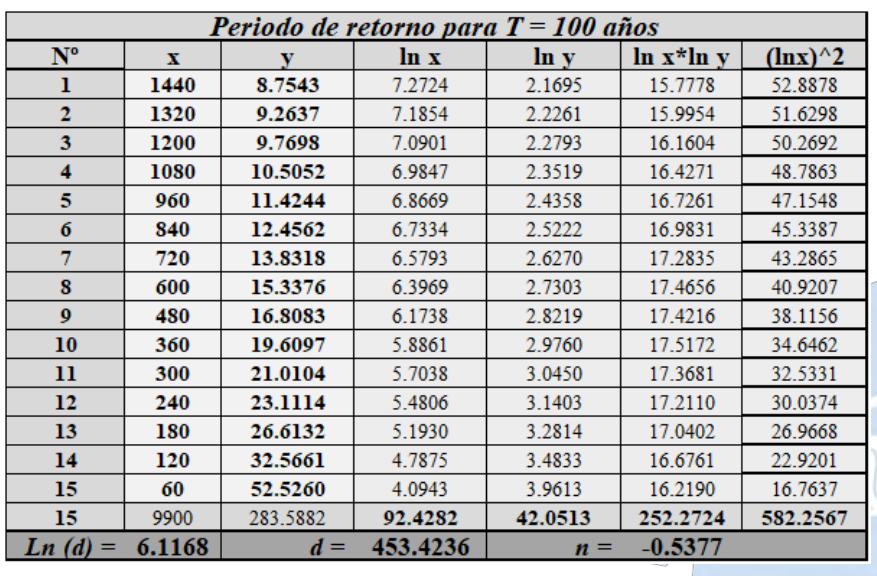

 $\bigcirc$ 

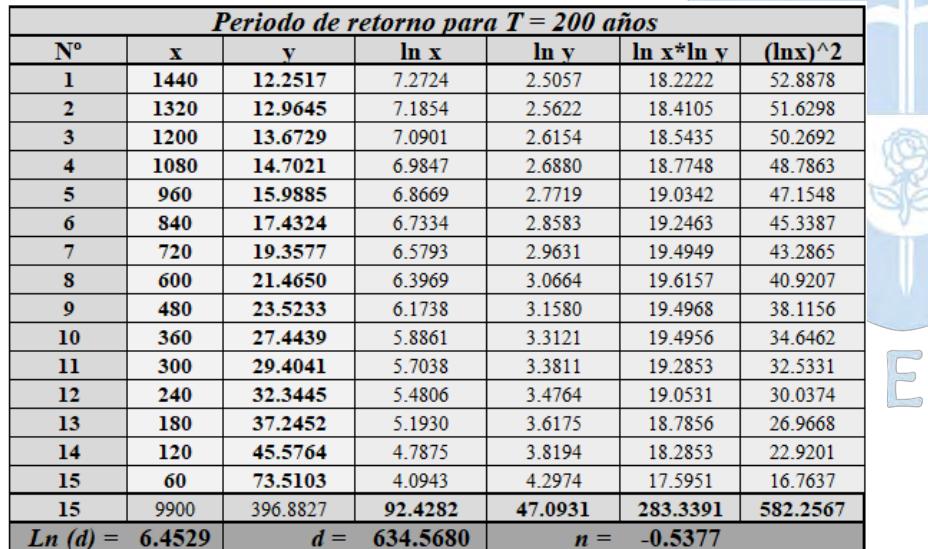

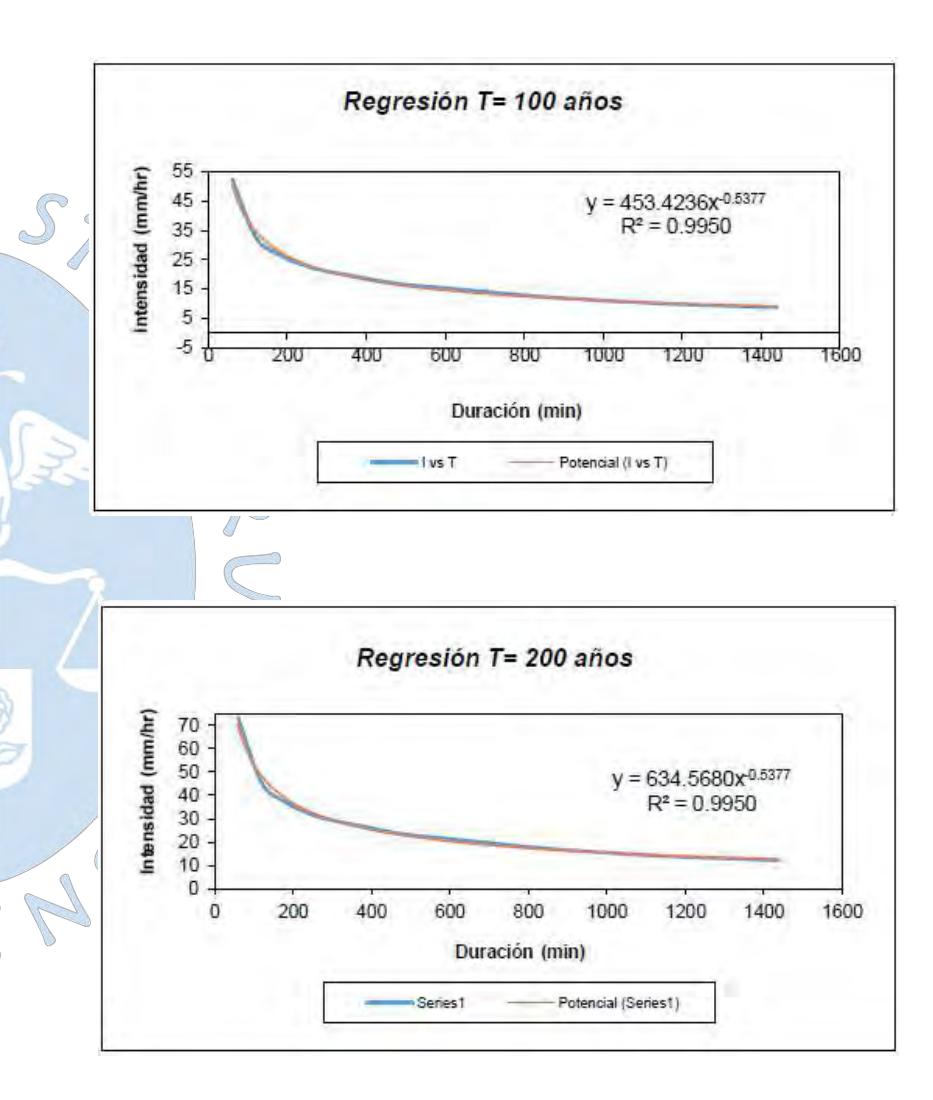

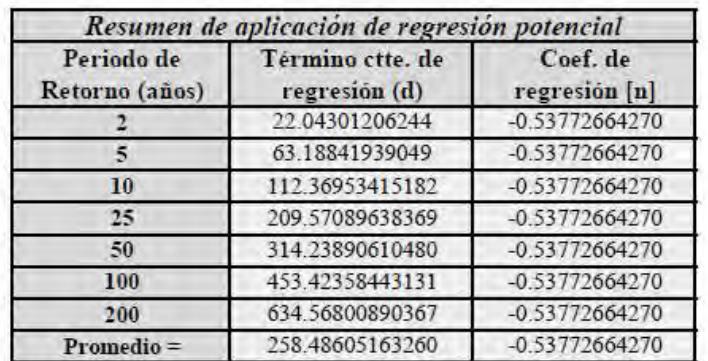

En función del cambio de variable realizado, se realiza otra regresión de potencia

 $d = K \cdot T^m$ 

| Regresión potencial |        |           |         |         |                 |               |  |  |
|---------------------|--------|-----------|---------|---------|-----------------|---------------|--|--|
| $N^{\circ}$         | x      |           | ln x    | lu v    | $\ln x^* \ln y$ | $(\ln x)^{4}$ |  |  |
|                     | ٠      | 22.0430   | 0.6931  | 3.0930  | 2.1439          | 0.4805        |  |  |
|                     | 5      | 63.1884   | 1.6094  | 4.1461  | 6.6729          | 2,5903        |  |  |
| 3                   | 10     | 112.3695  | 2.3026  | 4.7218  | 10.8723         | 5.3019        |  |  |
|                     | 25     | 209.5709  | 3.2189  | 5.3451  | 17.2051         | 10.3612       |  |  |
| 5                   | 50     | 314.2389  | 3.9120  | 5.7502  | 22.4947         | 15.3039       |  |  |
| 6                   | 100    | 453.4236  | 4.6052  | 6.1168  | 28.1690         | 21.2076       |  |  |
|                     | 200    | 634.5680  | 5.2983  | 6.4529  | 34.1897         | 28.0722       |  |  |
|                     | 392    | 1809.4024 | 21.6396 | 35.6259 | 121,7478        | 83.3175       |  |  |
| $L_{II}$            | 2.9029 | $K =$     | 18.2267 | $m =$   | 0.7073          |               |  |  |

onstante de regresión (K) = 18.2267<br>Coef. de regresión (m) = 0.707301

La ecuación de intensidad válida para la cuenca resulta:

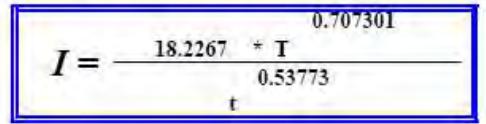

Donde:

 $I = \text{intensidad de precipitación (mm/hr)}$ <br> $T = \text{Periodo de Retorno (años)}$ 

t = Tiempo de duración de precipitación (min)

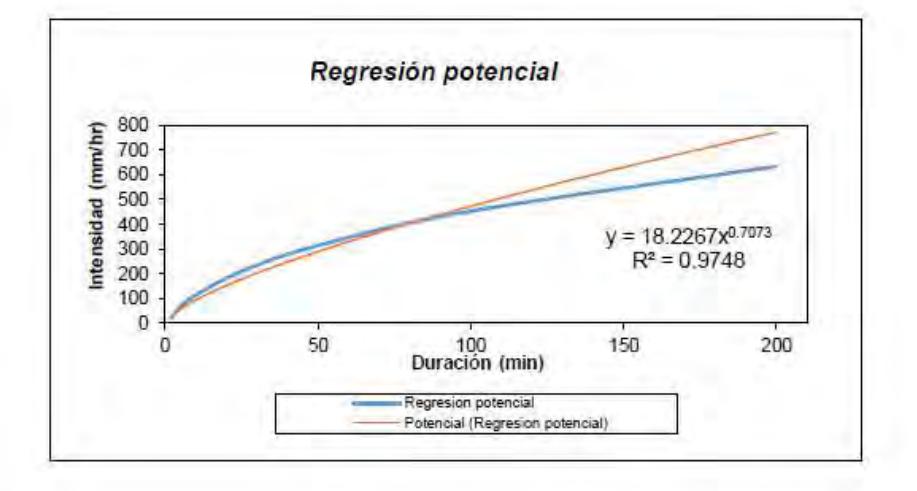

**Apéndice G.3:** Cálculo de los coeficientes y ecuación IDF para la sub cuenca D-1 y D-1700

### **SUB CUENCA D-1 y D-1700**

#### **Representación matemática de las curvas Intensidad-Duración-Periodo de retorno**

en la cual: Intensidad (mm/hr)  $I =$  $I = \frac{K \cdot T^m}{t^n}$  $\frac{\bar{t}}{T} =$ Duración de la lluvia (min) Período de retorno (años) K, m, n · Parámetros de ajuste

Realizando un cambio de variable:

$$
d=K\cdot T^m
$$

 $I = \frac{d}{t^n} \Rightarrow I = d \cdot t^{-n}$ 

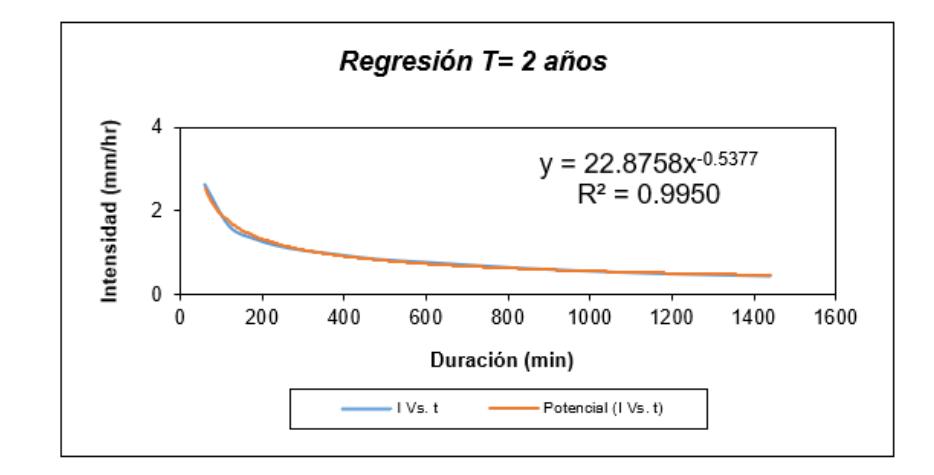

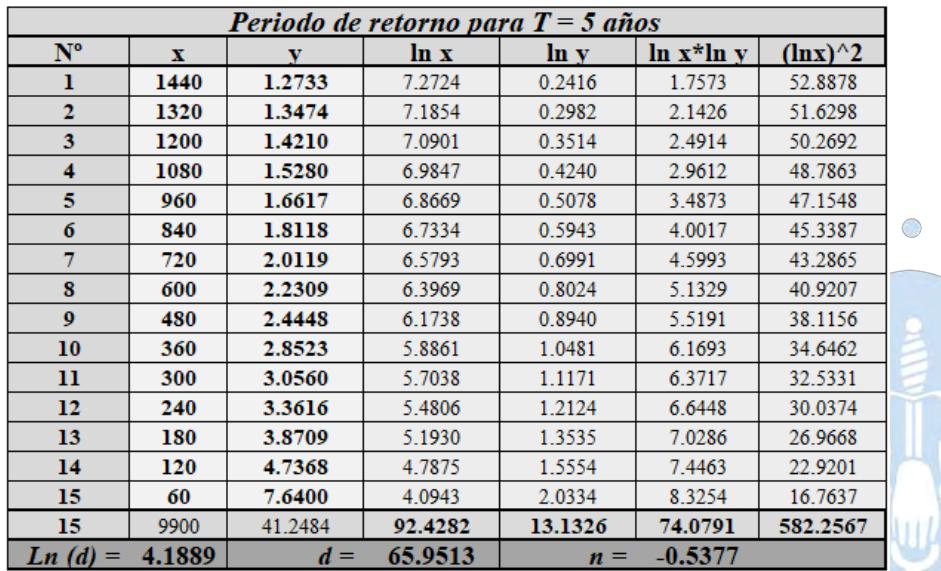

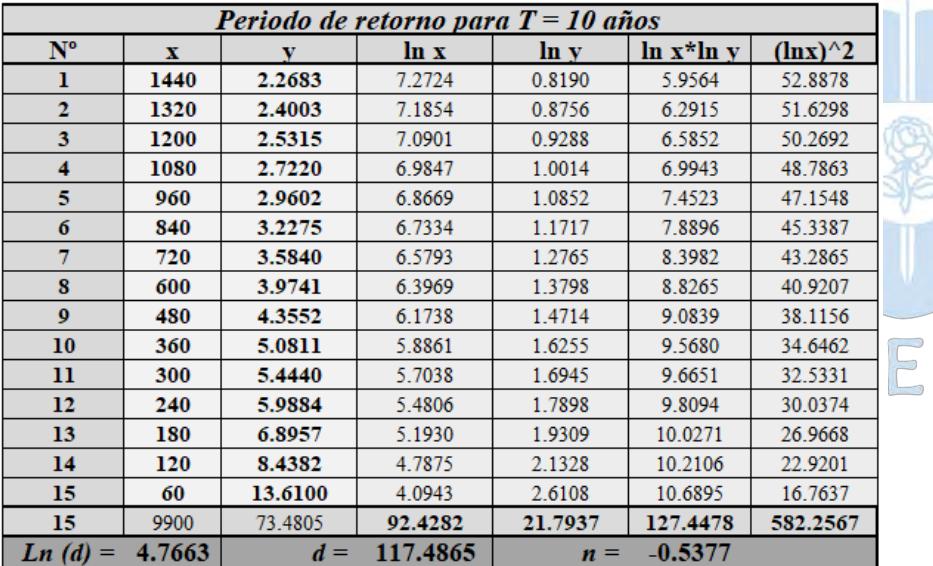

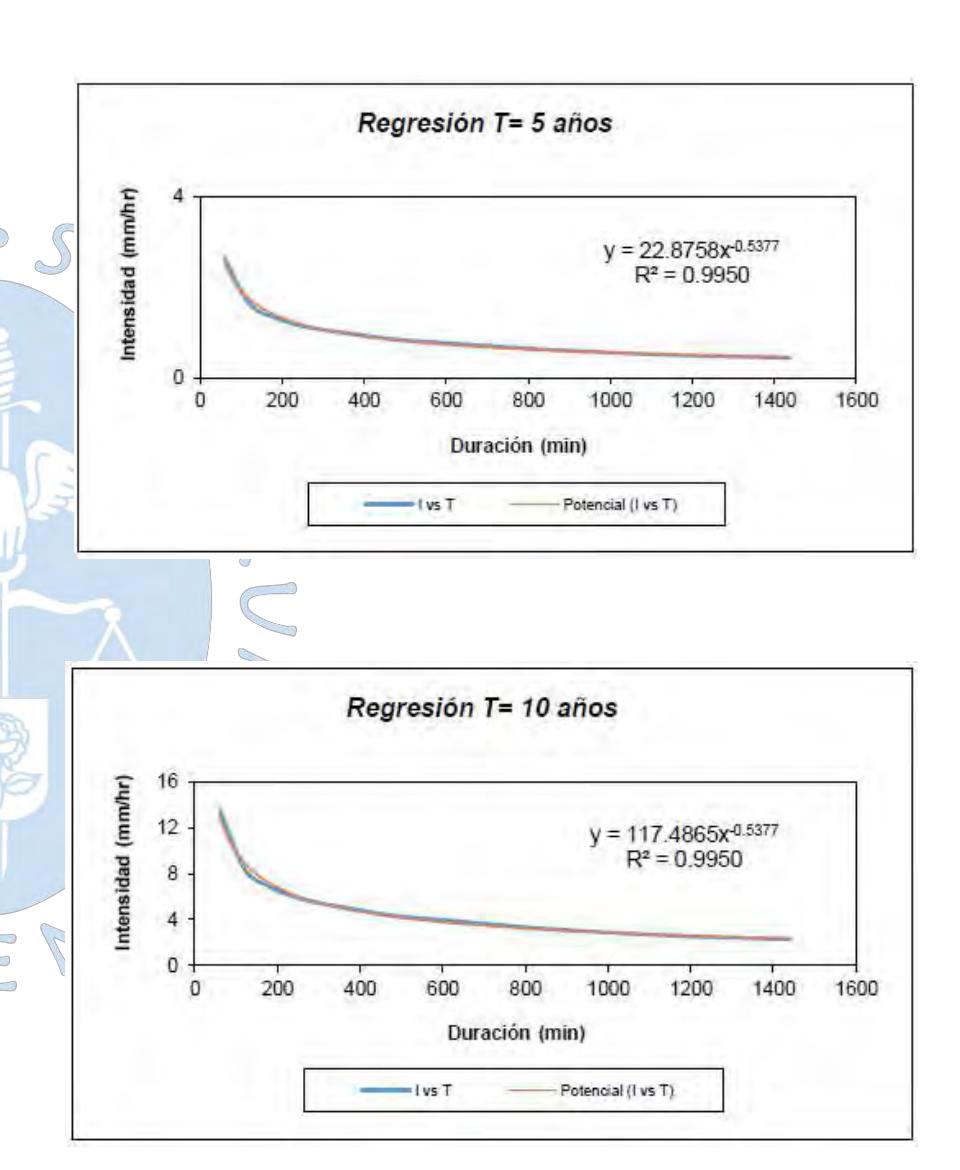

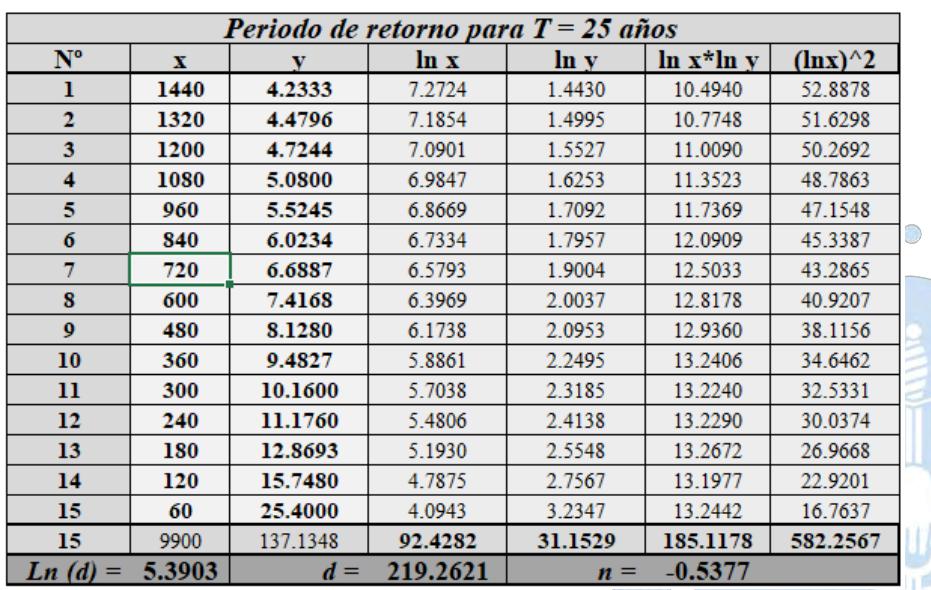

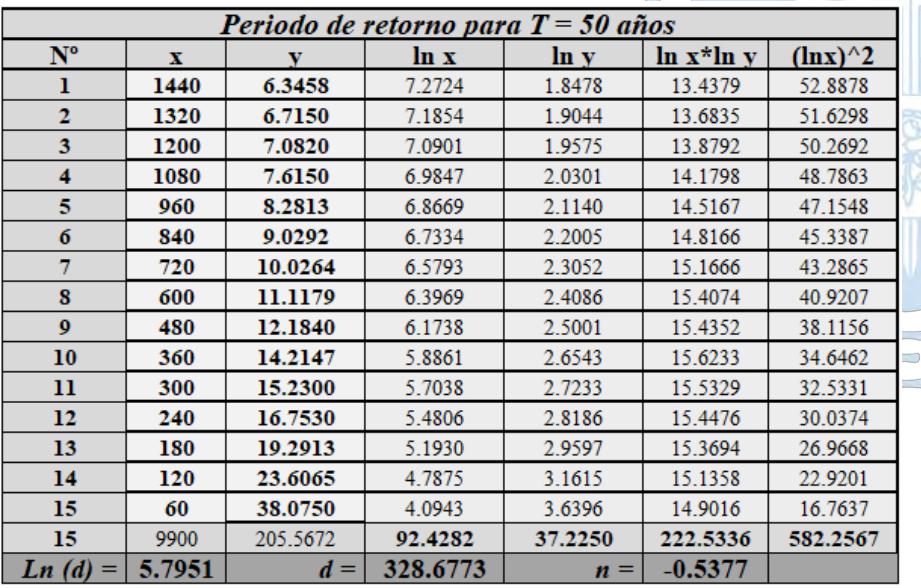

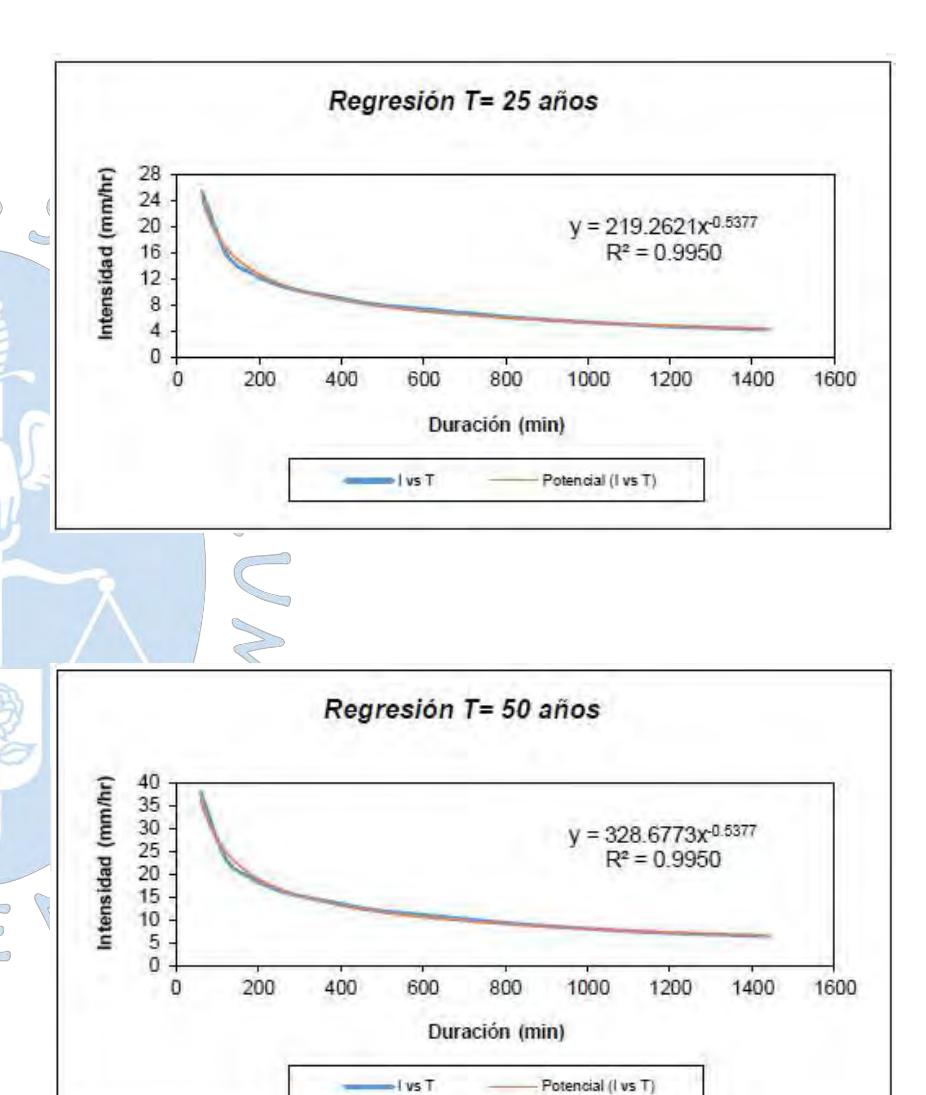

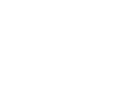

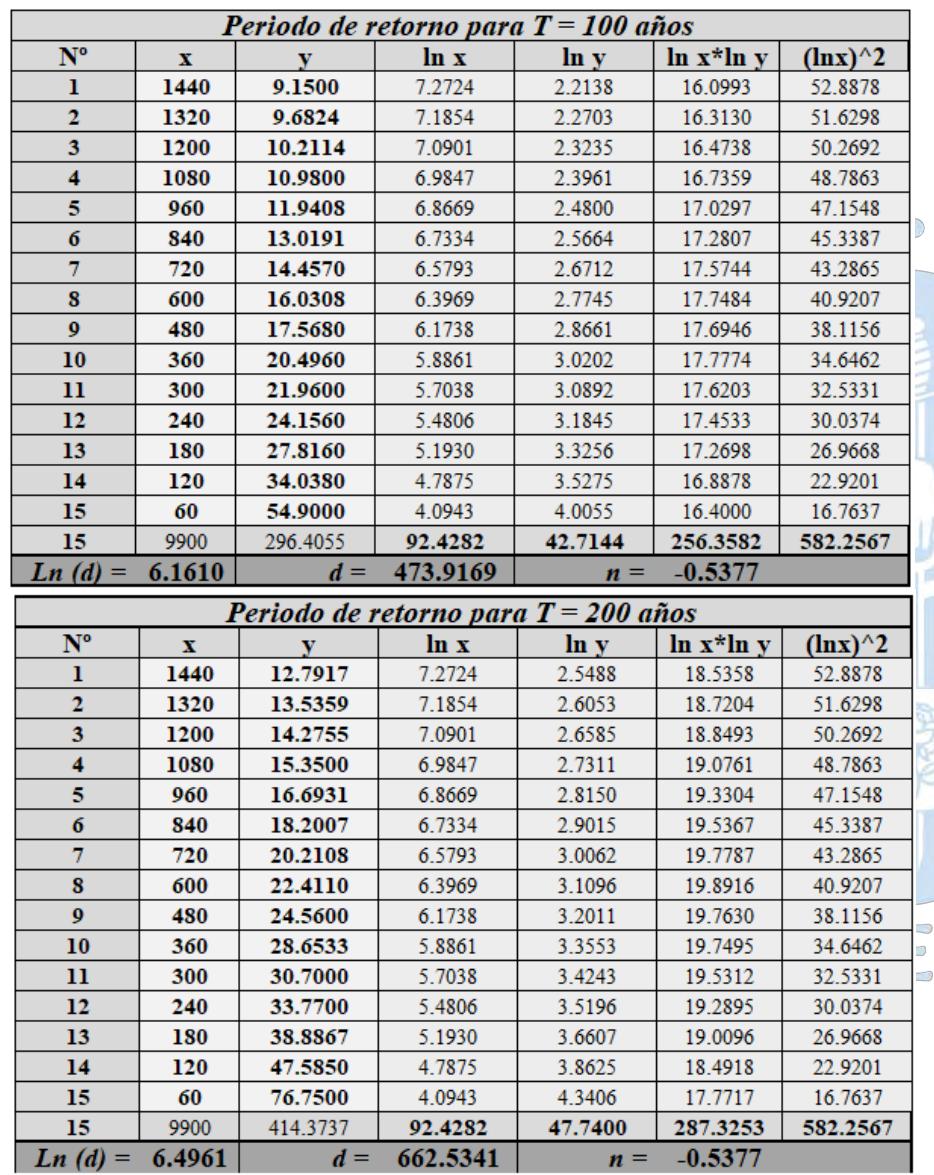

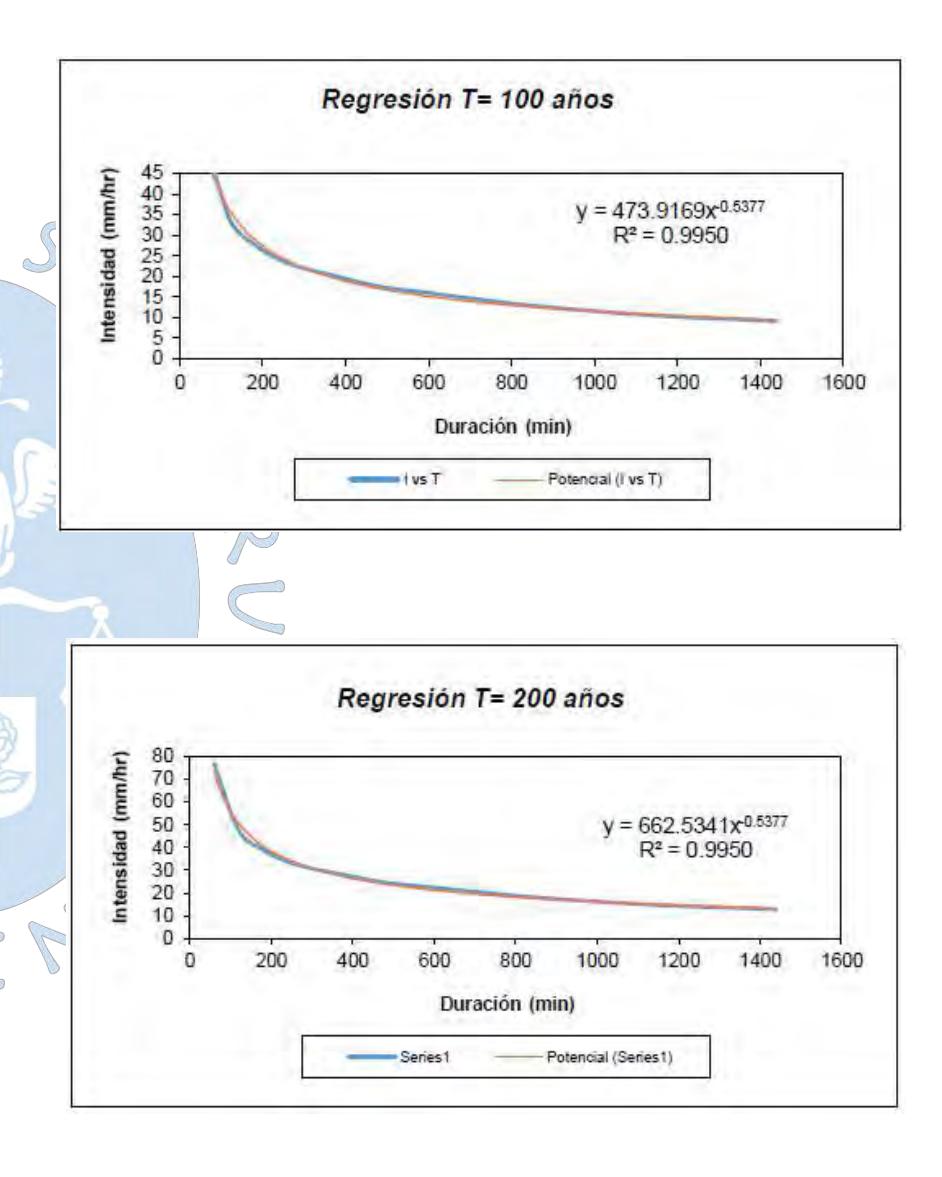

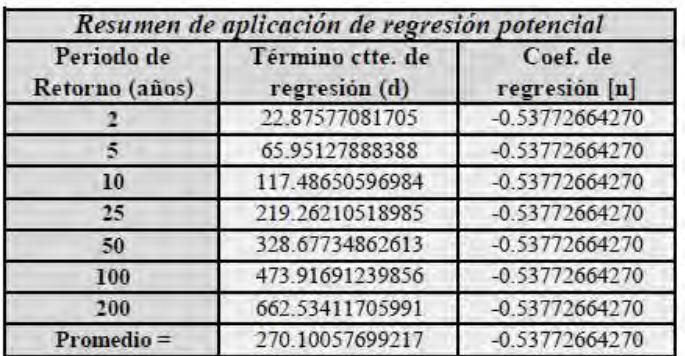

En función del cambio de variable realizado, se realiza otra regresión de potencia

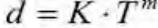

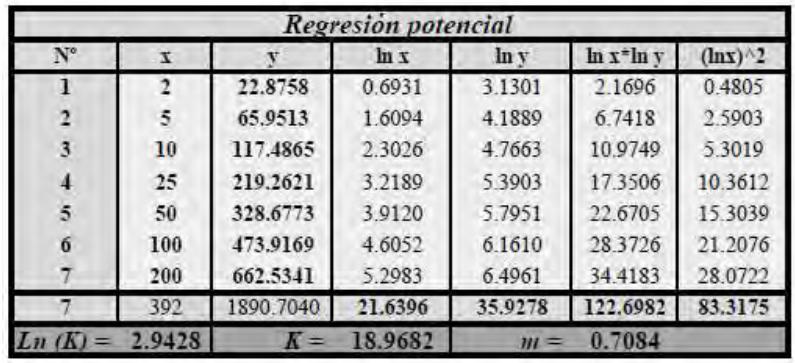

onstante de regresión (K) = 18.9682<br>Coef. de regresión (m) =  $0.708352$ 

La ecuación de intensidad válida para la cuenca resulta:

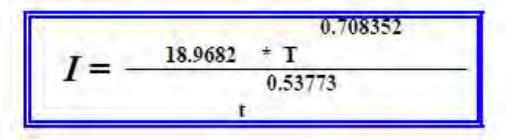

Donde:

I = intensidad de precipitación (mm/hr)

T = Periodo de Retorno (años)

t = Tiempo de duración de precipitación (min)

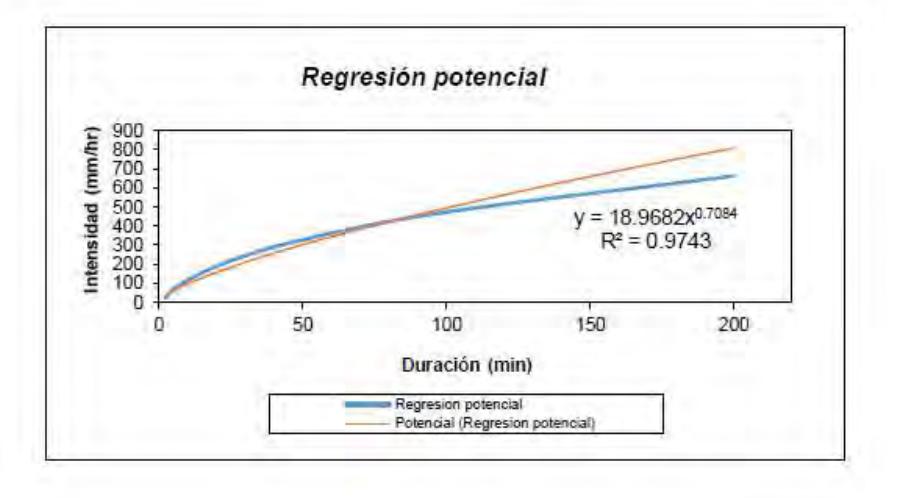

**Apéndice G.4:** Cálculo de los coeficientes y ecuación IDF para la sub cuenca D-2

#### **SUB CUENCA D-2**

#### **Representación matemática de las curvas Intensidad-Duración-Periodo de retorno**

en la cual:

 $I = \frac{K \cdot T^m}{t^n}$ 

 $I =$ Intensidad (mm/hr) Duración de la lluvia (min)  $t =$  $\mathbf{r} =$ Período de retorno (años) Parámetros de ajuste  $K, m, n =$ 

Realizando un cambio de variable:

$$
d=K\cdot T^m
$$

Con lo que de la anterior expresión se obtiene:

$$
I = \frac{d}{t^n} \Rightarrow I = d \cdot t^{-n}
$$

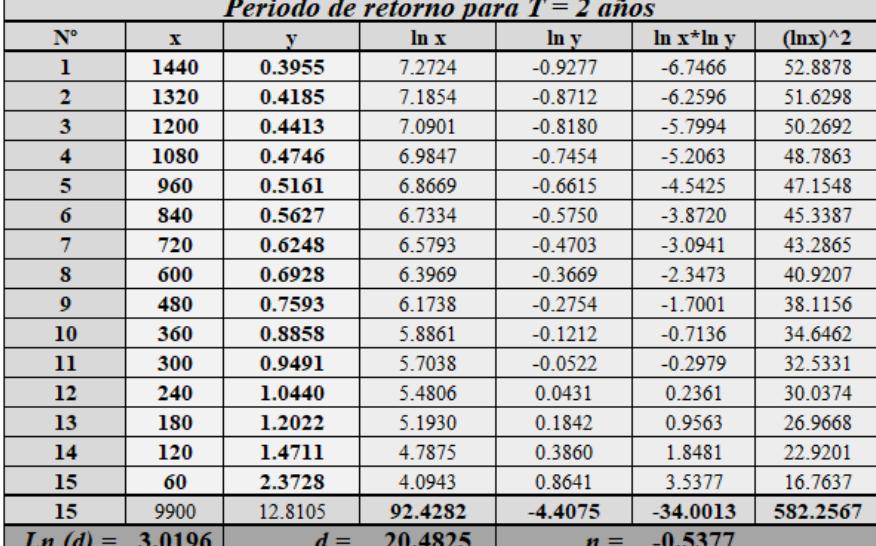

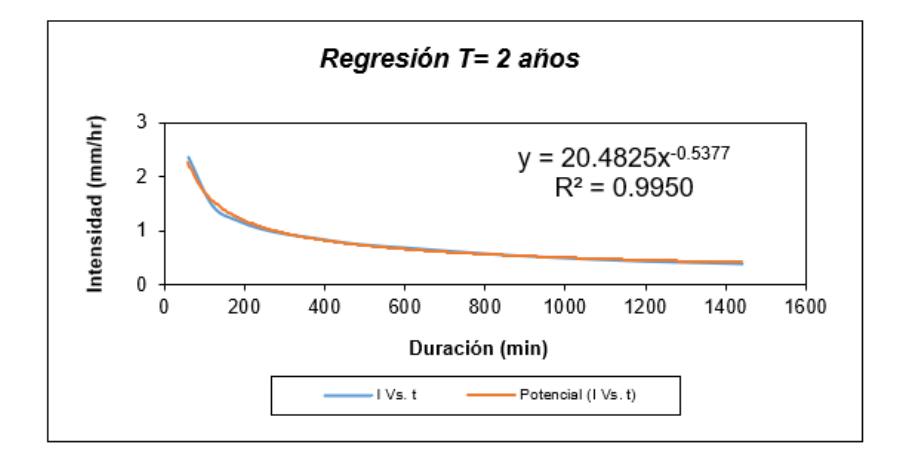
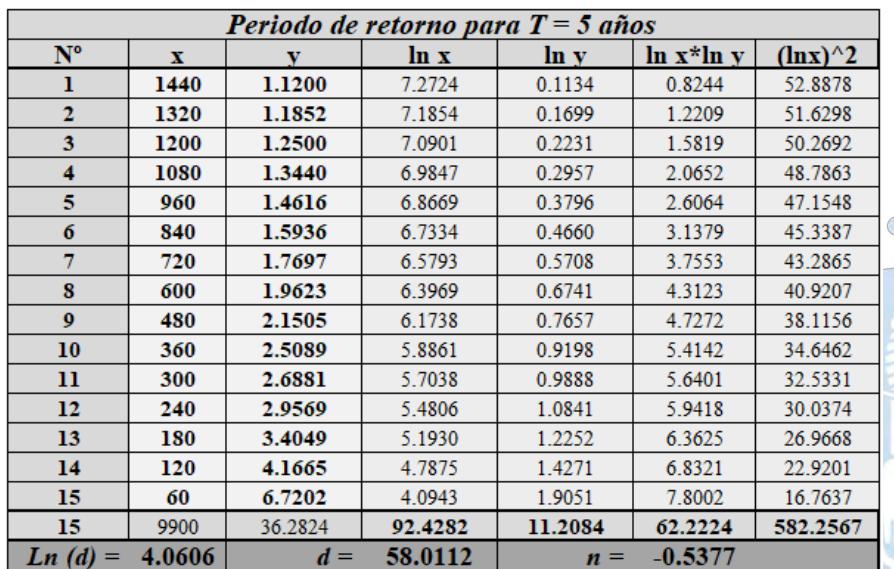

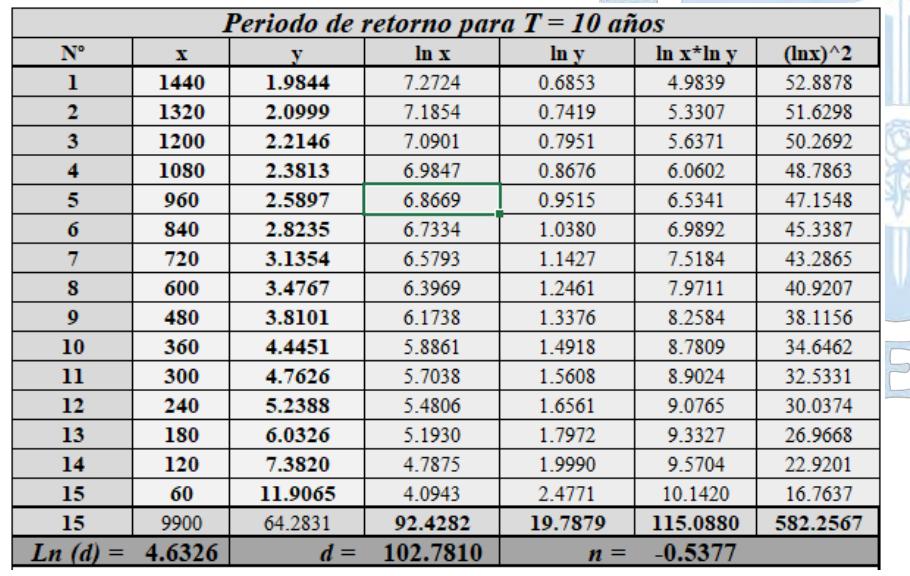

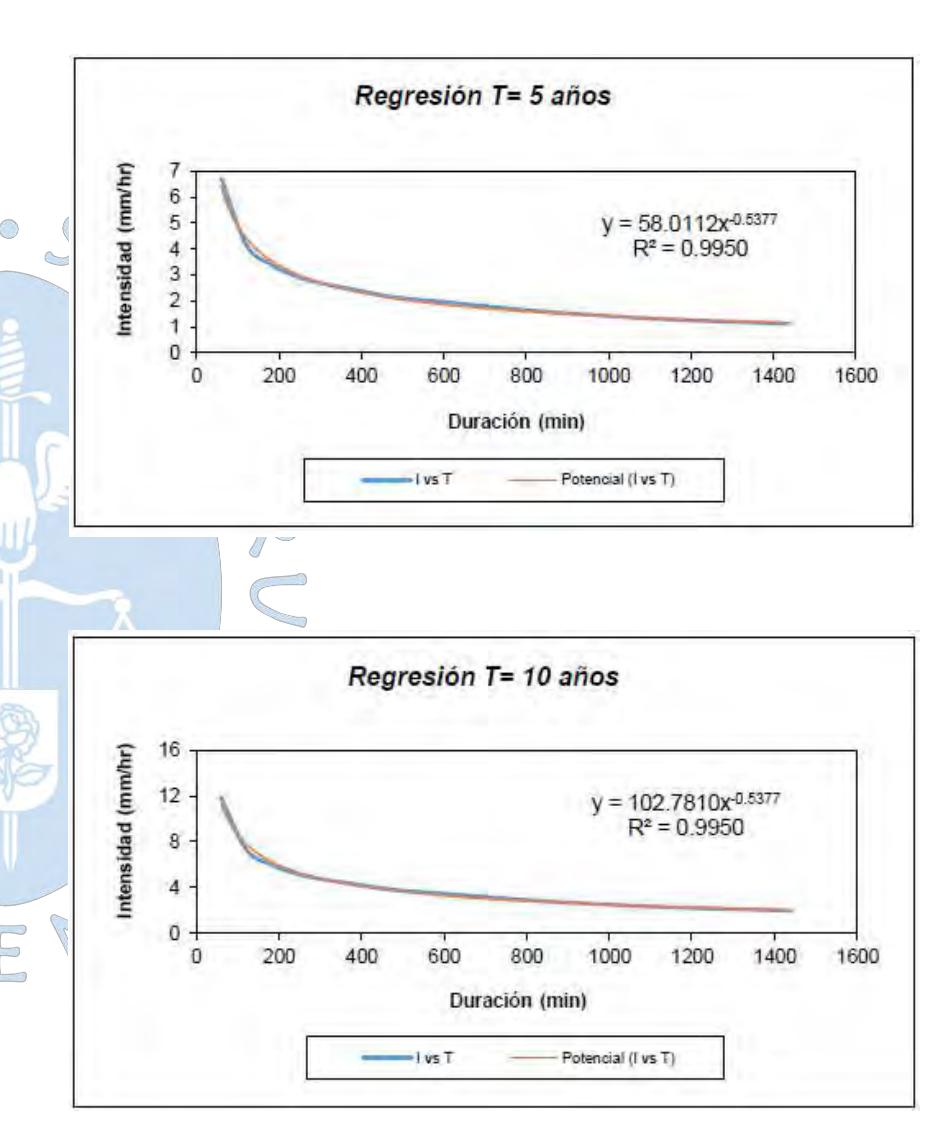

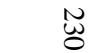

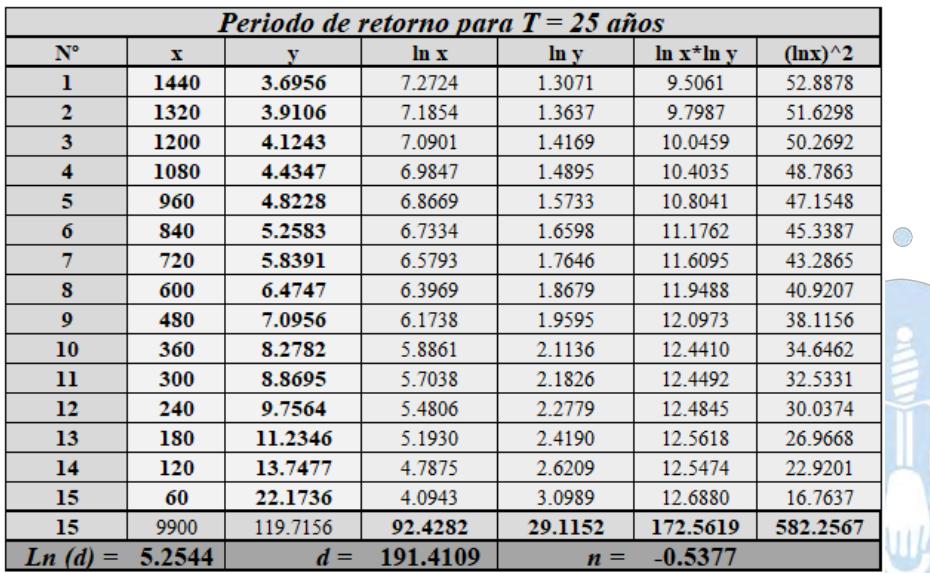

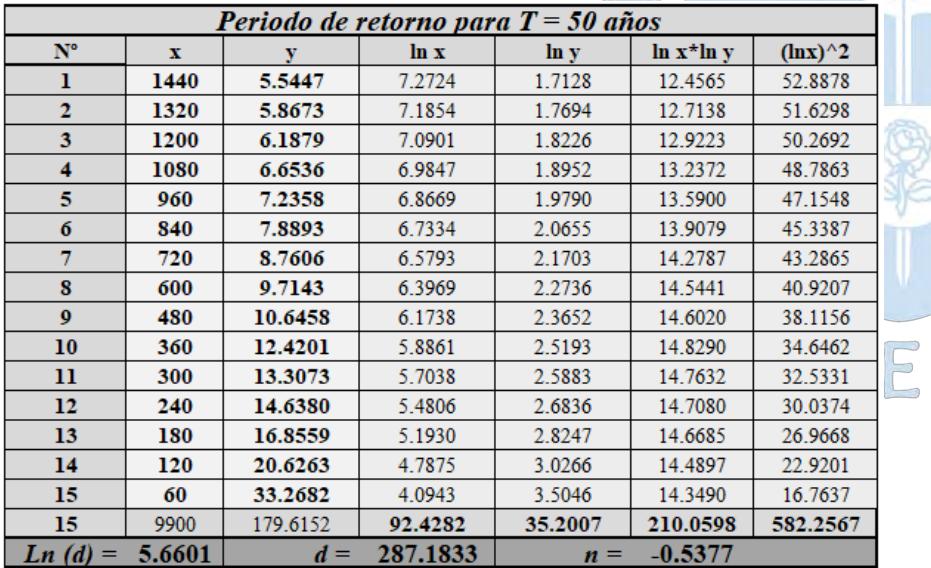

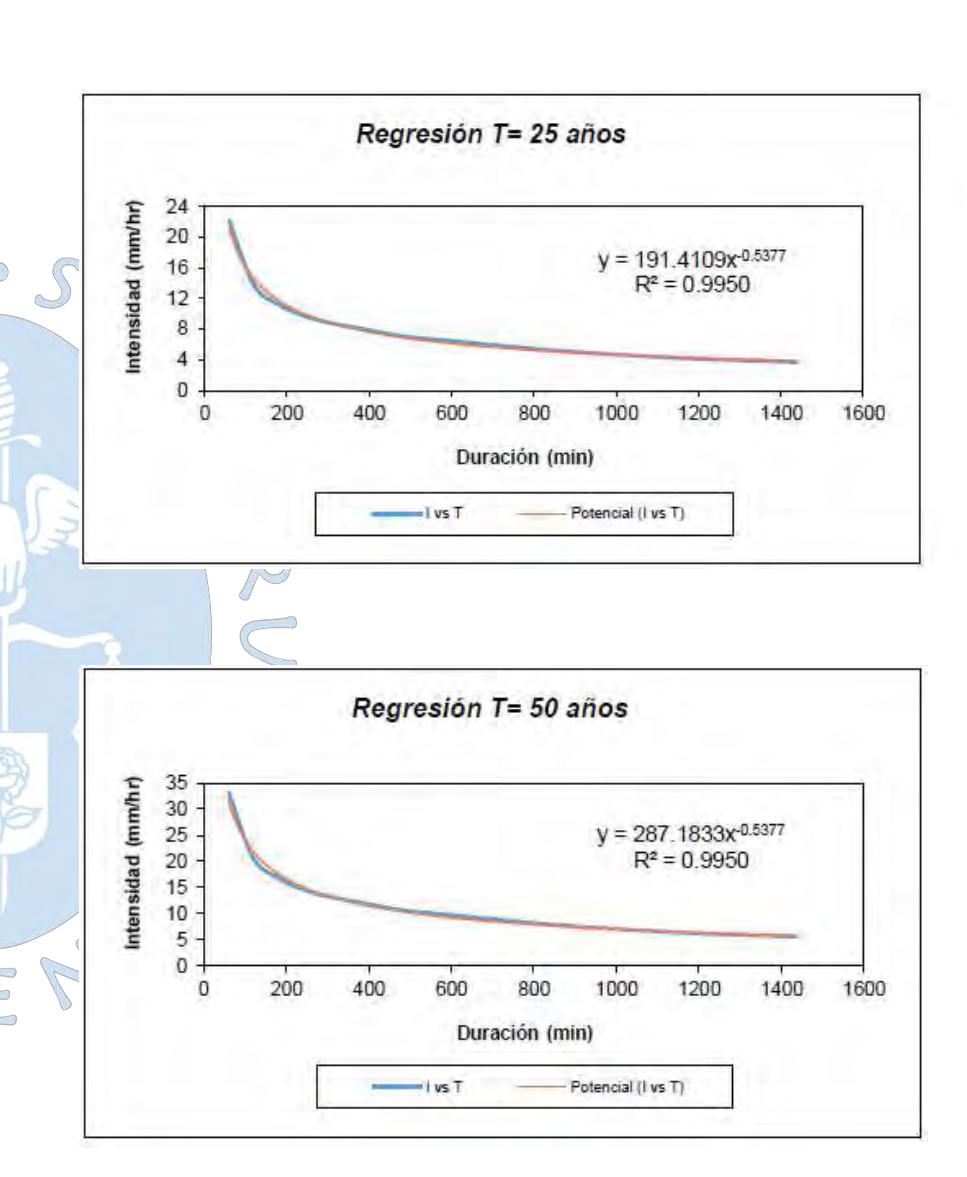

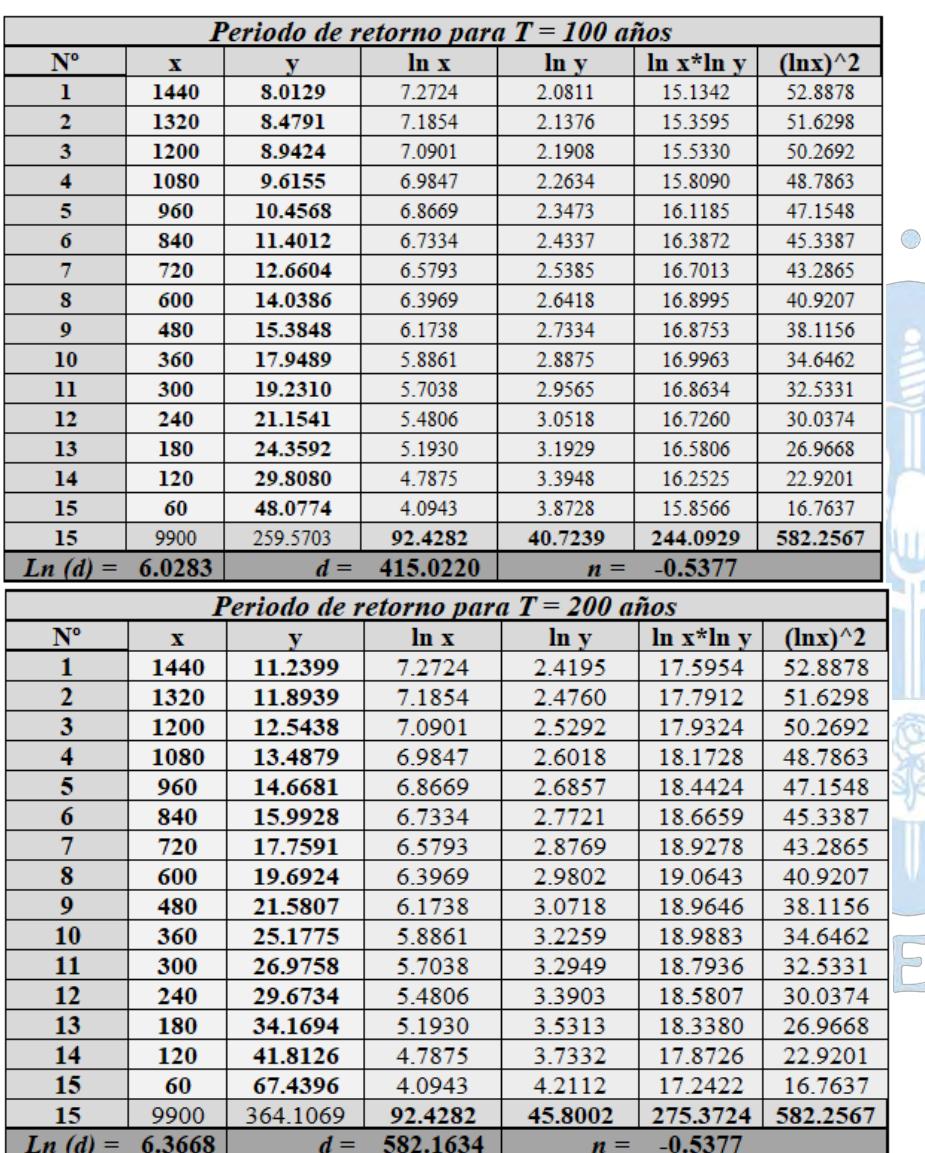

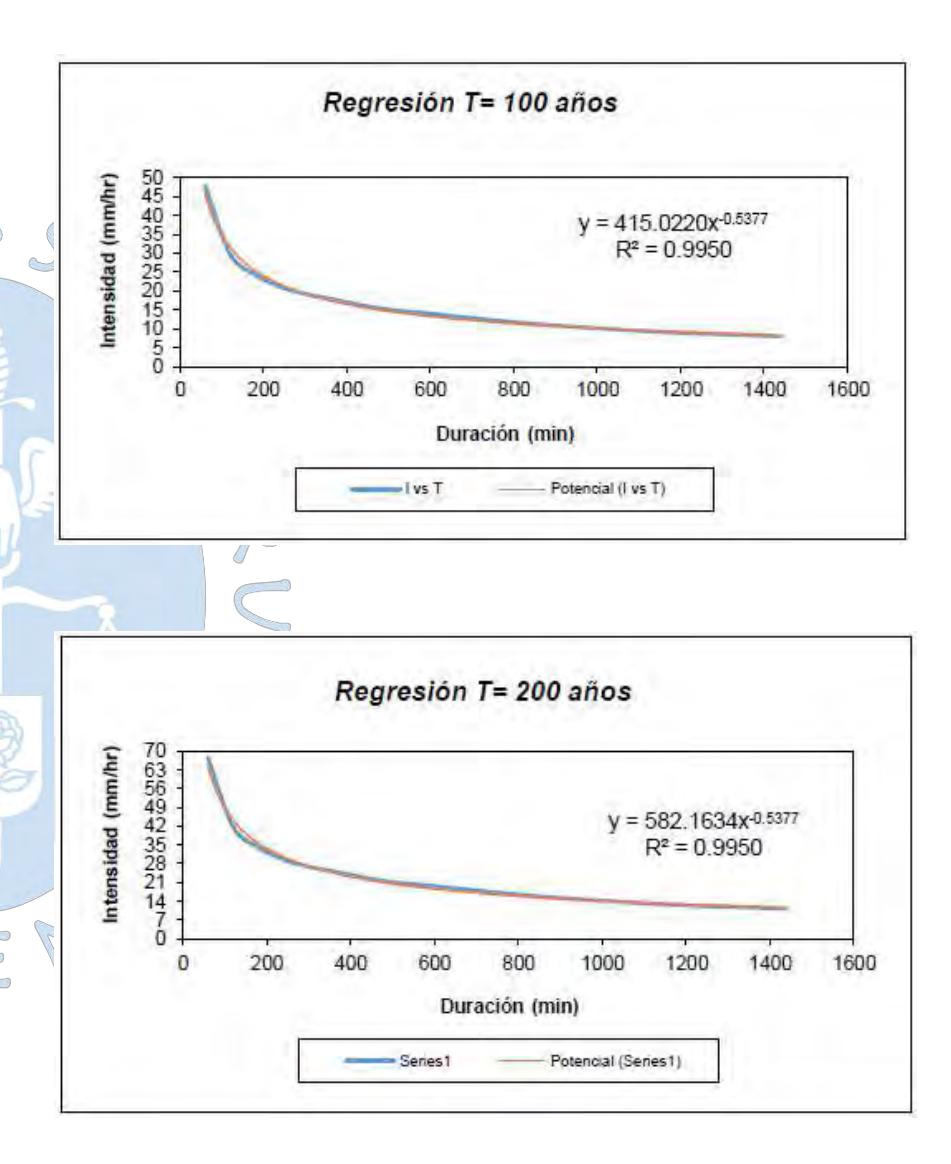

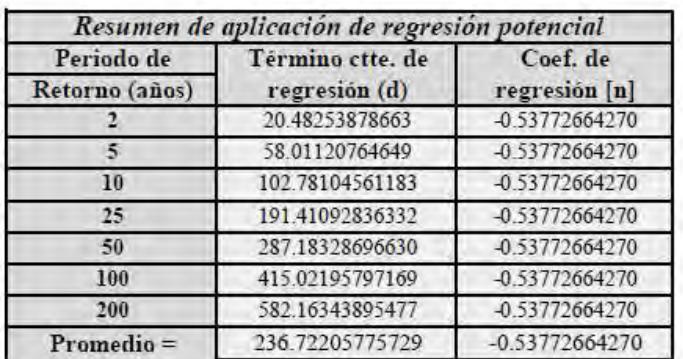

En función del cambio de variable realizado, se realiza otra regresión de potencia

 $d = K \cdot T^m$ 

| Regresión potencial |                |           |             |         |           |                          |  |  |  |  |  |  |  |
|---------------------|----------------|-----------|-------------|---------|-----------|--------------------------|--|--|--|--|--|--|--|
| $N^{\circ}$         |                |           | <b>In x</b> | ln y    | ln x*ln y | $(\ln x)$ <sup>4</sup> 2 |  |  |  |  |  |  |  |
|                     | $\overline{2}$ | 20.4825   | 0.6931      | 3.0196  | 2.0930    | 0.4805                   |  |  |  |  |  |  |  |
|                     | 5              | 58.0112   | 1.6094      | 4.0606  | 6.5353    | 2.5903                   |  |  |  |  |  |  |  |
| з                   | 10             | 102.7810  | 2.3026      | 4.6326  | 10.6670   | 5.3019                   |  |  |  |  |  |  |  |
|                     | 25             | 191.4109  | 3.2189      | 5.2544  | 16 9133   | 10.3612                  |  |  |  |  |  |  |  |
| 5                   | 50             | 287.1833  | 39120       | 5.6601  | 22.1425   | 15.3039                  |  |  |  |  |  |  |  |
| ń                   | 100            | 415.0220  | 4.6052      | 6.0283  | 27.7615   | 21.2076                  |  |  |  |  |  |  |  |
|                     | 200            | 582.1634  | 5.2983      | 6.3668  | 33.7331   | 28.0722                  |  |  |  |  |  |  |  |
|                     | 392            | 1657.0544 | 21.6396     | 35.0224 | 119.8457  | 83,3175                  |  |  |  |  |  |  |  |
|                     | 2.8236         | $K =$     | 16.8366     | $m =$   | 0.7051    |                          |  |  |  |  |  |  |  |

onstante de regresión (K) =  $16.8366$ <br>Coef. de regresión (m) =  $0.705078$ 

La ecuación de intensidad válida para la cuenca resulta:

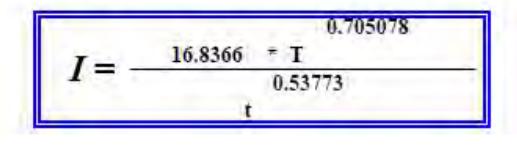

Donde:

I = intensidad de precipitación (mm/hr)  $T = Periodo de Retorno (años)$ 

t = Tiempo de duración de precipitación (min)

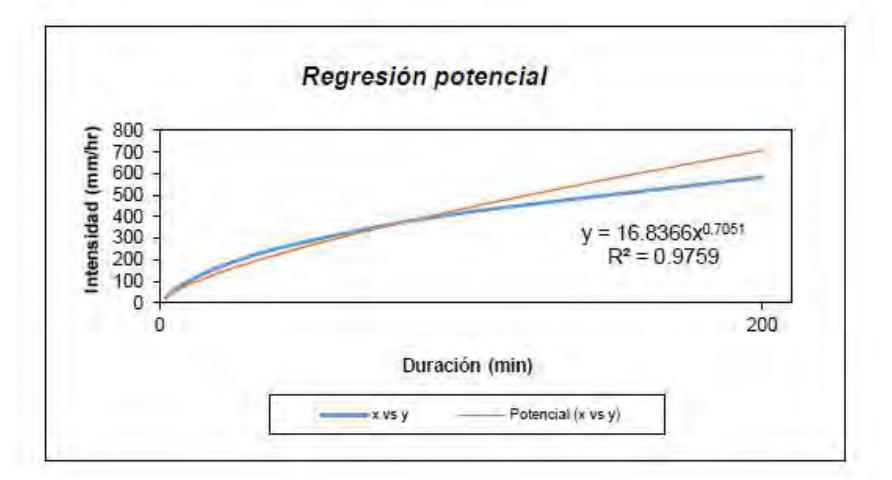

**Apéndice G.5:** Cálculo de los coeficientes y ecuación IDF para la sub cuenca D-1400

### **SUB CUENCA D-1400**

### **Representación matemática de las curvas Intensidad-Duración-Periodo de retorno**

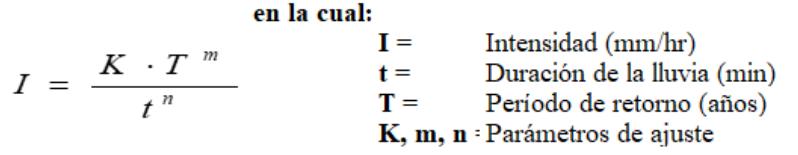

Realizando un cambio de variable:

$$
d=K\cdot T^{\,m}
$$

 $I = \frac{d}{t^n} \Rightarrow I = d \cdot t^{-n}$ 

Con lo que de la anterior expresión se obtiene:

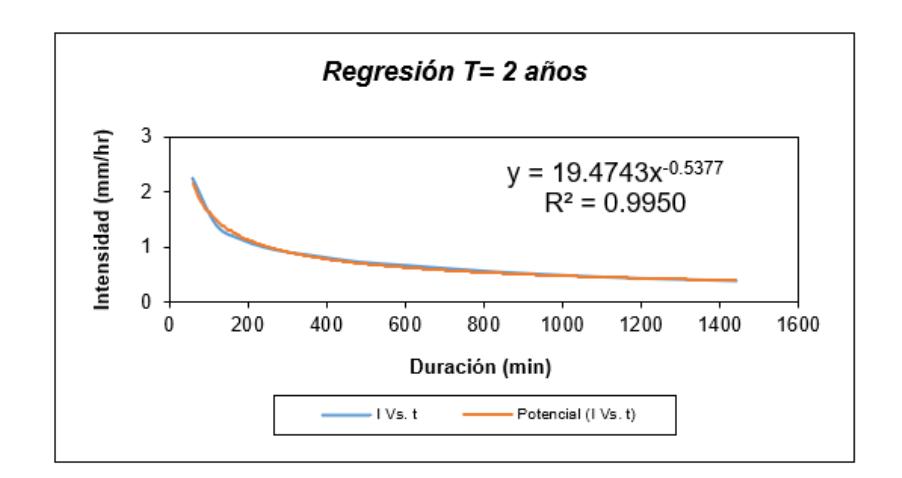

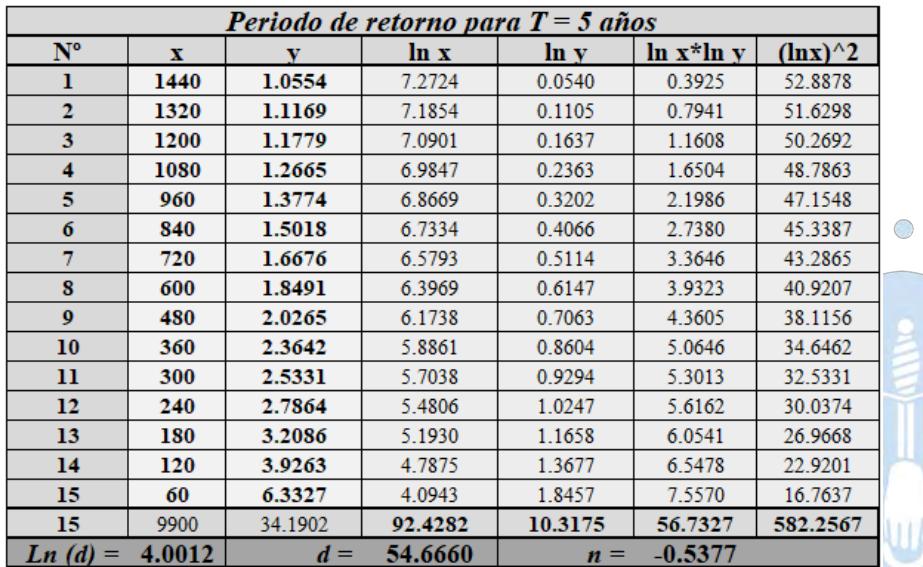

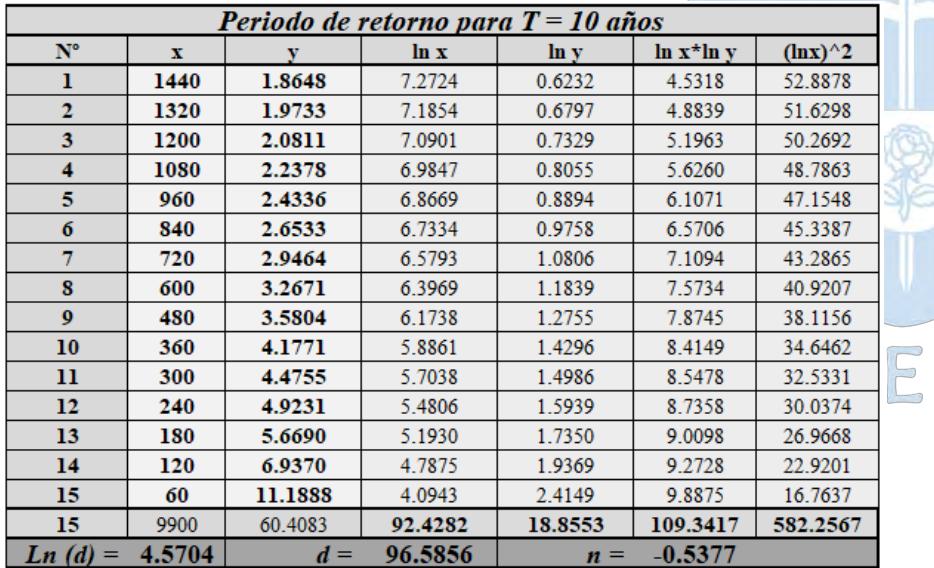

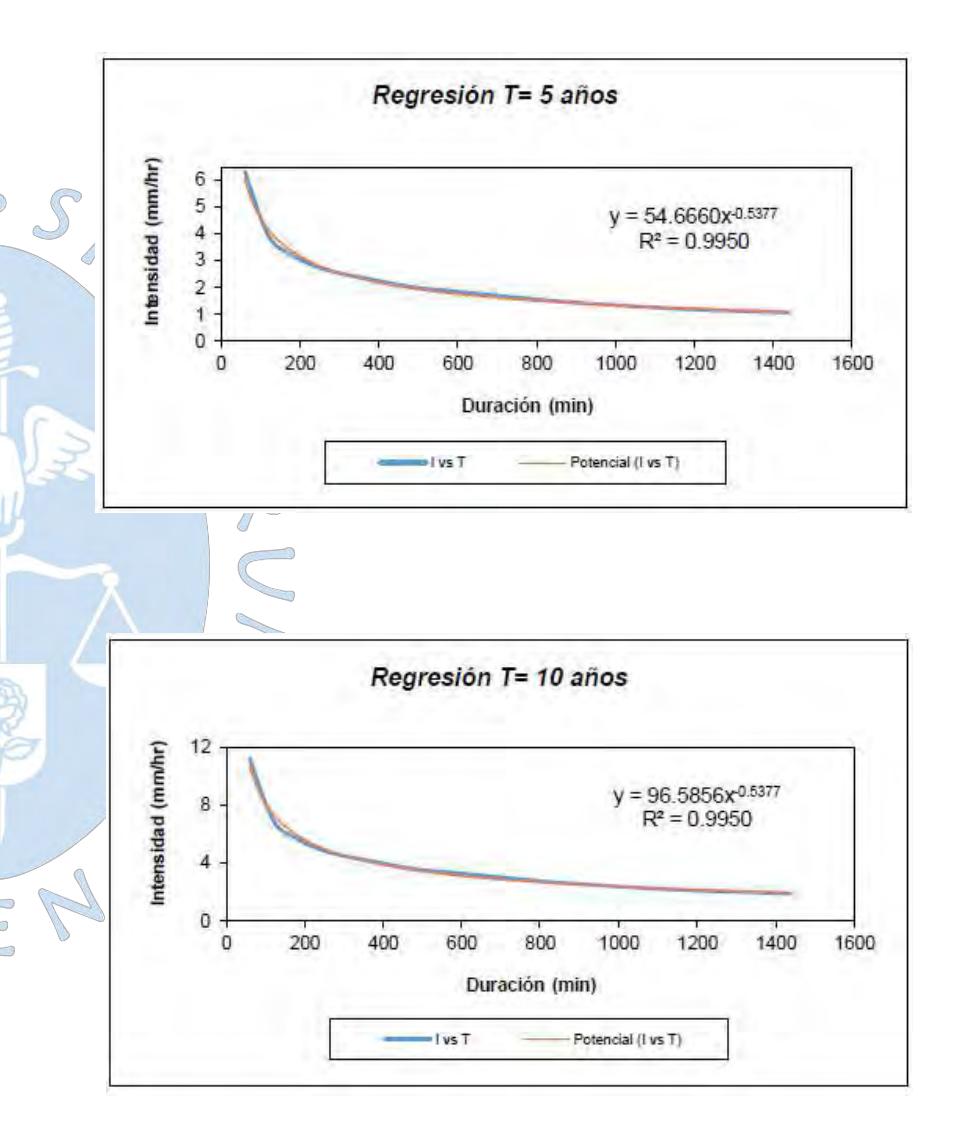

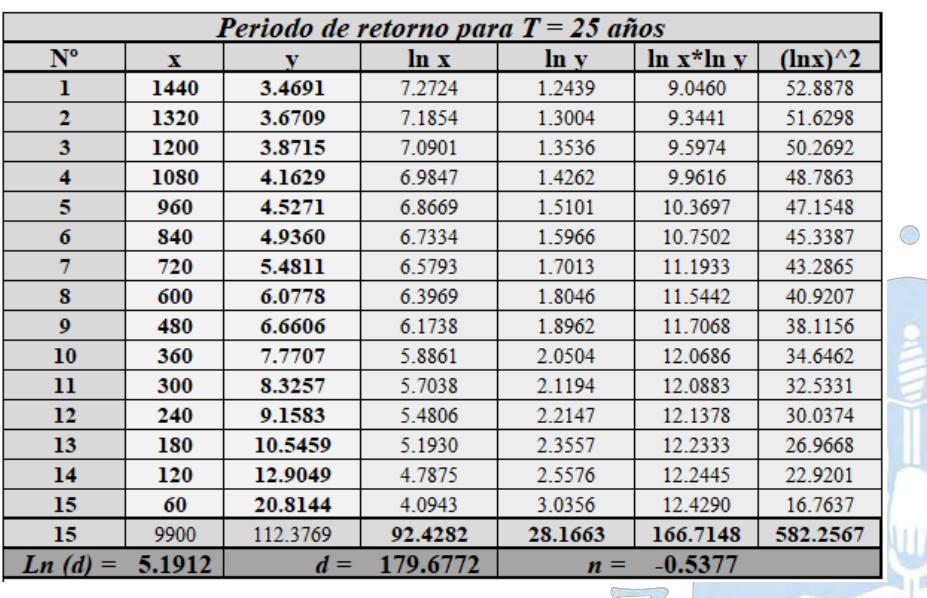

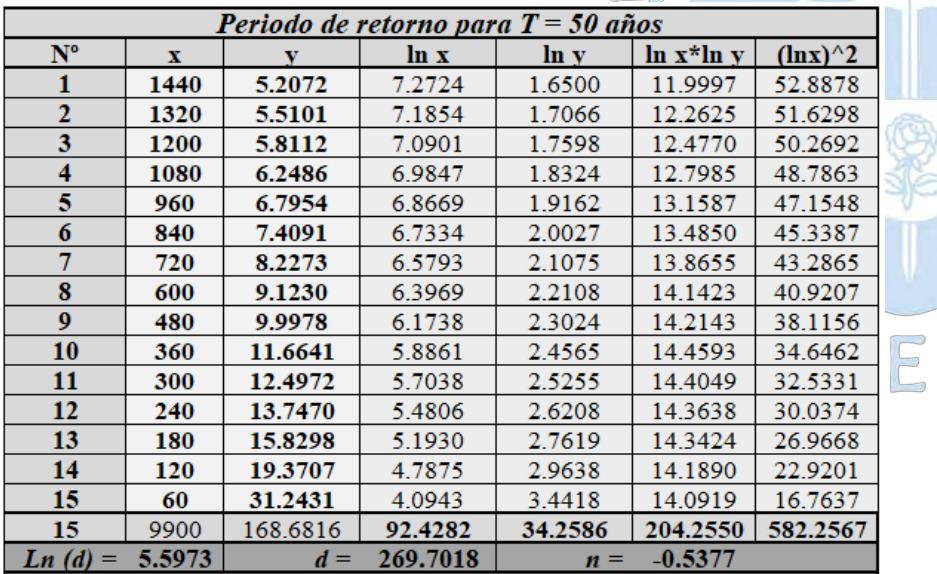

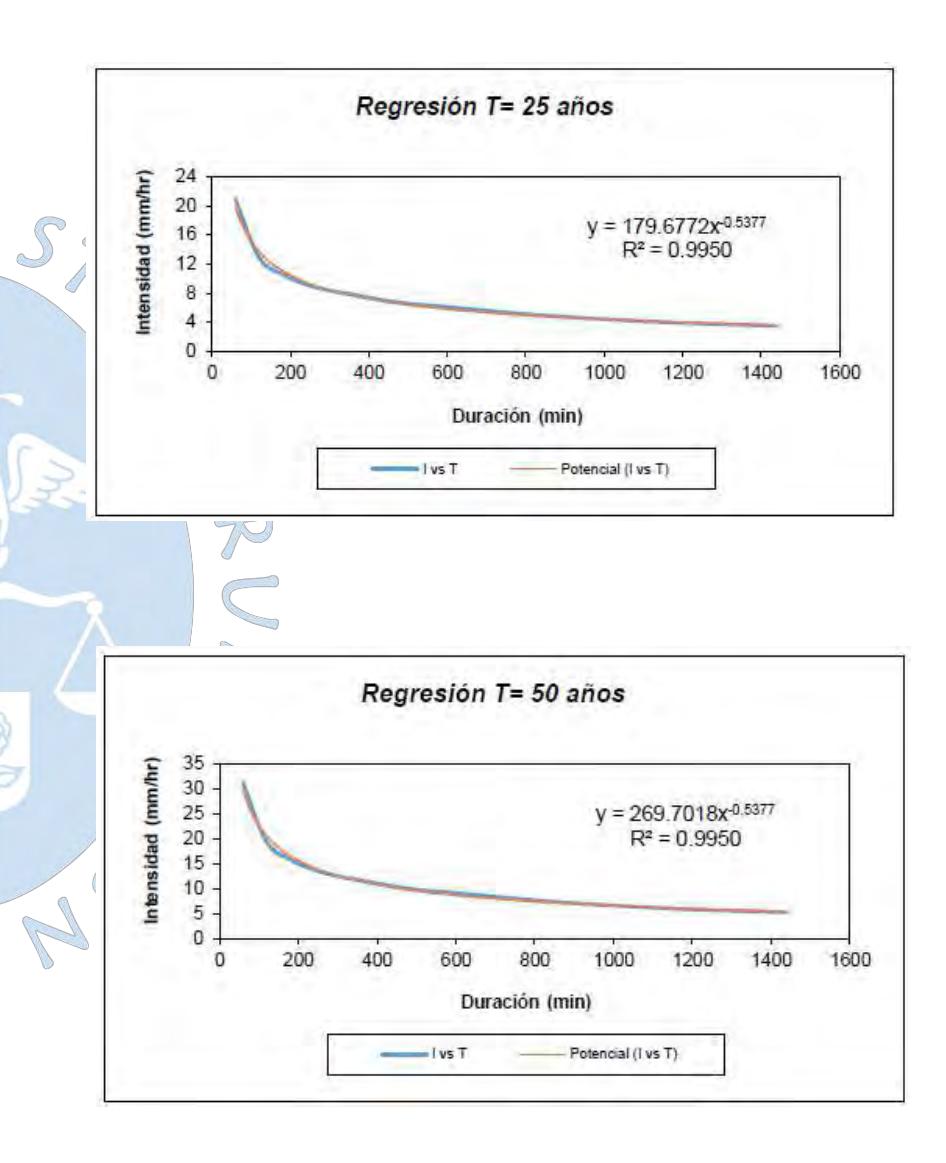

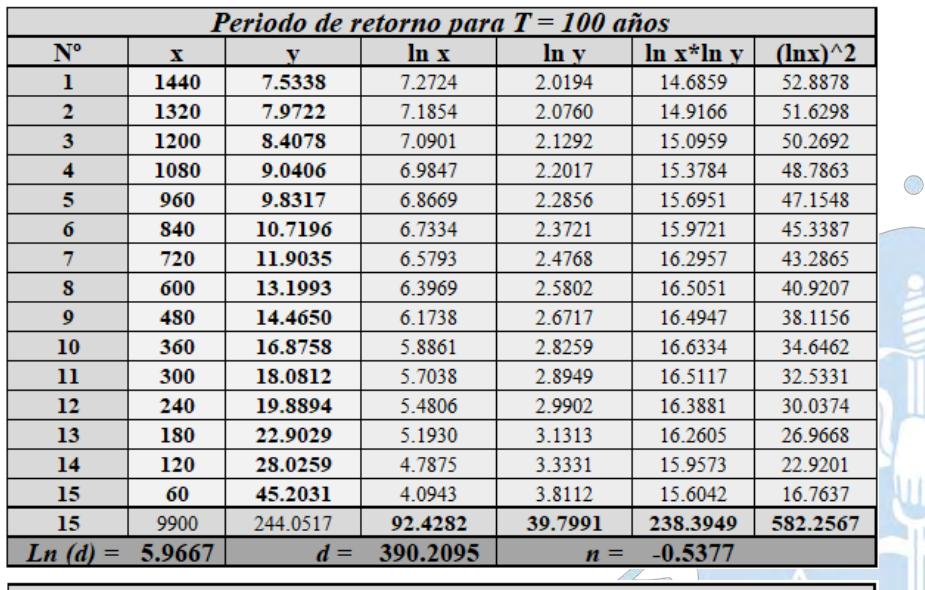

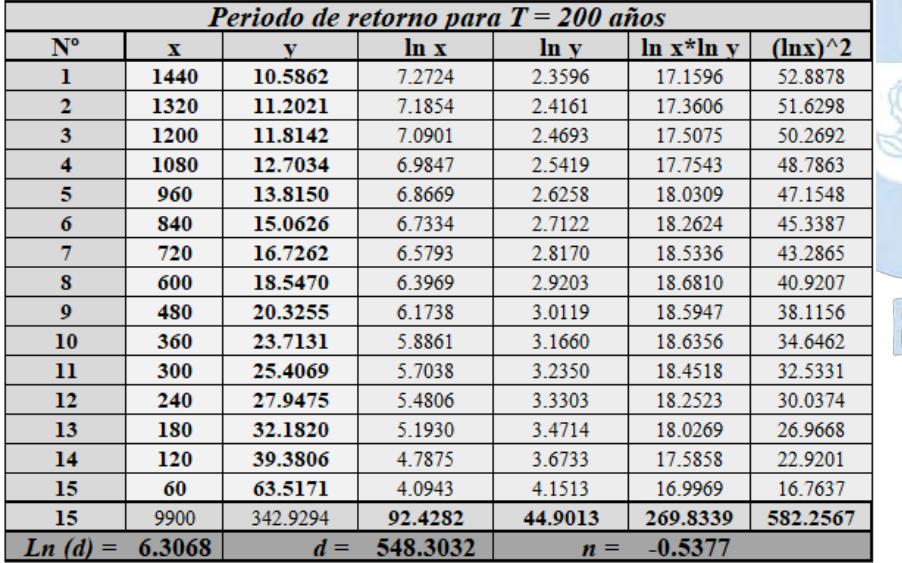

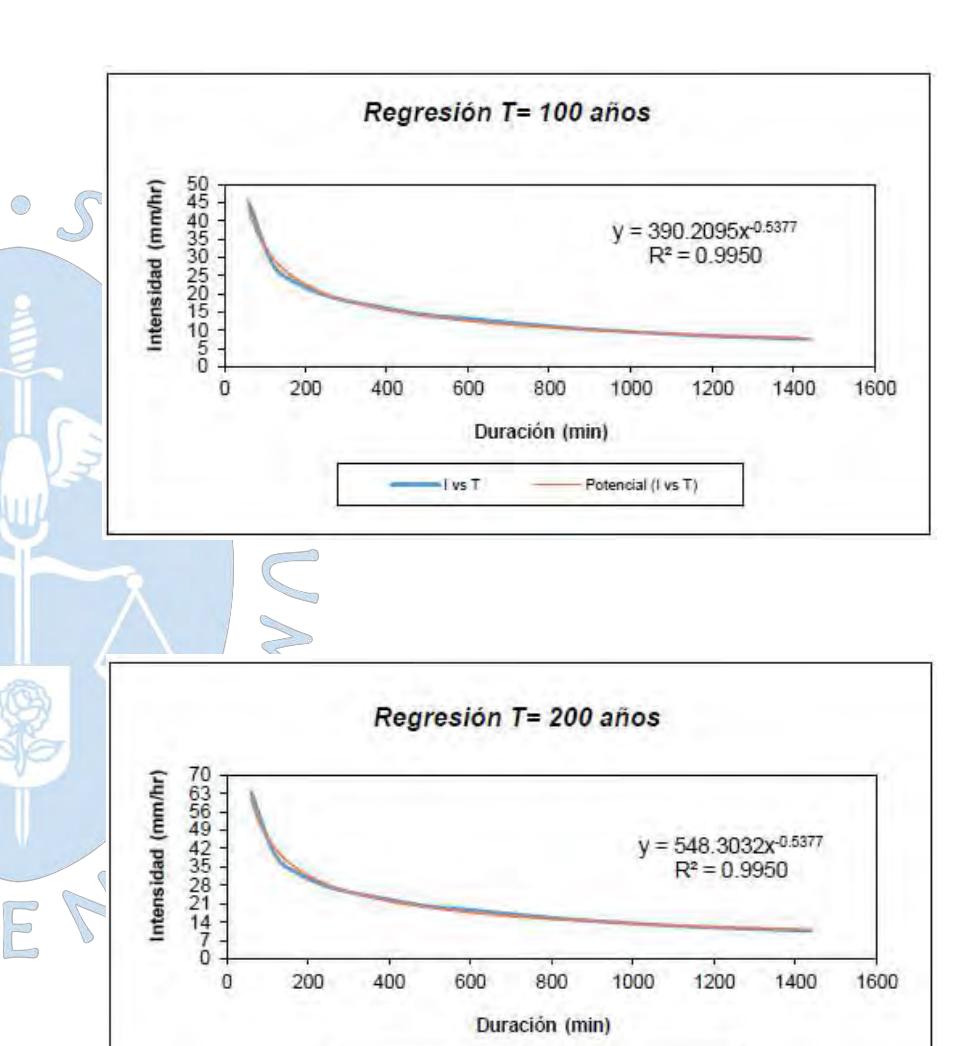

Seriest

Potencial (Series1)

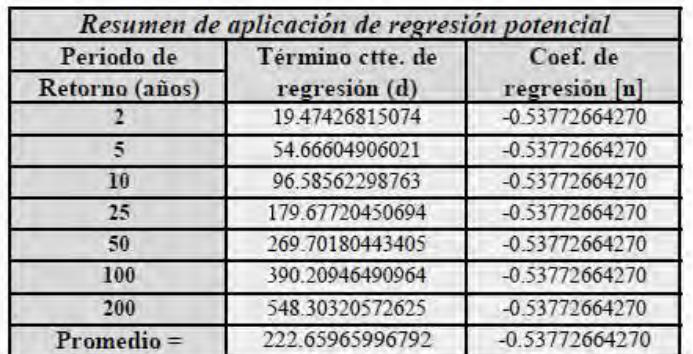

En función del cambio de variable realizado, se realiza otra regresión de potencia

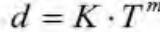

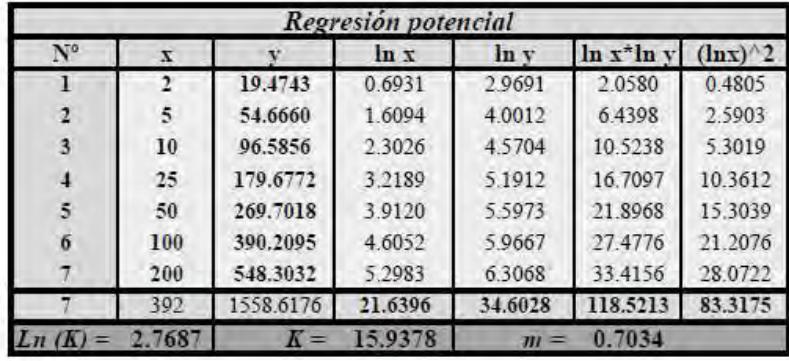

onstante de regresión (K) =  $15.9378$ <br>Coef. de regresión (m) =  $0.703430$ 

La ecuación de intensidad válida para la cuenca resulta:

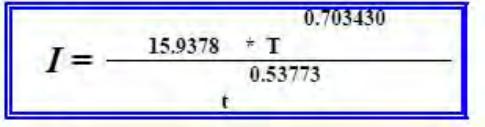

Donde:

- I = intensidad de precipitación (mm/hr)
- T = Periodo de Retorno (años)
- t = Tiempo de duración de precipitación (min)

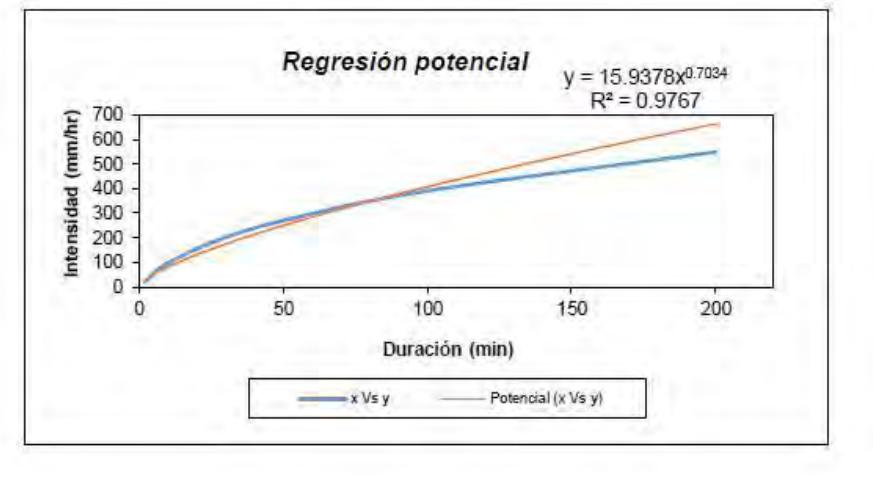

**APENDICE G.6:** Cálculo de los coeficientes y ecuación IDF para la sub cuenca D-3 y D-4

### **SUB CUENCA D-3 y D-4**

## **Representación matemática de las curvas Intensidad-Duración-Periodo de retorno**

en la cual:

$$
I = \frac{K \cdot T^m}{t^n}
$$

Intensidad (mm/hr)<br>Duración de la lluvia (min)  $I =$  $t =$ Período de retorno (años)  $T =$ K, m, n · Parámetros de ajuste

Realizando un cambio de variable:

$$
d=K\cdot T^m
$$

Con lo que de la anterior expresión se obtiene:

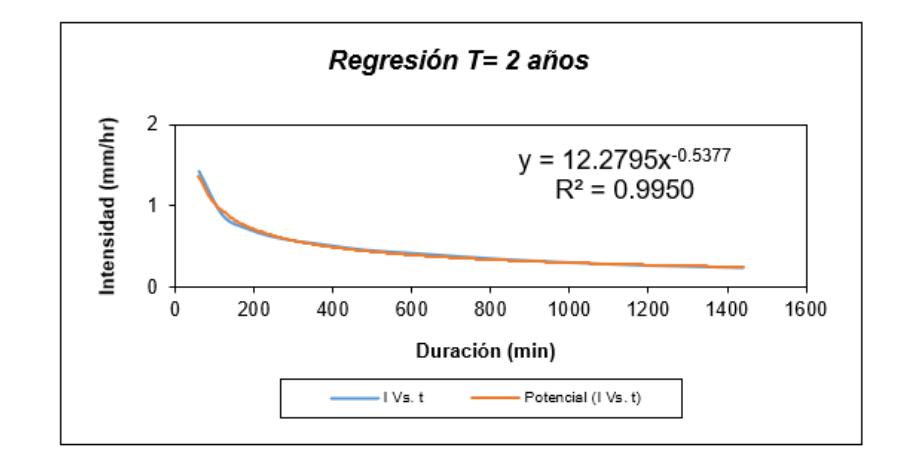

$$
I = \frac{d}{t^n} \Rightarrow I = d \cdot t^{-n}
$$

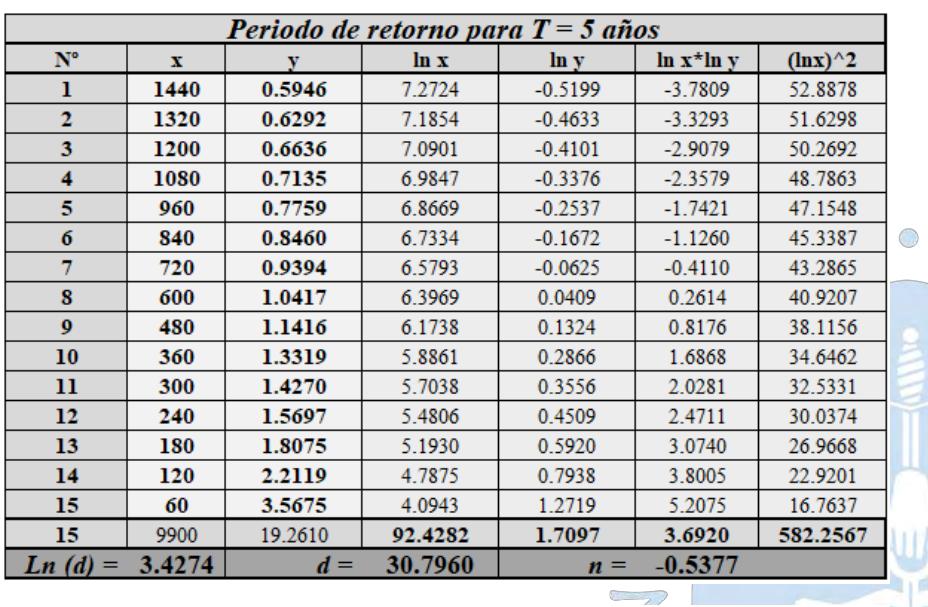

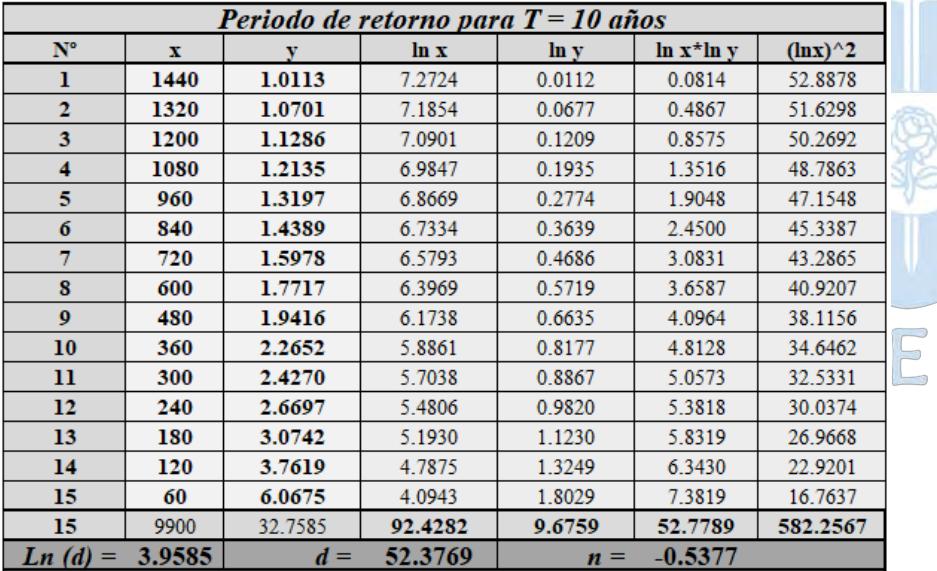

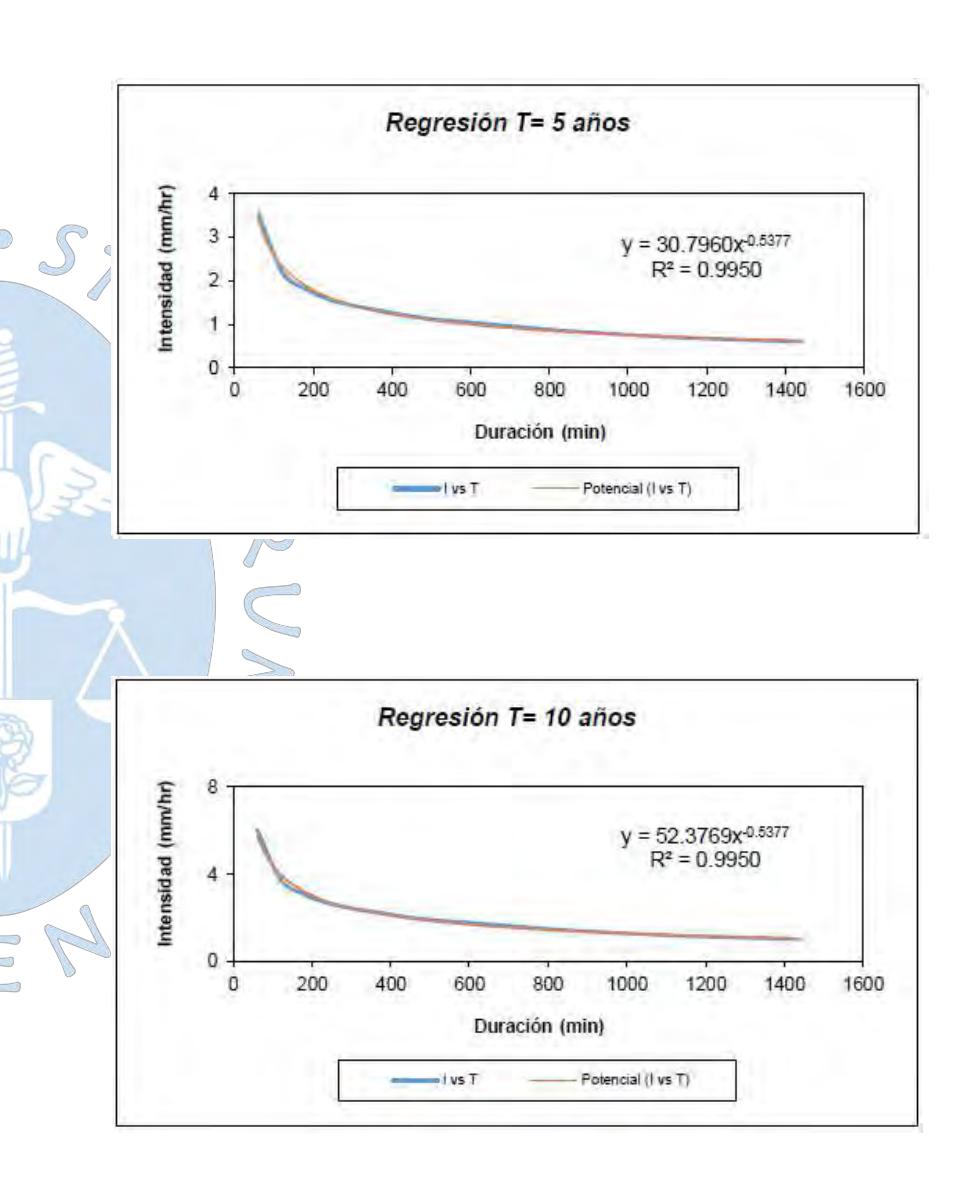

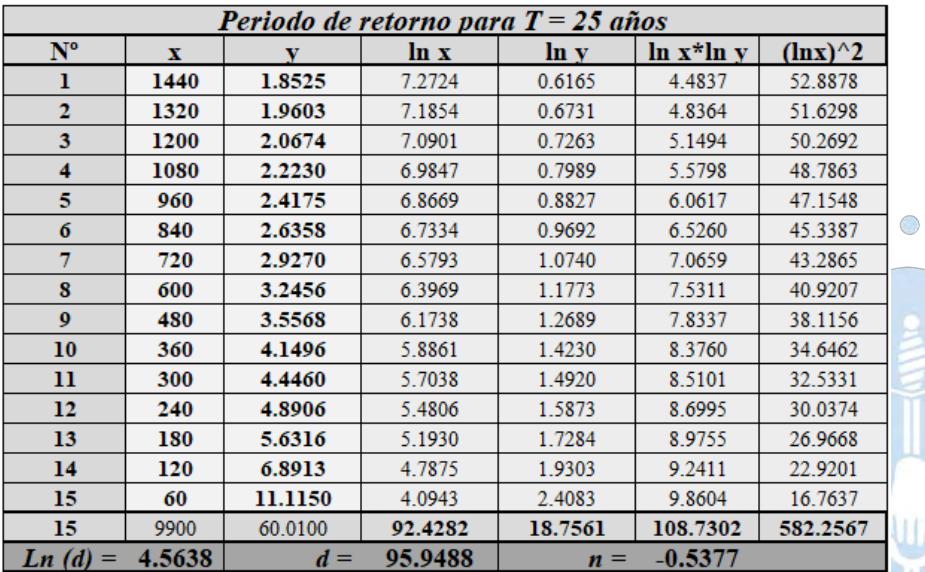

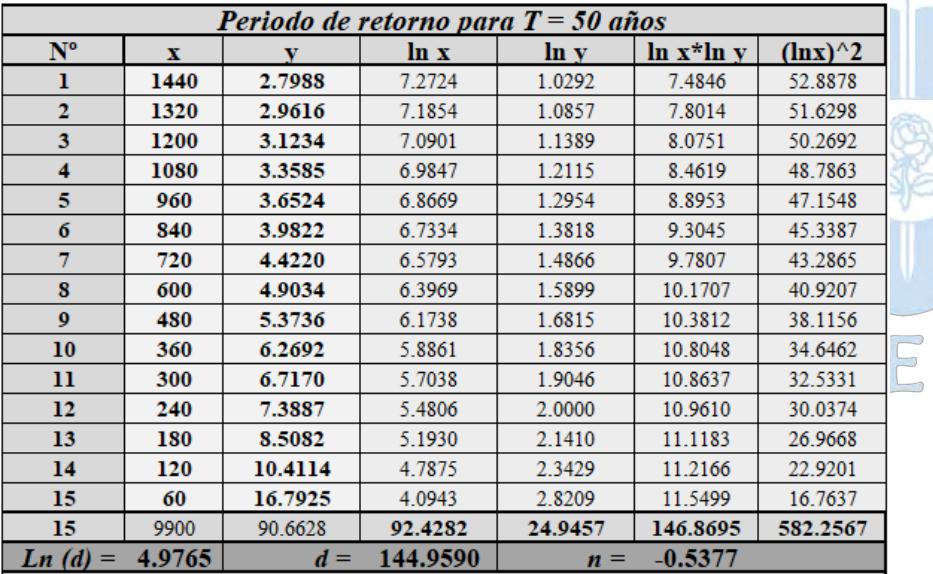

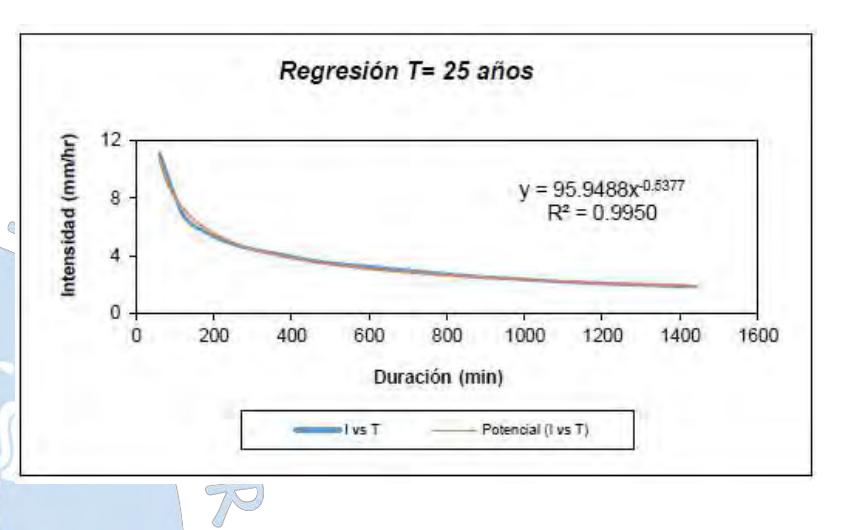

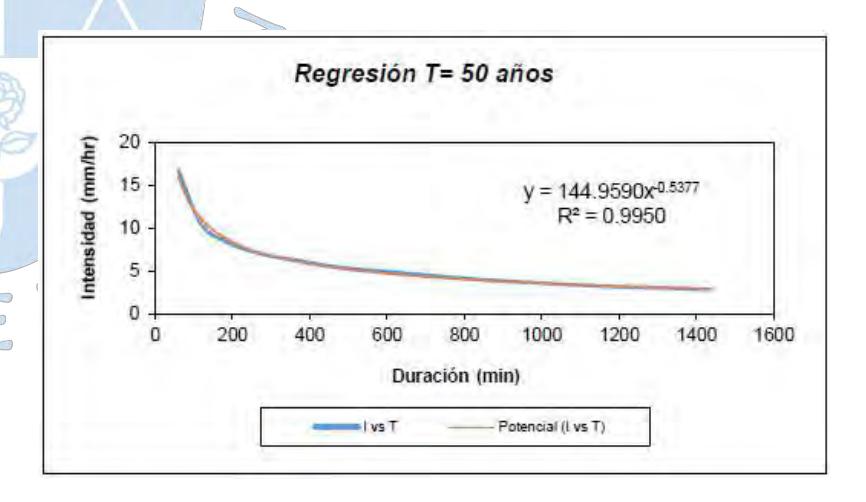

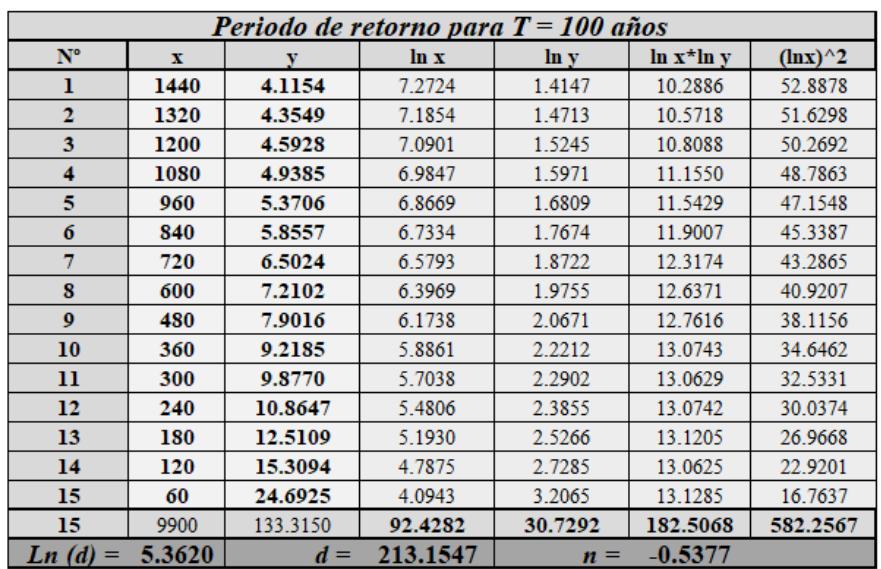

 $\bigcirc$ 

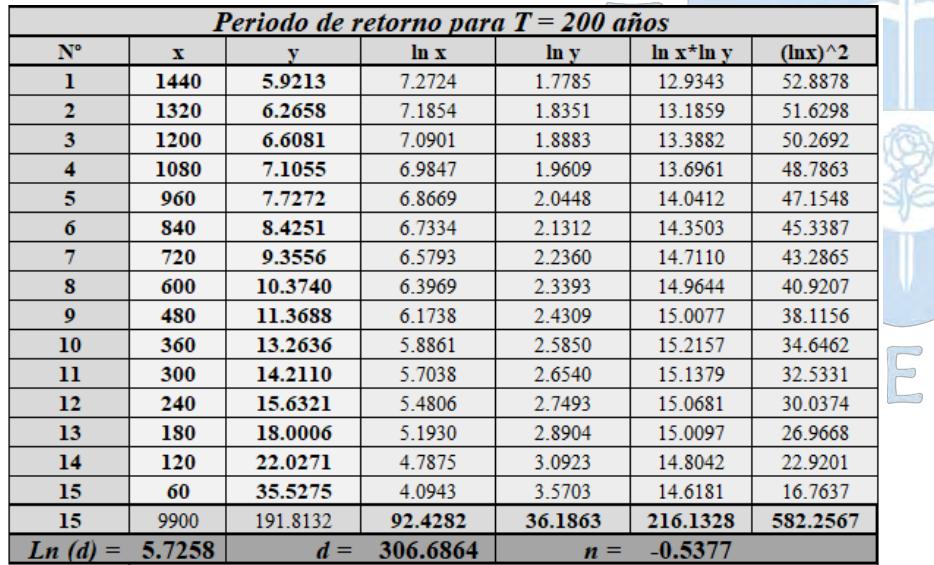

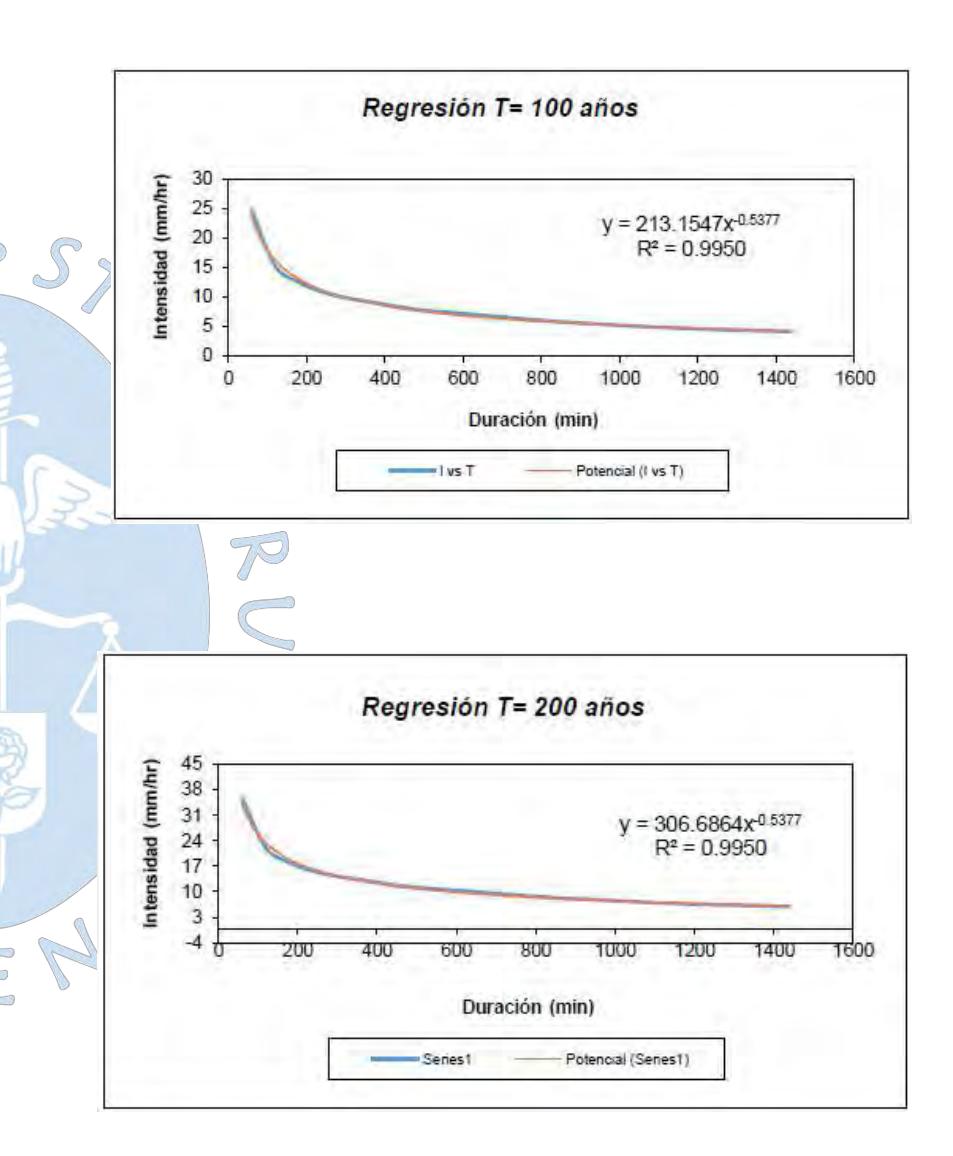

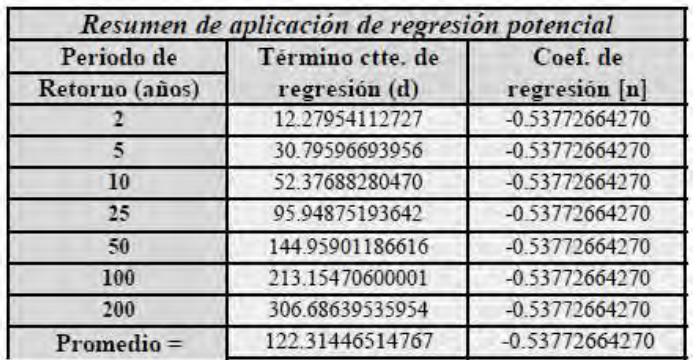

En función del cambio de variable realizado, se realiza otra regresión de potencia

 $d = K \cdot T^m$ 

| Regresión potencial |        |          |         |         |                             |         |  |  |  |  |  |  |  |
|---------------------|--------|----------|---------|---------|-----------------------------|---------|--|--|--|--|--|--|--|
| $N^{\circ}$         | T.     | v        | ln x    | lu v    | $\ln x^* \ln y$ $(\ln x)^2$ |         |  |  |  |  |  |  |  |
|                     | z      | 12.2795  | 0.6931  | 2.5079  | 1.7384                      | 0.4805  |  |  |  |  |  |  |  |
|                     | 5      | 30.7960  | 1.6094  | 3.4274  | 55162                       | 2,5903  |  |  |  |  |  |  |  |
| 3                   | 10     | 52.3769  | 2.3026  | 3.9585  | 9.1147                      | 5.3019  |  |  |  |  |  |  |  |
|                     | 25     | 95.9488  | 3.2189  | 4.5638  | 14.6904                     | 10.3612 |  |  |  |  |  |  |  |
| 5                   | 50     | 144.9590 | 3.9120  | 4.9765  | 19 4680                     | 15.3039 |  |  |  |  |  |  |  |
| 6                   | 100    | 213,1547 | 4.6052  | 5.3620  | 24.6930                     | 21.2076 |  |  |  |  |  |  |  |
|                     | 200    | 306.6864 | 5.2983  | 5.7258  | 30.3372                     | 28 0722 |  |  |  |  |  |  |  |
|                     | 392    | 856.2013 | 21.6396 | 30.5219 | 105.5578                    | 83.3175 |  |  |  |  |  |  |  |
|                     | 2.2512 | $K =$    | 9.4994  | n       | 0.6822                      |         |  |  |  |  |  |  |  |

onstante de regresión (K) =  $9.4994$ <br>Coef. de regresión (m) =  $0.682237$ 

La ecuación de intensidad válida para la cuenca resulta:

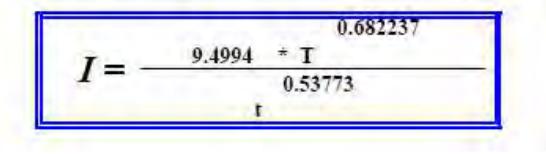

Donde:

I = intensidad de precipitación (mm/hr)<br>T = Periodo de Retorno (años)

- 
- t = Tiempo de duración de precipitación (min)

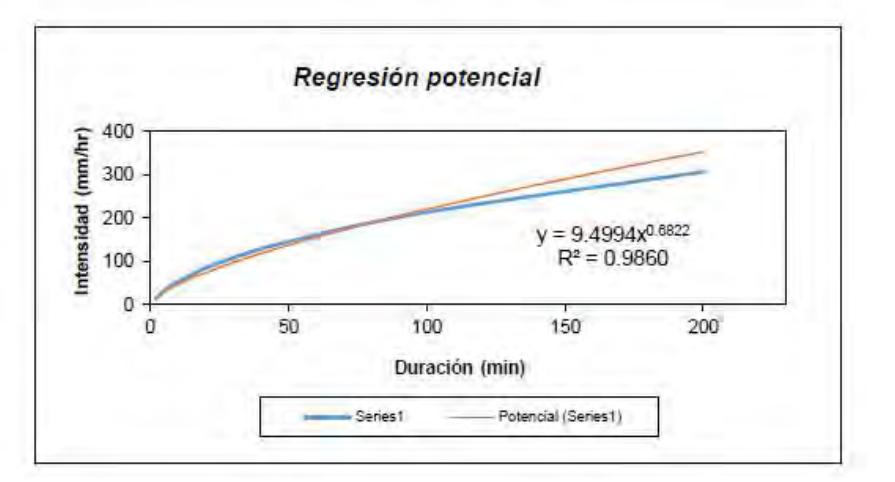

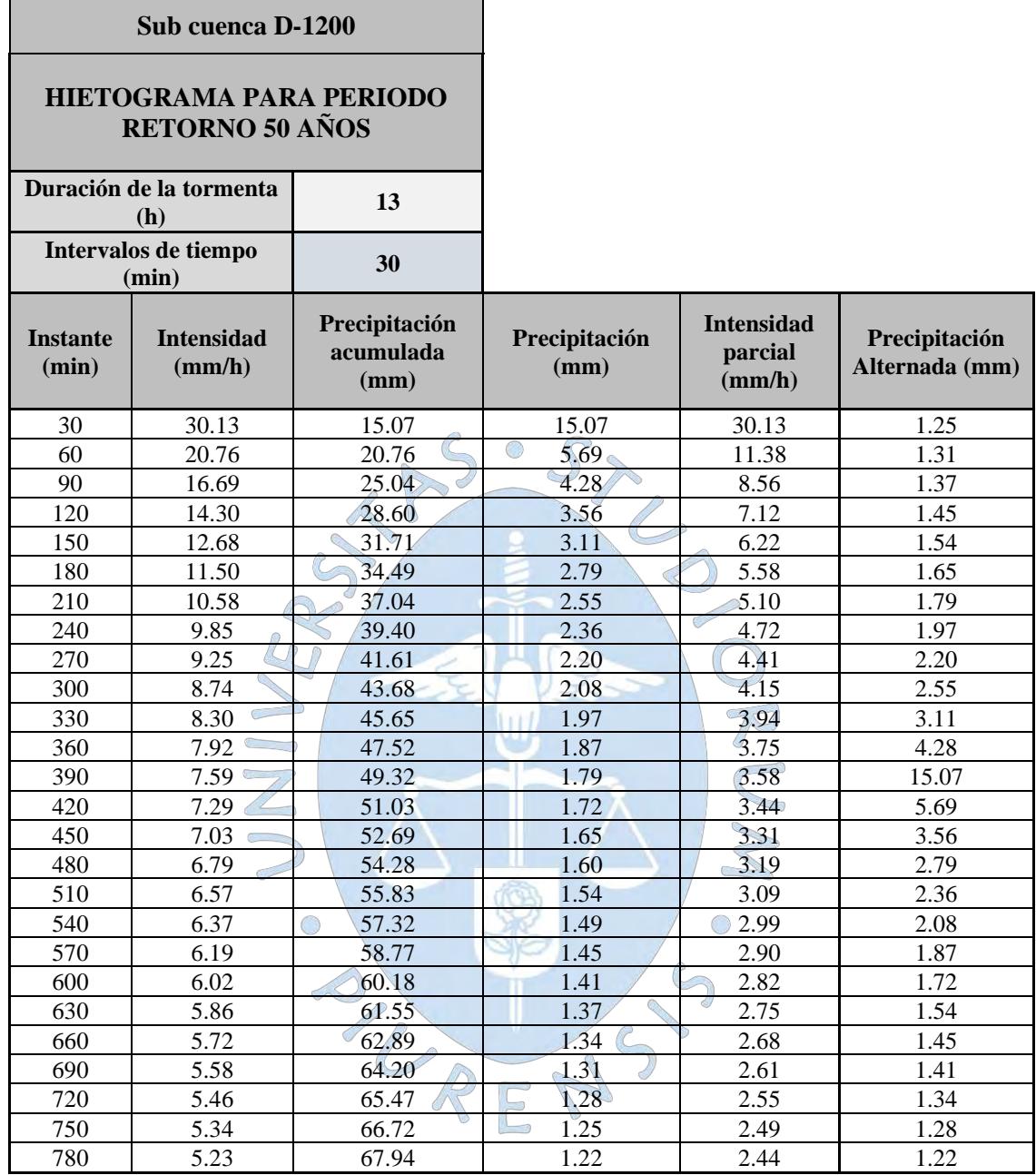

**Apéndice H.1:** hietograma de diseño de la sub cuenca D-1200 - TR 50 años

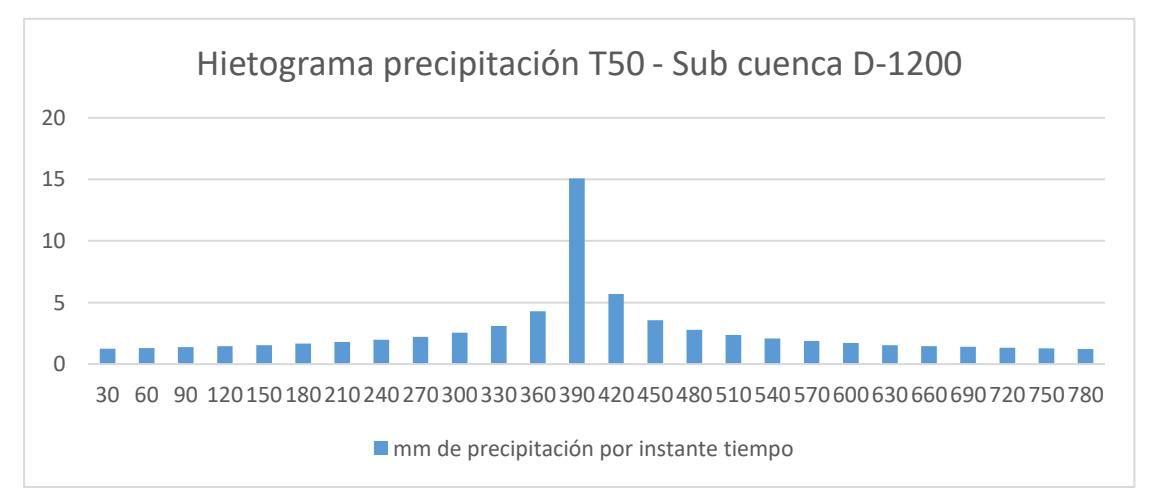

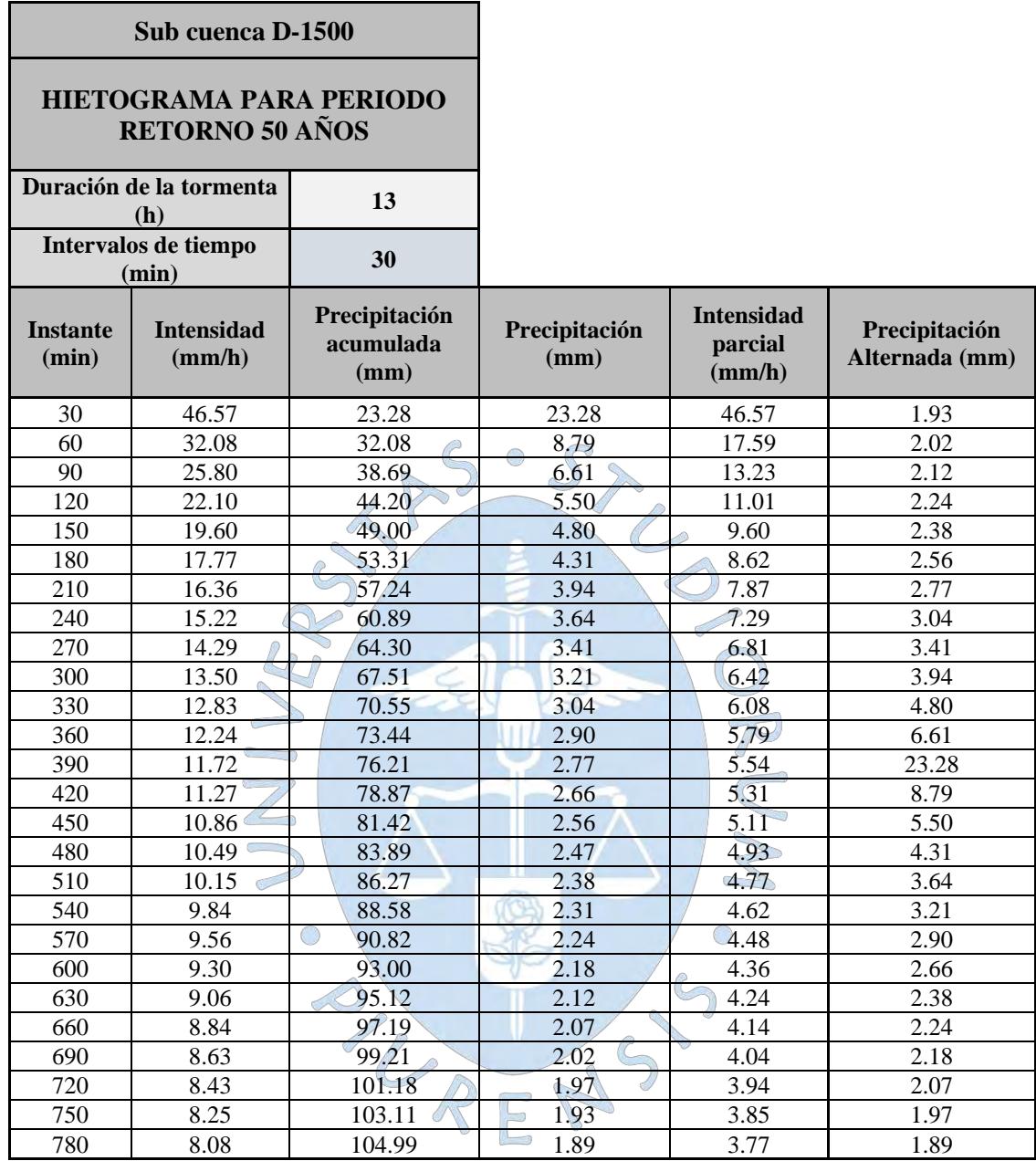

### **Apéndice H.2:** hietograma de diseño de la sub cuenca d-1500 - TR 50 años

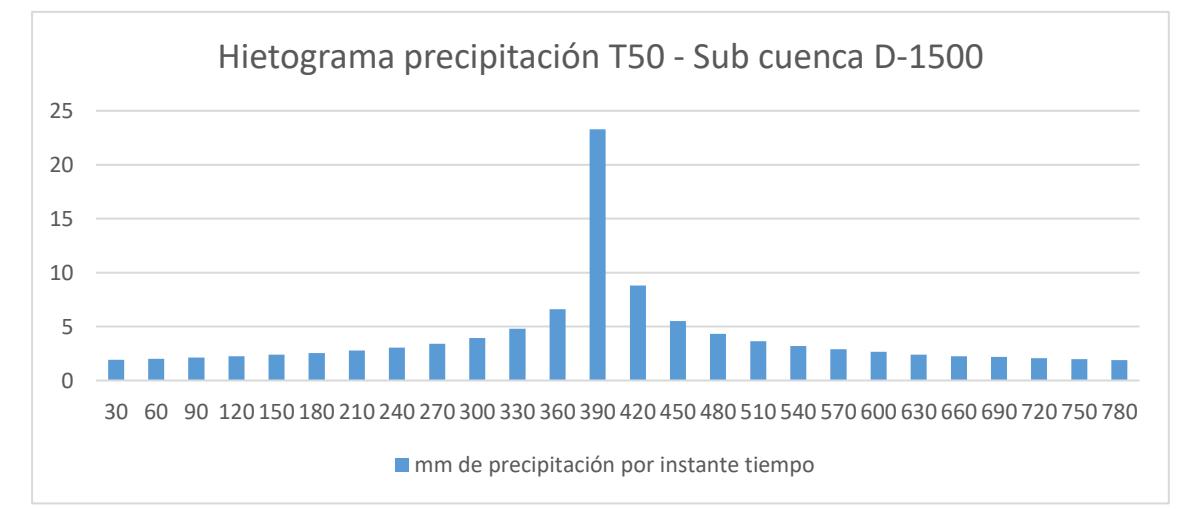

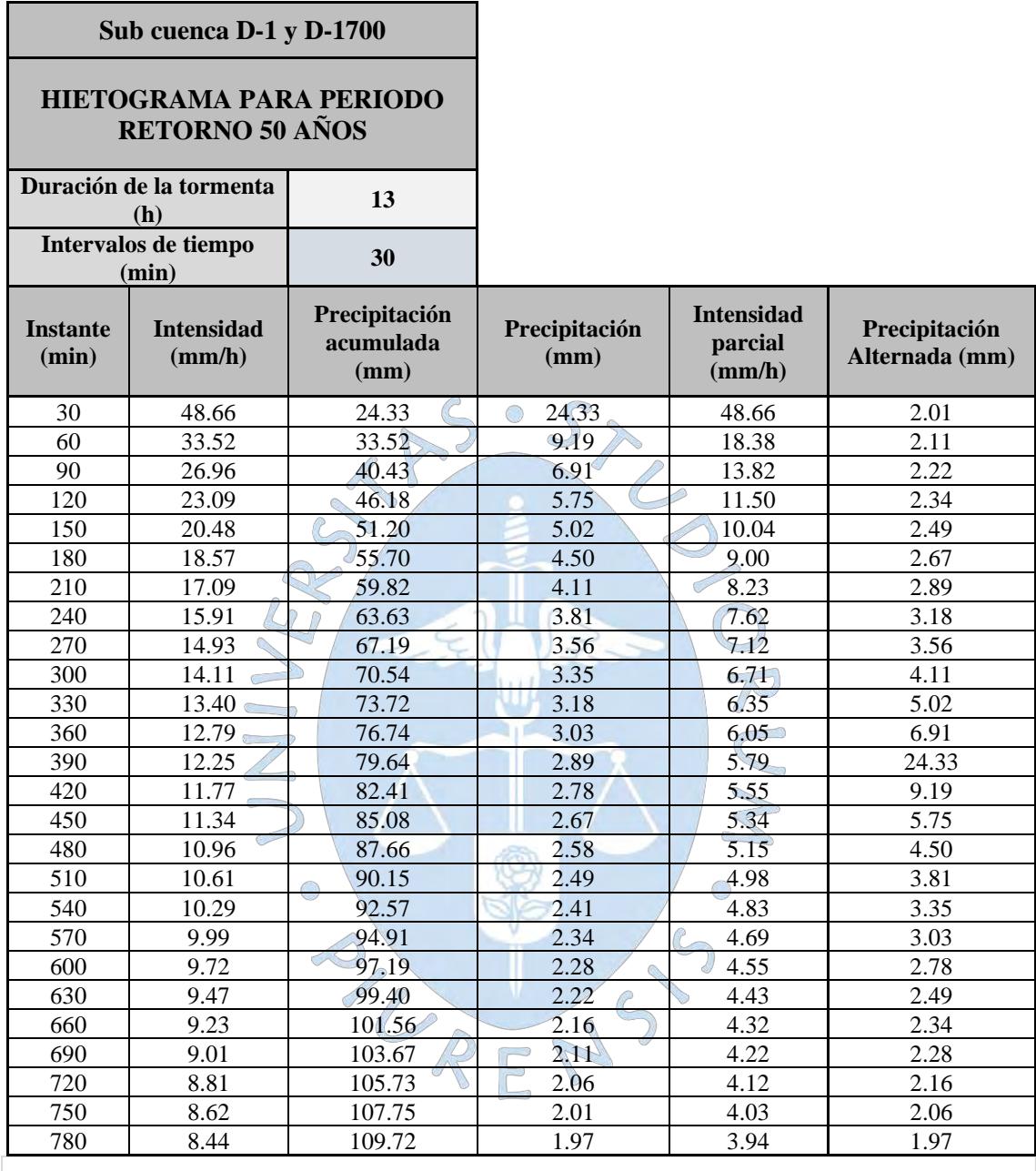

**Apéndice H.3:** hietograma de diseño de la sub cuenca d-1 y d-1700 - TR 50 años

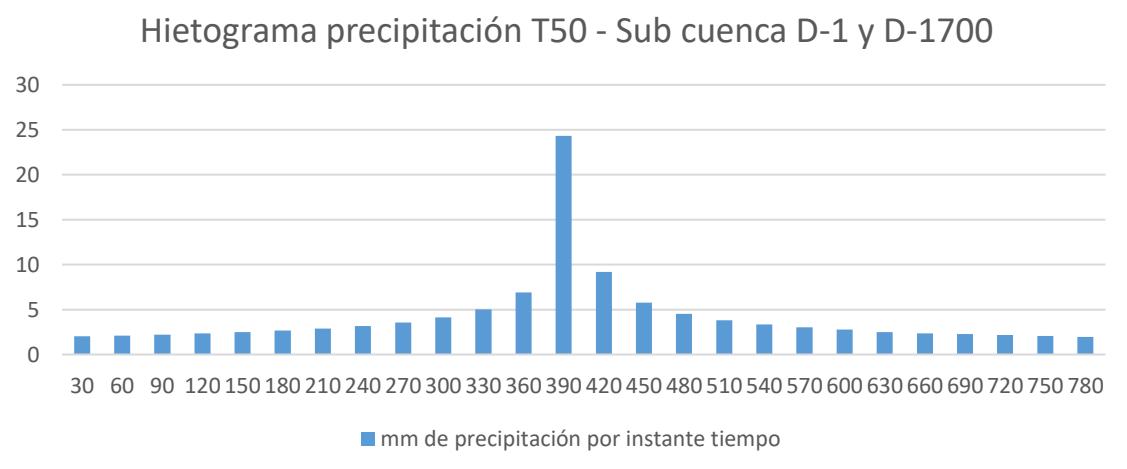

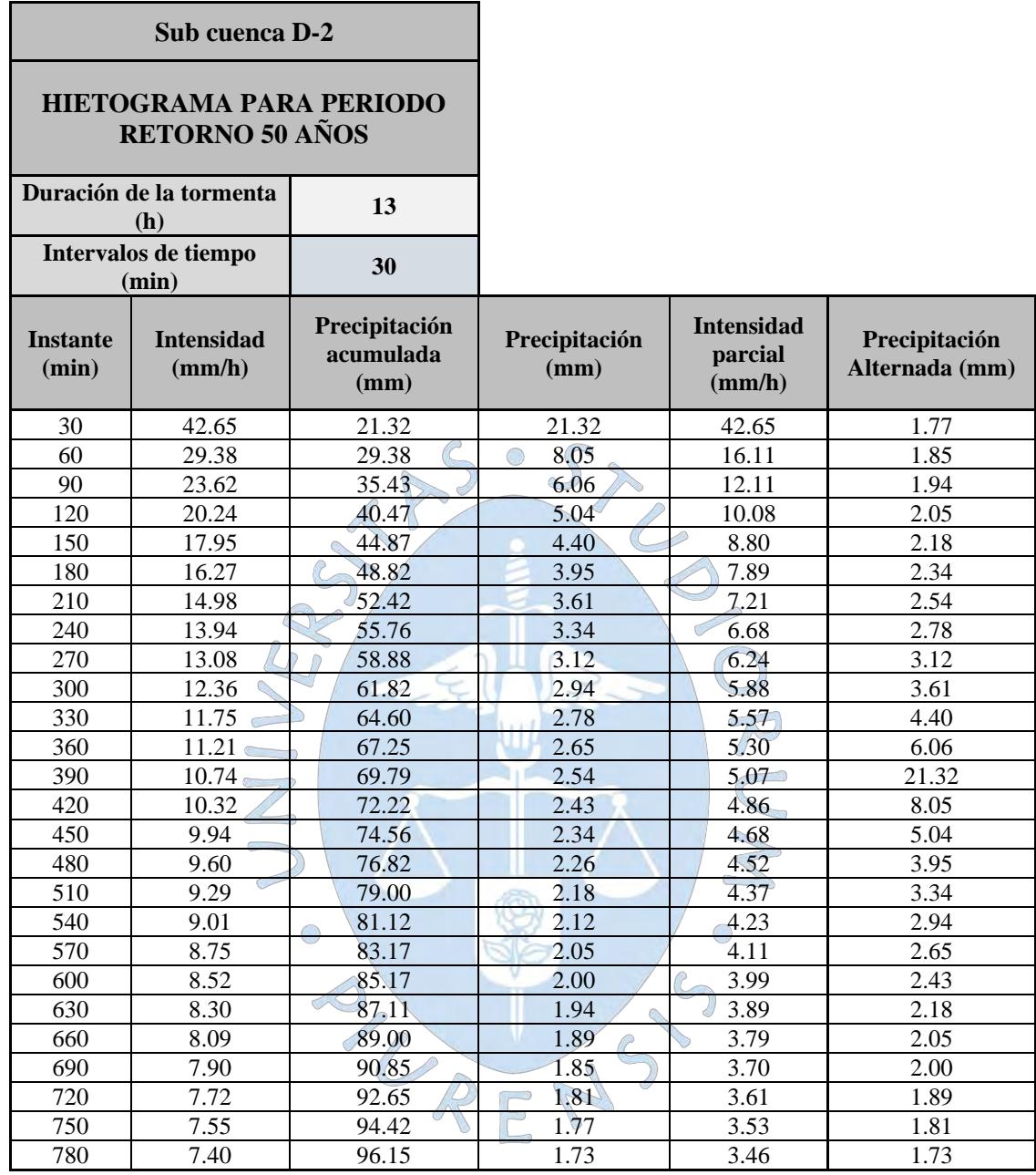

### **Apéndice H.4:** hietograma de diseño de la sub cuenca d-2- TR 50 años

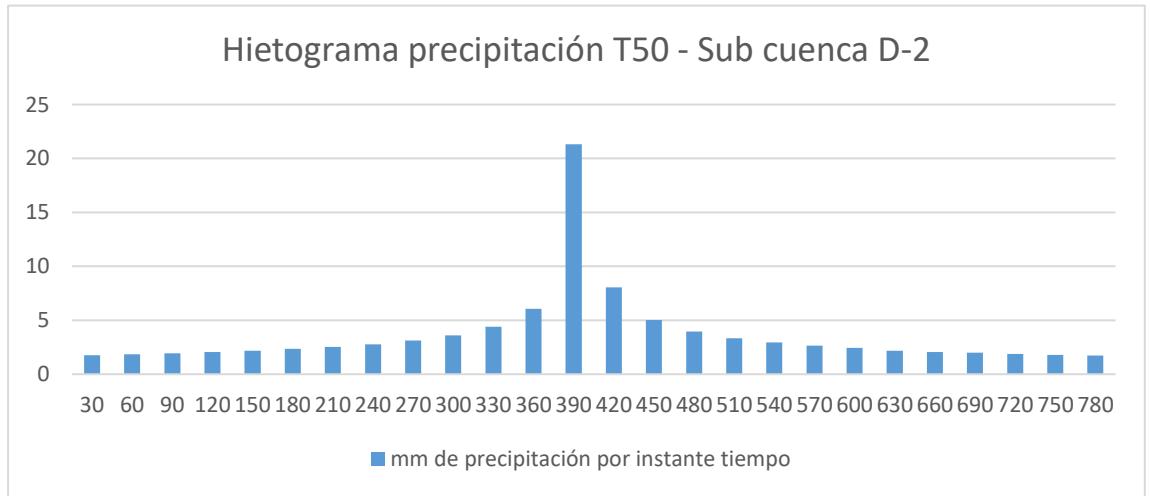

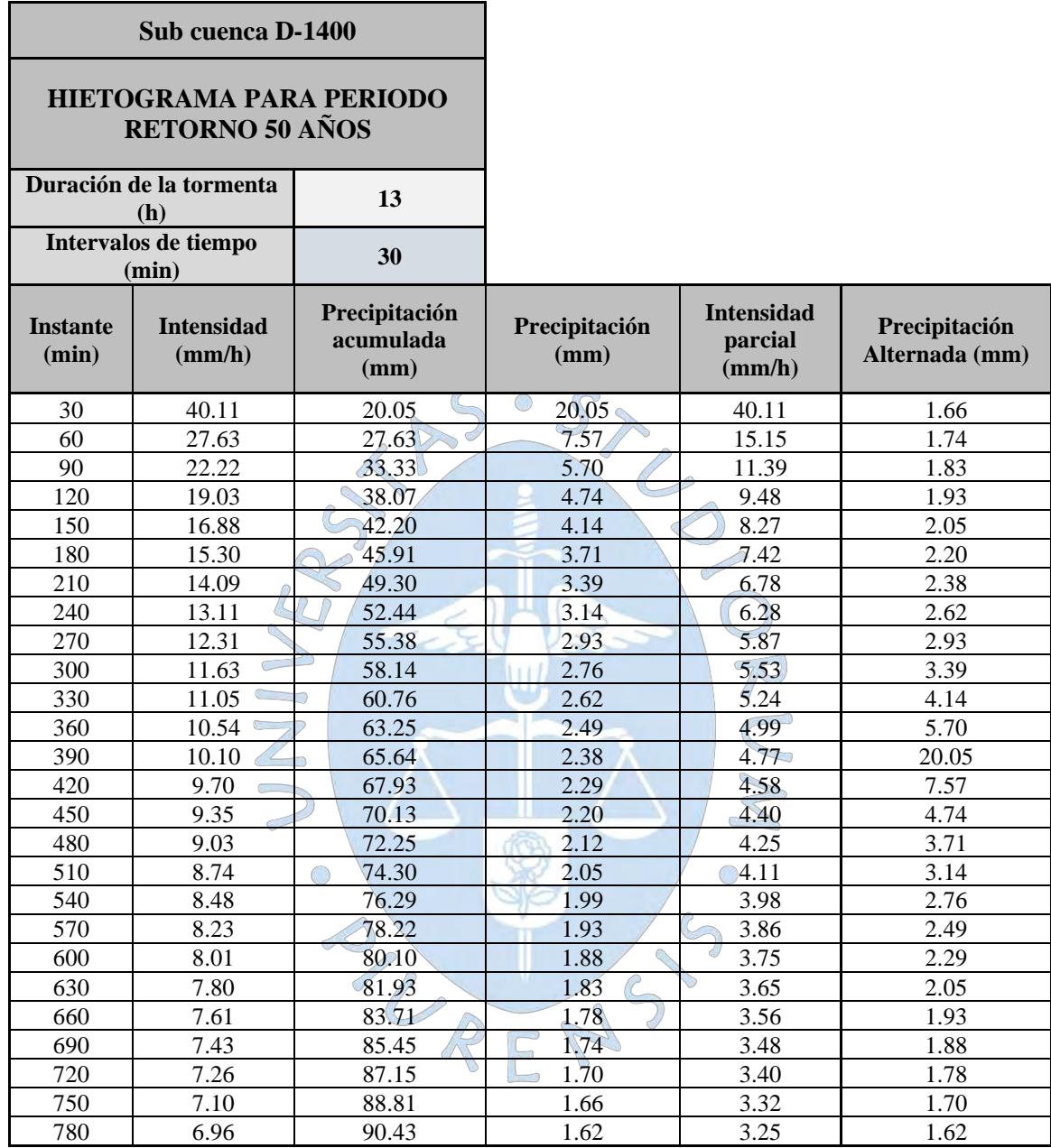

**Apéndice H.5:** Hietograma de diseño de la sub cuenca d-1400- TR 50 años

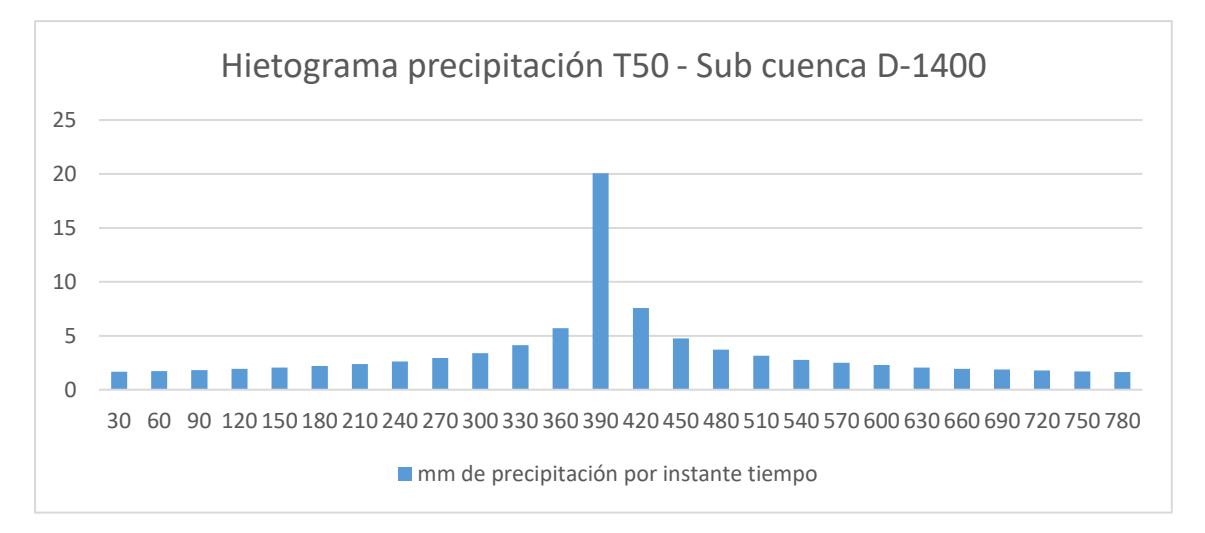

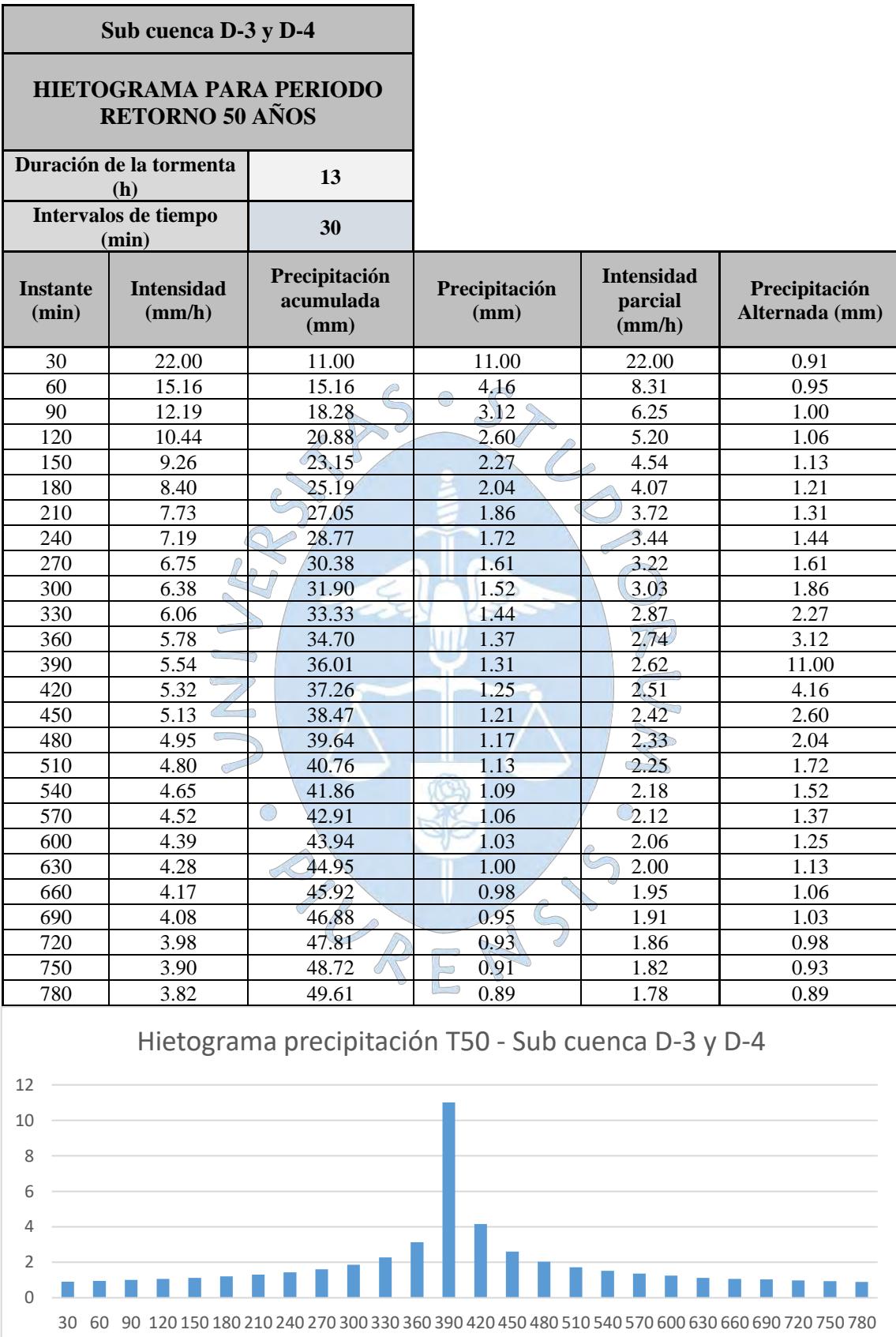

Series1

# **Apéndice H.6:** Hietograma de diseño de la sub cuenca d-3 y d-4- TR 50 años

# **Anexos**

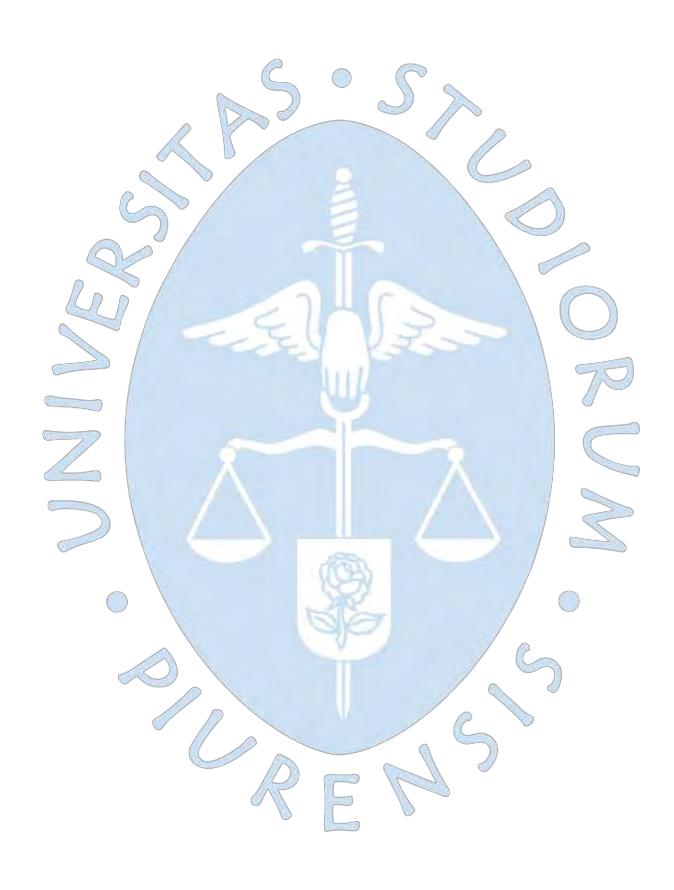

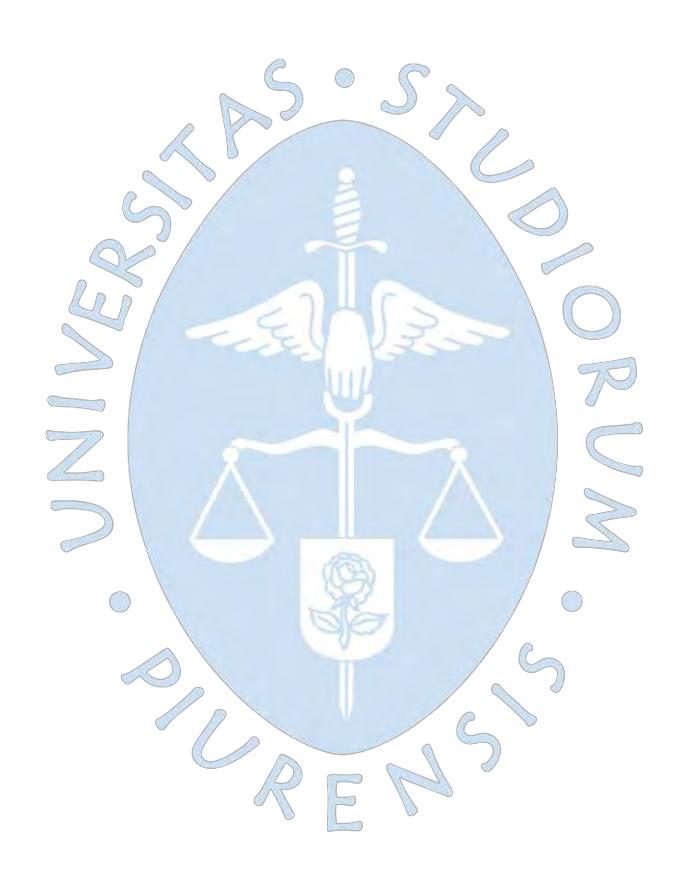

## **Anexo A**

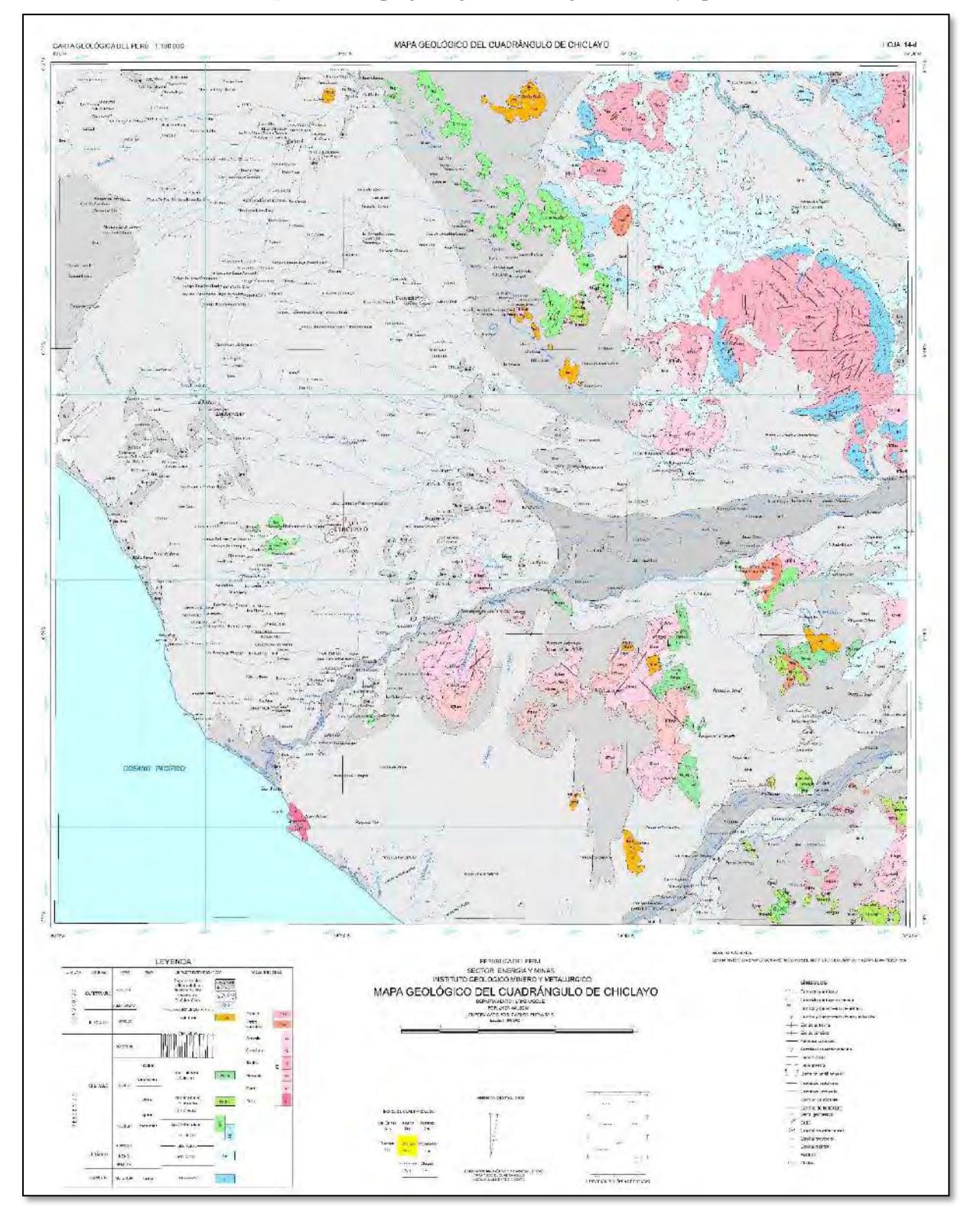

# **Mapa A-1:** Mapa geológico de la región Lambayeque

#### **Anexo B:**

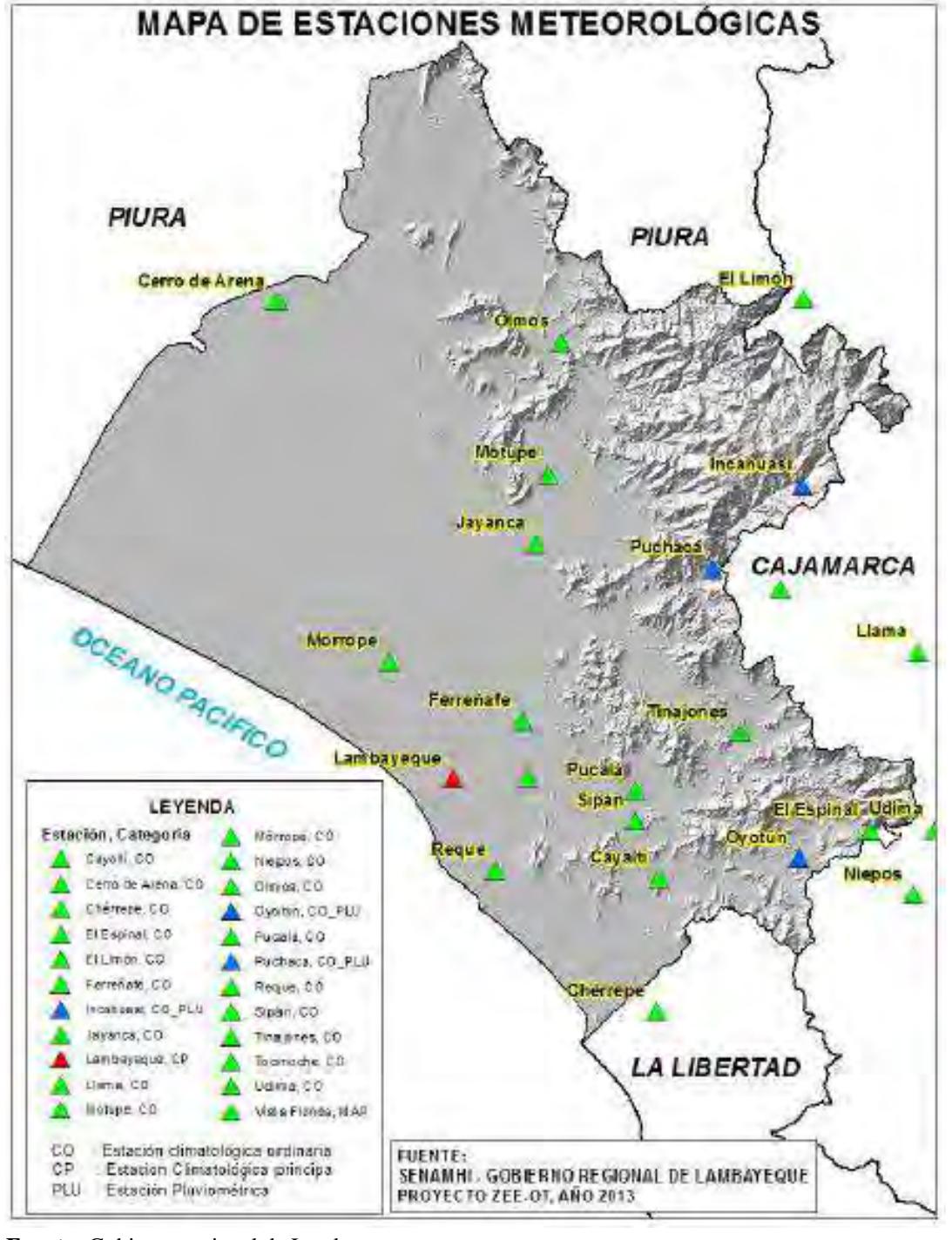

**Mapa B-1:** Ubicación de estaciones meteorológicas en la región Lambayeque

**Fuente:** Gobierno regional de Lambayeque

#### **Anexo C**

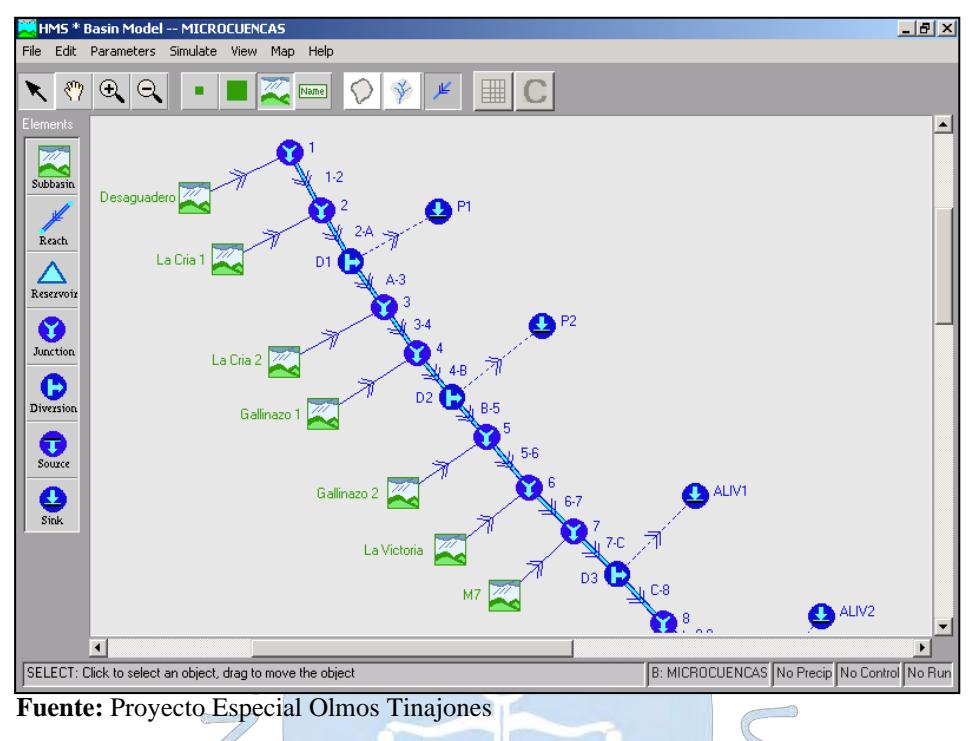

**Figura Nº 01:** Esquema hidrográfico simulado de las microcuencas aportadoras de escurrimiento superficial al canal Taymi nuevo, tramo 1-8

**Figura Nº 02:** Esquema hidrográfico a simular de las microcuencas aportadoras de escurrimiento superficial al canal Taymi nuevo, tramo 8-12

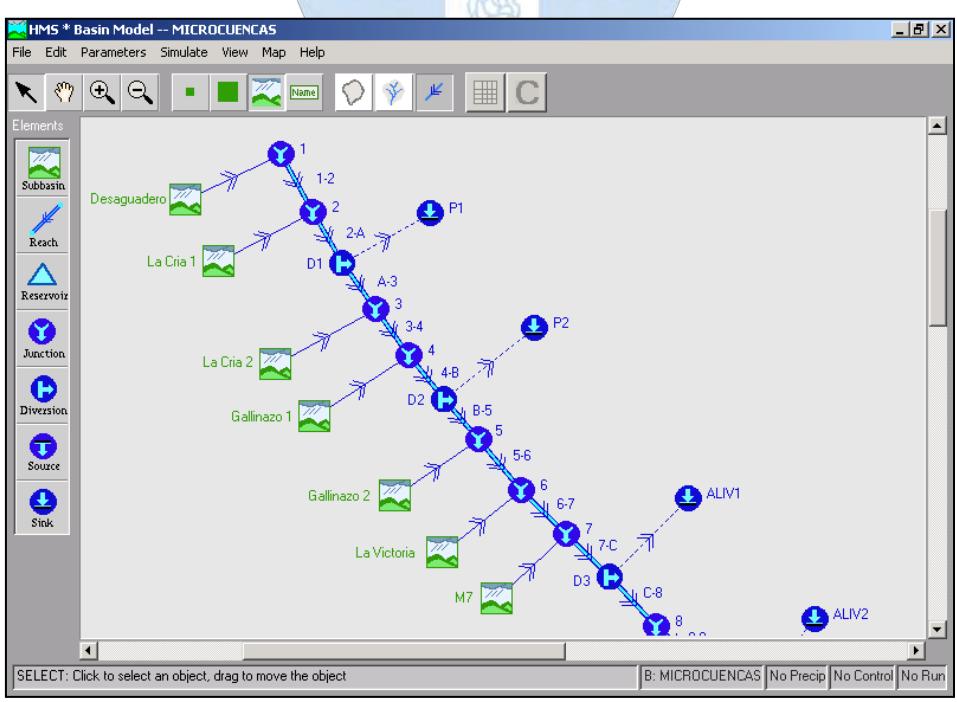

**Fuente:** Proyecto Especial Olmos Tinajones

|                          | Periodo de Retorno<br>2 años |                               |                                                           | Periodo de Retorno<br>5 años |                               |                                                           | Periodo de Retorno<br>10 años       |                                       |                                                           | Periodo de Retorno<br>25 años |                                       |                                                           | Periodo de Retorno<br>50 años                  |                            |                                                 | Periodo de Retorno<br>100 años |                                       |                                                 |                                       | Periodo de Retorno<br>200 años |                                                 | Periodo de Retorno<br>500 años        |                                  |                                                 |
|--------------------------|------------------------------|-------------------------------|-----------------------------------------------------------|------------------------------|-------------------------------|-----------------------------------------------------------|-------------------------------------|---------------------------------------|-----------------------------------------------------------|-------------------------------|---------------------------------------|-----------------------------------------------------------|------------------------------------------------|----------------------------|-------------------------------------------------|--------------------------------|---------------------------------------|-------------------------------------------------|---------------------------------------|--------------------------------|-------------------------------------------------|---------------------------------------|----------------------------------|-------------------------------------------------|
| Elemento<br>Hidrológico  | Caudal<br>Pico<br>$(m^3/s)$  | Vol.<br><b>Total</b><br>(MMC) | Area de<br><b>Drenaie</b><br>(Km <sup>2</sup> )<br>14.435 | Caudal<br>Pico<br>$(m^3/s)$  | Vol.<br><b>Total</b><br>(MMC) | Area de<br><b>Drenaje</b><br>(Km <sup>2</sup> )<br>14.435 | Caudal<br>Pico<br>$(m^3/s)$<br>5.66 | <b>Vol. Total</b><br>(MMC)<br>274,640 | Area de<br><b>Drenaie</b><br>(Km <sup>2</sup> )<br>14.435 | Caudal<br>Pico<br>$(m^3/s)$   | <b>Vol. Total</b><br>(MMC)<br>493.200 | Area de<br><b>Drenaie</b><br>(Km <sup>2</sup> )<br>14.435 | Caudal<br>Pico<br>(m <sup>3</sup> /s)<br>12.09 | <b>Vol. Total</b><br>(MMC) | Area de<br><b>Drenaje</b><br>(Km <sup>2</sup> ) | Caudal<br>Pico<br>$(m^3/s)$    | <b>Vol. Total</b><br>(MMC)<br>943.730 | Area de<br><b>Drenaje</b><br>(Km <sup>2</sup> ) | Caudal<br>Pico<br>(m <sup>3</sup> /s) | Vol. Total<br>(MMC)            | Area de<br><b>Drenaje</b><br>$(Km^2)$<br>14.435 | Caudal<br>Pico<br>$(m^3/s)$<br>25.014 | Vol. Total<br>(MMC)<br>1.654.900 | Área de<br><b>Drenaje</b><br>(Km <sup>2</sup> ) |
| Desaguadero              | 0.909<br>0.909               | 26.620                        | 14.435                                                    | 3.40<br>3.409                | 145.41                        | 14.435                                                    | 5.667                               | 274.640                               |                                                           | 9.113<br>9.113                | 493.200                               | 14.435                                                    |                                                | 696.620                    | 14.435<br>14.435                                | 15.560<br>15.560               | 943.730                               | 14.435<br>14.435                                | 19.22<br>19.22'                       | 1,213.900<br>1,213.900         |                                                 | 25.014                                | 1,654.900                        | 14.435<br>14.435                                |
| $1 - 2$                  | 0.905                        | 26.620<br>26.687              | 14.435                                                    | 3.398                        | 145.410<br>145.550            | 14.435                                                    | 5.643                               | 274.780                               | 14.435<br>14.435                                          | 9.08                          | 493.330                               | 14.435                                                    | 12.097<br>12.075                               | 696.620<br>696.690         | 14.435                                          | 15.542                         | 943.820                               | 14.435                                          | 19.20                                 | 1,214.000                      | 14.435<br>14.435                                | 25.00 <sup>o</sup>                    | 1,655.000                        | 14.435                                          |
| La Cria 1                | 0.65'                        | 17.905                        | 11.453                                                    | 2.807                        | 119.820                       | 11.453                                                    | 4.732                               | 231.170                               | 11.453                                                    | 7.618                         | 416.580                               | 11.453                                                    | 10.064                                         | 584.940                    | 11.453                                          | 12.764                         | 779.490                               | 11.453                                          | 15.735                                | 1,000.800                      | 11.453                                          | 20.253                                | 1,345.800                        | 11.453                                          |
| $\mathcal{P}$            | 1.537                        | 44.592                        | 25.888                                                    | 6.187                        | 265.370                       | 25.888                                                    | 10.374                              | 505.950                               | 25.888                                                    | 16.705                        | 909.91                                | 25,888                                                    | 22,139                                         | 1,281.600                  | 25.888                                          | 28,306                         | 1,723.300                             | 25.888                                          | 34.93                                 | 2,214.800                      | 25.888                                          | 45.254                                | 3,000.800                        | 25.888                                          |
| $2-A$                    | 1.535                        | 44.590                        | 25.888                                                    | 6.174                        | 265.390                       | 25.888                                                    | 10.361                              | 506.010                               | 25.888                                                    | 16.693                        | 910.020                               | 25.888                                                    | 22.12                                          | 1,281.800                  | 25.888                                          | 28.296                         | 1,723.500                             | 25.888                                          | 34.930                                | 2,215.000                      | 25.888                                          | 45.247                                | 3,001.200                        | 25.888                                          |
| D1                       | 0.000                        | 0.000                         | 25.888                                                    | 1.174                        | 14.485                        | 25.888                                                    | 5.362                               | 170.580                               | 25.888                                                    | 11.693                        | 520.120                               | 25.888                                                    | 17.128                                         | 866.700                    | 25.888                                          | 23.296                         | 1,289.400                             | 25.888                                          | 29,930                                | 1.766.500                      | 25.888                                          | 40.247                                | 2,537.000                        | 25.888                                          |
| $A-3$                    | 0.000                        | 0.000                         | 25.888                                                    | 1.154                        | 14.514                        | 25.888                                                    | 5.349                               | 170.670                               | 25.888                                                    | 11.682                        | 520.250                               | 25.888                                                    | 17.118                                         | 866.910                    | 25.888                                          | 23.288                         | 1,289.700                             | 25.888                                          | 29.923                                | 1,766.900                      | 25.888                                          | 40.241                                | 2,537.500                        | 25.888                                          |
| La Cria 2                | 0.216                        | 5.802                         | 3.683                                                     | 0.939                        | 40.447                        | 3.683                                                     | 1.573                               | 77.725                                | 3.683                                                     | 2.51                          | 139,330                               | 3.683                                                     | 3.303                                          | 194,860                    | 3.683                                           | 4.181                          | 259.200                               | 3.683                                           | 5.146                                 | 331.700                        | 3.683                                           | 6.598                                 | 443.830                          | 3.683                                           |
|                          | 0.216                        | 5.802                         | 29.572                                                    | 2.093                        | 54.961                        | 29.572                                                    | 6.922                               | 248.390                               | 29.572                                                    | 14.197                        | 659.590                               | 29.572                                                    | 20.422                                         | 1,061.800                  | 29.572                                          | 27.469                         | ,548.900                              | 29.572                                          | 35.069                                | 2,098.600                      | 29.572                                          | 46.840                                | 2,981.300                        | 29.572                                          |
| $3 - 4$                  | 0.215                        | 5.830                         | 29.572                                                    | 2.053                        | 55.026                        | 29.572                                                    | 6.892                               | 248.530                               | 29.572                                                    | 14.172                        | 659.800                               | 29.572                                                    | 20.400                                         | 1,062.000                  | 29.57                                           | 27.451                         | 1,549.200                             | 29.572                                          | 35.054                                | 2,099.000                      | 29.572                                          | 46.826                                | 2,981.800                        | 29.572                                          |
| Gallinazo                | 1.36'                        | 40.168                        | 22.635                                                    | 6.129                        | 273.160                       | 22.635                                                    | 10.185                              | 512.840                               | 22.635                                                    | 15.956                        | 887.850                               | 22.635                                                    | 20.742                                         | 1,219,900                  | 22.635                                          | 25.675                         | 1,575.300                             | 22.635                                          | 31.07                                 | 1,975.000                      | 22.635                                          | 38.940                                | 2,573.600                        | 22.635                                          |
|                          | 1.576                        | 45.998                        | 52.206                                                    | 8.182                        | 328.190                       | 52.206                                                    | 17.077                              | 761.370                               | 52.206                                                    | 30.128                        | 1,547.600                             | 52.206                                                    | 41.14                                          | 2,281.900                  | 52.206                                          | 53.126                         | 3,124.500                             | 52.206                                          | 66.125                                | 4,074.000                      | 52.206                                          | 85.766                                | 5,555.500                        | 52.206                                          |
| $4 - B$                  | 1.570                        | 46.006                        | 52.206                                                    | 8.146                        | 328.240                       | 52.206                                                    | 17.045                              | 761.490                               | 52,206                                                    | 30.101                        | 1,547.900                             | 52.206                                                    | 41.11                                          | 2,282.200                  | 52.206                                          | 53.105                         | 3,124.900                             | 52.206                                          | 66.106                                | 4,074.500                      | 52.206                                          | 85.75'                                | 5,556.200                        | 52.206                                          |
| D <sub>2</sub>           | 0.000                        | 0.000                         | 52.206                                                    | 0.000                        | 0.000                         | 52.206                                                    | 7.045                               | 166.550                               | 52.206                                                    | 20,101                        | 811.620                               | 52,206                                                    | 31.11                                          | 1.485.100                  | 52,206                                          | 43.105                         | 2.284.900                             | 52,206                                          | 50,306                                | 2.844.500                      | 52,206                                          | 69.951                                | 4.235.400                        | 52.206                                          |
| $B-5$                    | 0.000                        | 0.000                         | 52.206                                                    | 0.000                        | 0.000                         | 52,206                                                    | 7.038                               | 166.680                               | 52,206                                                    | 20.096                        | 811,860                               | 52.206                                                    | 31.11                                          | 1.485.400                  | 52.206                                          | 43.10'                         | 2,285.300                             | 52,206                                          | 50.303                                | 2.844.900                      | 52,206                                          | 69.948                                | 4,235.800                        | 52.206                                          |
| Gallinazo:               | 1.133                        | 33.438                        | 20.114                                                    | 5.10                         | 229.750                       | 20.114                                                    | 8.620                               | 436.340                               | 20.114                                                    | 13,680                        | 763.560                               | 20.114                                                    | 17.82                                          | 1.049.300                  | 20.11                                           | 22.31'                         | 1,371.100                             | 20.114                                          | 27.17                                 | 1,730.800                      | 20.114                                          | 34.322                                | 2,273.000                        | 20.114                                          |
| 5                        | 1.133                        | 33.438                        | 72.320                                                    | 5.107                        | 229.750                       | 72.320                                                    | 15.657                              | 603.020                               | 72.320                                                    | 33.776                        | 1,575.400                             | 72.320                                                    | 48.936                                         | 2,534.700                  | 72.320                                          | 65.412                         | 3,656.400                             | 72.320                                          | 77.47                                 | 4,575.700                      | 72.320                                          | 104.270                               | 6,508.800                        | 72.320                                          |
| $5-6$                    | 1.129                        | 33.444                        | 72.320                                                    | 5.103                        | 229.770                       | 72.320                                                    | 15.647                              | 603.080                               | 72.320                                                    | 33.768                        | 1,575.500                             | 72.320                                                    | 48.92                                          | 2.534.900                  | 72.320                                          | 65.406                         | 3,656.600                             | 72.320                                          | 77.468                                | 4.576.000                      | 72.320                                          | 104.270                               | 6.509.200                        | 72.320                                          |
| La Victoria              | 1.168                        | 33.151                        | 31.678                                                    | 6.635                        | 290.000                       | 31.678                                                    | 11.748                              | 583.390                               | 31.678                                                    | 19.524                        | 1,077.700                             | 31.678                                                    | 26.17                                          | 1,529.700                  | 31.678                                          | 33.548                         | 2,054.100                             | 31.678                                          | 41.72                                 | 2,654.600                      | 31.678                                          | 54.188                                | 3,597.900                        | 31.678                                          |
| 6                        | 2.297                        | 66.595                        | 103.999                                                   | 11.738                       | 519.780                       | 103.999                                                   | 27.392                              | 1,186.500                             | 103.999                                                   | 53.292                        | 2,653.300                             | 103.999                                                   | 75.10                                          | 4.064.600                  | 103.999                                         | 98.954                         | 5,710.700                             | 103.999                                         | 119.190                               | 7,230.600                      | 103.999                                         | 158.450                               | 10,107.000                       | 103.999                                         |
| $6 - 7$                  | 2.293                        | 66.604                        | 103.999                                                   | 11.73                        | 519.81                        | 103.999                                                   | 27.383                              | 1,186.500                             | 103.999                                                   | 53.285                        | 2,653.400                             | 103.999                                                   | 75.09                                          | 4,064.700                  | 103.999                                         | 98.949                         | 5,710.900                             | 103.999                                         | 119.190                               | 7,230.800                      | 103.999                                         | 158.450                               | 10,107.000                       | 103.999                                         |
| M <sub>7</sub>           | 0.100                        | 2.492                         | 2.381                                                     | 0.489                        | 20.844                        | 2.381                                                     | 0.858                               | 42.519                                | 2.381                                                     | 1.451                         | 81,499                                | 2.38'                                                     | 1.970                                          | 118.690                    | 2.38'                                           | 2.578                          | 163.770                               | 2.381                                           | 3.25                                  | 216.080                        | 2.38'                                           | 4.338                                 | 300.990                          | 2.381                                           |
|                          | 2.378                        | 69.096                        | 106.380                                                   | 12.196                       | 540.650                       | 106.380                                                   | 28.242                              | 1,229.100                             | 106.380                                                   | 54.736                        | 2,734.900                             | 106.380                                                   | 77.06                                          | 4,183.400                  | 106.380                                         | 101.530                        | 5,874.600                             | 106.380                                         | 122.440                               | 7,446.800                      | 106.380                                         | 162.790                               | 10,408.000                       | 106.380                                         |
| $7-C$                    | 2.366                        | 69.107                        | 106.380                                                   | 12.176                       | 540.710                       | 106.380                                                   | 28.209                              | 1,229.200                             | 106.380                                                   | 54,708                        | 2,735.100                             | 106.380                                                   | 77.044                                         | 4,183.800                  | 106.380                                         | 101.510                        | 5,875.200                             | 106.380                                         | 122.420                               | 7,447.400                      | 106.380                                         | 162.770                               | 10,409.000                       | 106.380                                         |
| D <sub>3</sub>           | 2.366                        | 69.107                        | 106.380                                                   | 12.176                       | 540.710                       | 106.380                                                   | 28.209                              | 1,229.200                             | 106.380                                                   | 51.579                        | 2,602.800                             | 106.380                                                   | 73.544                                         | 3,981.600                  | 106.380                                         | 98.005                         | 5,637.900                             | 106.380                                         | 118.920                               | 7,189.100                      | 106.380                                         | 159.270                               | 10,129.000                       | 106.380                                         |
| $C-8$                    | 2.360                        | 69.117                        | 106.380                                                   | 12.168                       | 540.760                       | 106.380                                                   | 28.195                              | 1,229.300                             | 106.380                                                   | 51.56                         | 2,603.000                             | 106.380                                                   | 73.532                                         | 3,981.800                  | 106.380                                         | 97.996                         | 5,638.200                             | 106.380                                         | 118.920                               | 7,189.400                      | 106.380                                         | 159.260                               | 10,129.000                       | 106.380                                         |
| M <sub>8</sub>           | 0.056                        | 1.311                         | 1.571                                                     | 0.295                        | 12.210                        | 1.571                                                     | 0.531                               | 25.905                                | 1.571                                                     | 0.91                          | 50.906                                | 1.57'                                                     | 1.263                                          | 75.885                     | 1.57'                                           | 1.67'                          | 106.180                               | 1.571                                           | 2.143                                 | 142.510                        | 1.57'                                           | 2.884                                 | 200.860                          | 1.571                                           |
| 8                        | 2.404                        | 70.428                        | 107.950                                                   | 12.463                       | 552.970                       | 107.950                                                   | 28.726                              | 1,255.200                             | 107.950                                                   | 52.478                        | 2,653.900                             | 107.950                                                   | 74.795                                         | 4,057.700                  | 107.950                                         | 99.66                          | 5,744.300                             | 107.950                                         | 121.060                               | 7,331.900                      | 107.950                                         | 162.150                               | 10,330.000                       | 107.950                                         |
| $8 - 9$                  | 2.389                        | 70.431                        | 107.950                                                   | 12.439                       | 553.020                       | 107.950                                                   | 28.685                              | ,255.300                              | 107.950                                                   | 52.446                        | 2,654.100                             | 107.950                                                   | 74.764                                         | 4,058.100                  | 107.950                                         | 99.640                         | 5,744.900                             | 107.950                                         | 121.040                               | 7,332.500                      | 107.950                                         | 162.130                               | 10,331.000                       | 107.950                                         |
| M <sub>9</sub>           | 0.083                        | 1.933                         | 2.412                                                     | 0.437                        | 18.165                        | 2.412                                                     | 0.791                               | 38.647                                | 2.412                                                     | 1.378                         | 77.280                                | 2.412                                                     | 1.91                                           | 115.670                    | 2.412                                           | 2.544                          | 162.620                               | 2.412                                           | 3.280                                 | 218,910                        | 2.412                                           | 4.439                                 | 310.390                          | 2.412                                           |
|                          | 2.46                         | 72.364                        | 110.362                                                   | 12.876                       | 571.190                       | 110.362                                                   | 29.476                              | 1.294.000                             | 110.362                                                   | 53.823                        | 2.731.400                             | 110.362                                                   | 76.68                                          | 4,173.700                  | 110.362                                         | 102.180                        | 5,907.500                             | 110.362                                         | 124.31                                | 7,551.400                      | 110.362                                         | 166.570                               | 10,641.000                       | 110.362                                         |
| $9-D$                    | 2.453                        | 72.373                        | 110.362                                                   | 12.862                       | 571.240                       | 110.362                                                   | 29.454                              | 1,294.100                             | 110.362                                                   | 53.805                        | 2,731.600                             | 110.362                                                   | 76.66                                          | 4.174.000                  | 110.362                                         | 102.170                        | 5,907.900                             | 110.362                                         | 124,300                               | 7,551.900                      | 110.362                                         | 166.550                               | 10,642.000                       | 110.362                                         |
| D <sub>4</sub><br>$D-10$ | 2.453                        | 72.373                        | 110.362                                                   | 12.862                       | 571.240                       | 110.362                                                   | 29.454                              | 1.294.100                             | 110.362                                                   | 50.301<br>50.300              | 2.581.600                             | 110.362<br>110.362                                        | 72.663                                         | 3.942.900                  | 110.362                                         | 98.168                         | 5,636.100                             | 110.362                                         | 120,300                               | 7.255.700                      | 110.362                                         | 162.550                               | 10,321.000                       | 110.362                                         |
|                          | 2.453                        | 72.374                        | 110.362                                                   | 12.86                        | 571.240                       | 110.362                                                   | 29.453                              | 1.294.100                             | 110.362                                                   |                               | 2,581.600                             |                                                           | 72.66                                          | 3,942.900                  | 110.362                                         | 98.16                          | 5,636.20                              | 110.362                                         | 120.30                                | 7,255.700                      | 110.362                                         | 162.550                               | 10,321.000                       | 110.362                                         |
| M <sub>10</sub>          | 0.031                        | 0.700                         | 0.989                                                     | 0.170                        | 6.933                         | 0.989                                                     | 0.317                               | 15.384                                | 0.989                                                     | 0.558                         | 31.135                                | 0.989                                                     | 0.780                                          | 46.984                     | 0.989                                           | 1.037                          | 66.240                                | 0.989                                           | 1.340                                 | 89.736                         | 0.989                                           | 1.825                                 | 127.940                          | 0.989                                           |

**Cuadro Nº 1:** Generación de los caudales, volúmenes y área de drenaje por avenidas para diversos periodos de retorno–hec-hms

**Fuente:** Proyecto Especial Olmos Tinajones

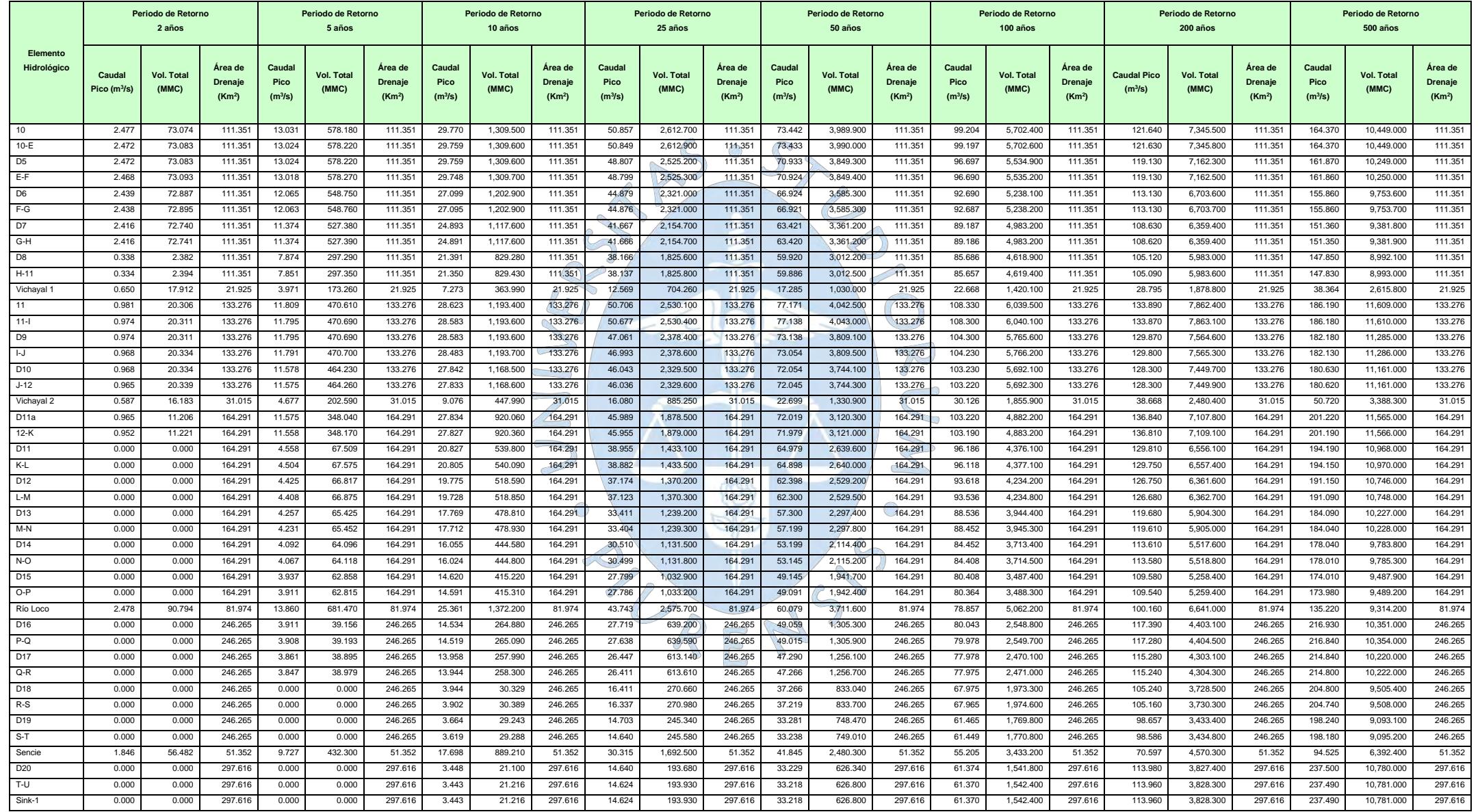

# **Cuadro Nº 2:** Generación de los caudales, volúmenes y área de drenaje por avenidas para diversos periodos de retorno–hec hms

**Fuente:** Proyecto Especial Olmos Tinajones

|                          |                                       | Periodo de Retorno<br>2 años |                                                 | Periodo de Retorno<br>5 años          |                               |                                                 | Periodo de Retorno<br>10 años         |                            |                                          | Periodo de Retorno<br>25 años         |                            |                                                 | Periodo de Retorno<br>50 años         |                     |                                                 | Periodo de Retorno<br>100 años               |                            |                                                 | Periodo de Retorno<br>200 años        |                            |                                                 | Periodo de Retorno<br>500 años        |                     |                                                 |
|--------------------------|---------------------------------------|------------------------------|-------------------------------------------------|---------------------------------------|-------------------------------|-------------------------------------------------|---------------------------------------|----------------------------|------------------------------------------|---------------------------------------|----------------------------|-------------------------------------------------|---------------------------------------|---------------------|-------------------------------------------------|----------------------------------------------|----------------------------|-------------------------------------------------|---------------------------------------|----------------------------|-------------------------------------------------|---------------------------------------|---------------------|-------------------------------------------------|
| Elemento<br>Hidrológico  | Caudal<br>Pico<br>(m <sup>3</sup> /s) | Vol. Total<br>(MMC)          | Área de<br><b>Drenaje</b><br>(Km <sup>2</sup> ) | Caudal<br>Pico<br>(m <sup>3</sup> /s) | Vol.<br><b>Total</b><br>(MMC) | Área de<br><b>Drenaje</b><br>(Km <sup>2</sup> ) | Caudal<br>Pico<br>(m <sup>3</sup> /s) | <b>Vol. Total</b><br>(MMC) | Área de<br>Drenaje<br>(Km <sup>2</sup> ) | Caudal<br>Pico<br>(m <sup>3</sup> /s) | <b>Vol. Total</b><br>(MMC) | Área de<br><b>Drenaje</b><br>(Km <sup>2</sup> ) | Caudal<br>Pico<br>(m <sup>3</sup> /s) | Vol. Total<br>(MMC) | Área de<br><b>Drenaie</b><br>(Km <sup>2</sup> ) | <b>Caudal</b><br>Pico<br>(m <sup>3</sup> /s) | <b>Vol. Total</b><br>(MMC) | Área de<br><b>Drenaje</b><br>(Km <sup>2</sup> ) | Caudal<br>Pico<br>(m <sup>3</sup> /s) | <b>Vol. Total</b><br>(MMC) | Área de<br><b>Drenaje</b><br>(Km <sup>2</sup> ) | Caudal<br>Pico<br>(m <sup>3</sup> /s) | Vol. Total<br>(MMC) | Área de<br><b>Drenaje</b><br>(Km <sup>2</sup> ) |
| D1(br)                   | 1.535                                 | 44.590                       | 0.000                                           | 5.000                                 | 250.910                       | 0.000                                           | 5.000                                 | 335.430                    | 0.000                                    | 5.000                                 | 389.900                    | 0.000                                           | 5.000                                 | 415.100             | 0.000                                           | 5.000                                        | 434.130                    | 0.000                                           | 5.000                                 | 448.510                    | 0.000                                           | 5,000                                 | 464,230             | 0.000                                           |
| P1                       | 1.535                                 | 44.590                       | 0.000                                           | 5.000                                 | 250.910                       | 0.000                                           | 5.000                                 | 335.430                    | 0.000                                    | 5.000                                 | 389.900                    | 0.000                                           | 5.000                                 | 415.100             | 0.000                                           | 5.000                                        | 434.130                    | 0.000                                           | 5.000                                 | 448.510                    | 0.000                                           | 5.000                                 | 464.230             | 0.000                                           |
| D2(br)                   | 1.570                                 | 46.006                       | 0.000                                           | 8.146                                 | 328.240                       | 0.000                                           | 10.000                                | 594.940                    | 0.000                                    | 10.000                                | 736.240                    | 0.000                                           | 10.000                                | 797.140             | 0.000                                           | 10.000                                       | 840.010                    | 0.000                                           | 15.800                                | 1,230.000                  | 0.000                                           | 15.800                                | 1,320.900           | 0.000                                           |
| <b>P2</b>                | 1.570                                 | 46.006                       | 0.000                                           | 8.146                                 | 328.240                       | 0.000                                           | 10.000                                | 594.940                    | 0.000                                    | 10.000                                | 736,240                    | 0.000                                           | 10.000                                | 797.140             | 0.000                                           | 10.000                                       | 840.010                    | 0.000                                           | 15.800                                | 1,230.000                  | 0.000                                           | 15.800                                | 1,320.900           | 0.000                                           |
| D3(br)                   | 0.000                                 | 0.000                        | 0.000                                           | 0.000                                 | 0.000                         | 0.000                                           | 0.000                                 | 0.000                      | 0.000                                    | 3.130                                 | 132.330                    | 0.000                                           | 3.500                                 | 202.230             | 0.000                                           | 3.500                                        | 237.250                    | 0.000                                           | 3.500                                 | 258.370                    | 0.000                                           | 3.500                                 | 280.290             | 0.000                                           |
| ALIV1<br>D4(br)          | 0.000<br>0.000                        | 0.000<br>0.000               | 0.000<br>0.000                                  | 0.000<br>0.000                        | 0.000<br>0.000                | 0.000<br>0.000                                  | 0.000<br>0.000                        | 0.000<br>0.000             | 0.000<br>0.000                           | 3.13C<br>3.504                        | 132,330<br>150.050         | 0.000<br>0.000                                  | 3.500<br>4.000                        | 202.230<br>231.170  | 0.000<br>0.000                                  | 3.500<br>4.000                               | 237.250<br>271.740         | 0.000<br>0.000                                  | 3.500<br>4.000                        | 258,370<br>296,170         | 0.000<br>0.000                                  | 3.500<br>4.000                        | 280.290<br>321.370  | 0.000<br>0.000                                  |
| ALIV <sub>2</sub>        | 0.000                                 | 0.000                        | 0.000                                           | 0.000                                 | 0.000                         | 0.000                                           | 0.000                                 | 0.000                      | 0.000                                    | 3.504                                 | 150.050                    | 0.000                                           | 4.000                                 | 231.170             | 0.000                                           | 4.000                                        | 271.740                    | 0.000                                           | 4.000                                 | 296.170                    | 0.000                                           | 4.000                                 | 321.370             | 0.000                                           |
| D5(br)                   | 0.000                                 | 0.000                        | 0.000                                           | 0.000                                 | 0.000                         | 0.000                                           | 0.000                                 | 0.000                      | 0.000                                    | 2.042                                 | 87.695                     | 0.000                                           | 2.500                                 | 140.770             | 0.000                                           | 2.500                                        | 167.690                    | 0.000                                           | 2.500                                 | 183.460                    | 0.000                                           | 2.500                                 | 199.740             | 0.000                                           |
| ALIV3                    | 0.000                                 | 0.000                        | 0.000                                           | 0.000                                 | 0.000                         | 0.000                                           | 0.000                                 | 0.000                      | 0.000                                    | 2.042                                 | 87.695                     | 0.000                                           | 2.500                                 | 140.770             | 0.000                                           | 2.500                                        | 167.690                    | 0.000                                           | 2.500                                 | 183.460                    | 0.000                                           | 2.500                                 | 199.740             | 0.000                                           |
| D6(br)                   | 0.029                                 | 0.206                        | 0.000                                           | 0.953                                 | 29.520                        | 0.000                                           | 2.650                                 | 106.740                    | 0.000                                    | 3.920                                 | 204.280                    | 0.000                                           | 4.000                                 | 264.150             | 0.000                                           | 4.000                                        | 297.070                    | 0.000                                           | 6.000                                 | 458.940                    | 0.000                                           | 6.000                                 | 495.870             | 0.000                                           |
| T1                       | 0.029                                 | 0.206                        | 0.000                                           | 0.953                                 | 29.520                        | 0.000                                           | 2.650                                 | 106.740                    | 0.000                                    | 3.920                                 | 204.280                    | 0.000                                           | 4.000                                 | 264.150             | 0.000                                           | 4.000                                        | 297.070                    | 0.000                                           | 6.000                                 | 458.940                    | 0.000                                           | 6.000                                 | 495.870             | 0.000                                           |
| D7(br)                   | 0.022                                 | 0.154                        | 0.000                                           | 0.689                                 | 21,380                        | 0.000                                           | 2.202                                 | 85.382                     | 0.000                                    | 3.21C                                 | 166.390                    | 0.000                                           | 3.500                                 | 224.110             | 0.000                                           | 3.500                                        | 254.920                    | 0.000                                           | 4.500                                 | 344.300                    | 0.000                                           | 4.500                                 | 371.890             | 0.000                                           |
| T2                       | 0.022                                 | 0.154                        | 0.000                                           | 0.689                                 | 21.380                        | 0.000                                           | 2.202                                 | 85.382                     | 0.000                                    | 3.210                                 | 166,390                    | 0.000                                           | 3.500                                 | 224,11              | 0.000                                           | 3,500                                        | 254,920                    | 0.000                                           | 4.500                                 | 344,300                    | 0.000                                           | 4.500                                 | 371,890             | 0.000                                           |
| D19(br)                  | 0.000                                 | 0.000                        | 0.000                                           | 0.000                                 | 0.000                         | 0.000                                           | 0.238                                 | 1.147                      | 0.000                                    | 1.634                                 | 25.638                     | 0.000                                           | 3.937                                 | 85.232              | 0.000                                           | 6.500                                        | 204.770                    | 0.000                                           | 6.500                                 | 296.930                    | 0.000                                           | 6.500                                 | 414.960             | 0.000                                           |
| T9                       | 0.000                                 | 0.000                        | 0.000                                           | 0.000                                 | 0.000                         | 0.000                                           | 0.236                                 | 1.147                      | 0.000                                    | 1.634                                 | 25.638                     | 0.000                                           | 3.937                                 | 85.232              | 0.000                                           | 6.500                                        | 204.770                    | 0.000                                           | 6.500                                 | 296.930                    | 0.000                                           | 6.500                                 | 414.960             | 0.000                                           |
| D15(br)                  | 0.000                                 | 0.000                        | 0.000                                           | 0.129                                 | 1.260                         | 0.000                                           | 1.404                                 | 29.574                     | 0.000                                    | 2.700                                 | 98.849                     | 0.000                                           | 4.000                                 | 173.540             | 0.000                                           | 4.000                                        | 227.150                    | 0.000                                           | 4.000                                 | 260.340                    | 0.000                                           | 4.000                                 | 297.470             | 0.000                                           |
| T7                       | 0.000                                 | 0.000                        | 0.000                                           | 0.129                                 | 1.260                         | 0.000                                           | 1.404                                 | 29.574                     | 0.000                                    | 2.700                                 | 98.849                     | 0.000                                           | 4.000                                 | 173.540             | 0.000                                           | 4.000                                        | 227.150                    | 0.000                                           | 4.000                                 | 260.340                    | 0.000                                           | 4.000                                 | 297.470             | 0.000                                           |
| D14(br)                  | 0.000                                 | 0.000                        | 0.000                                           | 0.139                                 | 1.356                         | 0.000                                           | 1.657                                 | 34.348                     | 0.000                                    | 2.894                                 | 107,800                    | 0.000                                           | 4.000                                 | 183,460             | 0.000                                           | 4.000                                        | 231,860                    | 0.000                                           | 6,000                                 | 387.390                    | 0.000                                           | 6.000                                 | 443.800             | 0.000                                           |
| T6                       | 0.000                                 | 0.000                        | 0.000                                           | 0.139                                 | 1.356                         | 0.000                                           | 1.657                                 | 34.348                     | 0.000                                    | 2.894                                 | 107.800                    | 0.000                                           | 4.000                                 | 183.460             | 0.000                                           | 4.000                                        | 231.860                    | 0.000                                           | 6.000                                 | 387.390                    | 0.000                                           | 6.000                                 | 443.800             | 0.000                                           |
| D20(br)                  | 1.846                                 | 56.482                       | 0.000                                           | 9.727                                 | 432.300                       | 0.000                                           | 17.698                                | 897.400                    | 0.000                                    | 30.315                                | 1.744.400                  | 0.000                                           | 41.845                                | 2,603.000           | 0.000                                           | 55.205                                       | 3,662.200                  | 0.000                                           | 55.205                                | 4,177.700                  | 0.000                                           | 55.205                                | 4,707.300           | 0.000                                           |
| P <sub>8</sub>           | 1.846                                 | 56.482                       | 0.000                                           | 9.727                                 | 432.300                       | 0.000                                           | 17,698                                | 897.400                    | 0.000                                    | 30.315                                | 1.744.400                  | 0.000                                           | 41.845                                | 2.603.000           | 0.000                                           | 55.205                                       | 3,662.200                  | 0.000                                           | 55.205                                | 4.177.700                  | 0.000                                           | 55.205                                | 4.707.300           | 0.000                                           |
| D18(br)                  | 0.000                                 | 0.000                        | 0.000                                           | 3.847                                 | 38.979                        | 0.000                                           | 10.000                                | 227.970                    | 0.000                                    | 10,000                                | 342.960                    | 0.000                                           | 10.000                                | 423.680             | 0.000                                           | 10.000                                       | 497.690                    | 0.000                                           | 10.000                                | 575.740                    | 0.000                                           | 10.000                                | 716.630             | 0.000                                           |
| P7                       | 0.000                                 | 0.000                        | 0.000                                           | 3.847                                 | 38.979                        | 0.000                                           | 10.000                                | 227.970                    | 0.000                                    | 10.000                                | 342.960                    | 0.000                                           | 10.000                                | 423.680             | 0.000                                           | 10.000                                       | 497.690                    | 0.000                                           | 10.000                                | 575.740                    | 0.000                                           | 10.000                                | 716.630             | 0.000                                           |
| D17(br)                  | 0.000                                 | 0.000                        | 0.000                                           | 0.048                                 | 0.298                         | 0.000                                           | 0.562                                 | 7.101                      | 0.000                                    | 1.191                                 | 26,456                     | 0.000                                           | 1.725                                 | 49.815              | 0.000                                           | 2.000                                        | 79.624                     | 0.000                                           | 2.000                                 | 101.440                    | 0.000                                           | 2.000                                 | 133.650             | 0.000                                           |
| T8                       | 0.000                                 | 0.000                        | 0.000                                           | 0.048                                 | 0.298                         | 0.000                                           | 0.562                                 | 7.101                      | 0.000                                    | 1.191                                 | 26.456                     | 0.000                                           | 1.725                                 | 49.815              | 0.000                                           | 2.000                                        | 79.624                     | 0.000                                           | 2.000                                 | 101.440                    | 0.000                                           | 2.000                                 | 133.650             | 0.000                                           |
| D8(br)<br>P <sub>3</sub> | 2.078<br>2.078                        | 70.359<br>70.359             | 0.000<br>0.000                                  | 3.500<br>3.500                        | 230.090<br>230.090            | 0.000<br>0.000                                  | 3.500<br>3.500                        | 288.290<br>288.290         | 0.000<br>0.000                           | 3.500<br>3.500                        | 329.030<br>329.030         | 0.000<br>0.000                                  | 3.500<br>3.500                        | 349.020<br>349.020  | 0.000<br>0.000                                  | 3.500<br>3.500                               | 364.350<br>364.350         | 0.000<br>0.000                                  | 3.500<br>3.500                        | 376.450<br>376.450         | 0.000<br>0.000                                  | 3.500<br>3.500                        | 389.740<br>389.740  | 0.000<br>0.000                                  |
| D9(br)                   | 0.000                                 | 0.000                        | 0.000                                           | 0.000                                 | 0.000                         | 0.000                                           | 0.000                                 | 0.000                      | 0.000                                    | 3.616                                 | 151.990                    | 0.000                                           | 4.000                                 | 233.840             | 0.000                                           | 4.000                                        | 274.470                    | 0.000                                           | 4.000                                 | 298.530                    | 0.000                                           | 4.000                                 | 324.970             | 0.000                                           |
| ALIV4                    | 0.000                                 | 0.000                        | 0.000                                           | 0.000                                 | 0.000                         | 0.000                                           | 0.000                                 | 0.000                      | 0.000                                    | 3.616                                 | 151.990                    | 0.006                                           | 4.000                                 | 233.840             | 0.000                                           | 4.000                                        | 274.470                    | 0.000                                           | 4.000                                 | 298.530                    | 0.000                                           | 4.000                                 | 324.970             | 0.000                                           |
| D10(br)                  | 0.000                                 | 0.000                        | 0.000                                           | 0.213                                 | 6.473                         | 0.000                                           | 0.64                                  | 25.17                      | 0.000                                    | 0,950                                 | 49.084                     | 0.000                                           | 1.000                                 | 65.329              | 0.000                                           | 1.000                                        | 74.082                     | 0.000                                           | 1.500                                 | 115,610                    | 0.000                                           | 1.500                                 | 125,070             | 0.000                                           |
| T3                       | 0.000                                 | 0.000                        | 0.000                                           | 0.213                                 | 6.473                         | 0.000                                           | 0.641                                 | 25.17'                     | 0.000                                    | 0.950                                 | 49.084                     | 0.000                                           | 1.000                                 | 65.329              | 0.000                                           | 1.000                                        | 74.082                     | 0.000                                           | 1.500                                 | 115.610                    | 0.000                                           | 1.500                                 | 125.070             | 0.000                                           |
| D11(br)                  | 0.952                                 | 11.221                       | 0.000                                           | 7.000                                 | 280.660                       | 0.000                                           | 7.000                                 | 380.560                    | 0.000                                    | 7.000                                 | 445.850                    | 0.000                                           | 7.000                                 | 481.380             | 0.000                                           | 7.000                                        | 507.110                    | 0.000                                           | 7.000                                 | 552.980                    | 0.000                                           | 7.000                                 | 598.200             | 0.000                                           |
| P <sub>5</sub>           | 0.952                                 | 11.221                       | 0.000                                           | 7.000                                 | 280.660                       | 0.000                                           | 7.000                                 | 380.560                    | 0.000                                    | 7.000                                 | 445.850                    | 0.000                                           | 7.000                                 | 481.380             | 0.000                                           | 7.000                                        | 507.110                    | 0.000                                           | 7.000                                 | 552.980                    | 0.000                                           | 7.000                                 | 598.200             | 0.000                                           |
| D12(br)                  | 0.000                                 | 0.000                        | 0.000                                           | 0.078                                 | 0.758                         | 0.000                                           | 1.030                                 | 21.497                     | 0.000                                    | 1.708                                 | 63.318                     | 0.000                                           | 2.500                                 | 110.840             | 0.000                                           | 2.500                                        | 142.910                    | 0.000                                           | 3.000                                 | 195.800                    | 0.000                                           | 3.000                                 | 223.310             | 0.000                                           |
| T4                       | 0.000                                 | 0.000                        | 0.000                                           | 0.078                                 | 0.758                         | 0.000                                           | 1.030                                 | 21.497                     | 0.000                                    | 1.708                                 | 63.318                     | 0.000                                           | 2.500                                 | 110.840             | 0.000                                           | 2.500                                        | 142.910                    | 0.000                                           | 3.000                                 | 195.800                    | 0.000                                           | 3.000                                 | 223.310             | 0.000                                           |
| D13(br)                  | 0.000                                 | 0.000                        | 0.000                                           | 0.150                                 | 1.450                         | 0.000                                           | 1.959                                 | 40.039                     | 0.000                                    | 3.712                                 | 131.050                    | 0.000                                           | 5.000                                 | 232.070             | 0.000                                           | 5.000                                        | 290.400                    | 0.000                                           | 7.000                                 | 458.400                    | 0.000                                           | 7.000                                 | 521.810             | 0.000                                           |
| T <sub>5</sub>           | 0.000                                 | 0.000                        | 0.000                                           | 0.150                                 | 1.450                         | 0.000                                           | 1.959                                 | 40.039                     | 0.000                                    | 3.712                                 | 131.050                    | 0.000                                           | 5.000                                 | 232.070             | 0.000                                           | 5.000                                        | 290,400                    | 0.000                                           | 7.000                                 | 458.400                    | 0.000                                           | 7.000                                 | 521.810             | 0.000                                           |
| D16(br)                  | 2.478                                 | 90.794                       | 0.000                                           | 13.860                                | 705.130                       | 0.000                                           | 25.36'                                | 1,522.700                  | 0.000                                    | 43.743                                | 2,969.800                  | 0.000                                           | 60.079                                | 4,348.700           | 0.000                                           | 78.857                                       | 6,001.700                  | 0.000                                           | 92.000                                | 7,497.300                  | 0.000                                           | 92.000                                | 8,452.200           | 0.000                                           |
| P6                       | 2.478                                 | 90.794                       | 0.000                                           | 13.860                                | 705.130                       | 0.000                                           | 25.36'                                | 1,522.700                  | 0.000                                    | 43.743                                | 2,969.800                  | 0.000                                           | 60.079                                | 4,348.700           | 0.000                                           | 78.857                                       | 6,001.700                  | 0.000                                           | 92.000                                | 7,497.300                  | 0.000                                           | 92.000                                | 8,452.200           | 0.000                                           |
| D11a(br)                 | 0.587                                 | 25.315                       | 0.000                                           | 4.677                                 | 318.810                       | 0.000                                           | 9.076                                 | 696.520                    | 0.000                                    | 16.080                                | 1,336.400                  | 0.000                                           | 22.699                                | 1,954.900           | 0.000                                           | 30.126                                       | 2,666.000                  | 0.000                                           | 30.126                                | 2,822.500                  | 0.000                                           | 30.126                                | 2,984.900           | 0.000                                           |
| P4                       | 0.587                                 | 25.315                       | 0.000                                           | 4.677                                 | 318.810                       | 0.000                                           | 9.076                                 | 696.520                    | 0.000                                    | 16.080                                | 1,336.400                  | 0.000                                           | 22.699                                | 1,954.900           | 0.000                                           | 30.126                                       | 2,666.000                  | 0.000                                           | 30.126                                | 2,822.500                  | 0.000                                           | 30.126                                | 2.984.900           | 0.000                                           |

**Cuadro Nº 3:** Generación de los caudales, volúmenes y área de drenaje por avenidas para diversos periodos de retorno–hec hms

**Fuente:** Proyecto Especial Olmos Tinajones

**Anexo D:** Panel fotográfico del sub sistema de drenaje D-1000

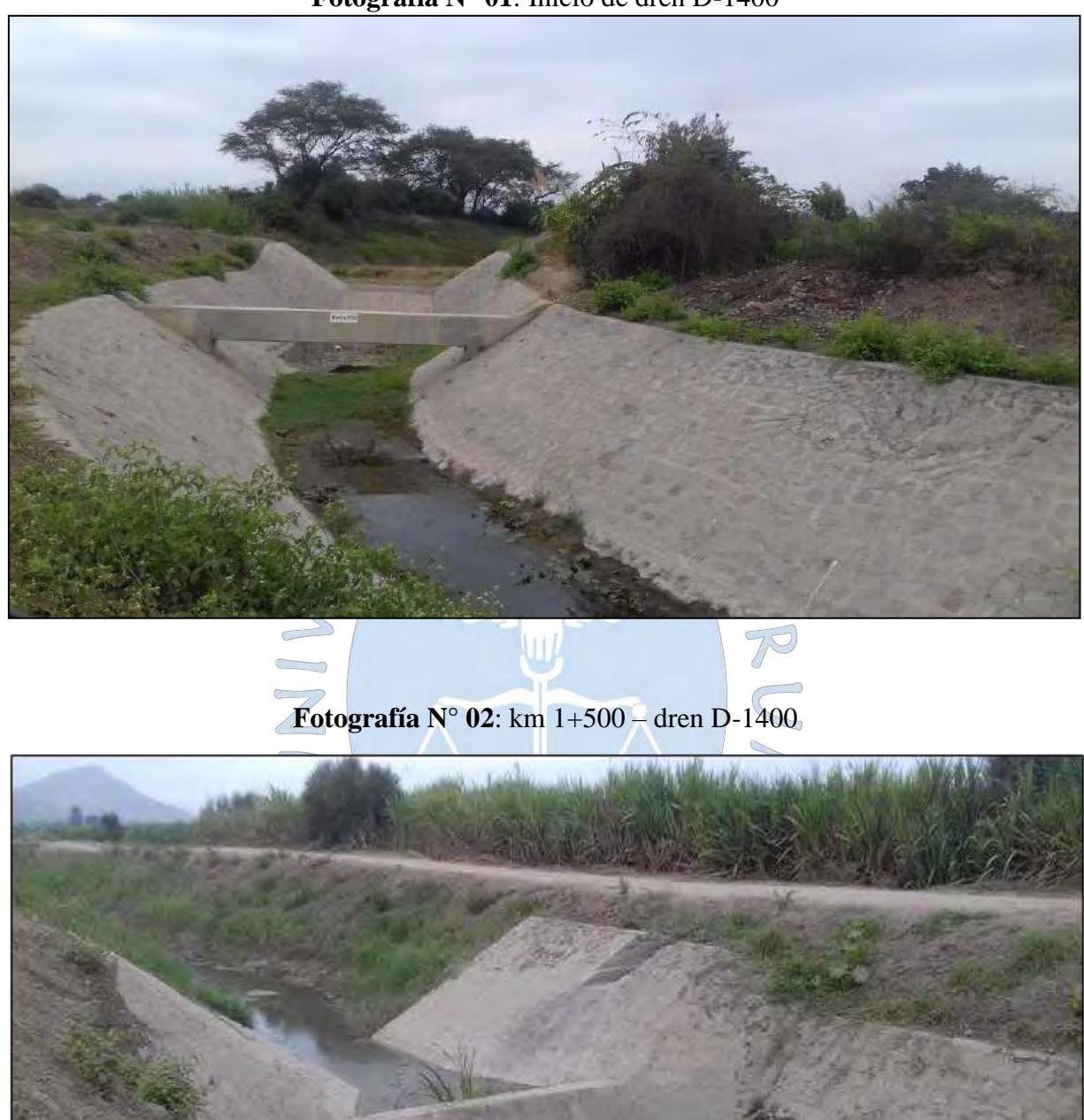

**Fotografía N° 01**: Inicio de dren D-1400

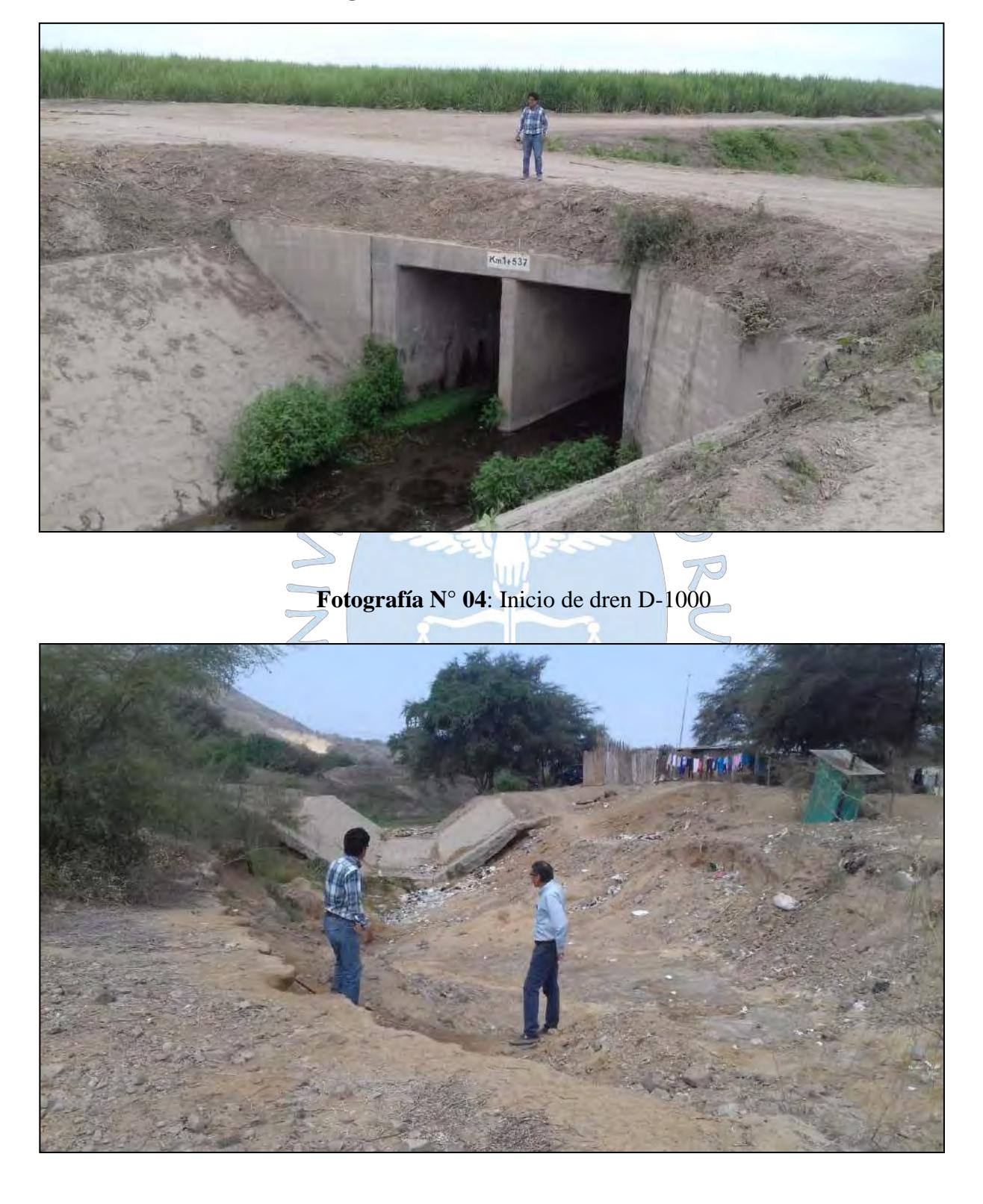

**Fotografía N° 03**: Km 1+537 - dren D-1400

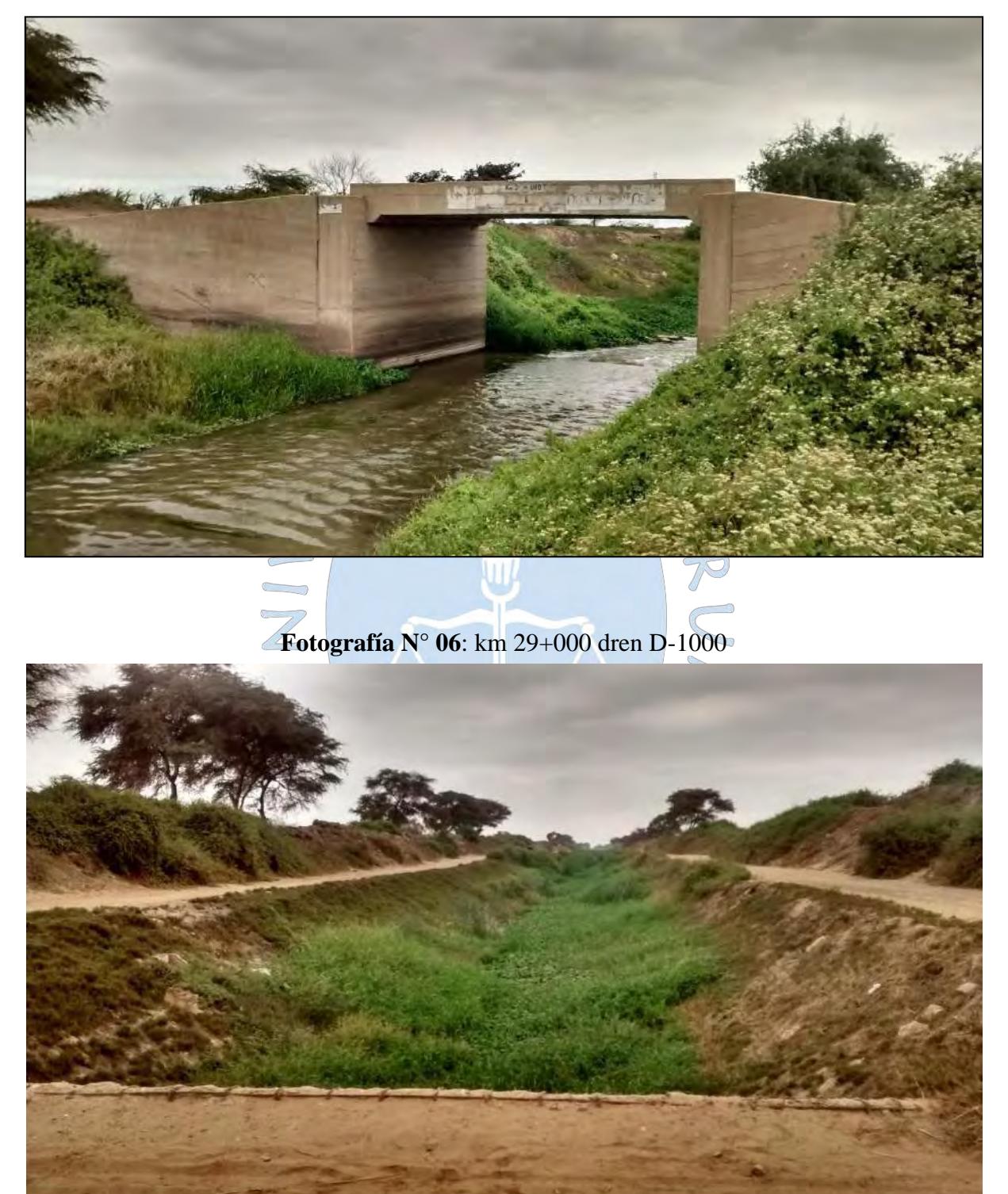

**Fotografía N° 05**: km 21+000 dren D-1000

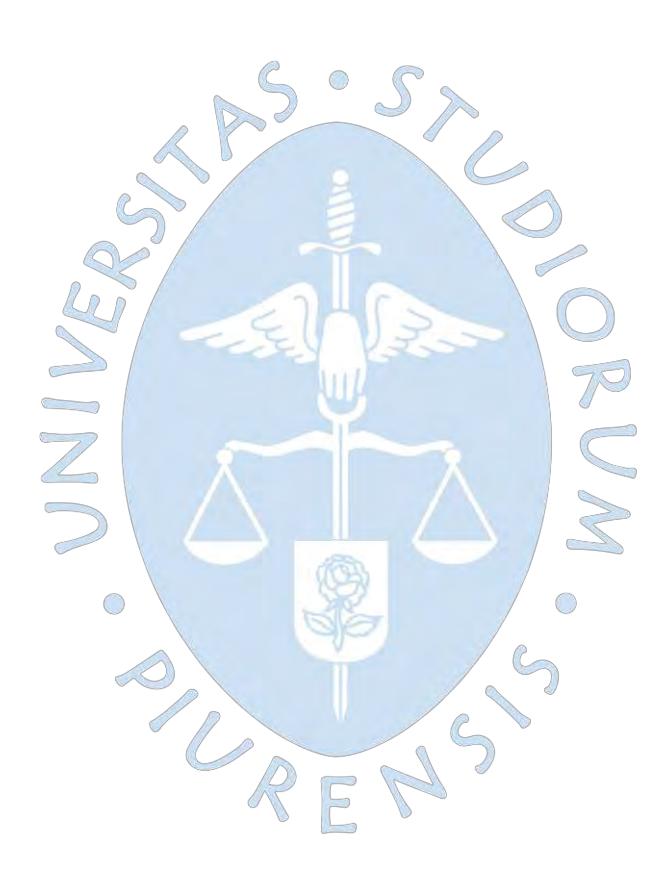

# **Planos**

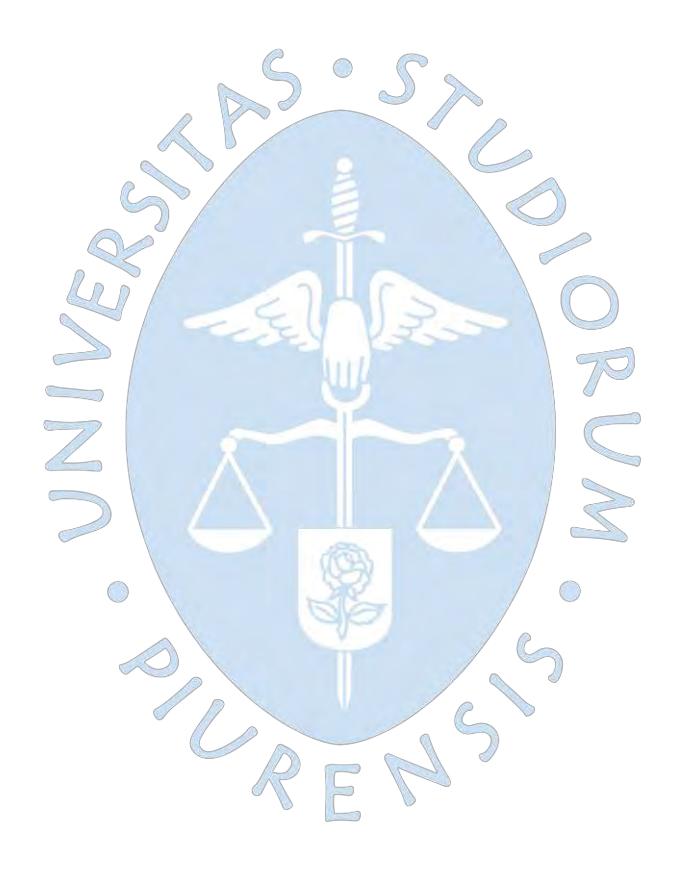

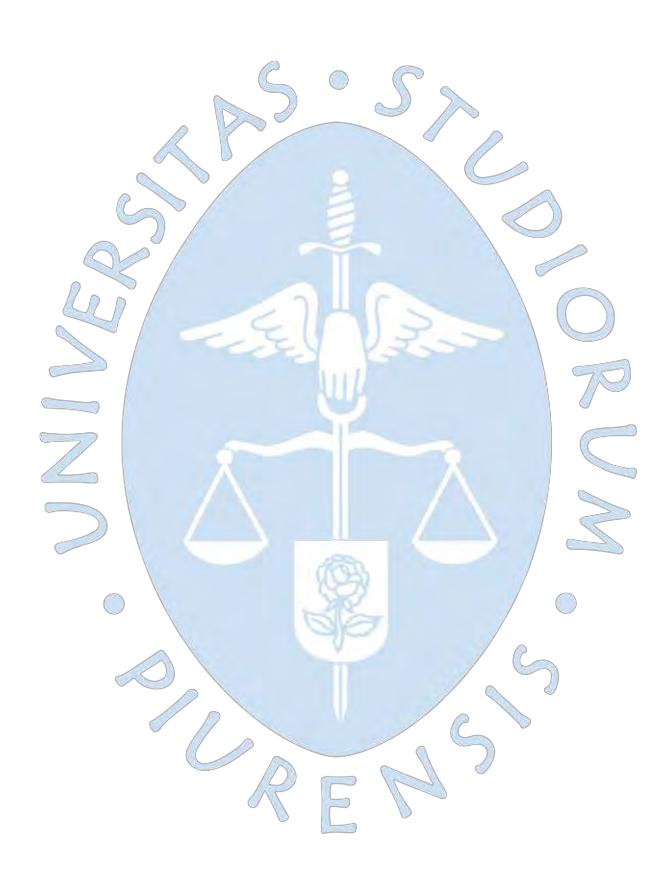

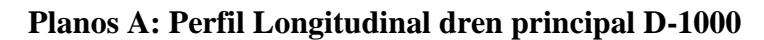

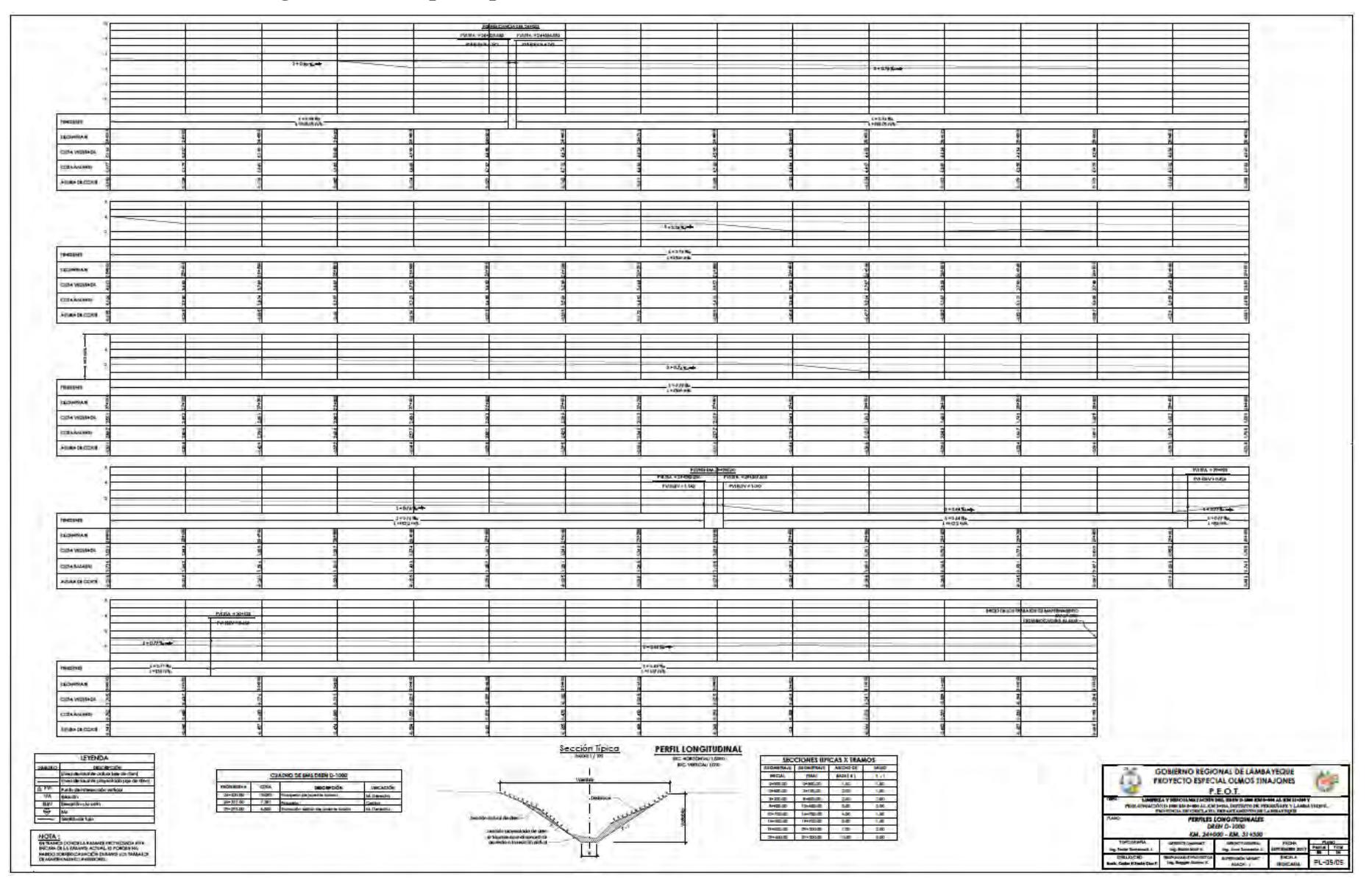

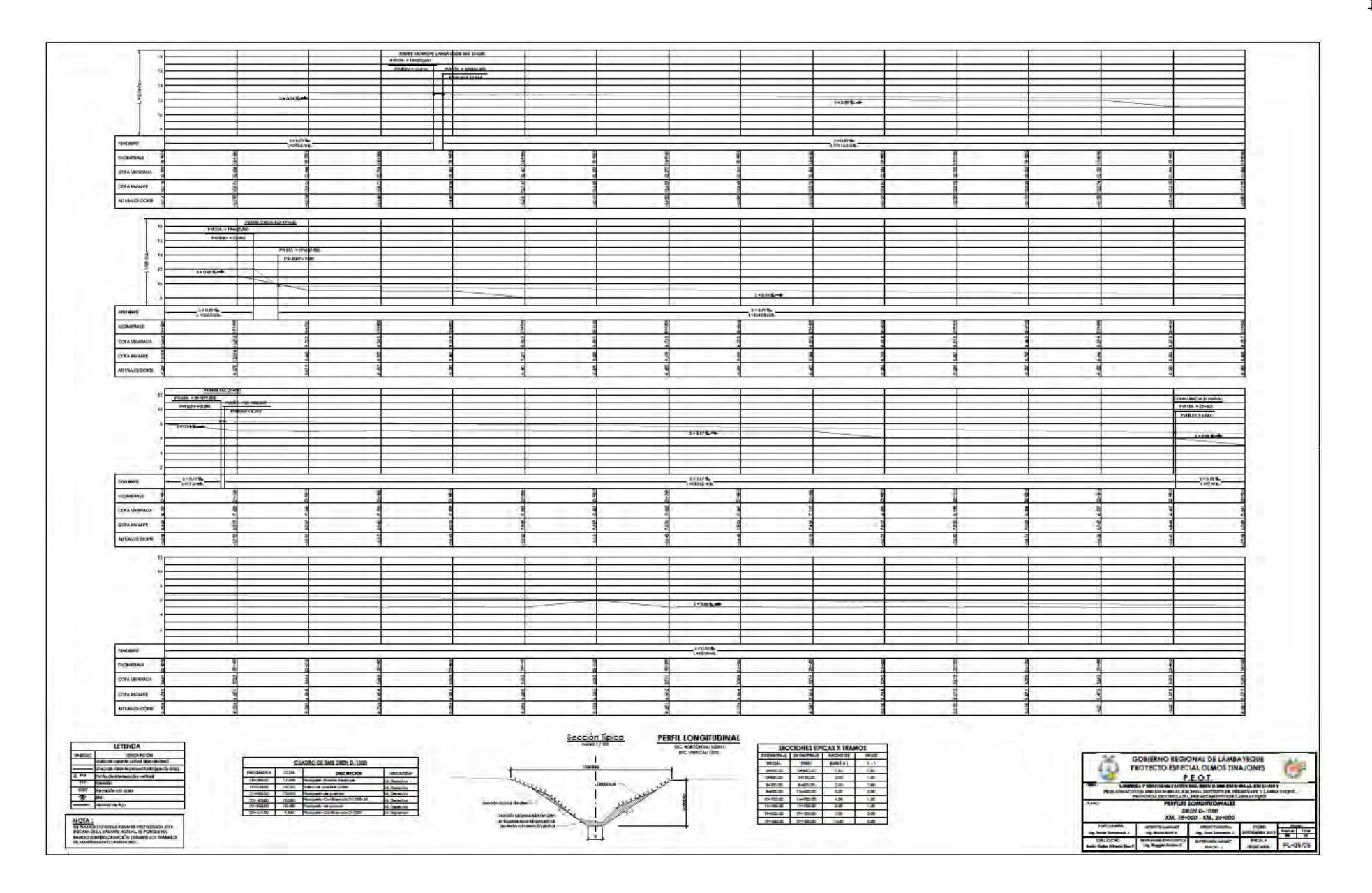
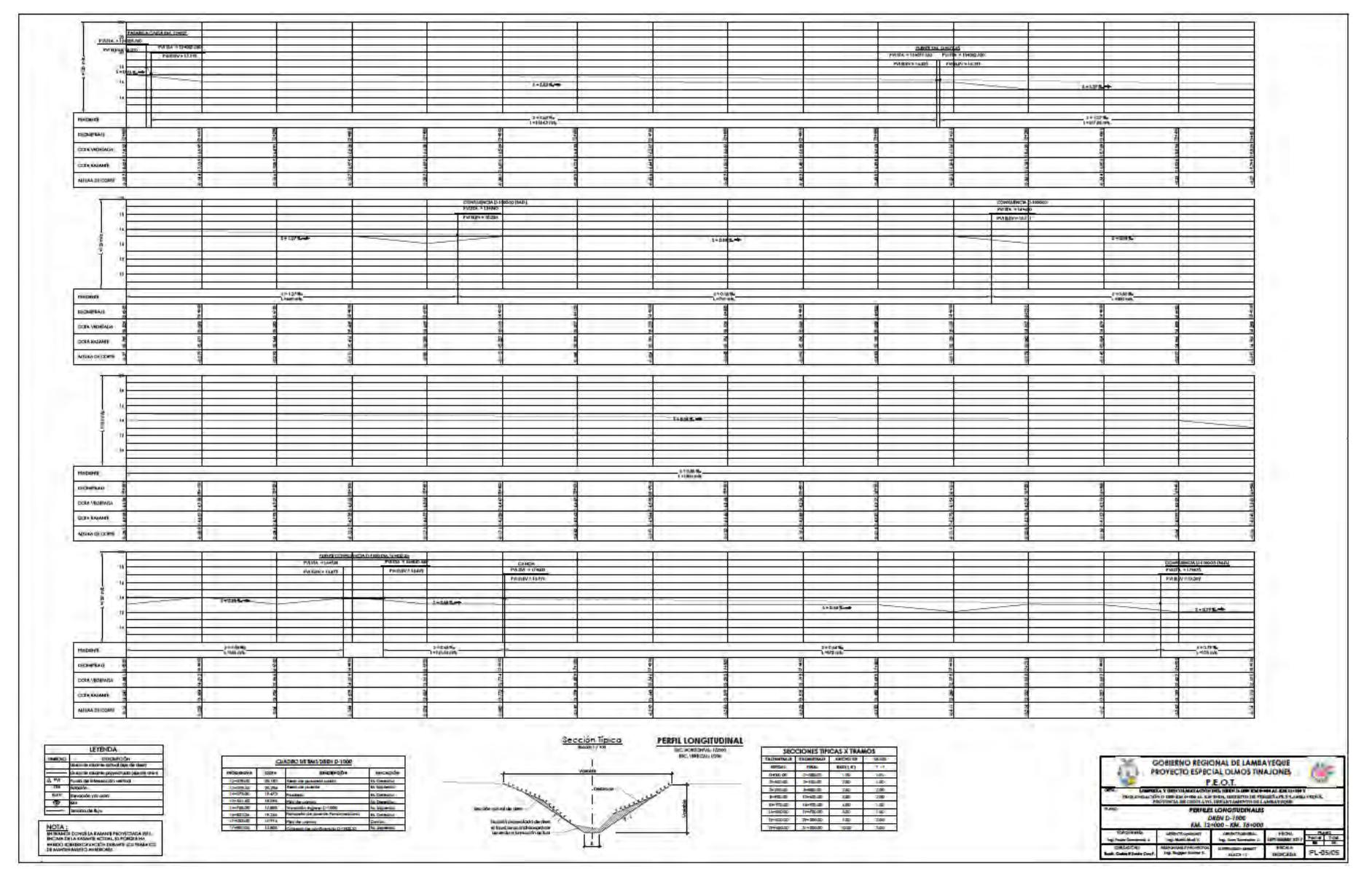

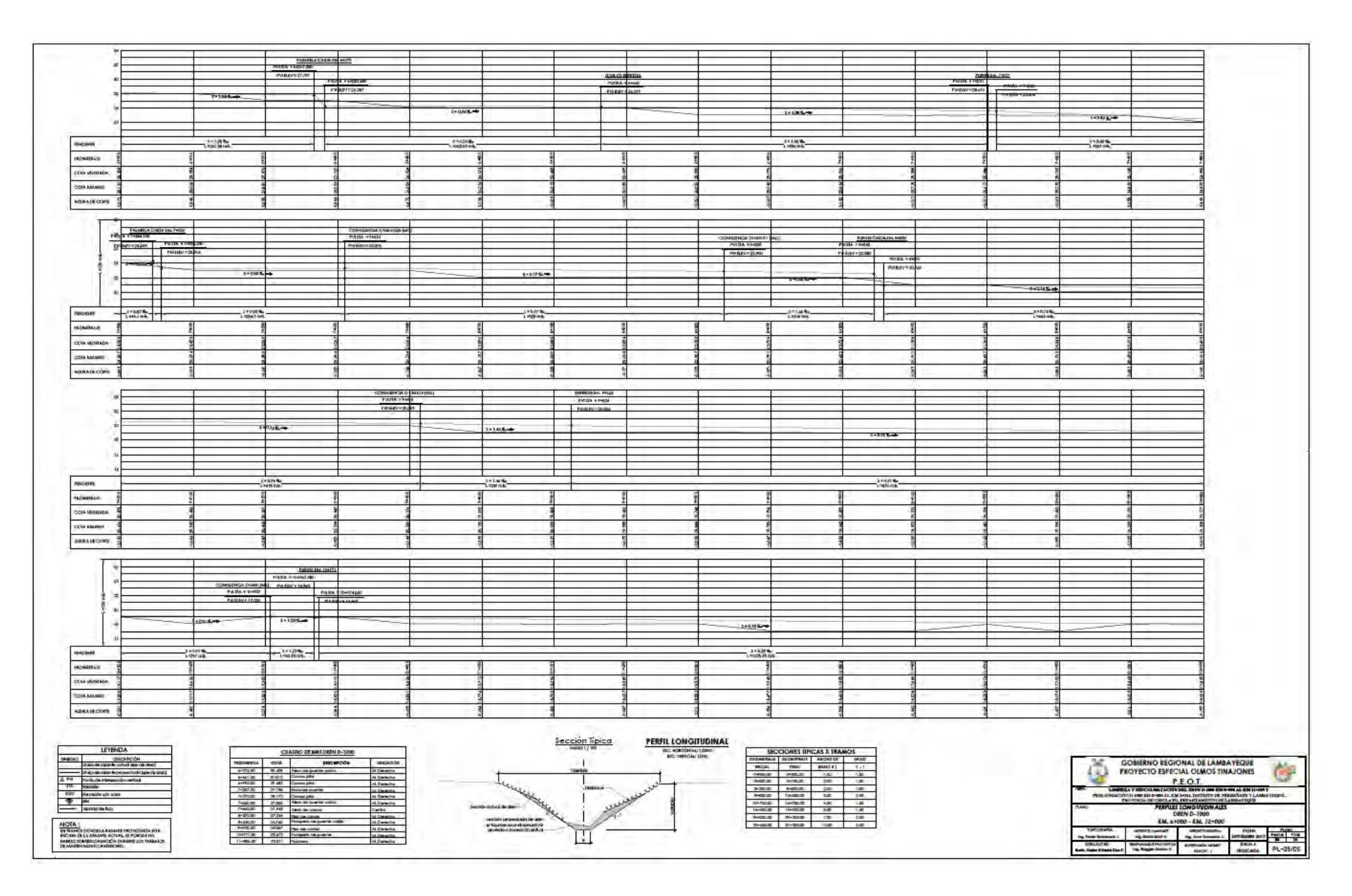

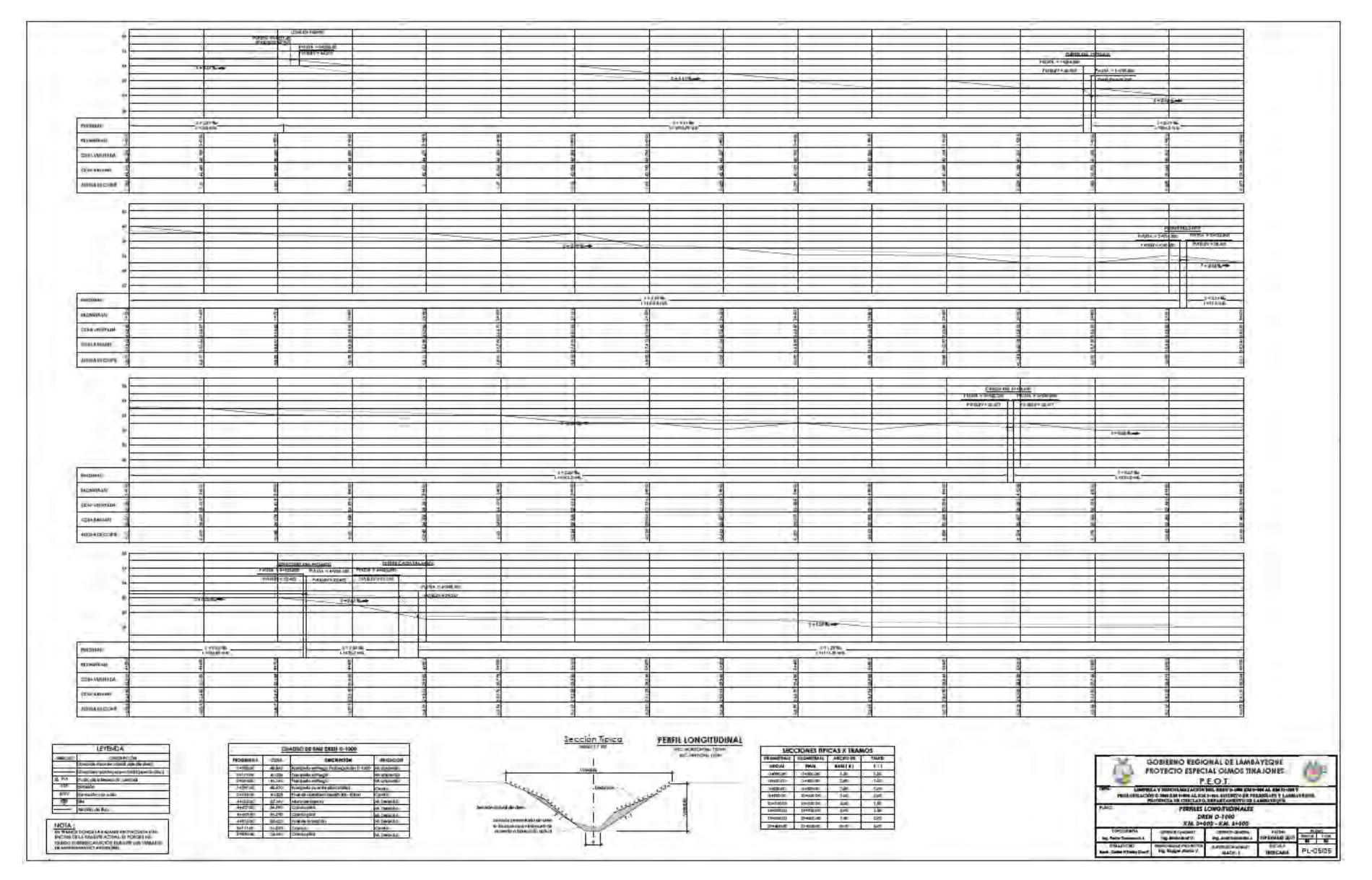

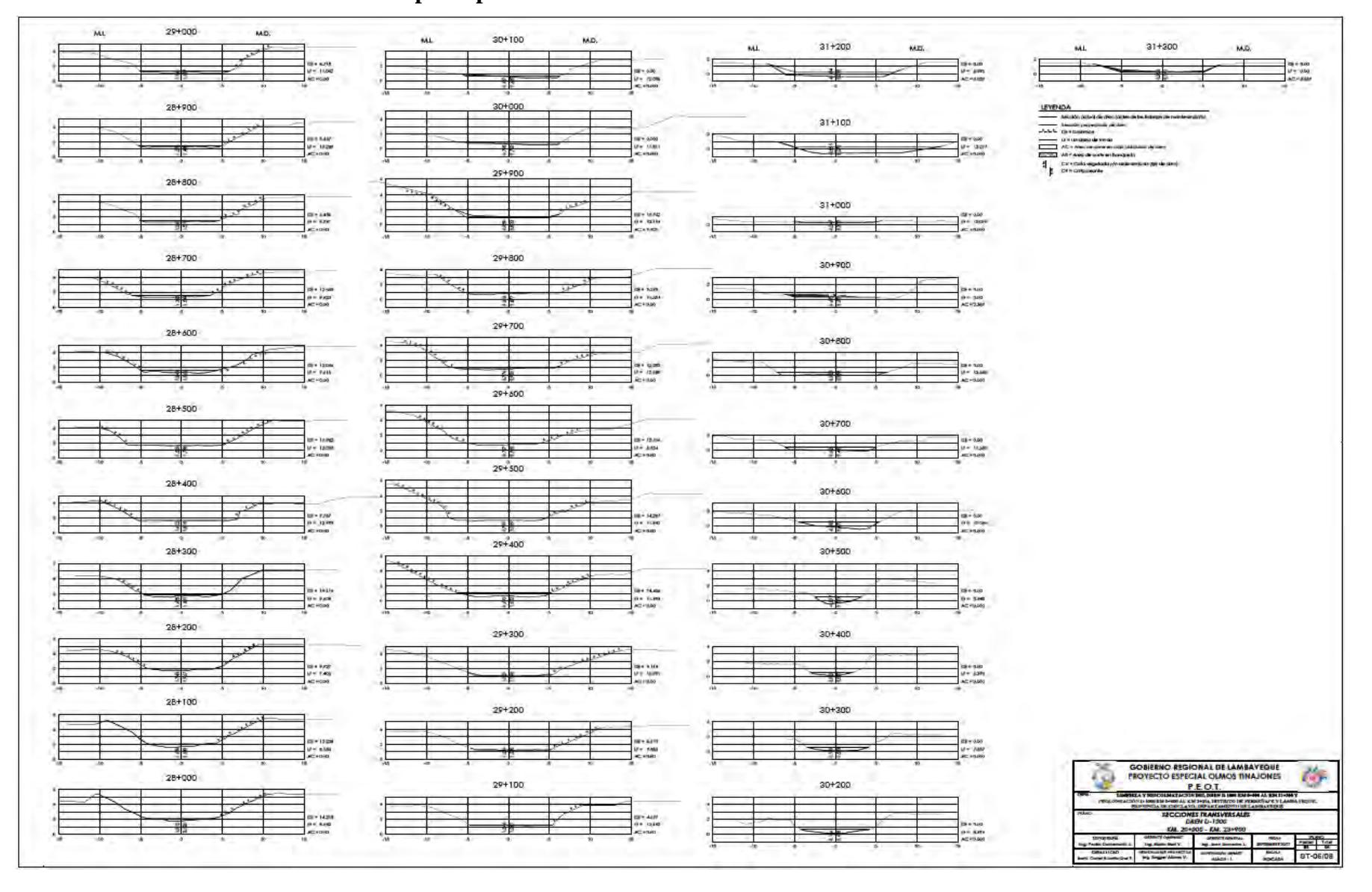

## **Planos B: Secciones transversales dren principal D -1000**

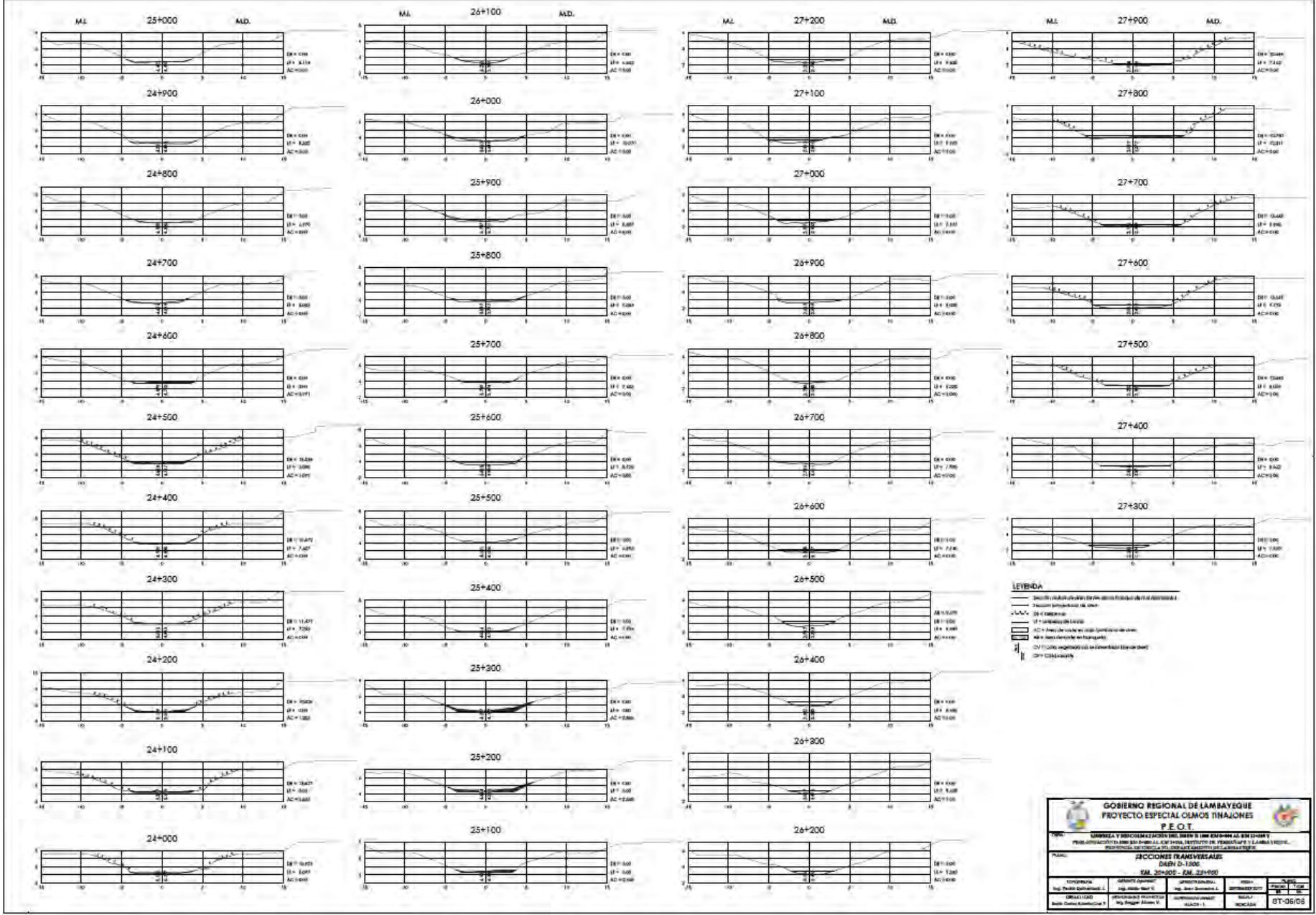

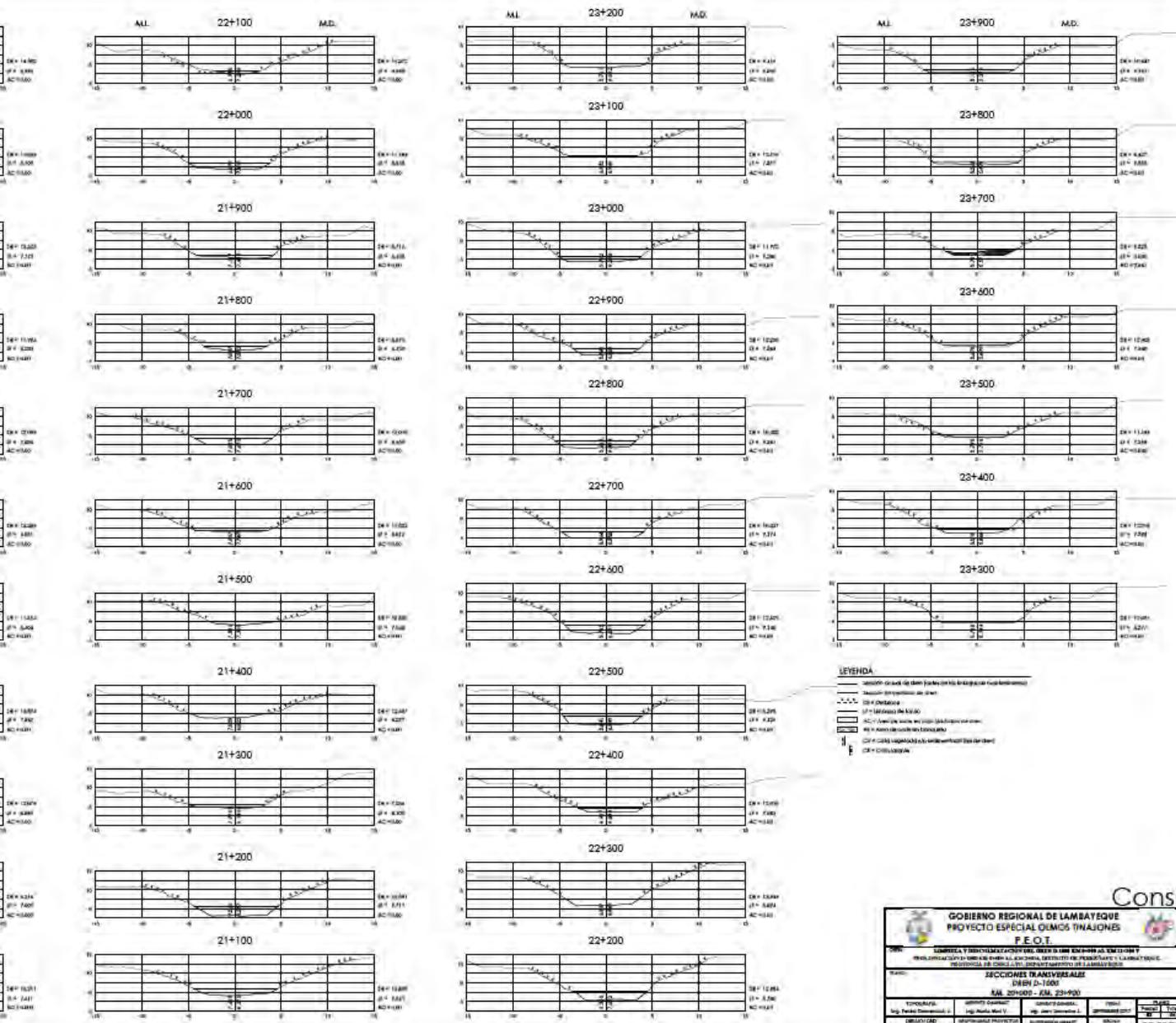

ter für<br>are gen<br>Antikan  $20+600$  $2 + 2n$ <br> $2 + 1n$ <br> $4 + 1n$ 20+500

21+000

20+900

20+800

20+700

MO.

ter tu<br>Barita<br>Baritan

ML.

÷

re p

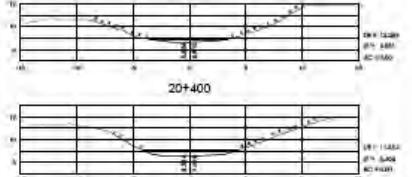

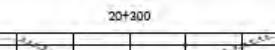

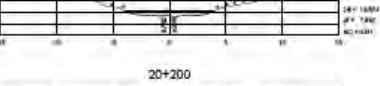

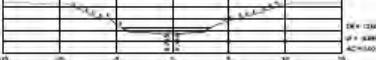

 $20 + 100$ 

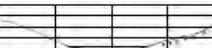

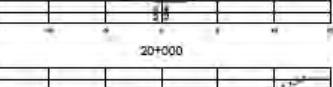

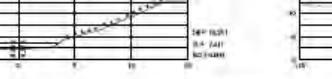

 $\overline{4}$ 

 $\ddot{\phantom{1}}$ 

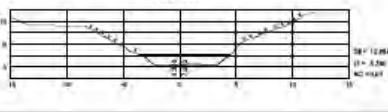

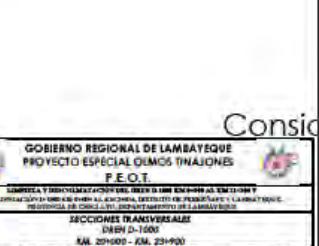

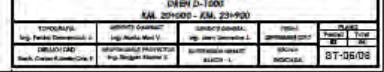

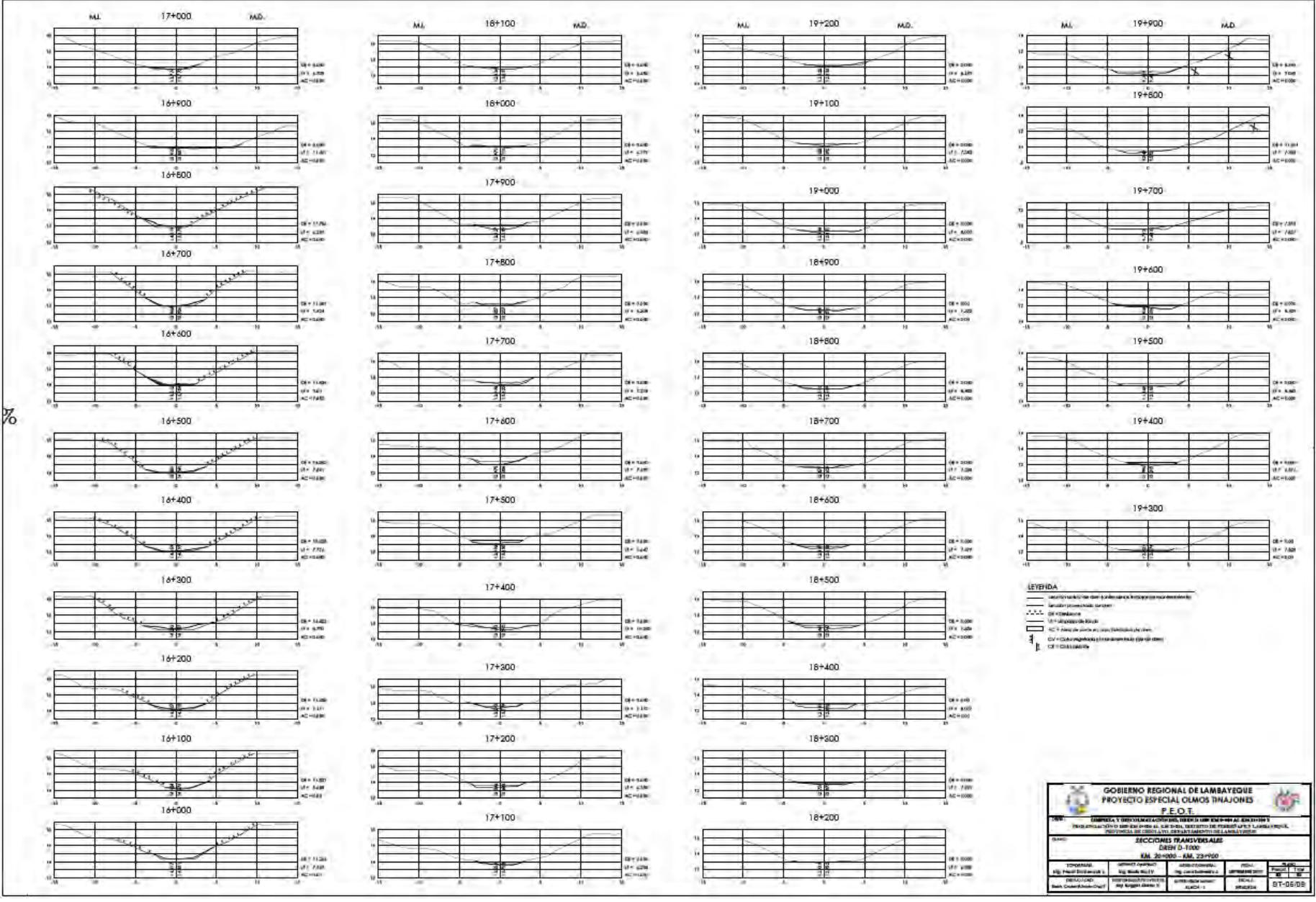

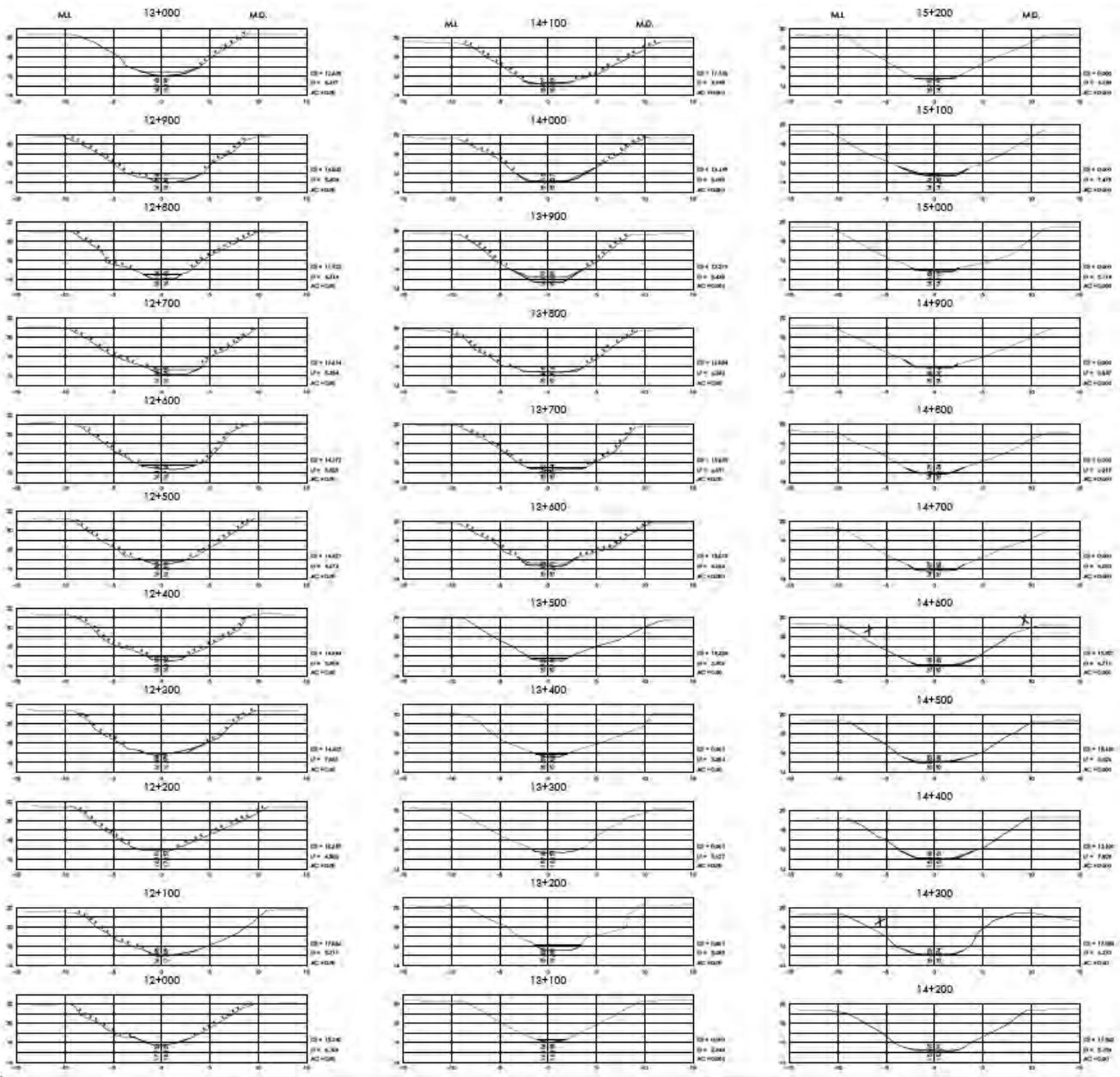

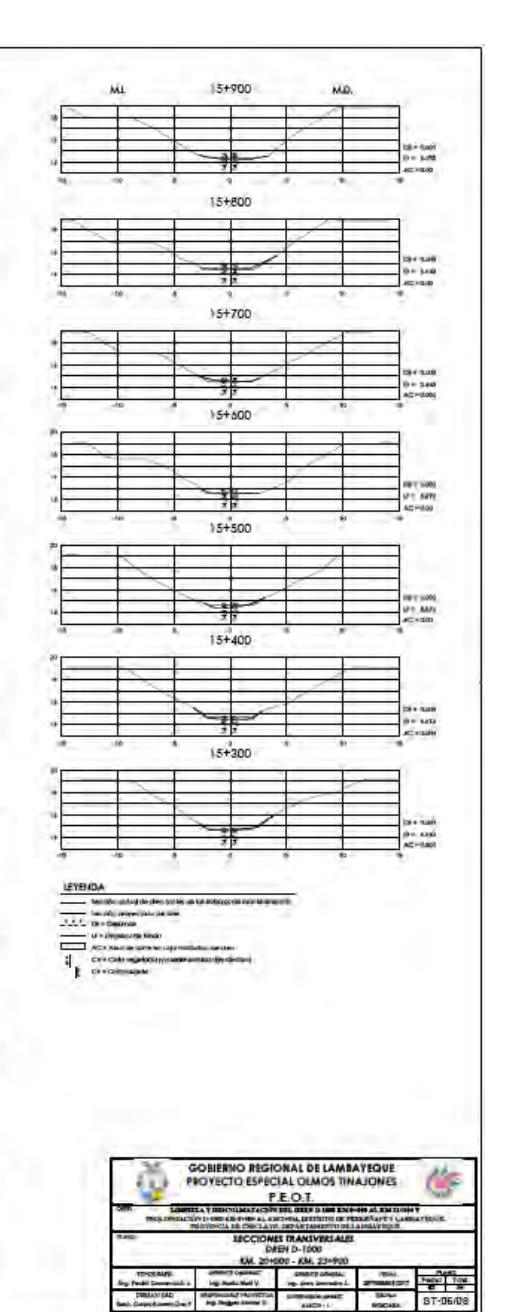

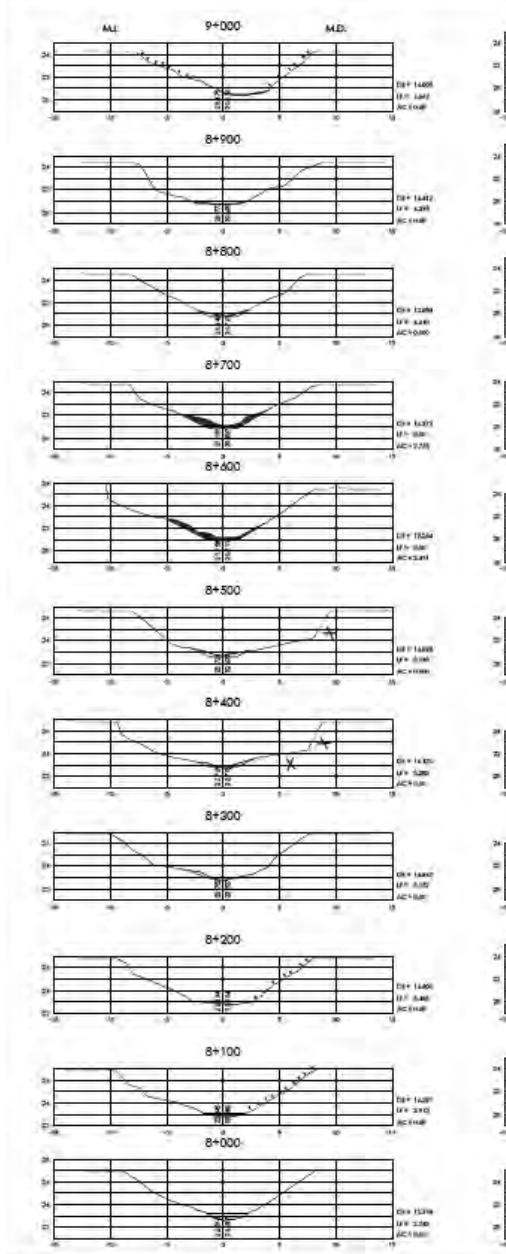

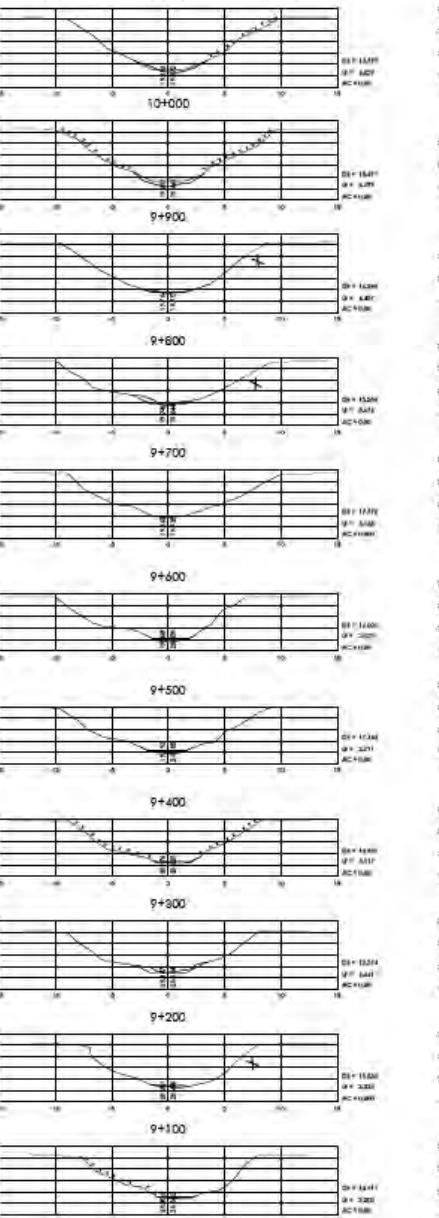

 $10 + 100$ 

ML.

MD.

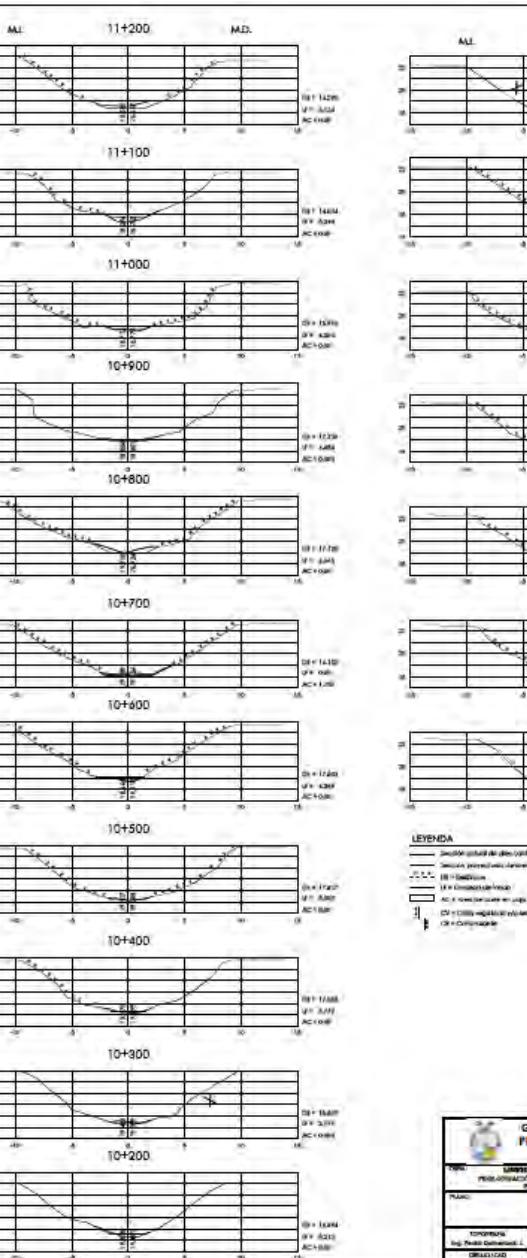

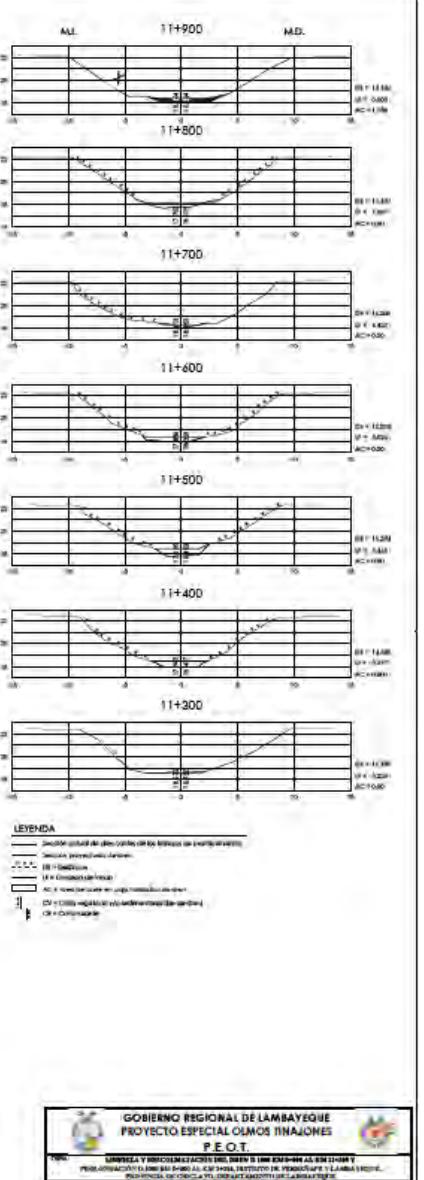

SCOOL IN DOUTSON

**Altom Service Communication** 

The Registration of the Marian Contract of the Registration of the Marian Contract of the Marian Contract of the Marian Contract of the Marian Contract of the Marian Contract of the Marian Contract of the Marian Contract o

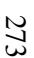

**BOOK** 

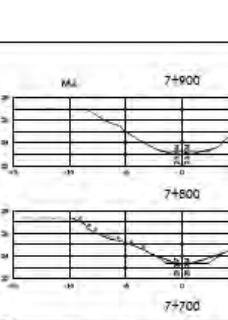

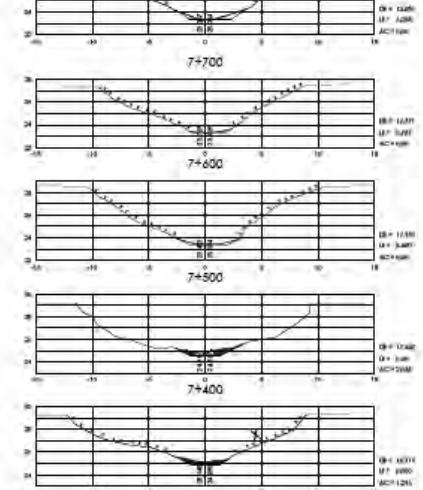

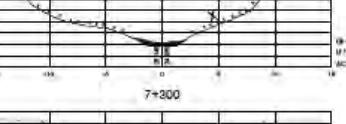

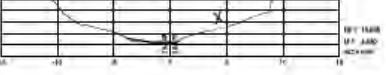

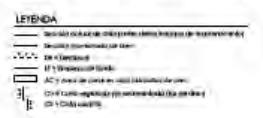

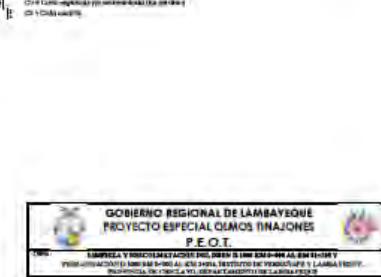

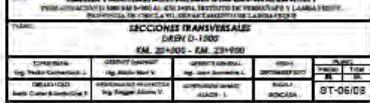

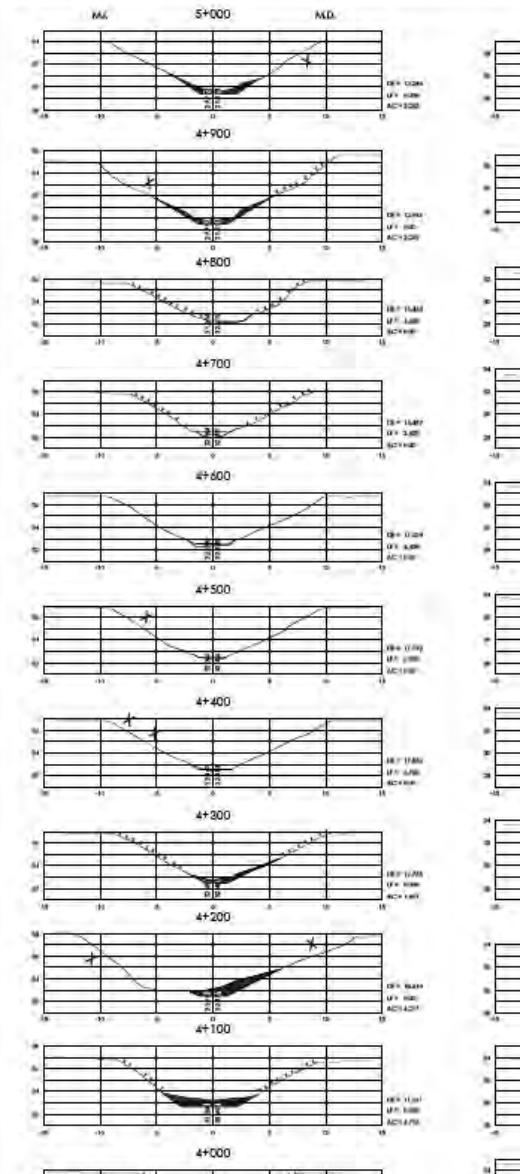

The Suns<br>By June<br>Barrow

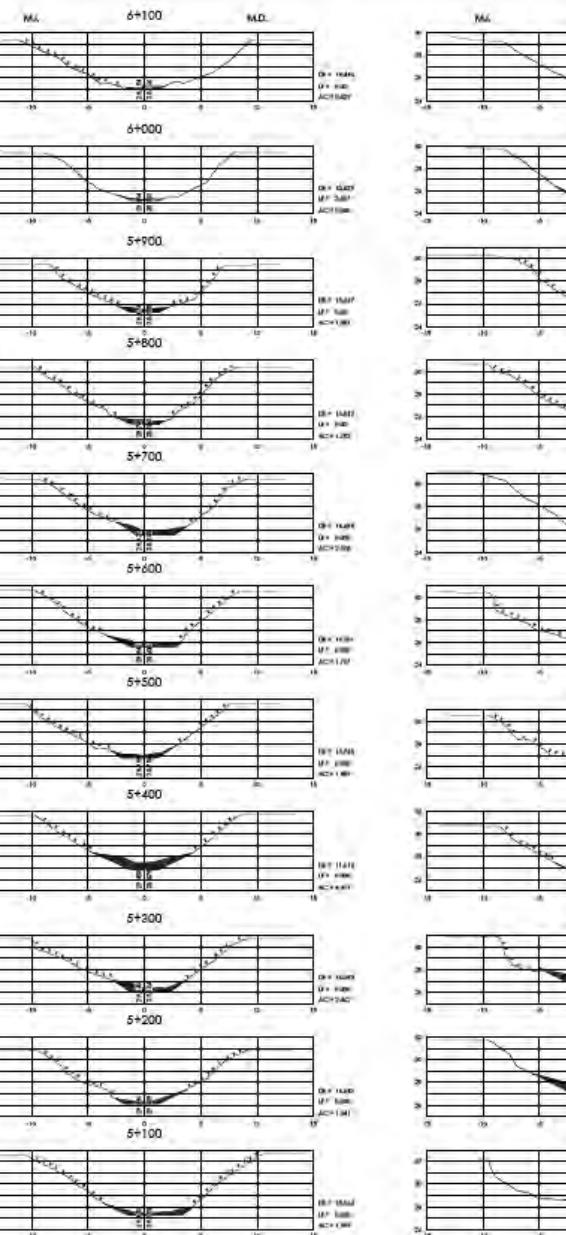

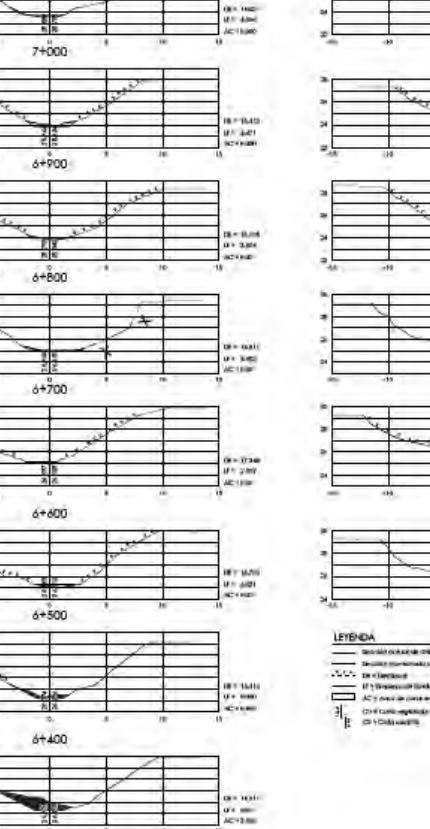

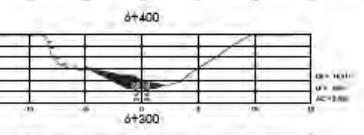

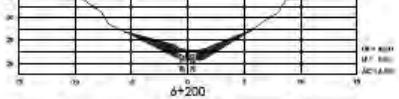

 $7 + 200$ 

 $7 + 100$ 

MD.

die Kant<br>US-307<br>AC150

⊀

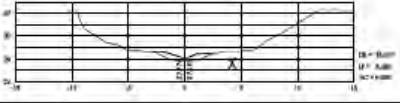

MD.

 $\frac{0.1484}{0.1484}$ 

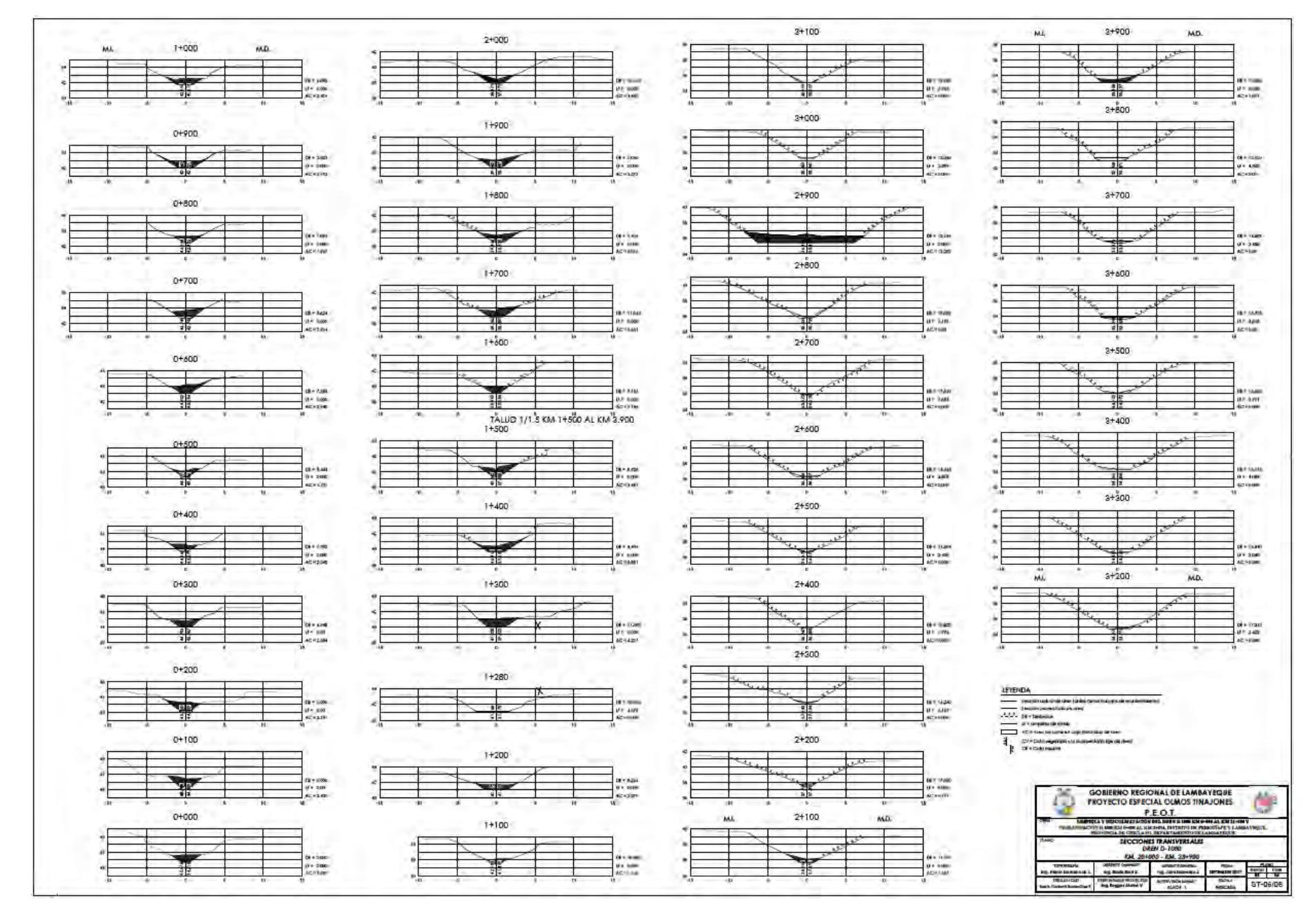